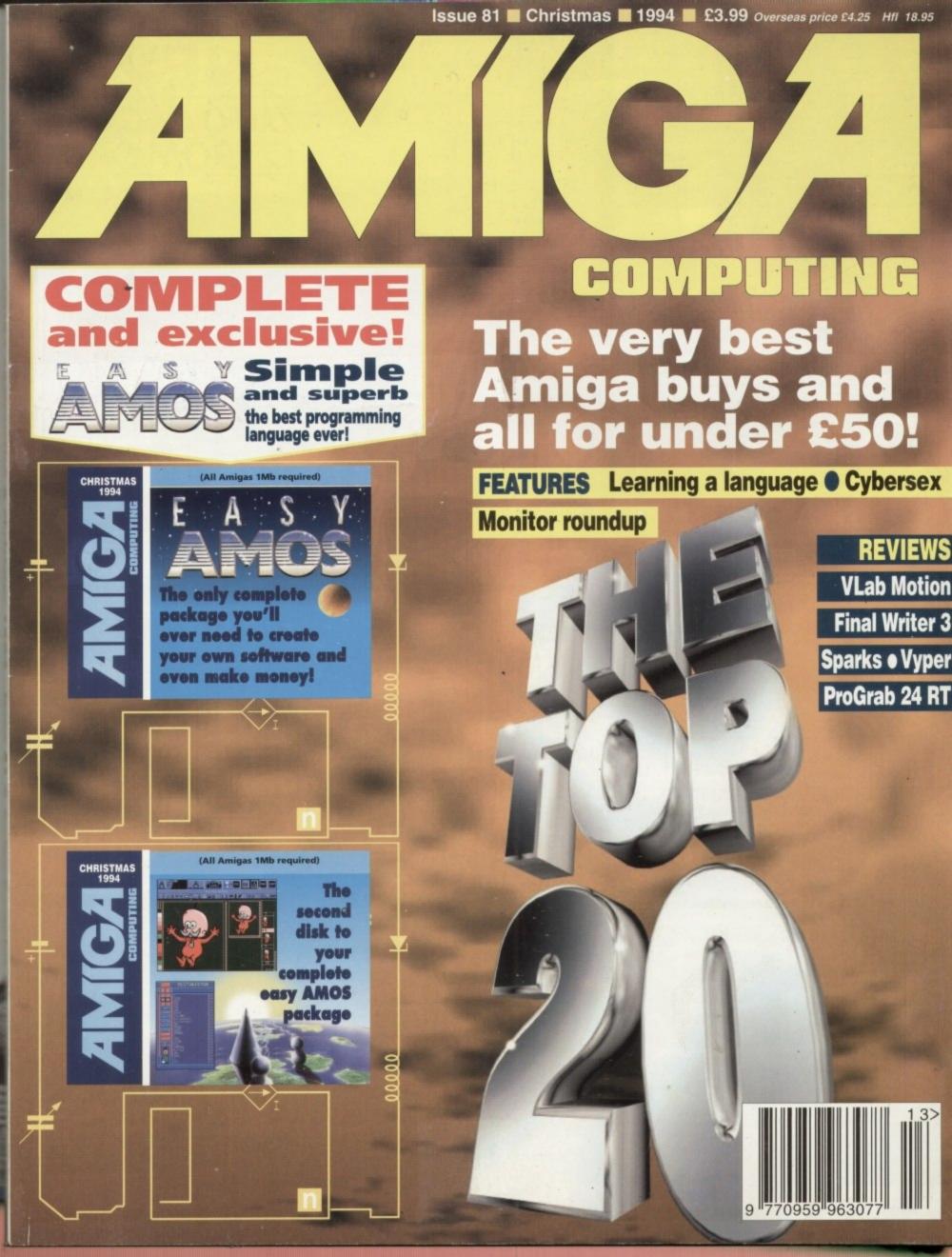

## BUY TODAY - PAY IN 6 MONTHS

This must be the ultimate offer!! Order any Indi advertised products with a total value of over £100, use them for 6 months and then pay today's normal Indi Price, No Interest, No deposit, No Strings Attached. All you have to do is fill in our application form and subject to status the products will be on there way to you. At the end of the 6 month period you will be asked whether you wish to have extended credit from 6 to 60 Months\* or pay for your goods in full and without any charges - the choice is yours. Initially you will be asked to choose an extended credit period, however this can be changed to a different payment period or 6 months interest free payment in full.

### **INDITELESALES**

had

at to

S-

lly li

ot';

mei

eir s

u ca

e'd l

nen

e 'G

nan

nd t

But s

all fe

thou

ne F

TEL 0543 419999 FAX 0543 418079 9am - 6pm Monday to Friday 9.30am - 3.30pm Saturdays

Indi direct Mail is original and very exciting. Before you buy mail order you must first be confident that you will receive the product you've ordered and that the supplier will still be there in the future, should you

need them.

A mail order purchase from INDI is a safe and secure decision and here's why. Indi is a wholly owned subsidiary of a public company now in its eleventh year of trading and specialising in the supply of computer products. With a group turnover approaching £30 million per annum, INDI have the resources and the purchasing power to offer you the best deals, deliver them next day nation wide and always be around when you need us.

Express Cheque Clearance
Simply write your cheque guarantee card number, name and address on the back of your cheque and we will normally be able to despatch your order the day that we receive your cheque. Cheques, received without a cheque guarantee card number, will normally clear within a maximum 7 working days.

### N Customer Care Department

The substantial volume of sales calls comming into our office has resulted in delays in the crucial area of customercare.

o ensure that all customer queries are handled speedily and efficiently a new customer care department has been established. Our new department will be happy to assist you on their new number.

10am - 4pm Monday to Friday

## BUY TODAY PAY IN 6 Months

\* No Deposit \* No Interest Charges
\* No Strings Attached \* Subject to Status

### Quote

The level of software compatibility that has been achieved is very impressive....Whatever your CD - ROM needs, the Zappo Drive can handle it."

Amiga Format Quote

"It is rare to come across a product that's reasonably priced, does the job well and has no major faults... More stunning than a phaser gun in Star Trek. A must for A1200 owners"

### CU Amiga Quote

"A main contender for best A1200 peripheral of the year" Amiga Pro

This is the product that all A1200 users have been waiting for."

Amiga Shopper

PRODUCT SPECIFICATION

The Zappo Smart Drive simply slots into the Arriga 1200 PCMCIA slot and bunches Arriga owners into the exciting world of CD+ Double Speed, Multi Session CD ROM+ Photo CD Compatible \* Mix CD and Amiga Audio Output \* Plays CD32 Software and many CDTV titles \* Works on A600 (Only capable of CDTV Emulation) \* Automatically recognises Multi - session CD's \* New CD digital audio player (now plays in stereo) \* Photo CD carrousel automatically recognises Multi session CD's and displays thumbnail pictures \* New utility (CD Door) auto tray opening and closing from workbench \* New boot Menu with options to set keyboard and joypad emulation keys. Recording and language options. \* 12 Months Warranty

MASSIVE DISCOUNTS ON ALL CD32 AND CDTV SOFTWARE WHEN YOU BUY A ZAPPO CD ROM DRIVE

# ZAPPO AMIGA 1200 CD ROM DRI

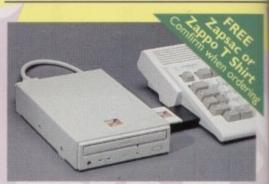

A must for A1200 Owners

### Competition Pro Control Pad

Superb 10 button Controller

- \* Turbo fire and Auto Fire
- \* Slow motion selector
- # 8 way Superswitch
- \* Control pad for both CD and audio CD

4.99

into the PCMCIA Slot of the Amiga 600 & 1200 the Smart Stor Plus has it's own 12V supply and is ready to go. Excellent build quality at an amazing price. 12 Months Warranty

Drives have come down so Indi pass the advantage on to YOU

280Mb ---£225.99 528Mb ---£314.99

### Zappo External Floppy Drive

You've seen all the reviews on this popular and affordable second Amiga drive. "Compatible with all AmigasQuality 9 out of 10." Exceptional value for money. Amiga Computing

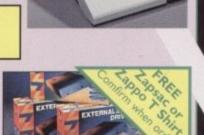

The

The New Zappo Smart Stor provides games and data portability never before available to the Amiga 60C and 1200 owner. Simply slip into the PCMCIA Slot on your Amiga and you have access to 20Mb of Smart Storage. Want to run your Stored Games or Data on a friends Amiga, no problem, simply unplug the Smart Stor and you have Total Portability.

- \* Fully configured \* Superfast Access

\*170 Mb

### **MICROVITEC MONITORS**

External Speakers Included

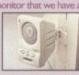

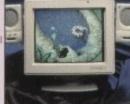

SHARP MONITOR / TV

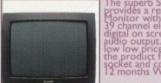

£169.99

# **CD 32 EXPANSION MODULE**

Order today and fill in our credit application form. Choose a payment period from 6 - 60 Months and you will soon be using your SX-I for 6 months for nothing.

The Amazing SX - I Module simply slots into the back of your Amiga CD32and a whole world of expansion opens up for you. Add a keyboard, floppy drive or even fit a superfast hard drive. Instantly your CD32 is no mere console. It's a real computer.

FREE FRED FISH

SX-I EXPANSION £ 194,99 MODULE

### Expansion Options

BLACK KEYBOARD £39.99

FLOPPY DRIVE £48.99

### SX-1 Super Bundle

SX-1 Ex pansion Module Black Keyboard Zappo Floppy Drive

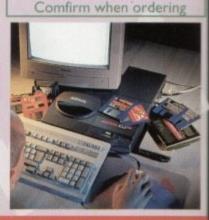

FREE

Zappo T - Shirt or Zapsac

with every Zappo Product

EL: 05

Please note all Panasonic Dot - Matrix printers are supplied with TRACTOR FEED, FREE OF CHARGE. Other Companies can charge approximately £50 extra for this feature.

# Panasonic

ANNOUNCING THE NEW PANASONIC KX-P2135

Pin Quiet colour printer, designed for those who need low cost professional quality it, giving all your documents and presentations eye catching colour. The NEW KX-35 Incorporates a 20 page built in sheetfeeder, a flat belt push tractor feed to facilitate easy loading together with a noise level of only 46.5dBa (43.5dBa in super quiet mode)

FREEPHONE 0800 444220 for your FREE Amiga Driver Disk

THE PANASONIC KX - P 2135 COMES WITH A BUILT IN AUTO CUT SHEET FEEDER

# Option 1 WORTH £50

FREE \* 2000 Sheets of Continuous Paper \* 500 A4 sheets of paper \* Cable \* 2 piece printer stand \* Windows 3.1 driver

# Option 2 WORTH £50

FREE \* Wordworth Word Processing Software
\* Mouse House \* Mouse Mat \* Windows 3.1 driver \* Cable

Quiet Printing 46.5 dBa - 43.5 dBa SQ Mode \* Multiple font capabilities including 3 draft and 7 letter quality \* Tractor feed \* 2 paper paths \* 7 Colour printing \* 250 cps Draft Micron, 83 cps LQ \* 1 Year Warranty Panasonic KX - P1150 \* 9 - pin narrow carriage \* 240CPS, 38 CPS NLQ

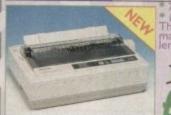

Warranty pality 9-pin mono dot printer represents excel-ue for money.

£48

### Printer Accessories

Specially tailored quality dust cover for the Panasonic KX-2123 printer INDI PRICE £8.99
2) Printer Stand
2 Piece printer stand INDI PRICE £9.99
3) Paper Pack
500 sheets of quality A4 paper INDI PRICE £9.99
4) Continuous Paper
2000 sheets 1 part isting paper INDI PRICE £19.99
5) Parallel Printer Cable
10 be used when connecting Amigs 10 5

5) Farallel Printer Cable
-To be used when connecting Amiga to Panasonic printers
INDI PRICE £8.99
6) Panasonic Colour Ribbon
-Colour ribbon for KX-P2123INDI PRICE £12.99
7) Panasonic Black Ribbon
Black ribbon for KX-P2123INDI PRICE £6.99

# Panasonic KX - P4400

lew ICCP4400 Ultra - Compact LED Page Printer, the printer that its virtually anywhere. Ultra small footprint (12.7cm x 38.8cm x 9.4cm ex trays) At under 6.5 kg this printre travels with you, hey also feature energy efficient power save.

Page Printer standard Specification
4 pages per minute of laser quality output \* 100 sheet,
multi purpose paper tray (A4, letter, legal and executive)
1 Mb Ram expandable to 5 Mb \* 1600 copies per toner.
1 Year On Site Warranty \* 28 Bitmapped fonts
HP Laserjet IIP
WAS
4374.99

o

re

D

ac

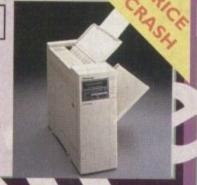

## Panasonic KX-P4410 Laser Printing

5 pages per minute \* 28 resident fonts

\* Optional 2nd input bin (total printer capacity 2x200 sheets) \* Low running costs \* Parallel Interface \* Optional memory expansion to 4.5 Mb (0.5 Mb as stan-

dard) \* HP laserjet II emulation \* Including Superprint 24 Months On - Site

WAS 129

### ROMBO AUDIO VISUAL PRODUCTS

Megamix. Low cost, hi spec digital effects carts the printer port of the Amiga. Allows stereo ampling from almost any musical source. INDI PRICE £26.99

Take Two. Animation package is a must for computer artists and enthusiasts of all ages. As sed in Rolf Harris Cartoon Club. INDI PRICE £34.99

Vidi Amiga 12. The ultimate low cost colour digitiser for the Amiga. "the best value full olour digitiser on the market".- Amiga Format. INDI PRICE £69.99

Rombo Vidi Amiga 12 (RT)

Based on the best selling Vidi Amiga 12. This all new version offers real time colour capture from any video source. Full AGA chipset support as standard for all A1200/A4000. INDI PRICE £129.99

Rombo Vidi Amiga 24 (RT) Plus FREE Power Supply
For the more serious user, this 24 - bit version will again capture from any video source with
true photo realistic images! A staggering 16.8 million colours can be utilised with incredible
results. Full AGA chipset support.INDI PRICE £219.99

### ALFASCAN - PLUS 256 GREYSCALE & ALFA COLOUR 256K COLOUR HAND SCANNER

Superb A4 Amiga Scanner voted "Amiga Shopper Best Buy", arrives complete with Merge IT and Micrograph Software. Merge IT allows the simple, quick merging of two on-screen images and Micrograph OCR turns Amiga into an efficient text reading system. Amiga 500/500 plus /A600 /A1200 /A1500 /2000 /3000 /4000 nimum IMb memory\* Minimum 2Mb memory & a Hard Disk to run OCR option. "Kickstart. Workbench

ALPHASCAN PLUS 256 GREYSCALE

WITH OCR SOFTWARE Optical Character recognition allo you to edit Scanned Documents Perfect for Word Processing Applications

SCOOP PURCHASE Top Quality 100% Error Free **BULK DISKS** 

50 Disk Pack £12.99 Disk Labels 500 Pack £4.99

# Do You Own An Amiga A1500 / A2000 / A3000 0r A4000

### 2091 SCSI CONTROLLER CARD

\* 6.6 Roms for use in the A4000 \* Upto 2Mb of 16 bit dips can be fitted \* Any 3.5" SCSI Hard Drive can be fitted \* Install software for SCSI Hard Drive Any other standard SCSI device can be added \* Tape streamer \* SCSI Scanner \* External Hard Drive

## NEW LOW PRICE IDE INTERNAL HARD DRIVES

offer top quality 2.5" Internal Hard Drives for the Amiga 600 and 1200 prices. All drives come complete with cable and installation software.

30Mb 25" Internal HD's 170Mb 25" Internal HD's

# MBX 1230 XA 50 MHZ 50 MHZ 68030 & MMU

Allows your A1200 to run 1.52 times faster than a A4000 / 030 Easy trap door installation (No soldering

\* Fast RAM upgradable to 128 Mb (72 pin 32 bit)
\* On board battery backed clock
\* Does not interfere with PCMCIA port

£199.99 50mhz 50mhz +50mhz FPU £229.99 AMIGA REPLACEMENT FLOPPY DRIVES

Amiga 500 / 500+ Amiga 600 / 1200

Commodore 601

600, 512K INDI PRICE £19.99

### OPAL VISION MAINBOARD

THE OPAL VISION MAINBOARD INCLUDES OPAL PAINT, OPAL ANIMATE, OPAL PRESENTS AND OPAL HOTKEY.

The best selling "Real Time" professional Video Titling software. Features Real Time font scaling, embossing and shadowing, colour spreads and transparency effects with an effective resolution of I nanosecond. Its many image processing capabilities include translucency blending, image compositing and beveled boxes. Now you can enjoy the benefits of the ultimate in high quality 24 - bit titling for OpalVision and the Amiga.

£349.99

EXPORTNUMBERS TEL: (44)543 419999 FAX: (44)543 418079 INDI DIRECT MAIL I RINGWAY INDUSTRIAL ESTATE,

LICHFIELD STAFFS. WS 13 7SF

EASTERN AVENUE PLEASE ENCLOSE £5 FOR SECURICOR DELIVERY

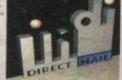

AC1294

Price.

I enclose cheque/ PO for £....or charge my Access / Visa

No.... ....Expiry............Signature... Address.

Postcode. Daytime Tel.

TEL: 0543 419 999

# EUNTENTS

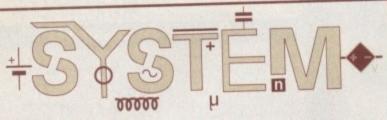

# The essential guide to Amiga gaming

Mortal Kombat 2 on the Amiga, Mindscape gets sporty, plus news of many more releases set to hit the shelves soon

# Beat the System 102

We give you some essential tips to Stardust, one of the toughest shoot'-em-ups ever!

## Preview: Valhalla: Before the War 127

We take a look at the latest Valhalla instalment from Vulcan Software and the forthcoming racing game from Arcane Entertainment

# Feature: System bookies \_\_\_\_\_\_130

System debate which games are likely to reach the coveted number one spot this Christmas

# Preview: Legends

Krisalis, renowned for such games as Soccer Kid and Sabre Team, is currently at work on its RPG, Legends.

# System Essentials 136

The System scrooge takes a look at some of the bargains for the Amiga and CD32. This month we have Gunship 2000 and Superfrog.

# GAME REVIEWS

| Super Stardust    | 106 |
|-------------------|-----|
| Premier Manager 3 | 110 |
| Arcade Pool CD32  | 113 |
| Aladdin           | 116 |
| Zeewolf           | 120 |
| Ruff 'n' Tumble   | 124 |

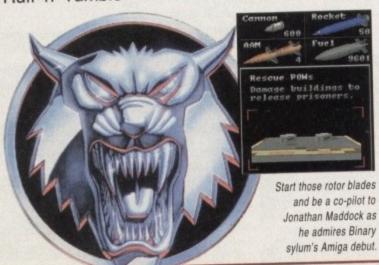

# REUIEWS

# 10/10 SPELLING

29

43

Can this edutainment title earn itself full marks for excellence?

# ULAB MOTION 4

A piece of hardware that puts the Personal Animation Recorder in its place

# SPARKS

Particle perfection – the essential add-on for Lightwave

# CD Roms 45

We take a look at the latest releases from CD-ROM specialists, RND Inc.

# PRO-GRAB 24RT 55

Softwood releases its first digitiser but is it as good as the competition?

# UYPER SOMha

63

We test run the A1200's latest accelerator board and see if it's fast enough for the job

# ШСЯ

67

Improve your child's literary skills with Word Construction Set

# Final WRITTER 3

75

The top-selling word processor just got more powerful

# FEATURES

132

# LEARNING A LANGUAGE

48

Wilf Rees picks his way through the packages that'll improve your lingual skills

# MONITOR ROUND-UP

70

Gareth Lofthouse goes window shopping and looks at the best monitors to improve your colourful and well-drawn graphics

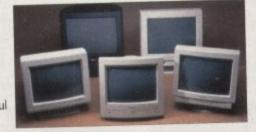

# Bute Basic

77

Michael Milne offers useful insights into the powerful language

# DEUPAC SUPPORT

**E8** 

The assembler series continues in the capable hands of Paul Overaa

# CYBERSEH

90

Will you be playing with the computer instead of yourself in the future?

# INSTRILER

EP

Install your software with ease in Steve White's series on the Installer language

Next issue on sale 15 December

# COLLER

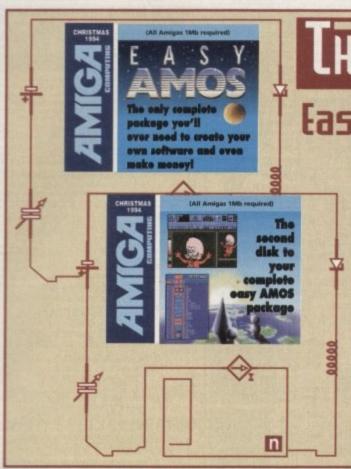

# THE COUERDISKS

# Easy AMOS

Now you can create your own applications and games with ease

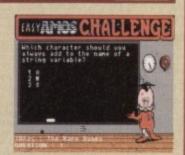

using the complete Easy AMOS package free with this issue. Easy AMOS is the number one programming language for the Amiga and will give you the power to turn your dreams into reality!

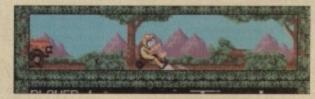

# REGULARS

TEWS

Is an end in sight at last for the long-running Commodore buyout

14

Stocks are running dry in the States. Denny Atkin reports

LOMMENT

16

is edutainment fulfilling its potential or wasting parents money?

**DISK OFFERS** 

26

Upgrade our give-aways and save some serious cash

Air your anger, frustration and joy in your right to reply

64

57

Technical support and help in times of need thanks to AC.

UBLIC SECTOR

86

4

Those PD boys could teach the industry a thing or two - stock PD headline number 1.524...

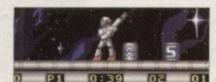

147 🚃

**НН9НН** 

Paul Overaa guides you through function libraries

Adam Phillips deciphers some of the jargon found in camcorder spec lists

Jamming with your machine? Paul Overaa helps you choose the software

Phil South turns a stern eye on the World Wide Web

Code brain warping programmes anyone? Phil South explains

**Publishing** 

Ben Pointer hands out some useful tips on page design

CIIINE

Amiga Medical 140 Doctor Nord gives his diagno with hints on keeping your

Amiga in tip-top condition. Home Video

The last of Gary Whiteley's series shows you how to tie the loose ends of your video together

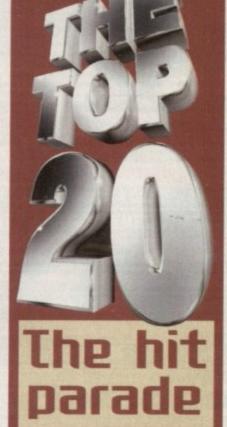

Gareth Lofthouse explores the best in affordable Amiga add-ons

See page

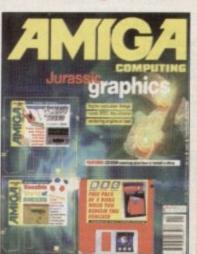

Turn to page 60...

...for details of *Amiga Computing's* subscription offers this month.

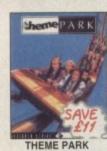

23.99

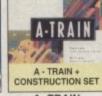

A -TRAIN 12.99

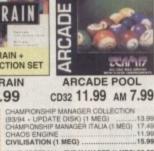

COMBAT AIR PATROL ......14.9

COMBAT CLASSICS 2 (SILENT SERVICE 2, F19 STEALTH FIGHTER, PACIFIC (SLAND) (1 MEG)

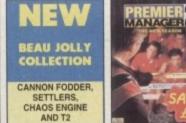

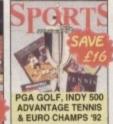

PREMIER MANAGER 2 SPORTS MASTERS 13.99

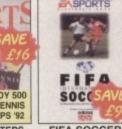

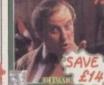

MANAGER

HEIMDALL 2 CD32 21.99 AM 21.49

NOP = will not work on A500 Plus, A600 or A1200 NO12 = will not work on A1200 CLUB FOOTBALL - THE MANAGER (1 MEG) 20.95 I MEG = requires 1 MB of RAM . = NEW Item

| A1200 GAMES                                    | Mai    |
|------------------------------------------------|--------|
| ALADOIN .                                      | 20.49  |
| BANSHEE                                        | 18.49  |
| BODY BLOWS                                     | .11.90 |
| BRUTAL FOOTBALL DELUXE                         | 15.49  |
| CAPTIVE 2 - LIBERATION                         | 20.99  |
| CIVILISATION AGA                               | 16.99  |
| DETROIT +                                      | .23.99 |
| DREAMWEB +                                     | 23.99  |
| FIELDS OF GLORY                                |        |
| GUNSHIP 2000                                   | 23.99  |
| HEIMDALL 2 - BANE OF ASGARD                    | .21.99 |
| ISHAR 2 - LEGIONS OF CHAOS                     | 18.99  |
| JAMES POND 3 - OPERATION STARFISH              | 22.99  |
| JAMES POND COLLECTION                          |        |
| (JAMES POND 2 & 3)                             | 13.99  |
| JUNGLE STRIKE .                                |        |
| KICK OFF 3                                     |        |
| LION KING .                                    | 20.49  |
| ON THE BALL - (HARD DRIVE ONLY)                |        |
| ON THE BALL - (HARD DRIVE ONLY) LEAGUE EDITION | 20.49  |
| WORLD CUP EDITION                              | 20.49  |
| PGA EUROPEAN TOUR •                            | 10.40  |
| PREMIER MANAGER 3 *                            |        |
| RISE OF THE ROBOTS                             |        |
| RYDER CUP                                      |        |
| SARRE TEAM                                     |        |
| SIM CITY 2000 •                                |        |
| SIMON THE SORCERER                             |        |
| SIMON THE SORCERER 2                           |        |
| STAR TREK - 25TH ANNIVERSARY                   |        |
| (HARD DRIVE ONLY)                              | 23.99  |
| SUPER STARDUST                                 | 16.99  |
| THEME PARK                                     | 23.99  |
| UFO - ENEMY UNKNOWN                            | 23.99  |

FREE PRINTER LEAD

WITH ALL PRINTERS

CANON BJ-200 BUBBLE JET PRINTER 80 COLUMN, 248CPS, 8 TYPEFACES, 3 PRINTING MODES: 1 YEAR WARRANTY ....239.99

FREE PRINTER LEAD

CITIZEN SWIFT 200C COLOUR PRINTER 

WARRANTY, FREE PRINTER LEAD

CITIZEN SWIFT
240C COLOUR
PRINTER...219.99
24 PIN, 80 COLUMN,
240CPS-80L, 9(LOT) DRAFT
FONT, AUTO SET FACILITY,
LCD CONTROL, PANEL,
2 YEAR WARRANTY,
FREE PRINTER LEAD

CANON BJ10-SX BUBBLE JET PRINTER . 185.99 64 NOZZLE, 80 COLUMN, 110LO CPS, 2LO/3 DRAFT FONT.1 YEAR WARRANTY

CITIZEN ABC PRINTER WITH

COLOUR KIT 157.99 4 PIN, 80 COLUMN, 92CPS/64LQ 5LQ/1 0RAFT FONT COMPLETE VITH FREE EASYSTART

YEAR WARRANTY

REE WATCH WORTH £35.99

|                                                                                                    |                                                                                                    | FIGHTER PACIFIC SLAND) (1 MEG) CORRUPTION IMSCROLLS) CRASH DUMMIES (1 MEG) CRUSE FOR A CORPSE CURSE OF ENCHANTIA (1 MEG) DAY (IMPRESSIONS) (1 MEG) DAY (IMPRESSIONS) (1 MEG) DOFFROIT (1 MEG) DOFFROIT (1 MEG) DUNE (1 MEG) DUNE (1 MEG) DUNE (1 MEG) ELITE ELITE 2 (FRONTIER) (1 MEG) ELITE 2 (FRONTIER) (1 MEG) EYE OF THE BEHOLDER 2 (1 MEG) EYE OF THE BEHOLDER 2 (1 MEG) F117A STEALTH FIGHTER 2 (1 MEG) F117A STEALTH FIGHTER 2 (1 MEG) F117A STEALTH FIGHTER 2 (1 MEG)                                                                                                    | 20.9                                                                                                    |
|----------------------------------------------------------------------------------------------------|----------------------------------------------------------------------------------------------------|----------------------------------------------------------------------------------------------------|----------------------------------------------------------------------------------------------------|
| A1200 GAMES                                                                                                    | 100                                                                                                    | CORRUPTION (M/SCROLLS)                                                                                                    | .4.4                                                                                                    |
|                                                                                                    |                                                                                                    | CRASH DUMMIES (1 MEG)                                                                                                    | 12.8                                                                                                    |
| LADOIN *                                                                                                    | 20.49                                                                                                    | CRUISE FOR A COMPSE                                                                                                    | 11.6                                                                                                    |
| ANSHEE                                                                                                    | .18.49                                                                                                    | D DAY IMPRECEIONS (1 MEG)                                                                                                    | 21.0                                                                                                    |
| BODY BLOWS                                                                                                    | 11.99                                                                                                    | DAUN BATTICE / MEGI .                                                                                                    | 22.0                                                                                                    |
| BRUTAL FOOTBALL DELUXE                                                                                                    | 15.49                                                                                                    | DAWN PATHOL (TMEG)                                                                                                    | 21 4                                                                                                    |
| APTIVE 2 - LIBERATION                                                                                                    | .20.99                                                                                                    | DOCERNIT (1 MEG)                                                                                                    | 12.6                                                                                                    |
| IVILISATION AGA                                                                                                    | .16.99                                                                                                    | DUMPAT MEGI                                                                                                    | 11.                                                                                                    |
| DETROIT *                                                                                                    | .23.99                                                                                                    | DUNE 2 GATTLE EOR ARRANS (1 MER)                                                                                                    | 17.5                                                                                                    |
| REAMWEB *                                                                                                    | .23.99                                                                                                    | DUNCEON MASTER 2 (1 MEG)                                                                                                    | 22 6                                                                                                    |
| FIELDS OF GLORY                                                                                                    | .23.99                                                                                                    | ELITE                                                                                                    | .75                                                                                                    |
| JUNSHIP 2000                                                                                                    | .23.99                                                                                                    | FLITE 2 (FRONTIER) (1 MEG)                                                                                                    | 145                                                                                                    |
| HEIMDALL 2 - BANE OF ASSAND                                                                                                    | 21.99                                                                                                    | EMPIRE SOCCER (1 MEG)                                                                                                    | 18.4                                                                                                    |
| SHARIZ - LEGIONS OF CHAOS                                                                                                    | 22.00                                                                                                    | EYE OF THE BEHOLDER (SSI) (1 MEG)                                                                                                    | 12.4                                                                                                    |
| AMES POND 3 - OPERATION STARTIST                                                                                                    | .KK.99                                                                                                    | EYE OF THE BEHOLDER 2 (1 MEG) F1 (DOMARK) (1 MEG) F117A STEALTH FIGHTER 2.0 (1 MEG) F116B OF GLORY (1 MEG)                                                                                                    | 12.4                                                                                                    |
| IAMES POND COLLECTION                                                                                                    | 13.00                                                                                                    | F1 (DOMARK) (1 MEG)                                                                                                    | 175                                                                                                    |
| JAMES PUND 2 & 3)*                                                                                                    | 10.00                                                                                                    | F117A STEALTH FIGHTER 2.0 (1 MEG)                                                                                                    | 12.9                                                                                                    |
| ON OFF A                                                                                                    | EG 40                                                                                                    | FIELDS OF GLORY (1 MEG)                                                                                                    | 23.4                                                                                                    |
| JAMES POND 2 & 3) * UNGLE STRIKE * UCK OFF 3 JON KING *                                                                                                    | 20.40                                                                                                    | FIFA INTERNATIONAL SOCCER (1 MEG)                                                                                                    | 20.4                                                                                                    |
| JON NEWS -                                                                                                    | 100140                                                                                                    | FIFA INTERNATIONAL SOCCER (T MEG)                                                                                                    | 20.1                                                                                                    |
| ON THE BALL - (HARD DRIVE ONLY)                                                                                                    |                                                                                                    | FORMULA 1 GRAND PRIX                                                                                                    | .15.5                                                                                                    |
| EAGUE EDITION                                                                                                    | .20.49                                                                                                    | GOAL                                                                                                    | 8.1                                                                                                    |
| EAGUE EDITION WORLD CUP EDITION                                                                                                    | .20.49                                                                                                    | GRAHAM GOOCH WORLD CLASS CRICKET                                                                                                    |                                                                                                    |
|                                                                                                    |                                                                                                    | TEST MATCH SPECIAL /1 MEG                                                                                                    | 38.0                                                                                                    |
| PREMIER MANAGER 3 •                                                                                                    | 16.99                                                                                                    | TEST MATCH SPECIAL (1 MEG)                                                                                                    | 121                                                                                                    |
| USE OF THE BOBOTS                                                                                                    | 25.99                                                                                                    | GRANAN GOOCH DATA DISK                                                                                                    | -                                                                                                    |
| SYDER CUP                                                                                                    | 11.49                                                                                                    | GUNSHIP 2000 (1 MEG)                                                                                                    | .14.1                                                                                                    |
| SARRE TEAM                                                                                                    | 18.99                                                                                                    | GUNSHIP 2000 (1 MEG) HEART OF CHINA (1 MEG) •                                                                                                    | 12.5                                                                                                    |
| SIM CITY 2000 *                                                                                                    | 23.99                                                                                                    | HEIMDALL 2 - BANE OF ASGARD (1 MEG)                                                                                                    |                                                                                                    |
| SIMON THE SORCERER                                                                                                    | .23.99                                                                                                    |                                                                                                    | -                                                                                                    |
| SIMON THE SORCERER 2                                                                                                    | 23.99                                                                                                    | HEROQUEST 2                                                                                                    | 130                                                                                                    |
| STAR TREK - 25TH ANNIVERSARY                                                                                                    |                                                                                                    | THE LEGACY OF SORASIL (1 MEG)                                                                                                    | .16.                                                                                                    |
| HARD DRIVE ONLY)                                                                                                    | 23.99                                                                                                    | HIRED GUNS (1 MEG)                                                                                                    | 133                                                                                                    |
| SUPER STARDUST                                                                                                    | 16.99                                                                                                    | HISTORYLINE 1914-18 (1 MEG)                                                                                                    | 21.                                                                                                    |
| THEME PARK                                                                                                    | .23.99                                                                                                    | HOOK                                                                                                    | 6.1                                                                                                    |
|                                                                                                    |                                                                                                    |                                                                                                    |                                                                                                    |
| JFO - ENEMY UNKNOWN                                                                                                    | 23.99                                                                                                    | HUNTER (NOT2)                                                                                                    | 11.000                                                                                                    |
| CA EUROPEAN TOUR * PREMIER MANAGER 3 * HISE OF THE ROBOTS HYDER CUP SABRE TEAM SIM CITY 2000 * SIM CITY 2000 * SIMON THE SORCERER 2 * SIMON THE SORCERER 2 * STAR TREE - 25TH ANNIVERSARY HARD DRIVE ONLY) SUPER STARDUST HEMBE PARK UPO - ENEMY UNKNOWN                                                                                                    | 23.99                                                                                                    | HISTORYLINE 1914-18 (1 MEG) HOOK HUNTER (NO12) INDIANA JONES FATE OF ATLANTIS                                                                                                    |                                                                                                    |
| AMIGA GAMES                                                                                                    | 23.99                                                                                                    | ADMITARY IDE (1 MED)                                                                                                    | 20                                                                                                    |
| AMIGA GAMES                                                                                                    | 23.99                                                                                                    | ADMITARY IDE (1 MED)                                                                                                    | 20                                                                                                    |
| AMIGA GAMES                                                                                                    |                                                                                                    | ADVENTURE (1 MEG)<br>ISHAR 2 - LEGIONS OF CHAOS (1 MEG)<br>ISHAR 3 (1 MEG)                                                                                                    | 11.                                                                                                    |
| AMIGA GAMES                                                                                                    | MIGA                                                                                                    | ADVENTURE (1 MEG)<br>ISHAR 2 - LEGIONS OF CHAOS (1 MEG)<br>ISHAR 3 (1 MEG)                                                                                                    | 11.                                                                                                    |
| AMIGA GAMES FOR OUR FULL SELECTION OF A GAMES PLEASE ASK FOR A FR                                                                                                    | MIGA<br>EE                                                                                                    | ADVENTURE (1 MEG)<br>ISHAR 2 - LEGIONS OF CHAOS (1 MEG)<br>ISHAR 3 (1 MEG)                                                                                                    | 11.                                                                                                    |
| AMIGA GAMES FOR OUR FULL SELECTION OF A GAMES PLEASE ASK FOR A FR 16-PAGE COLOUR CATALOGU                                                                                                    | MIGA<br>EE<br>IE                                                                                                    | ADVENTURE (1 MEG)<br>ISHAR 2 - LEGIONS OF CHAOS (1 MEG)<br>ISHAR 3 (1 MEG)                                                                                                    | 11.                                                                                                    |
| AMIGA GAMES FOR OUR FULL SELECTION OF A GAMES PLEASE ASK FOR A FR 16-PAGE COLOUR CATALOGU                                                                                                    | MIGA<br>EE                                                                                                    | ADVENTURE (1 MEG)<br>ISHAR 2 - LEGIONS OF CHAOS (1 MEG)<br>ISHAR 3 (1 MEG)                                                                                                    | 11.                                                                                                    |
| AMIGA GAMES FOR OUR FULL SELECTION OF A GAMES PLEASE ASK FOR A FR 16-PAGE COLOUR CATALOGU                                                                                                    | MIGA<br>EE                                                                                                    | ADVENTURE (1 MEG)<br>ISHAR 2 - LEGIONS OF CHAOS (1 MEG)<br>ISHAR 3 (1 MEG)                                                                                                    | 11.                                                                                                    |
| AMIGA GAMES FOR OUR FULL SELECTION OF A GAMES PLEASE ASK FOR A FR 16-PAGE COLOUR CATALOGU                                                                                                    | MIGA<br>EE                                                                                                    | ADVENTURE (1 MEG) ISHAR 2 - LEGIONS OF CHAOS (1 MEG) ISHAR 3 (1 MEG) JAGUAR XJ220 (1 MEG) JET STRIKE JOHN MADDEN'S (U.S) FOOTBALL JUNGLE STRIKE (1 MEG) JURASSIC PARK (1 MEG) K240 (UTOPIA 2) (1 MEG)                                                                                                    | 24<br>11,<br>20,<br>9,<br>16,<br>10,<br>18,<br>11,<br>18,                                                                                                    |
| AMIGA GAMES FOR OUR FULL SELECTION OF A GAMES PLEASE ASK FOR A FR 16-PAGE COLOUR CATALOGU                                                                                                    | MIGA<br>EE                                                                                                    | ADVENTURE (1 MEG) ISHAR 2 - LEGIONS OF CHAOS (1 MEG) ISHAR 3 (1 MEG) JAGUAR XJ220 (1 MEG) JET STRIKE JOHN MADDEN'S (U.S) FOOTBALL JUNGLE STRIKE (1 MEG) JURASSIC PARK (1 MEG) K240 (UTOPIA 2) (1 MEG)                                                                                                    | 24<br>11,<br>20,<br>9,<br>16,<br>10,<br>18,<br>11,<br>18,                                                                                                    |
| AMIGA GAMES FOR OUR FULL SELECTION OF A GAMES PLEASE ASK FOR A FR 16-PAGE COLOUR CATALOGU                                                                                                    | MIGA<br>EE                                                                                                    | ADVENTURE (1 MEG) ISHAR 2 - LEGIONS OF CHAOS (1 MEG) ISHAR 3 (1 MEG) JAGUAR XJ220 (1 MEG) JET STRIKE JOHN MADDEN'S (U.S) FOOTBALL JUNGLE STRIKE (1 MEG) JURASSIC PARK (1 MEG) K240 (UTOPIA 2) (1 MEG)                                                                                                    | 24<br>11,<br>20,<br>9,<br>16,<br>10,<br>18,<br>11,<br>18,                                                                                                    |
| AMIGA GAMES FOR OUR FULL SELECTION OF A GAMES PLEASE ASK FOR A FR 16-PAGE COLOUR CATALOGU                                                                                                    | MIGA<br>EE                                                                                                    | ADVENTURE (1 MEG) ISHAR 2 - LEGIONS OF CHAOS (1 MEG) ISHAR 3 (1 MEG) JAGUAR XJ220 (1 MEG) JET STRIKE JOHN MADDEN'S (U.S) FOOTBALL JUNGLE STRIKE (1 MEG) JURASSIC PARK (1 MEG) K240 (UTOPIA 2) (1 MEG)                                                                                                    | 24<br>11,<br>20,<br>9,<br>16,<br>10,<br>18,<br>11,<br>18,                                                                                                    |
| AMIGA GAMES FOR OUR FULL SELECTION OF A GAMES PLEASE ASK FOR A FR 16-PAGE COLOUR CATALOGU                                                                                                    | MIGA<br>EE                                                                                                    | ADVENTURE (1 MEG) ISHAR 2 - LEGIONS OF CHAOS (1 MEG) ISHAR 3 (1 MEG) JAGUAR XJ220 (1 MEG) JET STRIKE JOHN MADDEN'S (U.S) FOOTBALL JUNGLE STRIKE (1 MEG) JURASSIC PARK (1 MEG) K240 (UTOPIA 2) (1 MEG)                                                                                                    | 24<br>11,<br>20,<br>9,<br>16,<br>10,<br>18,<br>11,<br>18,                                                                                                    |
| AMIGA GAMES FOR OUR FULL SELECTION OF A GAMES PLEASE ASK FOR A FR 16-PAGE COLOUR CATALOGU                                                                                                    | MIGA<br>EE                                                                                                    | ADVENTURE (1 MEG) ISHAR 2 - LEGIONS OF CHAOS (1 MEG) ISHAR 3 (1 MEG) JAGUAR XJ220 (1 MEG) JET STRIKE JOHN MADDEN'S (U.S) FOOTBALL JUNGLE STRIKE (1 MEG) JURASSIC PARK (1 MEG) K240 (UTOPIA 2) (1 MEG)                                                                                                    | 24<br>11,<br>20,<br>9,<br>16,<br>10,<br>18,<br>11,<br>18,                                                                                                    |
| AMIGA GAMES  FOR OUR FULL SELECTION OF AI  GAMES PLEASE ASK FOR A FR  16-PAGE COLOUR CATALOGU A-TRAIN+ CONSTRUCTION SET (1 MEG) AND TANK KILLER (1 MEG) AMINOS APIDYA APOCALYPSE (1 MEG) ARCADE POOL (1 MEG) ARMOUR GEDDON 2 (1 MEG) ARMOUR GEDON 2 (1 MEG)                                                                                                    | MIGA<br>EE<br>12.99<br>11.99<br>4.99<br>4.99<br>18.99<br>18.49                                                                                                    | ADVENTURE (1 MEG) ISHAR 2 - LEGIONS OF CHAOS (1 MEG) ISHAR 3 (1 MEG) JAGUAR XJ220 (1 MEG) JAGUAR XJ220 (1 MEG) JAGUAR XJ220 (1 MEG) JOHN MADDEN'S (U.S) FOOTBALL JUNGLE STRIKE (1 MEG) JURASSIC PARK (1 MEG) KOG (1 MEG) KOG (1 MEG) KOG (1 MEG) KOG (1 MEG) KINGS QUEST 5 (1 MEG) KINGS OLEST 6 (1 MEG) KINGS OLEST 6 (1 MEG)                                                                                                    | 24<br>11<br>20<br>16<br>10<br>18<br>11<br>18<br>11<br>18<br>23<br>14<br>22<br>12<br>8                                                                                                    |
| AMIGA GAMES  FOR OUR FULL SELECTION OF AI  GAMES PLEASE ASK FOR A FR  16-PAGE COLOUR CATALOGU A-TRAIN+ CONSTRUCTION SET (1 MEG) AND TANK KILLER (1 MEG) AMINOS APIDYA APOCALYPSE (1 MEG) ARCADE POOL (1 MEG) ARMOUR GEDDON 2 (1 MEG) ARMOUR GEDON 2 (1 MEG)                                                                                                    | MIGA<br>EE<br>12.99<br>11.99<br>4.99<br>4.99<br>18.99<br>18.49                                                                                                    | ADVENTURE (1 MEG) ISHAR 2 - LEGIONS OF CHAOS (1 MEG) ISHAR 3 (1 MEG) JAGUAR XJ220 (1 MEG) JAGUAR XJ220 (1 MEG) JAGUAR XJ220 (1 MEG) JOHN MADDEN'S (U.S) FOOTBALL JUNGLE STRIKE (1 MEG) JURASSIC PARK (1 MEG) KOG (1 MEG) KOG (1 MEG) KOG (1 MEG) KOG (1 MEG) KINGS QUEST 5 (1 MEG) KINGS OLEST 6 (1 MEG) KINGS OLEST 6 (1 MEG)                                                                                                    | 24<br>11<br>20<br>16<br>10<br>18<br>11<br>18<br>11<br>18<br>23<br>14<br>22<br>12<br>8                                                                                                    |
| AMIGA GAMES  FOR OUR FULL SELECTION OF AI  GAMES PLEASE ASK FOR A FR  16-PAGE COLOUR CATALOGU A-TRAIN+ CONSTRUCTION SET (1 MEG) AND TANK KILLER (1 MEG) AMINOS APIDYA APOCALYPSE (1 MEG) ARCADE POOL (1 MEG) ARMOUR GEDDON 2 (1 MEG) ARMOUR GEDON 2 (1 MEG)                                                                                                    | MIGA<br>EE<br>12.99<br>11.99<br>4.99<br>4.99<br>18.99<br>18.49                                                                                                    | ADVENTURE (1 MEG) ISHAR 2 - LEGIONS OF CHAOS (1 MEG) ISHAR 3 (1 MEG) JAGUAR XJ220 (1 MEG) JAGUAR XJ220 (1 MEG) JAGUAR XJ220 (1 MEG) JOHN MADDEN'S (U.S) FOOTBALL JUNGLE STRIKE (1 MEG) JURASSIC PARK (1 MEG) KOG (1 MEG) KOG (1 MEG) KOG (1 MEG) KOG (1 MEG) KINGS QUEST 5 (1 MEG) KINGS OLEST 6 (1 MEG) KINGS OLEST 6 (1 MEG)                                                                                                    | 24<br>11<br>20<br>16<br>10<br>18<br>11<br>18<br>11<br>18<br>23<br>14<br>22<br>12<br>8                                                                                                    |
| AMIGA GAMES  FOR OUR FULL SELECTION OF AI  GAMES PLEASE ASK FOR A FR  16-PAGE COLOUR CATALOGU  ATRAIN + CONSTRUCTION SET (I MEG)  ATO TANK KILLER (I MEG)  AUJEN 3  AMANIOS  APIOVA  APCADE POOL (I MEG)  APCADE POOL (I MEG)  AWARD WINNERS GOLD  SENSIBLE SOCCER, ELITE, JIMMY  WHITES SMOOKER, ZOOL) (I MEG)                                                                                                    | MIGA<br>EE<br>IE12,99<br>16,99<br>4,99<br>99<br>18,49<br>20,99                                                                                                    | ADVENTURE (1 MEG) ISHAR 2 - LEGIONS OF CHAOS (1 MEG) ISHAR 2 - LEGIONS OF CHAOS (1 MEG) JAGUAR X.1220 (1 MEG) JAGUAR X.1220 (1 MEG) JET STRIKE JOHN MADDEN'S (U.S) FOOTBALL JUNGLE STRIKE (1 MEG) JURASSIC PARK (1 MEG) K240 (UTOPIA 2) (1 MEG) KGB KICK OFF 3 KINGMAKER (1 MEG) KINGS QUEST 5 (1 MEG) KINGS QUEST 6 (1 MEG) LASER SQUAD LASER SQUAD LEGENDS OF VALOUR (1 MEG) (NO12) LEISURE SUIT LARRY 1 (1 MEG)                                                                                                    | 24<br>11<br>20<br>16<br>10<br>18<br>11<br>18<br>11<br>16<br>23<br>14<br>22<br>12<br>8<br>11                                                                                                    |
| AMIGA GAMES  FOR OUR FULL SELECTION OF AI  GAMES PLEASE ASK FOR A FR  16-PAGE COLOUR CATALOGU A-TRAIN - CONSTRUCTION SET (1 MEG) AND TANK KILLER (1 MEG) ALIEN 3 AMINOS APIDYA APPOCAL YPSE (1 MEG) APRODE POOL (1 MEG) APRODE POOL (1 MEG) AWARD WINNERS GOLD (SENSIBLE SOCCER, ELITE, JIMMY WHITES SNOOKER, ZOOL) (1 MEG) BATTLE ISLE 93                                                                                                    | MIGA<br>EE<br>IE12,99<br>16,99<br>499<br>99<br>18,49<br>20,99<br>17,49                                                                                                    | ADVENTURE (1 MEG) ISHAR 2 - LEGIONS OF CHAOS (1 MEG) ISHAR 2 - LEGIONS OF CHAOS (1 MEG) JAGUAR X.1220 (1 MEG) JAGUAR X.1220 (1 MEG) JET STRIKE JOHN MADDEN'S (U.S) FOOTBALL JUNGLE STRIKE (1 MEG) JURASSIC PARK (1 MEG) K240 (UTOPIA 2) (1 MEG) KGB KICK OFF 3 KINGMAKER (1 MEG) KINGS QUEST 5 (1 MEG) KINGS QUEST 6 (1 MEG) LASER SQUAD LASER SQUAD LEGENDS OF VALOUR (1 MEG) (NO12) LEISURE SUIT LARRY 1 (1 MEG)                                                                                                    | 24<br>11<br>20<br>16<br>10<br>18<br>11<br>18<br>11<br>16<br>23<br>14<br>22<br>12<br>8<br>11                                                                                                    |
| AMIGA GAMES  FOR OUR FULL SELECTION OF AI  GAMES PLEASE ASK FOR A FR  16-PAGE COLOUR CATALOGU A-TRAIN - CONSTRUCTION SET (1 MEG) AND TANK KILLER (1 MEG) ALIEN 3 AMINOS APIDYA APPOCAL YPSE (1 MEG) APRODE POOL (1 MEG) APRODE POOL (1 MEG) AWARD WINNERS GOLD (SENSIBLE SOCCER, ELITE, JIMMY WHITES SNOOKER, ZOOL) (1 MEG) BATTLE ISLE 93                                                                                                    | MIGA<br>EE<br>IE12,99<br>16,99<br>499<br>99<br>18,49<br>20,99<br>17,49                                                                                                    | ADVENTURE (1 MEG) ISHAR 2 - LEGIONS OF CHAOS (1 MEG) ISHAR 2 - LEGIONS OF CHAOS (1 MEG) JAGUAR X.1220 (1 MEG) JAGUAR X.1220 (1 MEG) JET STRIKE JOHN MADDEN'S (U.S) FOOTBALL JUNGLE STRIKE (1 MEG) JURASSIC PARK (1 MEG) K240 (UTOPIA 2) (1 MEG) KGB KICK OFF 3 KINGMAKER (1 MEG) KINGS QUEST 5 (1 MEG) KINGS QUEST 6 (1 MEG) LASER SQUAD LASER SQUAD LEGENDS OF VALOUR (1 MEG) (NO12) LEISURE SUIT LARRY 1 (1 MEG)                                                                                                    | 24<br>11<br>20<br>16<br>10<br>18<br>11<br>18<br>11<br>16<br>23<br>14<br>22<br>12<br>8<br>11                                                                                                    |
| AMIGA GAMES  FOR OUR FULL SELECTION OF AI  GAMES PLEASE ASK FOR A FR  16-PAGE COLOUR CATALOGU A-TRAIN - CONSTRUCTION SET (1 MEG) AND TANK KILLER (1 MEG) ALIEN 3 AMINOS APIDYA APPOCAL YPSE (1 MEG) APRODE POOL (1 MEG) APRODE POOL (1 MEG) AWARD WINNERS GOLD (SENSIBLE SOCCER, ELITE, JIMMY WHITES SNOOKER, ZOOL) (1 MEG) BATTLE ISLE 93                                                                                                    | MIGA<br>EE<br>IE12,99<br>16,99<br>499<br>99<br>18,49<br>20,99<br>17,49                                                                                                    | ADVENTURE (1 MEG) ISHAR 2 - LEGIONS OF CHAOS (1 MEG) ISHAR 3 (1 MEG) JAGUAR XJ220 (1 MEG) JAGUAR XJ220 (1 MEG) JAGUAR XJ220 (1 MEG) JAGUAR XJ220 (1 MEG) JUNGLE STRIKE (1 MEG) KAGE KAGE KAGE KAGE KAGE KAGE KAGE KAGE                                                                                                    | 24,<br>11,<br>20,<br>16,<br>10,<br>18,<br>11,<br>18,<br>11,<br>11,<br>12,<br>12,<br>11,<br>11,<br>11,<br>11,<br>12,<br>6,                                                                                        |
| AMIGA GAMES  FOR OUR FULL SELECTION OF AI  GAMES PLEASE ASK FOR A FR  16-PAGE COLOUR CATALOGU A-TRAIN+ CONSTRUCTION SET (1 MEG) AND TANK KILLER (1 MEG) AMONIOS APIDYA APPOCAL PYSE (1 MEG) APRODE POOL (1 MEG) APRODE POOL (1 MEG) AWARD WINNERS GOLD (SENSIBLE SOCCER, ELITE, JIMMY WHITES SNOOKER, ZOOL) (1 MEG) BEAU JOLLY COMPILATION (CANNON POODER, SETTLERS, CHAOS ENGINE TZ) (11 MEG) +                                                                                                    | MIGA<br>EE<br>II. 12.99<br>.11.99<br>.16.99<br>.4.99<br>.9.99<br>.18.49<br>.20.99<br>.17.49                                                                                                    | ADVENTURE (1 MEG) ISHAR 2 - LEGIONS OF CHAOS (1 MEG) ISHAR 3 (1 MEG) JAGUAR XJ220 (1 MEG) JAGUAR XJ220 (1 MEG) JAGUAR XJ220 (1 MEG) JAGUAR XJ220 (1 MEG) JOHN MADDEN'S (U.S) FOOTBALL JUNGLE STRIKE (1 MEG) VA40 (UTOPIA 2) (1 MEG) KICK OFF 3 KICK OFF 3 KICK OFF 3 KINGMAKER (1 MEG) KINGS OUEST 6 (1 MEG) KINGS OUEST 6 (1 MEG) KINGS OUEST 6 (1 MEG) KINGS OUEST 6 (1 MEG) LEISURE SUIT LARRY 1 (1 MEG) LEISURE SUIT LARRY 2 (1 MEG) LEISURE SUIT LARRY 3 (1 MEG) LEISURE SUIT LARRY 3 (1 MEG) LEISURE SUIT LARRY 3 (1 MEG) LEISURE SUIT LARRY 3 (1 MEG) LEISURE SUIT LARRY 3 (1 MEG) LEISURE SOUT LARRY 3 (1 MEG) LEISURE SOUT LARRY 3 (1 MEG) LEMMINGS 2 LOMBARD RAC PALLY LORDS OF CHAOS                                                                                                    | 24,<br>11,<br>20,<br>16,<br>10,<br>18,<br>11,<br>18,<br>11,<br>11,<br>12,<br>12,<br>11,<br>11,<br>11,<br>11,<br>12,<br>6,                                                                                        |
| AMIGA GAMES  FOR OUR FULL SELECTION OF AI  GAMES PLEASE ASK FOR A FR  16-PAGE COLOUR CATALOGU A-TRAIN+ CONSTRUCTION SET (1 MEG) AND TANK KILLER (1 MEG) AMONIOS APIDYA APPOCAL PYSE (1 MEG) APRODE POOL (1 MEG) APRODE POOL (1 MEG) AWARD WINNERS GOLD (SENSIBLE SOCCER, ELITE, JIMMY WHITES SNOOKER, ZOOL) (1 MEG) BEAU JOLLY COMPILATION (CANNON POODER, SETTLERS, CHAOS ENGINE TZ) (11 MEG) +                                                                                                    | MIGA<br>EE<br>II. 12.99<br>.11.99<br>.16.99<br>.4.99<br>.9.99<br>.18.49<br>.20.99<br>.17.49                                                                                                    | ADVENTURE (1 MEG) ISHAR 2 - LEGIONS OF CHAOS (1 MEG) ISHAR 3 (1 MEG) JAGUAR XJ220 (1 MEG) JAGUAR XJ220 (1 MEG) JAGUAR XJ220 (1 MEG) JAGUAR XJ220 (1 MEG) JOHN MADDEN'S (U.S) FOOTBALL JUNGLE STRIKE (1 MEG) VA40 (UTOPIA 2) (1 MEG) KICK OFF 3 KICK OFF 3 KICK OFF 3 KINGMAKER (1 MEG) KINGS OUEST 6 (1 MEG) KINGS OUEST 6 (1 MEG) KINGS OUEST 6 (1 MEG) KINGS OUEST 6 (1 MEG) LEISURE SUIT LARRY 1 (1 MEG) LEISURE SUIT LARRY 2 (1 MEG) LEISURE SUIT LARRY 3 (1 MEG) LEISURE SUIT LARRY 3 (1 MEG) LEISURE SUIT LARRY 3 (1 MEG) LEISURE SUIT LARRY 3 (1 MEG) LEISURE SUIT LARRY 3 (1 MEG) LEISURE SOUT LARRY 3 (1 MEG) LEISURE SOUT LARRY 3 (1 MEG) LEMMINGS 2 LOMBARD RAC PALLY LORDS OF CHAOS                                                                                                    | 24,<br>11,<br>20,<br>16,<br>10,<br>18,<br>11,<br>18,<br>11,<br>11,<br>12,<br>12,<br>11,<br>11,<br>11,<br>11,<br>12,<br>6,                                                                                        |
| AMIGA GAMES  FOR OUR FULL SELECTION OF AI  GAMES PLEASE ASK FOR A FR  16-PAGE COLOUR CATALOGU A-TRAIN+ CONSTRUCTION SET (1 MEG) AND TANK KILLER (1 MEG) AMONIOS APIDYA APPOCAL PYSE (1 MEG) APRODE POOL (1 MEG) APRODE POOL (1 MEG) AWARD WINNERS GOLD (SENSIBLE SOCCER, ELITE, JIMMY WHITES SNOOKER, ZOOL) (1 MEG) BEAU JOLLY COMPILATION (CANNON POODER, SETTLERS, CHAOS ENGINE TZ) (11 MEG) +                                                                                                    | MIGA<br>EE<br>II. 12.99<br>.11.99<br>.16.99<br>.4.99<br>.9.99<br>.18.49<br>.20.99<br>.17.49                                                                                                    | ADVENTURE (1 MEG) ISHAR 2 - LEGIONS OF CHAOS (1 MEG) ISHAR 3 (1 MEG) JAGUAR XJ220 (1 MEG) JAGUAR XJ220 (1 MEG) JAGUAR XJ220 (1 MEG) JAGUAR XJ220 (1 MEG) JOHN MADDEN'S (U.S) FOOTBALL JUNGLE STRIKE (1 MEG) VA40 (UTOPIA 2) (1 MEG) KICK OFF 3 KICK OFF 3 KICK OFF 3 KINGMAKER (1 MEG) KINGS OUEST 6 (1 MEG) KINGS OUEST 6 (1 MEG) KINGS OUEST 6 (1 MEG) KINGS OUEST 6 (1 MEG) LEISURE SUIT LARRY 1 (1 MEG) LEISURE SUIT LARRY 2 (1 MEG) LEISURE SUIT LARRY 3 (1 MEG) LEISURE SUIT LARRY 3 (1 MEG) LEISURE SUIT LARRY 3 (1 MEG) LEISURE SUIT LARRY 3 (1 MEG) LEISURE SUIT LARRY 3 (1 MEG) LEISURE SOUT LARRY 3 (1 MEG) LEISURE SOUT LARRY 3 (1 MEG) LEMMINGS 2 LOMBARD RAC PALLY LORDS OF CHAOS                                                                                                    | 24,<br>11,<br>20,<br>16,<br>10,<br>18,<br>11,<br>18,<br>11,<br>11,<br>12,<br>12,<br>11,<br>11,<br>11,<br>11,<br>12,<br>6,                                                                                        |
| AMIGA GAMES  FOR OUR FULL SELECTION OF AI  GAMES PLEASE ASK FOR A FR  16-PAGE COLOUR CATALOGU A-TRAIN+ CONSTRUCTION SET (1 MEG) AND TANK KILLER (1 MEG) AMONIOS APIDYA APPOCAL PYSE (1 MEG) APRODE POOL (1 MEG) APRODE POOL (1 MEG) AWARD WINNERS GOLD (SENSIBLE SOCCER, ELITE, JIMMY WHITES SNOOKER, ZOOL) (1 MEG) BEAU JOLLY COMPILATION (CANNON POODER, SETTLERS, CHAOS ENGINE TZ) (11 MEG) +                                                                                                    | MIGA<br>EE<br>II. 12.99<br>.11.99<br>.16.99<br>.4.99<br>.9.99<br>.18.49<br>.20.99<br>.17.49                                                                                                    | ADVENTURE (1 MEG) ISHAR 2 - LEGIONS OF CHAOS (1 MEG) ISHAR 3 (1 MEG) JAGUAR XJ220 (1 MEG) JAGUAR XJ220 (1 MEG) JAGUAR XJ220 (1 MEG) JAGUAR XJ220 (1 MEG) JOHN MADDEN'S (U.S) FOOTBALL JUNGLE STRIKE (1 MEG) VA40 (UTOPIA 2) (1 MEG) KICK OFF 3 KICK OFF 3 KICK OFF 3 KINGMAKER (1 MEG) KINGS OUEST 6 (1 MEG) KINGS OUEST 6 (1 MEG) KINGS OUEST 6 (1 MEG) KINGS OUEST 6 (1 MEG) LEISURE SUIT LARRY 1 (1 MEG) LEISURE SUIT LARRY 2 (1 MEG) LEISURE SUIT LARRY 3 (1 MEG) LEISURE SUIT LARRY 3 (1 MEG) LEISURE SUIT LARRY 3 (1 MEG) LEISURE SUIT LARRY 3 (1 MEG) LEISURE SUIT LARRY 3 (1 MEG) LEISURE SOUT LARRY 3 (1 MEG) LEISURE SOUT LARRY 3 (1 MEG) LEMMINGS 2 LOMBARD RAC PALLY LORDS OF CHAOS                                                                                                    | 24,<br>11,<br>20,<br>16,<br>10,<br>18,<br>11,<br>18,<br>11,<br>16,<br>23,<br>14,<br>22,<br>12,<br>8,<br>11,<br>11,<br>12,<br>9,<br>6,<br>8,<br>11,<br>11,<br>12,<br>11,<br>11,<br>12,<br>11,<br>11,<br>11,<br>11 |
| AMIGA GAMES  FOR OUR FULL SELECTION OF AI  GAMES PLEASE ASK FOR A FR  16-PAGE COLOUR CATALOGU A-TRAIN+ CONSTRUCTION SET (1 MEG) AND TANK KILLER (1 MEG) AMONIOS APIDYA APPOCAL PYSE (1 MEG) APRODE POOL (1 MEG) APRODE POOL (1 MEG) AWARD WINNERS GOLD (SENSIBLE SOCCER, ELITE, JIMMY WHITES SNOOKER, ZOOL) (1 MEG) BEAU JOLLY COMPILATION (CANNON POODER, SETTLERS, CHAOS ENGINE TZ) (11 MEG) +                                                                                                    | MIGA<br>EE<br>II. 12.99<br>.11.99<br>.16.99<br>.4.99<br>.9.99<br>.18.49<br>.20.99<br>.17.49                                                                                                    | ADVENTURE (1 MEG) ISHAR 2 - LEGIONS OF CHAOS (1 MEG) ISHAR 3 (1 MEG) JAGUAR XJ220 (1 MEG) JAGUAR XJ220 (1 MEG) JAGUAR XJ220 (1 MEG) JAGUAR XJ220 (1 MEG) JOHN MADDEN'S (U.S) FOOTBALL JUNGLE STRIKE (1 MEG) VA40 (UTOPIA 2) (1 MEG) KICK OFF 3 KICK OFF 3 KICK OFF 3 KINGMAKER (1 MEG) KINGS OUEST 6 (1 MEG) KINGS OUEST 6 (1 MEG) KINGS OUEST 6 (1 MEG) KINGS OUEST 6 (1 MEG) LEISURE SUIT LARRY 1 (1 MEG) LEISURE SUIT LARRY 2 (1 MEG) LEISURE SUIT LARRY 3 (1 MEG) LEISURE SUIT LARRY 3 (1 MEG) LEISURE SUIT LARRY 3 (1 MEG) LEISURE SUIT LARRY 3 (1 MEG) LEISURE SUIT LARRY 3 (1 MEG) LEISURE SOUT LARRY 3 (1 MEG) LEISURE SOUT LARRY 3 (1 MEG) LEMMINGS 2 LOMBARD RAC PALLY LORDS OF CHAOS                                                                                                    | 24,<br>11,<br>20,<br>16,<br>10,<br>18,<br>11,<br>18,<br>11,<br>16,<br>23,<br>14,<br>22,<br>12,<br>8,<br>11,<br>11,<br>12,<br>9,<br>6,<br>8,<br>11,<br>11,<br>12,<br>11,<br>11,<br>12,<br>11,<br>11,<br>11,<br>11 |
| AMIGA GAMES  FOR OUR FULL SELECTION OF AI  GAMES PLEASE ASK FOR A FR  16-PAGE COLOUR CATALOGU A-TRAIN - CONSTRUCTION SET (1 MEG) AND TANK KILLER (1 MEG) AND TANK KILLER (1 MEG) APICYA APICYA | MIGA<br>EE<br>IE12,99<br>11,99<br>16,99<br>16,99<br>18,99<br>7,99<br>18,49<br>20,99<br>17,49<br>25,99<br>25,99<br>26,99<br>26,99<br> | ADVENTURE (1 MEG) ISHAR 2 - LEGIONS OF CHAOS (1 MEG) ISHAR 3 (1 MEG) JAGUAR XJ220 (1 MEG) JAGUAR XJ220 (1 MEG) JAGUAR XJ220 (1 MEG) JAGUAR XJ220 (1 MEG) JAGUAR XJ220 (1 MEG) JURALS TRIKKE (1 MEG) JURALS TRIKKE (1 MEG) KICK OFF 3 KICK OFF 3 KI | 24<br>11<br>20<br>16<br>10<br>18<br>11<br>18<br>11<br>18<br>22<br>12<br>8<br>11<br>11<br>11<br>12<br>8<br>11<br>11<br>11<br>11<br>11<br>11<br>11<br>11<br>11<br>11<br>11<br>11<br>1                              |
| AMIGA GAMES  FOR OUR FULL SELECTION OF AI  GAMES PLEASE ASK FOR A FR  16-PAGE COLOUR CATALOGU A-TRAIN - CONSTRUCTION SET (1 MEG) AND TANK KILLER (1 MEG) AND TANK KILLER (1 MEG) APICYA APICYA | MIGA<br>EE<br>IE12,99<br>11,99<br>16,99<br>16,99<br>18,99<br>7,99<br>18,49<br>20,99<br>17,49<br>25,99<br>25,99<br>26,99<br>26,99<br> | ADVENTURE (1 MEG) ISHAR 2 - LEGIONS OF CHAOS (1 MEG) ISHAR 3 (1 MEG) JAGUAR XJ220 (1 MEG) JAGUAR XJ220 (1 MEG) JAGUAR XJ220 (1 MEG) JAGUAR XJ220 (1 MEG) JAGUAR XJ220 (1 MEG) JURALS TRIKKE (1 MEG) JURALS TRIKKE (1 MEG) KICK OFF 3 KICK OFF 3 KI | 24<br>11<br>20<br>16<br>10<br>18<br>11<br>18<br>11<br>18<br>22<br>12<br>8<br>11<br>11<br>11<br>12<br>8<br>11<br>11<br>11<br>11<br>11<br>11<br>11<br>11<br>11<br>11<br>11<br>11<br>1                              |
| AMIGA GAMES  FOR OUR FULL SELECTION OF AI  GAMES PLEASE ASK FOR A FR  16-PAGE COLOUR CATALOGU A-TRAIN - CONSTRUCTION SET (1 MEG) AND TANK KILLER (1 MEG) AND TANK KILLER (1 MEG) APICYA APICYA | MIGA<br>EE<br>IE12,99<br>11,99<br>16,99<br>16,99<br>18,99<br>7,99<br>18,49<br>20,99<br>17,49<br>25,99<br>25,99<br>26,99<br>26,99<br> | ADVENTURE (1 MEG) ISHAR 2 - LEGIONS OF CHAOS (1 MEG) ISHAR 3 (1 MEG) JAGUAR XJ220 (1 MEG) JAGUAR XJ220 (1 MEG) JAGUAR XJ220 (1 MEG) JAGUAR XJ220 (1 MEG) JAGUAR XJ220 (1 MEG) JURALS TRIKKE (1 MEG) JURALS TRIKKE (1 MEG) KICK OFF 3 KICK OFF 3 KI | 24<br>11<br>20<br>16<br>10<br>18<br>11<br>18<br>11<br>18<br>22<br>12<br>8<br>11<br>11<br>11<br>12<br>8<br>11<br>11<br>11<br>11<br>11<br>11<br>11<br>11<br>11<br>11<br>11<br>11<br>1                              |
| AMIGA GAMES  FOR OUR FULL SELECTION OF AI  GAMES PLEASE ASK FOR A FR  16-PAGE COLOUR CATALOGU A-TRAIN - CONSTRUCTION SET (1 MEG) AND TANK KILLER (1 MEG) AND TANK KILLER (1 MEG) APICYA APICYA | MIGA<br>EE<br>IE12,99<br>11,99<br>16,99<br>16,99<br>18,99<br>7,99<br>18,49<br>20,99<br>17,49<br>25,99<br>25,99<br>26,99<br>26,99<br> | ADVENTURE (1 MEG) ISHAR 2 - LEGIONS OF CHAOS (1 MEG) ISHAR 3 (1 MEG) JAGUAR XJ220 (1 MEG) JAGUAR XJ220 (1 MEG) JAGUAR XJ220 (1 MEG) JAGUAR XJ220 (1 MEG) JAGUAR XJ220 (1 MEG) JURALS TRIKKE (1 MEG) JURALS TRIKKE (1 MEG) KICK OFF 3 KICK OFF 3 KI | 24<br>11<br>20<br>16<br>10<br>18<br>11<br>18<br>11<br>18<br>22<br>12<br>8<br>11<br>11<br>11<br>12<br>8<br>11<br>11<br>11<br>11<br>11<br>11<br>11<br>11<br>11<br>11<br>11<br>11<br>1                              |
| AMIGA GAMES  FOR OUR FULL SELECTION OF AI  GAMES PLEASE ASK FOR A FR  16-PAGE COLOUR CATALOGU A-TRAIN - CONSTRUCTION SET (1 MEG) AND TANK KILLER (1 MEG) AND TANK KILLER (1 MEG) APICYA APICYA | MIGA<br>EE<br>IE12,99<br>11,99<br>16,99<br>16,99<br>18,99<br>7,99<br>18,49<br>20,99<br>17,49<br>25,99<br>25,99<br>26,99<br>26,99<br> | ADVENTURE (1 MEG) ISHAR 2 - LEGIONS OF CHAOS (1 MEG) ISHAR 3 (1 MEG) JAGUAR XJ220 (1 MEG) JAGUAR XJ220 (1 MEG) JAGUAR XJ220 (1 MEG) JAGUAR XJ220 (1 MEG) JAGUAR XJ220 (1 MEG) JURALS TRIKKE (1 MEG) JURALS TRIKKE (1 MEG) KICK OFF 3 KICK OFF 3 KI | 24<br>11<br>20<br>16<br>10<br>18<br>11<br>18<br>11<br>18<br>22<br>12<br>8<br>11<br>11<br>11<br>12<br>8<br>11<br>11<br>11<br>11<br>11<br>11<br>11<br>11<br>11<br>11<br>11<br>11<br>1                              |
| AMIGA GAMES  FOR OUR FULL SELECTION OF AI  GAMES PLEASE ASK FOR A FR  16-PAGE COLOUR CATALOGU A-TRAIN - CONSTRUCTION SET (1 MEG) AND TANK KILLER (1 MEG) AND TANK KILLER (1 MEG) APICYA APICYA | MIGA<br>EE<br>IE12,99<br>11,99<br>16,99<br>16,99<br>18,99<br>7,99<br>18,49<br>20,99<br>17,49<br>25,99<br>25,99<br>26,99<br>26,99<br> | ADVENTURE (1 MEG) ISHAR 2 - LEGIONS OF CHAOS (1 MEG) ISHAR 3 (1 MEG) JAGUAR XJ220 (1 MEG) JAGUAR XJ220 (1 MEG) JAGUAR XJ220 (1 MEG) JAGUAR XJ220 (1 MEG) JAGUAR XJ220 (1 MEG) JURALS TRIKKE (1 MEG) JURALS TRIKKE (1 MEG) KICK OFF 3 KICK OFF 3 KI | 24<br>11<br>20<br>16<br>10<br>18<br>11<br>18<br>11<br>18<br>22<br>12<br>8<br>11<br>11<br>11<br>12<br>8<br>11<br>11<br>11<br>11<br>11<br>11<br>11<br>11<br>11<br>11<br>11<br>11<br>1                              |
| AMIGA GAMES  FOR OUR FULL SELECTION OF AI  GAMES PLEASE ASK FOR A FR  16-PAGE COLOUR CATALOGU A-TRAIN - CONSTRUCTION SET (1 MEG) AND TANK KILLER (1 MEG) AND TANK KILLER (1 MEG) APICYA APICYA | MIGA<br>EE<br>IE12,99<br>11,99<br>16,99<br>16,99<br>18,99<br>7,99<br>18,49<br>20,99<br>17,49<br>25,99<br>25,99<br>26,99<br>26,99<br> | ADVENTURE (1 MEG) ISHAR 2 - LEGIONS OF CHAOS (1 MEG) ISHAR 3 (1 MEG) JAGUAR XJ220 (1 MEG) JAGUAR XJ220 (1 MEG) JAGUAR XJ220 (1 MEG) JAGUAR XJ220 (1 MEG) JAGUAR XJ220 (1 MEG) JURALS TRIKKE (1 MEG) JURALS TRIKKE (1 MEG) KICK OFF 3 KICK OFF 3 KI | 24<br>11<br>20<br>16<br>10<br>18<br>11<br>18<br>11<br>18<br>22<br>12<br>8<br>11<br>11<br>11<br>12<br>8<br>11<br>11<br>11<br>11<br>11<br>11<br>11<br>11<br>11<br>11<br>11<br>11<br>1                              |
| AMIGA GAMES  FOR OUR FULL SELECTION OF AI  GAMES PLEASE ASK FOR A FR  16-PAGE COLOUR CATALOGU A-TRAIN - CONSTRUCTION SET (1 MEG) AND TANK KILLER (1 MEG) AND TANK KILLER (1 MEG) APICYA APICYA | MIGA<br>EE<br>IE12,99<br>11,99<br>16,99<br>16,99<br>18,99<br>7,99<br>18,49<br>20,99<br>17,49<br>25,99<br>25,99<br>26,99<br>26,99<br> | ADVENTURE (1 MEG) ISHAR 2 - LEGIONS OF CHAOS (1 MEG) ISHAR 3 (1 MEG) JAGUAR XJ220 (1 MEG) JAGUAR XJ220 (1 MEG) JAGUAR XJ220 (1 MEG) JAGUAR XJ220 (1 MEG) JAGUAR XJ220 (1 MEG) JURALS TRIKKE (1 MEG) JURALS TRIKKE (1 MEG) KICK OFF 3 KICK OFF 3 KI | 24<br>11<br>20<br>16<br>10<br>18<br>11<br>18<br>11<br>18<br>22<br>12<br>8<br>11<br>11<br>11<br>12<br>8<br>11<br>11<br>11<br>11<br>11<br>11<br>11<br>11<br>11<br>11<br>11<br>11<br>1                              |
| AMIGA GAMES  FOR OUR FULL SELECTION OF AI  GAMES PLEASE ASK FOR A FR  16-PAGE COLOUR CATALOGU A-TRAIN - CONSTRUCTION SET (1 MEG) AND TANK KILLER (1 MEG) AND TANK KILLER (1 MEG) APICYA APICYA | MIGA<br>EE<br>IE12,99<br>11,99<br>16,99<br>16,99<br>18,99<br>7,99<br>18,49<br>20,99<br>17,49<br>25,99<br>25,99<br>26,99<br>26,99<br> | ADVENTURE (1 MEG) ISHAR 2 - LEGIONS OF CHAOS (1 MEG) ISHAR 3 (1 MEG) JAGUAR XJ220 (1 MEG) JAGUAR XJ220 (1 MEG) JAGUAR XJ220 (1 MEG) JAGUAR XJ220 (1 MEG) JAGUAR XJ220 (1 MEG) JURALS TRIKKE (1 MEG) JURALS TRIKKE (1 MEG) KICK OFF 3 KICK OFF 3 KI | 24<br>11<br>20<br>16<br>10<br>18<br>11<br>18<br>11<br>18<br>22<br>12<br>8<br>11<br>11<br>11<br>12<br>8<br>11<br>11<br>11<br>11<br>11<br>11<br>11<br>11<br>11<br>11<br>11<br>11<br>1                              |
| AMIGA GAMES  FOR OUR FULL SELECTION OF AI  GAMES PLEASE ASK FOR A FR  16-PAGE COLOUR CATALOGU A-TRAIN - CONSTRUCTION SET (1 MEG) AND TANK KILLER (1 MEG) AND TANK KILLER (1 MEG) APICYA APICYA | MIGA<br>EE<br>IE12,99<br>11,99<br>16,99<br>16,99<br>18,99<br>7,99<br>18,49<br>20,99<br>17,49<br>25,99<br>25,99<br>26,99<br>26,99<br> | ADVENTURE (1 MEG) ISHAR 2 - LEGIONS OF CHAOS (1 MEG) ISHAR 3 (1 MEG) JAGUAR XJ220 (1 MEG) JAGUAR XJ220 (1 MEG) JAGUAR XJ220 (1 MEG) JAGUAR XJ220 (1 MEG) JOHN MADDEN'S (U.S) FOOTBALL JUNGLE STRIKE (1 MEG) VA40 (UTOPIA 2) (1 MEG) KICK OFF 3 KICK OFF 3 KICK OFF 3 KINGMAKER (1 MEG) KINGS OUEST 6 (1 MEG) KINGS OUEST 6 (1 MEG) KINGS OUEST 6 (1 MEG) KINGS OUEST 6 (1 MEG) LEISURE SUIT LARRY 1 (1 MEG) LEISURE SUIT LARRY 2 (1 MEG) LEISURE SUIT LARRY 3 (1 MEG) LEISURE SUIT LARRY 3 (1 MEG) LEISURE SUIT LARRY 3 (1 MEG) LEISURE SUIT LARRY 3 (1 MEG) LEISURE SUIT LARRY 3 (1 MEG) LEISURE SOUT LARRY 3 (1 MEG) LEISURE SOUT LARRY 3 (1 MEG) LEMMINGS 2 LOMBARD RAC PALLY LORDS OF CHAOS                                                                                                    | 24<br>11<br>20<br>16<br>10<br>18<br>11<br>18<br>11<br>18<br>22<br>12<br>8<br>11<br>11<br>11<br>12<br>8<br>11<br>11<br>11<br>11<br>11<br>11<br>11<br>11<br>11<br>11<br>11<br>11<br>1                              |

|    | BEAU JOLLY COLL. PREMIER M                                                                                                    | ANAGER 2 SPORTS MA                                                                                                    |
|----|----------------------------------------------------------------------------------------------------|----------------------------------------------------------------------------------------------------|
|    | 25.99 8.9                                                                                                    | 99 13.9                                                                                                    |
|    | ON THE BALL - LEAGUE EDITION (1 MEG)                                                                                                    | WING COMMANDER 1 (1 MEG)<br>WONDERDOG                                                                                                    |
|    | WORLD CUP EDITION (1 MEG)                                                                                                    | WORLD CUP USA 94 (1 MEG)                                                                                                    |
| ,  | OVERDRIVE (1 MEG)                                                                                                    | WORLD CUP YEAR 94                                                                                                    |
| )  | OVERDRIVE (1 MEG) 6.99 PATRICIAN (1 MEG) 20.99 PGA EUROPEAN TOUR (1 MEG) •                                                                                                    | (GOAL, CHAMPIONSHIP MANAGE                                                                                                    |
| )  | PINBALL DOUBLE PACK (T MEG)                                                                                                    | DATA DISK, STRIKER,<br>SENSIBLE SOCCER) (1 MEG)                                                                                                    |
| )  | (PINBALL DREAMS & FANTASIES)21.99                                                                                                    |                                                                                                    |
|    | POLICE OUEST 3 (1 MEG) 12.99                                                                                                    | ZONKED (1 MEG) •                                                                                                    |
|    | PINBALL DREAMS (1 MEG) 13.99 POLICE QUEST 3 (1 MEG) 12.99 POWERDRIVE (1 MEG) 20.49                                                                                                    | ZOOL (1 MEG)                                                                                                    |
|    | POWERMONGER + WW1 DATA DISK (NO12) 11.49                                                                                                    |                                                                                                    |
| ,  | PREMIER MANAGER 2 (1 MEG)                                                                                                    | <b>AMIGA EDUCATI</b>                                                                                                    |
| ,  | PUGGSY (1 MEG) 17.99 RAILROAD TYCOON (1 MEG) (NOP) 8.99 REACH FOR THE SKIES 11.99 REALMS (1 MEG) 10.49 RED BARON (1 MEG) 11.99 RISE OF THE ROBOTS (1 MEG) 27.49 ROAD RASH 10.49 RORKE'S DRIFT 6.99 RUFF AND TUMBLE (1 MEG) 18.49 RUBBY LEAGUE COACH (1 MEG) 18.99 RULES OF ENGAGEMENT 2 21.49 SABRE TEAM 15.99 | THE RESERVE OF THE PERSON NAMED IN                                                                                                    |
| ,  | REACH FOR THE SKIES                                                                                                    | 10 OUT OF 10 - EARLY ESSENTIA                                                                                                    |
| ,  | RED BARON (1 MEG) + 11.99                                                                                                    | AGES 3-7, CREATES AN IDEAL FOUNDATION FOR CHILDREN TO                                                                                                    |
| ,  | RISE OF THE ROBOTS (1 MEG)                                                                                                    | BUILD ON. (1 MB, INSTALLABLE)                                                                                                    |
| 1  | ROAD RASH 10.49                                                                                                    | 10 OUT OF 10 - ENGLISH.                                                                                                    |
| 5  | RUFF AND TUMBLE (1 MEG) 18.49                                                                                                    | AGES 6-16, COVERS MAJOR ARE                                                                                                    |
| 9  | RUGBY LEAGUE COACH (1 MEG)                                                                                                    | OF THE NATIONAL CURRICULUM<br>(1 MB, INSTALLABLE)                                                                                                    |
| 9  | RULES OF ENGAGEMENT 221.49                                                                                                    | 10 OUT OF 10 - JUNIOR ESSENTA                                                                                                    |
|    | SECOND SAMURAL (1 MEG) (NO12) 9.49                                                                                                    | AGES 5-11. BUILDING FOUNDATE                                                                                                    |
| 5  | SABRE TEAM 15.99 SECOND SAMURAI (1 MEG) (NO12) 9.49 SECRET OF MONKEY ISLAND (1 MEG) 12.99                                                                                                    | AGES 5-11, BUILDING FOUNDATH<br>FOR MANY AREAS OF THE NATK                                                                                                    |
| 9  | SECRET OF MONKEY ISLAND 2 (1 MEG) 12.99                                                                                                    | CURRICULUM. (1 MB, INSTALLAR                                                                                                    |
| 9  | SENSIBLE GOLF (1 MEG) •20.49                                                                                                    | 10 OUT OF 10 - MATHS NUMBERS                                                                                                    |
| 9  | SENSIBLE SOCCER (92/93 SEASON)7.99                                                                                                    | AGES 6-16, NATIONAL CURRICUL<br>(1 MB, INSTALLABLE)                                                                                                    |
| 0  | SENSIBLE SOCCER                                                                                                    | ADI GCSE ENGLISH PACK (14-16                                                                                                    |
|    | INTERNATIONAL EDITION (1 MEG)14.99                                                                                                    | 1 MB, DOUBLE AGE GROUP PACE                                                                                                    |
| à  | SENSIBLE WORLD OF SOCCER (1 MEG) 19.99                                                                                                    | THE PERFECT GCSE REVISION T                                                                                                    |
|    | SETTLERS 16.99 SHADOWORLDS (N012) 3.99 SIERRA SOCCER                                                                                                    | ADI GCSE FRENCH PACK (14-16)                                                                                                    |
| 9  |                                                                                                    | 1 MB, DOUBLE AGE GROUP PAC                                                                                                    |
| 9  | (WORLD CUP EDITION) (1 MEG)17.49                                                                                                    | THE PERFECT GOSE REVISION 1                                                                                                    |
| 9  | SILENT SERVICE 2 (1 MEG)8.99                                                                                                    | ADI GCSE MATHS PACK (14-16 Y<br>1 MB, DOUBLE AGE GROUP PAC                                                                                                    |
| 9  | SIM CLASSICS 3 IN 1 (1 MEG) + (SIM CITY CLASSIC, SIM LIFE, SIM ANT)23.99                                                                                                    | THE PERFECT GOSE REVISION T                                                                                                    |
| 9  | CHARLE THE CONCENSO IS MECO. 31 00                                                                                                    | FUN SCHOOL 3 (2-5 YRS)                                                                                                    |
|    | SIMON THE SONCERER (1 MEG)                                                                                                    | FUN SCHOOL 3 (5-7 YRS)                                                                                                    |
| 9  | SKID MARKS (1 MEG)13.99                                                                                                    | FUN SCHOOL 4 (2-5 YRS)                                                                                                    |
| 9  | SKID MARKS DATA DISK (1 MEG) + 13.99                                                                                                    | FUN SCHOOL 4 (5-7 YRS)<br>FUN SCHOOL 4 (7+ YRS)                                                                                                    |
| 9  | SIMON THE SORCERER (1 MEG) 21.99 SIMON THE SORCERER 2 (1 MEG) 21.99 SKID MARKS (1 MEG) 13.99 SKID MARKS DATA DISK (1 MEG) 13.99 SLEEPWALKER 8.99 SOCCER KID 11.49 SPACE ACADEMY (1 MEG) 20.49                                                                                                    | FUN SCHOOL SPECIALS                                                                                                    |
| 9  | SPACE ACADEMY (1 MEG) •                                                                                                    | MERLIN'S MATHS (7-11 YRS)                                                                                                    |
| 9  | SPACE LEGENDS                                                                                                    | SPELLING FAIR (7-13 YRS)                                                                                                    |
| 9  | (WING COMMANDER, MEGATRAVELLER,                                                                                                    | MICRO ENGLISH, B YRS TO GCS                                                                                                    |
| 9  | ELITE) (1 MEG)11.99                                                                                                    | CONFORMS TO NATIONAL<br>CURRICULUM. (1 MB)                                                                                                    |
| 9  | SPACE QUEST 4 (1 MEG) *         12.99           SPECIAL FORCES (1 MEG)         10.99           SPEEDBALL 1 & 2 *         9.99                                                                                                    |                                                                                                    |
| 9  | SPECIAL FORCES (1 MEG)                                                                                                    | MICRO FRENCH. BEGINNER TO<br>CONFORMS TO NICURRICULUM (                                                                                                    |
| 9  | SPORTS MASTERS                                                                                                    | MICRO GERMAN, BEGINNER TO                                                                                                    |
| 9  | (PGA GOLF, INDY 500,                                                                                                    | AND BUSINESS LEVEL. CONFOR                                                                                                    |
| 9  | ADVANTAGE TENNIS,                                                                                                    | NATIONAL CURRICULUM (1 MB)                                                                                                    |
| 9  | EURO CHAMPIONSHIP'S 1992) (1 MEG) 13.99                                                                                                    | MICRO MATHS. 11 YRS TO GCS                                                                                                    |
| 9  | STARLORD (1 MEG) 22.99<br>STREETFIGHTER 2 11.49                                                                                                    | CONFORMS TO N/CURRICULUM. (1                                                                                                    |
| 9  |                                                                                                    | MICRO SCIENCE. 8 YRS TO GCS<br>CONFORMS TO N/CURRICULUM. (1)                                                                                                    |
| 9  | SUPER SKIDS (SKIDMARKS + EXTRA CARS & TRACKS) (1 MEG) •20.49                                                                                                    |                                                                                                    |
| 9- | CURRENT COLOR MECO                                                                                                    | MICRO SPANISH. BEGINNER TO<br>CONFORMS TO NICURRICULUM. (1                                                                                                    |
| 9  | SUPREMACY (1 MEG)         10.49           SWIV (NOP)         4.99           SYNDICATE (1 MEG)         22.90           72 (COIN OP) (1 MEG)         7.99           TACTICAL MANAGER         7.99                                                                                                    | MEGA MATHS (A LEVEL COURSE) (1                                                                                                    |
| 9  | SYNDICATE (1 MEG)                                                                                                    | NODDY'S BIG ADVENTURE. SEC                                                                                                    |
| 9  | T2 (OOIN OP) (1 MEG)                                                                                                    | TO THE POPULAR NODDY'S PLA                                                                                                    |
| 9  | ENGLISH LEAGUE (1 MEG) 18 49                                                                                                    | SERIES. (1 MB, INSTALLABLE)                                                                                                    |
| 9  | TACTICAL MANAGER - ENGLISH LEAGUE (1 MEG)                                                                                                    | NODDY'S PLAYTIME. SUPERB N                                                                                                    |
| 9  | THE GREATEST                                                                                                    | THEMED EDUCATIONAL ADVEN                                                                                                    |
| 9  | (JIMMY WHITES, LURE OF THE                                                                                                    | SUITS AGES 3+. (1 MB, INSTALL)                                                                                                    |
|    | TEMPTRESS, DUNE) (1 MEG)16.99                                                                                                    | A1200 WORDWORTH                                                                                                    |
| 9  | THE LOST TREASURES OF INFOCOM 1                                                                                                    | WORDWORTH V2 AGA WORD PI                                                                                                    |
| 9  | (20 CLASSIC INFOCOM TEXT ADVENTURES)18.99                                                                                                    | NEW LOW PRICE. (1 MB, EXTER                                                                                                    |
| 9  | THEME PARK (1 MEG) •                                                                                                    | DISK OR HARD DRIVE REQUIRE                                                                                                    |
| 9  | TOP GEAR 2 (1 MEG) •                                                                                                    | WORDWORTH V3a AGA WORD                                                                                                    |
| 9  | UNIVERSE (1 MEG)22.49                                                                                                    | THE LATEST AND GREATEST VE                                                                                                    |
| 9  | VALHALLA (1 MEG)                                                                                                    | OF TOP QUALITY WORD PUBLIS<br>PACKAGE. (2 MB. EXTERNAL D                                                                                                    |
| 9  | WALKER 9.99 WHEN TWO WORLDS WAR (1 MEG) 21.49                                                                                                    | OR HARD DRIVE REQUIRED)                                                                                                    |
|    |                                                                                                    | The state of the state of the s |

| 9       | WONDERDOG 10.99<br>WORLD CUP USA 94 (1 MEG) 19.49                                                                                               |
|---------|----------------------------------------------------------------------------------------------------|
| 9       | WORLD CUP YEAR 94                                                                                                    |
| 9       | (GOAL, CHAMPIONSHIP MANAGER 94 +<br>DATA DISK, STRIKER,                                                                                         |
| 9       | SENSIBLE SOCCER) (1 MEG)20.99                                                                                                    |
| 9       | ZONKED (1 MEG) •                                                                                                    |
| 9 9     | ZOOL (1 MEG) 6.99<br>ZOOL 2 (1 MEG) 9.99                                                                                                    |
| 9 9     | AMIGA EDUCATIONAL                                                                                                    |
| 9       | 10 OUT OF 10 PARTY PROPERTIES                                                                                                    |
| 9 9 9   | 10 OUT OF 10 - EARLY ESSENTIALS. AGES 3-7, CREATES AN IDEAL FOUNDATION FOR CHILDREN TO BUILD ON. (1 MB, INSTALLABLE)                            |
| 9 9 9 9 | 10 OUT OF 10 - ENGLISH. AGES 6-16, COVERS MAJOR AREAS OF THE NATIONAL CURRICULUM                                                                |
| 9.      | (1 MB, INSTALLABLE)                                                                                                    |
| 9 9 9 9 | 10 OUT OF 10 - JUNIOR ESSENTIALS.<br>AGES 5-11, BUILDING FOUNDATIONS<br>FOR MANY AREAS OF THE NATIONAL<br>CURRICULUM. (1 MB, INSTALLABLE) 18.99 |
| 9 9     | 10 OUT OF 10 - MATHS NUMBERS<br>AGES 6-16, NATIONAL CURRICULUM                                                                                  |
|         | (1 MB, INSTALLABLE) 18.99                                                                                                    |
| 9       | ADI GCSE ENGLISH PACK (14-16 YEARS)<br>1 MB, DOUBLE AGE GROUP PACK<br>THE PERFECT GCSE REVISION TOOL 22.99                                      |
| 9       |                                                                                                    |
| 9       | ADI GCSE FRENCH PACK (14-16 YEARS)                                                                                                    |
| 0       | 1 MB, DOUBLE AGE GROUP PACK<br>THE PERFECT GOSE REVISION TOOL 22.99                                                                             |
| 9       | ADI GCSE MATHS PACK (14-16 YEARS)                                                                                                    |
| 9       | 1 MB, DOUBLE AGE GROUP PACK<br>THE PERFECT GOSE REVISION TOOL 22.99                                                                             |
| 9       | FUN SCHOOL 3 (2-5 YRS)14.99                                                                                                    |
| 9       | FUN SCHOOL 3 (5-7 YRS) 14.99<br>FUN SCHOOL 4 (2-5 YRS) 16.99                                                                                    |
| 9 9     | FUN SCHOOL 4 (7+ YRS)                                                                                                    |
| 9 9     | FUN SCHOOL SPECIALS MERLIN'S MATHS (7-11 YRS)                                                                                                   |
|         | MICRO ENGLISH, 8 YRS TO GCSE.                                                                                                    |
| 9       | CONFORMS TO NATIONAL<br>CURRICULUM. (1 MB)                                                                                                    |
| 9       | MICRO FRENCH, BEGINNER TO GCSE.                                                                                                    |
| 9       | CONFORMS TO NICURRICULUM (1 MB) 18.99                                                                                                    |
|         | MICRO GERMAN. BEGINNER TO GCSE<br>AND BUSINESS LEVEL. CONFORMS TO<br>NATIONAL CURRICULUM (1 MB)                                                 |
| 9       | MICRO MATHS. 11 YRS TO GCSE.<br>CONFORMS TO NICURRICULUM. (1 MB)                                                                                |
| 9       | MICRO SCIENCE. 8 YRS TO GCSE.<br>CONFORMS TO NICURRICULUM. (1 MB) 18.99                                                                         |
| 9       | MICRO SPANISH. BEGINNER TO GCSE.<br>CONFORMS TO NICURRICULUM. (1 MB) 18.99                                                                      |
| 9 9     | MEGA MATHS (A LEVEL COURSE) (1 MB) 18.99                                                                                                    |
| 9       | NODDY'S BIG ADVENTURE. SEQUEL                                                                                                    |
| 9       | TO THE POPULAR NODDY'S PLAYTIME<br>SERIES. (1 MB, INSTALLABLE)18.99                                                                             |
| 19      | NODDY'S PLAYTIME. SUPERS NODDY<br>THEMED EDUCATIONAL ADVENTURE.<br>SUITS AGES 3+. (1 MB, INSTALLABLE) 18.99                                     |
| 9       | A1200 WORDWORTH DEALS                                                                                                    |
|         | WORDWORTH V2 AGA WORD PUBLISHER.                                                                                                    |
| 19      | NEW LOW PRICE. (1 MB, EXTERNAL                                                                                                    |
| 19      | DISK OR HARD DRIVE REQUIRED)39.99                                                                                                    |
| 9 19    | WORDWORTH V3a AGA WORD PUBLISHER. THE LATEST AND GREATEST VERSION OF TOP QUALITY WORD PUBLISHER                                                 |
| 99      | OF TOP QUALITY WORD PUBLISHER<br>PACKAGE. (2 MB, EXTERNAL DISK                                                                                  |
| 19      | OR HARD DRIVE REQUIRED)                                                                                                    |

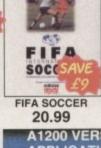

CHAMP MGR COLL. 13.99

### A1200 VERSION AMIGA CD32 CD's **APPLICATIONS**

VISTA PRO (LITE). CREATE SPECTAGULAR VIRTUAL WORLDS WITH THIS POWERFUL SCENERY CREATOR AND ANIMATOR. SPECIAL LITE VERSION TO RUN ON A1200 OR A4000. (2 MB, DRIVE REQUIRED)...44.99

### AMIGA APPLICATIONS

AMOS - CRAFT.

EXTENSION TO AMOS GIVING OVER 160

EXTENSION TO AMOS GIVING OVER 160

EXTENSION TO AMOS PROFESSIONAL

11MB, INSTALLABLE).

14

(IMO, INSTALLABLE) 14.99
AMOS - PROFESSIONAL MORE
POWERFUL AND PROFESSIONAL
VERSION OF BEST SELLING GAMES
CHEATOR, MORE COMMANDS, MORE
FLEXIBILITY AND BETTER USER
INTERFACE (1 MB, INSTALLABLE) 31.99

(1 MB, INSTALLABLE)
DELUXE PAINT 3. A VERY POWERFUL
ART AND ANIMATION PACKAGE WITH
EXTENSIVE FEATURES. A BEST SELLER
AND A TOP AWARD WINNER. MANY FONT
AND PRINTING OFTIONS AND SAMPLE
ANIMATION AND ART INCLUDED

[1 MB, INSTALLABLE]

14.9

HANNA BARBARA ANIMATION WORKSHOP FOR CARTOONS ETC ......29.99

HOME ACCOUNTS. THE ORIGINAL VERSION OF THIS MONEY MANAGER (INSTALLABLE) KINDWORDS 3. FULLY FEATURED WORD PUBLISHER (1 MB, INSTALLABLE) ......21.99

MINI OFFICE. INTEGRATED WORD PROCESSOR, SPREADSHEET, DATABASE AND DISK UTILITIES. (1 MB, INSTALLABLE). 35.99

PEN PAL. EASY TO USE WORD PROCESSOR. (1 MB, INSTALLABLE) ... 29.99 

# ALIEN BREED - TOWER ASSAULT • ALIEN BREED S/E & GWAK ARCADE POOL BANSHEE BENEATH A STEEL SKY BRUTAL FOOTBALL BRUTAL FOOTBALL BUBBA Y STIL CANNON FODDER CAPTIVE 2 - LIBERATION CHAOS ENGINE DISPOSABLE HERO DIEAMWEB • ELITE 2 FIELDS OF GLORY • GUNSHIP 2000 HEMDALL 2 IMPOSSIBLE MISSION JAMES POND 3 - OPERATION STARFISH JUNGLE STRIKE • KAM (LITOPIA 2) (NAGA) KICK OFF 3 LEMMINGS RANGUE STHING 2 (NAGA) 18,99 RANG (UTOPIA 2) (NAGA) 18,99 RICK OFF 3 21,99 LITIL DIVIL 18,99 LOTUS TRILOGY (LOTUS.1, 2, 3) 18,99 LOTUS TRILOGY (LOTUS.1, 2, 3) 18,99 MASTER AXE \* 18,99 MASTER AXE \* 18,99 MEGARACE \* 23,99 MICROCOSM 32,99 MICROCOSM 32,99 MICROCOSM 32,99 MICROCOSM 32,99 MICROCOSM 32,99 MICROCOSM 32,99 PINATES GOLD 11,99 PIRATES GOLD 15,99 PIRATES GOLD 15,99 PIRATES GOLD 15,99 PIRATES GOLD 15,99 PRAJET FOOTBALL 22,99 POWERDRIVE \* 19,99 PROJECT X S'E & FIT CHALLENGE 17,99 RISE OF THE ROBOTS 23,49 SECOND SAMURAI 19,99 SECOND SAMURAI 19,99 SECOND SAMURAI 19,99 SECOND SAMURAI 19,99 SECOND SAMURAI 19,99 SIMON THE SORCERER 23,99 SLEEPWALKER 12,49 SUPER FROG 11,99 TRX 27,99 TOP GEAR 2 \* 16,99 TRY LIGHT \* 19,99 UITIMATE BOOY BLOWS BOOY BLOWS BOOY BLOWS BOUGH SALACTIC) 19,45 UNIVERSE 21,99 VITAL LIGHT \* 18,99 WORLD CUP GOLF \* 19,99 WORLD CUP GOLF \* 19,99

### DIGITAL VIDEO CD's

DIGITAL VIDEO CD'S FOR CD32 OR CDI
FITTED WITH FMV ADAPTOR
SEE CATALOGUE FMV ADAPTOR
BON JOVI - KEEP THE FAITH 14.98
DAVID BOWLE - THE VIDEO
COLLECTION (RATED 15) 18.99
FATAL ATTRACTION (RATED 18) 15.95
QHOST (RATED 15) 15.99
NIDECENT PROPOSAL (RATED 15) 15.99
OUEEN - GREATEST FLIX I & III 22.98
STAR TREK VI (RATED PG) 15.99
WAYNE'S WORLD (RATED 15) 15.99
WAYNE'S WORLD (RATED 15) 15.99

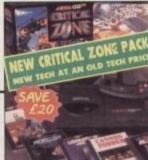

230.00

250.00

### BOOKS

A-TRAIN OFFICIAL STRATEGY QUIDE

AMIGA 1200 INSIDER QUIDE (ALL YOU NEED TO KNOW ON A1200)

AMIGA 1200 INSIDER GUIDE-NEXT STEPS

AMIGA A TO Z OF WORKBENCH 3 INSIDER GUIDE

AMIGA ASSEMBLER (A BEGINNERS GUIDE TO PROGRAMMING)

AMIGA DOS REFERENCE GUIDE (ATH EDITION)

AMIGA GAMES HINTS, TYPS, CHEATS AND ADVENTURE SOLUTIONS

AMOS IN ACTION (A GUIDE TO USING AMOS WITH EXAMPLES)

CIVILISATION GUIDE BOOK BY SID MEIERS

EPSON LQ-100 PRINTER.

PANASONIC KXP2135 COLOUR PRINTER......185.99 24 PIN, 80 COLUMN. 200 CPS46 LQ, 7 FONTS (1 SCALEABLE). FREE PRINTER LEAD.

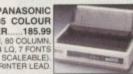

WITH FREE WORDWORTH WORD PROCESSOR WHILST STOCKS LAST

### **ACCESSORIES**

AR
...185.99 CITIZEN TRACTOR FEED KIT FOR CITIZEN ABC
PRINTER. EASY TO FIT KIT WHICH ALLOWS
CONTINUOUS PAPER TO BE USED ...39.99

FOR OUR COMPLETE RANGE OF PRINTERS, LEADS, RIBBONS AND ACCESSORIES PLEASE REFER TO OUR FREE CATALOGUE

# IALKTHROUGH SOLUTION (TEAM, WITS AND FISTS PATHS) LASTERING AMIGA AMOS ADVANCED QUIDE TO THE AMOS PROGRAMMING LANGUAGE) LASTERING AMIGA BEGINNERS LASTERING AMIGA PRINTERS LASTERING AMIGA PRINTERS LASTERING AMIGADOS 3 TUTORIAL SUIDE TO GETTING THE MOST FROM AMIGADOS 3) PECRETS OF FROMTIER (ELITE 2) PRITING ROLE PLAYING GAMES IN AMOS MEGADRIVE GAMES GAMEBOY GAMES

ORISH COMPUTER GAMES GUIDE INTS, TIPS AND POKES FOR OVER 600 COMPUTER GAMES)

DIANA JONES AND FATE OF ATLANTIS HINT BOOK. ALKTHROUGH SOLUTION (TEAM, WITS AND FISTS PATHS)

| MEGADHITE GAMES               | CHIEDO! CHIEG                  |
|-------------------------------|--------------------------------|
| CHAOS ENGINE                  | CASTLEVANIA 2                  |
| EA SPORTS SOCCER (FIFA) 36.99 | DONKEY KONG '94 (SG) 19.99     |
| EARTHWORM JIM 43.99           | MONSTER MAX 23.99              |
| LION KING •                   | PINBALL DREAMS                 |
| MORTAL KOMBAT 2 * 43.99       | SUPER MARIO LAND 2 19.99       |
| PETE SAMPRAS TENNIS 36.99     | SUPER MARIO LAND 3 19.99       |
| PGA EUROPEAN TOUR 25.99       | TETRIS 2 (SG)                  |
| ROAD RASH 2 19.99             | WORLD CUP USA '94 25.99        |
| STREETS OF RAGE 3 39.99       | ZELDA - LINK'S AWAKENING 19.99 |
| TOE JAM & EARL 2              | CURER NEC CAMEC                |
| URBAN STRIKE                  | SUPER NES GAMES                |
| VIRTUA RACING 49.99           | DONKEY KONG COUNTRY . 49.99    |
|                               | FIFA SOCCER                    |
| GAME GEAR GAMES               | SIM CITY 19.99                 |
| COLUMNS 9.99                  | PGA TOUR GOLF 14.99            |
| FIFA SOCCER                   | SUPER METROID                  |
| MICRO MACHINES 24.99          | STUNT RACER FX 41.99           |
| NBA JAM                       | STARWING                       |
| PRINCE OF PERSIA 9.99         | MEGA MAN X                     |
| SONIC THE HEDGEHOG 19.99      | MORTAL KOMBAT 2 • 49.99        |
| SONIC 2 12.99                 | ROCK AND ROLL RACING 36.99     |
| STAR WARS 24.49               | DESERT FIGHTER                 |
| - NIENN STEAM                 | ALL OFFICIAL LIK VERSIONS      |

AMIGA CD-32 CRITICAL ZONE PACK

**AMIGA CD32** 

AMIGA CD-32 SPECTACULAR VOYAGE PACK M, CHAOS ENGINE, WING COMMANDE DANGEROUS STREETS AND ONE CO

# .. VERY SPECIAL DEAL ..

ADD A PLUS THREE PACK FOR CD32
(ONLY WHEN YOU BUY A CD-32 OR SUPER AMIGA CD)
CONTAINS ONE CONTROL PAD, ELITE 2 AND
TRIVIAL PURSUIT CD'S .....JUST ADD ... 29.99 ~~~~~~~~~~~

FMV MODULE - NEW STOCKS EXPECTED IN THE NEW YEAR SX1 EXPANSION FOR KEYBOARD ETC - PLEASE ASK

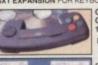

3.9

COMMODORE CONTROL PAD FOR CD-32 13.99

DYNAMICS CONTROL PAD FOR CD-32

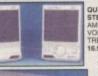

16.99

16.99

16.99

16.99

16.99

16.99

SCREENBEAT 3 STEREO SPEAKERS (PAIR) FOR AMIGA, CO32 OR PERSONAL STEREO

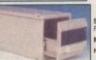

|                                                  | 13.99  | _      |        |
|--------------------------------------------------|--------|--------|--------|
| REENBEAT MAINS ADAPTOR<br>OR SCREENBEAT SPEAKERS |        |        | 7.9    |
| DIA LIFE CO FILE DRAWER (3                       | O CAPA | ACITY) | 15.9   |
| FI AUDIO LEAD - AMIGA/CD32                       | STTO   | STERE  | O 3.91 |
|                                                  |        |        |        |

at to es -

had

ally ot'

ome he l

ou c

eir :

re'd hen

e 'C na

and But

all fi thou

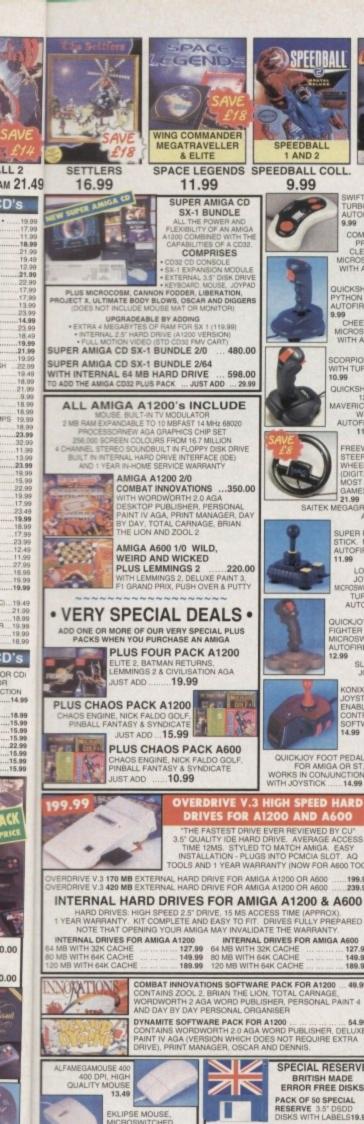

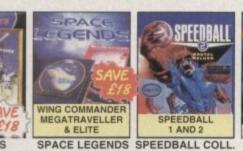

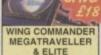

11.99

1 AND 2

9.99

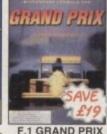

15.99

COMPETITION PRO EXTRA CLEAR BASE,

QUICKSHOT 137F

9.99
CHEETAH BUG
MICROSWITCHED
WITH AUTOFIRE
13.99

QUICKSHOT

MAVERICK 1 WITH AUTOFIRE 11.99

21.99 SAITEK MEGAGRIP 2 WITH

QUICKJOY JET

SCORPION PLUS ARCADE STYLE

SUPER PRO ZIP STICK. MICROSWITCHED WITH AUTOFIRE 11.99

KONIX SPEEDKING ANALOGUE JOYSTICK FOR AMIGA. ENABLES PROPORTIONAL

CONTROL ON SUITABLE

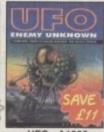

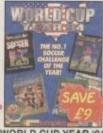

UFO - A1200 23.99

WORLD CUP YEAR '94 20.99

TRAP DOOR MEMORY EXPANSION

LEADS

ANTI-SURGE 4 WAY
MULTIPLUG EXTENSION
24.99

6-FI AUDIO LEAD: AMIGA:CD32/ST TO STEREO
11.5 METRES, 2 X PHONO PLUGS TO 2 X PHONO PLUGS)
CAN ALSO BE USED TO CONNECT STEREO VIDEO
TO HI-FI, AND HI-FI SEPARATES TOGETHER
3.94

1.95 METRES, 2 METRES, 2 METR

YSTICK SPLITTER CABLE FOR AMIGA OR ST. PANIECTS 2 JOYSTICKS TO 1 PORT.....

OBOSHIFT INTERFACE FOR AMIGA OR ST LUGS MOUSE AND JOYSTICK INTO ONE PORT ORT EXTENSION ADAPTOR FOR AMIGA OR ST PACK OF TWO) EXTENDS BY 21 CM

NALOGUE JOYSTICK ADAPTOR FOR AMIGA LOWS ANY 15-PIN PC JOYSTICK TO BE USED TH GAMES THAT FEATURE ANALOGUE CONTROL

INTER LEAD (PARALLEL) 1.5 METRES

ITH GAMES THAT PEATURE NAMES 2 COMPUTERS
OR HEAD TO HEAD PLAYING ON CERTAIN GAMES SUCH
5 POPULOUS, FALCON, KNIGHTS OF THE SKY,
ORMULA 1 GRAND PRIX AND VROOM)

CART LEAD - AMIGA CD32 TO TV WITH SCART INPUT IEQUIRES TV WITH MANUAL SCART CHANNEL 9 CART LEAD - AMIGA TO TV WITH SCART INPUT 9 V LEAD - AMIGA CD-32 TO SVHS TV OR VIDEO 9

POWER SUPPLY

COMPUTER CARE

CONTROL CENTRES

DIGITISERS, SAMPLERS & SCANNERS

IDEOMASTER FOR ASOCIOR ASOC+, VIDEO IGITISER AND AUDIO SAMPLER (1 MB)

11.9

89.99

Name & Addre

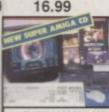

SUPER AMIGA CD SX-1 BUNDLE

COMPRISES

PLUS MICROCOSM, CANNON FODDER, LIBERATION, DIECT X, ULTIMATE BODY BLOWS, OSCAR AND DIGGERS (DOES NOT INCLUDE MOUSE MAT OR MONITOR)

UPGRADEABLE BY ADDING EXTRA 4 MEGABYTES OF RAM FOR SX 1 (119.99) SUPER AMIGA CD SX-1 BUNDLE 2/0 480.00

SUPER AMIGA CD SX-1 BUNDLE 2/64 WITH INTERNAL 64 MB HARD DRIVE ... TO ADD THE AMIGA CD32 PLUS PACK ... JUST ADD

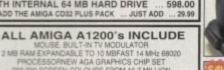

ALL AMIGA A 1200

MOUSE BULT-IN TV MODULATOR

2 MB RAM EXPANDABLE TO 10 MBFAST 14 MHz 68020

PROCESSORNEW AGA GRAPHICS CHIP SET
256.005 SCREEN COLOURS FROM 16.7 MILLION

CHAMEL STEREO SOUNDBUILT IN FLOPPY DISK DRIVE
BULT IN INTERNAL HARD DRIVE INTERFACE (IDE)

AND 1 YEAR IN-HOME SERVICE WARRANTY AMIGA A1200 2/0 COMBAT INNOVATIONS

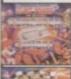

AMIGA A600 1/0 WILD. WEIRD AND WICKED
PLUS LEMMINGS 2 ...... 220.00
WITH LEMMINGS 2, DELUXE PAINT 3,
F1 GRAND PRIX, PUSH OVER & PUTTY ..220.00

### VERY SPECIAL DEALS

ADD ONE OR MORE OF OUR VERY SPECIAL PLUS PACKS WHEN YOU PURCHASE AN AMIGA

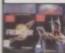

PLUS FOUR PACK A1200 ELITE 2, BATMAN RETUR LEMMINGS 2 & CIVILISAT JUST ADD ...... 19.99

PLUS CHAOS PACK A1200 AOS ENGINE, NICK FALDO GOLF PINBALL FANTASY & SYNDICATI JUST ADD ...15.99

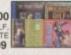

PLUS CHAOS PACK A600 CHAOS ENGINE, NICK FALDO GO PINBALL FANTASY & SYNDICATE 10.99

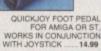

OVERDRIVE V.3 HIGH SPEED HARD DRIVES FOR A1200 AND A600

"THE FASTEST DRIVE EVER REVIEWED BY CU"
3.5" QUALITY IDE HARD DRIVE. AVERAGE ACCESS
TIME 12MS, STYLED TO MATCH AMIGA. EASY
INSTALLATION - PLUGS INTO PCMCIA SLOT. AQ
TOOLS AND 1 YEAR WARRANTY (NOW FOR A600 TOO)

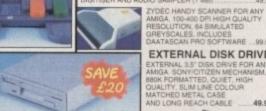

OVERDRIVE CD ROM FOR A1200 ...... 189.99

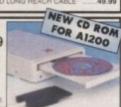

EXTERNAL DISK DRIVE

(FREE SCART LEAD)

COMBAT INNOVATIONS SOFTWARE PACK FOR A1200 ... 49.90
CONTAINS ZOOL 2. BRIAN THE LION. TOTAL CARNAGE,
WOODWORTH 2 AGA WORD PUBLISHER, PERSONAL PAINT 4
AND DAY BY DAY PERSONAL ORGANISER

149.99 189.99

DYNAMITE SOFTWARE PACK FOR A1200 ... 54.99
CONTAINS WORDWORTH 2.0 AGA WORD PUBLISHER, DELUXE
PAINT IV AGA (VERSION WHICH DOES NOT REQUIRE EXTRA
DRIVE), PRINT MANAGER, OSCAR AND DENNIS.

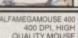

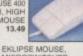

LOGIC

MOUSE 300DPI, MICROSWITCHED BUTTONS 12.99

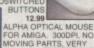

ALPHA OPTICAL MOUSE FOR AMIGA. 300DPI. NO MOVING PARTS, VERY SMOOTH 29.99

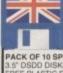

SPECIAL RESERVE BRITISH MADE ERROR FREE DISKS

PACK OF 50 SPECIAL RESERVE 3.5" DSDD DISKS WITH LABELS19.9

PACK OF 10 SPECIAL RESERVE 3.5" DSDD DISKS WITH LABELS & FREE PLASTIC FLIP TOP DISK BOX .6.99 DISK BOXES

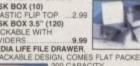

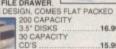

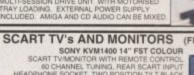

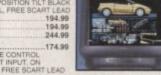

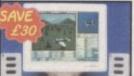

FREE SCART LEAD W

SHARP 14" COLOUR

MICROVITEC 1438 MULTI-SYNC MONITOR

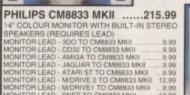

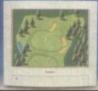

**HEAVY discounts HUGE** range FREE – 16 page colour catalogue – just phone Land Control to Marie HUGE range of hardware, software, books, peripherals and leads for PC, CD Rom, Amiga, CD32, Sega, Nintendo, Atari, Apple, Sony, Philips and 3DO. All official UK products, all at HEAVILY discounted prices Order by post, or by phone or come to one of the Special Reserve OPEN 10am to 8pm CLUB SHOPS 7 DAYS A WEEK 43 Broomfield Rd CHELMSFORD near the bus sta The Maltings SAWBRIDGEWORTH near the train station Over 200,000 people have joined Special Reserve GAME GEAR + CASE + SONIC + 4 GAMES

SPECIAL RESERVE

UPER NES + MARIO ALL STARS GAMEBOY + CASE + WARIO + KIRBY

MEGA CD WITH TOMCAT ALLEY AND 8 GAMES ......174.99
MULTIMEGA WITH TOMCAT ALLEY AND 8 GAMES ....289.99

PANASONIC 3DO + TOTAL ECLIPSE .....385.99

WE ONLY SUPPLY MEMBERS BUT YOU CAN ORDER AS YOU JOIN Members receive our 48-page Colour Club Magazine bi-monthly Each issue reviews a selection from our extensive range and include at least £30 worth of coupons for additional savings on top products Members are under no obligation to buy anything

UK MEMBERSHIP FEES EC WORLD SIX MONTHS TRIAL 4.00 6.00 7.00 7.00 9.00 ONE YEAR 11.00

ONE YEAR PRICE INCLUDES SIX ISSUES OF THE SPECIAL RESERVE MAGAZINE WITH E180 OF XS COUPONS Credit Card Sales 0279 600204 10am to 8pm Daily

All prices include VAT and 2-3 working day carriage to UK mainland Software and peripherals are sent by post, hardware by White Arrow Allow one or two days for processing and despatch of stock items An order confirmation/despatch advice/VAT receipt will follow

Hardware items (battery or mains) are only supplied to the UK mainland Overseas orders must be paid by credit card (no hardware sold overseas) Overseas surcharge £2.00 per software item or 25% on other items

BLOCK CAPITALS please)

Machine Enter membership number (if applicable) or NEW MEMBERSHIP FEE (ANNUAL UK 7,00 item Please use this box to add any optional fast delivery charge 1st Class Post 40p per posted item or £10 overnight hardwar

ALL PRICES INCLUDE UK POSTAGE & VAT 3 SIGNATURE

Cheques payable to: SPECIAL RESERVE at P.O. BOX 847, HARLOW, CM21 9PH or FAX a credit card order on 0279 726842

DIY PC

CD ROM DRIVES FROM 109.5
INTERNAL IDE HARD DRIVES FROM 159.5
4 MB RAM EXPANSION FOR PC 129.5
MOUSE FOR PC 290-2900 DPI 10.5

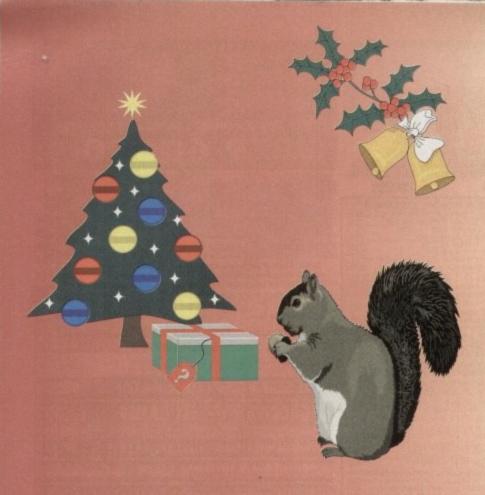

had

at to

es -

ally lil

ot'; '

omer

he Fl

eir si

ou ca

e'd t

hen

e 'GI

nan

and t

But s

all fe

thou

# the squirrel can suss it ... can you?

# Win a Quad-speed CD-ROM system for your A600/A1200 worth over £400!

We're about to release an exciting new hardware product for the A1200 and A600 computers ... but we're not going to tell you about it until next month.

If you can work out, from the two clues on this page, what our brand-new package is and you tell us, on a postcard, before the end of November, we will enter your name in a prize draw to win a Quad-speed CD-ROM package for your A600/A1200, worth over £400.

Even if you've no idea, why not have a go.

Send your suggestions to:

HiSoft (Squirrel comp)
The Old School, Greenfield,
Bedford MK45 5DE UK
Tel: +44 (0) 1525 718181
Fax: +44 (0) 1525 713716

Another exciting new
Amiga product from

HiSoft
High Quality Software

Competition draw will take place at the World of Amiga Show at Wembley on 1

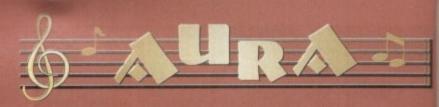

Aura is a brilliant new concept in high-performance, yet affordable sound sampling for your Amiga A600 or A1200 computer. This breakthrough is brough about by revolutionary hardware which plugs into the PCMCIA slot to achieve extraordinary sampling performance in glorious 12-bit stereo, with optional direct-to-disk recording.

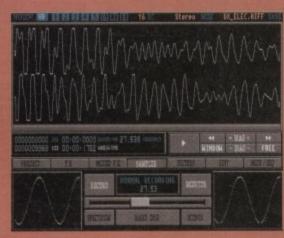

A screenshot of the powerful sample editing suite contained within Aura

### The Hardware

- Achieves a signal-tonoise ratio of 72db equivalent to expensive 16-bit systems.
- PCMCIA credit card connection for maximum performance and expandability.
- Quality phono outputs with Amiga audio mixed
- Very high sample record playback speeds.

### The Software

The Aura audio/sampling suite is probably the world's most powerful, flexible and easiest-to-use Amiga sound software package to date! This is no idle claim, just look at some of the features of this superb sound sampler:

- Record/Play/Edit 16- or 8-bit, mono or stereo sounds to memory or direct-to-disk
- Real-time monitor of input with moving spectrum analyser and oscilloscope.
- Amazing range of editing facilities include cut, paste, insert, delete, fade and volume.
   Editing controls work on both samples in memory and on hard disk.
- Record samples into memory at rates in excess of 60 kHz (A1200, 12-bit stereo) and direct-to-hard disk recording at rates in excess of 40kHz (A1200 12-bit stereo with fast RAM)
- 15 fully programmable, single source sound effects can be used in real-time and on samples held in memory or even on hard disk, plus effect preview.

- Block-oriented Sample Sequencer built in.
- Advanced digital filtering with 3-dimensional Fast Fourier Transform interactive display.
- Real-time playback of samples under MIDI control (requires extra MIDI interface & keyboard
- Load and save IFF, RAW and AIFF sample formats.
- Over 60 fully programmable, multi-source, sound effects on samples in memory, in real-time and to memory or hard disk (with effect preview) a unique feature.

### Octamed Compatible

Octamed is the leading Amiga sample sequencer; now, version 5.02 and above include a dedicated 16-bit sample editor which is 100% Aura compatible and can play 16-bit samples through the Aura hardware while sequencing MIDI and normal Amiga 8-bit sounds.

This powerful combination provides stunning performance and sound quality for maximum impact.

# Audible Reality

Package includes: Aura hardware, complete software, comprehensive 148-page manual, stereo phono-to-phono lead and registration card.

Aura costs only £99.95 inclusive and is available from all good computer shops ... now. Alternatively, phone our order line on 01525 718181, armed with your credit/debit card.

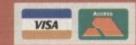

Aura is another quality musi product for your Amiga from HiSoft/Microdeal

# HiSoft

**High Quality Software** 

The Old School, Greenfiel Bedford MK45 5DE UK Tel: +44 (0) 1525 718181 Fax: +44 (0) 1525 713716

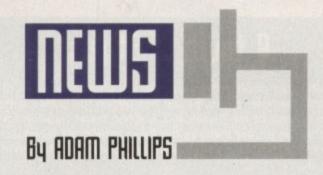

# Can I have your bids please

After the rumours, speculation and hot air floating around over the last several months, it would appear that a conclusion to the Commodore crisis is about to be reached. Fanklyn Wilson, the liquidator in the Bahamas and the management buyout group headed by David Pleasance have at last come to an agreement.

The final papers were all set to have been signed on October 15th but due to last minute legal details, the official signing has been delayed until November 4th.

One of the thoms in the side of this whole affair has been the reluctance of some creditors such as Prudential Insurance in the States to allow a Bahamian court to decide how much money they receive through the buyout. They have threatened to have the sale of Commodore assets owned by American companies determined by an American court.

Unfortunately, one of these American-owned assets happens to be the Amiga computer technology, the very hub of Commodore. If a compromise had not been reached, people feared that the American judicial system would have caused massive delays to the already lengthy proceedings. To

sort this problem out, it has been decided that an auction will be held to maximise the amount of money the creditors are owed.

The procedure is simple. Now that the trustee and the Pleasance group have nearly signed an agreement, it will be presented to the Bahamian Supreme Court on or before November 4th. Hopefully, within the following week, the Bahamian Supreme Court will open the auction and make the value of Pleasance's bid known to the other potential buyers. That means CEI and Escom at this point – others may well appear.

These interested parties will then have the option to make their bids higher than Commodore UKs. This procedure should be finished within two days and, if Pleasance's bid has been exceeded, then C=UK have a final chance for one more bid.

Once the auction has ended and, if Pleasance's offer still remains the highest, the Bahamian court will accept the agreement made with the trustee. If not, the court will throw out the agreement and award the assets to the winning bid.

In theory at least, we should know the result of this auction next month.

# SPA \* ELSPA \* 2 SOCIATION AS ASSOCIATION

# Telephone fraud crushed by ELSPA and US Feds

With the aid of the US Secret Service, ELSPA (European Leisure Software Publishers Association) has cracked an international telephone fraud ring. Following a raid linked to the Northumbrian "Living Chaos" Bulletin Board in June, ELSPA found a large number of 14 digit AT&T calling card numbers.

These let pirates make as many transatlantic calls to US software bases as they liked without being charged. Down and uploading pirated material can take hours of modem time, producing bills that the States leading phone company, AT&T, have to foot.

After making their own joint enquiries with AT&T, the US Secret Service was brought in to aid ELSPA and made six arrests in both the US and UK. John Loader, chief investigator of ELSPA's Crime Unit, believes that they have taken a vital step forward in telephone fraud.

"It is hoped that by cutting off [pirates] free call capability, the BBSs will die from within," commented Loader to the industry's newspaper, Computer Trade Weekly, "since without the ability to call the USA for hours at a time the UK pirates will have no access to the latest stolen software."

Another success story for ELSPA was the raid carried out by the Crime Unit and West Yorkshire police on 14 stalls at Cross Green car boot sale in Leeds. They seized over 7,000 disks with a quantity of computer hardware that had an overall estimated value of £100,000.

If you have any information that you feel should reach the attention of the Crime Unit, phone in confidence on 0386 833810.

# Pleasance words

The celebration party planned for October 13th to launch Amiga International was postponed. David Pleasance is confident though that it will happen at some point in the near future. As for the future plans of the company if the bid does go through, Pleasance is sure that with the continual delayed buyout, there won't be much stock available for Christmas.

CD32 units on the other hand have been pulled in from subsidiaries throughout the world and will be in ample supply for the Yuletide season. Any doubts that the Amiga can survive such delays are firmly refuted by Pleasance: "We have huge back orders from round the world. As long as the Amiga is known as an ongoing product, it will be okay."

If successful with their bid, the CD1200, FMV cartridge and CD32 expansion kit will all be making an appearance at some point during the spring. As for the CD64, Pleasance firmly denied the rumour, calling it "complete and utter nonsense."

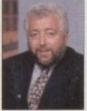

Pleasance:
"As long as the
Amiga is known
as an ongoing
product, it will
be okay."

Amiga Computing
CHRISTMAS 1994

na

d

rt

10

# **NEWS BRIEFS**

# Imagine upgraded

The highly popular and critically acclaimed package, Imagine has recently been updated to 3.1. The 3D rendering software features a host of new and improved features – new textures and global F/X, state morphing, full DXF saving, smart bones, backdrop image loading and more.

For more details, phone Impulse Graphics on 0101 612 425 0557.

# Creating a role

As a supplement for Amos, the popular programming system, Kuma Books is releasing "Writing Role Playing Games In AMOS". The book gives ideas, tips and inside information on the ever-growing genre. Also provided in the pack are two disks that include a sample game called "The Black Tarot", a program to generate large maps and screens of graphics to cut out and use in your own software.

Contact Kuma Books on 0734 844335 for ordering information.

# Shapping

Any doubts that confidence in computer technology sales was beginning to affect the stocking decisions of major retailers have been quelled for the time being with the announcement of two new stores from Virgin and Dixons.

Virgin opened the first stage of the world's largest entertainment store called the Videodrome in London on the 15th November. As well as a vast stock of films, music and comics, there will be a floor dedicated to games software by the end of November. The full completion date of the Oxford Street-based £10 million project is set for Easter '95.

Dixons plans are aimed at providing a new shopping format branded "The Link". They are promising that the new approach will be "a radical and innovative approach" to retailing.

"The Link" will sell mobile telephone services, satellite, on-line computer services such as CompuServe and a host of other goods. The company hopes to have eight "Link" stores open by February 1995 based mainly round the London area.

# Dops

In our review of Image Master last month, we forgot to include a product box for eager purchasers. The package costs £69.95 and is available from Ramiga International on 0690 770 304.

# A touch of Stylus

With inkjet printers coming in to the affordable reach of most computer users, Epson has upped the stakes with the release of the Stylus 400, a mono inkjet retailing for £225. The printer features the Piezo print-head technology that Epson says is normally associated with high-end products.

The head enables more precisely formed ink droplets which can be fired accurately at high speed to produce sharper printed pixels at 360 dpi claim the company.

"We expect to shake up the market with this announcement," said product manager, Robert Clark. "By introducing Piezo quality to a low-end product we anticipate gaining significant market share from our rivals. We promise high reliability and low running costs."

Also making its debut on the Amiga is the EPL-3000, a laser printer retailing for £399. The printer offers 300 dpi, LJ4, a base memory of 1Mb and various upgrade options such as additional language emulations and interfacing to allow the printer to be used as a shared resource.

For further information, call Epson on 0442 303681.

Stylus 400: Hoping to take the wind off Hewlett Packard DeskJet sales

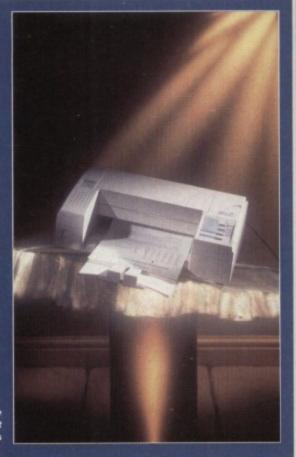

# Riding the LightWave

Any serious user of the premier 3D animation package, LightWave, should be interested in the US magazine, LightWave Pro, a monthly publication that deals solely with how to get the best from the rendering package.

Now available from Phospor Productions, users can subscribe to the mag on 0843 292150. For those wanting to purchase the actual package, there are five official UK dealers at present — Premier Vision 071 721 7050, Alternative Image 0533 440041, Ramiga 0690 770304, Zen Computer 061-793 1931 and the 24 Bit Club 041- 946 2191.

# Peace of mind

After the introduction of the rating system for games, ELSPA has launched the Games Player's Charter in a bid to help parents make informed buying choices suitable for their children. The Charter has been incorporated into a leaflet which is split into three sections – commitments to parents and gamesplayers from the members of ELSPA; advice to parents, and a checklist of guidelines for games players themselves.

"Sadly, unlike previous generation's toys such as model trains

or dolls, parents tend to find computer and video games complex and inaccessible." said Mark Strachan, chairman of E LSPA. "As a consequence they have tended to view them with a certain amount of unwarranted suspicion. This is why we are introducing the Charter and the Parent's Guide – as further reassurances to parents."

For all parents wishing to obtain a leaflet, pop in to your local computer retail store to pick up a copy.

Parent's Guide: Allaying parental fears about the use of computer games

# Sounds are us

After the successful launch of its budgetpriced sound disks, Mediacraft has been inundated with callers asking for specific samples.

While not being able to afford the necessary hardware to produce the indemand sounds, the company has set up the Independent Association Of Sound Developers.

The group's aim is to produce a catalogue of affordable sounds where sy nth owners or programmers can market their efforts through Mediacraft on a royalty basis. Registration costs £5 and any amount of patches can be sent in.

For more details, contact Roy Ward-Baker on 0242 227379.

# Wordworth 3.1

With the arrival of Final Writer release 3 this month, the other giant of the Amiga word processor scene, Wordworth is set for an upgrade in the shape of release 3.1. Released at the recent Future Entertainment Show, the latest version is faster, features a set of new commands, better text filters and enhanced PostScript support.

For A1200 owners with one disk drive and 2MB of memory, the 3.1 SE edition has also been unveiled to bring the powerful word processor in to the grasp of low-end users and retails at £49.99.

The full 3.1 version costs £149.99 and Digita can be contacted on 01395 270 273.

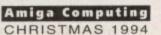

A Parents' Gui

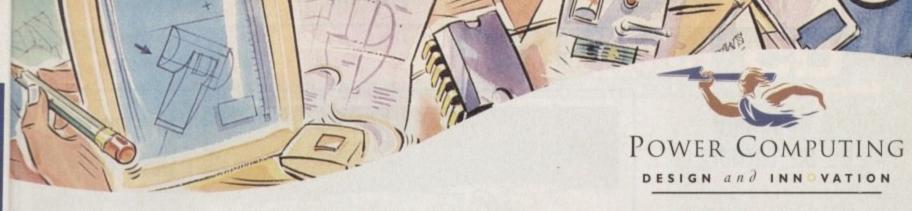

# VIPER 68030 SERIES

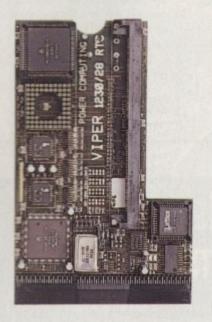

### VIPER FEATURES

- RAM Upgradable to 128MB\*
- Full Kickstart remapping\*\*
- Optional SCSI-II adaptor
- 68882 Maths Co-processor
- On-board battery backed clock
- Instruction & Data burst modes
- Much faster than an Amiga 4000/040\*\*\*

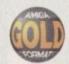

\*Only on Viper 33/40 \*\*Only on Viper 28/40 \*\*\*Only on Viper 33/40

### VIPER 28

Full 030 with MMU at 28MHz, FPU upto 50MHz

| BARE BOARD    | £149 |
|---------------|------|
| 4MB 28MHz FPU | £299 |
| 4MB 33MHz FPU | £359 |
| 4MB 40MHz FPU | £379 |
| 4MB 50MHz FPU | 6395 |

### VIPER 40

EC 030 at 40MHz, FPU upto 50MHz

| BARE BOARD    | £249 |
|---------------|------|
| 4MB 28MHz FPU | £399 |
| 4MB 33MHz FPU | £419 |
| 4MB 40MHz FPU | £459 |
| 4MB SOMHE FPU | £479 |

### CO-PROCESSORS

| 28MHz FPU       | £25  |
|-----------------|------|
| 33MHz FPU       | £60  |
| 40MHz FPU       | £80  |
| 50MHz FPU       | £120 |
| SCSI-II ADAPTOR | £79  |
| 8MB SIMM        | £319 |

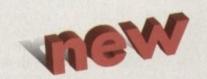

# HIGH SPEC, LOW COST

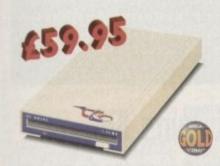

geteen cific

ec-

inup

atasy m na and

rd-

e 3 t

Am.

set for

3.1.

ment res a s and

and

also

word

s and

Digita

### XL DRIVE 1.76 MB

The new XL Drive 1,76MB now comes in a brand new metal casing which is half the height of a standard external floppy drive. The XL Drive allows you to store a massive 1.76MB on a high density disk. The A4000 internal drive fits perfectly underneath the original drive, no case cutting required.

XL DRIVE 1.76MB XL DRIVE INTERNAL 455.95 XL DRIVE A4000 INT. 455.95

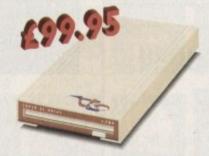

### SUPER XL DRIVE

The Super XL Drive is the only kind of floppy drive of its kind on the Amiga market! The innovative drive can store a massive 3.5MB on one high density floppy disk. (without compressing the file!). This drive is available from late November/early December.

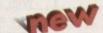

SUPER XL DRIVE 3.5MB £99.95 SUPER XL DRIVE INT. £95.95

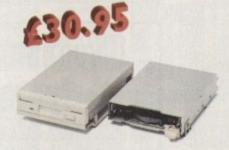

### INTERNAL DRIVES

We use the same drive mechanisms as Commodore to ensure complete compatibilty.

PC881 A500 INTERNAL £30.95 PC882 A2000 INTERNAL £30.95 PC883 A600/1200 INT. £35.95

### ECONOMY DRIVE

The Economy drive comes with anti-click

PC880E ECONOMY

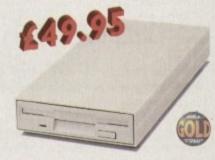

### POWER DRIVES

The Power Drive is most impressive drive of its kind on the market and now includes Blitz Amiga and Floppy Expander. Floppy Expander allows you to compress files only on floppy disks by up to 50%. Other features include: Anti-click, Anti-Virus, Isolation Switch, 2 Year Guarantee, Thru'port, Cyclone Compatible Chip, Built-in Backup Hardware and Blitz Compatible.

POWER DRIVE £49.95

AWARD winning PRODUCTS

44a/b Stanley St. Bedford MK41 7RW

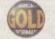

telephone 0234 273000

facsimile 0234 352207

All prices include VAT. Specifications and prices are subject to change without notice, all trademarks are adknowledged. Prices are valid for month of publication only E & OE. Delivery next day £5: 2-3 days £2.50. Saturday £10, Deliveries are subject to stock availability.

Name

Postcode

Telephone

System owned

Description

Cheque/PO for £

allow upto 7 days to clear

Credit card No.

Expiry date Sign

# World of Amiga keeps on turning

Everything would appear to be in place for a successful World of Amiga show come the 9th December. Apparently, according to the organisers, there have been numerous enquiries in both ticket sales and space booking.

"The interest has been incredible", commented David Pleasance, joint-managing director of Commodore."Although the show is still two months away, we've sold two thirds of the space already, That's as good or better than in past years."

For ticket orders, phone the show hotline on 01369 7711.

# CD Vision rolls out

To headline the recent announcement of FMV films and TV programmes for the CD32, CD Vision has released three episodes of the award-winning Eyewitness series. Each costing £9.99, the viewer has access to 30 minutes worth of material on each CD.

Cartoon fans can also snap up a selection of animated classics with 60 minute CDs featuring Bugs Bunny, Popeye and Superman among others. These are also retailing for £9.99.

# Keeping track

For those who need to keep a track on time while using their Amiga, an external clock cartridge has been released by Siren Software costing £19.99. Working across the whole Amiga range, the clock comes with full installation software and the device itself fits onto the disk drive socket.

For more details, phone Siren Software on 0161-796 5279.

# Painting by computer

To coincide with the World of Amiga exhibition in December, Almathera is releasing Photogenics, a package aimed at both graphic designers and painters alike. Offering image manipulation (Jpeg, GIF, IFF and so on) to change formats, the title also allows the user to paint the images with a variety of different brushes.

The makers claim that the package offers many facilities not available to Mac an d PC owners and costs £54.95. For more information, contact J Bruno on 081 687 0040.

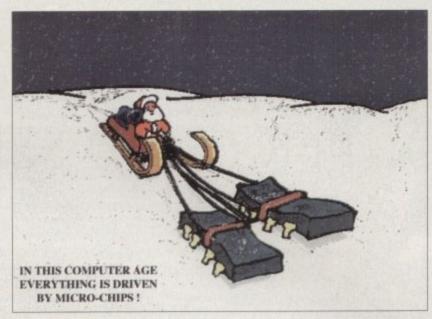

# Christmas is here again

Described as "humorous", Visual Promotions has released a series of Christmas cards featuring computer-related covers. There are four available that can be bought individually for £1.65 or £6 for the entire set.

The cards can be ordered on 01303 245378.

Computer Xmas cards: An alternative to the usual Yuletide offerings

# Indi drives

Indi Direct Mail has reduced the price of its Smart Stor plus Amiga 600/1200 external hard drives and increased the capacity. The 214 Mb Smart Stor plus, previously selling for £249.99, has been replaced by a new model selling for £199.99.

The 428 Mb version has been replaced by a 528Mb model while remaining at the same price, £314.99. For more details, phone Indi Direct Mail on 0543 419999.

# Minimum money for mice

For those in search of a new mouse for their Amigas, Wizard Developments has released two new mice for the machine. Priced at £9.99 for a 400 dpi mouse and £19.99 for the optical rodent, they come with microswitched buttons and the optical version also includes a free mouse mat.

The company is also releasing the Saturn Amiga floppy drive for just under £50. Featuring a Sony drive, enable/disable switch and anticlick as standard, this and the mice can be ordered on 0322 272908.

# Animated effects

For video users who need to expand their DTV software, Chroma are on the verge of releasing the DTV Toolkit Volume One. Featuring various television-style effects such as low-res and interlace wipe anims, the package costs £29.99 and comes in a video case with a fully illustrated user guide to aid operation.

The pack works in conjunction with any Amiga-based paint/animation program and can be ordered from Chroma on 01328 862693.

# New (D32 Xmas pack

Even with the buyout in the Bahamas dragging its heels at an embarrassingly slow rate, SDL has brought together what looks to be one of the most tempting bundle packs for potential buyers of the Commodore console.

Featuring the system itself and one joypad, purchasers are also provided with seven games to play into the early hours. Cannon Fodder, Liberation, Microcosm and Ultimate Body Blows are some of the titles that make up the new bundle called Critical Zone.

Priced at £249, SDL can be contacted on 081-309

# AC joins IDG

Amiga Computing has been part of the Europress magazine empire for the last six years. Along with 10 other magazines published by the group, it has been sold to IDG, the US-controlled multinational that forms the world's largest computer magazine publisher.

"IDG is pre-eminent all round the world, with more than 220 publications in 64 countries," commented the founder of the Europress Group, Derek Meakin. "One significant gap in this global network has been the UK. With the acquisition of the Europress titles, IDG now has a core business with which it can expand to become the major player here as it already is in so many other countries."

To our readers, the deal means the continued success of Britain's most informed and concise magazine for the Amiga – Amiga Computing.

# Heard the latest?

Have you heard any interesting Amiga news recently? If you've picked up some hot gossip that you think we could be interested in give Adam Phillips a call now on 0625 878888. of ng S. at lly re

els

dle

ur-

nto

sm

hat

809

nag-

ther

d to

the

ore

the

One UK.

now

to to

SO

SUCzine

e-

uc

a

amiga CD

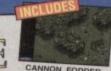

# PLUS!

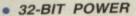

- BUILT-IN DUAL SPEED CD-ROM DRIVE
- 16.8 MILLION COLOURS
  - ALSO PLAYS AUDIO CDs • 11 BUTTON
    - CONTROLLER
    - TITLES AVAILABLE FROM £19.95
    - OPTIONAL SX1 COMPUTER MODULE

OPTIONAL FULL SCREEN VIDEO CD MODULE

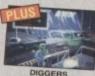

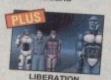

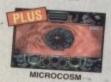

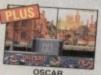

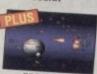

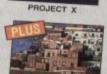

# THAN JUST A GAMES CONSOLE ...

### MOVIES WATCH

Simply plug into the back of the CD<sup>30</sup> console and you'll be able to play blockbusting movies

with digital picture and sound.

FMV MODULE £199 INC EXPECTED AVAILABILITY EARLY 1995

BL LIBERATION

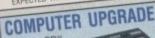

Turn the CDs into a fully functional Amiga 1200 compatible computer. £199 WAT

SX1 MODULE CCA 0100 KEYBOARD PKE 0120

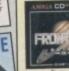

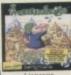

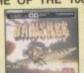

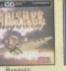

COMPREHENSIVE

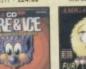

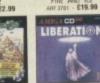

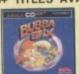

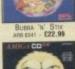

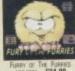

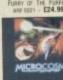

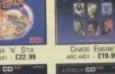

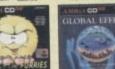

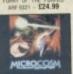

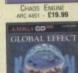

RANGE

CO

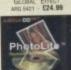

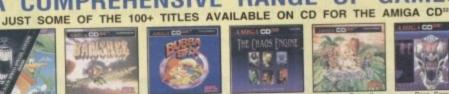

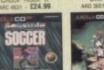

OF GAMES

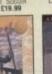

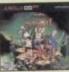

\$29.99

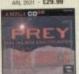

PREY ARP 8341 - \$24.98

### CRITICAL ZONE PACK INCLUDES:

CD32 GAMES CONSOLE .....RRP £249.99 £29.99 CANNON FODDER RRP £29.99 DIGGERS RRP £34.99 LIBERATION RRP £44.99 MICROCOSM RRP £29.99 OSCAR RRP £12.99 PROJECT RRP ULTIMATE BODY BLOWS RRP £29.99 TOTAL VALUE: £462.92

INC VAT - CCD 3450

### **PHILIPS** COLOUR MONITOR

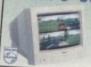

Sharpen your output with this high quality 14" RGB & Composite, Stereo Monitor

# THE SILICA

39 INC

£59 INC

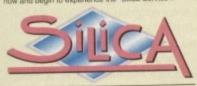

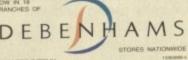

ESTABLISHED 16 YEARS:
 We have a proven track record in professional computer sales.

PART OF A £50M A YEAR COMPANY: With over 300 staff - We are solid and reliable.

EXPERIENCED STAFF:
All are 'Customer Care' trained and at your service.

 TECHNICAL SUPPORT HELPLINE:
 FREE help and advice from a team of experts.

A FULL PRODUCT RANGE: All your computer requirements from one supplier.

 PRICE MATCH: We match on a "Same product - Same price" basis. FREE CATALOGUES: With special offers and product news.

PAYMENT:
We accept most major credit cards, cash, cheque or monthly terms (up a six within section or inspect).

VOLUME DISCOUNTS AVAILABLE:
Business, Education and Government.
Tel: 081-398 0888.

MAIL ORDER: FREE DELIVERY on orders over £40-νΑΤ. Small administration charge (£2.50 - νΑΤ) on orders under £40-νΑΤ.

STORES NATIONWIDE:
 21 stores including 18 in branches of Debenham

# MAIL ORDER 081-309 1111 PLUS TECHNICAL AND HEAD OFFICE

IPSWICH LONDON LONDON Debershams - Oze Roori, Market Place Debershams - Die Roori, Market Place Debershams - Die Roori, Market Place Debershams - Oze Roori, The Moor Debershams - O. Graness - A. 071-580 3000 0582 21201 061-832 8666 0752 266666 0708 766066 0742 768611 LUTON MANCHESTER PLYMOUTH ROMFORD SHEFFIELD | Clid Root| Mariner | 0742 75801 | Clid Root| The Moor | 0742 568555 | Clid Root| Medical Medical Cite | 0742 568555 | Clid Root| Medical Medical Cite | 0742 568555 | Clid Root| Medical Medical Cite | 0742 568555 | Clid Root| Medical Medical Cite | 0742 75851 | Clid Root| Medical Cite | 0742 75851 | Clid Root| Medical Cite | 0742 75851 | Clid Root| Medical Cite | 0742 75851 | Clid Root| Medical Cite | 0742 75851 | Clid Root| Medical Cite | 0742 75851 | Clid Root| Medical Cite | 0742 75851 | Clid Root| Medical Cite | 0742 75851 | Clid Root| Medical Cite | 0742 75851 | Clid Root| Medical Cite | 0742 75851 | Clid Root| Medical Cite | 0742 75851 | Clid Root| Medical Cite | 0742 75851 | Clid Root| Medical Cite | 0742 75851 | Clid Root| Medical Cite | 0742 75851 | Clid Root| Medical Cite | 0742 75851 | Clid Root| Medical Cite | 0742 75851 | Clid Root| Medical Cite | 0742 75851 | Clid Root| Medical Cite | 0742 75851 | Clid Root| Medical Cite | 0742 75851 | Clid Root| Medical Cite | 0742 75851 | Clid Root| Medical Cite | 0742 75851 | Clid Root| Medical Cite | 0742 75851 | Clid Root| Medical Cite | 0742 75851 | Clid Root| Medical Cite | 0742 75851 | Clid Root| Medical Cite | 0742 75851 | Clid Root| Medical Cite | 0742 75851 | Clid Root| Medical Cite | 0742 75851 | Clid Root| Medical Cite | 0742 75851 | Clid Root| Medical Cite | 0742 75851 | Clid Root| Medical Cite | 0742 75851 | Clid Root| Medical Cite | 0742 75851 | Clid Root| Medical Cite | 0742 75851 | Clid Root| Medical Cite | 0742 75851 | Clid Root| Medical Cite | 0742 75851 | Clid Root| Medical Cite | 0742 75851 | Clid Root| Medical Cite | 0742 75851 | Clid Root| Medical Cite | 0742 75851 | Clid Root| Medical Cite | 0742 75851 | Clid Root| Medical Cite | 0742 75851 | Clid Root| Medical Cite | 0742 75851 | Clid Root| Medical Cite | 0742 75851 | Clid Root| Medical Cite | 0742 75851 | Clid Root| Medical Cite | 0742 75851 | Clid Root| Medical Cite | 0742 75851 | Clid Root| Medical Cite | 0742 75851 | Clid Root| Medical Cite | 0742 75851 | Clid Root| Medical Cite | 07 SHEFFIELD SIDCUP Silica Sinca Posses, research SOUTHAMPTON Debenhams - Itse foort Queensway SOUTHAMP Keddies - Itse Roori, High Street Couthern Challege Lakeside Centre 0702 462426 0708 860066

PLEASE SEND ME A FREE COLOUR CATALOGUE Mr/Mrs/Miss/Ms: .... Company of sophistons Postcode: Tel (Home): .... Tel (Work): .....

To: Silica, AMCOM-1294-211, Silica House, Hatherley Rd, Sidoup, Kent, DA14 4DX

EAGE - Advertised prices and specifications may change - Please return the coupon for the late

Which computer(s), if any, do you own?

es

lly

he

her

e

and

But

all t

tho

# Running out of patience

It's a pretty slow news this month on this side of the Pond. As the US watches the long, over-drawn-out bidding process for the remains of Commodore, US companies seem to be taking a wait-and-see attitude when it comes to new releases for our favourite computer.

There's still work going on, for sure, but many companies have reported that their major development projects have been put on hold until the Amiga's future is a little more clearly spelled-out.

Utilities Unlimited is nearing completion on its MS-DOS PC emulator module for Emplant. All work on other projects, such as the company's video board and 68060 accelerator, has been put on hold to concentrate resources on getting the long-delayed PC emulation out the door.

One of the reasons it has taken longer than expected is that it's no longer a 486 emulation. The module now emulates a Pentium processor instead. That doesn't mean it will be any faster, but if a program utilizes any of the enhanced instructions of Intel's newest processor, the Emplant PC emulation will be able to take advantage of them.

Another update in the works comes from Intangible Assets Manufacturing – Dave Haynie's DiskSalv 3.0. Previous versions of this amazing data-recovery program have been shareware, and utilized a command-line interface. This life-saving program has been updated to

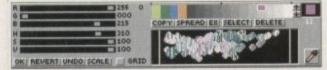

There are many new features to give Deluxe a needed boost

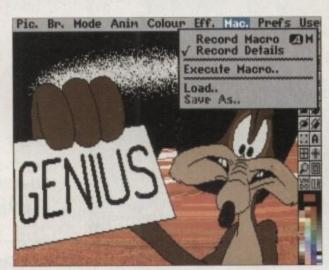

Deluxe Paint V is a direct rival to brilliance

include a full graphical interface, as well as even better data-recovery abilities. Watch out for a hands-on look in next month's USA News.

A couple of months ago we premiered the fact that a new version of the venerable Deluxe Paint – version V, to be exact – was in the works. It's nearing release, and promises to give Brilliance a run for its money.

Among the new features are ARexx macro capability (including the ability to record any painting or effect actions), support for 24-bit loading and saving, palette changes during animation frames, variable animation rates (you can speed or slow an animation during different sections), camera moves for scrolling backgrounds and zooms, textures, animation storyboarding, and a muchimproved Move requester. Look out for it any day now from your local Electronic Arts retailer.

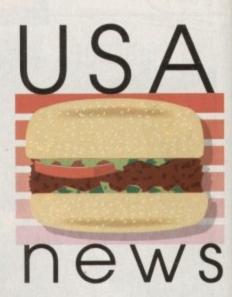

With Commodore's future —
still undecided, Denny —
Atkins reports on what —
progression there has —
been in the hampered —
Amiga market —

# Termite attack

nd of the month, you'll apprect

Oregon Research has released a new program that, despite the name, is not ridden with bugs. Termite is a new Amiga terminal program designed to make telecommunications easier on the Information Superhighway, but that's got enough power-user features to satisfy even old-time comms road-warriors. It's a welcome addition to the Amiga's software stable, because all the other commercial terminal programs were off the market.

Termite requires 1MB and AmigaDOS 2.04 or higher, and is fully style-guide compliant. Among the program's features are support for communications at speeds up to 115,200 bits per second, a phone book that lets you set up unique configurations for every BBS you call, text macros, a button bar, font- and screen-sensitive displays, full ARexx support, and AmigaGuide online help.

If you tend to regret the amount of time you've spent online when you

get your phone or credit-card bill at the end of the month, you'll appreciate Termite's call-logging feature, which will let you know just how much time you've spent online. You can even have it calculate how much currency you have spent.

Termite's handiest feature is its button bar. You can assign any program function or any ARexx macro to the bar, making common operations a mouse click away. Set up one icon to log you on, another to view a list of new files, and another to download. You can even create your own icon images with any paint program that supports IFF format.

Termite is priced at \$49.95. It's available from Oregon Research, 16200 S.W. Pacific Hwy., Suite 162, Tigard, Oregon 97224; Tel: (503) 620-4919; fax (503) 624-2940. You can also contact them via e-mail at orres@tele-port.com.

If you've been wanting to craft a masterpiece Amiga game but you feel as if you're reinventing the wheel by figuring out how to implement things like parallax scrolling and double-buffered animation, Oregon Research has a tool that will let you dive into game development without having to worry about the nitty-gritty details.

The GameSmith Development System is a series of routines for Amiga C compilers and assemblers (support for Pascal and HiSoft BASIC 2 is coming soon) that will let you create everything from fast-action scrolling shooters to graphic adventures

The \$129.95 development package features routines that provide a complete animation system

# Game craft

with double-buffering, prioritized object display, object and background collision detection and response, and dynamic animation control.

You can chain objects, so animating one will animate the entire chain. If you don't want a hacker reverse-engineering your game or scamming your valuable graphics and sounds, GameSmith features custom encryption to protect those files.

Hardware-level smooth scrolling, independently scrolling dual playfields, parallax scrolling, and full AGA support round out the package. Of course, you'll find plenty of other basic game tools, such

as joystick polling routines and an ILBM picture loader. GameSmith also features CITAS, an interactive character animator that lets you customise all aspects of your game objects, including sequence, placement, speed, display method and priority, and collision detection parameters.

Over 350 pages of documentation explain the system and utilities in detail, and the over 130 library functions are explained in a detailed tutorial that's packed with examples.

Beginning and advanced programmers alike should find that GameSmith allows them to concentrate on gameplay instead of the technical details, saving them headaches and providing a better end product for the gaming customer.

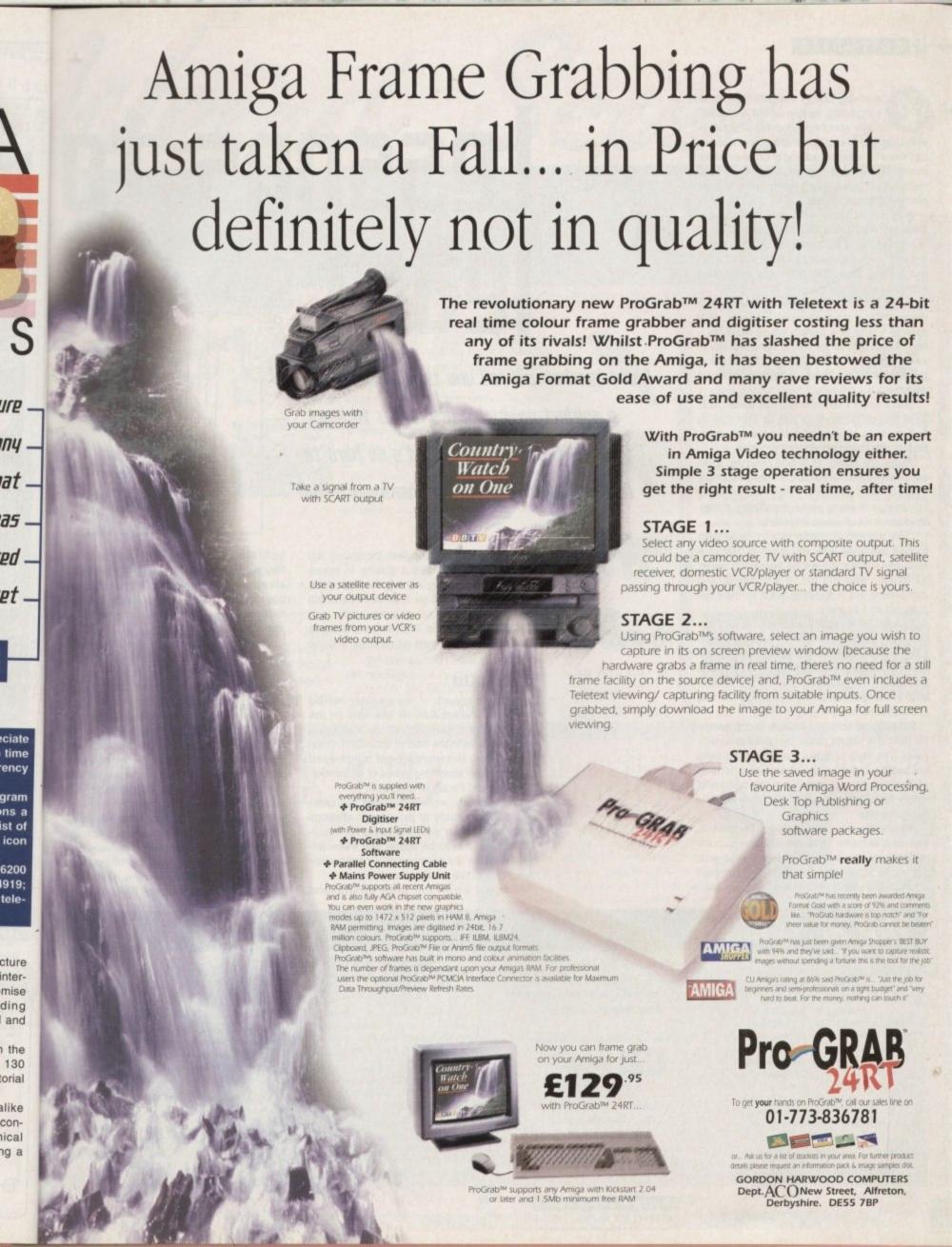

har

at to

28

lly

oť

ome

ne F

eir s

U C

b's

nen

9 'G

nar

nd t

ut s

II fe

100

rom day one in the history of home computing, people talked enthusiastically about the educational possibilities. Certainly, those pushing the new technology were forecasting nothing short of a revolution in teaching; it was as if buying a BBC micro would have kids running home to supplement their education.

> Well we all know what really happened. Whatever Mum and Dad thought was being accomplished in the bedroom, 99 per cent of the time we were striving for level 10 of the latest arcade hit rather than any academic achievement.

> To be fair, computers are useful in school where children are supervised. However, what parents - and to a certain extent teachers hoped and prayed for was a tutor that would keep children absorbed in the learning process without a beady-eyed adult watching

> That's why it's so important that these packages provide pleasure as well as exercises so that there is an incentive to pass the milestones of learning set up by a program.

> There are plenty of Amiga teaching tools out there that are admirable in many respects. The software available today has certainly come on, with many packages offering a stepby-step series of valuable lessons.

> The problem is getting kids to come back to their exercises time and again of their own free will. There's still a long way to go as far as making learning fun is concerned, and computers are not being used to their full potential on this count.

> Though good quality educational software has been well researched from the teacher's point of view, they rarely show an understanding of what appeals to children. The graphics and sound, for example, are just not acceptable in comparison to the sort of games that children really want to play.

> Educational software houses could learn a lot from the efforts made by game programmers. The likes of Sonic the Hedgehog were successful because they combined cartoon characteristics with appealing animation and quirky sound effects, not to mention entertaining game-play.

> Admittedly, there are problems in combining, say, a maths exercise with the popular style of arcade action. On the other hand, there's no reason why catchy tunes, sampled sound effects and more lively characters can't

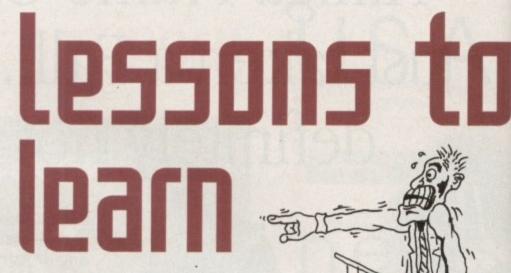

Every teacher will tell you that if you make a subject enjoyable it's easier to learn. Gareth Lofthouse asks why it's so hard to find software that makes homework fun

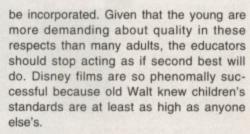

### SUPERKID

With the growth of the vaguely named medium, 'Multimedia', we are now on the threshold of a new technology that again promises a lot in the field of education. Once again we're dreaming about bright-eyed superchildren absorbing tomes of information while Ma and Pa are left in peace.

Unfortunately, while multimedia has great potential, too many of the current offerings offer only token advantages over encyclopaedias. It is to be hoped that these are the inevitable shortcomings of a communication medium that is still in its infancy.

It would be wrong to be overcritical

because I don't envy the teacher's job. Making exercises fun for the young has always been a very difficult challenge, and there's probably nothing on earth that can make sums and grammar as much fun as zapping aliens.

Even so, it cannot be doubted that if developers put as much effort into the entertainment side of things as they do into the actual lessons, their software would hold a child's interest for longer.

While we're waiting for these improvements, the better quality products in this field are still going to be more fun than standard homework assignments. My advice is to choose carefully and don't necessarily trust the packaging as far as its claims for age suitability are concerned.

As for the future, let's hope the developers take advantage of the technology's capabilities. Small independent game makers have shown that you don't need the resources of Sega to make software exciting; it's time for the educators to do the same thing.

**FDITOR** TECHNICAL EDITOR ART EDITORS

PRODUCTION EDITOR

**NEWS EDITOR** 

STAFF WRITERS

Steve White Tym Lecky Terry Thiele Adam Phillips **Judith Chapmar** Ionathan Maddock Tina Hackett **Gareth Lofthouse** 

Dave Cusick

Simon Lees

Jane Normington

Sue Horsefield

Paul Austin

ADVERTISING MANAGER AD SALES AD SALES AD PRODUCTION

Barbara Newall MARKETING MANAGER Lucy Oliver PRODUCTION MANAGER Sandra Childs

SYSTEMS MANAGER David Stewart

CIRCULATION DIRECTOR David Wren COMMERCIAL DIRECTOR Denise Wright

DISTRIBUTION COMAG (0895) 444055 **SUBSCRIPTION 051-357 2961** 

Member of the Audit Bureau of Circulations

ABC

54,305

July-Dec 1993

Published by IDG Publications Europa House, Adlington Park, Macclesfield SK10 4NP Tel: 0625-878888 Fax: 0625 850652

CHAIRMAN Derek Meakir MANAGING DIRECTOR lan Bloomfield

We regret Anigo Computing cannot offer technical help on a personal basis either by telephone or in writing. All reader enquries should be submitted to the address in this panel for possible publication.

Amiga Computing is an independent publication and Commodore Business Machines Ltd are not responsible for any of the articles in this issue of for any of the opinions

©1994 IDG Publications Ltd. No material may be reproduced in whole or in part without written permission. While every care is taken, the publishers cannot be held legally reponsible for any errors in articles, listings or advertisements

For six years Amigo Computing has been the leading magazine for Amiga enthusiasts. As a key member of the IDG communications group, Amige Computing promises to inform, educate and entertain its readers each month with the most dedicated coverage of the Amiga available.

12 issue subscription £39.95 9UKD, £54.95 (EEC) £74.95 (World) Ongoing quarterly direct debit: £8.49 (UK only)

Printed and bound by Duncan Webb Offset (Maidstone) Ltd

Amiga Computing CHRISTMAS 1994

# AVAILABLE FROM ALL GOOD CD STOCKISTS

Multimedia

ONLY £ 19.95

CONTENTS

r's job.

ng has

ge, and

nat can

fun as

that if

enter-

nto the

hold a

proveis field andard

is to

y trust or age

lopers

pabili-

have

ces of

ne for

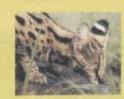

A complete CD dedicated to Fonts for the Amiga range of computers. Also PC compatible. The following formats are catered for, Adobe, CG Fonts, Postscript, Prodraw, IFF, PCX, Pagestream, Truetype, Calamus and GDOS. Adding up to the most complete CD of Fonts for the Amiga ever. In total over 18,000 files in 900 directories. All ready to use and easily accessible in type directories

Over 550megs of Clip Art for Amigas and PCs. The most comprehensive collection of Clip Art ever for the Amiga range of computers. In total over 26,000 files. The following formats are catered for, B&W Iff Bitmap, Coloured Iff Bitmap, Proclips, EPS, Pagesetter, Pagestream, IMG, Corel Draw and coloured brushes for DPaint All ready to use and easily accessible in subject directories.

### CONTENTS OF CLIPART CD

15,000 + Mono Bitmap & 1300 Coloured 1500 EPS, 6900 IMG, 93 Pagesetter 290 Pagestream, 86 Proclips, 120 Corel 98 Printshop and 640 Brushes for Dpaint

### CONTENTS OF FONTS CD

2000+ Adobe & CG Fonts with PS Fonts 500 Bitmap, 190 Coloured, 240 Iff 139 Pagestream, 24 Prodraw, 500 Truetype 132 PCX, 300 GDOS & 230 Calamus

AMIGA & PC Compatible

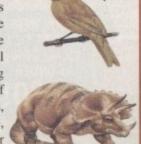

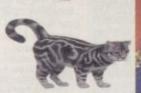

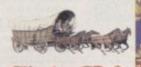

Clip Art CD & Fonts CD Only £ 9.99 each

# LIBRARY ON COMPACT DISC

The Official Amos PD Library is the largest source of Amos related source code and programs in the world today. The library is run by Len & Anne Tucker and is endorsed by Europress Software, the publishers of Amos and Amos Pro. This compact disc contains the entire library from disk 1 to 620, each one arranged in it's own directory and catalogued. The disc contains in excess of 33,000 files with over 1600 Amos source code files, 100 sprite banks, 260 Ctext banks, 800 samples, numerou is also included as are Parnet and Sernet to allow transfer of the contents across a network from both the CDTV and the CD32. This CD is truly a testament to the immense following that Amos and Amos Pro has achieved in the past few years and represents thousands of man hours of writing Amos code which will prove to be an invaluable source of help and tuition to the Amos user. The Amos PD Library contains many games and Utilities which will prove interesting to the Amos user and non-Amos user alike. Imagine the entire contents of a PD. Library on one CD. All this for only £19,95

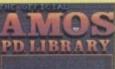

Compatible with all Amigas

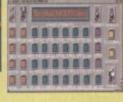

SIMPLE NETWORKING TOOLS FOR AMIGA CD

Network CD sets up a link between a CDTV or CD32 and any other Amiga. The CD32 or CDTV acts as a remote drive for your Amiga, allowing ccess to the vast pool of data available on CD Rom. The CD32 cable also illable uses the AUX socket of the CD32 and comes complete with a yboard pass through, thus still maintaining the ability to connect FMV or XI addons. Network CD sets up a Workbench environment and disables the eset function, allowing the CD to be changed and access to any other ISO9660

### CONTENTS

Parnet & Sernet NComm & Term Twin Express Fred Fish 800 to 975 Amos PD 478 to 603 74 Utility Disks PhotoCD Conversion 500 Images in 256 cols.

Network CD £ 14.99 CD32 Cable £ 19.95 Parnet Cable £ 9.99

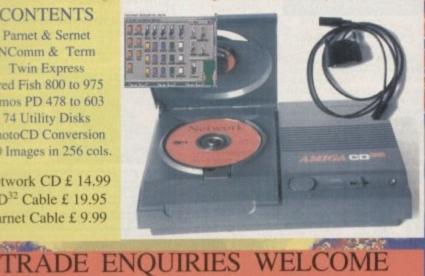

# SOUNDS

A double CD pack containing over 1.2 Gigabytes of musical and sounds data for the Amiga and IBM PC computers. It all adds up to the most complete collection of sounds on any platform and will form vital part of any musicians CD collection.

4600 Modules, 14,000 Amiga Samples 568 Sonix Scores & 4500 Instruments 302 Octamed/Med Modules, 1190 Midi Files 1552 Voc & 642 Way Samples Utilities for both Amiga & IBM PC Amiga and PC Compatible

## Double CD £19.95

Also Available Aminet 3 - £ 19.95 Aminet 4 - £ 19.95 (NEW) LSD CD 1 - £ 19.95 (NEW) Meeting Pearls - £ 19.95 (NEW)

### ORDER HOTLINE

0116 234 0682 Access & Visa Welcome

# New Release

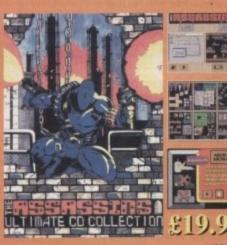

### Assassins CD for the CD32

650 + games for the CD32, CDTV & Amiga CD. Ready to run from a simple MENU system. 100% CD32 compatible. Also includes Assassins floppy disks 1 to 200 archived easily copied back to floppy. Workbench,

Parnet & Sernet included.

Weird Science Fax. 0116 236 4932

1 Rowlandson Close Leicester Leics. LE4 2SE

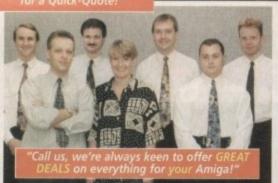

# OW PRICES

**SUPRA 28MHZ ACCELERATOR** For A500 or 500+ £129.95

Prc GRAR

into your Amiga in

on colours with

this LOW COST unit! Uses

composite video sources eg.

VCR. TV. satellite, camera etc. Now inc. TeleText s/w! Professional Video/ Computer effects made easier with these great HAMA products. Phone for an in-store demo!

Use with VHS, VHS-C, S-VHS, S-VHS-C, Video 8 and Hi-8. Includes compre hersive HAMA Software

5-Video & Composite Genloci Single Fader, RGB Control

5-Video & Composite Vide Mixer, Dual Fader, Monitor Thr

HAMA 290

**Hard Drive GH Prices** start from as little as...

130Mb Self Fit

a

er

na

nd

ut

11

if you prefer we can fit your new drive for you!

GH AMIGA A1200 INTERNAL HARD DRIVES...

are all standard 2.5" IDE devices (self fit or fitted) as designed in by CBM. We do NOT use alternative 3.5" units which can overload the PSU! Included too, is our ESSENTIAL **HD Manual FREE!** 

External IDE Case

that Plugs into the either A500 or 500+.

You can add either TWO 2.5" or ONE

3.5" IDE Hard Drive!

Allows up to 680Mb

configuration!!!

Auto-Boot, Auto-

Config, c/w manual & software. Ideal

with Supra Turbo!

COMPACT AND

PORTABLE DESIGN!

it can be

transported with ease for Portable Powe

AMIQUEST EXTERNAL

HARD DRIVES

CAPACITY Self Fit Fitted

£179.95 £204.95 130Mb Internal

170Mb Internal £199.95 £224.95

200Mb Internal £229.95 :254.9 250Mb Internal 269.95 :294.9

340Mb Internal £334.95 :359.91

520Mb Internal €429.95 454.9

JUST LOOK AT THE BENEFITS OF OUR FITTING SERVICE.
ONLY GH CAN OFFER YOU ALL THIS AT SUCH LOW PRICES!

ALFA

FBATA

with 130Mb!

**LOW Prices** 

start at

Just...

Call GH for other

AmiOuest

130Mb External

'Portable' HD

**GH Prices start** 

from just...

Units with REAL Portable Power!

49.95

DEALER

LOOK HERE! WE'VE GOT 130Mb DRIVES AT UNDER...

THE UNIQUE GH FITTING SERVICE... Why not let our engineers collect your Amiga and fit your drive for only £25 extra!

The price includes... Collection of your Amiga

AFfitting by experienced
GH technicians
Formatting with W/Bench
AHD configuration and
installation of back up
and repair software
AFULL 1 Year GH Gold
Collection Warranty 

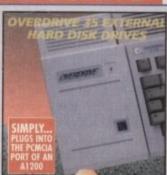

210Mb External

Hard Drive

**Super Prices** 

start from

Only...

nd works Great!

**OVERDRIVE 35 EXTERNAL HARD** 

ONLY.

DRIVE - 'Plug and Go'! Simply plug this great HD into the PCMCIA slot of your A1200! No taking your Amiga apart. Retains full CBM warranty. Casing matches the Amiga's, pre-foratted, tested and to use. Just 'Plug Go'. All models ht up to 540Mb. are

CAPACITY **GH Price** 210Mb External

340Mb External

**420Mb External** 

**520Mb External** 

Mastering Amiga AMOS
Mastering Amiga AREXX
Mastering Amiga Printers
Amiga Disks and Drives
A1200 - Next Steps
A1200 Beginners Pack
(2 books, video & tutorial disks)
NEW. Amiga Desktop Publishing 11 Amiga Workbench 3 A-Z Amiga 1200 Insider Guid Amiga Assembler Insider Mastering Amiga DOS... Version 2, Volume 1

BLIZZARD 1220/4 Turbo MEMORY Super Low Prices! BLIZZARD 1230/II Turbo ACCELERATOR

Full 12 months warranty on HD.

Doesn't invalidate CBM warranty!

Amiga

Displays

Monitor &

TV Monitors

for better

displays from

You'll see the

difference!!!

Ideal first time

display and TV too! Infra Red Remote, front panel

Audio/Video input

sockets (for cam

**BLIZZARD 1230 ACCESSORIES** 

BLIZZARD & VIPER CO-PROCESSORS (FPU's)

BLIZZARD 1230/II & VIPER RAM SIMMS

As both RAM SIMM and FPU prices can fluctuate based on currency exchange rates and world supply/demand, please onfirm latest prices prior to ordering.

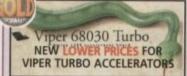

VIPER 68030 TURBO ACCELERATORS

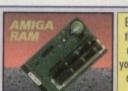

Easy to fit in the trapdoor underneath your Amiga for a fast boost in power!

AMIGA RAM TRAPDOOR UPGRADE

0.5Mb for A500 with Clock

1Mb for A500+ with Clock 1Mb for A600 with Clock

AMIGA BOOKSHOP

Please phone and ask about more books in the GH range

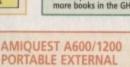

No taking your Amiga apart.. just plugs into the PCMCIA slot of your A600/A1200 computer. Fantastic 2.5" IDE device that's small & easy to fit. Faster access times than internal units. Use as a second HD (for backups etc.). Full 12 months warranty.

HARD DISK DRIVES

Doesn't invalidate your CBM warranty!

| CAPACITY       | GH Price |
|----------------|----------|
| 130Mb External | 1249.95  |
| 170Mb External | :264.95  |
| 200Mb External | :299.95  |

250Mb External 340Mb External

0.28 Dot Pitch, Hi-Res rate speakers), Idea for Amiga, Acorn, ST, PC-SVGA, etc. Cable Included FREE!

Microvitec 14"

One of GH's best

selling monitors ever! We have LIMITED STOCKS of this great all ound display. Plugs straight into you Amiga with the FREE by GH!

CM8833 14"

2000 Character Resolution 17" FST High Definition & FastText TeleText1 Includes Remote Loop Aerial, Head phone Socket, front nput, SCART Socke with FREE Leads!

Pro 2000 17"

corder etc.), SCART Socket for direct tion, FREE

Philips 14"

MA GENLOCK fessional Video/ uter effects made with these great products. Pi

Composite Genloc ider, RGB Control MAA 292

Composite Video Fader, Monitor Thro 3864-20

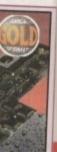

(FPU's) SIMMS es can

dering.

fit in eath ga for 1200 rerl

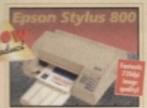

PRINTER! Boasting incredi-ble 720dpi resolution max. output, the Stylus 800 is unique! Take a look at recent mag. reviews and glowing reports! If you need the ultimate low cost inkjet proofing device - This is the one for you! (Works with current drivers but requires a new one that takes advantage of the 720dpi

### **Epson Stylus Colour**

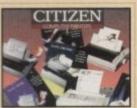

A great range of Dot Matrix Printers...

### Citizen ABC - 24Pin

### Citizen 90, 9Pin Colour

One of our Best Selling COLOUR Printers...

### Citizen 200, 24Pin Col.

### Citizen 240, 24Pin Col.

Super Quality Print and Feature Packed...

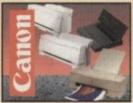

If you prefer BubbleJet (inkjet) then think Canon!

### Canon BJ10sx Mono

Low cost A4 Printer with 360dpi resolution

### Canon BJ200 Mono

Low cost A4 Printer with 360dpi resolution

JUST... 239.95

### Canon BJ230 Mono

Superb A4/A3 Printer with 360dpi resolution

### Canon BJ600 Colour

Fully featured A4 Printer with 360dpi resolution

449.95

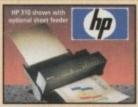

Replaces the popular 310 model and now has 600 x 360dpi resolution. Ask for details of the optional colour kit!

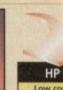

### HP 320 Mono

New

Product

229.95

Optional COLOUR KIT Only... £39.95

INKJET CARTRIDGES:

BJ10ex/sx BJ200/230 Cyan, Magenta, or Yelo E8.

BJC600 Pack - inc. Cyan, Magenta,
Yelo, Black E32.

BJ800 Black Cyan, Magenta, or Yelo £21.95

BJ10ex SHEET FEEDER

RIBBONS: 120D Mono 90/C Mono 90/C Colour 24/200/240 Mono 9/24Pin 80 Col. Colour Kit £37.95

NI. This is not stable for Critical 124 Person 32K RAM BUFFER - 24/24E 32K RAM BUFFER - 200/240C 128K RAM BUFFER - 200/240C 80 Col. AUTO SHT. FEEDER

(hp) **INKJET CARTRIDGES:** DeskJet BLACK (Double Life) DeskJet TRI COLOUR Paintlet BLACK Paintlet BLACK £26.95
Paintlet TRI COLOUR £38.95
PAPER - Single Sheet £18.95
PAPER - 'Z' Fold £20.95
TRANSPARENCY FILM (50Sht) £49.95

**EPSON** 

INKJET CARTRIDGES: Stylus 800 Black Stylus 800 Black PAPER Stylus 800 £21.95

CITIZEN AGG

ABC PRINTER ACCESSORIES: £24,95
COLOUR KIT TRACTOR FEED

PHONE US FOR OTHER PRINTERS AND EVEN MORE ACCESSORIES AND CONSUM-ABLES AT GREAT PRICES!!!

## harwood

THE GH ADVANTAGE..

### **MUCH MORE!**

Why not ask about our 'LifeTime Warranty Plan' you'll be amazed at the OW COST! Even if you pu

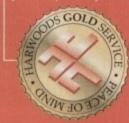

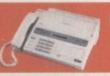

# FAX US FOR A 'QUICK-QUOTE' ON... 01-773-831040

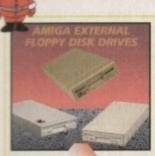

POWERDRIVE 880K - 3.5"

EXTERNAL DRIVE
Anti Click, Anti Virus, Throughport,
Sony Mechanism, can be upgraded
to 1.7Mb Spec. With FREE Blitz &

Expander software to give 1.4Mb per disk!
Cyclone compatible. Full 2year warranty. Great Value

**POWERDRIVE 1.7Mb HD** 

A massive 1.7Mb PD 1.7Mb capacity is now available on every Amiga disk! Inc. FREE Head Cleaner

CUMANA 3.5" DRIVE £59.95 Throughport, Extra Long Cable FREE Head Cleaner

AMITEK 3.5" DRIVE £62.95 Built-in Anti Virus checker and FREE Disk Head Cleaner!

CYCLONE SOFTWARE £14.95 Fully compatible with either of the two Powerdrive models shown in this advert

We also supply other Disk Drives (not listed above) both internal and external at GREAT PRICES! Phone GH and ask for details

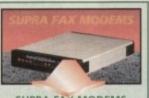

SUPRA FAX MODEMS

Supra 144LC V32 Bis - Transmit V32 Bis - Transmit & Receive Faxes at up to 14400bps! Includes a cable to your Amiga (Fax s/w available, see panel below)

Supra 288 Feature packed! Can operate up to a FAST 28800bpsl Includes a cable to your Amiga (Fax s/w available, see panel below)

,229.95 Modern to Modern software included

£139.95

GH Value

**GP FAX SOFTWARE** 

Required by Supras for Fax transmission and receipt.

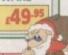

AMIGA ACCESSORIES

AMIGA MICE:
HQ Microswitched, smooth 400dpi £11.45
Resolution MEGA MOUSE
HQ Optical Microswitched mouse £28.95
Alpha Data Mouse Pan £32.95
HQ Microswitched Trackball £29.95
Auto Mouse/Joystick Switcher £17.95
Mouse Mechanic - mouse cleaner £6.95+php
AMIGA MIDI INTERFACE:
Mid interface Sport £24.95 Mid: interface Sport 124.1
AMIGA JOYSTICKS: AMIGA JOYSTICKS:

Zipstick Autofine £11.95 The BUG' £14.95

July range of Quickjey and other joysticks - PHONE!

AMIGA DISK PRODUCTS:

PAGESTREAM 3

PEN PAL Vers. 1.5 FINAL COPY II Release 2 - AGA FINAL WRITER NEW Release 3 - AGA MINI OFFICE DELUXE PAINT 4.1 DELUXE PAINT 4 - AGA VISTA PRO 3 VISTA PRO LITE ART DEPARTMENT PRO 2.5
REAL 3D CLASSIC REAL 3D Vers. 2.0 CALIGARI **BRILLIANCE 2 IMAGINE 3** X-CAD 2000 X-CAD 3000 ART EXPRESSION GB ROUTE +
DISK EXPANDER £32.95 PC TASK BLITZ BASIC 2

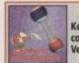

**DIRECTORY OPUS 4** 

MOUSE MECHANIC Keep your mouse in tip top condition the easy way. Very Effective!

"...at GH, we'll look after you..."

SERVICE, SUPPORT and WARRANTIES: GH's One Year GH Gold Warranty gives you com-plete peace of mind (new for faulty goods exchange for 30 days, service for first year -we collect & redeliver free), with enhanced/extended options available as you prefer.

BY PHONE: We'll help with any queries and when you're ready to order we occept Visa, Mastercard, Access, Switch, Connect, Delta and Lambard Creditcharge (most 'store cards' are Lambard Creditcharge and we happily accept them).

BY POST or FAX: When ordering include your name, address and preferably a contact phone number with your order requirements. If charging a credit/debit card include its number and expiry date (and issue number with Switch cards).

PRICES: Please remember to confirm prices in case you are looking at an "old" magazine. Prices can change (up or down) before the magazine's cover month has passed. Please confirm before sending orders by post.

EXPORT: Most items are available at TAX FREE PRICES to non EC residents & oversees UK Armed Forces Personnel (with CO's document). Please call us for confirmation of prices and carriage charges.

FREE UK DELIVERY: We despatch promptly & offer FREE delivery of all orders throughout Mainland UK. If your order is urgent we have priority despatch options with expedited delivery evailable.

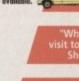

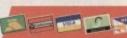

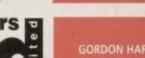

GORDON HARWOOD COMPUTERS LIMITED Department amc/AZ NEW STREET ALFRETO DERBYSHIRE DE55 7B Telephone: 01-773-8367 Facsimile: 01-773-83104

computers the UK's favourite Amiga Dealer!

neers can do the job - that's guarant

# THE Cover Disks

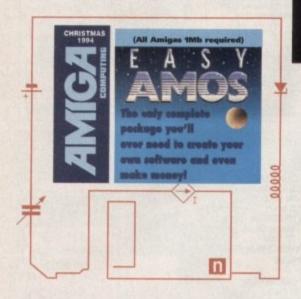

# The power

# Installation

In order to use Easy AMOS you will need three blank disks. Take the disk marked Easy AMOS Master Disk 1 and write-enable it by pushing the disk tab down so that it covers the hole.

that it covers the hole.

Insert this disk into your internal floppy drive and then reboot your Amiga. After a short while the Welcome Screen will appear. Press the mouse button and a new screen will appear with these words:

Easy AMOS Work Disc Creator

Before proceeding, you need to select the nationality of your Amiga's keyboard.

Look at the selection of nationality panels on this

Look at the selection of nationality panels on this screen page and use the mouse to click on the one that suits your machine. This will be English in most cases.

After you have entered the nationality you are required to enter your name in the two box es. Type your first name in the first box and your surname in the second. This data will be saved to your disk.

You will now be asked to write protect your Master disks, so make sure that the plastic tab on the disk is pushed up so that you can see clearly through the hole.

When you are satisfied that the disks are write protected, click on the OK panel. Your own unique registration number will appear on the screen. Ignore this by simply clicking on OK again which will take you to a screen with three control panels entitled:

> [Install on floppy] [Install on hard drive]

You now have the choice of installing Easy AMOS onto floppy disks, which you should have in your possession, or onto a hard drive if you have one.

If you are installing onto floppy drive, move the pointer over Install on Floppy and click. When you've read the following introduction click on OK to proceed.

At the Let Me Install your Software prompt, insert a

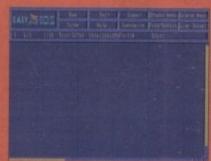

The Edit
Window is
where you
type in you
Easy AMOS
programs

Easy AMOS features an inbuilt tutor that will help you to become proficient in the AMOS

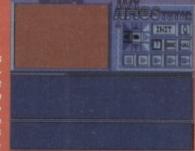

blank disk and click the left mouse button. The disk will be formatted and given the name Easy\_AMOS. From now on simply follow the instructions as they appear on your screen.

If you feel that something is not right in the installation process simply press Esc to abort, after which you will be allowed to try again. Once you have finished installing the first disk you will be required to install the AMOS Examples disk.

Follow this procedure exactly as the first disk, following the AMOS messages as they appear. W hen that disk is completed all that is left for you to do is install the AMOS Tutorials on the third and final disk

It is advisable for you to now create an extra disk so that you can save your own programs to it. It is not advised that you save over your AMOS disks.

To do this, click on Format and enter a suitable name before pressing Return. Click on the left mouse button to actually format it.

o create a program with Easy AMOS you are given a working area called the Edit Screen. Press a mouse button or any key on your keyboard to reveal it now or simply do nothing. It will appear automatically.

Instead of explaining what everything does, just identify the bits that you need for making contact with Easy AMOS immediately. At the top of the screen is an assortment of control panels that are triggered using the mouse.

Below that is an Information Line where Easy AMOS keeps you up to date with exactly what's going on in your programming efforts. The main part of the Edit Screen is the working area. This is the Edit Window where you actually write your programs, and there is a little flashing bar waiting to act as your Edit Cursor.

Press the 'A' key on your keyboard and a little 'a' will appear in the Edit Window. Now hold down one of the Shift keys and press 'A' again. There should be a capital 'A' alongside the little 'a' on screen.

Likewise, all the other keys on your keyboard respond to Easy AMOS as a typewriter would.

So, if you're ready to begin, copy the following lines of program exactly as they appear into the Edit Window. Don't worry if you make a mistake because Easy AMOS

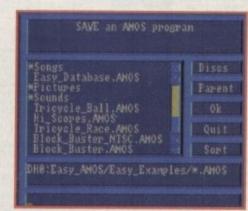

The Save and Load requesters in Easy AMOS are very similar to Workbench requesters To keep you at the forefront of Amiga programming, Amiga Computing proudly presents the complete and exclusive uersion of Easy AMOS just for you

# to create

is ready and able to help. Start typing now. Good luck.

```
Track Load "Easy_Examples:Songs/mod.laugh",6
Load "Easy_Examples:Bobs/Drink_Bobs.Abk"
Flash Off
Input "Tell me your name..."; NAMES
ITS="Hello."
Say ITS+NAMES+"."
ITS="Let's have some fun with Easy AMOS."
Print ITS
Say ITS
Wait 100
Double Buffer
Get Bob Palette
CLs 0
Ink 2
Plot 0,100
Draw To 320,150
Paint 0,110
Ink 1
Circle 250,50,20
Paint 250,52
Track Play
Y=112
Do
          S=50 : E=220 : ST=1 : AN=2
          Gosub MOVE
S=220 : E=50 : ST=-1 : AN=3
          Gosub MOVE
Loop
MOVE:
B=0
For A=S to E Step ST
          Bob 1, A, Y, AN
          Wait Vbl
          B=B+1
          If 8=6
                       Y=Y+ST
          End If
Next A
Return
```

Once you get this program running you can stop it operating by pressing the Control and C keys. If you think every character in that program is now faithfully reproduced in the Edit Window, move the mouse pointer up to the centre of the top line of little panels and click on the one that reads Test with the left mouse button.

Easy AMOS reads through your work instantly and can spot any mistakes. If all is well, the magic words No errors have just appeared in the information line, although

the chances are you have put in the wrong character somewhere, or left something out.

This is where Easy AMOS starts getting friendly, by displaying a little help message in the information line as well as moving the flashing Edit cursor to the nearest point in your lines of program where it knows the mistake is lurking.

So you can put any mistakes right until your Test selection delivers the No errors message. You should then insert your Easy AMOS Examples disk into the internal drive.

Now get ready to see and hear the results of your first effort. Move the mouse pointer to the box that says Run and click the left mouse button. When your Amiga asks you for your name, type it in and press the Return key.

You've already realised that writing programs with Easy AMOS is not only simple, it's fun. If some of those lines in your program seemed to make sense as you were typing them in, you are well on the way to being a programmer.

Easy AMOS is a very sensible and direct language that allows your Amiga to understand anything and everything you want to make it do.

If you copied the example above you will already have written your first program. This next one should be easy in comparison. Type in the following line exactly as it is

# INSTALLING EASY AMOS PRO

It couldn't be simpler. Just put disk 1 into your drive and reset your machine. The installation program will then load. After the initial animation of the strange little chap with the unlikely moustache, and if you are not interested in the message scroller, click anybutton to continue. You will then be presented with a choice of nationalities for yourkeyboard. This is most likely English, so simply click on the English box.Next, you will be requested to enter your name so that the copy of your installaton disk can be registered in your name. Be sure to have disk 1write enabled (the hole at the top of the disk is closed) because theinformation you enter will be written to the disk.Clicking on OK once you have entered your name will take you to a displayshowing your unique registration number. It may be a good idea to write this down. Finally, you should now be at the main installation menu. Here you have a choice of either installing Easy Amos to floppy disks or to a hard disk. Just click on the appropriate button and the installation program will takeover. Keep an eye on the bottom text line which should tell you when to swapdisks. Have fun.

> printed and leave it at the top-left corner of the Edit Window. Don't press Return yet.

### print"Hello"

Easy AMOS programs use all sorts of instructions to tell the Amiga what to do. Many of these instructions take the form of special keywords and Easy AMOS recognises them instantly.

Now press the Return key and look at the line you typed in. Easy AMOS has already examined it and spotted a keyword. The keyword has automatically been given a capital letter and separated from what follows it by a space, so your line now looks like this:

### Print "Hello"

Wherever possible, Easy AMOS will look at what you type in and try to make sense of it, even if it's not typed in perfectly. But if you use the wrong keyword or make an error in the spelling, you will be informed that there

# Hard drive users

To install the program to your hard drive, simply boot your Amiga with the hard drive and then insert the Easy AMOS Master Disc 1 into DF0: and double-click on the Easy AMOS disk icon.

Locate the EasyInstall icon and double-click on this also Select the nationality of your keyboard, follow the prompts to enter your name and then write protect the Master Disc and click on OK.

Move the mouse pointer to the Install on Hard Drive option and click the left mouse button. You are presented with 12

option panels, each one representing a different device name. Select the device you want to install Easy AMOS to and simply follow the on-screen instructions.

Once the installation procedure has finished, add the assign by clicking OK and then on Exit.

You will now have a complete working version of Easy AMOS on your hard drive. To load the program from either floppy or hard drive, simply click on the EasyAMOS icon. You can alternatively boot straight into Easy AMOS by booting from your new disks.

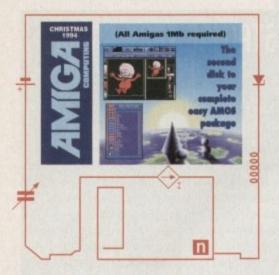

is a mistake. Now add another two lines to your program and press the Return key after each line so that it looks like this:

> Print "Hello" Wait 50 Print "I am your program."

There are two keywords used here, and they have the same sort of meaning as in normal English.

- Print This is an instruction that tells the computer to print some information on the screen. In this case the information is a list of characters that make up words. You have put the words inside speech marks to tell the computer what to print on screen.
- Wait This keyword is a command that tells the computer to stop the program and wait for as long as you want before moving onto the next instruction. The number that follows it is the number of 50ths of a second to wait. So, in your example the program will wait for one second.

Now move your mouse pointer up to the Run option at the top of the screen and click on the left mouse button to see the results of your work. As soon as you Run your program the blue Edit Screen disappears and a new screen takes its place ready to display the current program.

In the case of your example, the word Hello should appear on screen in the top-left corner and after a one second wait "I am your program" appears below it. When the program has been completed, Easy AMOS gives you a report which is automatically displayed outside the working area, at the bottom of the screen.

There should be a flashing message telling you at which, line your program ended, and below that you are told how to get back to the editing process. If all is well, the following report is now sitting centrally at the bottom of your screen:

End of program at line 3 [ESCAPE] to direct mode, [Space] to editor

# Editing

To adapt or change your work, return to the Edit Screen by pressing the Spacebar. Change the characters to be printed and the value that controls the waiting time and then Run your edited program. You can alter your program to something like this:

Print "Hello again!" Wait 150 Print "I am your edited program."

That little program will now stay in your computer's memory all the time you leave it switched on, but as soon as the power is turned off the machine will forget all about it and your work will disappear down the electronic wastepipe. The best way to avoid such catastrophes is to save your work regularly.

Take the blank disk that you were asked to format earlier and get ready to use it. Reboot Easy AMOS, go to the Edit Screen and type in and Run this program:

Print "I am test number one"

After checking that your example works, return to the Edit Screen, remove your Easy AMOS Programs disk and insert the new disk that you've actually prepared for storing your programs.

# Saving a program

Saving an Easy AMOS program is very simple. Press the Amiga key and the S key together and a file requester automatically pops up on the screen. The little flashing

cursor at the bottom of the file requester panel is waiting for you to give a name to the program you want to save.

Type in the name below and then press Return:

### Test1.AMOS

That's it! Your test program has been saved onto the disk and you will have been returned back to the Edit Screen.

# Keyboard short-cuts

Make sure that the edit cursor is in your line of program and press Shift and Del together. Your program has just been wiped off the screen. This is a good illustration of how Easy AMOS uses certain keys acting together to produce short-cuts in your editing.

For example, pressing Del on its own will delete the character at the current location of the edit cursor. But if you press Shift and Del together the whole line in which the cursor is sitting will be erased. We will be providing you with a full list of keyboard short-cuts at a later date.

At the moment, there should be nothing in your Edit Window except the edit cursor. Let's prove that your program has gone by trying to Run it. Nothing? Good. Now press the Spacebar to return to the Edit Screen and look at the information line below the panel of options. At the right-hand side the following report is given:

Edit: Test1.AMOS

This means that Easy AMOS is still expecting you to edit the program you have just saved, named Test1.AMOS. But let's forget about this program for a while and write another one

# Deleting programs

Hold down the Shift key and look for a new option that has appeared called New. This option vaporises your current program from the computer's memory altogether. Trigger it by moving the mouse pointer to New and

# Faulty Cover Disk

If you subscribe to Amiga Computing and your disk does not work, please return it to:

Amiga CoverDisk Europress Direct FREEPOST Illesmere Port L65 3ED

If you have bought your copy from a newsagent and find that your Cover Disk is faulty, please return it to:

> TIB Plc TIB House 11 Edward Street Bradford BD4 7BH

There are plenty of tutorials to keep you going. Most tackle subject matter independently

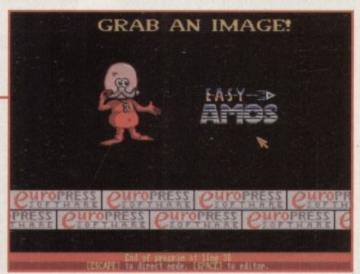

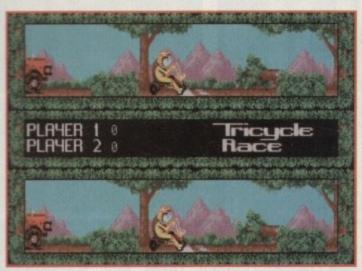

You can create professional looking arcade games and even sell them for profit

# TechnoSound Turbo

The upgrade coupon for TechnoSound Turbo and TechnoSound Turbo 2 did not feature New Dimensions' phone number: The number is 0291 690933. Apologies to New Dimensions.

press the left mouse button. A message appears in the Information Line which reads:

### Please confirm ( Yes or No )

Press Y. The Information Line will ask you if you want to save your program. Press N and it should now report that your last program has gone and that your next program has yet to be given a name.

Type in the following:

### Print "and I am test number two"

This time don't run your new program by selecting the Run option with your mouse but press the F1 key instead. This function key has been pre-programmed to run the current program and you have just been introduced to another range of Easy AMOS short-cuts which use the function keys at the top of your keyboard to perform special tasks. We'll take a look at what all these keys can do later on.

If you are satisfied that your Test Number Two program is all in order, get ready to save it, but do not press Amiga and S. Instead, hold down the Shift key and look at the top of the Edit Screen.

A Save option has appeared where the Test option normally sits. Use your left mouse button to click on the Save option and the file selector pops up again. Now name this program:

### Test2.AMOS

and press Return

The is your final introduction to the way Easy AMOS allows you to carry out your wishes. Wherever possible, you can choose between using the mouse to trigger options from the screen menus, or type in instructions via the keyboard. You can also use

the right mouse button to act as a Shift key. It can be easier and faster to operate in this way. Get rid of your current program with New followed by Y to confirm your action.

# The Edit window

You have already used the main Edit window for short home-grown programs that only use a few lines, but most program listings will take up several screens or pages.

If you remember how you scrolled through the File Selector window you will recognise exactly the same facility here. The right-hand side of the Edit window features a vertical scroll bar with a pair of Up/Down options, and at the bottom of the screen is a horizontal scroll bar with Left/Right icons in the corner. Use your mouse to scroll through program listings.

# Direct Mode

Easy AMOS is designed to allow you to test out ideas without interfering with your program listings in the main Edit window. While editing you can press Esc at any time and jump to Direct Mode. This provides you with a special screen that appears at the bottom of your display and you can move it vertical-

All program instructions are written in the Edit Window

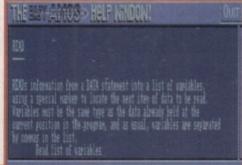

SOURCE DESTRUCTION

DESTRUCTION

DESTRUCTION

DESTRUCTION

DESTRUCTION

DESTRUCTION

DESTRUCTION

DESTRUCTION

DESTRUCTION

DESTRUCTION

DESTRUCTION

DESTRUCTION

DESTRUCTION

DESTRUCTION

DESTRUCTION

DESTRUCTION

DESTRUCTION

DESTRUCTION

DESTRUCTION

DESTRUCTION

DESTRUCTION

DESTRUCTION

DESTRUCTION

DESTRUCTION

DESTRUCTION

DESTRUCTION

DESTRUCTION

DESTRUCTION

DESTRUCTION

DESTRUCTION

DESTRUCTION

DESTRUCTION

DESTRUCTION

DESTRUCTION

DESTRUCTION

DESTRUCTION

DESTRUCTION

DESTRUCTION

DESTRUCTION

DESTRUCTION

DESTRUCTION

DESTRUCTION

DESTRUCTION

DESTRUCTION

DESTRUCTION

DESTRUCTION

DESTRUCTION

DESTRUCTION

DESTRUCTION

DESTRUCTION

DESTRUCTION

DESTRUCTION

DESTRUCTION

DESTRUCTION

DESTRUCTION

DESTRUCTION

DESTRUCTION

DESTRUCTION

DESTRUCTION

DESTRUCTION

DESTRUCTION

DESTRUCTION

DESTRUCTION

DESTRUCTION

DESTRUCTION

DESTRUCTION

DESTRUCTION

DESTRUCTION

DESTRUCTION

DESTRUCTION

DESTRUCTION

DESTRUCTION

DESTRUCTION

DESTRUCTION

DESTRUCTION

DESTRUCTION

DESTRUCTION

DESTRUCTION

DESTRUCTION

DESTRUCTION

DESTRUCTION

DESTRUCTION

DESTRUCTION

DESTRUCTION

DESTRUCTION

DESTRUCTION

DESTRUCTION

DESTRUCTION

DESTRUCTION

DESTRUCTION

DESTRUCTION

DESTRUCTION

DESTRUCTION

DESTRUCTION

DESTRUCTION

DESTRUCTION

DESTRUCTION

DESTRUCTION

DESTRUCTION

DESTRUCTION

DESTRUCTION

DESTRUCTION

DESTRUCTION

DESTRUCTION

DESTRUCTION

DESTRUCTION

DESTRUCTION

DESTRUCTION

DESTRUCTION

DESTRUCTION

DESTRUCTION

DESTRUCTION

DESTRUCTION

DESTRUCTION

DESTRUCTION

DESTRUCTION

DESTRUCTION

DESTRUCTION

DESTRUCTION

DESTRUCTION

DESTRUCTION

DESTRUCTION

DESTRUCTION

DESTRUCTION

DESTRUCTION

DESTRUCTION

DESTRUCTION

DESTRUCTION

DESTRUCTION

DESTRUCTION

DESTRUCTION

DESTRUCTION

DESTRUCTION

DESTRUCTION

DESTRUCTION

DESTRUCTION

DESTRUCTION

DESTRUCTION

DESTRUCTION

DESTRUCTION

DESTRUCTION

DESTRUCTION

DESTRUCTION

DESTRUCTION

DESTRUCTION

DESTRUCTION

DESTRUCTION

DESTRUCTION

DESTRUCTION

DESTRUCTION

DESTRUCTION

DESTRUCTION

DESTRUCTION

DESTRUCTION

DESTRUCTION

DESTRUCTION

DESTRUCTION

Just take a look at this. A complete directory manager – written completely in Easy AMOS

Amiga Computing
CHRISTMAS 1994

# Edit Screen - a guided tour

- Default Menu At the top of the screen, the Menu window displays all the commands that are currently available. This is your entry to the Easy AMOS editing features and it's the menu that always appears when you first enter the Edit Screen. We call it the Default Menu. You have already used some of the items on offer.
- Blocks Menu Hold down the Ctrl key and you will see that the Default Menu has been replaced by a new set of options. This is the Blocks Menu and it provides everything you need for manipulating blocks of computer program.
- System Menu This is called up from the Default Menu by holding down one of the Shift keys, and it contains a selection of important commands for handling complete programs.
- Search Menu When you hold down the Alt key the Search Menu is called up. Its various options are used to handle text.
- Information Line This line, below the Menu options panel, is where Easy AMOS gives a running report on the editing process. The report on the left-hand side of the Information Line is a single letter that tells you what editing mode you are using. Below is a list of all editing modes and their corresponding letter:
- I Means that new characters will be Inserted wherever the edit cursor is on the screen. That's the normal state of affairs. An O can also appear here.
- O Means that new characters will Overwrite characters that are already displayed in the Edit window.
- L Tells you which Line you are currently editing.
- C Shows the number of the Column the edit cursor is in.
- Text: Chip: Fast: These report how much memory is available for various tasks.
- Edit Displays the name of the program that you are editing.

ly with the arrow keys on your keyboard. Press Esc now, and move the blue panel up and down, then position it in the lower half of your screen. Now give Easy AMOS a direct command like this:

Print "I am in Direct Mode!"

Try another one. For example:

Wait 250 : Print "A five second wait."

When you enter Direct Mode a list of special pre-set functions is displayed in the blue panel. These functions can be called up by various key-presses to perform special tasks.

At the bottom of the blue panel there is a prompt where your typed commands will be displayed one after the other. Every time you press the Return key to test out one line of direct commands a new prompt will appear and the list of functions moves up one line in the panel's display.

# Next month

In next month's Easy AMOS tutorial we will be explaining the interface in more detail and providing you with more examples that show off the power of Easy AMOS. CALL INTO OUR EXTENSIVE SHOWROOM

•

PON'T

EATEN

8

TON

STOCKS

EGA

Ō

**PHILIPS** 

**Microsoft** 

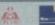

**Panasonic** 

NEC

Robotics

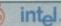

PACKARD

### **DX33**

DX2-66

Green Energy Saving Local Bus Motherboard 1Mb SVGA Local Bus Video Card
 3.5" 1.44Mb Floopy Disk Drive • 4Mb RAM • L/B Multi i/o Card, 2 Serial, 1 Parallel • 280Mb W/D Hard Drive • 3 Button Mouse • 14" SVGA 0.28 Dot Pitch Monitor Windows Resolutions available. Interlaced) • Quality Keyboard • Windows & Dos pre-installed with Manuals • Mini Tower Case.

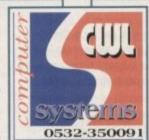

Green Energy Saving Local Bus Motherboard 1Mb SVGA Local Bus Video Card
 3.5" 1.44Mb Floppy Disk Drive • 4Mb RAM • L/B Multi i/o Card, 2 Serial, 1 Parallel • 280Mb W/D Hard Drive • 3 Button Mouse • 14" SVGA 0.28 Dot Pitch Monitor available. Windows Resolutions Interlaced) • Quality Keyboard • Windows & Dos pre-installed with Manuals • Mini Tower Case.

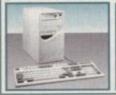

MINI TOWER OR DESKTOP

PRICE CRASH **CWL SYSTEMS BARGAIN BUY** 

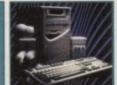

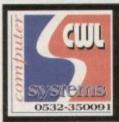

Powerful & Affordable. A machine that can handle anything, Business, Accounts, DTP & Games. CD ROM & Sound fully exploited with amazing effect. THE WAY FORWARD & NOW CHEAPER THAN EVER. More & More people are upgrading to a CWL 486PC.

AT THESE PRICES YOU CAN'T AFFORD NOT TO!

When you purchase a CWL 486PC System

Word Processor, Paint Package, Database, Spreadsheet, Home Accounts, 6 pieces of great software from Wordperfect. 10 GAMES, YES 10 GAMES ALL WORTH PLAYING & DOOM 2. SIMPLY THE BEST GAME THE WORLD HAS EVER SEEN!!

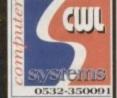

### STANDARD SYSTEM NOT ENOUGH?

A machine for all round use really needs 8Mb of memory, a soundcard, a CD ROM and a large Hard Drive. Choosing the right combination can be a nightmare. So Computer World offer the very best accessories for your new PC, at the right price. Just select from opposite what you need and let Computer World install the components

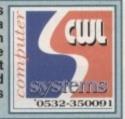

| Bally furface, State of the bally facility of a 1254 March of particle later, 1254 March of the later of the later of the |         |
|----------------------------------------------------------------------------------------------------|---------|
| 340MB HD UPGRADE                                                                                                    | €35.00  |
|                                                                                                    | £53.00  |
| 540MB HD UPGRADE                                                                                                    |         |
| WANT 8 MEG INSTEAD OF 4                                                                                                    |         |
| 15" MONITOR UPGRADE                                                                                                    |         |
|                                                                                                    | £112.00 |
| SOUNDBLASTER 16 ADDITION                                                                                                    |         |
| BLASTER AWE ADDITION                                                                                                    | £206.00 |
| 8 WATTS SPEAKERS                                                                                                    | £35.00  |
|                                                                                                    | £850.00 |
|                                                                                                    | £915.00 |

# NOTE

tracker ball 2. Wrist rest 3. Removable and upgradable screen (2 x screws)

4.PCMCIA slots Type II & III 5.5 hour battery life 6.Ren hard disk 2.5" (250Mb standard) 7.Less than 4cm thick 8.Upgradoble CPU 4865X-DX-DX2-DX4 .9. Upgradoble RAM 4Mb standard max 20Mb 10. Built in audio & internal sound chip volume comtrol 11. Free complete works software

Notebook prices - standard configuration 250Mb, 4Mb RAM

|      | SX-33 | DX-33 | DX2-50 | DX4-75 |
|------|-------|-------|--------|--------|
| Mono | €1232 | €1468 | £1380  | €1598  |
| DSTN | £1644 | £1762 | £1808  | £1996  |
| TFT  | 2466  | :2585 | :2702  | £2820  |

# **OPTIONS**

| 340Mb HDD       |         |
|-----------------|---------|
| 540Mb HDD       | £482.00 |
| 4Mb upgrade     | £188.00 |
| 16Mb upgrade    |         |
| Battery upgrade |         |
| PCMCIA Ethernet |         |
| Docking Station |         |
|                 |         |

# **FAX MODEMS**

PSION DACOM ALL IDEAL FOR "EPIC NOTE" RANGE

AUTHORISED RESELLER US ROBOTICS

WORLDPORT 14.4 FAX POCKET....£199
WORLDPORT 2496 FAX POCKET...£176
WORLDPORT 14.4 FAX PCMCIA....£235
WORLDPORT 2496 FAX PCMCIA....£164

# Blue Linear - THE NEW FORCE IN MULTIMEDIA

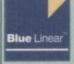

The Blue Linear range of PC Platforms' incorporates the latest microprocessors and are built and tested to the highest specifications. The range are environmentally friendly systems utilising biodegradable packaging and the latest energy saving green motherboards. All Blue Linear systems come complete with system specific manuals. The systems are equipped with the latest Multimedia hardware (complian) to MPC and MPC2 standards) that includes a double speed, multisession CD ROM drive, a 16 bit record and playback stereo sound card and Active Powered speakers as standard.

# **SPECIFICATION**

GREEN ENERGY SAVING MOTHERBOARD AND TUV APPROVED POWER SUPPLY - VESA LOCAL BUS MOTHERBOARD - 1MB VESA VGA VIDEO ACCELERATOR - 3.5" FLOPPY DRIVE - 4MB RAM MICROSOFT COMPATIBLE 3 BUTTON SERIAL MOUSE - REMOV-ABLE HARD DISK DRIVE - CADDY - 212MB WESTERN DIGITAL HD - 14" SVGA 0.28 DOT PITCH MONITOR - MULTI I/O CARD 2 SERIAL, 1 PARALLEL 1 GAME 2 FLOPPY DRIVES, 2 HARD DISK DRIVES DOUBLE SPEED, MULTISESSION CD ROM DRIVE - 10 BIT STEREO SOUND CARD (COMPATIBLE WITH SOUNDBLASTER AND ADLIB) - ACTIVE POWERED SPEAKERS (BWATT RMS) - 102 KEY ENHANCED KEYBOARD

Blue Linear UNIQUE: 1 YEAR SWAP OUT WARRANTY:

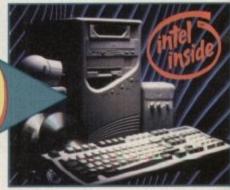

ALL PRICES INCLUDE VAT - FREE TECHNICAL SUPPORT ON ALL PRODUCTS PURCHASED FROM US

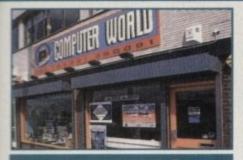

ALL OUR PRINTERS COME WITH FREE DRIVER DISK. FREE CABLE. FREE PAPER. FREE DELIVERY.

| ABC COLOUR              | 152.99 |
|-------------------------|--------|
| FREE WATCH WITH THIS PR | INTER  |
| SWIFT 200 COLOUR        | 179.99 |
| SWIFT 240 COLOUR        | 214.99 |
| SHEETFEEDER FOR SWIFT   | E79.99 |

| CANON  | BJ10SX               | 179.99  |
|--------|----------------------|---------|
| CANON  | BJ200                | 234.99  |
| CANON  | BJ4000 COLOUR (NEW)4 | 424.99  |
| CANON  | BJC600 COLOUR        | 6445.99 |
| BJ10EX | /SX SHEETFEEDER      | £49.99  |

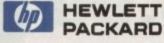

| HP320 MONO (MEW)      | 29.99 |
|-----------------------|-------|
| HP320 COLOUR (NEW)    | 59.99 |
| SHEETFEEDER FOR ABOVE | 49.99 |
| HP520 MONO            | 54.99 |
| HP560 COLOUR          | 24.99 |

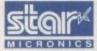

STAR LC100 COLOUR. STAR LC90 MONO 9 PIN (NEW) ..... £109.99 STAR LC240 MONO 24 PIN (NEW). £124.99 STAR LC240C COLOUR 24 PIN (NEW) £139.99

**NEW RANGE OF STAR DOT MATRIX** PRINTERS...TOO HOT TO PRINTIIIIII MAJORITY ON DEMO IN STORE.

### HOW TO PAY

**CHEQUES: MAKE PAYABLE** TO "COMPUTERWORLD". **INSTANT CLEARANCE ON BUILDING SOCIETY** 

**CHEQUES, BANKERS DRAFTS** 

& POSTAL ORDERS.

**EDUCATION SALES:** BY POST: UNITS 1+2, YORK TOWERS, 383 YORK ROAD, LEEDS LS9 6TA.

HOW TO ORDER

0532 350091

BY PHONE: BY FAX: 24HOUR

ORDER HOTLINE: CORPORATE

# DELIVERY OPTIONS

V15.4

FIND US ON THE YORK ROAD (A64) EASTBOUND, HALF A MILE FROM GREAT CLOTHES. FREE PARKING AT REAR.

### DISCOUNT AMIGAS & PERIPHERALS

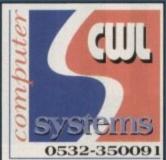

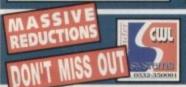

VALUE! FOR FOR **SERVICE!! LEEDS!!** 

- A1200 LIMITED STOCKS - CALL NOW!

### CD ROM DRIVE

CD'S AT DISCOUNT PRICES IN STOCK. CALL FOR ALL THE LATEST RELEASES & THE LOWEST PRICES AROUND!! **A1200 CD ROM** 

470.00

### AMIGA 1200 HARD DRIVES

GET THE FACTS RIGHT! 3.5" HARD DRIVES WORK IN ALL A1200'S. NO NEED FOR DIFFERENT POWER SUPPLIES.
GRAB A BARGAIN & BOOST YOU 1200.
ALL DRIVES COME SECURELY PACKAGED, WITH SOFTWARE, INSTALLATION & CABLES & INSTRUCTIONS.

### VIDI AMIGA

| VIDI AMIGA 1: | 2 AGA£59.99      |
|---------------|------------------|
|               | REAL TIME£139.99 |
| VIDI AMIGA 2  | REAL TIME£214.99 |

### SCANNERS

| ALFA SCAN (256)                   | E112.99 |
|-----------------------------------|---------|
| SUITABLE FOR ALL AMIGAS           |         |
| ALFA SCAN (COLOUR)                | £114.99 |
| POWERSCAN V4.0 (COLOUR)           | E234.99 |
| EPSON GT6500 (COLOUR FLATBED)     |         |
| AD PRO SCANNER SOFTWARE FOR ABOVE | 299.99  |

# MICE & TRACKBALLS

| GOLDEN IMAGE MEGA MOUSE 2 - AWARD    |
|--------------------------------------|
| WINNING - 1000's SOLD ALREADY £12.99 |
| GOLDEN IMAGE TRACKBALL£39.99         |
| AUTO MOUSE JOYSTICK SWITCH£15.99     |

### SPEAKERS

WATTS PER CHANNEL GREAT VALUE SOUND MATE ULTRA AWESOME!

# AMIGA SOFTWARE

| PEN PAL 1.5                                                                                                    | 29.99 |
|----------------------------------------------------------------------------------------------------|-------|
| FINAL COPY II (RELEASE II) (AGA)                                                                                                    | 47.99 |
| FINAL COPY II (RELEASE II) (AGA)                                                                                                    | 72.99 |
| MINI OFFICE                                                                                                    | 39.99 |
| SCALA HT100                                                                                                    | 34.99 |
| D PAINT IV (AGA)                                                                                                    | 49,99 |
| VISTA PRO 3                                                                                                    | 29,99 |
| VISTA PRO LITE                                                                                                    | 29.99 |
| ART DEPARTMENT PRO 2.5                                                                                                    | 49.99 |
| REAL 3D CLASSIC                                                                                                    | 72.99 |
| REAL 3D V2.0                                                                                                    | CALL  |
| CALIGARI                                                                                                    | 99.99 |
| BRILLIANCE 2                                                                                                    | 44.99 |
| IMAGINE V3.0                                                                                                    | 04.99 |
| X CAD 2000                                                                                                    | 34.99 |
| X CAD 3000                                                                                                    | 24.99 |
| ART EXPRESSION                                                                                                    | 99.99 |
| The state of the state of the s | 9     |
|                                                                                                    | -     |

# **MODEMS**

# SUPRA MODEMS

| SUPRA 288 MODEM£224.99                  |
|-----------------------------------------|
| 28,800 BPS. LIGHTNING QUICK             |
| SUPRA 144LC V.32 BIS£134.99             |
| SUPRA PLUS£109.99                       |
| SUPRA 2400£64.99                        |
| "SUPRA MODEMS ARE NOT BABT APPROVED"    |
| CWL FIRST FOR THE BEST PRICES ON SUPRA! |

# **U**-Robotics

| SPORTSTER 2496 + FAX     | £99.99 |
|--------------------------|--------|
| SPORTSTER 14:400 EXT     | 139.99 |
| COURIER DS V34           | 419.99 |
| COURIER V32 TERBO        |        |
| USR MODEMS ARE BABT APPR |        |
| 5 YEAR WARRANTY.         |        |

# **MONITORS**

| MICROVITEC 1610£169.99              |
|-------------------------------------|
| GREAT BUY!! ADD £39.99 FOR SPEAKERS |
| MICROVITEC 1438£289.99              |
| PHILIPS MkII 8833£229.99            |
| MONITOR STAND£10.99                 |
| DUST COVER£4.99                     |

EXTERNAL DISK DRIVE SUITABLE FOR ALL INTERNAL REPLACEMENT DRIVE FOR INTERNAL REPLACEMENT DRIVE A4000 INTERNAL 1.44 DRIVE.

| the state of the state of the s |                   |         |
|----------------------------------------------------------------------------------------------------|-------------------|---------|
| VIPER 28 - FULL 030 WITH MMU<br>AT 28Mhz FPU OP TO 50Mhz                                                                                                    | AND SAME FPU      | 355.00  |
| BARE BOARD 145.00                                                                                                    | 4mb 40mbs 79U     | £375.00 |
| 4Mb 28Mbz PPU .295.00                                                                                                    | amb soming fru    | £390.00 |
| VIPER 33 - FULL 030 WITH MMU<br>AT 33Mhz FPU UP TO 50Mhz                                                                                                    | UPS SAMES AME     | 385.00  |
| DADE DATE OF                                                                                                    | anal sureal surea | 435 00  |

|   | AT 33Mhz FPU  | UP TO SOMINZ | AMB 33Mh2 FPU | £385.00 |
|---|---------------|--------------|---------------|---------|
|   | BARE BOARD    | ,215.00      | 4Mb 40Mhz FPU | 425.00  |
| ١ | ting some son | 265 00       | and some som  | 440 00  |

| VIPER 40 - FULI<br>AT 40Mhz FPU | UP TO SOMB | amb 33mhe FPU | 415.00 |
|---------------------------------|------------|---------------|--------|
| BARE BOARD                      | ,245.00    | 4mb 40mhz FPU | 450.00 |

# CO-PROCESSORS

4Mb 28Mhz FPU

|                         | the same of the same of the sa |                                                                 |
|-------------------------|----------------------------------------------------------------------------------------------------|-----------------------------------------------------------------|
| 28Mhz<br>33Mhz<br>40Mhz | FPU£60.00                                                                                                    | 50Mhz FPU £120.00<br>SCSI-II ADAPTOR £75.00<br>8Mb SIMM £299.00 |

| GB ROUT +        | £39. | 99 |
|------------------|------|----|
| DISK EXPANDER    |      |    |
| PC TASK          |      |    |
| BLITZ BASIC 2    |      |    |
| DIRECTORY OPUS   | £49. | 99 |
| VILLA ALLIGA IDE | 10   |    |

# XMAS AMIGA IDEAS

| DISKS (WITH LA | BELS) | 100% | GUARANT | EED  |
|----------------|-------|------|---------|------|
| 10             |       |      | £       | 4,40 |
| 50             |       |      | £2      | 0.00 |
| 100            |       |      | £3      | 7.00 |
| 200            |       |      | £6      | 8.00 |
| 500            |       |      | -       | 6.00 |
| 1000           |       |      |         | 0.00 |
|                |       | OXES |         |      |
| 10 CAP BOX     |       |      |         | 1.00 |
| 40 CAP BOX     |       |      | 64      | 0.00 |
| 100 CAP BOX    |       |      | -       | 5,50 |
| 150 CAD DOSSO  |       |      | 44      | 2 00 |

| IV ON DOAMMING           | THE RESERVE ASSESSMENT OF THE PERSON NAMED IN COLUMN TWO IS NOT THE PERSON NAMED IN COLUMN TWO IS NOT THE PERSON NAMED IN COLUMN TWO IS NAMED IN COLUMN TWO IS NAMED IN COLUMN TWO IS NAMED IN COLUMN TWO IS NAMED IN THE PERSON NAMED IN TRANSPORT NAMED IN THE PERSON NAMED IN TRANSPORT NAMED IN THE PE |
|--------------------------|----------------------------------------------------------------------------------------------------|
| 40 CAP BOX               | £40.00                                                                                                    |
| 100 CAP BOX              | £5,50                                                                                                    |
| 150 CAP POSSO            | £17.00                                                                                                    |
| DUST COVERS ALL PRINTERS | (QUOTE                                                                                                    |
| MODEL & MAKE)            | 65.00                                                                                                    |
| ALL AMIGAS               | 45.00                                                                                                    |
| MOUSE MATS               | 49 50                                                                                                    |
| DESIGNER MATS (CALL      | FOR                                                                                                    |
| STYLES)                  | - FOR                                                                                                    |
| LEADS                    |                                                                                                    |
|                          |                                                                                                    |
| PRINTER 2M               |                                                                                                    |
| PRINTER 3M               | E0.00                                                                                                    |
| PRINTER 5M               | 28.00                                                                                                    |

| LEADS                         |       |
|-------------------------------|-------|
| PRINTER 2M                    | £4.00 |
| PRINTER 3M                    | £6.00 |
| PRINTER 5M                    | £8.00 |
| PRINTER 10M                   | 12.00 |
| AMIGA SCART                   |       |
| MODEM/NULL                    | 10.00 |
| POWER SUPPLIES FOR ALL AMIGAS | 39.99 |
| PRINTER STAND                 | £6.99 |
| PRINTER RIBBONS               |       |
| SWIFT MONO                    | 45.00 |
|                               |       |

| FRIIN | PRINTER RIBBONS  |
|-------|------------------|
| SWIFT | MONO             |
|       | COLOUR           |
| LC100 | COLOUR68.00      |
| LC100 | MONO             |
|       | OTHER STAR MAKES |
| COLO  | JR£8.00          |
| MONO  | £5.00            |
|       | DDINTED CAPTS    |

| COLOUR               | €8.00  |
|----------------------|--------|
| MONO                 |        |
| PRINTER CARTS        |        |
| BJ10SX               | £18.00 |
| HP MONO              |        |
| HP COLOUR            |        |
| SJ48                 |        |
| SJ144 MONO OR COLOUR |        |

YOU SEE IS WHAT YOU PAY - NO HIDDEN EXTRAS - GUARANTEED

# Easy Amus

your key to creating your own software on this issue's Amiga Computing coverdisk

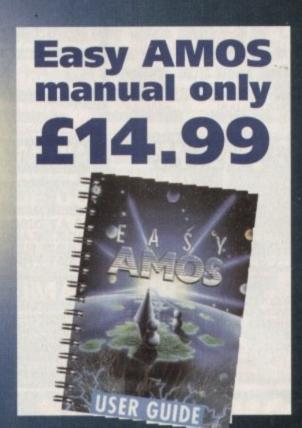

This month's coverdisk features the complete number one Amiga programming package — Easy AMOS from Europress Software — and now you can buy the manual for just £14.99

| Easy F                         | AMOS manual order form                                               |
|--------------------------------|----------------------------------------------------------------------|
| Please send                    | i me the Easy AMOS manual at £14.99                                  |
| Deliver to:<br>Name (Mr/Mrs/Ms | s/Miss)                                                              |
| Address                        |                                                                      |
| Postcode                       | Daytime phone                                                        |
| I wish to pay by:              |                                                                      |
| Cheque/post                    | tal order payable to IDG Ltd                                         |
| Card No. Expiry Date           | / Allow 28 days for delivery                                         |
| Tick this box if y             | you do not wish to receive promotional material from other companies |

AMOS has become the premiere Amiga Basic programming language and Easy AMOS has been developed especially with the beginner in mind, in fact it can help you become a programmer within a few weeks. It's more than a learning tool, it's a full language with 350 commands, full help features, examples, programs, music, graphics and data.

The Easy AMOS manual is vital to get past the basics of the program and really progress with your free software. This detailed 424-page ring-bound manual explains everything in a helpful friendly manner.

It comprises well organised chapters, so it's easy to find the information you're looking for. Each chapter is full of clearly laid out and separated sections. Beginning with a very helpful introduction to the basics, individual chapters take you through the first steps – such as saving and deleting programs, getting up and running, the logic of programming, working with the keyboard, sound, maths, creating a game and handling data. It also comprises a really useful glossary looking at key words and jargon to main menu options.

If you're keen to get the most from your Amiga, Easy AMOS is your passport to success, and the manual will make sure of it. The only limitation is your imagination.

Complete the order form now!

### MODEMS

Top quality feature packed fax-modems at amazing prices! All modems include a cable to connect the modem to the Amiga, NCOMM3 software, beginners guide to Comms disc and an 80 page manual. All modems include MNP 2 - 4 error correction, MNP 5 data compression and are FAX Class 1 & 2 Group 3 compatible.

Please telephone for a full specification sheet.

Speedcom+B 14400 modem £124.99 Speedcom+Et 19200 modem £164.99 Speedcom+Bf 28800 modem £214.99 GP FAX software £39.99

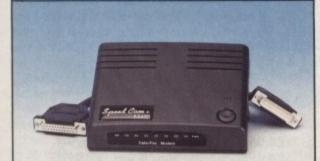

SUPER LOW PRICES

### X-BACKUP PRO

The most powerful disc back up system for the Amiga. Includes the unique Autoswitch Cyclone Cartridge (requires an external discdrive) that will enable you to back up virtually any floppy disc onto another floppy disc. Will also back up hard drives and includes a full file management system and dozens of excellent disc tools.

**FULL MONEY BACK GUARANTEE:-** If at the time of purchase you can find a more powerful disc back up utility, we will refund your money!

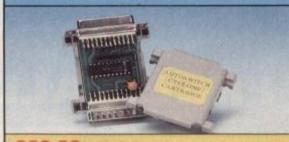

£39.99 (plus £1.00 for postage and packing)

# EXCI

### HARD DRIVES

Our high speed 2.5' hard drives for the Amiga A600 & A1200 computers come complete with fitting cable, screws, partitioning software and full instructions and 12 months guarantee. They come already partitioned with Workbench installed for immediate use. We offer free fitting for personal callers.

20mb £89.99 170mb £214.99 40mb £115.00 258mb £264.99 60mb £129.99 344mb £299.99 85mb £134.99 540mb £449.99

### FREE

'HOW TO FIT YOUR HARD DRIVE' video and Stakker disc to increase the drives capacity with every drive,

Amiga A1200 only €275

if purchased with a hard drive.
Price includes fitting A500/A1500 hard drives also available.
Interface is only £99.99.

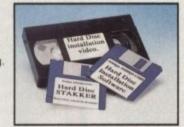

### MEMORY EXPANSION

A1200 4mb Memory accelerator with battery backed clock. Simple trap door fitting. Almost doubles the speed of the A1200. Zero wait state 32 bit wide Fastram. £169.99.

Expandable Memory accelerator with clock and FPU socket. This memory accelerator can be expanded from 2mb to 8mb and also have a Floating Point Unit fitted.

2mb £129.99. 4mb £189.99. 8mb £329.99. 20mhz FPU £39.99. 40mhz FPU £79.99. 50mhz FPU £119.99.

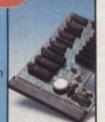

### CLOCK CARTRIDGE

The clock cartridge will enable your Amiga to continually store the correct time and date in its own battery backed memory. Simply plugs onto the back of the Amiga and does NOT invalidate the warranty.

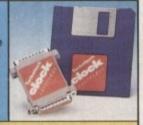

**NEW! ONLY £19.99** 

### ALSO AVAILABLE

A1200 CD ROM Drive £194.99

Viper 68030 Turbo Accelerator £169.99

A1200 3.5 hard drive fitting kit £17.50

A1200 Computer (Race & Chase pack)£289.99

### MONITORS

Excellent quality monitors for a superior picture quality with reduced eye strain.

Sharp 14' TV/Monitor E174.99

Philips 8833 mk II monitor £249.99

Microvitec 1438 monitor

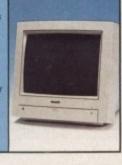

### SOUNDBLASTER

The SOUNDBLASTER is a superb stereo amplifier that comes complete with 50 WATT high quality 3 way speakers, power supply and free stereo headphones. The SOUNDBLASTER adds a new dimension to games playing with its stunning stereo sound.

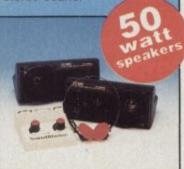

NEW LOW PRICE £34.99 (plus £5.00 for postage and packing)

### **DELUXE FLOPPY DISC DRIVE**

Top quality, silent, 'Cyclone Compatible' 3.5'drive. Features long reach cable, on/off switch and thru connector £54.99 internal replacement drives A500/A500+ £44.99 A600/A1200 £44.99. 3.5' discs Supervalue bulk packed or branded discs 3.0 DSDD discs.

QTY Bulk Branded 10 C4.25 C5.25 25 C10.99 C11.99 50 C19.99 C21.99 100 C36.99 C41.99 200 C68.99 C78.99 500 C167.99 C189.99

### PRINTERS

These superb CITIZEN printers have a two year guarantee and come complete with a printer cable, paper and printer drive (if available).

ABC mono £139.99 ABC colour £154.99 Tractor feed unit for ABC printer £27.99 Swift 200 colour £180.99

£217.99

£213.99

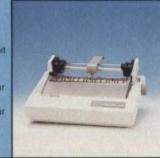

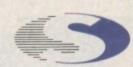

## siren

# No.1 for mail order

SALES HOT-LINE FREEPHONE 0500 340548

ENQUIRIES: 061 796 5279 FAX: 061 796 3208

# **te** Amiga

No.1 for Amiga in Manchester

Order NOW for immediate despatch.

# 0500 340548

(for credit card sales only)

061 796 5279 for enquiries or fax 061 796 3208

Open 9am to 6pm Monday to Friday. Thursdays until 8pm, Saturday mornings 9am to 12pm.

Access, Visa & Switch accepted.

Send cheques
(made payable to Siren Software),
Postal Orders
or credit card details to:Siren Software,
178 Bury New Road,
Whitefield, Manchester,

Personal callers welcome. Please phone first to check availability of any item.

M45 6AF England

### **Directions**

From M62 junction 17, head towards Bury. We are 50 yards on the right after the third set of traffic lights.

All prices include VAT. postage and packing will be charged at £3.50 per order (U.K.), £7.50 Europe and £12.50 rest of the World.

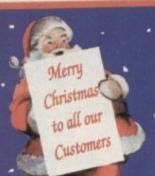

CRAZY DISK PRICES!! CUARANTEED

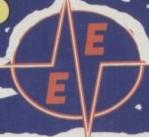

LOWEST PRICES

BEST SERVICE

RAPID DELIVERY

## DISKS

LOCKABLE BOXES

100% CERTIFIED ERROR FREE

|         | 100/0 00 |          |         |                |        |            |         |       |      |
|---------|----------|----------|---------|----------------|--------|------------|---------|-------|------|
|         |          | Grade A+ | Grade B |                |        |            |         | 110   |      |
| 50 3 5  | " DS/DD  | £14.99   | £14.49  | + 100          | cap lo | ockable    |         | dd £  |      |
|         |          | £24.99   | OV VC3  | + 100          | can le | ockable    | boxA    | Add £ | 4.00 |
|         | " DS/DD  |          | 000 40  | . 2 1          | 00 1   | ckable     |         | dd £  |      |
| 150 3.5 | " DS/DD  | £38.99   |         |                |        |            |         | -     | -    |
| 200 3 5 | " DS/DD  | £48.99   | £47.99  | +2x            | 100 lo | ckable     |         | Add £ |      |
|         | " DS/DD  | £73.99   | £69.00  | +3x            | 100 la | ckable     | box .Ac | d £1  | 2.00 |
|         |          | £98.99   | 603 00  | +14            | 100 1  | ockable    | hox Ac  | 13 bb | 6.00 |
|         | " DS/DD  |          |         | T 4 A          | 100    | I - I - LI | Lau A   | 14 61 | 7 50 |
| 500 3.5 | " DS/DD  | £123.99  | £110.0  | $0 + 5 \times$ | 100    | lockable   | DOX .AC | IU LI | 7.50 |
|         | 5" DS/DD | £229.99  | £205.0  | 0 + 10         | x 100  | ) lockable | box.A   | id £3 | 0.00 |
|         |          |          |         |                |        |            |         |       |      |

FREE LABELS + FREE DELIVERY BY PARCEL FORCE

| 10.00 | anacity     | €4.05      |
|-------|-------------|------------|
| 3.5"  | DELUXE LOCK | ABLE BOXES |

100 Capacity .....£4.49

3.5" STACKABLE BOXE

100 Cap drawer .....£9.99 80 Cap Banx Boxes .. £9.99

## AMIGA

**CRITICAL ZONE** 

7 CD TITLES: CANNON FODDER, DIGGERS, LIBERATION, MICROCOSM, OSCAR, PROJECT X, LIITIMATE BODY BLOWS

FREE DELIVERY

| SX1 Modular Expansion          | £187.99 |
|--------------------------------|---------|
| Keyboard for CD32              | £29.99  |
| Competition Pro Pad            | £15.99  |
| CD32 to Scart                  | £11.99  |
| CD32 to Amiga 1200 inc. softwa | £34.99  |
| Disk Drive for CD32            | £48.99  |
| 100 games                      | £19.99  |
| CD32 Lens Cleaner              | 69.99   |
| Add £2.00 p&p                  | Male    |

RACE 'N' CHASE

Nigel Mansells + Trolls

£289.99 Wordworth, Print Mgr, Personal Paint IV, Day by Day, Total Carnage, Brian the Lion, Zool 2 Cleaner, 40 Cap lockable box

85Mb.....£475.99 85Mb.....£429.99 127Mb.....£475.99 127Mb.....£524.99

orised Dealers 200Mb......£559.99
1yr. at home service FREE DELIVERY **Authorised Dealers** 

### IDEAL XMAS GIFTS

\* STARTER PACK £14.99 For: 10 Disks, Mouse Mat, Aicroswitch Joystick, 50 Cap Storage box, Disk cler

★ Games for A1200 USERS ONLY WHILE STOCKS LAST

SYNDICATE .. £9.99 NICK FALDO'S GOLF £9.99 CHAOS ENGINE. \* Add £3.20 P&P

AMIGA 600: Zool Pack + Photon

Paint + GFA Basic + Free joystick £194

### HARD DISK

| Provides games and do | ata portabili | ity to A600/A | 1200. |
|-----------------------|---------------|---------------|-------|
| 30Mb £159.9           | 99 210        | Mb            | £CALL |
| AMITEK HAWK RAM       | A BOARD       | & ACCELER     | ATOR  |
| 1Mb Ram£              | 97 4M         | Ram           | £197  |
| 2Mb Ram£1:            | 37 8M         | b Ram         | £389  |
|                       |               |               |       |

1st Come 1st Served

CD Rom for A1200 available

HURRY

| 3.5" Disk head Cleaner                   | £2.99  |
|------------------------------------------|--------|
|                                          | £2.25  |
| Mouse Mat                                | £6.99  |
| Amiga Disk Drives (Cumana/Amitek/Zappo)  | £54.99 |
| Amiga Disk Drives (Cumana/Atmiek/ Lappor | £12.50 |
| Manhattan Mouse Amiga/Atari              | £4.99  |
| Universal Printer Stand                  |        |

| CONTRACTOR AND ADDRESS OF THE PARTY OF THE PARTY OF THE P | Black   |            | Colour  |
|----------------------------------------------------------------------------------------------------|---------|------------|---------|
| Panasonic KXP1124/1123/1180/1080                                                                                                    | Branded | Compatible | Branded |
| Panasonic 2123/2180                                                                                                    |         | 3.30       | N/A     |
| Citizen 120D/Swift 9/24                                                                                                    |         | 4.00       | 15.45   |
| Citizen Swift 90/200                                                                                                    |         | 2.70       | 13.60   |
| Star LC10/20                                                                                                    |         | 2.70       | 13.60   |
| Star LC200                                                                                                    |         | 2.95       | 10.99   |
| Star LC200                                                                                                    |         | 3.50       | 12.30   |
| Star LC 2410/24200                                                                                                    |         | 3.50       | 12.50   |
| Epson LX400/LQ100                                                                                                    |         | 4.00       | N/A     |

| Amiga to TV Scart                                                                                                    | Name and Address of the Owner, where the Owner, where the Owner, which is the Owner, which is |
|----------------------------------------------------------------------------------------------------|----------------------------------------------------------------------------------------------------|
| A to Some TV                                                                                                    | 10.77                                                                                                    |
| Amiga to Amiga                                                                                                    | £10.99                                                                                                    |
| Amiga to Amiga                                                                                                    | £11.99                                                                                                    |
| Python 1M Joystick                                                                                                    | £10.00                                                                                                    |
|                                                                                                    |                                                                                                    |
| lovstick Splitters (2)                                                                                                    | £5.99                                                                                                    |
| Joystick Splitters (2)                                                                                                    | £5.99                                                                                                    |
| Printer Lead                                                                                                    | £4.00                                                                                                    |
| the same of the same of the sa | STREET, SQUARE,                                                                                                    |

| Aming 1200/500/500P/600                               | £4.00 |
|-------------------------------------------------------|-------|
| Amiga 1200/500/500P/600<br>Commodore/Philips monitors | £4.00 |
| Stor/Citizen/Panasonic Printers                       | £4.00 |

### INKJET CARTRIDGES & REFILLS

| IMAJE! CARINIDOES & ILLI-                      |
|------------------------------------------------|
| HP Deskjet Black Dual Capacity Cartridge£22.99 |
| HP Deskjet Black Dual Capacity Refill£15.99    |
| The Deskiel Black Dodi Capacity Resimilarity   |
| HE Deskiel 300 C Colour Cui il luges           |
|                                                |
| Canon B) 10e/ex Black ink Cartridges£10.99     |
| Canon BJ 10e/ex Black ink Refill£9.99          |
| Add co for Bellwans                            |
| Add £2 for Delivery                            |

### PRINTERS

| Panasonic 2135 24 pin Colour inc. sheet feed | er£169.99   |
|----------------------------------------------|-------------|
| Panasonic 2023 24 pin mono                   | £149.99     |
| Panasonic 1150 9 pin mono                    | £119.99     |
| Panasonic 1130 y pin mono                    | CA20 00     |
| Panasonic KXP 4400 LED page printer          | C170 00     |
| Canon BJ10SX ink jet                         | 1/7.77      |
| Conon R1200 ink jet                          |             |
| Conon R 1600 colour                          |             |
| Citizen ABC 24 pin colour                    | £154.99     |
| Citizen Swift 200 24 pin colour              | £179.99     |
| Citizen Swift 200 24 pin colooi              | C218 90     |
| Citizen Swift 240 24 pin colour              | 0214 00     |
| Citizen Project II Inkiet                    |             |
| Hewlett Packard 320 colour                   |             |
| Hewlett Packard 320                          |             |
| Hewlett Packard 520                          | £249.99     |
| Hewlett Packard 560 colour                   | £429 99     |
| Hewlett Packara Sou colour                   | C124 00     |
| Star LC100 9 pin colour                      | 1 24.7      |
| Add C12 50 for Mord Processor or Ribbon      | dust cover. |

Add £12.50 for (Word Processor or Ribbon) dust cover, printer stand, 500 A4 paper when purchased with printer

| Microvitec 1438 (Free speakers) | £294.99 |
|---------------------------------|---------|
| Philips 8833                    | £219.99 |
| Sharp TV/Monitor                | £169.99 |
| Commodore 1084S                 | £194.99 |

# HOW TO FIND US

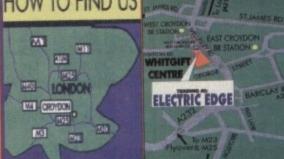

GREY-TRONICS LTD, UNIT 1015 WHITGIFT CENTRE, CROYDON, SURREY CRO 1UU

SALES HELPLINE: 081-686 9973 Mail order prices only FAX: 081-686 9974

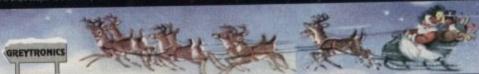

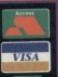

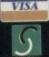

t were nowt like that when I were a young-un, I thought in a supposedly Yorkshire accent. "By 'eck, when we did spelling the teacher would beat the living daylights out of us to make sure we remembered. And that was if we were lucky!"

Well, nowadays, people are trying to use computers to make learning a fun experience, and the Amiga is better catered for than most. Rated by *Amiga Computing* as one of the best software developers for education, 10 out of 10 now brings us Structured Spelling.

The package follows the same formula that can be found in the rest of the 10/10 range. There are six games to choose from, giving the learning process variety.

From the teacher's point of view there's a lot to recommend it. Structured Spelling is designed to cover the basic rules, helping children to discover, for example, that most words that rhyme are spelt in a similar way.

There are six grades to cover in the game, with the first three being suitable for the majority of infants and the last three being aimed mainly for juniors.

As there are lots of options for altering the difficulty of the games in terms of both word difficulty and coordination challenge, it should also be possible to cater for the needs of many children with special learning difficulties.

### SUCCESSES

The achievement record is particularly good because it acts both as a progress record for the parent/teacher and as an incentive for the child. Depending on their level of success, a student is rewarded with a varying number of stars for each exercise.

To gain three stars they must get 100 percent. To encourage them to reinforce the lesson, they can then go on to get a gold medal by completing the exercise properly twice more.

Achievement records can be kept for up to 64 children, while there is a four-player option for each game allowing group involvement; hence the program can justifiably claim to be a powerful classroom aid as well as a home user's tool.

Also to be admired are the separate instruction guides that 10/10 has supplied. One is for the game players, kept clear and simple so that a child should be able to get started with little or no supervision.

The teacher/parent guide on the other hand gives advice on how to use the product to suit the individual's needs. Most importantly, there is information on customising the program in a variety of ways so that, for

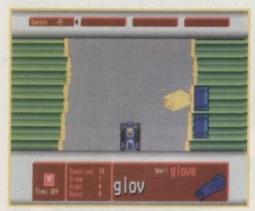

Not quite Lotus racing, but one of the most successful games anyway.

# DIGH and 10 out of 10 adds another title to its well received educational range. Gareth Lofthouse goes back to school to set a test

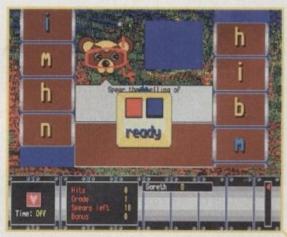

Better than many other educational games, Diver still doesn't compete too well with the Sonic the Hedgehogs of the software world

example, older children can start off on a higher grade.

As far as the actual games are concerned, they will probably provide adequate entertainment for younger children while being of less interest to the older juniors.

Typically for the genre, the graphics are colourful but very basic. Simplicity is to be respected but poor quality is not excusable – children are probably more fussy on this point than anyone else.

The activities are based on different themes such as diving, football or painting. A problem is that the game context often fails to disguise the fact that the child is actually performing an exercise.

The object in Diver, for example, is to click on the correct letters as they roll down the screen on conveyer belts. In the middle is a motionless picture of an aquatic bear with a

10/10's system remains an admirable teaching tool that is flexible enough to be tailored to a wide range of needs. At the same time, the interface is simple enough so that most children can be left to learn on their own.

Though it is a good program for use at home, the way the achievement record has been implemented makes it a worthy and economical choice for the classroom as well.

My criticisms of the games may seem incongruous, with the overall mark given to the product. However, though educational software has a long way to go, 10/10 deserves credit for attempting to combine appealing gameplay with the process of learning.

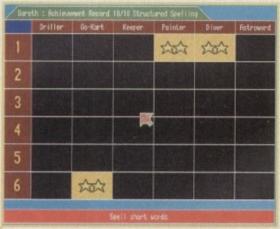

Two yellow stars means I'm doing quite well, but I'm aiming to turn the squares green by getting full marks

snorkel. Well, maybe 10/10 are trying to increase the child's imaginative powers as well as their spelling skills, but the diving connection seems a bit spurious to me.

Despite these faults, there can be little doubt that students will find their spelling homework infinitely more interesting with this software than with the traditional learn-by-rote list

# SYSTEM ESSENTIALS RED = Essential BLACK = Recommended

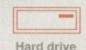

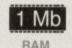

### Marine And College College

The bottom line
Product: Structured Spelling
Price: £25.95

Software House: 10 out of 10. Tel: 0742 780370

| Ease of use     | 9 |
|-----------------|---|
| Implementation  | 7 |
| Value for money | 8 |
| Overall         | 8 |

Amiga Computing
CHRISTMAS 1994

**Uerdict** 

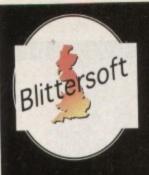

# EMPLANT

The World's First Multi-Platform Emulation System!

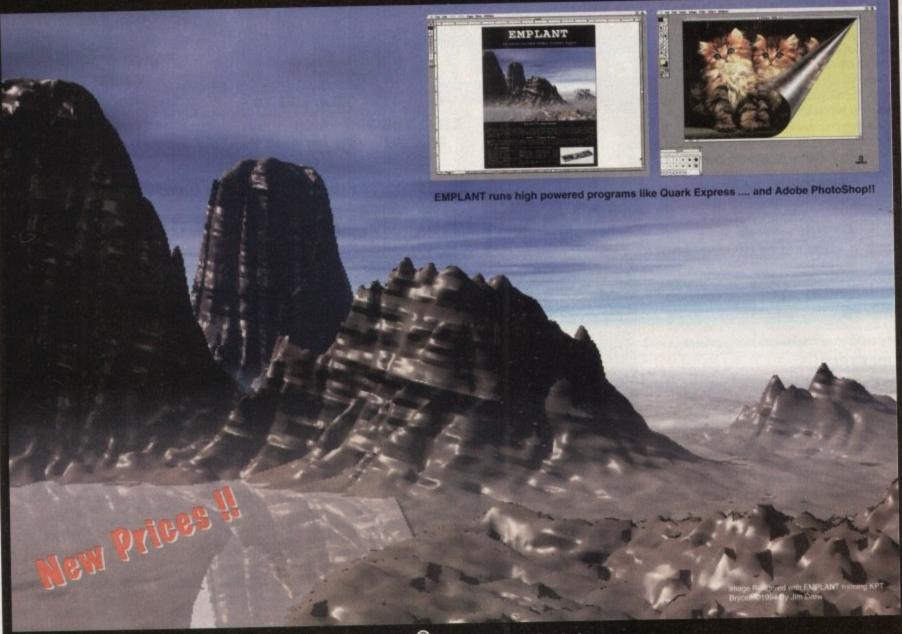

# Macintosh® Emulation Module

The Macintosh emulation module is a 'generic' Macintosh with the speed of the emulation depending on the processor your Amiga is using. An A3000 is equivalent to a MAC IIci. An A4000 is equivalent to a Quadra 900. Support for up to 16 colours is provided for non-AGA machines. A4000 owners can use a full 256 colours! Up to 24 bit (16 million+) colours is supported using third party video boards such as: Picasso II, EGS-Spectrum, Vivid-24, Rainbow II, Rainbow III, Visiona Paint, Merlin, Retina, Retina Z3, Piccolo, EGS110/24, and OpalVision! Built in multiple file transfer allows for quick, easy transfers between the Amiga and MAC emulation. Support for AmigaDOS devices, Scanners, CD ROM, MIDI, SyQuest removable drives, Printers, Modems etc. Full stereo sound is supported too! Requires Macintosh ROMs (not supplied).

### E586DXs M Emulation Module

We are now in the final testing stage! We have added the next generation CPU instruction set! The £586DX emulation module offers a high speed 586DX (FPU, MMU, and new instruction set) emulation with complete low-level architecture support, giving you the ability to run DOS, OS/2, NT, Windows 3.x, and even Chicago! Support for MDA, CGA, EGA, VGA, SVGA video modes, sound, joysticks, floppy drives, hard drives, extended memory, and more!

The possibilities with a multi-platform machine are endless. Now you can take advantage of a whole host of great software previously unavailable, and use them to compliment each other. By upgrading your Amiga (extra memory, faster processor, etc) you instantly upgrade your emulation too!

Blittersoft are the exclusive European distributors for Utilities Unlimited. We provide a full technical support service, as well as software upgrades.

### BLITTERSOFT.

40 Colley Hill, Bradwell, Milton Keynes, Bucks, MK13 9DB U.K. 0908 220196 24hr Order line 0908 220196 24hr Fax line 0908 310208 24hr BBS (2400-28.8K) Also plesurf@cix.compulink.co.uk Fidonet 2:252/328.0

**EMPLANT BASIC** EMPLANT OPTION A EMPLANT OPTION B EMPLANT DELUXE E586DXSM MODULE

Four different versions of EMPLANT are available. Base emulation card As Basic + AppleTalk As Basic + SCSI As Basic + Opt. A & B For all versions

£349.95

All emulation modules require an Amiga with Zorro II slots. and a 68020 (or better) CPU. Post/Packing £5.00 3 day or £8.00 next day.

UK/EURO DEALER ENQUIRIES WELCOME Visa/Mastercard accepted (2.5% Surcharge).

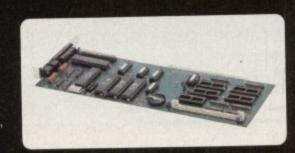

# The

Remember, an Amiga's not just for Christmas, it's for life. Gareth Lofthouse suggests 20 ways to show you care

# parade

# The stars of software

### Mini Office

Price: £38.99 Supplier: First Computer Centre Tel: 0532 319444

Lots of home-users would find a wordprocessor, a spreadsheet and a database utility useful, but at the same time they may feel that their needs aren't serious enough to justify spending lots of cash on separate packages.

Surprisingly, it's possible to get packages combining all these utilities and more at less than half the price of, say, well known Amiga word processors. One of the best of these all-in packages is Europress's Mini Office.

The package includes a spreadsheet allowing you to prepare tables, alter column width, cut and paste data, lock blocks and choose from over 50 functions. There's also a database with which a card index can be created with up to 50 fields.

A graphics utility allows you to enhance documents with various types of chart,

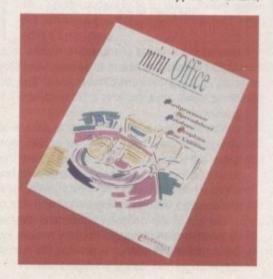

### Octamed v5.0

Price: £19.95 Supplier: Seasoft Tel: 0903 850378

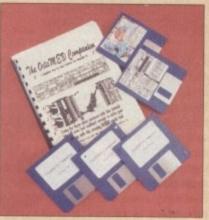

A good introduction to the fascinating world of Amiga music, this versatile composer and editor is both extremely capable but also very simple in use.

Featuring full midi support, real time editing with synthetic sounds and sample editor, this package puts music creation into the hands of the beginner and amateur.

To guide the user through this host of features there's a ring-bound manual broken down into step-by-step tutorials, and although version 5 is printed in dot-matrix it is easy to follow.

For many, the cheaper version 5.0 will be fine as it is exactly the same as the latest version except that it won't support Microdeal's 16-bit sampler. If you want this facility you can get the latest version for £42.

incorporating colours and 3D views and it's also possible to import IFF pictures to make backgrounds.

Word processing functions are also well catered for as far as the average home user is concerned. It's possible to mailmerge details from a database file, add graphics and perform the basic functions you'd expect from such a package.

The addition of a Disk Utility should help you keep all your files from the various packages in good order, with options for creating directories, copying files and so on.

What makes it an ideal item for beginners and the not-too-serious user is the fact that each utility uses the same basic interface. This means that once the user has used one of the modules, they'll have a good idea of how to operate all the others.

Considering how cheap this package is, people should consider it carefully before buying expensive separates. True, it doesn't have some of the advanced features that more expensive software boasts, but in practice lots of people just don't need the frills.

hat do you get for the man who has everything? Well the likes of X-Pro Backup might not strike you as the most romantic of gifts, but you know what these Amiga enthusiasts are like. Trading them in is probably your best bet, but if you do want to stay in their affections then read on.

Because we know Christmas is an expensive enough affair as it is, everything in the top twenty can be bought for under 50 quid. Thankfully, we found the Amiga is blessed when it comes to quality hardware and software at bargain prices.

# The stars of software

### Disk Expander

Price: £29.95 Supplier: Gasteiner Tel: 081-345 6000

If you're running out of space on your hard drive, there are two main options open to you. Buying a second HD would be nice but it's too expensive for most people, so the best thing unless money is no object is to buy a Disk Expander.

This rather useful little package can double the capacity of your hard disk or floppy disks and has been designed to do so at a high compression speed without messing your data up in the process.

With its graphical user interface it can be installed within a few seconds with full control over the functions supplied. Since most Amiga users face problems with memory space sooner or later, this package is well worth the asking price.

If more powerful financial analysis than Mini Office can offer is needed, the Amiga accountant need look no further than this

### MaxiPlan 4

Price: £24.99 Supplier: First Computer Centre Tel: 0532 319444

classic spreadsheet program, now available at a very reasonable price.

In fact, Maxiplan also includes a database program capable of undertaking simultaneous ascending and descending sorts on any number of fields.

The spreadsheet utility itself has 512 columns by 32,760 rows, more than enough for the average user. It features the ability to import and export Lotus 1-2-3 data, password protection for confidential data and

over 70 functions. Documents can be enhanced using a choice of 12 chart styles. Up to 16 colours can be used and there is the option to include text using any standard Amiga fonts.

With Macro features such as automatic record mode and 95 in-built macro commands, this is a remarkably powerful system. You won't find a more powerful utility of this type at this price.

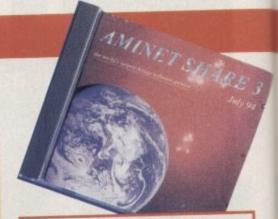

### **Aminet Feb 94 Edition**

Price: £19.99 + 75p&p Supplier: 17th Bit Software Tel: 0924 366982

As we discovered in our CD-ROM Roundup in the last issue, CD utility software is often hard to beat when it comes to good value, and one of the best all-rounders available has just got to be the Aminet collection.

A top seller, this archive from the Internet contains over 3200 programs covering a vast range of Amiga applications – it'll take longer than the Christmas holiday to glance over half the stuff on offer. Choose from demos, utilities, technical documents, 3D objects, games and more – in fact there's so much it can be mind-boggling.

# Hot hardware

### **Multimedia Speakers**

Price £29.95 Supplier: Golden Image Tel: 081-365 1102

Your monitor's speakers are OK for most jobs, but occasionally you must have wished for a better source of sound for your Amiga. Our Technosound Coverdisk is just one piece of software that could benefit from quality stereo sound.

GoldenIMAGE's speakers make a good impression as soon as you open the box, with a simple styling that shows up the tackiness of some of its rivals. There are only a few basic controls but then this is how it should be

More importantly, the quality of sound they produce is much better than you might expect for the price. The sound from most cheap speakers becomes distorted at high volumes, but there was no such problem in this case even at high volumes.

Of course, there's only so much you can expect at this price. Speakers of this size, for example, are almost always going to be rather weak with the bass.

It should be that connecting them to the Amiga is done via a stereo mini-jack which means you'll probably have to buy an additional cable to get them working. Still, they're worth a little extra expense.

A poorly made mouse can defeat its own object – that being to make moving round your electronic desktop a quick and instinctive affair. Unfortunately, some designs are troublesome enough to leave you dreaming of pre-mouse times as if they were the good old days.

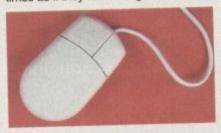

### 400 dpi Mouse

Price: £14.95 Supplier: Gasteiner Tel: 081-345 6000

This Gasteiner mouse has a good dots per inch speed, which in practice pays off with pin-point accuracy and soothing control. Ergonomically, it's hard to beat and the micro-switches are consistently responsive and reliable.

Not too long ago this sort of mouse would have cost a fair bit of cash, but fortunately Gasteiner's rodent has a price to suit its size.

### A1200 Beginner Pack

Price: £39.95
Supplier: Bruce Smith Books
Tel: 0923 894355

This one's a life-saver for the A1200 beginner who, facing the dirgeful grey of the workbench screen, feels inclined to abandon computing before they've even started.

Not only are Bruce Smith books bestsellers in the Amiga tutorial field, they have also

earned the respect of reviewers thanks to the clarity and helpfulness of their advice. The A1200 Insider Guide and its sequel, Next Steps, are both included in the pack which also contains an instructional video. This 60 minute visual guide may at times seem amateurishly produced, but it is undoubtably useful nevertheless.

The first book gives practical advice about the Workbench, AmigaDOS, the shell, utilities, icons and printers. Informative screenshots are interspersed with the text, giving the reader a visual guide as to what should be happening. The second book leads the beginner into more advanced computing territory with, for example, tutorials on using the supplied Multiview program to write your own adventure game.

On top of the educational material they've also thrown a selection of software into the bargain. Four 800k disks include a wordprocessor, database, recording studio, virus checker – in fact, all the things a beginner ought to get their Amiga equipped with.

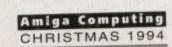

### Vistalite 3

Price: £19.99 + 75p&p Supplier: 17th Bit Software Tel: 0924 366982

Dreaming of a white Christmas? Well forget it, because you know all too well that as we're shovelling our turkey dinners into our stodge-laden stomachs, outside there will be the usual muggy drizzle we get all the rest of the year.

Excuse the particularly bitter moan about the British weather, but it's actually in preparation for some good news. Even if our climate does let us down again, it doesn't matter because Amiga users

**Turbotext** 

Tel: 0525 718271

For those brave enough to attempt such daunting feats as creating AmigaDOS scripts, here's a package

lets the user emulate any other text editor or create their own environment. Flexibility is aided by the complete window support providing multiple views of one

can now spend Xmas on Mars.

Or at least they can pretend with VistaLite, the landscape designer. A scaled-down version of VistaPro 3.0, this product is designed to work with 2Mb of Ram and can create topographical views using either real world data or fractals for fantasy

A user friendly point and click interface, a wire frame preview option, the ability to alter camera positioning and a choice of natural phenomena to add to the picture makes VistaLite a highly desirable piece of software.

It should be noted that the makers strongly recommend using VistaLite on an accelerated Amiga. Even with faster machines a complicated ten million erated machine it's well worth the wait. For a very reason-

images can be rendered and used either for pure entertainment or by artists, geography teachers and surveyors.

polygon image will take three hours to render, but without one you could be waiting days. That said, if you have got an accelable price, beautiful

Price: £39 Supplier: Digital Direct

that should help to increase their productivity.

Allowing for wide-ranging customisation, TurboText

or more documents, and the number of windows that are open is limited only by computer memory.

Cut, copy and paste functions can be used on vertical blocks and there are advanced features like Correct Case and Correct Word. There's also an extensive ARexx macro interface including recorded

Other facilities include a powerful hexadecimal editing window, complete outlining capabilities, and full text template support. What's more, despite a very reasonable price there's a large good quality manual, so this one is a good bet for the more technically minded Amiga user.

### ROM are best for becomes clear: th X-Backup Pro

Price: £39.99 Supplier: Siren Tel: 0500 340548

can disappear down the toilet.

Siren's product is an economical and speedy way of protecting your-

self against such a disaster. The Autoswitch Cyclone Cartridge (boy, does that sound exciting) plugs into the disk drive port and does the job both for floppy and hard drive backup.

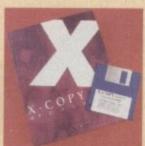

Few things can be worse than

losing information on a disk when

you've not backed it up. If your

hard drive breaks down, for

example, without a backup, months and months of hard work

As a bonus, the software supplied as part of the package includes a file management program, a text editor and a utility allowing you to copy protected pro-

# Turbotech clock

Price: £19.99 Supplier: Siren Tel: 0500 340548

An Amiga's internal clock has never been very impressive. Turn your computer off for a brief amount of time and it will reset. This means that a clock back-up would be useful, partic-

ularly when it comes to date and time

The Turbotech package combines a Amiga use it. Simply plug the car-tridge into the disk drive socket and install the relevant program from your floppy. It's all very simple but handy nontheless.

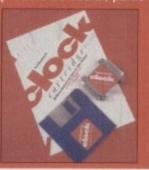

### Migraph OCR software

Price: £49.95 Supplier: Goldenlmage Tel: 081-900 9291

Optical Character Recognition software is designed to teach your computer to read - no mean feat for under £50. Using a scanner, hard-copy text is scanned into your Amiga, and OCR will interpret it and transform it into ASCII text that can be used in wordprocessing and DTP

Admittedly, this product can't be used without a scanner, with higher quality ones giving better results, but considering this software used to cost hundreds of pounds it clearly represents good value if you do have the required equipment.

MiGraph's product is particularly useful because it can process text with pictures and layouts with columns. Using the supplied selection of drawing tools, sections, legs and box outs can be isolated to be processed and compiled in the correct sequence.

Other OCR software used to require huge databases to identify letters, a method which had obvious disadvantages as far as memory space was concerned. Fortunately, MiGraph has used Omnifont mathematical definitions which dispense with the need for a database while making improvements in accuracy and flexibility.

The interactive learning facility allows you to train the software to spot any irregular words and append them to its dictionary. If you can't be bothered editing the text manually, it's also possible to let the software automatically scan the data and correct any obvious mistakes.

up to seven master discs from which 10.000 individual CDs can be produ

Of course it doesn't always work perfectly. Failure to spot capitals or mistakes with punctuation are common errors, but if you use particular fonts regularly even these problems can be resolved.

An impressive piece of work, MiGraph OCR is very useful for anyone with a lot of text to convert and is lacking when it comes to fast typing speed.

Before anyone rushes out to buy, however, they should realise that it's a good idea to have at least 3-4Mb of RAM. Though the software doesn't require much memory itself, unless you can process a large area of text at once the object of using OCR is defeated.

# Hot hardware

### Megalosound

Price: £25 Supplier: Digital Direct Tel: 0525 718271

An 8-bit stereo sampler, Megalosound is an affordable package allowing the user to copy sound effects and music directly onto disk. Combining the required hardware and software, everything is there to get you started on ripping bits and pieces of other people's musical work.

Megalosound allows for sampling at a rate of up to 70KHz mono and 39KHz on an A500 and 56KHz on an A1200, which makes for pretty good sound quality for your money.

There are a number of special effects available to give your samples more individuality, such as variable low-pass and high-pass filters, echo, reverb, flange, phaser and distortion. These can all be applied in real time.

Extras include comprehensive print facilities allowing for waveform print-outs, a real time frequency analyser and copy/cut/paste options. A nice touch is that Megalasound is fully configurable and all preferences can be saved.

With a 144 page manual including tutorials for the beginner.

Megalasound should be a bundle of fun for anyone slightly interested in the audio side of the Amiga.

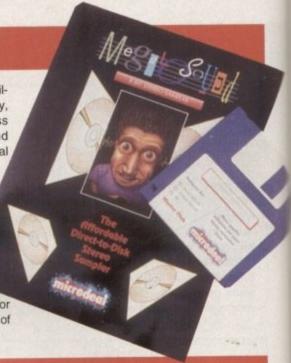

# Tools of the trade

### **Wrist Rest**

Price: SRP £2.4 Contact below\*

Holding your hands in the right position when working on a keyboard is more than a matter of typing school dogma. Tapping away on your computer hardly sounds like dangerous work, but evidence suggests that it can be a health risk.

Repetetive Strain Injury (RSI) has been in the news a lot over the past few years, and typing is one of the most common causes of the condition. However, using a wrist support will help to prevent any such problem.

The Omega wrist pad does the job perfectly well, keeping your hands at the same level as the keyboard and thus reducing the strain on the tendons in your wrist.

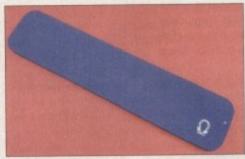

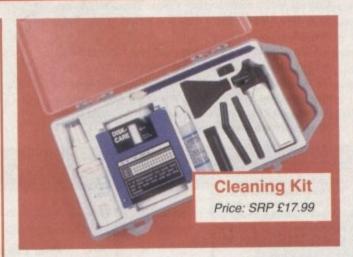

A dusty environment can cause havoc with computers and disks, so it may be worth your while investing in a cleaning kit to keep them looking shiny and new.

If you just want to keep your floppy drive in good order, your best bet is a cleaning disk. These are cheap and widely available from any computer shop.

If, however, dust and grime is a more serious problem, then Omega's cleaning kit would come in very handy. The package includes a cleaning disk, head cleaning fluid, five swabs, a computer cleaning solution and a lint free cloth.

The best thing, however, is the mini vacuum cleaner gizmo supplied with the package. It's actually just a battery operated blower, but it comes with lots of different attachments just like a real hoover. It's ideal for cleaning your keyboard out.

# If your table is even half as cluttered as mine, it might be worth invest-

Price: SRP £39.99 desk

**Monitor Arm** 

ing in a monitor arm. With such an item you can free some valuable desk space – and fill it up again with yet more junk.

Omega's screen arm, suitable for 12in to 14in monitors, is a sturdily made product that can either be wall mounted or secured to your desk by a clamp. It's highly flexible, allowing different users to position the monitor at a level giving them the most comfort, and with a safety brake and an antislip monitor pad, it's made to support your valuable equipment securely.

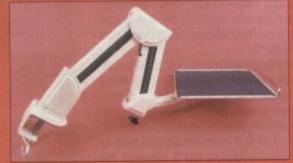

\*Details of your nearest local dealer for Omega products are available from ABS on 0925 234300.

Retailers actual prices are often considerably lower than the S.R.P.

### **Computer Toolkit**

Price: SRP £17.99 Contact below\*

Despite the fact that we at Amiga Computing are constantly having to open our Amigas up and connect various bits of hardware, we've only had one screwdriver to go between us.

As soon as the toolkit arrived, therefore, it was being eagerly eyed by the technical guys. With thirteen tools designed for a wide range of jobs, all contained within a smart vinyl pouch, this product will be invaluable for all sorts of computer DIY.

As well as the various screwdrivers (including Allen nutdrivers), there are some items that left me mystified but which, those in the know assured me, are very useful. The chip extractor is unusual because it features spring-loaded securers. The normal extractors sometimes allow chips to skip out of your grip, a problem which this new design

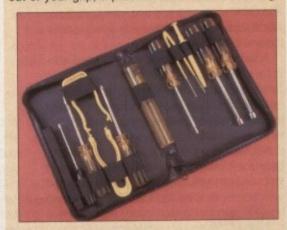

should help to overcome. There's also a chip inserter, and both of these parts can be used on DIP chips of eight to 28 pins.

The three-prong part retriever may look like an elaborate nose picker, but its V-slotted edge gives its steel wires a greater grasping capability than conventional versions of this tool.

All the tools are demagnetized, antistatic and are made of durable materials. As far as gifts for the handy-man are concerned, they'll make a nice change from Black and Decker.

# Stocking fillers and novelties

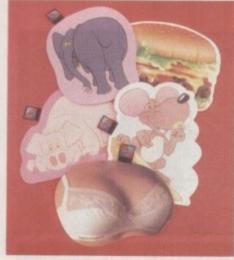

### **Mouse Mats**

Price: £6.99 Supplier: Data Business Tel: 0865 842224

Convince colleagues you're not the boring old git they think you are by buying one of 24 wacky designs from Data Business' mat collection. Designed to put the FUN back into FUNctional, at least they'll add a touch of colour to your desktop.

There's something for everyone, with cartoon animals and classic cars, saucy close-ups (both sexes) and sporty snapshots. Strangely, there's even a mat for Oscar Wilde fans – perhaps

aimed at those trying to pull office hunks and babes via the sensitive soul approach.

They're all well made and include such features as wipe-clean surfaces, which will help keep your mouse unclogged, and 'matrex 90' backs - ie. grippy bottoms.

They also prove that mats don't have to be square, with lots of novelty shapes to choose from. And when you put your order in, make sure you get more than one because apparently they're suitable for lots of other uses like...well, you know, just hundreds of things I can't think of right now.

With the likes of After Dark and Bliss, PC and Mac owners have had quality commercial screensavers while Amiga users have had to resort to hit and miss PD options. But thanks to this offering from HiSoft, now you can be the proud owner of the ultimate yuppie accessory for the computer.

### Maxon Magic

Price: £22 Supplier: Digital Direct Tel: 0525 718271

Screensavers are little animations designed to protect your monitor from burn-in while providing a bit of amusement at the same time. Maxon provides a choice of 18 including eyeballs blinking in the dark, firework displays and flying food.

Sound samples can also be added to the animations which, apart from being a bit of fun, can be used as audible reminders. You could leave your computer to deal with time-consuming tasks until it calls "I've finished" for example.

Mainly, though, it's a light-hearted product that improves on its PD counterparts, a piece of silliness that's ideal for a Christmas present.

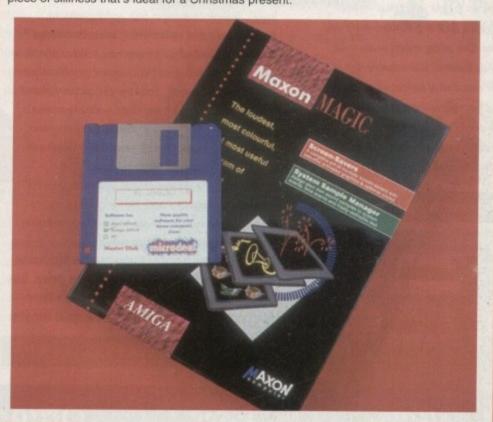

# Could have been a contender

Below are some products that are of good quality at a reasonable price, but didn't quite manage crawl under the £50 barrier. So what's a few extra quid among friends?

### Disk Opus 4

Price: £51.50 Supplier: First Computing Tel: 0532 319444

Available from large distributors at just over £50, some would say this is worth twice the price. An invaluable tool for organising and utilising files on your Amiga, it is one of the most acclaimed pieces of software around.

### Tabby

Price: £59.95 Supplier: First Computing Tel: 0532 319444

For those of you that are artistically inclined, a tabby allows for much more natural control than can be attained using a mouse, and they don't come better than this.

### Video Back-up

Price £60 Supplier: Power Computing Tel: 0234 273000

An alternative method of backing up your hard drive, video is a reliable storage medium equivalent to 200 floppies.

### TurboCalc

Price: £59 Supplier: Power Computing Tel: 0234 273000

An outstanding spreadsheet utility that stops the myth of the Amiga being just a games machine. Not only does it offer exceptional number-juggling power, but it also has facilities for presentation that are unparalleled by its rivals.

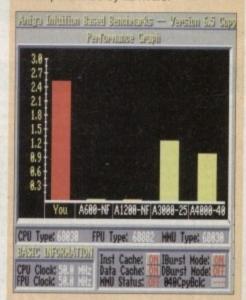

# At Soft Wood we have

we don't just rest on them!

When your software repeatedly wins the highest accolades in reviews worldwide, what do you do? Work even harder to stay ahead of course! Final Writer

Release 2 is the latest result of our intensive development - it's even easier to use, and even more powerful. It's the best there is, and it's designed for those who expect the most from their Amigas. But, if you don't have a hard drive system, don't despair, we can still belp. At SoftWood we offer you a choice of two Word Processor/Page Publishing packages.

Well, this means that whatever specification

Amiga you have, SoftWood have the perfect
solution for your requirements - and always the most
powerful possible for your system. Final Copy II is at the peak of what
can be achieved when running with twin floppies, it's not possible to
offer more without losing performance. Final Writer is the first and

only bard drive compulsory Amiga word processor; the only package that doesn't make compromises to be floppy compatible!

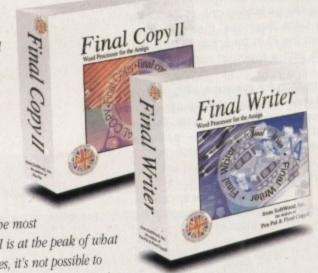

# The SoftWood Advantage...

Seminar

Final Copy II (upgradable to Final Writer as your needs grow) and Final Writer are the only word processors that

give you PerfectPrint™ - a unique printing advantage giving silky smooth Industry Standard Adobe™ Type 1 or Nimbus Q scalable outline fonts direct to any printer (even dot matrix and ink jet), in both landscape and portrait. Others use a restrictive and unnecessary jumble of different fonts with complex driver programs for outputting to various printers. The launch of Final Copy II introduced FastDraw™ - a special set of structured drawing tools for constructing lines, borders, arrows, circles etc. directly on the page.

# "What the Papers Say..."

Amiga Shopper... "Final Writer is the closest thing to Microsoft Word to appear on the Amiga" Amiga Computing... Final Copy II voted "Best DTP Package" Amiga Shopper... "If ever there was a good reason to buy a bard drive for your Amiga, Final Writer is that reason - Amiga Word Processing has come of age with Final Writer" Amiga Format... Final Copy II is "The Best Word Publisher" Amiga Pro... "In comparison (to Wordwords 3), Final Writer 2 is slick solid and reliable and... is a damn site more usable" Amiga User International... Final Writer is a powerful Writer is "approximate accellent results" Amiga Computing... Final Writer is the "most powerful Writer to grace the Amiga" Amiga Format... "The one for Final Writer is a for to powerful Writer is the "most powerful Writer to grace the Amiga" Amiga Format... "The one for Final Writer is a for to powerful Writer is the "most powerful Writer to grace the Amiga" Amiga Format...

# Final Writer, extending innovation...

Now, as others are just starting to add similar features, saying they're 'revolutionary', Final Writer extends the innovation further with  $FastDraw\ Plus^{TM}$  - adding even faster and more functional options, including a new rotate command. Final Writer Release 2 is again leading the way with the introduction of TouchTools™ and PowerUser Bar™ technologies. These features give the user a definable area at the top of each document window where up to eight "one-touch" button strips can be configured. Each strip contains easily customisable sets of functions giving instant access to all the major commands/features - with a simple click of the mouse! There is even a set of buttons allowing "onetouch" selections of font style and size plus variations including Plain, Bold, Italic and Underline! It's no wonder we've received top reviews, ratings and awards from all the leading magazines.

## The Highest Accolades...

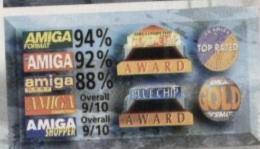

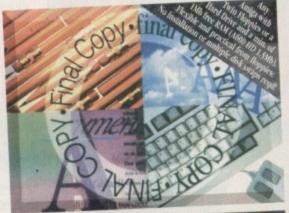

# Final Copy II Release 2

Our word processors go beyond simply producing normal letters and documents, at which they naturally excel, and progress into a world where "how the whole document looks" is just as important as "what it says". Admittedly, this can be achieved with Desk Top Publishers - but

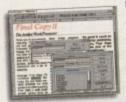

they're not so easily used as word processors, especially when a good looking letter needs creating quickly - they're far too cumbersome. Final Copy II offers the perfect balance between the

two requirements... Ease and speed of use, with total con-

trol over the perfect printed presentation.

Complete control over how documents look, now you have it at your finger tips on your

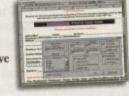

Amiga! Features include:

FastDraw<sup>TM</sup> (on-screen drawing tools for use with the generation of borders, boxes and lines or arrows at any angle), Multiple Newspaper Style snaking columns,

PerfectPrint™ (the unique ability to use Post Script™ outline fonts on absolutely any printer in either portrait or landscape) and Text Auto Flows around graphic objects

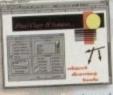

and imported pictures (placed anywhere, scaled or cropped) with the highest print quality. Text can also be printed over graphics!

It's features like these that explain why there are some professional magazines, with 200+ pages, that are produced entirely with *Final Copy u*! Publishers, and many others, have quickly discovered that...

No other Amiga Word Processor in the same category, and at such a competitive price, has all the capabilities *Final Copy II* users have always taken for granted! Isn't it time for you

SoftWood Direct Price: £49.95

SoftWood Direct...the best software at the best price...Order

# our Laurels.

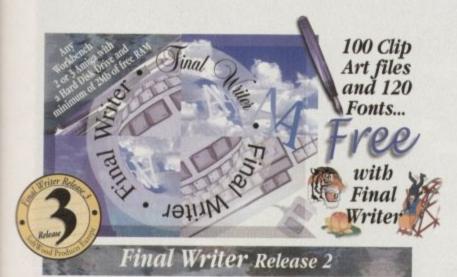

Final Writer was launched last year with the power user in mind. It is the Amiga's only Hard Drive compulsory word processor - neither performance nor features have been compromised to maintain compatibility with floppy drive only systems. As well as having a unique list of features for the author of longer documents and publications - automatic indexing, table of illustrations, table of contents and bibliography generation - Final Writer with its TextBlocks™ was the first word processor to put a character (or group of characters) anywhere on the page, at any size and any angle. It offers a virtually unlimited ability for effects with graphics and text. Just like Final Copy II, Final Writer also includes PerfectPrint™ and has a set of tools to create structured graphics with FastDraw Plus™ (now with additional

functionality that includes new options like rotation). And... you can also access features unique to SoftWood with both the Touch Tools™ & PowerUser BarTM "one-touch" technologies. Simply 'clicking' a button, means you can define, change and save such things as the 'Paragraph

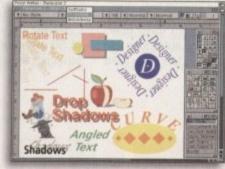

Styles' (ie. Font, Font Size, Text Position, Bold, Italic, Underline etc.) and 'Layout Options' (left, right, centre or justified, bullets, line spacing, indents etc.). The options you have through single button selections are nothing less than remarkable! Indeed, one magazine heralded these as "the closest thing to Microsoft Word

to appear on the Amiga"! Also uniquely, Final Writer can import, scale, crop,

output structured PostScript EPS clip-art images (we supply a hundred free with the package) to any printer (>2mb system RAM required).

And... if you own a PostScript printer Final

Writer is the only word processor with a set of output options including scaling, crop marks, thumbnails, and half-toning. Combine features like ARexx/Macros and Text Clips™, with others new to Final Writer, including floating palettes and UNDO/ REDO (on text, formatting and graphics actions) - and you have... Final Writer Release 2.

SoftWood Direct Price: £74.95

Hotline 01 773 521606

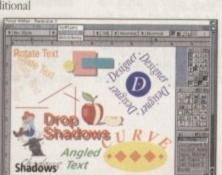

But... don't just take our word for it; magazine reviews of Amiga word processors in the UK, and worldwide, have bestowed higher marks and more awards on Final Copy II and Final Writer than any others. We prefer not to say we're number one - the experts do it for us! Our packages have consistently been acclaimed for their "bullet-proof" reliability right from the day of launch. SoftWood software works first time, every time! We listen to feedback from our users... and we act on it! We're so confident you'll be delighted with our programs, we now offer a no-risk chance to find out. SoftWood Direct's promise to you is that if you find we don't live up to any of our claims... We'll give you your money back When you've decided you're completely happy, by simply returning your registration card

New Street Alfreton Derbyshire

We recently surveyed a sample group from of our tens of thousands of users asking for their

When we asked them why they hadn't, the most common answers were price and availability, combined with the fact that they often had another word processor they'd owned for some time or had received free. They couldn't see the need to upgrade! Once they had however, and found just how much more easily and more productively they could work, and how much better

users saying that they regretted not buying Final Copy II or Final Writer much sooned

output could be from their own printer... they couldn't believe what they'd been missing!

Buying from SoftWood Direct ensures you get the Best Possible Software at the Best Possible

When you can buy a brand new Amiga for under £300, it's obvious that software has got to be priced competitively. Even now though, some Amiga software vendors are raising their prices to counter faltering sales. Some even charge you, again and again, each time you call them for support! Our increasing sales mean we can now lower our prices to the best we've ever charged!

opinions or comments about our software. The results were overwhelmingly positive with many

Facsimus

Telephone: 01 773 521606

Introducing - SoftWood

# you'll qualify for free lifetime technical support. And... Final Writer owners will also receive 50 additional outline fonts, completely free of charge; Fonts that others may charge £55's for.

#### 3 Easy ways to Order

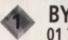

BY PHONE

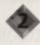

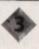

BY POST ...to the address below

DEALERS

| SoftWood rect                 |             |           |  |
|-------------------------------|-------------|-----------|--|
| Mr/Mrs/Miss/Ms:               | Initial(s): | Surname:  |  |
| County (Country if overseas): |             | Postcode: |  |

| County (Country if overseas):                                      | Postcode:                       |
|--------------------------------------------------------------------|---------------------------------|
| Daytime telephone:E                                                | evening telephone:              |
| Please charge my credit/debit card as detailed below (Please Tick) | (Card Authorisation Signature:) |
| inal Copy if UK & Overseas £49.95 Final Copy if Non UK EC          | : £59.95                        |

| Please charge my credit/debit card as detaile | (Card Authorisation Signature:) |  |
|-----------------------------------------------|---------------------------------|--|
| Final Copy if UK & Overseas £49.95            | *Final Copy if Non UK EC £59.95 |  |
| Final Writer UK & Overseas £74.95             | 'Final Writer' Non UK EC £84,95 |  |
|                                               |                                 |  |

| The only is the to the seas 247.55  | rman copy if from UK EC 139.33  |
|-------------------------------------|---------------------------------|
| 'Final Writer' UK & Overseas £74.95 | 'Final Writer' Non UK EC £84,95 |
| redit/Debit Card No:                |                                 |

| Expiry Date:                         | Issue No.(Switch Cards Only):         |
|--------------------------------------|---------------------------------------|
| Cheque/Bank Draft/Postal Order for £ | : payable to SoftWood Products Furnee |

Cheque/Bank Draft/Postal Order for £

PLEASE RETURN TO: SoftWood Products Europe, New Street, Alfreton, Derbyshire DESS 7BP.

graphical software requires more memory - dependent on the functions being used.

#### GRAPHICS

ith the arrival of the Personal Animation Recorder – alias the PAR card – the Amiga finally bridged the void between the digital world and the formally analog-only environment of video.

Now, thanks to the power of DV systems, single frame recording of animation and broadcast quality special effects is now within the reach of us all. However, even with PAR the process of recording and playing back 24-bit video and 16-bit CD quality audio is still an expensive business, costing around £3500 for the complete AV system.

With the arrival of VLab Motion the price performance barrier has been shattered. Courtesy of this amazing release from Macro Systems, you can have a PAR equivalent for roughly a third of the price – with little if any sacrifice of image quality.

Aside from the obvious appeal of price, VLab Motion also offers some very appealing extras, not least of which is a combination of real-time frame grabbing and playback on a single card. In the case of the PAR system, realtime frame grabbing requires an additional capture card which connects to the PAR via a ribbon connector and unfortunately eats yet another all important Zorro slot in the process.

If you then decide to go the whole hog and add audio to the PAR via the AD516 8 track digital record, yet another Zorro is taken,

#### (lassy chroma keying

As if the price and performance weren't enough, MacroSystems has also added an excellent chroma keying option which, as you can see from the example, offers some wonderful opportunities as a special effects tool.

a special effects tool.

Basically, you either record or import the background footage you require, pop your subject in front of a blue screen, set up the colouring keying to produce the desired effect and there you have it – a near instant weather man effect.

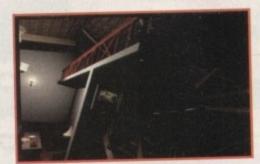

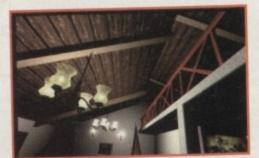

Instant Chroma keying with the aid of the VLab Motions built-in colour correction and live signal processing. All as standard of course...

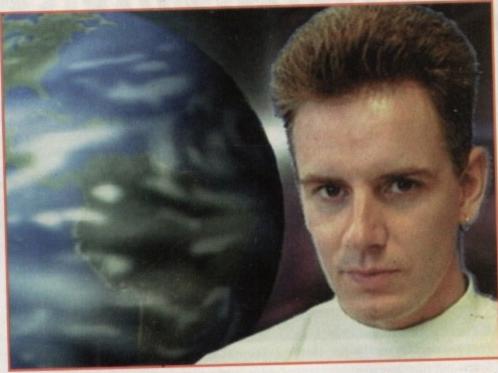

leaving only one Zorro on most machines.

It's true that adding 16-bit sound to VLab Motion via the Toccata direct-to-disk recorder also scoffs a Zorro. But even so, using only two slots for 24-bit video capture, playback and CD quality audio is still a remarkable achievement.

#### FOOTAGE

OK, you now know what it does, but how does it do it? Again this is another area riddled with plus points for the board. Just like the PAR card, VLabM records and plays its footage directly to and from hard disk. However, unlike the PAR, VLabM does not require a dedicated drive. In fact, any hard

disk with sufficient speed will do the job, whether internal or external. As a result, the system also sidesteps another shortfall of the PAR system. At best a PAR card will store around nine minutes of video on a 1.7 Gb drive – with a maximum of two drives on a single system.

However, when it comes to VLabM the potential recording time is quite literally enormous, thanks to a combination of incredible compression ratios and the aforementioned option to employ either a SCSI or IDE drive in the size of your choice.

During testing I found a compression ratio of 50 per cent allowed a second of video storage per Megabyte. Therefore a single

# the wait

A sequence exported from the PAR card and re-imported into VLab Motion. As you can see even with a certain amount of re-scaling image quality remains excellent

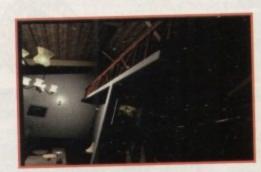

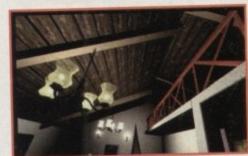

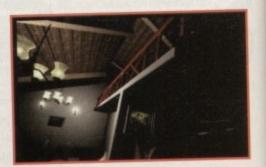

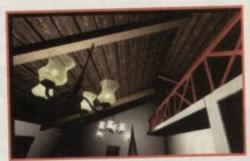

2Gb external drive would provide 33 minutes of digital video. If the quality was pushed up to 65 per cent, storage only went up by between 100/200k per second.

I chose this as my final default as it provided very little perceivable loss in quality, while retaining glitch-free record and playback on both audio and video.

Having said that, any setting above or around 50 per cent invariably produced impressive results. Of course you can go much lower, with 40 per cent providing image quality roughly equivalent to composite/VHS video.

Alternatively go to around 80 - 85 per cent, at which point imported images and live footage appears indistinguishable when viewed against the original data/video

However, to maintain reliability at such settings, especially when capturing audio simultaneously, a SCSI II drive is essential.

As you may have guessed, VLabM shares another trait of the PAR system in that it offers both Composite and S-VHS/YC input and output. Unlike the PAR, the card does not provide a component option, a factor which may limit its appeal in the pro market - as a component signal is usually the preferred medium for those working on BetaCam SP and above.

Assuming you've actually installed the board and connected the appropriate cabling to your chosen source and output - whether it be a monitor or VCR - the next logical step is to configure the software.

For anyone who's spent any time at the controls of the original VLab or VLabY/C, the VLabM interface will be home from home. Just like its predecessors, the control software entitled MovieShop follows the

#### Import/Export

Recording live video direct to disk is a major feature, however for many Amiga videographers the ability to frame accurately record rendered and general Amiga art is just as important.

Fortunately, this aspect of the system has been as well designed as the rest of the system. Support has been added for both frame and field imports of 24-bit IFF's, plus there's also direct import of Jpeg images. The only limitation is that the Jpegs to be imported directly must share the same resolution and compression settings as your existing presets.

The aforementioned IFF import also offers the added bonus of automatic size handling. As a result, if the files to be imported are of the wrong size you can specify that the software should either auto-scale, centre, repeat or

cut and scale the incoming data to suit your existing image dimensions.

As for output, you're provided with a choice between IFF Deep, IFF, PPM and Sunraster formats, as either frames or fields - all in full 24-bit of course. And just to tidy things up, the software will even de-interlace the images for you if you wish.

As far as import speed is concerned, there's little to complain about, with the average frame import taking between 10 and 30 seconds, depending on the scaling and conversion the file may require. My only complaint is that there appears to be no way to render direct as you can with the PAR system, but putting that aside, the process appears faultless and, better still,

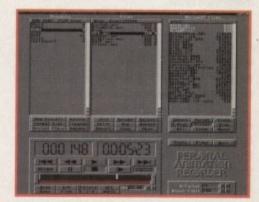

The front-end of the opposition. Much simpler perhaps, but certainly more expensive

guessed, selecting a relatively fast hard drive is vital. If the selected drive is fairly slow, VLabM will still work but you'll be limited when it comes to image quality, simply due to the read/write time of the drive.

The actual card can process an astonishing 25Mb a second through it's I/O and

same tried and tested MacroSystems' formula of independent pop-up requesters for all the boards primary functions.

However, before you start fine tuning, the first task is to define the target hard drive or hard drive partition for storage. Once selected, the partition becomes a dedicated MovieShop volume which cannot be accessed via AmigaDos.

This is perhaps the only limitation of the VLabM approach to DV. As a result, even though you may only be using 50Mb on the drive the remainder is rendered out of bounds as far as the Amiga is

On the plus side, reclaiming the drive after you've finished your production is simply a matter of selecting its icon and performing a quick format via the Workbench at which point the drive will reappear in a matter of seconds. As you've probably

Paul Austin explores the amazing Ulab Motion. At last, an affordable solution to the problem of broadcast quality digital audio & video on the Amiga -

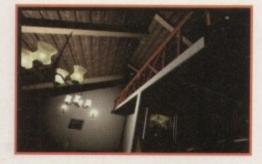

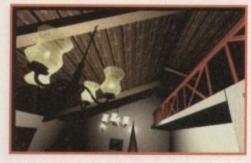

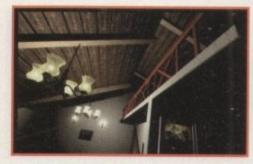

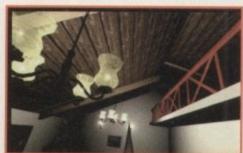

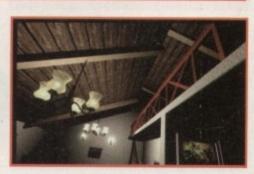

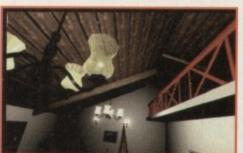

#### GRAPHICS

chipset – either to or from the board. This is even more impressive when you remember that the card uses Jpeg compression to do it.

Next time you boot-up an image processor and import a video res Jpeg file, make a note of how long the process takes and you'll have an idea just how impressive VLabM really is – especially when you remember that the card is pumping out 25 frames/50 fields of this kind of data per second.

Although I've stressed the importance of speed, it's perhaps worth mentioning that our review unit was using a 600Mb partition on a standard 1.2Gb external SCSI drive.

Admittedly, SCSI II would be ideal, but even with the limitations of a standard SCSI interface the system worked admirably with the 1.7Mb transfer time offered by the aforementioned drive.

To smooth bottlenecks often encountered during sudden and large scale transitions in the image data, user definable Ram buffering is provided with a variety of settings with which to fine tune the system to get the very best image quality and drive performance.

I must admit, given the lack of a SCSI II drive I was fully expecting to use a massive buffer to make up for the shortfall in speed. However, after much tinkering I discovered that a 2Mb buffer was more than adequate for most productions. Aside from configuring

#### On a PAR

The big question is, isVLabM better than the PAR card? Well, when it comes to pure image quality the answer has to be no. However, if it was given a suitably fast SCSI II drive and a high compression of around %80 or above, I'd say it could match but not surpass the PAR system.

As far as off-line editing goes, it's well ahead of anything else on the market. The simplicity and speed of the editing process is quite simply excellent. If you want more from your DV system than just an alternative to single frame recording, it's easily the best buy on offer.

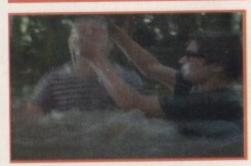

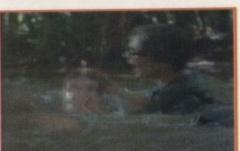

#### Late news

Just as this particular feature was being put to bed I received news that an update to the software on-test is already shipping and boasts both digital effects and timeline control.

Better still, MacroSystems is presently putting the finishing touches to yet another update which will provide an audio cut facility which will link and automate audio/video editing.

When this version ships, VLabM will be the only system on the market to provide a fully integrated digital audio/video editing environment. And just to top things off, by the time you read this article The Amiga Centre Scotland should be shipping a YUV component module which will then allow VLabM to match available I/O options available on the PAR system.

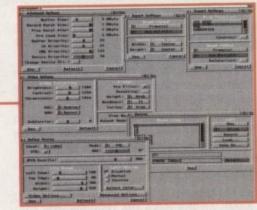

Yet more fine tuning control requesters, plus the all important import and export requesters

the buffer, defining your preferred compression ratio and selecting the drive, the only other essential is to define the source – assuming your planning to record live action.

If that's the plan the video options requester enables selection between a Composite or Y/C source in either PAL or NTSC. In addition, video correction is also on offer with software control of brightness, contrast and chrominance.

In fact, due to what is in affect a built-in TBC, colour correction and signal stability is excellent – yet another all important Zorro saved as a stand-alone TBC isn't required.

Another well though out addition is the ability to crop the incoming video image. As a

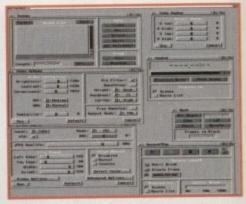

All the basics you need for colour control, cut and paste and of course recording

result you can reduce the frame to fit perfectly within the screen, therefore your not wasting valuable storage space on the elements within the image that will never appear on-screen.

During testing I used a variety of clip settings and centering offsets, but of course if you or your client want to use maximum overscan the clip size can be set accordingly.

Aside from the price and image quality of the board, there's a third factor which makes VLabM unique. Unlike the PAR system, the MacroSystems card is the first Amiga DV product to offer usable off-line non-linear editing.

Although the PAR offers a variety of special effects and unsurpassed image quality, it's very difficult to use as an editing environment. If you simply want to import 24-bit animation of compiled pre-edited material, it's excellent. However, when you start to cut copy and paste a variety of scenes together, life becomes much more difficult.

Due to the PAR approach to DV it's forced to actually move data around the drive during editing, which invariably causes long delays as files are transferred and the drive recalibrated.

VLabM on the other hand uses a nondestructive editing process which means edits happen instantaneously. In fact, the data isn't touched. Instead, the drive simply hops around the sequence of images as if it was playing samples from a sequence.

Obviously you can delete scenes entirely when the need arises but due to the approach taken, large scale editing, whether it be entire scenes or just single frame strobe

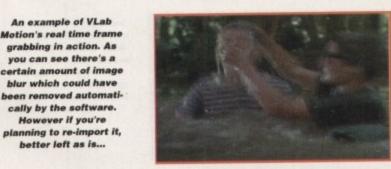

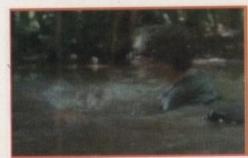

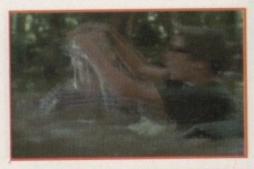

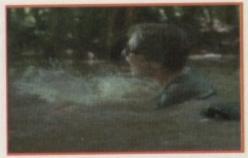

effects, are instantaneousness and blissfully simple.

The actual approach to editing is also wonderfully simple and efficient, in fact it's more akin to word processing than video editing. Basically the process works on a directory structure basis.

Perhaps the best analogy is provided in the manual, where it describes individual shots or scenes as words which can then be strung together in a chosen sequence to form paragraphs or groups. These groups can then be combined within parent groups to form chapters, and in time an entire movie or book is compiled.

Although this may sound confusing in the video sense, after a few minutes of experimentation it becomes second nature. However, editing can be even more subtle.

For example, you can record a scene, cut a section out – using the jog shuttle in combination with the mark, cut, copy and paste commands – then select an existing scene, move to the desired frame and insert the block of video from its counterpart.

Using this approach, it's possible to generate an entire movie using a single giant scene file which is appended to as each element is imported or grabbed – flexible stuff...

Like its counterpart, VLabM also boasts the support of 16-bit audio via MacroSystems very own Toccata direct to disk sampler. However, it must be stressed that as it stands, the link between the two is slightly

As you've probably gather I'm pretty impressed. What the system lacks in comparison to the PAR in certain areas – such as sound – it makes up in others, so I can't really complain.

In fact, the only aspect of the system which may cause some confusion is the set-up procedure, which in my experience is worth taking some time over.

I'd suggest a new user should spend at least two to three days experimenting with the various compression settings and general config. The reason for this is that once you've started a project with a particular set-up it cannot be changed until you start a new one – thereby clearing all the data from the drive.

This sounds dramatic, and if you run into record or

playback problems half way through a project it can be. As a result, thorough testing is essential to ensure you get the best possible image quality, audio reproduction and reliability.

The reference to having one project at a time may scare some into thinking the system will limit them to just one job at a time – in fact you can be in production on a number of movies at any one time. It's simply that all will share the present resolution and compression settings in their particular project. However, even with the odd inconvenience, VLab Motion still stands head and shoulders above the opposition when it comes to a combination of price and performance. In short, by far the most impressive hardware release of the year.

#### **Uerdict**

accompanying video. However, if the sequence is split, or perhaps a section is incorporated into another sequence, the naming link is lost and with it any semblance of lip sync disappears.

You could manually reconstruct the audio track separately and reconstruct the link, however this is far from ideal.

SYSTEM ESSENTIALS

RED = Essential BLACK = Recommended

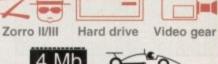

4 Mb

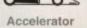

#### The bottom line

Product: VLab Motion Supplier: The Amiga Centre Scotland Tel: 0896 870583 Price: £999.95

Ease of use 9
Implementation 8
Value for money 10
Overall 10

tenuous. In practise, linking the two is very simple, you just select the Toccata control panel as a plug in module, define the source and assorted I/O settings, select a drawer in which to store the sampled sound and finally select both play and record in the MovieShop audio control screen.

When you record your next segment of video, the accompanying audio track is sampled automatically. If you then play back the scene it will be accompanied by its associated audio track.

Although this is great when you compile movies from pre-edited material, it does fall down if you decide to start editing. Unfortunately, the audio link is based around giving the sample the identical name as its

A classic example of the import/export power on offer. Grabbed direct, imported into ADPro, exported and recompiled frame accurately into the original sequence

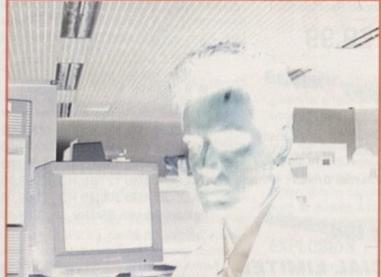

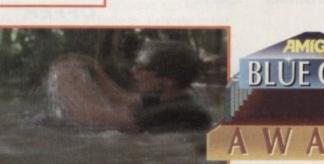

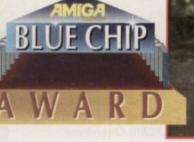

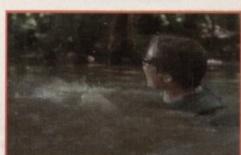

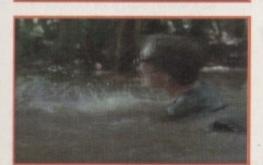

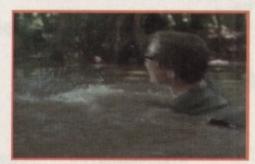

## Ladbroke Jomputing

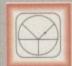

#### 33 Ormskirk Rd, Preston, Lancs, PR1 2QP

Computing Ladbroke ternational are one of the

longest established home computer dealers in the U.K. We have developed an extensive customer service policy which involves testing of all hardware prior to despatch to ensure that goods arrive in working order, offering free advice and support over the phone and keeping customers informed. Although our prices are not always the cheapest we do endeavour to offer consistently good service and backup.

All prices/specifications are correct at copy date 31/10/94 (while stocks last), and are subject to change without prior notice. All prices include VAT but exclude delivery.

You can order by mail Cheques/Postal Orders made payable to Ladbroke Computing. Or give your credit card details over the phone

Postal delivery is available on small items under £40 (Normally £3, phone for details).
Add £7 for courier delivery. Next working day delivery on mainland UK subject to stock (£20 for Saturday delivery).

Open Mon-Sat 9.30am to 5.00pm. Ladbroke Computing Ltd trading as Ladbroke Computing International.

> Fax: (0772) 561071 Tel: 9am-5.30pm (5 Lines)

#### Printers

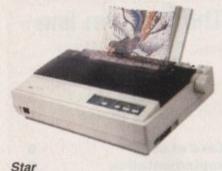

Star LC100 Colour Star LC24/100 Mono Star LC24/30 Colour

£169.00 £209.99 Built in 55 sheet feeder

£119.99

24 Pin Colour

Starjet SJ48 Bubblejet £210.00 £369.99 Star SJ144 Thermal max transfer colour

- printer
- 144 element head
- Glossy colour output
- 360 dpi resolution

Citizen Swift 240 Colour £250.00 £179.99 Citizen ABC 24 pin Col.

Hewlett Packard

HP Deskjet 520 £259.99 HP Deskjet 310 £239.99

Lasers

Ricoh LP1200 2599.00 Panasonic KX-P4400

£499.99 Laser Seikosha OP104 £479.99

Add £3 for Centronics cable and £7 for next working day courier delivery.

### **GVP II Hard Drives**

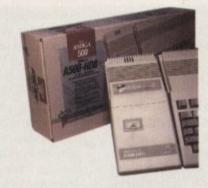

- Quantum SCSI Hard drive
- Ultra fast 11ms access
- Up to 8Mb RAM on board

#### SPECIAL OFFER

260MB NO RAM £339.99

2 x 1Mb Simm's 4 x 1Mb Simm's

€49.99 299.99

### **GVP 286 Emulator**

- 16MHz 286 PC Emulator
- Norton rating 15
- Plugs into GVP II HD

**GVP PC-286 Emulator** 

£89.00

£349.99

#### GVP Genlock

 Video processor provides real time software control of brightness, contrast, saturation, hue, sharpness, filtering, gain etc.

 Audio processor with two audio inputs, software switchable or mixable, with software control of Volume, Bass and Treble effects. £284.00

G-Lock Genlock £149 99 Rendale 8802 Genlock

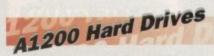

Plugs into PCMCIA slot Fully external, doesn't affect warranty

250Mb Overdrive Phone for higher capacities.

External Fax/Modem

- 14,400 Baud
- Fully BT approved
- 5 years warranty

ONLY £149.99

#### Amiga Packs

A600 HD Epic Pack

£229.99

£279.99 A1200 Race & Chase Includes A1200 with 2Mb RAM. Trolls and Nigel Mansell

A1200 Computer Combat Pack £349.99 Includes A1200 with 2Mb RAM, Digita Wordworth, Digita Print Manager, Personal Paint 4, Total Carnage, Zool 2, Brian The Lion.

Amiga CD32 2Mb RAM. Dual Speed CD ROM. Multi session, plays music CD's, 256000 colours on screen, includes 2 games Oscar and Diggers.

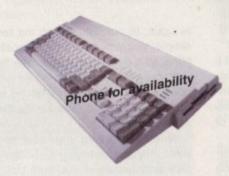

#### Amiga Mouse

- 290dpi resolution
- 2 Microswitched buttons
- Opto/Mechanical mechanism
- Switchable between Amiga/ST
- Direct Mouse Replacement

£9.99

#### Floppy Drives

- 880K formatted capacity
- Double sided, Double density

£54.99

Phone

Through port

**Zydec Drive** 

A500/600 Internal Drives

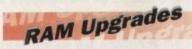

#### "SPECIAL LIMITED OFFER"

A500 512K upgrade £10.99

A500+ 1Mb upgrade £14.99

A600 1Mb no clock £24.99

Plugs straight into A600 trap door compatible with A600, A600HD

### A1230 Accelerator

- 40MHz 68030 accelerator
- Makes your Amiga 1200 run over 7 times quicker.
- Allows up to 32Mb RAM
- Optional FPU

A1230/4Mb/No FPU £429.00 £529.00 A1230/4Mb/68882 FPU

#### Monitors

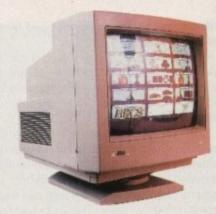

Microvitec 1438 £289.99 The Microvitec 1438 is a multisync monitor compatible with A500/A600/A1200/A4000.

.31 DP Colour SVGA £199.99

Colour SVGA Monitor £209.99 High quality Colour SVGA Monitor .28 dot pitch.

A1200 VGA adaptor £9.99 69.99 Falcon VGA Adaptor 29.99 Philips SCART to Amiga 8833 MKII to Amiga £9.99

#### Falcon 030

- 16MHz 32 bit 68030 Central Processor, 16MHz Blitter, 32MHz 56001 Digital Signal Processor
- 1.44Mb 3.5" Floppy, up to 14Mb RAM. Displays 65536 colours from 262144 palette
- 8 Channel, 16 bit, high quality Stereo sound sampling

£399.00 **FALCON 1Mb No HD** £599.00 **FALCON 4Mb No HD** £699.00 FALCON 4Mb 64Mb HD FALCON 4Mb 127Mb HD £799.00 £899.00 FALCON 4Mb 209Mb HD £89.00 Falcon Screen Blaster

### Repair Services

Our Service department can repair Amiga's in minimum time at competitive rates. We can arrange for courier pickup and return delivery of your machine to ensure it's safety. We even have a same day service which will ensure your machine is given priority and subject to fault, completed the same day. We offer a Quotation service for £15 for which we will examine your machine and report back with an exact price for repair. If you do not wish to go ahead with the repairs then just pay the £15. However if you do go ahead then the charge is included in the minimum charge. Please note: The minimum charge covers labour, parts are extra.

**Quotation** service £15.00 £35.25 Min repair charge 211.00 Courier Pickup £7.00 Courier Return £15.00 Same day service

-- Rate And Tracking-

Unherit Velocity

\_Frame Tween

-End Control- \_Lifespan B Frames

\_Birthrate | /frame

Clumprate 5 frames

\_Bir Drag high 2.8 low

38 % of Elasticity

Birthrate from List

Gravities Effects

he list of things you can't do with Lightwave 3D wouldn't take a long time to write down, and in terms of paper usage it would be very ecologically friendly. However, with the absence of such cutting edge techniques as dynamics and particle animation, there are one or two glaring omissions.

Packages such as Dynamic Motion Module and the soon to be released Newton's Law take care of most shortfalls found in the current version of Lightwave PAL, but particle animation is one thing we've not been able to do until the release of Sparks.

Particle animation refers to the use of preset rules to make a large number of identical objects perform in a more or less similar fashion without the user having to move and reposition every object by hand, and is ideal for everything from a shower of sparks (hence the program's name) to a flock of sparrows flying overhead.

Individual "particles" don't have to be single point polygons such as those used in modeller to create pseudo-fireworks effects - they cah be any kind of object you like. The name merely applies to the fact that each object acts individually but within a framework the user sets up for the group as a whole.

In use, Sparks operates as an ARexx control for Lightwave. The rather basic front-end hides a powerful system which offers control over just about every aspect of particle movement. The number of particles used, how many are added per frame, initial velocity, whether they will follow a pre-designed Lightwave motion path, gravity, wind, and many other factors can be altered to achieve a myriad of different effects.

For example, setting the angle and spread for the "nozzle" from which particles are emitted is easy, and with gravity turned on it is a doddle to simulate the stream of sparks from an arc welding torch. What's more, particles can be set to react to gusts of wind, bounce on the ground object (though they won't bounce off any other object in the scene), and recycle themselves.

Once a particle has reached the end of its lifespan, it will be emitted from the nozzle again so that continuously running fountains and so on can be created without having to use hundreds of objects. Making them follow the track of a motion path which corresponds

#### All in good time!

Most things are possible, but the downside is that experimentation can take time, and as each particle is an object, you can run out of memory very quickly. Not for the low-end user Sparks is nevertheless an invaluable add-on for the serious animator who has seen these kind of effects and never been able to recreate them on

As Sparks does a very good job of a k which no other Amiga package vers, it falls neatly into the 3D fan's must have" category

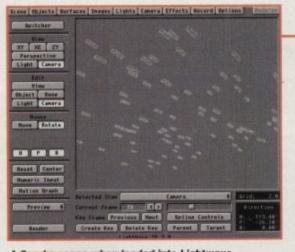

A Sparks scene when loaded into Lightwave these bats will now move in a huge flock

Stevie Kennedy jains the flack with Sparks, Lightwave's add-on particle animation system Heading | Plan View | Spread INSTINCT

| Front View | Spread

o| SPARKS v2.161 @1993,1994 Jon Tindall -all rights reserved-

8°x188°angle 8°x368°beading

Live Stop Recycle Kill H.B n/s Velocity Threshold

Bx. 20. Bz

Position

Track LMMO File

| Start | 120 End | Start | Abort | No Render

B.8 Gravity m/sec2 Flock | Source Object

658 Particle Gty | Object Number Status

Sparks has a basic interface, but

packs a lot of hidden power

88:88:88 Per Frame ZZ Working On Frame 8

-- Direction And Velocity-

Set fingle

6 Velocity n/sec

38 % Welocity Variation

#.# Ground Plane off BP

Set the angle and spray cone for any stream of particles with ease

to the end of a snaking garden hose can also give the effect of a convincing stream of water in Lightwave.

Individual particles will move in more or less the same way as each other for the most part, but a variable percentile effect can be added to alter the speed of each particle. When this is combined with wind effects such as gusting and the use of flakes, a nice little snowstorm can be created in minutes.

#### **EXPLOSION**

Even better, it is possible to specify a source object from Lightwave and have the object's surface explode as a shower of particles. The control one has over the behaviour of the particles means that it is possible to create an object, save it out, cut away the faces you don't want to turn into particle merge this with the saved version, and complete the animation by rendering the

By working with objects which are substituted for the particles, a simple motion path and the Sparks treatment, setting up complex scenes is made much easier. A flight of Stuka dive-bombers peeling off into an attack can be simulated with a single model and a motion path, as can the sort of effect you see on corporate logos where a line of stars rushes into the screen and forms up in a circle around a central image.

Sparks also enables the setting up of gravity wells which can affect the way a flock of particles moves during a scene. With a

negative gravity positioned invisibly around another object such as a rock on the sea bed, a shoal of fish can be made to flow over and around the object and automatica-Ily fall back into the shoal once past the

If you want the particles to rush towards something, such as a magnet, just set up a target object and no matter where this is moved in the Lightwave scene, the particle stream will aim towards it. To create a stream of iron filings which drift down a piece of paper, round a magnet which repels them, and then towards one which attracts them, you need only two objects and a motion path. A.C.

#### The bottom line

Product: Sparks Supplier: Premier Vision Price: £139.95 Tel: (0101) 071 7217050

| Ease of use     | 6 |
|-----------------|---|
| Implementation  | 8 |
| Value for money | 8 |
| Overall         | 8 |

# GASTEINER

| (1.                                                                 |
|---------------------------------------------------------------------|
|                                                                     |
| A1200<br>A1200 Combat                                               |
| 65Mb                                                                |
| Microvitec 143<br>Philips 8833 II.<br>Microvitec 144                |
| A4000/30<br>A4000/40<br>A4000/40LC                                  |
| Tandon IDE CO                                                       |
| CD-1200 Contr<br>Ex-Case with F<br>Mitsumi Dual<br>A1200 Overdri    |
| A500 1/2Mb<br>A500+ 1Mb<br>A500 1/2Mb w<br>A600 1Mb<br>A600 1Mb wit |
|                                                                     |

#### COMPUTERS £23

#### A1200 ......£237.00 A1200 Combat Pack.....£276.00

#### HARD DRIVE A1200 + A600

| 65Mb                                  | £114.00 |
|---------------------------------------|---------|
| 85Mb                                  |         |
| 120Mb                                 |         |
| 240Mb                                 |         |
| 2.5" Hard Drive inc. cable + software |         |

#### **MONITORS**

| Microvitec 1438 | £245.00 |
|-----------------|---------|
| Philips 8833 II | £203.00 |
| Microvitec 1440 |         |

#### **AMIGA A4000**

| A4000/30   | P.O.A. |
|------------|--------|
| A4000/40   | P.O.A. |
| A4000/40LC | P.O.A. |

#### **CD ROM DRIVES**

| For A2000 - A4000            |        |  |  |  |
|------------------------------|--------|--|--|--|
| Tandon IDE CD-ROM Controller | £55.00 |  |  |  |
| Mitsumi Dual Speed CD-ROM    | £99.00 |  |  |  |
|                              |        |  |  |  |

| For | Δ1 | 200 | - A | 600  |
|-----|----|-----|-----|------|
| 101 | ~  | 200 |     | OUU. |

| CD-1200 Controller     | £55.00  |
|------------------------|---------|
| Ex-Case with PSU       | £84.25  |
| Mitsumi Dual Speed     | £99.00  |
| A1200 Overdrive CD-ROM | £165.00 |

#### RAM! A500, A600, A500+

| A500 1/2Mb            | £12.75 |
|-----------------------|--------|
| A500+ 1Mb             | £18.00 |
| A500 1/2Mb with clock | £18.00 |
| A600 1Mb              | £18.00 |
| A600 1Mb with clock   |        |

#### LOW COST A1200 RAM

| 20 015 115 115 | 1 1110H PLANE |
|----------------|---------------|
| 1Mb            | £67.00        |
| 2Mb            | £85.00        |
|                | £143.00       |
|                | £254.00       |
|                | or above      |
| 25MHz          | £29.75        |
|                | £58.00        |
|                | £109.00       |
|                | £126.00       |
|                |               |

#### A4000 RAM

| 1Mb 32 | bit£25.00  |
|--------|------------|
| 2Mb 32 | bit£59.00  |
| 4Mb 32 | bit£109.00 |

#### RAM for GVP 30 pin

| 1Mb | £25.00  |
|-----|---------|
| 4Mb | £109.00 |

#### **SCSI 2 CONTROLLER**

Oktagon 2008 SCSI 2 for A1500 – A4000 Controller

| Oktagon 2008 | £109.00 |
|--------------|---------|
| 170Mb + 2008 |         |
| 270Mb + 2008 |         |
| 340Mb + 2008 |         |
| 540Mb + 2008 |         |
| 1 Gig + 2008 |         |

#### MICE + TRACKBALLS

| Trackball Alfa Data     | £25.00 |
|-------------------------|--------|
| Trackball Air Light     |        |
| Alfa Data Optical Mouse |        |
| Alfa Data Pen Mouse     |        |
| 290 DPI Mouse           |        |
| 400 DPI Mouse           |        |
| Mouse/Joystick Switch   |        |

#### MODEMS

| Supra | 288£206.00   |
|-------|--------------|
|       | 144LC£126.00 |
|       |              |

#### US Robotics

| Sportstar 2496 + Fax    | £92.00 |
|-------------------------|--------|
| Sportstar 14400 + Fax   |        |
| Worldport 14400 + Fax   |        |
| Courier v32 Turbo + Fax |        |

#### ACCESSORIES

| Printer Cable | £5.00 |
|---------------|-------|
| Modem/Null    | £9.00 |
| Scart Cable   |       |
| A1200 Clock   |       |
| Dust Covers   |       |

#### **DISKS HD or DD**

|     | 100% error free bulk disks |         |
|-----|----------------------------|---------|
|     | DD                         | HD      |
| 10  | £3.50                      | £6.00   |
| 50  | £16.25                     | £27.50  |
| 100 | £31.50                     | £50.00  |
| 500 | £150.00                    | £225.00 |
|     | £270.00                    | £400.00 |
|     |                            | 1000    |

#### PRINTERS

| CITIZEN         | DEFECTION BY AND ADDRESS OF THE PARTY OF THE PARTY OF THE |
|-----------------|----------------------------------------------------------------------------------------------------|
| ABC Col         | £126.00                                                                                                    |
| 200 Col         | £161.00                                                                                                    |
| 240 Col         | £186.00                                                                                                    |
| HEWLETT PACKARD |                                                                                                    |
| 310             | £194.00                                                                                                    |
| 520             | £211.00                                                                                                    |
| 500 Col         |                                                                                                    |
| 560 Col         | £380.00                                                                                                    |
|                 |                                                                                                    |

#### SCANNERS

| Alfa | Data | 256  | with | OCI  | ₹  |   |      | £     | 125.0 |
|------|------|------|------|------|----|---|------|-------|-------|
|      | Mi   | nimi | ım 2 | Mb R | MA | + | Hard | Drive |       |

| Alfa Data New 800 DPI | £100.00 |
|-----------------------|---------|
| Power V4 Mono         | £100.00 |
| Alfa Data Colour      | £270.00 |
| Epson GT 6500         | £550.00 |
| Epson GT 8000         |         |
| Epson GT 9500         |         |
| Image FX              |         |

#### HARD DRIVES

| IDE Alfa Data controller and Hard<br>A500, A500+, A2000, A3000 and A<br>optional 8Mb RAM upgrade |        |
|--------------------------------------------------------------------------------------------------|--------|
| Controller                                                                                       | £75.00 |
| 120Mb + Controller                                                                               |        |
| 210Mb + Controller                                                                               |        |
| 420Mb + Controller                                                                               |        |
| FACABLE Controller                                                                               |        |

#### RAM for above

.£500.00

800Mb + Controller.

| 2Mb | £70.00  |
|-----|---------|
| 4Mb | £140.00 |
| 8Mb | £280.00 |

#### **POWER SUPPLY**

| A500, A500+   | £28.00 |
|---------------|--------|
| A600 + A1200  | £28.00 |
| A1500 + A2000 | £70.00 |

#### 3.5" DRIVES EXT.

| Amitec 3.5 | "£50.00 |
|------------|---------|
| Power 3.5  | £50.00  |
| Power 1.76 | £50.00  |

#### 3.5" DRIVES

INTERNAL REPLACEMENT

| A500, A500+ internal | £37.00 |
|----------------------|--------|
| A600, A1200          | £37.00 |
| A2000                | £37.00 |

#### WARP ENGINE

FOR A4000 ONLY

| 28MHz   | £650.00  |
|---------|----------|
|         |          |
| 40MHz   | £1000.00 |
| HOINITE |          |

#### **GIG MEM DISK EXPANDER**

| Disk Expander | £25.0 |
|---------------|-------|
|               | £39.0 |

#### **RAM FOR GVP A1230**

| 1Mb | £60.00  |
|-----|---------|
| 4Mb | £165.00 |

#### **ACCELERATORS**

#### Viper 68030 for A1200

| Viper | T | urbo. | f  | 135.00 |
|-------|---|-------|----|--------|
| Viper | + | 1Mb   | £  | 152.00 |
|       |   |       | £  |        |
|       |   |       | £  |        |
|       |   |       | £  |        |
|       |   |       | bf |        |
|       |   |       | bf |        |

#### GVP A1230 II for A1200

| 50M | Hz | E250.00 |
|-----|----|---------|
| 1Mb |    | £280.00 |
|     |    |         |
|     |    |         |

#### G-FORCE 040 for A3000/A4000

| 40MHz | 4Mb | RAM   | £1150.00            |
|-------|-----|-------|---------------------|
|       | G-1 | FORCE | E for A1500 – A2000 |

| 030 40MHz   | £575.00   |
|-------------|-----------|
| 030 33MHz   | £820.00   |
| EGS Spectru | ım£320.00 |

#### **ROMBO PRODUCTS**

| Vidi 12 | RT | £120.00 |
|---------|----|---------|
| Vidi 24 | RT | £195.00 |

#### REPAIR SERVICE

New service/centre for most Amiga computers. We offer a quotation service of £10 for which we will examine your computer and report back with an exact quotation price for the repair. If the repair is carried out the £10 is then deducted from your bill.

#### **HOW TO ORDER**

When ordering by telephone please quote your credit card number followed by the expiry date and also your full name and address. If paying by cheque please make it payable to Gasteiner Technology. In any correspondence please quote a phone number and also a postal code, please allow five working days for cheque clearance.

#### **DELIVERY CHARGES**

Small consumables and software items under the value of £50 please add £3.50 P&P. Other items above £50 please add £10 courier service. Offshore and highlands, please call for a quotation. In addition, we offer the following express services:- Saturday delivery normal rate plus £15 per box, Morning, next day normal rate plus £10 per box. E&OE prices subject to change without prior notice. All trademarks acknowledged.

Official purchase orders welcome from Educational establishments and major corporates. (Strictly 14 days net). Please phone for approval.

All prices exclude VAT. Prices and specifications subject to change without notice. E&OE.

126 Fore Street, Upper Edmonton, London N18 2AX
Tel: 081-345 6000 Fax: 081-345 6868

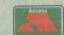

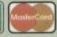

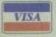

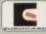

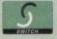

Major credit cards accepted

# RCD (D

Amiga Computing continues its search for the ultimate in serious Amiga (D -

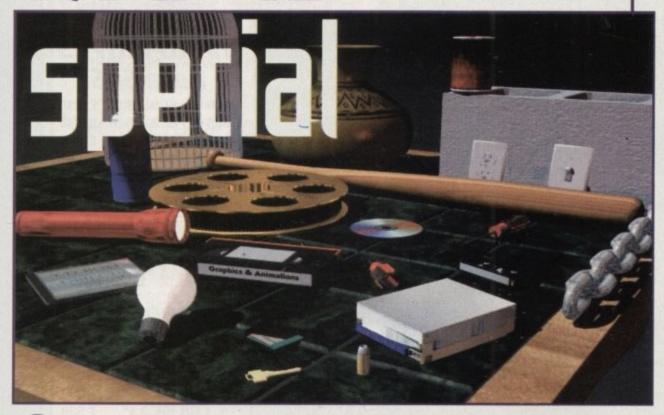

Ithough Amiga Computing brought you a breakdown of the serious CD-ROM on offer during the last issue, a couple of CD-ROM essentials just missed the deadline. As a result, what follows is dedicated to a brand new CD duet from Micro R&D Inc.

Although the two are entitled volume #1 and #2 - in what I can only assume will be an ongoing series - the twosome take a very different approach when it comes to content. As a result we'll look at each in turn.

Logically enough we'll open with volume #1, which in my opinion is the stronger of the two and could well challenge for the best general purpose compilation CD I've come across.

In addition to the general interest stuff – which we'll look at later – one of the real highlights has to be the inclusion of Transition, which as the name suggests is an impressive graphic conversion and processing program which also offers the added bonus of batch processing.

Although not in the same league as ADPro or ImageFX, it's nevertheless an impressive addition to the CD and is ideal accompaniment for the assorted graphics, which in many cases require conversion from their native formats.

Yet another excellent addition to the CD is a collection of 79 Lightwave objects which come complete with their associated surfaces and reflection maps.

Unlike the vast majority of CD model collections, the R&D range is not just another download from the Internet or wherever else. In fact, all 79 are Professionally generated and supplied exclusively by Gateway Productions.

If DTP is more to your fancy you're also provided with no less than 500 fonts in both PostScript and Compugraphic formats, the latter being directly compatible with both Workbench 2/3. A particularly interesting and, dare I say it, fairly unique addition is a library of books encompassing the works of no less than 18 authors, such as Wilde, Stoker, Kipling, Longfellow and so on.

Quite what the legal implications are of publishing such well-known authors work as ASCII files on a CD is something I'm not entirely sure about, but whatever the legal position their inclusion does add a little intellectual depth amidst a sea of utilities, sounds and assorted scanned images.

On a slightly more obscure note, the creators have also added a comprehensive collection of

NGZ Brick1 NSJ. Brick2 NAS Brick3 NSL Merial

NGA Brick1 NSJ. Brick2 NAS Brick3 NSL Merial

NGA Brick1 NSJ. Brick2 NGA Brick3 NSL Brook4

both diesel and steam trains – ideal for hours of fun at the AGM of the fury collar club.

In addition to the locomotives, there's also a huge collection of assorted IFFs as both 24-bit and colour mapped images. Add to that an equally varied collection of GIFs and Jpegs and there's no shortage of general imagery focusing on a vast array of subject matter.

Quite how useful the vast will be is another matter, but there are no complaints about overall quality. However, it must be stressed that the images are in a variety of sizes, with little if any being in PAL video resolutions. Which leads us nicely on to volume #2 of the R&D Inc duet.

EF

A sample image showing a small selection of some of the excellent Lightwave objects on offer in volume #1 of the R&D CD collection

A small selection of some of the impressive backdrop in volume #2 of the R&D CD series

#### The pro video volume?

In comparison to its predecessor, it must be said volume #2 is a much more conservative offering. It's true that all the files share the same overall quality you'd expect from a CD dedicated towards the serious video market, but it must be said there are one or two things that could impair its progress into the list of essential CDs.

Firstly, the authors have taken an all too familiar approach to the often tricky problem of filling the 640Mb of storage the CD provides. Like many others, the solution has been to replicate the assorted 24-bit backdrops as Framestores, Jpegs, GIFs, TIFFs and IFFs.

To be fair, this is a space-filling technique employed by countless CDs, but given the fact that R&D has already given away Transition on its first release there seems little excuse – why not add a wider variety of images and include Transition to do the conversion.

Leaving the question of duplication aside, their is another slightly curious aspect to what claims to be a "must have" video product. Although perhaps true in the US, it isn't quite the case on this side of the pond.

As you've probably guessed, all the images are in the NTSC video resolution of 752 x 480, which of course will require rescaling if they're to be used as full screen backdrops in PAL productions.

To be fair, rescaling does very little damage to the vast majority as most consist of assorted stones, marbles, paper and brickwork. In total you receive 72, 24-bit textures split into six individual subdirectories.

In addition, you also receive a massive collection of space and NASA images, the vast majority of which are in GIF format – which of course will require some kind of conversion.

As a final giveaway, a demo of Broadcast Titler 2 has also been included alongside some example images from Montage. Basically a pretty good CD, but not really in the same league as volume #1

#### The bottom line

Supplier: First Computer Centre Price: £39.50 approx (RRP £59.95) (for each volume) Tel: 0532 319444

R&D vol #1

Overall \_\_\_\_

R&D vol #2

Overall\_\_

all\_\_\_\_\_8

# White Knight Technology

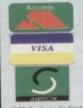

THE PROFESSIONAL AMIGA SPECIALISTS SUPPORTING SERIOUS USERS

**T** 01920-822321

9.30am - 6pm Monday - Friday

PO BOX 38, WARE, HERTS, SG11 1TX FAX 01920 822302

#### IMPORTANT INFORMATION FOR PREVIOUS CUSTOMERS - WE HAVE MOVED

NEW HOURS ARE 9.30AM TO 6PM, NEW NUMBERS ARE :-Telephone: 01920 822321 Fax: 01920 822302 THE NEW ADDRESS IS :- P.O. BOX 38, WARE, HERTS., SG11 1TX

#### A1200 ACCELERATORS

#### BLIZZARD 1230-II TURBO

Two Standard SIMM Slots, Clock, Optional 68882 FPU And SCSI Port, No RAM fitted

£ 225 WITH 40MHz EC030, No MMU 40MHz EC030 & 33MHz FPU £ 275 40MHz EC030 & 50MHz FPU £ 310 £ 289

50MHz 68030 and MMU £ 375 50MHz 68030 & 50MHz FPU £ 79

BLIZZARD SCSI-II I/F for 1230-II

#### **GVP A1230 Performance Series II**

Two SIMM Slots (GVP's 4 or 16Mb only), Clock, Optional 68882 FPU And SCSI Port

WITH 40MHz EC030,4Mb RAM 40MHz EC030,4Mb RAM £ 399 and 40MHz 68882 FPU 50MHz 030,4Mb RAM € 449 50MHz 030, 4Mb RAM

£ 549 and 50MHz 68882 FPU GVP A1291 SCSI I/F for A1230 II £ 59

#### A4000 ACCELERATORS

WARP ENGINE 28 / 33 / 40MHz 68040 4 x 72Pin SIMM Slots for upto 128Mb RAM Built in FAST SCSI-II DMA Interface

28MHz Version (With 68040/25) 33MHz Version (With 68040/33) € 949 40MHz Version (With 68040/40)

BLIZZARD 4030 TURBO 50MHz 68030 + MMU, Opt. FPU (For A3000/4000) £ 239 Available with 50MHz 68882 FPU for £ 329 COMMODORE A3640 Card, 25MHz 68040 (As Fitted In Amiga 4000-040) S/H CYBERSTORM 040/40MHz 68040 + 32-Bit RAM, Opt. SCSI-II (For A4000 range) £ 899 GVP G-FORCE 40MHz 68040 + 4Mb 32Bit RAM (Exp. 128Mb), Optional SCSI-II DMA Controller (For A3000/4000) £ 889

#### **MONITORS**

PHILIPS CM8833-II 14" PAL RGB, Y/C & Composite Input (0.38 dot pitch, Stereo) £ 239

MICROVITEC CUB-SCAN 1438 14 (Multi-sync, 0.28 dot pitch, No Sound)

£ 295

#### ALL PRICES INCLUDE VAT

#### AMIGA 4000

ALL AMIGA 4000 MODELS ARE N VERY SHORT SUPPLY - PLEASE CALL FOR PRICES AND AVALIBLITY

#### DIO PRODUCTS

#### SUNRIZE AD516 / STUDIO 16

8 Track Stereo, 16-Bit, Better than CD Quality - Direct to Disk Recording, Editing & Playback. Can be used in conjunction with Bars & Pipes Professional, the DPS Personal Animation Recorder (PAR) and also the new Digital Broadcaster 32 from Digital Micronics.

Now £ 999 Inc. VAT

Please Call For A Full Brochure

#### LIGHTWAVE 3D v3.5

Official PAL Version FROM NEWTEK

Still Only F 449

RENDERING ENGINE For LIGHTWAVE 3D

128Mb RAM, ScreamerNet Software, Ethernet Card, Installation & Support

Configurations From £ 12,900 Plus VAT

### WORKBENCH & KICKSTART

Manual set with 6 disks, ROM(s), and instructions

A500/500+/1500/2000£ 89.95 £ 99.95 A3000/3000T/4000

#### HARD DRIVES Bare SCSI

290 MB SCSI 3.5" £ 249 535 MB SCSI2 3.5" £ 349 1.0 GB SCSI2 3.5" £ 699 2.1 GB SCSI2 3.5" £1199 9 GB SCSI2 5.25" £3499

#### BARRACUDA

The Fastest SCSI-2 Drive (5.8 Mb/s Sustained)

2.1Gb £ 1399 4.3Gb £ 2299

#### A4000 IDE

340 MB IDE 3.5" € 199 € 225 420 MB IDE 3.5" € 269 540 MB IDE 3.5" £ 389 730 MB IDE 3.5" 1.1 GB IDE 3.5" £ 539

#### HARD DRIVE CONTROLLER

#### **FASTLANE Z3**

SCSI-II + Upto 256Mb 32-Bit RAM For the A4000

Now Only £ 299

A1200+ 85 MB HD £ 445 A1200+127MB HD £ 489 A1200+200MB HD £ 519 A1200+340MB HD £ 689

#### MEMORY SIMM'S

£ 1149 **32MB** SIMM-32 € 649 16MB SIMM-32 8MB SIMM-32 £ 325 £ 150 4MB SIMM-32 £ 85 2MB SIMM-32 £ 29 1MB SIMM-32 GVP SIMM-32's

£ 195 4MB £ 985 **16MB** 

#### VIDEO EDIT CONTROLLER - The KRP "TES20"

Amiga Based System Using "Burned In" Timecode. Controls Upto 4 Machines. RCTC compatible, SMPTE read & write. GPI Trigger. LANC / Panasonic / RS232 etc. Shot Lists, Vision Mixer control, Audio cues, unlimited scene capacity, synchronised audio dubbing. Upgradable to upto 8 parallel control industrial machines, RS422 and VITC. Prices From £ 499

Please Call For Full Specifications Of This System

#### REMOVABLE DRIVES

"THE BOX 150" BERNOULLI BY IOMEGA 150MB SCSI-2 INTERNAL DRIVE £ 485 150MB SCSI-2 EXTERNAL DRIVE £ 555 150MB REMOVABLE CARTRIDGE £ 95

#### SYQUEST DRIVES

105MB SCSI INT. 3.5" x 1" DRIVE £ 295 105MB SCSI EXTERNAL DRIVE £ 415 105MB REMOVABLE CARTRIDGE £ 55 270MB SCSI INT. 3.5" x 1" DRIVE £ 449 270MB SCSI EXTERNAL DRIVE £ 589 270MB REMOVABLE CARTRIDGE £ 65

All Bernoulli And Syquest Drives are supplied with one FREE Cartridge

#### MAGNETO OPTICAL DRIVES

FUJITSU 128MB SCSI INTERNAL £ 649
FUJITSU 128MB SCSI EXTERNAL £ 749
FUJITSU 230MB SCSI INTERNAL £ 799
FUJITSU 230MB SCSI EXTERNAL £ 899
BOX OF 5 128MB MO DISKS £ 149
BOX OF 5 230MB MO DISKS £ 249

#### DAT TAPE BACKUP

CONNOR SCSI DAT - 2Gb, Ext. £1029 CONNOR SCSI DAT - 8Gb, Ext. £1109

#### CD ROM DRIVES

TOSHIBA XM4101B SCSI-2 (Int.), Twin Speed, Multi-Session (Tray Load) £ 210 TOSHIBA XM4101B SCSI-2 (Ext.), Twin Speed, Multi-Session (Tray Load) £ 275 TOSHIBA XM3401B SCSI-2 T/Speed Int., MS, Fast Access (Caddy Load) £ 275 TOSHIBA XM3401B SCSI-2 T/Speed Ext., MS, Fast Access (Caddy Load) £ 409

#### **SOFTWARE**

| VISTA PRO 3.1, DISTANT SUNS V5.0,              |       |  |  |  |
|------------------------------------------------|-------|--|--|--|
| <b>TERRAFORM &amp; MAKEPATH Bundle</b>         | £ 65  |  |  |  |
| LIGHTWAVE 3D V3.5 (PAL)                        | £ 449 |  |  |  |
| ART DEPT. PRO. V2.5                            | £ 149 |  |  |  |
| REAL 3D V2 New Price                           | £ 339 |  |  |  |
| BARS & PIPES PRO V2.5                          | £ 215 |  |  |  |
| MEDIA POINT V3.28                              | £ 229 |  |  |  |
| TVPAINT 2 (Picasso / Retina / Harlequin / EGS) | £ 179 |  |  |  |
| SCALA MULTIMEDIA 210 (AGA)                     | £ 145 |  |  |  |
| SCALA MULTIMEDIA 300 (AGA)                     | £ 299 |  |  |  |
| SCALA MM 300 + ECHO 100                        | £ 389 |  |  |  |
| SCALA ECHO 100 Edit Controller                 | £ 139 |  |  |  |
| PRO CONTROL (For ADPRO)                        | £ 65  |  |  |  |
| ASIM CD-ROM FILESYSTEM (V2)                    | £ 55  |  |  |  |
| MORPH PLUS                                     | £ 149 |  |  |  |
| QUARTERBACK TOOLS DELUXE                       | £ 79  |  |  |  |
| Other Professional Software Available On Reque | st    |  |  |  |

#### CPU'S & FPU'S

| 68881 20MHz PGA £ 29 68882 25MHz PGA    | 3 | 49  |
|-----------------------------------------|---|-----|
| 68882 33MHz PGA £ 75 68882 50MHz PGA    | 3 | 89  |
| 68882 25MHz PLCC - For A4000/030 etc.   | £ | 69  |
| 68882 33MHz PLCC - For A4000/030 etc.   | £ | 79  |
| 68882 40MHz PLCC - For A4000/030 etc.   | £ | 119 |
| 68040 25MHz - For Upgrading A4000-LC040 | 3 | 165 |
| 68030 25MHz with MMU (PGA Style)        | 3 | 59  |
| 68030 33MHz with MMU (PGA Style)        | 3 | 89  |
| 68030 50MHz with MMU (PGA Style)        | 3 | 109 |

# VIDEO PRODUCTS DIGITAL BROAD CASTER 32

This Zorro III card performs the major functions of a Broadcast Quality, On-Line, Non-Linear, Digital Video edit suite (CCIR601 720 x 576 resolution) . It provides REAL-TIME, FULL MOTION JPEG (50 fields / second) Capture & Compression, direct to hard disk. The video can then be edited and subsequently played back in REAL-TIME, at 50 fields/sec in upto broadcast quality - direct to video tape etc. The board has full LTC and VITC timecoding, both read & write (on all connectors -Composite, Y/C and YUV). It also interfaces with the AD516 Studio 16, 8 track stereo audio card from Sunrize Industries to enable simultaneous audio and video editing. It requires an Amiga 4000 or 4000T with full 68040 processor, a large SCSI-2 hard drive, and a fast SCSI-2 hard drive controller.

Typical System: (Approx £10,000 inc. VAT)

Amiga 4000-030 (2 +8Mb, 1.0Gb HD)

Digital Broadcaster 32 (Zorro III Card)

MediaFlex Producer (Editing Software)

Warp Engine 28MHz 040 with SCSI-II

2.1Gb Fast SCSI-2 3.5" HD (For Video)

Sunrize AD516 / Studio 16 (Audio Card)

Cub-Scan 1438 Monitor (For Amiga)

Sharp 14" TV / Monitor (For Video)

Image Processing Software (ADPRO)

System Configuration & Testing

GIVING FULL, BROADCAST (Beta SP) QUALITY, ON-LINE, NON-LINEAR, VIDEO EDITING! FOR FURTHER DETAILS, PLEASE CALL. Dealers - We are SOLE UK Distributors - Call

GVP TBC PIUS TBC card with transcoding PAL/SECAM/NTSC etc. £ 685

GVP G-LOCK External Composite & S-VHS / Hi8 unit. S/W Controlled £ 265

VLab Motion Real-time JPEG Compression & Playback Video & Animation card £1039
VLab Y/C Real-time Hi8 digitiser card £ 349
RETINA Z3 24Bit Zorro III card, 1Mb £ 469
RETINA Z3 24Bit Zorro III card, 4Mb £ 619

RETINA DISPLAY CARD 2Mb £ 375
RETINA DISPLAY CARD 4Mb £ 485

PICCOLO 5D64 ALPINE 64-BIT RTG Card 2Mb, Zorro II/III Auto-Switching £ 339 4Mb, Version of PICCOLO SD64 £ 389

PICASSO II RTG Card With 2Mb VRAM
Now supplied with TVPaint Jr. £ 295
PICASSO II with Workbench & Kickstart 3.1
Upgrade (A2000) £ 369 (A3000/4000) £ 379

PAR - Personal Animation Recorder
Output Your 24-Bit Rendered Animations To
Video Tape - At Broadcast Quality £ 1849
Video Capture Card - For PAR £ 999

Video Capture Card - For PAR £ 999
Other Professional Video Products Available

#### EMPLANT MAC / PC EMULATOR

| Basic Version                     | £ 245 |
|-----------------------------------|-------|
| SCSI or AppleTalk Version         | £ 295 |
| Deluxe Version (SCSI & Appletaik) | £ 339 |
| NEW "ERG" DC Emulation Ontion     | 0 00  |

#### LOOK

UPGRADE YOUR A4000-EC030 TO AN A4000-040

With The COMMODORE A3640 Card. 25MHz Full 68040 With FPU & MMU

FOR ONLY £ 499

#### **SCANNERS**

EPSON GT-6500 A4, 24-Bit Colour with ASDG Software & Cable £ 699

#### MICROBOTICS SX - 1

Expansion for CD32 £ 195

#### SYSTEM BUILDING

30Z

AVAILABLE

WE HAVE THE EXPERTISE
TO BUILD A COMPLETE
SYSTEM FOR YOUR
APPLICATION - PLEASE
CALL TO DISCUSS YOUR
REQUIREMENTS

#### **SPECIALISTS**

WE KNOW ABOUT THE PRODUCTS THAT WE SELL, AND ARE MORE THAN HAPPY TO ADVISE YOU.

#### SERVICE

FOR A PERSONAL SERVICE, AND AFTER-SALES BACKUP THAT IS SECOND TO NONE, LOOK NO FURTHER

#### **DEMONSTRATIONS**

DEMONSTRATIONS OF OUR HIGH END SYSTEMS CAN BE MADE BY PRIOR ARRANGEMENT.

#### DELIVERY CHARGES

Express Small £ 6 Medium £ 7

For large items, please call.

#### SURCHARGE

If ordering with ACCESS or VISA there is a 2.5% surcharge.

No surcharge for DELTA, CONNECT or SWITCH.

#### HOW TO ORDER

HAVE YOUR CARD DETAILS READY, AND CALL:-

#### 01920 822321

9.30 - 6 Monday - Friday **BY POST** :-

CALL FIRST TO VERIFY PRICE AND AVAILIBILITY, BEFORE SENDING YOUR ORDER TO :-

"WHITE KNIGHT TECHNOLOGY", P.O. BOX 38, WARE, HERTS. SG11 1TX

several tongues, all brought together to provide some sense of owner-ship, yet offering a common language that

ficing their native tongue.
Sadly, apart from a few stalwarts, this
dream has not been the case, and we are still faced with the problem that foreign travel can present awful problems, sur-mountable only by learning to speak as

worst European nation when it comes to learning other languages. Every European country features English in their school embarrassing of nations when abroad, usually presuming that shouting is the best means of making some foreigner

very often two, during their school life. The advent of the open European market in 1992 meant that any European citizen in the Community, and this fact alone makes the requirement for speaking other tongues even more important if we are to

#### CONTRIBUTION

What has changed even more dramati-cally is the extent to which technology is playing a part in contributing to this learning process, both at school and in the

CALL, or Computer Assisted Language Learning, is the buzz-word in educational benefit of this revolution as much as any platform. With its inbuilt sound proficiency and excellent graphical capabilities, the

It took no time to identify 22 different titles, all aimed at introducing or improving language skills, and from these I have stuck to European languages, but some o the software houses offer alternatives invariably of the same structure as their European counterparts, but with different databases of language content.

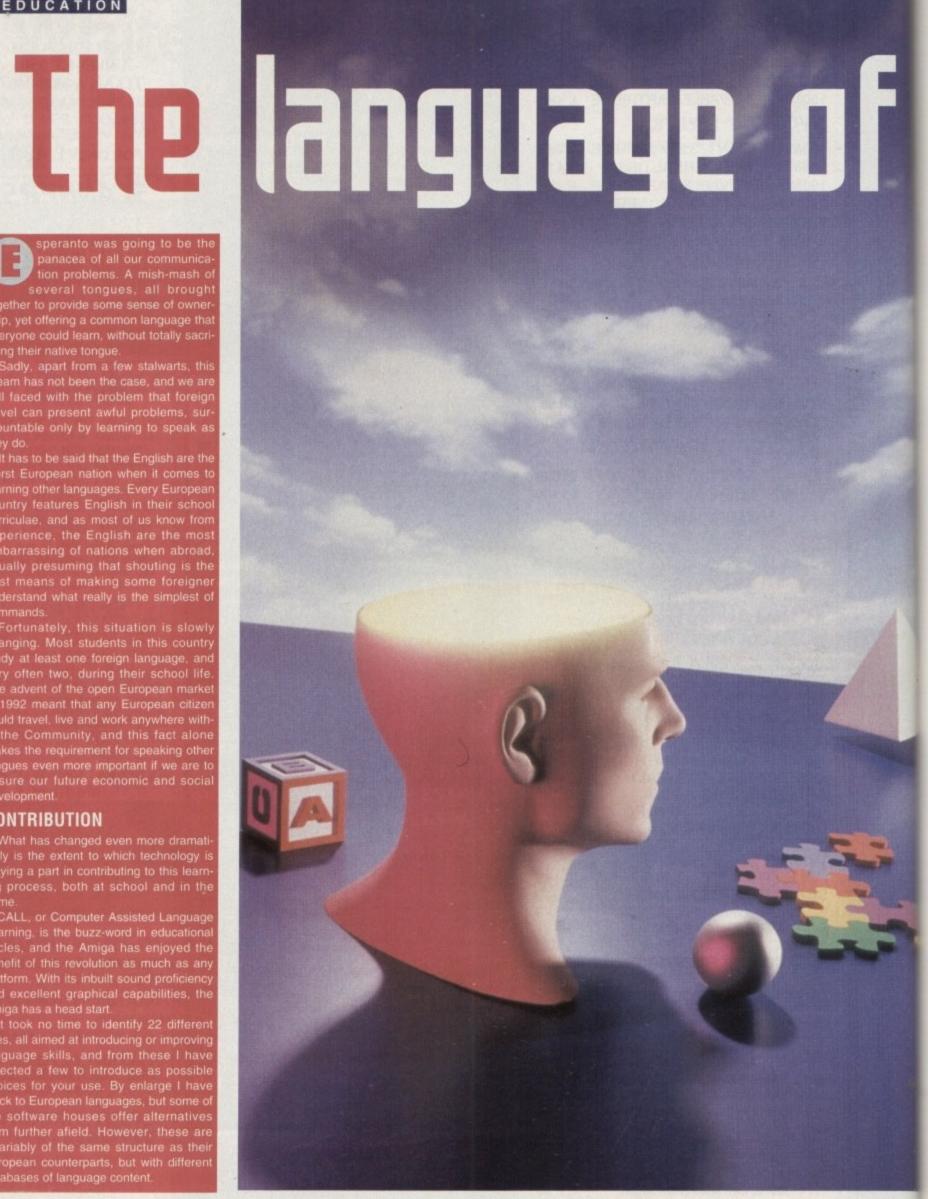

**Amiga Computing** CHRISTMAS 1994

# learning s

Fancy starting from scratch, or polishing up on a foreign language? Wilf Rees looks at the offerings, and gives advice on how to go about it. -

#### Little title, big change.

LCL has produced its Micro French, German and Spanish for some time now, and until recently these all came with an audio cassette to play alongside the software. All this has changed now, as LCL has brought the titles up to date by adding digitised speech to the suite of programs.

All of LCL's range of language software share the same format, addressing learning from a fairly conventional approach. Emphasis is placed on a collection of 24 structured lessons, which are undeniably geared towards GCSE, yet offer an additional broad spectrum of other topics. All of the range will work on any Amiga, and the lessons are divided between two disks, a choice required at boot up.

Looking at Micro Spanish as a sample, the box contains two disks, a manual and a 6000 word Spanish/English dictionary. On loading, we are presented with a menuscreen, displaying the contents of the first disk.

Pronunciation is the first program on the list, and this is a combination of written and digitised words which are presented and require repeating. A gadget in the top right-hand corner translates each word on request. Colours is a short routine for teaching appropriate words for coloured boxes displayed. All nouns in Spanish have gender, and Article attempts to give clues

which might help in guessing the gender of a noun. Conversation presents a questionnaire which asks about your name, age, family and weather. The program then goes on to ask questions in both spoken and written form, regarding your reply. Three choices are offered as replies on each.

Big Picture Vocabulary presents a large illustration of a lounge in a typical house. Twenty six objects are identified with letters and lines, and the objective is to type in the correct Spanish name for each object.

In Listening, a word or phrase is pronounced, then a sentence is displayed with a dash indicating the location of the spoken word or phrase. All you are required to do is type in the Spanish element which is missing.

#### **PROCESSES**

Ser and Estar handles the complexities of the Spanish verb "to be," differentiating between the temporary and permanent attributes of the verb, using the same process as earlier; typing in the correct response to a written question.

Wordsearch is a typical example of what the title says, in that words are first given with their meaning in English. All are four letter words, and no wisecracks – I'm being serious – then pressing 'C' displays the puzzle. The Translate feature works as a

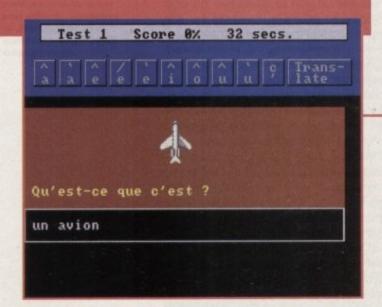

This time it's Micro French from LCL, and this shot demonstrates the main working environment common to all of the LCL Micro range. In this particular example the objective is to identify the name of the article displayed and type it in. The are several facilities to help with the written French language, such as accents and circumflexes, and the translate button will always operate as a help facility

help facility. Sixteen other topics go to make the Micro Spanish program, along with all of the Micro series – a comprehensive and thorough introduction to a language at a remarkably good value for money price.

I would particularly like to pick out a feature which is common to the German and Spanish courses, but strangely not present in Micro French, and this is the business letter generator. I think this is one of the most admirable features of the whole suite of packages, and a very useful facility.

Multiple phrases can be chained together to compile a letter, and in each of the phrases there exists multiple options to correct gender, date, location, or any relevant factor.

So, have the additions to the Micro series made a lot of difference? Well, the quality of the speech is reasonable, if sometimes rather muddy, and the samples are occasionally clipped a little too tightly, but the changes do add to the programs and I like the balance between entertainment and content.

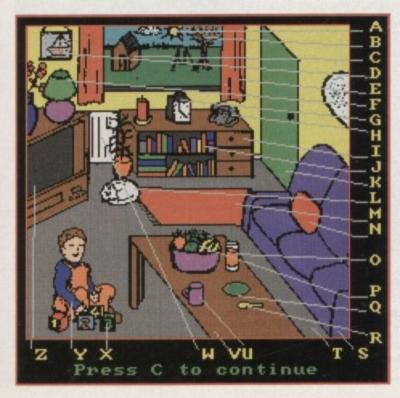

This is the living room of a typical Spanish household, or so we are told, by LCL. Micro Spanish has an assortment of exercises, and this one is intended to aid with vocabulary development. Several articles in the room are identified by a line and a letter, and the object of the exercise is to type in the Spanish name, corresponding to said letter

Micro German has
this endearing character who speaks
to you, and offers
ample opportunity
for your repeated
answer to be compared with his
accent. Again, there
is the facility to
type in the word,
reinforcing the written form, and the
translate feature
will always give
assistance

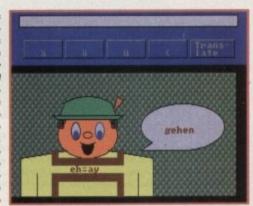

Amiga Computing
CHRISTMAS 1994

#### full marks

10 out of 10 software is a relative newcomer to the education market, and in among its range is 10 out of 10 French. Compared to Micro French from LCL, the whole presentation is much crisper and more in keeping with what we expect to see on our Amigas.

No digitised speech to help with pronunciation, but a whole lot more fun, making the learning process less of a task. Six games are offered to challenge the user, intended to prepare students for Key Stage 3 and 4 of the National Curriculum.

Before commencing the whole ensemble, however, there is the important issue of registration to complete, and this is very important. Inbuilt into every one of 10 out of 10's educational offerings is an achievement record, which charts the progress of each of the registered users.

This is a superb addition, both as a parental check on how well the software is being used, or even by a teacher in class to keep an accurate and up-to-date record of pupil progress. The achievement record starts as a well presented chart describing all of the six games along the top, and down one side are the six progressively difficult grades of each game.

As a game is attempted, the results are recorded by a colour-coding system which

This is one of the outstanding features of all of 10 out of 10 software. The Achievement Record charts the progress of a user all of the way through the software, recording scores, and displaying the results visually. Many of the stages cannot be accessed until certain target scores are reached on the current exercise. Completion of mark boundaries are demonstrated with a range of colours, from red demonstrating less than 50% correct, to Black demonstrating a French genius

| Jim : Achievement Record 10/10 French                 |                    |                    |                       |                    |                    |                       |
|-------------------------------------------------------|--------------------|--------------------|-----------------------|--------------------|--------------------|-----------------------|
| MA                                                    | The Cop            | Tower              | Word Search           | Link Up            | Rescue             | Stones                |
| 1                                                     | Loft 1             | Loft 1             | Loft 1                | Lot 1              | Left 1             | Loft 1                |
| 2                                                     | Let 2/8<br>a b e d | Lot 2/8            | Lott 2/8              | Left 2/8           | Let 2/3<br>abed    | Lott 2/8              |
| 3                                                     | Lat 3/4            | Left 3/4           | Lott 3/4              | Let 3/4<br>0 b e d | Left 3/4           | Lat. 3/4              |
| 4                                                     | L:: 5/0            | Lid 5/6            | Lif 5/6               | 1:3 5/6<br>1: 0 d  | Let 5/6            | 1 b c d               |
| 5                                                     | Lot 6/7            | Loft 6/7           | · Let 6/7             | Lef. 6/7           | Loft 6/7           | Let 6/7               |
| 6                                                     | Laft 8/9/10        | LoA 8/9/10<br>abcd | Lef 8/9/10<br>a b s d | LoA 8/9/10<br>abcd | LoA 8/9/10<br>abcd | Lof 8/9/10<br>a b s d |
| LoA 3/4: Rearrange jumbled phrases (clothes shopping) |                    |                    |                       |                    |                    |                       |

gives an instant visual representation of attainment. The three categories of colour are: Red - less than 50%, Yellow - more than 50%(giving access to the next grade) and Green - 100%. Finally get each level of each game correct and the square turns blue, the ultimate accolade!

There is also, for the serious gamer, a separate regular high score table. This adds to the competitive element of the learning, and makes a welcome addition.

The six games feature a combination of arcade action and intellectual challenge, and each can be selected from the main

menu. The Cop is a question and answer, and visual guessing game. Objects initially, then later on phrases, travel up and down either side of the screen, and they represent either the answer to the question in the centre, or the name of an object.

All you have to do is click on the small travelling gadget to respond. You need to be quick, because you are constantly timed, and this affects your score on the league table.

Tower features six insects climbing up the Eiffel Tower, and unless you answer

#### French Connection

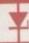

Europress has a title to enhance its extensive range of packages for education. That friendly and helpful alien by the name of Adi returns to earth again with a program targeted at GCSE French.

As is often the case with Europress' software, an "Environment" front-end, filled with an assortment of activities to occupy time, is used, as in the previous Adi Junior titles.

With this new "Environment" release we are invited into Adi's living room, which contains a

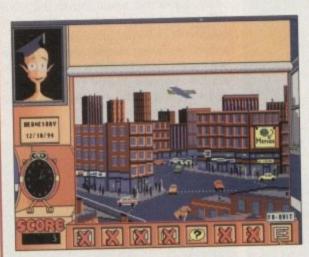

Moving away from the main Environment of AdiGCSE, we enter the applications. This is the main screen from French 14/15, and as the mouse pointer moves across the picture, dialogue boxes open which describe the different activities available on this half of the package

collection of assorted objects. In the centre of the room is an image of a TV, with four click buttons allowing access to some of the environment activities and applications.

This route also provides access to the specific French applications. These are divided into two categories: 14 to 15 and 15 to 16. Along the bottom of the screen are a collection of gadgets which provide additional provision for support. Accrued points in the applications section persuades the program to offer a range of games to play, growing in complexity as the points increase.

Two additional facilities provide means of text recording. A Diary, which is password protected, and a simple letter-writing program, also password protected, allow save and read options.

#### EXCELLENT

The French application offers a range of well presented and appropriate tasks for the subject. On line help, increasing complexity, recording achievement and amusement run throughout all of the applications, and the content is excellent.

The two French applications are entered through the centre of the television, and each is commenced by a main menu screen, depicting a picture. From each of these pictures, moving the mouse pointer across the image causes a dialogue box to open and describe the content of the particular exercise. Once the dialogue box is opened, a further picture is presented to describe the contents

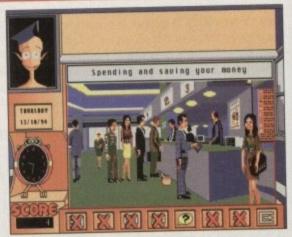

From the main menu of the AdiGCSE 14/15 French application, this is one of the sub-routines dealing with money matters. Again, moving over the picture causes dialogue boxes to open, and these will lead into other specific applications. Pointing at the foreign exchange board, for example, will start a task to do with money conversion

of the exercise.

An example of this is the "Spending and Saving your Money" routine, which features a picture of the foyer of a bank. All exercises after this flashy introduction seem a little tame, as we are faced with what are basically multiple choice questions, or "fill in the missing letter exercises." Nevertheless, AdiGCSE is a very well presented package, with superb graphics and sounds.

the translations correctly, causing the insects to be sent back down, they eventually reach the top. Sounds pretty dull, and I suppose it's not the best of offerings.

Wordsearch is exactly what it says it is. Link-up is a matching game, where pictures to words, or anagrams to phrases have to be matched. An open or closed door feature gives restricted vision time, adding a memory element to the ongoing challenge, along with the inevitable timer.

#### SEQUENCING

Stones is probably my favourite application, possibly because of the Gaul influence (Sorry ed!). Several pictures of famous French people appear on the screen, the first couple of whom have a word ascribed to them.

These words represent the beginning of

a sequence, such as months of the year or days of the week. At the base of the screen are four boxes, each with a choice, and you must select the correct word to continue the sequence.

Finally, Rescue is an out and out arcade game with assorted answers floating in space. Your rocket ship flies around collecting the correct ones to answer the question. Simple at first on level one, but the boosters become available on higher levels, and things get a bit hairy! This is really addictive, I love it.

Work your way through the exercises, and at different levels, and 10 out of 10 French will print a certificate of achievement, demonstrating your success. This package is a superb blend of educational value and arcade amusement – great value for money.

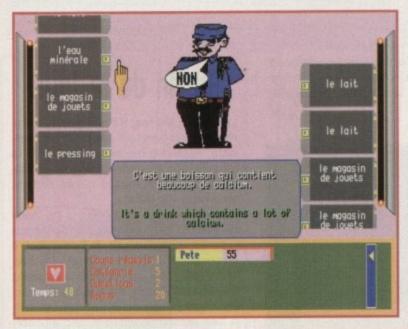

Into French from 10 out of 10, and this cop asks you to select the correct answer to a a question from the phrases which are travelling up and down on either side. Not as simple as it looks, for two reasons. Firstly it is necessary to click on the tiny box adjacent to the phrase to achieve success, and secondly you are being timed, and the faster you select correctly, the better your high score

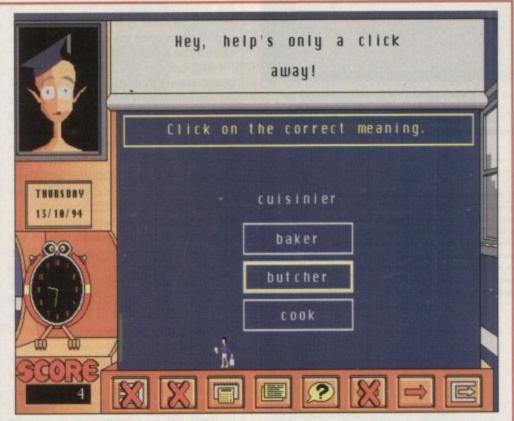

Finally down to the actual learning exercises, and this is the nature of the presentation – a multiple choice offering. It does get better, but while AdiGCSE is visually excellent and the sound effects amusing, I am not convinced that the content is adequate in relation to the special effects. I think when anyone gets to the age of studying for a public examination, yes appearance is important, but do 16 year-olds like taking to an odd looking over-familiar alien?

With All of the Kosmos Tutor range, the facility to construct one's own lessons as aide memoirs is an excellent and very central element to the suite of programs. This example demonstrates my outstanding command of the Italian language, and the subject specific capabilities of the software

#### Out of this world

Kosmos has a long tradition of producing Educational software, and its foreign language programs cover several European titles. Like LCL, Kosmos adopts a fairly traditional approach to the learning process, offering 32 lessons on each package which provides a very comprehensive and formal structure.

comprehensive and formal structure.

Inbuilt, and central to the Kosmos range, is the tuition control program. This allows the user to construct personalised lessons, appropriate to a revision programme for an examination or a homework list, or possibly a database of technical words.

The main menu screen offers 10 options, listed A to J, and these allow movement around the contents of the package, such as Basic Principles and Definitions, Vocabulary learning, Creating a lesson, or Listing available lessons.

Entering "Listing available lessons" opens up a menu of the 32 options, and these cover topics such as, Family, Foods, Countryside, Parts of the body, and Weather. As we move towards the end of the list, more complex issues are handled, such as Conjunctions and Prepositions, Conditional Tense and Verbs-Future Tense.

Essentially, the lessons are lists of either words or phrases with their English translation, and by either direct input or multiple choice the user works through them. Although the Kosmos range is not particularly flashy when it comes to graphics, it does have a very professional feel about it, and it certainly was one of my favourites.

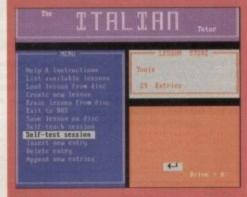

The Italian Tutor from Kosmos, showing the options available on the menu. Not the flashiest of products, and no digitised speech to aid pronunciation, but a thorough, all-round package which will prove an excellent aid towards any GCSE examination

| Erente ses l | Title = Irink                                                                                                    |
|--------------|----------------------------------------------------------------------------------------------------|
|              | viso                                                                                                    |
|              | glicak                                                                                                    |
| No Go        | THE STATE OF THE STATE OF THE S |

Amiga Computing
CHRISTMAS 1994

#### **Visual learning**

Last, but by no means least is Audio Gallery from Coombe Valley Software. This is a visual language aid which uses pictures of locations, such as a living room or a supermarket, and numerous articles are ascribed numbers. Pointing and clicking at the object causes the word or relevant phrase to be sounded in whatever tongue you have bought.

There are over 400 key subject words, triggering digitised speech, quizzes to test knowledge, and a comprehensive manual/translation aid accompanying the program.

Audio gallery is not a foreign language tutor, more of a vocabulary and phrase extender, and doesn't handle the grammatical or structural sophistication of some of the packages discussed.

What it does offer, however, is such exotic titles as Chinese, Japanese, Russian, Korean, Dutch and Portuguese, as well as the conventional European offerings. There is also a "Signing" edition

#### All you need to know

| Title                | Supplier      | Content | Ed. Value | Docs | Ease of use | Overall | Price  |
|----------------------|---------------|---------|-----------|------|-------------|---------|--------|
| Micro French **      | LCL           | 5       | 4         | 6    | 4           | 5       | £24.99 |
| Micro Spanish        | LCL           | 5       | 4         | 6    | 4           | 5       |        |
| Micro German         | LCL           | 5       | 4         | 6    | - 4         | 5       |        |
| French               | 10 out of 10  | 5       | 5         | 6    | 5           | 5       | £34.99 |
| AdiGCSE French       | Europress     | 4       | 4         | 3    | 5           | 4       | £25.95 |
| The French Mistress  | Kosmos        | 5       | 5         | 0*   | 4           | 5       | £20.39 |
| The Italian Tutor    | Kosmos        | 5       | 5         | 0*   | 4           | 5       | *      |
| The German Master    | Kosmos        | 5       | 5         | 0*   | 4           | 5       | W      |
| The Spanish Tutor    | Kosmos        | 5       | 5 .       | 0*   | 4           | , 5     | *      |
| The Italian Tutor    | Kosmos        | 5       | 5         | 0*   | 4           | 5       |        |
| Audio Gallery French | Coombe Valley | 4       | 3         | 6    | 5           | 4       | *      |

\*Read.Me file \*\*CD-Rom version available: £34.99

on the way, to aid the hearing impaired. It's good fun, and not too heavy – though more appropriate to a holiday preparation routine.

# Belf-teach seasion Alcohol English them Italian display mode selected Press A for Automatic S for Single Step E to exit

The Italian Tutor from Kosmos features an in-built self-test function which allows the construction of dedicated lessons, and the ability to test oneself on the contents

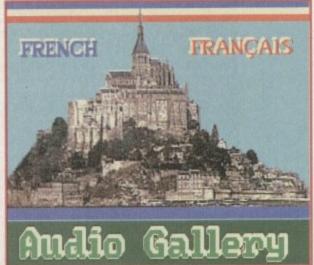

A famous landmark for anyone who has travelled down from Normandy to Brittany. St. Michaels Mount is the loading screen from Audio Gallery French. Did you know that the mutton of this region is famous for its flavour, attributable to the fact that the sheep graze on seaweed

> If you are wanting to learn a foreign language from scratch, then I don't think the Audio Gallery range is an appropriate choice, it is more suitable for extending vocabulary and phrase knowledge in an already familiar tongue. What it does offer is a degree of light-heartedness, and a less serious approach to what can be a real tedious dra

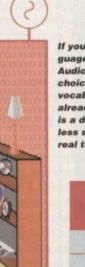

REPEAT

AUTO

#### Contacts

|    | LCL           | 0491 579345  |
|----|---------------|--------------|
|    | 10 out of 10  | 01142 780370 |
| 1  | Europress     | 0625 859333  |
|    | Kosmos        | 0525 873942  |
| Į. | Coombe Valley | 0626 779695  |

#### Au fin de la jour!

Lets face it, learning a language is not simply a case of going out and buying the software. Acquiring the necessary ability to communicate effectively in any foreign language is a combination of two factors; knowledge and skills.

The knowledge component is the learning process involving grammar and words – the most tedious part, but necessary if communication is going to be effective. There really isn't any short-cut to achieving this element, it boils down to contact time, learning capabilities and memory retention.

The second component, and probably the most enjoyable and important, is the skills factor. This is where pronunciation, accent and nuance are developed, and this can only be achieved through speaking.

Using software intended to develop language skills is best value if its use is reinforced with some additional input. This could be in conjunction with an evening class, a local group or a friend or colleague who is either a native of the country or fluent in the tongue. It's very important that confidence is built up by regular use, particularly with someone who can give guidance or correction in a supportive way.

If you are learning a language for an examination, try to get on one of the exchanges which many school or local authorities organise, and if you do, ensure you never speak English while you are there. You will find that Europeans will invariably try to speak to you in English, and this is an easy option, especially when you are stuck, but resist.

Try to think laterally if you encounter a communication problem. For example, if you go to a shop to buy washing-up liquid, and you don't know the words for washing-up liquid, ask for something to go in water to help get plates, or cups – or any other article you do know the word for – clean, after eating. But make sure you don't buy bleach!

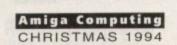

... 32-bit Acorn home computers ... Commodore Amiga ... Apple Macintosh ... IBM PC/compatibles ...

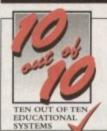

## The 10 out of 10 Series

VOTED BEST EDUCATIONAL SOFTWARE OF 1994 - (Aug. '94)

Acorn User (Aug. '94) reader survey

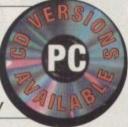

#### Everyone can learn something from these acclaimed suites of software:

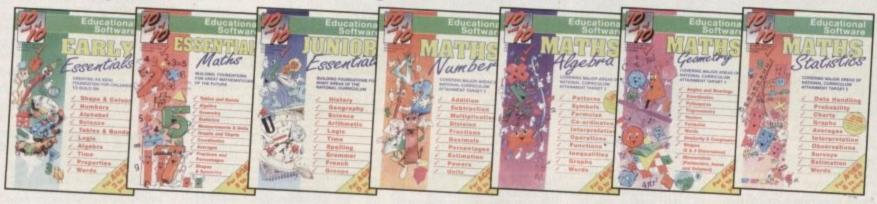

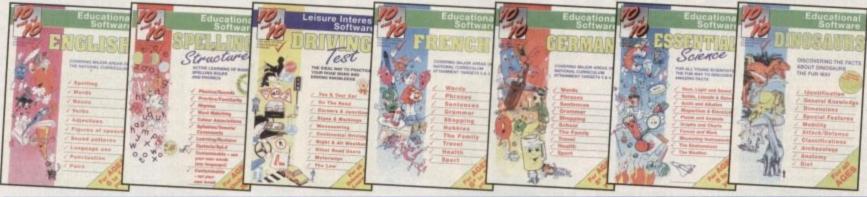

#### The INNOVATIVE 10 out of 10 Series

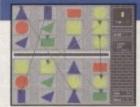

Great fun as you play and learn

These AWARD WINNING suites of programmes are a revolutionary step forward in educational software. They ALL use a unique system of automatically recording progress as you play and learn. This is just one of the many features which sets the 10 out of 10 Series in a class of its own . . .

Each package contains SIX expertly designed educational games covering TEN essential areas of learning. Packages are available for all ages.

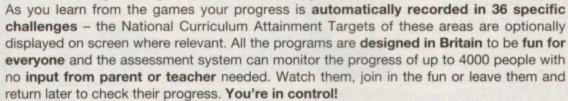

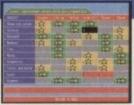

Progress is automatically recorded

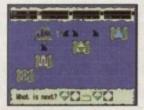

Varied educational challenges

# The Towns of the French for

Fast action learning from games

#### BUY 10 out of 10 FROM:

You can order by CREDIT CARD, CHEQUE or EDUCATION AUTHORITY ORDER from: 10 out of 10 Educational Systems, 1 Percy Street, Sheffield S3 8AU

#### Telephone: 01142 780370 / 769950 Fax: 01142 781091

Each title is ONLY £25.95 – buy 2 and get a third one FREE! Xmas offer open until Dec 31st 1994. The 10 out of 10 Series is available for IBM/PC and compatibles – INCLUDING CD ROM, Acorn 32-bit computers (Archimedes), Apple Macintosh and Commodore Amiga.

The 10 and of 10 Series is rapidly growing and all the titles below, and more, will be available very soon. Contact your dealer for regular updates.

A – Acorn 32-bit computers (Archimedes)

P – IBM/PC and compatibles

KEY TO CURRENT AVAILABILITY:

C – Commodore Amiga M – Apple Macintosh
D – CD ROM for IBM/PC and compatibles

 Early Essentials
 A
 C
 P
 D

 Essential Matths
 A
 C
 P
 D

 Junior Essentials
 A
 C
 P
 D
 M

 Matths (Number)
 A
 C
 P
 D
 M

 Matths (Algebra)
 A
 C
 P
 M

 Matths (Geometry)
 A
 A
 C
 P

 Matths (Statistics)
 A
 C
 P

20

Offer open until 31st December 1994.

UY 2 GET 1

0 13 0 0

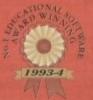

**DEALERS:** 

If you don't already stock the 10 out of 10 Series, ring 01142 780370 / 769950 NOW

10 out of 10 is available worldwide . . . Great Deals for Overseas Agents . . . Fax NOW!

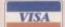

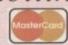

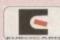

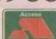

Lightwave LBLT. BABYON 5 OBJECTS

A number of different aircraft. Only £4.00 LS04-1. STAR WARS OBJECTS

Loads of different objects from Star Wars. Only £4.00 LST4-1. STAR TREK OBJECTS Loads of different objects from Star Test

Loads of different objects from Star Trek.
Only £4.00
LAP4-1. ALIENS APC OBJECTS

Avens Amoured Personnel Carrier, Only £4.00 LWO3-1, ALIEN WORLD OBJECTS A number of alien below 2

LWTS-2. LIGHT WAVE TEXTURES
Huge amount of Lightwayers

FONT SETS (\$2.00 A DISK

\*\*Compugraphic & Adobe fonts are okay with Page Stream, Pro-Page, Wordsworth and more V89 FONTS...by the Dark Lord V153 FONTS...by the Dark Lord V153 FONTS...by the Dark Lord V653 FONTS V887 IFF FONTS V1502 HEADLINE FONTS V1502 HEADLINE FONTS V1502 HEADLINE FONTS V1721 EXILE COLOUR IFF FONTS V1721 EXILE COLOUR IFF FONTS V2058 RSI FONT EDITOR V2145 IFF FONTS AND LOGOS V2146 IFF FONTS AND LOGOS V2146 IFF FONTS V2069 3 BITMAP FONTS V2693 GELIGNITE COLOUR FONTS V2693 BITMAP FONTS V2603 GELIGNITE COLOUR FONTS V2975 4 COSMOPOLITAN FONTS V2987 MINI FONTS II V3007-5 COLOUR FONTS V3013-2 COMPUTER FONTS V3030 COLOUR CLIP FONTS V3031 GELIGNITE FONTS V3033 FONT VIEWER 1.2 V3393 CF ONTS V3533 FONT FARM 3 V3689 COMPUGRAPHIC FONTS V3691 POSTSCRIPT FONTS V3734-2 PICTURE FONTS V3736-2 FONTS & TEXTURES V3960-10 PAGESTREAM FONTS 1-10 MAGINE 3 FONTS COLLECTION Vol.

**IMAGINE 3 FONTS COLLECTION Vol.1** 

A five disk collection of 60 superb postscript fonts that work with Imagine 3. Superb for rendering stunning logos etc. \_IFD 9-5 £9.00

**BOX OF TEN QUALITY BLANK DISKS** 

WITH EVERY PURCHASE OVER £25

Other CDRom Titles

3 : 1 = =

#### Professional Clipart, Fonts, Objects & Sounds for all Amigas

SFX01 VEHICLES

SFX02-2 MOVIES Inc. 2001, Monty P Monty Python, Wizard of Oz,

SFX04 STAR TREK A range of Star Trek SFX. SFX05 HOUSEMUSIC

Samples of Housey effects. SFX06 BOMBASS

SFX07 ALARMS SFX08 HUMAN

Mechanical machines etc. SFX10 EXPLOSIONS Explosions

Explosions and Breaking effects. SFX11-2 CARTOON

Bugs Bunny and friends. SFX13 ALIENS

SFX14 WEAPONS SFX15-2 CREATURES

Inc dogs, cats, chickens etc SFX17 NATURE SEX18-2 MUSICAL

SFX20-2 NOISES

#### *SAMPLES*

V4211-5 RAVE SAMPLES 1-5 V4065 BASS SAMPLES V253 IFF SAMPLES A.BRIMBLE

V311 NIGEL'S IFF SAMPLES V314-6 IFF SOUND SAMPLES V1068-3 HOUSE SAMPLES 1-3

V1223 PSYGNOSIS SAMPLES V1737-5 XPREZ SAMPLES 1-5 V1751 X-PRESS SAMPLES V1755 QUALITY SAMPLES V2010 ELECTRONIC SAMPLES

V2586-4 IFF SAMPLES 1-4 V2921-2 PURE SAMPLES V2924 PURE SAMPLES 3

V3379-3 OCTAMED PRO Samples V3733 OCTAMED SAMPLES V3753-2 DRUMKIT SAMPLES

V3757 RAVE SAMPLES V3917-12 ROGER'S SAMPLES

#### VOCALS 1-5

ange of varied vocal effects, from Rave to Choir etc. All five disks for just £10.00

#### **BREAK BEATS 1-5**

Large collection of very high quality loopable Beats. Perfect for back tracks All five disks for just £10.00

#### SOUND FX ADISK IMAGINE SOFTWARE (\$2.00 A DISK unless

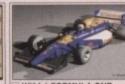

Wi04-1 FORMULA ONE g car object. Only £4.00

4

**CCDI 5-2 DINOSAURS** 

CCBI 14-7 BIRDS

CCIB7-3 INSECTS

Colour Clipart

£7.00

£3.00

€5.00

£7.00

£3.00

CCHO5-2 HORSES £5.00

CCDI5-2 DINOSAURS £5.00

CCPT10-5 PLANTS £10.00

CCLS10-4 LANDSCAPES £10.00

CCMI12-5 Miscellaneous £12.00

CCMI14-6 Miscellaneous £14.00 CCFL12-6 FLOWERS£12.00

CCRE10-4 REPTILES £10.00

CCAP4-2 AIRCRAFT £4.00

CCMA8-4 MAMMALS £8.00

CCMO8-4 MOTORCYCLES £8.00

CCDO8-4 DOGS 2 £8.00

CCVE8-4 VEGETABLES £8.00

CCMA10-5 MAMMALS 2 £10.00

CCFL8-4 FLOWERS TWO £8.00

CCFR7-3 FRUIT

CCCV3-1 CARS

CCSH5-2 SHIPS

CCCA3-1 CATS

CCD06-3 DOGS

CCIB7-3 INSECTS

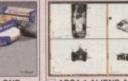

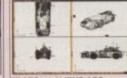

APC4-1 ALIENS APC Carrier, Only £4.00

V3930 DINOSAURS & ANIMALS includes different animals including an animated T-REX
V3931 WWII & MISC AIRCRAFT
V3932 MODERN AIRCRAFT
V3933 STARWARS OBJECTS
V3934 STAR TREK OBJECTS
V3935 AMIGA 1000 OBJECT
V3936 AMIGA A3000 OBJECT
V3937 BILLIARD, BUILDINGS
V3940-2 VEHICLES
V3936 MISC. OBJECTS
V3937 STARWARS OBJECTS
V3938 AMIGA A3000 OBJECT
V3938 INCLIARD, BUILDINGS
V3940-2 VEHICLES
V3916 WSS ENTERPRISE
V3917 MAGINE OBJECTS
V3918 MISC. OBJECTS
V3918 AMIGA A3000 OBJECT
V3918 AMIGA A3000 OBJECT
V3918 AMIGA A3000 OBJECT
V3918 AMIGA A3000 OBJECT
V3918 AMIGA A3000 OBJECT
V3918 AMIGA A3000 OBJECT
V3938 MISC. OBJECTS
V3931 MWII & MISC OBJECTS
V3934 MISC OBJECTS
V3935 AMIGA 1000 OBJECT
V3935 AMIGA 1000 OBJECT
V3936 AMIGA 1000 OBJECT
V3937 MICLIARD
V3937 MICLIARD
V3937 MICLIARD
V3938 AMIGA 1000 OBJECT
V3938 AMIGA 1000 OBJECT
V3938 AMIGA 1000 OBJECT
V3938 AMIGA 1000 OBJECT
V3938 AMIGA 1000 OBJECT
V3939 AMIGA 1000 OBJECT
V3939 AMIGA 1000 OBJECT
V3939 AMIGA 1000 OBJECT
V3938 AMIGA 1000 OBJECT
V3939 AMIGA 1000 OBJECT
V3938 AMIGA 1000 OBJECT
V3939 AMIGA 1000 OBJECT
V3939 AMIGA 1000 OBJECT
V3939 AMIGA 1000 OBJECT
V3939 AMIGA 1000 OBJECT
V3939 AMIGA 1000 OBJECT
V3939 AMIGA 1000 OBJECT
V3939 AMIGA 1000 OBJECT
V3939 AMIGA 1000 OBJECT
V3939 AMIGA 1000 OBJECT
V3939 AMIGA 1000 OBJECT
V3939 AMIGA 1000 OBJECT
V3939 AMIGA 1000 OBJECT
V3939 AMIGA 1000 OBJECT
V3939 AMIGA 1000 OBJECT
V3939 AMIGA 1000 OBJECT
V3939 AMIGA 1000 OBJECT
V3939 AMIGA 1000 OBJECT
V3939 AMIGA 1000 OBJECT
V3939 AMIGA 1000 OBJECT
V3939 AMIGA 1000 OBJECT
V3939 AMIGA 1000 OBJECT
V3939 AMIGA 1000 OBJECT
V3939 AMIGA 1000 OBJECT
V3939 AMIGA 1000 OBJECT
V3939 AMIGA 1000 OBJECT
V3939 AMIGA 1000 OBJECT
V3939 AMIGA 1000 OBJECT
V3939 AMIGA 1000 OBJECT
V3939 AMIGA 1000 OBJECT
V3939 AMIGA 1000 OBJECT
V3939 AMIGA 1000 OBJECT
V3939 AMIGA 1000 OBJECT
V3939 AMIGA 1000 OBJECT
V3939 AMIGA 1000 OBJECT
V3939 AMIGA 1000 OBJECT
V3939 AMIGA 1000 OBJECT
V3939 AMIGA 1000 OBJECT
V3939 AMIGA 1000 OBJECT
V3939 AMIGA 1000 OBJECT
V3939 AMIGA 1000 OBJECT
V3939 AMIGA 1000 OBJECT
V3939 AMIGA 1000 OBJECT

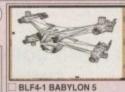

#### *IMAGINE* HINTS, TIPS & TUTORIALS

Introductory price £7.95

#### Mono Clipart

ART3-3 RELIGIOUS

ART4 WW1 AIRCRAFT Large range of aircraft images ART5-2 MEN People working ART6-2 WOMAN ART7-2 KIDS Kids playing ART8 BUSINESS People

clocking in, working, talking ART9 OFFICE Pens, pa ART10 STUDENTS ART11 SALETIME

ART12-3 XMAS Huge range of Xmas images ART14 ANIMALS ART15 CATS ART16 SILHOUETTES ART17-2 SCHOOLS ART18 BABIES ART25 HOLIDAYS

Bucket and spade, tents, umbre ART27 ART NOUVEAU ART28 BUTTERFLIES ART29-2 FOOD ART33 HORNBACK ART34-2 TEDDY BEARS

ART34-2 TEDDY BEARS
Piaying, pointing, umping etc
ART35-2 VANITY FARE
ART36 HALLOWEEN ART
ART37 SHOWTIME
ART38 VEGETABLES
ART39 FLORAL
ART40 MYTHS
ART41 DOGS
ART42 CATS Cat images
ART42 CATS Cat images
ART43 AFRICAN
ART44 AMERICAN
ART44 AMERICAN
ART45 ARCTIC
ART46 FARM
ART47 MIXED ANIMAL
ART48 BIRDS
ART49 MORE ANIMALS
Loads more resceitaneous animal pic

ART50 ANIMAL LINE ART

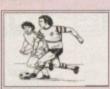

MOSP7-3 SPORTS

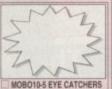

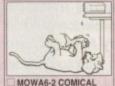

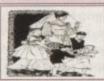

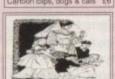

MOWE5-2 WEDDINGS

#### PROFESSIONAL CDROM TITLES Suitable for any Amiga configuration fitted with a CD ROM drive, Floppy drive & keyboard

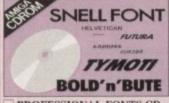

PROFESSIONAL FONTS CD

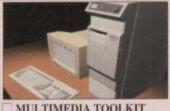

MULTIMEDIA TOOLKIT

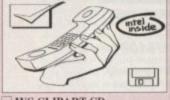

WS CLIPART CD

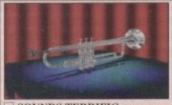

Priority Order Form Amiga model. Credit Card No .....

All clipart images are stored as IFF so they can be used in any Amiga DTP or paint package. Goods are not sold on a trial period.

All Imagine objects require Kickstart 2 or 3 to operate.

All Samples/SoundFX are IFF so can be used with any music package. ie: MusicX, Octamed, Sound Tracker etc.

\* ☐ GCV1-I GRAPHICS CONVERTER £1.00

| 21/11/21 31                                                        | mera cons. |                                     |
|--------------------------------------------------------------------|------------|-------------------------------------|
| Amount of Packs<br>XXXIII-5. PACK TITLE<br>Individually priced     | QTY        | = £                                 |
| Prices per disk<br>□ V1234-2. TITLE OF DISK (2 disks)<br>12 ± disk | les i      | =£                                  |
| Other Items                                                        | Team!      | = £                                 |
| Total goods value                                                  | W/ 19      | =£                                  |
| Postage & Packing Picese self a visal of Sty for PRP in the UK     | 1306       | 50p in the UK.<br>= $\underline{f}$ |
| Amount enclosed                                                    | 11/55      | =£                                  |

Epic Marketing, First Floor Offices, Victoria Centre, 138-139
Victoria Rd, Swindon, Wills, SN1 3BU, Tel: 0793 490988

SOUNDS TERRIFIC (Double CD)

Ordering by post

Simply send us a written order with a list of the disks you require, or simply list the boxes of the titles you require, or simply list the boxes of the titles you require, fill in your name and address, sentore or photocopy this page and send it along with full payment bet Epic Merketting. 138-139 Victoria Rd, Swindow, Wildharte, SMI 381.

Collecting disks.

PD disks can be collected same day, but if your order is quite large, please phone in a few hours previous to pick-up.

Oversean Orders

Oversean orders are welcome, but please add £1.00 to each order of titles uptly.

CDPD 2 or 3 CDPD III CDPD IV DEMO CD II
MULTIMEDIA TOOLKIT LOCK 'N' LOAD GAMES £19.99

17 BIT COLLECTION 17 BIT CONTINUATION £19.99 £19.95 ADULT VISION Vol. 1 (18) FRED FISH COLLECTION €29.99

PRO FONTS + CLIPART CD €19.99

AMOS PD CD €19.95 MEETING AT PEARLS GIFS GALORE £19.95 erb picture files WS CLIPART 29.99

£9.99 £19.95 SOURCE CODE SPACE & ASTRONOMY €19.95

CD32 LINKUP

Epic Marketing, First Floor Offices, Victoria Centre, 138-139 Victoria Rd, Swindon, Wilts. SN1 3BU. Tel: 0793 490988

ith most home users dabbling in the craft of creating moving images or presentations on their Amigas, the likes of Pro Grab 24RT are valuable tools at a reasonable price. This addition from SoftWood adds to the swelling ranks of digitisers for the beginner to semi-professional.

The package is made up of the digitiser box, cable and a single disk for the software. Once the appropriate composite sender has been set-up (in the shape of a video recorder, camcorder, or satellite), simply slap the disk into the floppy drive and boot up the program.

There are two versions to select – the normal program that will work on machines without FPUs, plus an FPU specific version for those running a maths co-processor. For hard drive users, Pro-Grab is easily installable with no need to make any additional assigns.

Loading in the digitiser presents the user with a Scala-like front-end and, like the multimedia classic, it's very straightforward to use.

There are two basic functions to the Pro-Grab. The first is grabbing a single frame and the second, the ability to grab an "animation" of whatever is being fed into the Amiga.

Single frame grabbing is operated by a control panel that gives the user the option to preview the composite signal via a small window, the action being shown in black and white. With a click of a button, the frame is frozen in memory as a 24-bit image.

By using the extensive screen modes on offer, a healthy amount of different formats for the grabs including HAM 8, HAM 6, in both high and low res with or without overscan can be selected. The user is therefore able to adjust accordingly to suit their particular machine.

#### **IMAGES**

The picture can then be loaded in as a fullscreen image which is then decoded for colour. The main problem with this method is that, if you're looking for absolute accuracy in the exact frame you want to grab, it's going to be a long slog.

The image shown in the preview update is by no means 25 frames a second and judders along instead of providing a smooth update. This unfortunately means that the Pro-Grab is not particularly valid for professionals who require exact frame capture.

In addition, decoding of the picture can take considerable time in higher resolutions. Even though 4Mb of fast Ram was on hand, the

#### Teletext-tastic... nearly

+

As a bonus, a device for grabbing screens off teletext has also been included. Unfortunately, at present, it is only possible to grab off satellite television because the package is not compatible with the UK terrestrial system. SoftWood is hoping that Pro-Grab will be altered to accept all systems in the near future.

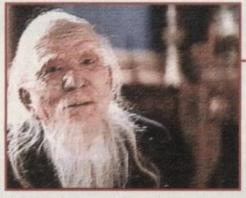

Differing effects can be added to your grab – in this case, a low res image is given the touch up treatment

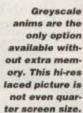

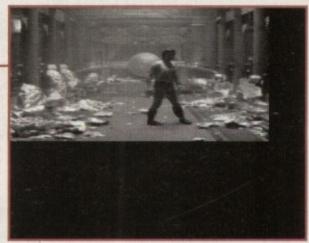

# Digitised delights

SoftWood enter the digitiser arena to hopefully bring us the same high quality as seen in its word processors. Adam - Phillips reviews...

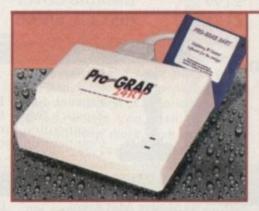

process still took between 40-60 seconds to decode a high res Ham8.

Once the image has been decoded, there are 19 different effects that can be added. Woodcut, laplacian, gaussian, sharpness and a host of others can be applied to the picture. Saturation, contrast and brightness are also fully adjustable and experimenting can yield relatively effective results.

On completion, the finalised grab can be saved in different formats – JPEG, IFF, Clipboard or Pro-Grab's own customised FG24. After that, Deluxe Paint 4, Scala and a catalogue of programs can be used to alter, create and change the image.

The other section, animation, is not as successfully implemented. The ideal is to capture a string of frames to form a moving image to be used in presentations and what-have-you. In practice though, even on a high-end Amiga, the grab rate simply isn't high enough or clever enough to create an effective anim unless you're looking specifically for a "strobed" or almost storyboard look. Another potential trouble spot to look out for is the

amount of memory you have. On a normal 1200, you're restricted to a quarter screen greyscale of the captured frames and can't access the colour options.

In all though, while the Pro-Grab 24RT has its shortcomings, this is relatively cheap at £129.99 and the picture quality in the higher resolutions is of a good standard but not up to broadcast level. Recommended for beginners and not-too-serious users.

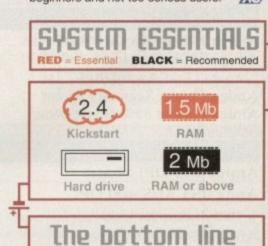

#### Product: Pro-Grab 24RT digitiser Distributor: Gordon Harwoods,

New Street, Alfreton DE55 7BP Tel: 0773 521606

| Ease of use     | 9 |
|-----------------|---|
| Implementation  | 7 |
| Value for money | 8 |
| Overall         | 8 |

# DEAL DIRECT: TEL 0533 711911

All Prices include VAT

## RETAIL CUSTOMERS CAN CALL AT SHOP

**ECOLOGICAL** 

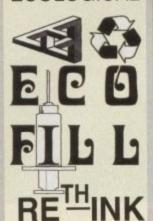

A MEGA KIT - 1 LITRE CAN DO

UP TO 66 REFILLS FOR £45

THIS KIT WILL REFILL A STANDARD 66

TIMES & A HIGH CAPACITY 33 TIMES

THIS KIT INCLUDES
A BULK RE-USABLE
ECO-FILL REFILL KIT
& BULK INKS TO FILL
MOST CARTRIDGES
AS LISTED BELOW
4 REFILLS £11
8 REFILLS £16
16 REFILLS £28

|                                 | THE REPORT OF THE PERSON NAMED IN |
|---------------------------------|-----------------------------------|
| H.P. STND 51608A - S.S.L.       | £12                               |
| H.P. Standard - 51608A          | £16                               |
| H.P. High Capacity              | £19                               |
| H.P. Tri-Colour 500C            | £22                               |
| Canon BC-01/BJ 10E              | £16                               |
| MANY MORE ORIGINAL CARTRIDGES T | O ORDER                           |

HOW MANY REFILLS: A SIX-FILL = 6, QUAD=4, TWIN=2

Black only Single Refill for Mono Printers £5.50

Black or Colour Twin-Fill for Mono Printers £8.50

Tri-Colour ECO SIX-FILL for Colour Printers £16.00

Black or Colour Quad-Fill Ink for ECO-FILL £10.00

ECO-FLUSH for Blocked Jets & Colour change £4.00

BITS & BYTES 5 ST PETERS LANE LEICESTER LE1 4GH TEL: 0533 513372

#### SHOPS OPEN

MINIMUM TUES-SAT 9.30-4.30PM

#### PRICE PROMISE

WE WILL TRY TO BEAT ANY GENUINE PRICE ADVERTISED. PLEASE CALL FOR QUOTE!!

#### PRINTER RIBBONS

WE SELL FULLMARK BRANDED, PROBABLY THE BEST RIBBON AVAILABLE. PLEASE CALL FOR A QUOTE

| 3.5" DIS           | S LIFE | TIME WA   | PRANTY  |       |
|--------------------|--------|-----------|---------|-------|
| DSDD - 1MEG        | 20     | 50        | 100     | 500   |
| 3.5" Grade 1       | £8     | £17       | £30     | £133  |
| 3.5" Covers        | >£6    | £11       | £20     | £85   |
| 3.5" Verbatum      | £10    | £23       | £41     | £187  |
| 3.5" Transparent & |        |           |         |       |
| Branded Green/Bl   | ue£10  | £23       | £41     | £187  |
| HIGH DENSITY       | 20     | 50        | 100     | 500   |
| 3.5" Grade 1       | £14    | £29       | £49     | £199  |
| 3.5" Covers        | £10    | £16       | £30     | £135  |
| 3.5" 3M Branded    | £16    | £36       | £66     | £288  |
| PLEASE RING F      | OR SPE | CIAL DISK | DEAL ON | DAY   |
| 3.5" DISK LABEL    | S      | 50        | 100     | 1000  |
| Single Colour      |        | £1.50     | £2.00   | £6.50 |
| Rainbow            |        | £1.70     | £2.30   | £8.50 |
| Tractor Fed        |        | £1.70     | £2.30   | £8.50 |
|                    |        |           |         |       |

| Amiga 256K - No OCR Software   | Phone         |
|--------------------------------|---------------|
| Amiga 256K Greyscale - 800 DPI | for           |
| "Amiga Gold Award 90%" 1st     | best<br>price |
| Amiga Colour Scanner - 18 bit  | in            |
| Amiga Format 85% Best Colour   | town          |

| Amiga 200 DPI Mouse     | £7.00           |
|-------------------------|-----------------|
| Amiga/ST M/S 400 DPI    |                 |
| "93% Amiga User"        | £11.00          |
| Amiga Optical Mouse     | £28.00          |
| Amiga Trackball 320 DPI | £19.90          |
| Amiga/ST Trackball      |                 |
| "92% Gold Award Winner" | £26.00          |
| Amiga Optical Pen       | £32.00          |
| Mouse/Joystick Switcher | £9.00           |
| Amiga Power Supply      | £33.00          |
| Amiga Disk Drive        | £48.50          |
| Amiga 0.5 Meg Upgrade   | £16.00          |
| Amiga Upgrades:         | PHONE FOR PRICE |

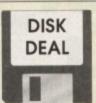

1 x 12 disk holder & 12 disks including some useable cover disks. Call £6

|                                 | A STATE OF THE PARTY OF THE PARTY OF THE PAR |
|---------------------------------|----------------------------------------------------------------------------------------------------|
| 3.5" 12 Box<br>LOCKABLE BO      | £1.00                                                                                                    |
| 3.5" 50 Box<br>3.5" 100 Box     | £3.00<br>£4.00                                                                                                    |
| 3.5" 150 Box<br>STACKABLE BO    | OXES £5.50                                                                                                    |
| 3.5" 100 File<br>3.5" 150 Posso | £8.00<br>£16.00                                                                                                    |
| 3.5" 200 File                   | £10.00                                                                                                    |
| EGSH (EV)                       | 62.50                                                                                                    |
| Amiga 500<br>Amiga 600          | £2.50<br>£2.00                                                                                                    |
| Amiga 1200<br>Printers from     | £2.00<br>£2.00                                                                                                    |
| Colour Monitor                  | £3.50                                                                                                    |

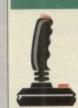

| Cruiser Multi - 3 Way Control    | £9.00  |
|----------------------------------|--------|
| Cruiser Turbo - Auto             | £10.00 |
| Zipstick Super Pro               | £8.00  |
| Zipstick Super Pro - Triple Fire | £9.00  |
| Competition Pro 5000             | £9.00  |
| Competition Pro Extra Clear      | £11.00 |
| More Joysticks - To Order        | POA    |

| 是有三位第二次。<br>第二位第二次           |             |                                 |        |
|------------------------------|-------------|---------------------------------|--------|
| Mouse Mat 6mm                | £1.40       | Typists Wrist Rest              | £2.00  |
| Mouse Mat 11mm               | £3.00       | Printer Stands                  | £3.00  |
| Parallel Printer Cables      |             | 3.5" Cleaning Kit               | £2.00  |
| 3 5"/5 25" Maintenance Kit   | 7 Piece wit | th Vacuum + Cleaning Bits, etc. | £7.00  |
| Mesh Screen Filter - Colour  |             |                                 | £4.00  |
| Glass Screen Filter - Colour |             |                                 | £11.00 |
| Amiga/Atari Twin Extension   | Lead - Mo   | ouse/Jovstick                   | £4.00  |
| Amiga/Atari/Sega 2 Metre Jo  | ystick Ext  | ension Lead                     | £4.00  |

| DELIVERY | UNDER £20 | OVER £20 | ALL PRODUCTS<br>CARRY 1 OR 2 YEAR |
|----------|-----------|----------|-----------------------------------|
| NORMAL   | ADD £3    | FREE     | WARRANTY. GOODS<br>SUBJECT TO     |
| NEXT DAY | ADD £6    | ADD £3   | AVAILABILITY. E&OE                |

Average delivery time 2-4 days, maximum 21 days, but to help please write address & cheque guarantee number on cheque.

Please make cheques payable to:

#### DEAL DIRECT LTD

& Post to: DEPT. AMC12, Unit 20, MANDERVELL ROAD, OADBY INDUSTRIAL ESTATE, OADBY, LEICESTER LE2 5LQ, ENGLAND

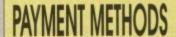

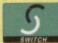

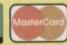

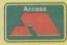

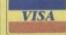

ACCESS-VISA-POSTAL ORDER - CLEARED FUNDS - ETC

# It makes me so angry...

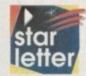

Conceptually, I think that the Amiga is superior to both the Macintosh and PC, which is why I paid over £1200 for an A4000/030 last December.

For the £1200 I got a machine with 4Mb of Fast RAM, 120Mb hard drive and a 33MHz 68882

I know that £1200 was a lot to pay for an 030-based computer with no monitor, but I thought that it would be worth it for the new AGA chip set. But to my dismay, when I looked at the screenmode preferences I saw that the productivity resolution had mysteriously dropped from 640x480 to 636x480 – so Workbench has to scroll two pixels in either direction which I found intensely irritating.

Also I found that the 800x600 resolution described in the Commodore brochure turned out to be 800x300 interlaced – which is pretty useless for Workbench because of the flicker. Bog standard PC video cards costing only £50 or £60 can do this, so why can't AGA?

Another problem I found later on was that there is sometimes a one pixel wide line down the left-hand side of the screen that I cannot reach with the mouse.

It seems to me that Commodore came across these AGA bugs, couldn't fix them, but decided to produce it anyway – perhaps they thought Amiga users didn't expect the same quality as PC or Mac users.

A low-end Power Mac can be bought for around £1300-£1400, which is around the same price as my A4000, plus the multisync monitor that I already had. A low-end Power Mac would have a 60MHz PowerPC processor, a 14in screen and a CD-ROM drive. You could get a 486DX2/66 instead if you wanted.

I can't help feeling that the Amiga is no longer very good value for money when you compare what else you could get for the same price. It's almost as if there is one price standard for the Commodore, and one for everybody else.

D Goodall, Salisbury

To be honest I can only sympathise about the idiosyncrasies of the AGA chipset. Although a fine idea in principle, it never quite achieved its potential in practise.

In fact the huge profusion of screen modes and associated monitor complications have probably done the Amiga more harm than good when it comes to the overall appeal.

However, if you've been keeping an eye on the Amiga news section of late you may have already noticed that Commodore has now dropped the plans for the AAA chipset. As a result, any new machines requiring hi-res screen modes will almost certainly ship with some kind of hardware flickering as standard.

It's unfortunate that Commodore didn't stick with the flicker fixer included approach as used in the A3000, in addition to the assorted AGA options.

As for your comments regarding both the Mac and PC, of course you're absolutely correct about both the pricing and display options. However, it might be worth considering just how long it would take to eat up any initial saving on software and hardware.

For example, would you be willing to spend between £300 and £600 a time for programs like Word, Photoshop, Quark Xpress and all the other power packages which have counterparts on the Amiga at a fraction of the price.

If so, would you then be happy to spend even more cash on upgrading your so-called bargain system with the necessary RAM and hard disk space essential to run and store such software?

I'm certainly not trying to say the Amiga is perfect. But it's often worth looking a little closer than the list price of an alternative system before leaping on the Amiga bashing bandwagon.

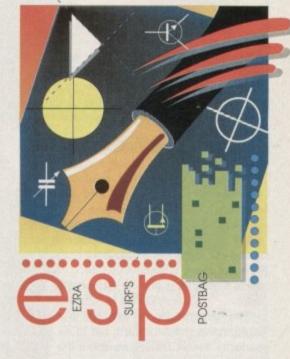

#### Hello world!

Please could you give a mention for The Third Dimension user group and diskmag. The group is for users of 3D Construction Kit 1 and 2 and produces a monthly diskmag.

The disk includes tutorials, helplines, letters, problem pages and answers, a user group game, 3D environments, 3D data, 3D areas, 3D objects, samples, sample banks in the 3D kit format, beginners through to advanced advice, step-by-step-routines, 3D borders, animation brushes, the very latest information on the 3D kits and anything and everything connected with the 3D Construction Kits.

There is quite a large friendly user base for this disk and all users are invited to exchange ideas, advice, letters etc. if they so wish.

The disk is available at the new low price of only £1.50 each month to anyone who wants it from the following address: The Third Dimension, 19 Kipling Close, Lockwood, Huddersfield, HD4 5HA.

T Hartley (Editor)

Job done...

#### Service without a smile

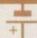

First of all I would like to say that I enjoy your magazine and greatly appreciate you coverdisks. Unfortunately, the point of this letter is to carry a complaint about one of your advertisers, and the poor service I have received.

I sent an order, accompanied by payment, for five disks to Software Expressions on 12 September '94. This was followed by a letter on 25 September requesting either the disks or a refund. I also requested that if the original order had gone astray, could they let me know so that I could reorder.

I have received neither disks, refund or letter. I

think this is very shoddy and as I found their advertisement in your magazine, decided to write to you so that if this is their normal mode of business, then I think people should be made aware of it.

Please understand that I do not blame yourselves in any way for this, and I am quite prepared to put my loss down to experience.

However, although I do not consider my loss very great, I am not sure that this would be the same for a younger person who had parted with savings. Also, with any luck, seeing this letter in print may spur them to get in contact with me.

R L Baskerville-Mansell, Ruislip

Well firstly, can I apologise on the behalf of the aforementioned advertiser. As you suggested, I can only hope that printing your letter will indeed spur them into some form of positive action.

Alas, dubious advertising seems to be becoming a real problem over recent months, and as a result I'd like to make one perfectly clear that any advertiser who doesn't supply the goods, or refuses to give refunds will get the coverage they deserve...

#### Advice bureau

Although I consider myself fairly well verse when it comes to the Amiga, I must admit a little advice would not go amiss at the moment. Like many Amiga users out there, I'm a member of the old guard running a none AGA machine.

In fact, the machine in question is a tried and trusted A3000 which I love dearly. However, the one that could do with improvement is the range and variety of available colours and resolutions.

I've already considered upgrading to an A4000 but after investigating a possible purchase with a number of retailers it appears I've got more chance of winning the pools than finding anyone with one for sale.

The second option is to invest in a retargetable graphics card, but to be perfectly honest I'm unsure about the whole subject – hence the plea for some much needed advice. Which in your opinion is the best buy and why?

Dave Jones, Liverpool

Well firstly you've already got one of the best machines Commodore has ever put out. The A3000 was and still is an excellent machine and I'd advise anyone to add too it rather than exchange it – at least until the mythical A5000 hits on the market; we live in hope....

As you mentioned, the only thing that

Wanted: Pro help

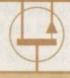

Hi, I don't usually write in to magazines but under the circumstances there seems little alternative. Being a semi-pro Amiga videographer, I occasionally require 3D elements in my productions.

In most cases this isn't a problem as I'm reasonably well versed when it comes to general modelling. However, I've recently been offered a commission from a client who wants the style of their printed material carrying through into an accompanying video.

Unfortunately, all styling features and logotypes are only available as ESP files produced with Quark Xpress and Photoshop. I've had no problem porting the files over to the Amiga on PC disks and loading them into PageStream. The question is how can I turn these files into 3D objects. I've tried outputting bitmapped versions and then importing these via the import bitmapped option in Imagine3.

Unfortunately, my machine doesn't have enough memory to do the job and if I scale the images first the quality suffers quite dramatically.

Ideally, I then planned to export the new objects as DXF files and re-import them into Lightwave for use within the planned animation.

Paul Kettle, Leeds

Well lucky for you there is a painless solution in the form of Pixel Pro version2. Unlike its predecessor, this new version supports Import and the A3000 lacks is colour and resolution – however that's where RTG's come into their own. Although there's a wide range on the market, my advice would be to stick with the most widely supported boards, namely the EGS Spectrum from GVP or the Picasso II from Village Tronic.

Personally I'd opt for the Picasso II as it's well supported, fast, friendly, and rock solid when it comes to reliability. However, regardless of the board you invest in, it would be a very wise move to also upgrade to Workbench 3.1.

Although this may seem a curious move on a none-AGA machine, the upgrade does offer massive benefits for anyone running an RTG board. In the

case of the Picasso, running Workbench 3.1 means you can have all the benefits of an AGA machine without investing in new machines.

All the major RTG boards can run Workbench on their own screens – which in the case of Picasso means up to a 256 colour Workbench as well 256 for any software that uses Public screens.

Therefore, just about any productivity package you can think of will run in 256 exactly as it would on an AGA machine. But even better, screen update and scrolling will be much faster on your rejuvenated machine than it would on a standard A4000. In addition, you'll also have the huge advantage of a true 24-bit display when it comes to image processing, rendering, and all the other jobs that demand 24-bit to be done at their best...

If you're convinced, get in touch with BliterSoft on 0908 220196. They should be able to supply both the Picasso II and a 3.1 upgrade. If you'd prefer an EGS Spectrum try giving Silica a call on 081-309 1111.

extrusion of EPS files. As luck would have it, I've already tested the process with both Photoshop and Illustrator in an attempt to make a 3D representation of the AC masthead. As you can see the process works perfectly. The only problem I discovered was gradients or vinaigrettes which invariably caused a software failure.

If your planned imports do contain elements which use gradients within the ESP file, I'd suggest you ask the client to replace them with solid colours. Then once you have the model in Lightwave or whatever else, you could replicate the affect of a gradient via a texture map.

Admittedly, you may still encounter memory problems if the EPS files in question are particularly complex. If so, it's worth asking if the client could break the logotype into its component parts which could then be processed individually and re-assembled in the 3D environment.

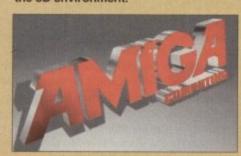

A direct import and extrusion of an EPS file from Photoshop. As you can see Pixel Pro V2 can be pretty impressive

#### Home help

With reference to the article "Home Video" by Gary Whiteley, September '94 issue, can you or Gary supply me with a phone number or address of a supplier of Lola Electronics genlocks.

R Roache

After a brief chat with Gary, it transpires the chap you need to contact is Tony Banham on: 0858 880 182

#### Words of warning

I am writing to you with a cautionary tale about an order I placed with the now defunct company, Hobbyte Computer Centre, which was once a major advertiser in your magazine.

On Tuesday 23 August I placed an order for an FPU and a virtual memory package. I was told that the items were not in stock but could be obtained by the next day and delivered by the end of the week.

After two weeks of being fobbed off on the telephone I cancelled my order. After a third week I wrote to the manager demanding my money back. A week later a relative who was passing the shop went in to assess the situation. After being forced to make a scene to get any response from the staff it turned out that the home computer side of the business had gone into receivership.

Needless to say they had debited my card immediately knowing that the order would not be filled. I am now pursuing the matter with little hope of success with the receivers.

M Teebon, Northampton

As I mentioned in the last letter, the problem of unscrupulous advertising is something we're all going to have to keep a much closer eye on.

Basically, the only advice I can give anyone is to exercise caution when dealing over the phone. If you get the all too common "we're getting some in tomorrow" speech I'd seriously consider trying elsewhere.

If a retailer doesn't have the resources or organisation to manage basic stock control they've not worth doing business with.

All too often smaller companies use the 28 days for delivery clause as a buffer between ordering and delivery. You place the order with them, they place the same order with a distributor.

Obviously, this is great for their cash flow but hardly ideal for you. What if there's a problem? Your money is already spent and if the situation ends in liquidation the retailer has no perceivable assets.

The only safeguard is to deal with larger well-established companies but as your case illustrates, even this can sometimes end in disaster.

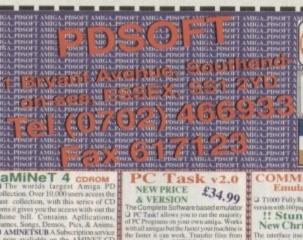

COMMODORE 64 Emulator (v3.01)

£39.99 T1000 Fully Region

!! Stunning New Christmas Price!!

V1418 VIDEO TEST SYSTE

V1420 SIGNITUR CREATOR + V1422 BANK MANAGER

V1430 N.D.U.K V37 (4)

V1440 DATAMASTER V1443 HCE V1.0 (2)

+ V1462 AMIGA FAX V1.4

V1467 AWARD CONSTRUCT

V1479 NEXT GENERATION W

V1509 PRO-GAMBLE V1.0 V1512 256 COLOURICONS

V1513 SCION V3.13 V1516 TERM V4.0 (2)

V1518 APOLLO 11 (2)

V1523 RELOKICK V1.41 V1532 RAYTRACED ALIENS V1534 ICONIAN V1.97

V1535 (AGA) JPEGAGA V1537 MAGICCX V1.0

V1538 MASS ICON ALTER V1540 TIMEGUARDIAN

V1541 VMEM V & VMM

V1544 MANAGEODPICS

2 ^+ V1546 MN3A v1.2 V1548 PRO-WIZARD V2

V1552 M.U.I v2.2 V1554 I.B.M (2)

V1556 IMAGE STUDIO v1.

OVERSEA'S ORDERS

DISK PRICE'S

V1559 TOATERS TEXTURE " Y1560 BIG DUMMYS GUID
" THE INTERNET 1060 STAR TREK: TNG

ULT STAR TREK TETRIS ORIGINAL 1073 TETRIS (AGA) + 3075 18 HOLE GOLF

PDSOFT CDROM

Professional Various 1-1500

ROAD TO HELL (2Mb) 3287 + 3310 STARBASE 13

+ 3370 DIGITIAL TETRIS 3436 MOTOROLA INVAIDA

A 3454 (AGA) KLODIKE garner Klodke with AGA graphics. 3619 GNU CHESS 4.0

+ 3766 SMASHING TETRIS

A DAY AT THE RACES 3804 (AGA) MEGABALL + 3814 HIGH OCTANE!

(AGA) TO THE DEATH 3819 3820 DOG FIGHT

GEORGE GALAXO

KRILLIAN INCIDENT

\* 3846 TANX 'N' STUFF

(AGA) MISSILES

3885 IMPERATOR

3897 TASKFORCE + 3904 SOLAR LORDS

3909 TOOLBOX

A 3914 (AGA) BEETLE STEEL DEVILS (K) 3918 STEWARDS ENQUIR

£19.99

disc

\* 3919 MINESWEEPER 3920 TIMELESS EMPIRE

3936 DEEPSPACE V1.6

3938 GLADIATOR V1.0 + 3939 IMPERIAL V2.65

3940 DUALMAZE V1.3

3942 PLANET FALL AGA

3946 MIND GAMES 4

Washer, Yeach Yang. 3947 FOOTBALL MANAGER 3948 SENSITIVE

3949 INDUSTRIAL ESPIONAGE

+ 3950 SPLOGGY

A 3952 (AGA) KLONDIKE EXTRA CARDS 3-7 (5)

main Estra card sets for use with Klondike A 3958 (AGA) TETRIS DUEL + 3964 SUPERLEAGUE 3

3968 ERIC SCHWART PHY THE MAGIC MAN AGA + 3969 OVERLANDER

^ 3971 (AGA) BACMAN

3972 ZOMBIE APOCALYPSE

+ 3974 BUCKTOOTH BOR

New Rek

a Excel BBS Re

3 ^ + 3975 AUTOMOBILES 1 ^ + 3976 PEEBEE

^ + 3977 Q-BIC

\* + 3978 SPACE TAX A+ 4000 TRICK OR TREAT

3 4 4006 SCHNEBITZ

A+ 4007 STARWOIDS (2)

ARDS 08 [STAR TREK]

4056 ARCHY'S MINIDAS

4068 ICE PRINCESS VI

ROACHFARM VI.

4072 3D DUNGEON TEX

4085 DEPTH CHARGE

4089 SOME JUSTICE AC 4090 GRAPEVINE 20 £4

II CODES & SYMBOLS II

VISA

CDROMDEALERS WANTED!!

V1144 GRAPHICS

+ V1179 FILE-O-FAX

+ V1200 MAGIC W/B

+ V1207 OCTASTUFF

+ V1209 GNU C++ COMPILER

+ V1213 PROGRAMMING

V1219 THE AREXX GUI

\* V1221 (AGA) BLANKER

+ V1222 PANASONIC STUDIO

V1227 GADTOOLS V2.20

+ V1236 INVOICE PRINTER

+ V1242 RE-ORG v3.11

+ V1243 IMAGE 2.0 OBJS

+ V1247 TEXTURE MAPS

1 + V1269 OCTAMED TUTOR

+ V1279 PRINT-A-CARD

+ V1282 FOOTY V1.5

A + V1286 PRINTER DRIVERS

. V1303 SCALA PICTURES

+ V1305 THE V.W.S v4.0

^ V1307 NETWORKING (3)

V1313 GBLANKER v2.7

A V1318 (AGA) SWERVE

+ V1319 MAXIFLIFE

A. V1310 GUIDES

+ V1311 CD ROM

A \* V1277 STAR STUDIO

3 ^ + V1278 MAIL-O-DEX

J \* + V1250 SOLDERING

\* + V1196 DESKTOP VIDEO

EMULATOR

V1084 SPECTRUM v2.0

^^ V1531 SPEC (AGA) v1.35

st or A1200s and A4000s (2) V1257 Games 1-4 .... (4) V1261 Games 5-8 .... (4) V1338 Games 9-12 ... (4) MEGALOSOUND £34.99

UTILITY DISKS

+ V298 NORTHC v1.3

+ V536 CATALOGUES

+ V575 HOME BUSINESS

+ V662 DCOPY v3.1 PRO

+ F691 PRO C MANUAL v3.

Ham-E and IP Formats
VB17 A500P EMULATOR

V928 LITTLE OFFICE

V979 NCOMM v3.2k

^ V1021 (AGA) SCREENS

+ V1022 LITTLE TRAVELLER

V1039 HARD DISK INSTALL

V1041 DIGITAIL B.BOARD

V1043 SUPER DARK v2.4

V1051 EASY CALC PLUS

V1069 PRINTER DRIVERS

V1095 THE DEGRADERS

V1110 FORCAST v2.01b

talistical analysis of Major factor

V1114 PRINT LABELS

V1109 STAR VIEW

V1060 BOARD DESIGN

V1044 FANCY PRINTIL

V794 GRINDER

+ V523 DICE C COMPILER

+ V1178 KS 3 EMULATOR

^ + V1321 EDWORD PRO v4.1 ^ V1137 (AGA) UTLs 4

V1326 COMMANDS & LIBS V1330 (AGA) COLLECTION

V1335 LIBS & DATATYPES V1336 BBC EMULATOR

portio AnigaRS232 • V1354 FIVE STAR V1.0

V1357 CITIZON MANAGEI

V1358 10 OUT OF 10 MATH V1359 EPU v1.4

V1360 WB 2.0 TUTORIAL

V1361 (AGA) 16-COL ICONS V1362 CHECKER TOOLBOX

V1363 ADAD ASSISTANT V1367 CHEQUE-MATE! V1.0

V1371 (AGA) ASI FIX DISK

V1384 HOW TO CODE IN C V1393 STEREOSCOPIC V2.4

V1394 CD-READER v1.1

V1400 3D STEROGRAM V1404 DMS v2.03 V1405 VIRTUAL UTILS

V1416 EYE OF THE BEHOLDER

the Beholder Solution. + V1417 BANNER V1.5 PAYMENT DETAILS

ORDERING BY POST

PD & SHAREWARE

# Subscribe to the top value

The Amiga

Subscribing to Amiga Computing means you reap all the benefits of the exclusive treatment you'll receive as a subscriber, and you get to choose one of these great free gifts as well

So, you're wondering, what exactly is this exclusive treatment? It's a whole range of things that ensure you get your copy of Amiga Computing without any fuss or effort. As a subscriber there are no worries about remembering when the next issue is on sale. You can watch your favourite soap or have a lie in, because you won't be scrambling down to the newsagents. You'll be content in the knowledge that you are part of the select, because your copy of

Amiga Computing is reserved for you personally. Before the masses have even thought about their monthly expedition to the shops you'll have had your copy for a few days, delivered direct to your door, postage free.

Not only do you already know the latest news and gossip, but you've also had first pick of the bargains on offer. Subscribing by direct debit means you can spread the payment, contributing only a small amount each quarter.

#### Amiga Computing subscrption order form

#### Choose either a yearly (13 issues) or a quarterly subscription

| • | would | like | the | following | yearly | subscr | ipt | ion: |
|---|-------|------|-----|-----------|--------|--------|-----|------|
|---|-------|------|-----|-----------|--------|--------|-----|------|

New Renewal 9665 9668 UK £44 99 9669 EU €69.99 9666 9667 9670 World £84.99 Canada/USA \* \$98

I wish to pay by:

Cheque/Eurocheque/Postal Order payable to Europress Publications Ltd

Credit Card (Visa/Access/Barclaycard/Mastercard/Eurocard/Connect Expiry Date

#### Tick which free gift/special offer you want (not available to world subscribers)

9576 Two free issues and a magazine binder

9584 Mouse and mouse mat

9587 Zool II - all machines

9587 Zool II - A1200 enhanced version

Mastering Amiga beginners (Add £3.95 to the cost of your subscription) 9586

Amiga Disks & Drives Insider Guide\*

Amiga A to Z of Workbench 3 Insider Guide\*

9591 Amiga Assembler Insider Guide\* (\*Add £1 to the cost of your subscription)

If you are paying by direct debit please pay additional amounts by cheque or credit card.

\* Canada & USA subscribers send to: Europress (North America), Unit 14, Bysham Drive, Woodstock, Ontario, NT4 1P1, Canada. Tel: 519-539-0200, Fax: 519-539-9725

☐ Tick this box if you do not wish to receive promotional material from other companie

#### I would like a UK quarterly direct debit ongoing subscription 9671 £10.99 per quarter (Complete the form below)

#### Quarterly Direct Debit Instruction

AUTHORITY TO YOUR BANK/BUILDING SOCIETY TO PAY DIRECT DEBITS

Address

Originator's Identification No. 8 5 1 4 1 2

- I instruct you to pay Direct Debits from my account at the request of Europress Ltd.
- The amounts are variable and may be debited on various dates.
- No acknowledgement required.
- I understand that Europress may change the amounts and dates only after giving me prior notice.
- I will inform the bank/building society in riting if I wish to cancel this instruction.
- I understand that if any Direct Debit is paid which breaks the terms of the instruction, the bank/ building society will make a refund.

Bank/building society may decline to accept instructions to pay Direct Debit from some types of accounts.

Deliver my magazine to:

FOR OFFICE USE ONLY

Name (Mr/Mrs/Miss/Ms)

Daytime phone no Postcode.

Send this form to: Europress Direct, FREEPOST, South Wirral L65 3EA. (No stamp needed if posted in UK.) Your subscription will commence from the earliest possible issue

CHRISTMAS 1994

# guide for your Amiga!

Take out a subscription and indulge yourself!

Choose one of these free gifts or special offers

• Two extra issues
plus an elegant Amiga
Computing magazine binder

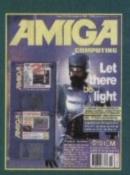

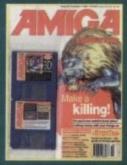

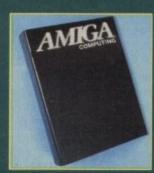

Subscribe to Amiga Computing and we'll send you a high quality, exclusive Amiga Computing magazine binder. These specially produced binders will keep your magazines in mint condition, providing an excellent reference point, as well as keeping them stored away neatly. As well as this useful binder you also get two extra magazines.

## Mouse and Logic 3 Mouse Mat

You can have this superb mouse and a high quality Logic 3 mouse mat absolutely free when you subscribe.

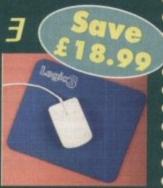

#### SUBSCRIPTION HOTLINE

for card orders

Tel: 051-357 1275 Fax: 051-357 2813

#### • Books for Amiga users

Choose one of these truly useful books from Bruce Smith Books, publisher of the world's best-selling Amiga books.

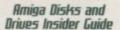

This book is suitable for all Amiga users and is the definitive guide to the Amiga's floppy and hard disk drives.

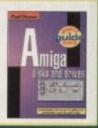

A miga A Z

Amiga A to 2 of
Workbench 3 Insider Guide
Suitable for Amiga A1200
or A4000 owners, this
guide describes everyday
usage of the Workbench in
step-by-step terms.

#### Amiga Assembler Insider Guide

Ideal for new users wanting to learn to write programs in the native code of the Amiga assembler

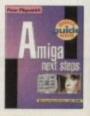

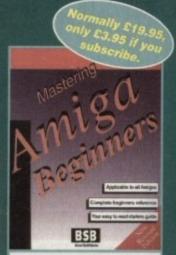

#### Mastering Amiga Beginners

This is the book to provide you with a solid grounding, through easy to understand step-bystep instructions and explanations of terminology. This superb book covers the A1200, A600, Workbench familiarity – just about everything.

The Insider Guides normaily retail at £14.95. Add £1 onto the cost of your subscription and any one could be yours.

#### 2001 S

This widely acclaimed game follows Zool's travels through a further six huge levels, larger than those in the original, that feature a number of different ways of completion.

Zool has new and special abilities, including expert climbing skills and is now accompanied by his pet dog, Zoon. With great sound effects, hidden bonus rooms, highly intelligent enemies and the choice to play Zooz, Zool's girlfriend (shown here), Zool 2 makes an excellent free gift.

Zool 2 is suitable for any machine, though A1200 owners can choose an enhanced version (see order form).

Amiga Computing

# AMIGA 120

£159.99 only SAVE £20 80MEG only £199.99 210MEG SAVE £35 £229.99 only **280MEG** SAVE £50 £249.99 only SAVE £50 340MEG £269.99 only SAVE £80 420MEG £294.99 SAVE £15 540MEG only

#### NOTHING ELSE NEEDED

- & PARTITIONED DRIVE
- PREP SOFTWARE SUPPLIED HD
- ALL OUR DRIVES FIT INTERNALLY WITH NO MODS TO CASE OR FLOPPY DRIVE.
- WORKBENCH INSTALLED. FULL
- 12 MONTHS WARRANTY.
- JUST SWITCH -ON & GO.
- ONLY REPUTABLE MAKES of DRIVE USED.
- 1000: FITTED IN LAST 12 MONTHS
- BACKED BY OUR EXPERIENCED HARD DRIVE TECHNICIANS

All drives sizes quoted are approximate unformatted size, & vary slighly depending upon make. SAVINGS ABOVE ARE COMPARED TO AUGUST 1994 ADVERTISED PRICES.

FITTING INVALIDATES YOUR COMMODORE WARRANTY - for Extended warrantes check with the warranter - they will assult contains to cover just the

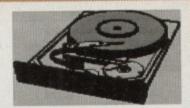

#### FREE FITTING

WHILE U WAIT - just give us a call to arrrange a convenient time. NOT LOCAL ?

FREE COLLECTION, FITTING

(ON DRIVES OVER 200MEGS) Just phone to arrange collection by insured carrier & leave the rest to us. 3-4DAY TURNAROUND

#### DRIVE CABLES

2.5" DRIVES £12.99 3.5" DRIVES £39.99 inc power cable & fitting instructions.

PLEASE NOTE.
ALL OUR DRIVES ARE
SUPPLIED COMPLETE
WITH ALL CABLES &
IMMITRUCTIONS & ARE
FORMATTED, HAVE
WORKENERN INSTALLED &
ARE READY TO FIT.

#### PERIPHERALS

AMITEK 3.5" FLOPPY

DRIVE ONLY £56.99 WITCH, THRU PORT, STEEL CASE, FOR ALL AMIGAS. 2YR WARRANTY.

MULTISCAN £292.99

VIDEO INPUTS, STEREO SOUND. £229.99

COMPOSITE OR S-VIDEO INPUT/OUTPUT

SCANNER £109.99

SCANNER £329.99

GVP EGS SPECTRUM £339.99

MEGA N E 400 DPI £14.99

VIDEO PROCESSOR £129.99

#### SOFTWARE

| Street, Square of Street, Square, Square, Squa | SYSTEM 3E                                                                                                    |
|----------------------------------------------------------------------------------------------------|----------------------------------------------------------------------------------------------------|
| ASDG SCANNER SOFTWARE \$109.99                                                                                                    | VIDEO DIRECTOR                                                                                                    |
| ASDG PRO CONTROL                                                                                                    | VISTA PRO 3                                                                                                    |
| ALADDIN 4D V3                                                                                                    | WORDWORTH 3 mgm                                                                                                    |
| AMOS PROFESSIONAL                                                                                                    |                                                                                                    |
| AMOS PRO COMFILER                                                                                                    | DADA                                                                                                    |
| ART DEPT PRO AGA 2.5 £149.99                                                                                                    | BAR                                                                                                    |
| BRILLIANCE 2                                                                                                    |                                                                                                    |
| CALLIGARI                                                                                                    | TACTO                                                                                                    |
| CYGMUS ED                                                                                                    | BASE                                                                                                    |
| CROSS DOS V5                                                                                                    | AND DESCRIPTION OF THE PARTY OF THE PARTY OF |
| DELUKE PAINT 4AGA 564.99                                                                                                    | ADDRAGE                                                                                                    |
| DELUKE MUSIC 2                                                                                                    | SRILLIANCE                                                                                                    |
| DEUPAC 1                                                                                                    | CLARISSA                                                                                                    |
| DIRECTORY OFUS V4 £54.99                                                                                                    | DISK 2 DISK                                                                                                    |
| GTGAMEM                                                                                                    | EXPERT 4D JNR                                                                                                    |
| GR ROUTE PLUS                                                                                                    | GALLERY                                                                                                    |
| GOLD DISK OFFICE 3 144.99                                                                                                    | PRO VIDEO PLUS                                                                                                    |
| MANNA BARRERAS ANIMATION £34.99                                                                                                    | SEQUENCER ONE                                                                                                    |
| HYPERCACHE                                                                                                    | SCENERY ANIMATOR                                                                                                    |
| WISPERD PASCAL                                                                                                    | SYNTHIA PRO                                                                                                    |
| HISOFT BASIC Z                                                                                                    |                                                                                                    |
| TMEGEMANTER RT £139.99                                                                                                    | TYPESMITH                                                                                                    |
| TMECTER 3 UPGRADE \$119.33                                                                                                    | TERMO AMIGA                                                                                                    |
| 1299TCE/SAS C V 6.1+ \$2/9,33                                                                                                    | VIBIONARY                                                                                                    |
| MAILSHOT PLUS                                                                                                    | WORDWORTH 3                                                                                                    |
| MEDIA POINT                                                                                                    | AT ONCE CLASS                                                                                                    |
| MONTAGE 24                                                                                                    | FOR A50                                                                                                    |
| MORPH +                                                                                                    | ONLY                                                                                                    |
| MINIOFFICE                                                                                                    | OHEI                                                                                                    |
| MONEY MATTERS £49.99                                                                                                    | MANUAL AND DOD                                                                                                    |
| MUSIC X 1.1                                                                                                    | TATUNG 14" RGB                                                                                                    |
| PAGESETTER 3                                                                                                    | FOR ALL AMIG                                                                                                    |
| PAGESTREAM 3                                                                                                    |                                                                                                    |
| PC TASE                                                                                                    | CHAOS GAME                                                                                                    |
| PENPAL                                                                                                    |                                                                                                    |
| PROFESSIONAL DRAW 3 \$239.91                                                                                                    | PINBALL DEE                                                                                                    |
| PROFESSIONAL DAME S                                                                                                    | FOR ALTON                                                                                                    |
|                                                                                                    |                                                                                                    |

SUPERBASE PERSONAL 4 ..... £119.99 SUPERBASE PROFESSIONAL 4 ... £239.99

#### GAIN

|    |        | 15,  | A    | 51  | 1   | V   | 1  | L   | B   | ٧. |                |
|----|--------|------|------|-----|-----|-----|----|-----|-----|----|----------------|
|    | ADORAG | ε    |      |     |     |     |    |     |     |    | £66.99         |
|    | SRILLI | AMC  | E    |     |     |     |    |     | -   | ++ | 1.69.99        |
|    | CLARIS | BA . |      |     |     |     |    |     |     |    | £44.99         |
|    | DISK 2 | DI   | SK . |     |     |     |    |     |     | ** | 69.99          |
|    | EXPERT | 40   | JNR  |     |     |     |    |     |     |    | \$27.99        |
|    | GALLER | Y    |      |     |     |     |    |     |     |    | \$24.99        |
|    | PRO VI | DEO  | PLU  | S.  |     |     |    |     |     | 44 | £44,99         |
|    | SEQUEN | CER  | CNE  |     |     |     |    |     |     |    | 119.99         |
|    | SCENER | Y A  | NIMA | 70  | R.  |     |    |     |     |    | £49.99         |
|    | SYNTHI | A P  | RO . |     |     |     |    |     |     |    | £49.99         |
| 9  | TYPESN | HTI  |      |     |     |     |    |     |     |    | 1.69.99        |
| 9  | TEEMO  | AMI  | CA.  |     |     |     |    |     |     |    | £9.99          |
| 9  | VIBION | ARY  |      |     |     |     |    |     |     | 44 | £12.99         |
|    | WORDWO | RTH  | 3 .  |     |     | 44  |    | 44  |     |    | 1.69.99        |
| 19 | A'     | ON   | CE   | CL  | AS  | SI  | C; | 288 | 5 P | C  | 169.99<br>CARD |
| 19 |        |      | EO   | m / | 151 | 100 |    | AK  | nn  |    |                |

£34.99 As. ONLY £99.99

#### GAMES

| MILLIAMO                           |
|------------------------------------|
| APOCALYPSE                         |
| AWARD WINNERS 2 £21.49             |
| RANSHEE                            |
| RENEATH THE STEEL SKY 124,95       |
| CHAMPTONSHIP MANGE COMPENIU £19.99 |
| CHAMPTONSHIP MANGR ITALIA 818.49   |
| CHESS CHAMPION 2175 £9.99          |
| DANGEROUS STREET £18.45            |
| DISPOSABLE HERO 118.45             |
| FLFMANTA £18.49                    |
| RITTE 2 - FROMPIER L21.43          |
| EUROPENA CHAMPIONS £18.49          |
| GLORAL GLADIATOR £18,41            |
| GOLF                               |
| GUNSHIP 2000 AGA E24.9             |
| HEIMDALL 2                         |
| IMPOSSIBLE MISSION 2025 £21.4      |
| JETSTRIKE                          |
| K240                               |
| KICK COFF 3 ALZOV                  |
| LIBERATION                         |
| MICRO MACHINES                     |
| MICROFROSE GOLF£24.9               |
| NAUGHTY ONES                       |
| ON THE BALL                        |
| ON THE BALL                        |
| SCHABBLE                           |
| SETTLERS                           |
| SIM CITY + LEMMINGS                |
| SIERRA SOCCER                      |
| SIMON THE SORCERER A1200 £28.9     |
| SKIDMARKE                          |
| STAR TREE ALZOOHD £23.9            |
| TEST MATCH CRICKET                 |
| THEME PARK                         |
| THERE PARK STORE FOR S             |

SEAL STYPE KEYBOARD SKINS
units for connecting several devices to your Amiga's Farallel port.

The several devices to your Amiga's Farallel port.

The several devices to your Amiga's Farallel port.

The several devices to your Amiga's Farallel port.

The several devices to your Amiga's Farallel port.

The several devices to your keyboard against dirt & moisture to your keyboard against dirt & moisture t

& DELIVERY

#### RAM CARDS

UPTO £1500 INSTANT

CREDIT for personal callers Eg. A1200 UPGRADE PACKAGE DEALS

420MEG HD + GVP A1230 MK2 WITH

420MEG HD + GVP A1230 MK2 WITH

Cash price £861.98. Deposit £161.98, 36 monthly payments of £29.72.apr 34.4%

CONTACT US WHATEVER

YOUR REQUIREMENTS

With or without deposit, from 1 to 5

years to pay.
Lioused Credit broker.
Full written destile upon request

4MEG + MICROVITEC 1438 MONITOR

4MEG - from under 70p PER DAY Cash price £568.99. Deposit £68.99, 36 monthly payments of £21.23.apr 34.4%

Example 1.

Example 2.

from under £1 PER DAY

LOWER PRICES

#### A1200 32BIT

£97.99 1MEG £129.99 2MEG 4MEG £187.99 £327.99 8MEG

BATTERY BACKED ON-BOARD CLOCK & FPU SOCKET

WITH OPTIONAL 68882 FPU. 20MHZ FPU ADD £49.00 25MHZ FPU ADD £59.00 33MHZ FPU ADD £69.00 40MHZ FPU ADD £99.00

#### **ACCELERATORS**

LOWER PRICES

GVP A1230 MK 2

40MHz 68030ec No MMU

ith 68882 socket for optional FPU.

MEG no FPU

£299,99

#### **GVP A1230 MK2** 50MHz 68030 with MMU

4MEG no FPI SCSI-2 MODULE £294.99 £314.99 £449.99 £57.99

#### PRINTERS

MISCELLANEOUS

CITIZEN PROJET II COLOUR INJKET £249.99

CITIZEN ABC 24 PIN MONO £149.99

CITIZEN ABC 24PIN COLOUR £169.99 OPTIONAL ABC TRACTOR FEED £37.99

HP DESKJET 560C COLOUR INKJET £456.99

EPSON STYLUS 800 MONO INKJET £259.99

EPSON STYLUS COLOUR INKJET £499.99 (Amazing 720dpi capability)

STAR WINTYPE 4000 LASER PRINTER only £422.99 (Not Amiga compatible)

PRINTER PAPER, LABELS, THE SHIRT TRANSFER PAPER, RIBBONS, INNJET REFILLS, STANDS, PRINTER SHABENS AND CABLES

UNIT 1, 253 NEW WORKS RD, BRADFORD, BD12 0QP FAX 01274 600150

CALLERS WELCOME

OPEN 7 DAYS

PAY BY ACCESS, VISA, SWITCH, DELTA, CONNECT CARDS. CHEQUES PAYABLE TO TRILOGIC PLEASE.
ADD PSP - £1.00 to orders under Tkg. 48th delivery £5.50; Overnight £7.50 Uk Mainland only N.IRELAND. £12.00; EIRE +£20 UK Saturday delivery £14
All orders are accepted subject to our standard Torms of Business. 2% SUKCHARDE ON SOME ITEMS FAID FOR ON ACCESS OR VISA - NO SUBCHARDE FOR SWITCH, DELTA OR CONNECT CARDS. 4% SURCHARDE ON AMEX.

ALL DDICES

ALL PRICES

INCLUDE VAT

AS OF 25-10-94

ACCESS VISA SWITCH DELTA CONNECT AMEX

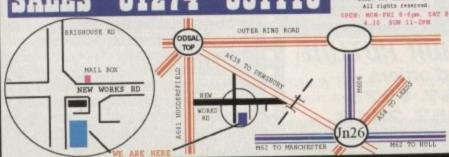

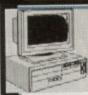

#### ATLAS PCs

#### FROM UNDER £1 PER DAY

SUPERB VALUE FOR

MONEY

DUAL SPEED CD ROM; SOUNDBLASTER
TEREO SOUND CARD + TWIN SPEAKERS. M6-DOS, WINDOWS & MOUSE.

#### ATLAS 486DX33MM 4MEG, 420MEG HD, ONLY 4999 ATLAS 486DX2-66MM

AMES, 420MES HD, ONLY 21149

THER FEATURES: SUPER FAST V& HD controller / d/i/o card! V% lineg Windows accelerator pgradable to 2 megs: 3.5" floppy: 14" Svga olour monitor: deaktop or minitower case; 102km, syboard, quality PC mouse. Software installed disks & manuals supplied and fully configured easy for use 12 MONTHE WARRANTT, THEFTUM PCS VALLANLE poom for latest wires.

Also available without CD Rom, CDs & Sound card. (Phone for more details)
ATLAS 4865X25 from only
ATLAS 486DX3 from only
ATLAS 486DX2-66 from only
E899+vat

ALL PC PRICES SUBJECT TO VAT

n general, A1200 owners must feel rather disappointed. There have been very few A1200 specific titles which maximise the machine's potential and the few that have appeared have, in general, been severely crippled by the powerless 020 processor.

The Vyper 1240 is intended to give your A1200 the boost it needs to push those 256 graphics around with ease. To do this the board features an 030 processor running at 40MHz and an optional maths co-processor or FPU with a clock speed up to 50MHz, although the board in this test was only a 28MHz.

As well as power, the Vyper also provides a battery-backed clock and calendar and the ability to add a maximum 128Mb of 32-bit Fast RAM which will make your A1200 run even faster.

There is also an expansion connector to which you can connect an optional SCSI controller which will offer you access to the world of SCSI hard drives and CD-ROM drives.

As with all A1200 accelerators, they are a real pain to insert. Commodore, as usual, really didn't have a clue when it designed the expansion port and if you are not careful there is a chance you can actually damage the board before you've even got to use it.

With the 1240 installed, and the bleeding fingers taped up, you will instantly notice a difference when you boot your A1200.

The first noticeable difference is the speed in which Workbench loads and draws itself. The 1240 actually provides software that will allow you to move your Kickstart ROM into the Fast Ram which will improve Workbench performance even further.

With an FPU installed you can access the ever-growing range of FPU software. The FPU basically performs mathematical functions in complex graphics programs many times faster than that of the in-built processor.

If you decide to purchase the 1240 it is imperative that you also include extra Fast RAM – 4Mb minimum. Fast RAM makes a major impact on the speed of the A1200 and an 030 is really redundant without it.

The reason Fast RAM is so important is that Chip RAM is needed by the machine to perform calculations and store graphics.

#### Performance pays

Y

If you want to pep the performance of your A1200 for basic graphic design then it may be worth your while to take a look at the Vyper 1240. Forget the 28MHz FPU version as this is too slow to make a difference.

But if you are serious about your graphics you would be better looking elsewhere and investing in a 50MHz 030 and 50MHz FPU – the A1230 Turbo II for example. Whatever you choose, make sure you take a large wad of cash with you.

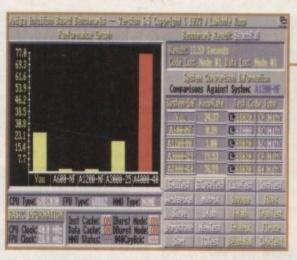

The Beachball test is designed to test the speed of the FPU. However, the true test should be with an application and not a bench test program

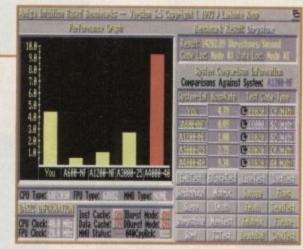

As you can see, the speed of the Vyper is fairly impressive. However, the speed is less noticeable when using something like Imagine

# Snake byte

When a program is loaded it looks for available memory in which to dump itself and if there is no Fast RAM on board it will try and squeeze itself into Chip. The obvious affect of this is that there is less room to perform calculations and store graphics, thus slowing the machine down.

The Vyper, unlike other boards I could mention, actually uses industry-standard SIMMs (Single In-Line Memory Module) which means you aren't restricted to a certain manufacturer's design.

This allows you to increase the Vyper's Fast memory to 128Mb easily, and without having to go directly to specific SIMM manufacturers.

#### BENEFITIAL

As far as performance increase in software is concerned, the Vyper is a major ally. Ideally, the A1200 needs a 50MHz 030 but the 40MHz will just be enough for most users.

Rendering graphics via VistaPro or Imagine is slightly enhanced. Not only have you the added advantage of a reasonably fast processor but also the inclusion of an FPU which speeds up graphic creation although, once again, it is a 50MHz FPU that is required to make a dramatic difference.

However, it is not only serious software that can benefit. I know I have used Tornado AGA as an example before, but it is the only AGA game that really pushes the A1200 beyond its basic limits. With the Vyper installed Tornado is slightly smoother, but not enough to make a real difference.

So what is the bottom line here? Well, as far as design is concerned the Vyper 1240 is neat, compact and very sturdy. The real problems arise with the actual performance of the board. Although the 030 40MHz and Even more power for your A1200. But with so many other accelerators out there can the Uyper 1240 offer anything new? Steve White finds out....

28MHz FPU do make a difference to the general speed of most software, it is still not enough.

The minimum requirement for an A1200 is really a 50MHz 030 and a 50MHz FPU. It is amazing how much power is really needed in order to control and manipulate 256 colour graphics, although prices for such boards come around the £650 mark, putting them out of most user's price range.

However, at £429 for the 030 40MHz and 40MHz FPU, the Vyper is still somewhat expensive – almost twice the price of a new A1200, although this has been the pricing strategy of all A1200 accelerator distributors to date.

#### The bottom line

Product: Vyper 1240
Supplier: Power Computing
Tel: 0234 273000
Price: 40MHz 030, 4Mb FAST,
28MHz FPU £369
Price: 40MHz 030, 4Mb FAST,
40MHz FPU £429

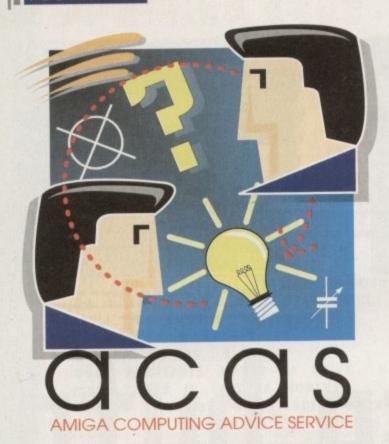

Yet another mixed bag of computer worries comes under the surgeon's Knife in time for a speedy recovery

#### Wired for sound?

My set up is an A1200, with 4Mb
Fast Ram and an 030 accelerator. Although performance-wise
I am extremely pleased, it does
seem to corrupt my sound chips.

Ever since I installed the accelerator two of my sound channels, namely the right channels sound, distorted. When I remove the board the sound is fine. How can it be that the addition of an accelerator can affect the Amiga's sound chips? Any ideas would be helpful.

S Reece, Bournemouth

Several people have reported this problem to me and indeed I also seem to have a problem with my accelerator with regards to the sound.

I really can't understand why this happens. It could possibly be a fault with the A1200 but then it could just as easily be a problem with accelerators. My only advice at this point would be to contact the manufacturer of your board and ask their advice.

If anyone out there has a solution to this problem, myself and several others would be grateful if you could let us know.

#### Which keymap?

I have an A600 2Mb with Workbench 2.1. The problem is installing the keymap. I have all the files correct but as soon as I load up Input I get a request for volume Keymaps.

This does not exist and when I cancel it simply loads up the American one. What can I do?

J Green, Norfolk

I've never come across this one before. There should be a directory in your Devs drawers

It's amazing how many people have had problems with installing keymaps – especially on the A500+ and A600

DataTupes DOSDrivers Keynaps

called Keymaps which in turn holds all your keymap files.

The keymaps themselves should be on the Extras disk and you are required to install one when you boot your Workbench, which I presume you have already done. The only thing I can suggest you try is to load up Ed with the startup-sequence. Open the Shell and type in the following:

ed s:startup-sequence

When the startup-sequence has loaded make a blank line below IPrefs and type in:

Assign Keymaps: sys:devs/keymaps

Save this down by pressing Esc then x and then the Return key. When you have done this get your Extras disk and copy the GB keymap from it into your Devs:Keymaps drawer on your Workbench disk.

If Input is looking for Keymaps it will be directed to sys:devs/keymaps by the assign you made and should find the keymap file GB.

If this doesn't work it would be useful if you could send me a duplicate copy of your Workbench disk so that I can take a closer look at it.

#### Protext solution

In response to V. Storey, Norfolk, November 94, you do not say what set-up is being used, but when I upgraded from my Amiga 1500 to the 4000/30 I had a similar problem with Protext – it would run from its own disk but not from Workbench 3 (and therefore would not run from my hard drive).

The machine would crash leaving a message on the screen saying Failed to open window 1265 x 256.

The way I finally got Protext to work was to copy my original program disk, boot from the copy and then alter the configuration file.

- 1. Run from copy
- 2. Go to Edit Config
- 3. Go to Main Configuration Menu
- 4. Go to Display Options
- Change Screen Mode to NEW SCREEN / STANDARD DISPLAY
- 6. Save New Configuration to Floppy
- 7. Qui

Protext should now load from your own Workbench. If this is the case re-install it to your hard drive.

S N Semley, S. Yorks

Thanks very much for your help - I hope it works.

#### Faulty supply

In response to P. Mense's hard drive problem (Dec issue) I too had exactly the same problem you described and suspected the power supply as the cause of this extremely annoying fault.

I borrowed a power supply from a friend which confirmed my suspicions that it was my supply that was causing the problems.

One quick phone call to Wang and two days later it was replaced with a new unit which has worked perfectly ever since. Hope this helps.

P Kerrison, Lincoln

I feel rather redundant here. Thanks ever so much for your help – this is what ACAS is really all about.

#### Be very afraid

I have owned an A1200 for approximately six months and am very pleased with it. I recently decided it was time to upgrade to a hard drive, so I purchased a 120Mb IDE hard

The drive has changed my life and has proved indispensable. Unfortunately, it now looks like I may have knackered the whole thing. To maximise the storage space of

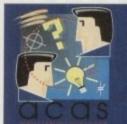

You got problems too? Then drop a line to Amiga Computing Advice Service, Europa House, Adlington Park, Macclesfield SK10 4NP and we'll move heaven and earth to help in these columns. But sorry, we cannot reply personally, so save those SAEs

my hard drive I purchased DiskExpander and installed it without any problems. In fact, it did exactly what it promised and literally doubled the capacity of my hard drive.

The problem now is that the hard drive won't boot and comes up with a message in a window saying cha unknown command. Have you any suggestions before I reformat my hard drive?

D Gooden, Brighton

Yes. Do not format your hard drive yet, there may be a solution. DiskExpander places its commands right at the beginning of the startup-sequence located in the S directory. They have to be there so that the system can be set up to understand all the crunched data.

If another program installs a command before DiskExpander's commands the whole process will fail. What you need to do is to copy your original startup-sequence on your Workbench disk over the previous one. You will then need to run DiskExpander from disk and re-install it to your partitions.

If this works I would advise you create a salvage disk that will copy a duplicate of your startup-sequence with DiskExpander commands, so that if this problem happens again all you need to do is copy that start-up-sequence on the salvage disk across.

d

y

g

d

iit

ln

ly

rd

rd

#### Alias mystery

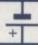

When I first bought my A1200 I steered well away from the Shell, concentrating my efforts more on the workings of orkbench.

Since that time I have become proficient with Workbench and have now turned my attention to the Shell, realising that it is vitally important for certain functions.

I read somewhere about Aliases but have little idea how they work. As I understand it, they allow you to assign keyboard shortcuts to certain DOS commands.

I have scoured my C directory but cannot find any Alias command and when I try and run Alias from the Shell I get a message saying Clear and XCopy, with some strange symbols to the right. How do I get these Aliases to work?

R Quinn, Belfast

It's good to see that you are paying serious attention to the Shell as it can prove a life saver at times. I think you have misunderstood the Alias command. You

lcon borders

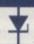

I am trying to create my own Workbench icons so that I can write a package similar to MagicWB. Similar that is in function, not in design.

However, IconEdit very often leaves my icons with a huge border around them, the same size it would appear as the IconEdit window.

It doesn't happen all the time but often enough to prove annoying. Is there any particular reason why lconEdit is doing to this to my icons? I have read the Workbench manuals but they don't seem to mention this problem at all.

J Torves, Cambridge

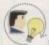

The first thing you have to realise is that IconEdit is pretty naff. With Workbench 3 this ageing program should have been seriously upgraded but Commodore cocked it up – again.

I was once told that selecting the auto-topleft feature in the Extras menu would stop the large border from appearing, but this didn't eradicate the problem completely.

My only advice is to get yourself a new icon editor. Iconian is one we featured on a previous CoverDisk and for a small registration fee the author will send a complete, registered version. Check out back issues for more details.

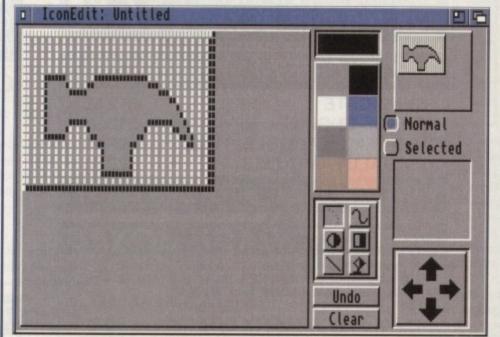

IconEdit should have been majorly upgraded with Workbench 3.0 but is still severely limited and bugged

won't find it in the C directory as it is not a command as such. Also, Aliases cannot assign keyboard short-cuts but rather command short-cuts. I'll give you an example that will allow you to assign q to endcli. Type in the following in the Shell:

ed s:shell-startup

This will load up the Shell-startup file that is run every time Shell is run. This file also contains all Alias commands. Create a new line below the XCopy Alias and then type in the following:

alias q endeli

Press Esc, then x and finally return. This will save down your new alias and return control to the Shell.

Close down the Shell and then run it again. You need to do this so that Shell can load in your Shell-startup file. Now type q and then

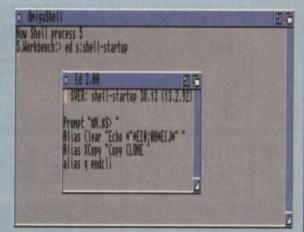

Aliases can help take the sweat out of typing in long DOS commands in the Shell

press return. The Shell should close down.

This is because it checks its Shell-startup file for q and when it finds it it looks at the linked DOS command endcli. It then runs this command and appropriately closes down the Shell as endcli would.

# WE MUST BE MAD!!!

#### AMAZING OFFERS ON 3.5" DSDD DISKS

25X3.5" DSDD 135tpi DISKS £8.95 50X3.5" DSDD 135tpi DISKS £16.45 100X3.5" DSDD 135tpi DISKS £31.95 200X3.5" DSDD 135tpi DISKS £59.95 300X3.5" DSDD 135tpi DISKS £86.95

ALL DISKS INCLUDE VAT AND COME COMPLETE WITH LABELS CERTIFIED 100% ERROR FREE 2 FOR 1 GUARANTEE

#### SPECIAL OFFER

200X 3.5" DSDD DISKS £67.95 +2X 100 CAP. BOXES £67.95

#### SPECIAL OFFER A1200 USERS ONLY

| SYNDICATE         | £12.95 |
|-------------------|--------|
| CHAOS ENGINE      | £12.95 |
| NICK FALDO'S GOLF | £9.95  |
| PINBALL FANTASIES | £9.95  |

#### ONLY WHILE STOCKS LAST

#### DISK STORAGE BOXES

OUR FLIP TOP STORAGE BOXES ARE OF A HIGH QUALITY ANTI-STATIC DESIGN AND COME COMPLETE WITH LOCK, TWO KEYS AND AMPLE DIVIDERS

(EXCEPT THE 10 AND 20 CAPACITY BOXES WHICH ARE NOT LOCKABLE).

| 3.5" X 100 CAPACITY BOX | £4.75 |  |
|-------------------------|-------|--|
| 3.5" X 50 CAPACITY BOX  | £3.50 |  |
| 3.5" X 20 CAPACITY BOX  | £2.50 |  |
| 3.5" X 10 CAPACITY BOX  | £0.95 |  |

#### BANX TYPE STORAGE BOX

THIS VERY POPULAR DRAWER STYLE BOX IS IDEAL FOR STACKING. BOXES CAN BE LINKED TOGETHER HORIZONTALLY AND VERTICALLY TO GIVE LARGE AMOUNTS OF STORAGE IN LIMITED SPACE. EACH BOX HOLDS 90 DISKS AND COMES WITH KEYS AND DIVIDERS

ONLY £7.95 each.

200 CAPACITY £12.95

#### **GENERAL ACCESSORIES**

| QUALITY MOUSE MAT         | £2.50  |  |
|---------------------------|--------|--|
| MOUSE POCKET              | £1.50  |  |
| 3.5" HEAD CLEANING DISK   | £1.95  |  |
| AMIGA EXTERNAL DISK DRIVE | £54.95 |  |
| AMIGA REPLACEMENT MOUSE   | £12.95 |  |
| AMIGA A500 DUST COVER     | £2.95  |  |
| AMIGA A600 DUST COVER     | £2.95  |  |
| AMIGA A1200 DUST COVER    | £2.95  |  |

### SPECIAL OFFER

MOUSE MAT, MOUSE POCKET, CLEANING DISK, DUST COVER (PLEASE STATE A500, A600 OR A1200)

#### OTHER ACCESSORIES

| AMIGA TO SCART CABLE        | £12.95 |
|-----------------------------|--------|
| JOYSTICK EXT. CABLE         | £4.95  |
| ROBOSHIFT MSE/JSTICK SWITCH | £12.95 |
| AMIGA NULL MODEM CABLE      | £9.95  |
| MSE/JSTICK TWIN EXTENDERS   | £5.95  |
| AMIGA ANALOGUE J/STICK AD.  |        |
| A500 REPLACEMENT MODULATOR  |        |
| AMIGA STEREO SPEAKERS       | £17.95 |
| AMIGA PRO STEREO SPEAKERS   |        |

#### THIS MONTHS SPECIAL OFFERS

| SKIDMARKS         | £17.95 |
|-------------------|--------|
| MONKEY ISLAND 2   | £24.94 |
| WORDWORTH V3      | £59.95 |
| ZOOL 2            | £14.95 |
| COMBAT AIR PATROL | £17.95 |
| WIZ N LIZ         | £14.95 |
| MICRO MACHINES    | £17.95 |
| CANNON FODDER     | £19.95 |

#### ONLY WHILE STOCKS LAST - ONLY WHILE STOCKS LAST

VISIT OUR SHOP WHERE THESE AND MANY MORE PRODUCTS ARE ON DISPLAY ALL AT LOW PRICES

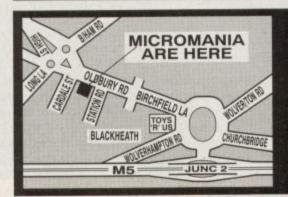

PLEASE ADD £3.50 FOR P&P (UK MAINLAND ONLY - OTHER DESTINATIONS WILL BE CHARGED AT COST) CHEQUES, P/O'S TO:-

MICROMANIA Dept AMP 74 OLDBURY ROAD, ROWLEY REGIS, WARLEY, WEST MIDLANDS B65 0JS TEL - 021 559 1002

All offers subject to availability. All prices subject to change without notice. E.& O.E.

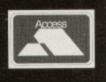

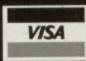

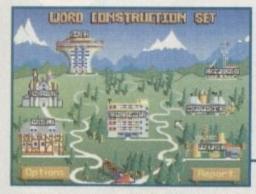

On the surface it looks like fun's in store, but when you see what the buildings are called things start to look daunting.

onsidering it was designed primarily as a games console, the dearth of educational titles for the CD32 is hardly surprising. Thanks to Lascelle, however, parents can now introduce learning into their kid's normal diet of arcade action.

Word Construction Set teaches word recognition and vocabulary skills. Aimed at five to 13 year olds, Lascelle also claims it's an ideal aid for remedial reading and ESL work.

The method of learning allows children to recognise the building bricks of words, with each phoneme being individually sounded by one of the five narrators. This combination of visual and aural aids should provide an effective support to classroom work.

Subjects covered include Greek and Latin bases, compounds, vowels, prefixes and consanants. There's also homophones and 90 word endings using plural, verbal and other stems.

The main control screen represents each topic area as a building on a picturesque map, similar to those found in SuperMario games. To choose a subject, simply move the pointer to the relevant place and click.

#### Glossary

ESL:English as a Second Language.

**Diphthong**: A mono-syllabic speech sound in which the vowel sound changes, e.g. Coin, loud and side.

Phoneme: A unit of sound that distinguishes one from another, e.g. 'p' in pad and 'b' in bad.

**Homophone**: A word having the same sound as another but diferent meaning.

Digraph: A group of two letters representing one sound, e.g "Ph".

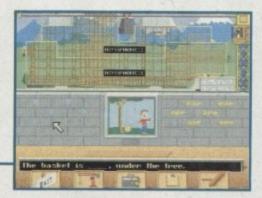

Get the answer right and part of the building will be constructed. Exciting or what?

# Bring in the builders

Pretty though the castles and futuristic towers are, the titles that accompany them may be off putting. The "homophone" placard is unlikely to fill the average seven year old with much enthusiasm.

Despite the range of subjects available, all the exercises follow a standard pattern. The student aims to construct a building around the bare scaffolding with which they begin the game.

During the exercise, they must construct words from the sound building blocks. A correct answer is rewarded by a piece of the building being lowered by crane into the structure.

#### INTEREST

If the child gets an exercise wrong a little girl's voice will say something like "nearly" or "try again" and they can continue experimenting until they are successful.

Overall, the CD could be a very useful teaching tool for younger children. The question that now remains is whether it is entertaining enough to maintain interest.

A more important element is the quality of the speech sounds. Half expecting the American synthetic talk you used to get with a Texas Instrument's Speak and Spell, it was a relief to hear normal human speech. Gareth Lofthouse assesses Lascelle's -Word Construction Set to see if it's well made enough to do the job. -

The lack of visual variety reflects the main problem with Word Construction Set – the fact is, there's only one game to play. Whether your child is learning about prefixes or vowels, the aim is always to keep adding pieces to the building until it is completed.

Unlike some education packages, there is virtually no animation or actual gameplay, nor are there cartoon characters to add appeal. To have your efforts rewarded with a block of concrete is about as exciting as getting a tick – it's not much of an incentive

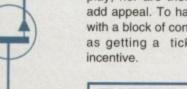

#### SYSTEM ESSENTIALS RED = Essential BLACK = Recommended

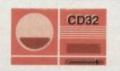

#### The bottom line

Product: Word Construction Set Price: £29.95

Developers: Lascelles Productions Tel: New Zealand 64 878 9652 UK Outlet: To be secured soon.

| Ease of use     | 8 |
|-----------------|---|
| Implementation  | 6 |
| Value for money | 5 |
| Overall         | 6 |

#### Verdict

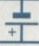

The importance of hearing and experimenting with language cannot be overrated in education, and if a student perseveres with this CD, it can only benefit language skills. Unfortunately, the hardest battle is making kids think they're having fun rather than just doing extra homework.

Though this CD will initially hold some attraction, not enough attention has been paid to making assignments varied and enjoyable, leaving me with the suspicion that it would be quickly neglected.

Bearing in mind that many ESL and Remedial Reading students are adults, Lascelle's claim to cater for this area is rather cheeky. Word Construction Set is obviously designed for children. Since there's not a lot of choice available as far as education is concerned on the CD32, concerned parents may find this worthy of consideration. But then if you're that concerned, it's best to buy a normal Amiga rather than a games console.

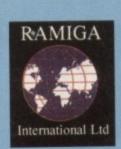

# INTERNATIONAL LTD

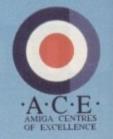

Telephone: 0690 770304 • Fax: 0690 770266

Are the 24-Bit

Graphics cards missing something

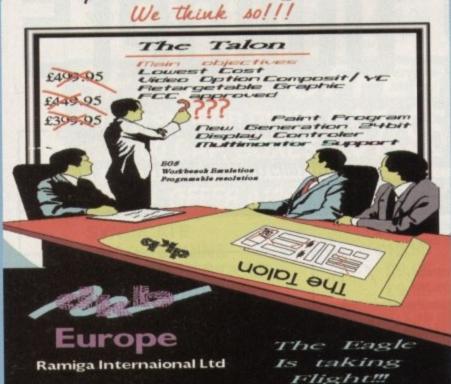

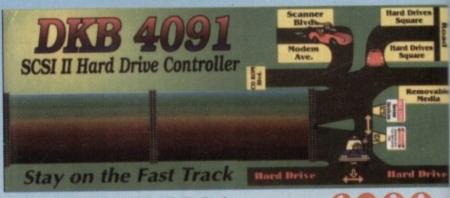

**DKB 4091** 

SCSI II Hard Drive Controller

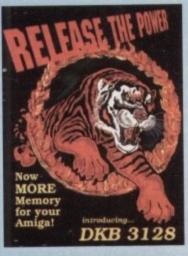

**£CALL** 

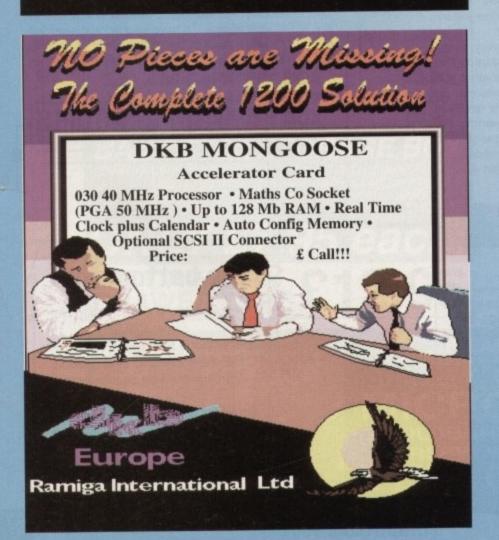

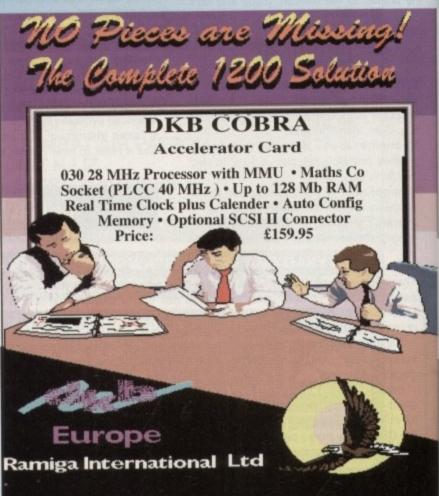

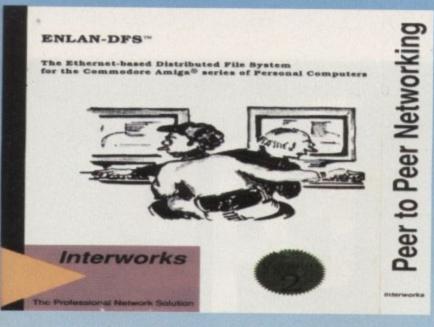

Requires AmigaDOS Version 2.04 or higher £299 (5 user licence)

#### THE "T" CARD

PCMCIA network card, Ethernet Base SANA II compliant A600/A1200/A200/A300/A400 compatible.

Standard 10 Base T - 10 Base 2 Conectors £299

Official European Distributor

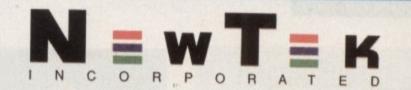

#### NEWTEK'S LIGHTWAVE 3-D NEW PAL VERSION 3.5

LightWave 3D is a full featured 3D graphics and animation system. It's renowned for its easy to use interface, which gives quick access to a wide range of potent features. LightWave 3D's spline based framing system allows fast creation of motions, while other features such as Envelopes, Skeletal Deformation, and Displacement Mapping allow almost every element in a scene to be animated.

LightWave 3D features a powerful rendering engine, apable of 16.8 million colour, ultra high resolution output and extremely fast render times. It also features such high end render options as lens flares, full motion blur, and depth of field effects. These extensive texture control, including five types of image mapping, a variety of procedural textures such as fractals and water ripples, and the ability to animate textures.

£499.00

Call for information on other LightWave Add Ons.

This bad boy has the equivalent rendering power of 20 - 30 Amiga A4000/040 and is a steal at this price! Fully

loaded, price includes 128 Mb RAM and 8-user ScreamerNet (inc LightWave) software license (Ethernet adapator and ENLAN-DFS software required to connect your A4000/040 included. (Formally known as The Screamer).

SCREAMING AT.....

£14,599 + VAT

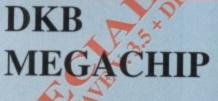

£159.95

LightWave requires 2 Mb Chip RAM to operate.

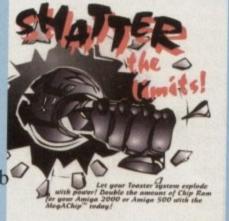

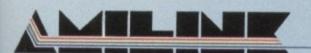

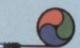

#### EDIT LIKE A PRO.....USE AMILINK!

#### AMILINK FEATURES INCLUDE:

- Supports any combination of a wide range of video equipment including: Panasonic, Sony, JVC, Abekas, Accom, Pinnacle, RCA, Ampex, Pioneer, Hitachi, etc.
- True A/B Roll or Cuts-Only control of up to 16 sources, 4 recorders, and up to 49
   GPI triggers.
- \* Absolute zero-frame accuracy\*
- Reads both VITC and LTC SMPTE/EBU time code.

Interformat capability of virtually every tape format including: Sony Hi8, VHS, S-VHS, Beta SP, Mll, D1, D2, D5, 1" and 2", 3/4 Umatic, video disks, etc.

- Edit List tools: cut & paste, copy, clean, ripple and extensive sort options
- Import/Export CMX 3600 Edit Lists
- GPI trigger output with programmable logic
- Editing interface allows the novice or seasoned post-production professional to edit easily and quickly with a minimum learning curve.
- Supports Control-M, Control-L (LANC) and VISCA edit protocols.
- Audio/video split and advanced match frame edits.
- · Video shuttle and jog control with keyboard, mouse or optional POD with jog/shuttle

wheel and hot keys.

- Complete control over NewTek's Video Toaster or any RS-422 switcher, audio mixers, and DPS time-base correctors.
- NTSC and PAL compatible.

   Expandability-AmiLink Pro and V-LAN technology provide unlimited, flexible system configurations.
- \*requires frame-accurate vtr

#### SYSTEM REQUIREMENTS

Windows Version: IBM compatible computer with an Intel 80386/486 processor, mouse, 4 mb memory, MS-DOS version 5.0 or higher, Microsoft Windows version 3.1 or higher, VGA, SVGA, TGA display or higher, 3.5" floppy drive, system hard drive, one open parallel port and serial port. (If you use the Video Toaster, you will need two open serial ports. VT4000 users will need 2 mb chip RAM. When integrating other video equipment, consult manufacturer's documentation.)

Amiga Version: Amiga computer, 2mb RAM, AmigaDOS version 2.0 or higher, 3.5" floppy drive, system hard drive. (If using the Video toaster, you will need 9 mb RAM. VT4000 users will need 2 mb chip RAM. When integrating other video equipment, consult manufacturer's documentation.)

AmiLink is a registered trademark and PRO is a trademark of RGB Computer & Video, Inc. V-LAN is a registered trademark of Videomedia, Inc. All other trademarks are the property of their respective owners. This product uses the industry standard V-LAN Universal Control Network.

#### OFFICIAL EUROPEAN DISTRIBUTOR

All Prices Inc. VAT. All Cheques payable to:

RAMIGA International Ltd., Stablau 'Rin, Pentrefoelas, Clwyd LL24 0HT

Access

Tel: 0690 770304 Fax: 0690 770266

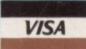

# EUP

ith early home computers, basic graphics meant that for most people a monitor was an unnecessary luxury. The fact was that a TV was perfectly adequate for playing Jet Pack or Chuckie Egg.

As technology has become more sophisticated, the requirements for high quality visual displays have far outstripped the capabilities of a normal TV. And if, for example, you have an AGA machine, without a decent monitor you're not doing your Amiga any justice at all.

The monitors included in the round up have been tested in a variety of resolution modes to assess their suitability for a range of tasks. All products were checked with Double Pal HiRes No Flicker and Productivity modes.

They have also been tested in low resolution modes, an important requirement if you want to use the monitor with most games.

#### So how do they work ?

The RGB colour monitor works very similarly to a television. Three electron guns fire red, green and blue beams at a phosphorescent screen which then emits a visible light. By combining the three primary colours of these beams, any colour can be achieved.

Your picture is formed in the following way. A dot swiftly scans across the screen developing the picture line after line, varying in intensity and colour as it goes. The phospher screen continues to glow for a short time after the dot has moved on, giving the illusion of a complete screen as opposed to a moving dot.

Having reached the bottom the dot starts again at the top, scanning the screen at a rate of approximately 60 times a second.

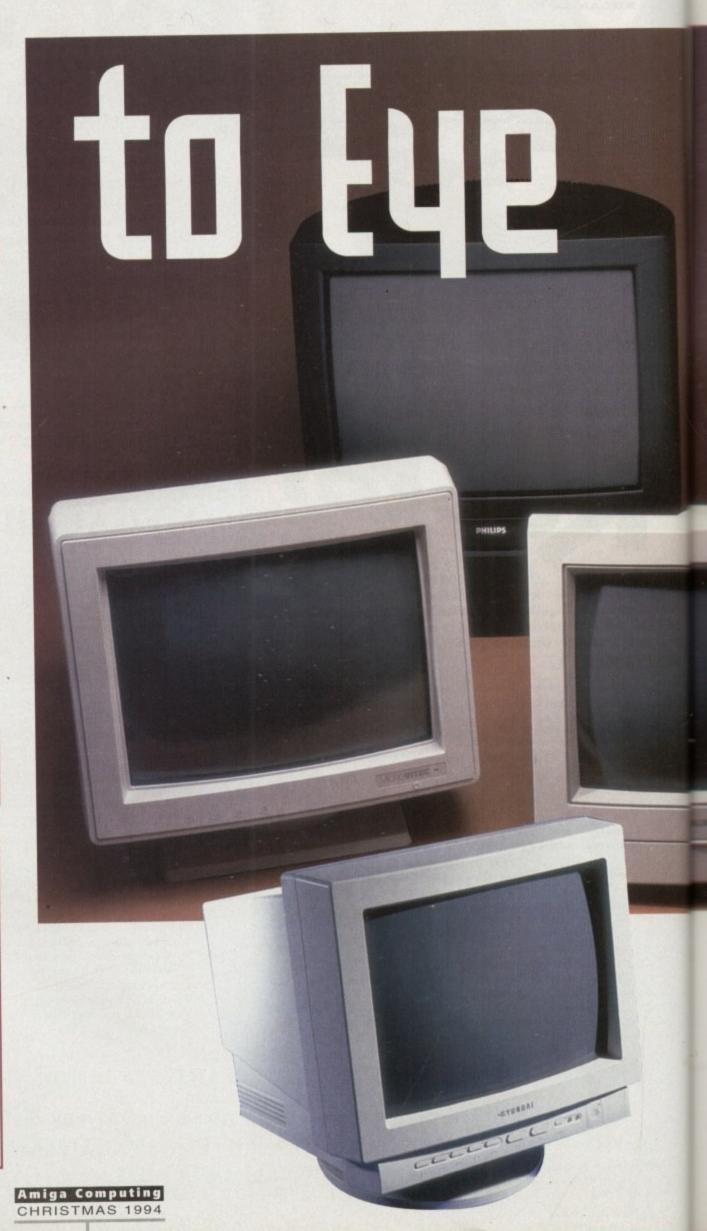

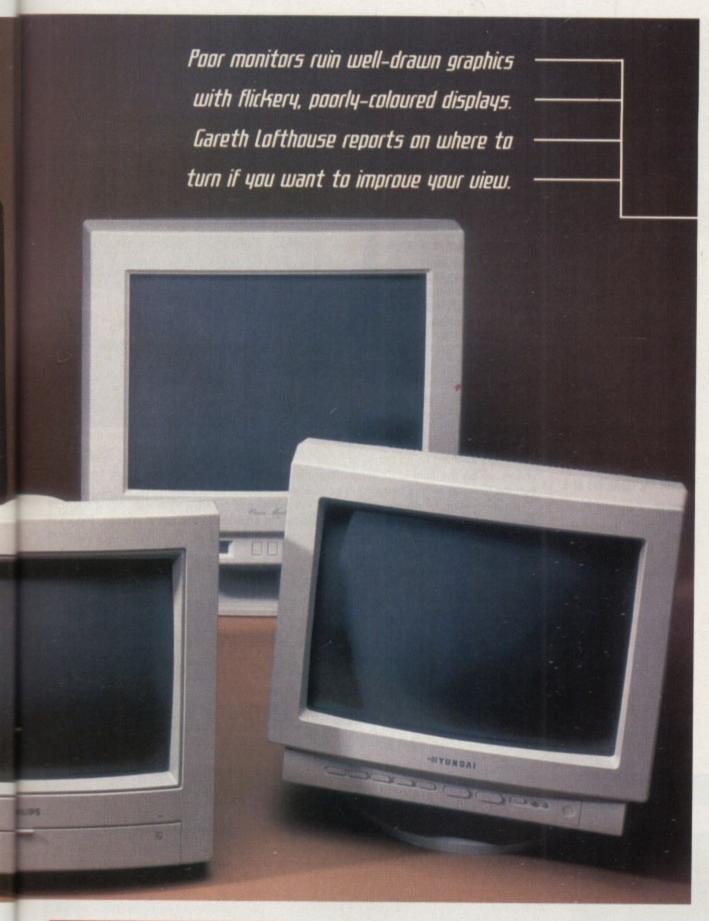

#### Jargon Buster

RGB: Simply an abbreviation for red, green and blue, the primary colours which can be mixed to make any other colour in the monitors picture.

AGA: Advanced Graphics Architecture. These are the most advanced Commodore chips which handle graphics and modes.

Multiscan/multisync: Such a monitor is able to work with many different vertical and horizontal refresh rates, as it will scan within their frequency limits until they are able to lock on to a signal.

**Dual/tri/quadsyncs**: Monitors similar to multisyncs but with preset frequencies with which they can work.

Composite Video: A signal for picture transfer often used by video players and cameras.

Refresh Rate: The time it takes for the picture to be completely updated.

PAL: The television standard for the UK and Amiga computers.

NTSC: This stands for North American Television Standards Council, and as the name suggests it is the American television standard.

CRT: The Cathode Ray Tube consists of a sealed glass chamber containing a vacuum. It creates the cathode ray, an accelerated stream of electrons which strike a phospher screen to create your picture.

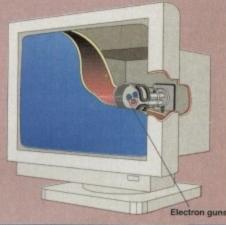

#### Hyundai HL 4860

Price: £209 Supplier: Ladbroke Computing Tel: 0772 203166

Another one for DTP purposes rather than games, this is a multiscan monitor with a range of 30-60 Hz. This makes it ideal for using modes such as Hi-res No Flicker.

It has a good range of controls with which to make adjustments, although the front-mounted facia is rather fiddly. The controls seemed insubstantial and left me with some doubts as to their durability.

The Hyundai has the standard 14in screen and would require external speakers for sound. It includes a Power Management facility and meets MPRII standards, but on the other hand it doesn't have the ports which are available on the classic Philips.

Picture quality seemed exceptionally high, deceiving us into thinking that the monitor had a lower dot pitch than .28.

Its range of uses may not be as wide as is possible with the Microvitec monitors, but if you're not interested in games and your budget is limited, this one could well be your best bet.

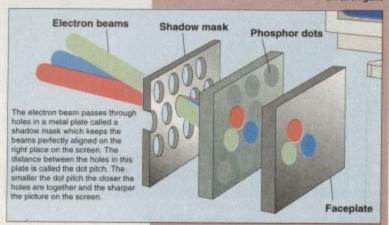

#### Philips (M8833/11

Price: £229 Supplier: First Computers Tel: 0532 319444.

An old classic, this monitor has been a favourite with Amiga enthusiasts for many years. This isn't surprising, because despite its age it might still be the best bet for some users.

Certainly it has everything the gameplayer could ask for. Its 14in screen is perfectly adequate, it produces a high quality picture, and it has excellent stereo sound built in for a change.

Its rugged build quality has been proven by years of use in the Amiga Computing office, a tough test by any standards. The controls are basic but fine for most purposes, and they're front mounted for ease of use.

#### STRANGENESS

The Philips rests on its base rather than a stand and has an odd curvacious and tilted appearance. Despite its strangeness, however, the upwards tilt of the screen is easy on the neck and goes some way to making up for the lack of a swivel stand.

It's pretty well provided for with ports as well, especially since it includes a composite connection for use with video output. The back is also the site of less commonly needed adjustors such as V-hold.

Having said this, its age limits it as it can't use the new AGA screen modes. It will work with an A1200 but it can't manage Hi-res No Flicker or Productivity.

Nevertheless, its horses for courses and this remains a good all in product for the less serious user. There's one more quibble though: Considering the VDUs age, isn't it about time the price began to fall?

As technology has become more sophisticated, the requirements for high quality uisual displays have far outstripped the capabilities of a normal TU

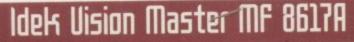

Price: £667 RRP Supplier: Liyama Tel: 0438 745482.

Idek are not a particularly well known name in the Britain, but if you're a serious user that needs better than usual display capabilities, it's one of the best firms you can turn to.

This 17 incher is a big, hefty hunk of monitor, so it's going to take up a large chunk of desk space. In fact, it's too large to be aesthetically pleasing in my opinion, although it is otherwise perfectly smart.

It boasts an FST screen, plus an anti-static and reflection coating that improves the overall clarity of the picture. There are no internal speakers but then it obviously wasn't

designed with games and sound samples in mind.

Idek has avoided using banks of fiddly control buttons in favour of a menu system that shows up on the little LCD screen mounted on the front. In fact, there are only three buttons to mess with, a blessing in comparison to some other expensive VDUs.

This innovation by no means reduces the number of controls available, since there is an impressive range of adjustments available. In addition to the usual options, the user can alter Trapezoid (picture slant), Pin-cushioning and Raster Rotation (tilt), a function which centres automatically.

A Power Management System is incorporated to save electricity and minimize heat generation. After a certain time of non-usage, the monitor will automatically reduce power consumption, a feature which is fully adjustable.

The Vision Master has a scan range of 23.5 to 86Hz, a band which is impressively wide. Game-playing is out since it won't sync down to 15Hz, but Hi-res No Flicker and Productivity look good enough to meet high professional standards.

With a higher than average dot pitch (.26) and Hitachi's best quality tube, the picture quality boasts extreme clarity and fullness of colour. As far as ports are concerned, with 15 pin D-Sub and five BNC connectors it is well-endowed.

It's price tag is bound to be daunting to many users, although it's average street price is £585, considerably lower than the RRP. However, quality costs, and for any serious uses such as DTP, this is highly recommended.

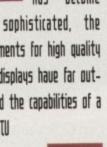

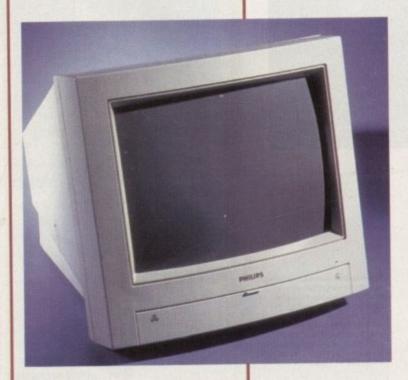

#### Interlaced refresh.

Modes on the Amiga like Hi-res Interlaced create a picture of very high definition. The chief advantage of such a mode is the increase in working space on the screen, because your workbench icons are more compact while they retain full pixel detail.

In fact the Amiga icons were designed to look like they do in this mode, which is ironic since many users are unable to use it.

The term interlace is concerned with the way the monitor picture is refreshed. In this screen mode the cycle is broken into two fields, each lasting 1/60 of a second; thus a full refresh lasts 1/30 of a second.

The monitor displays odd-numbered scan lines in the first field and then even numbered lines in the second field. The

purpose of the interlaced scan is to place some new information in all areas of the screen, refreshing the picture at a quicker rate than scanning across the lines one by one.

Unfortunately, though interlace would be a good mode to work in, Amiga owners can only use it in conjunction with some flicker-fixing hardware.

The Amiga 3000 actually has a flicker fixer built in, and they can also be bought for A1500s and A2000s. Some monitors also include de-interlacing hardware.

To make things more complicated, a flicker fixer can't be added to the A4000 or the A1200. On the other hand, they possess new screen modes like Hi-Res No Flicker which creates a similar picture to an Interlace mode without the flickering.

# Microvitec Cubscan 1440

Price: £489 Supplier: Microvitec Tel: 0244 377566.

An older and more expensive alternative to the 1438, this has one major advantage. A multi-sync monitor covering the same frequencies as the cheaper model, this VDU has a DMS system.

DMS stands for Digital Memory Sizing, a function which should automatically fit the picture to the size of the screen, thus avoiding the unsightly margins that undermined the appeal of the 1438. Once you could

# At a glance

| Product   | Microvitec 1438 | Microvitec 1440 | Hyundai 4860 | Idek MF 8617A | Phillips Pro 2000 | Phillips 8833 |
|-----------|-----------------|-----------------|--------------|---------------|-------------------|---------------|
| Dot Pitch | .28             | .28             | .28          | .26           | .39               | N/A.          |
| Display   | 7               | 8               | 8            | 9             | 7                 | 7             |
| Features  | 6               | 8               | 9            | 9             | 9                 | 8             |
| Value     | 8               | 7               | 8            | 8             | 9                 | 8             |
| Price     | £299            | £399            | £209         | £585 Av.      | £234.95           | £229.99       |

pick one of these up for £400, and in our view it merited the extra expense. Unfortunately, its new price will make it less affordable.

# Microvitec 1438

Price: £299 Supplier: ZCL Tel: 01543 419999.

The problem with some Hi-res monitors is that they are not flexible enough to suit every-body's needs. A user may want to use their monitor with games, for example, but they will be barred from doing so if their monitor won't support a low resolution.

The best solution to this dilemma is a Multiscan monitor. These support a range of screen modes and will automatically sync to the signal put out by your Amiga, providing the screen mode is within the monitor's kHz range.

Designed with simple but attractive styling, it has a sturdy build quality that you would hope for at £300. The control cogs are thick enough so that adjusting the picture isn't too fiddly a process, and the fact that they are front mounted makes for convenience.

The unit swivels on its base vertically as well as horizontally. This allows the user to find a comfortable angle for viewing, but the base at the same time seems secure enough to avoid any fear of the monitor toppling off your desk station.

With the .28 dot pitch that has become fairly standard for monitors these days, the Microvitec produces a well-defined picture on its 14in screen.

The monitor meets MRPII standards, which set a limit on low frequency emissions of radiation. Such radiation has been blamed as a factor causing miscarriages for pregnant women, and though no link between VDU usage and such dangers has ever been proven, it's good to see manufacturers taking precautionary measures.

The multiscan's frequency range of 15-40 kHz means that the monitor can work with the most popularly used modes like Hi-Res No Flicker and Productivity, but it can sync down to 15kHz allowing those lo-res games to be played as well.

Laced modes are unusable unless your machine has a flicker fixer. This means that Hi-res Interlaced is unusable on A4000 or A1200, but this is not a fault that Microvitec can be blamed for.

What does create a big problem is that there is no way of adjusting the overscan so that the picture fits your screen size. This means that you are left with a messy looking alignment, with black margins taking up part of your screen space.

The omission of a control for adjusting the overscan has obviously been made with price considerations in mind, but when tested with our A4000 it really did undermine an otherwise good display.

This basic approach has also led to a lack of ports such as a composite video connection, a feature that is useful for any home video work. Still, there's not much competition if you want a multiscan that will play games and manage the new AGA screen modes at this price.

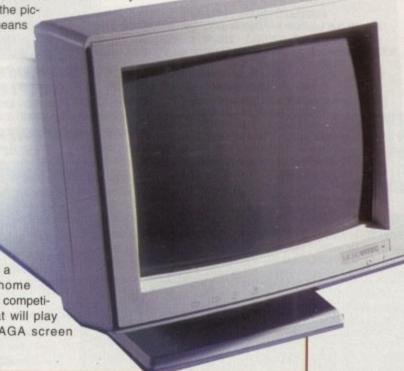

# Philips Pro 2000

Price: £239 Supplier: Harwoods Tel: 01773 836781.

A hybrid product for those who want to have their cake and eat it, the Philips 2000 is a TV and a Monitor in one with a highly competitive price tag for good measure.

The danger with this sort of package is that the combination of the two functions within one unit will compromise quality. It's a pleasant surprise therefore to find that this unit works well for both purposes.

both purposes.

People seemed to be divided as far as its appearance is concerned, but if your'e bothered about your monitor

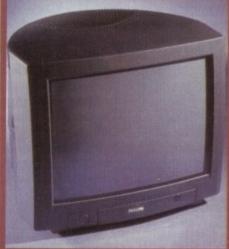

colour matching the Amiga then you won't like the fact that it's black.

The 17in screen is a very respectable size for a bedroom TV and its extra large size makes games that bit more engaging. As a monitor it has good picture quality and boasts a 2000 character resolution – by no means bad.

Being a TV, it obviously includes internal speakers, saving extra expense in the audio department. It also boasts a flat screen, an uncommon feature on dedicated monitors of a similar price.

Remote control, FastText Teletext and 60 channels are features making it capable as a telly too. If your looking for this type of hybrid, the 2000 represents excellent value without compromising too much on quality.

# (01903) 850378

1478 A64 EMULATOR V3 # (2) 1476 ACC HARDWARE PRO-GRAMMERS MANUAL M1 (1)

1475 ACC ISSUES 1-4 (1) 1481 600 BUSINESS LETTERS (1) 1629 AREXX TUTORIAL (1) 1630 ASTRO 22 V3 (1)

Excellent database program 1483 CODE MUNGUS V5.7 (1)

Sign; flags; morse code etc. 1310 COPIERS UNLIMITED# (1)

1491 EASY CALC PLUS # (1)

1647 FINAL WRAPPER (1)

Final Writer Macros 1626 ICON EDITOR V4 (1) 1260 JPEG UTILITIES # (1) 1200 KICK V1.3 # (1)

Bun those old A500 program 1499 MENUMASTER III (1)

your A600

Create your own Menu 1261 N-COMM V3 (1)

Numeric keypad for you 1277 PC TASK V2 (1)

Canon BJ; HP Deskjet; LP1200 966 SID 2 (1)

1482 SUPER DARK (1)

1631 V-MORPH V3.2 (1)

1305 TEXT ENGINE V4.1 (1)

Latest morphing program 1712 VIRUS CHECKER V6.43 (1) 1650 XMAS CLIPART (1) Mono Clipart Christmas theme

**MORTON STRIKES** 

BACK AGA — £7.00 Brilliant new AGA version of this classic style platform game with 80+ colourful levels (80% AF)

CLIP ART

from £1.00 per disk

ACC HARDWARE

PROGRAMMER'S

MANUAL

Vol 5 & 6 now available £5.00 each

Volumes 1 to 3 - £12.50 Volume 4 - £5.00

THE AMIGA EXPERIMENT

Some of the best known

names from the Amiga

unique audio cassette

£6.00

NOTHING BUT

AMOS - £2.50

AMOS disk magazine now

available

(£4.50 with support disk) Issues 1 to 6 also available

MEGA MOUSE Microswitched 400dpi ultra high res

£12.95

BUDGET MOUSE

29.99

sue 7 of the best selling

1318 PRINTER DRIVERS (1)

Comms package 1004 NORTH C (2) 1198 NUMPAD (1)

Highway code tutor 1311 COMMUNICATE (1)

Senous Astronomy program 1621 AWARD CON, KIT (1)

1634 BUDBASE (1)

1216 D-COPY 3 (1)

1619 A1200 PREP DISK (1) Program to set up hard drive 1372 A1200 VIRUS KILLERS (1) 1332 AGATHY DEMO (1) 1273 ASI FIX DISK VOL 1 (1) 1334 ASI FIX DISK VOL 2 (1) 1713 BACMAN (1) Aga Pacman game 1336 BEYOND BELIEF (1) Spectacular AGA demo 1358 BIG GIRLS (X) (1) 1431 BIG TIME SENSUALITY (2) 1389 BODY SHOP 7 (X) (2) 1407 BORIS VALLETO (2) 1394 CHANEL NO 5 (1) 1704 CINDY CRAWFORD (X) (2) Excellent pictures of top model 1365 CLAUDIA SCHIFFER (1) Excellent pictures of top model 1316 CYNOSTIC S.SHOW (1) 1660 DIRT DEMO (1) 1383 ERIKA ELENIAK (X) (1) 1376 EXPLICIT 2 DEMO (1) 1414 FATAL MORGANA (1) 1337 FERRARI PICS (1) 1409 FIT CHICKS 3 (X) (2) 1340 FULL MOON (1) 1411 GLADIATORS (2) 1663 ILEX DEMO (1) A must for demo collecto 1707 KLONDIKE V3 (4) 1707 KLONDIKE V3 (4)
Latest version of excellent AGA
patience game with 5 different packs
of cards (Airbrush; C64, Puzzled,
Traditional, Reko) Needs HD.
Extra Klondike card sets1637 Art (1)
1640 Cindy Crawford (X) (1)
1715 Ellie Micherson (X) (1) nt AGA

#### CLR LICENCEWARE

638 Faces (1)

WE STOCK THE COMPLETE
RANGE OF CLR TITLES
CLU03 TYPING TUTOR (23.95)
CLU06 SUPERSOUND V4.7 (23.95)
CLU10 POWER ACCOUNTS (23.95)
CLU32 POWER TEXT 2 (23.95)
CLU32 POWER TEXT 2 (23.95)
CLE39 PREHISTORIC FUN (23.95)
CLE48 ROCKET MATHS (23.95)
CLE48 ROCKET MATHS (23.95)
CLE61 SOUND & ANM STUDIO (24.95)
CLE61 SOUND & ANM STUDIO (24.95)
CLG22 STOCKING FILLERS (23.95)
CLG35 OG! THE CAVEMAN (23.95)
CLG35 TEN PIN BOWLING (23.95)
CLG61 WORLD CUPMANAGER (23.95)

#### CLR ENCYCLOPEDIAS

text, diagrams/photographs etc. CLEOT DINOSAURS 2 (24.95) CLE02 GEOLOGY (23.95) CLE03 SOLAR SYSTEM (25.95) CLE07 FRESH FISHING (25.95) CLE14 ECOLOGY (25.95) CLE31 SPITFIRE (24.95) CLE33 MESSERSCHMTI BF109 (24.95) CLE38 GLAS SYSTEM 2 (25.95) CLE33 MESSERSCHMITT BYTOG (A495)
CLE35 SOLAR SYSTEM 2 (E5.95)
CLE41 BASICALLY MEDICINE (E4.95)
CLE54 DINOSAURS 3 (E5.95)
CLE54 THE TITANIC (E4.95)
CLE55 BASIC LANGUAGE (E3.95)
CLE56 CHEMISTRY (£3.95)
CLE58 STARS & GALAXIES (£5.95)
CLE58 STARS & GALAXIES (£5.95) CLE62 MASSAGE (£5.95) CLE63 TUTANKHAMEN (£4.95)

#### ACCESSORIES

ACCESSORIES

(£1.00 p&p)

PYTHON JOYSTICK — £8.99

ZIPSTICK JOYSTICK — £12.99

MOUSE MAT — £2.99

MOUSE MAT — £2.99

MOUSE HOLDER — £2.50

HEAD CLEANING KIT — £2.99

MONITOR COVER — £2.99

A500 DUST COVER — £2.99

A500 DUST COVER — £2.99

A1200 DUST COVER — £2.99

PRINTER STAND — £4.99

PRINTER LEAD (1.8m) — £6.99

PRINTER LEAD (1.8m) — £6.99

PRINTER STAND — £4.99

AND STAND — £4.99

PRINTER LEAD (1.8m) — £6.99

PRINTER SWITCH BOX — £12.50

CENTRONICS LEAD (1.8m) — £4.99

MESH MONITOR FILTER — £4.99

MESH MONITOR FILTER — £4.99

AMIGA-SCART LEAD — £10.00

KB WRIST SUPPORT — £4.99

MIDI LEAD (3.0m) — £4.99

MIDI LEAD (6.0m) — £6.99

# SEASOFT (01903) 850378

# AMIGA PD & SHAREWARE

#### MUSIC

1456 BARNEY WARTS 'N' ALL (1) 1453 BASS SOUNDS (1)
OctaMED Modules Bass samples form MUG
1461 FRIENDS OF PAULA 5 (1) 1454 BRASS & WOODWI octaMed modules from MUG 659 FRIENDS OF PAULA 6 (1) 436 MAKING TRAX VOL 1# (1) 504 MELODICALLY CORRECT(1) 7 Excellent OctaMED Mods 1503 MUSICALLY CHALLENGED (1) More high quality modules 1661 ROBS ROCKERS 1 (1) 1662 ROBS ROCKERS 2 (1)

454 BRASS & WOODWIND (1) 1455 DRUMKIT 3 (1) 1447 XMAS SONGS (1) 702 EAGLE PLAYER V1.53 (2) 1706 MIDI PACKET MASTER (1) Transmit or receive samples from your Amiga to Mici synth (eg Yamaha SY85) 1462 MIDI TUTORIAL (1)

Excellent Midi Tutorial 1463 NO SAMPLER? (3) Various rippers & other 1443 OctaMED V2 (1) 1701 OctaMED V5.02# (1) Non-save demo of latest version 1444 OctaMED 4 MANUAL (1) 1442 PROTRACKER V3.1 (1) Latest version popular tracker 1471 TI 5 (1) Excellent Disk Mag from MUG 1472 TI 1993 (3) 1508 X BEAT PRO (1)

#### PLEASE CALL IF YOU CAN'T SEE WHAT YOU WANT

## ONLY £1.00 PER DISK FOR 5 OR MORE

1 disk - £1.50, 2 to 4 disks - £1.25, 5 to 19 disks - £1.00, 20+ disks - 90p

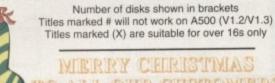

# TO ALL OUR CUSTOMERS

# SPECIAL VALUE PACKS

#### **FONTS**

Over 180 Compugraphic lonts (16 disks) for WB 2 & 3, Wordworth 2+, Final Copy, Final Writer, Page Setter 3 etc.

£12.00

#### ASSASSINS GAMES

Select any 10 disks from the 200+ Assassins game collection for only

00.83

#### OctaMED MODS

the Med Users Group members collection 10 disks per pack, 6 packs currently availab

£8.00 per pack

## STARTER PACK

10 Blank Disks, Mouse Mal Head Cleaning Kit, 100 Capacity Disk Box, Amiga Dust Cover (state A500/A600/A1200)

£15.00 CD ROMS

AMINET 4 - £19.95

Latest offerings from the Aminet archive. Hundreds of files of

applications, games, mods, demos etc. etc.

(AMINET 2 & 3 also available)

AMOS PD - £19.95

The official AMODSPD library (1 to 621), various AMOS/Pro extensions, Iss 1 to 6 of Totally AMOS mag.

ASSASSINS COLLECTION - £19.95

The largest collection of CD32 compatible games available (most

OK on CDTV & A570 etc.) All ready to run from an easy to use menu system. Also includes all 200 Assassins games disks in

compressed form.

CDPD 4 - £19.95

Fish disks 891 to 1000, AM/FM, GNU C/C++, etc. (CDPD 1, 2 & 3 also available) EMERALD MINES - £14.95

Over 10,000 levels of this classic game OK on CD32

EUROSCENE 1 - £14.95

600Mb of demos & music from the Euroscene gatherings

FRESH FISH SEPT/OCT - £19.95

The very latest from the famous Fred Fish collection

GOLD FISH - £29.95

Fred Fish 1 to 1000 in archived and ready to run form

NETWORK ROM - £14.95

Various networking tools, Fish, AMOS, T-Bag etc. SOUNDS TERRIFIC - £19.95

Double CD containing thousands of music files for Amiga & PC. Modules, Midi Files and IFF, WAV & VOC samples

WEIRD SCIENCE CLIP ART - £9.95

26,000+ files of Amiga & PC Clip Art. Mono & coloured IFF, Pagestream, Pagesetter, EPS, IMG & Corel Draw

WEIRD SCIENCE FONTS - £9.95

Amiga & PC Fonts. Including Adobe, Compugraphic,

Bitmap, IFF, Postscript, Pagestream, Truetype & PCX etc

MEETING PEARLS - £19.95

PROFESSIONAL FONTS - £19.95

#### OFFICE

5 essential tools for the word Processor, Database, Spreadsheet, Forms Designer & Accounts £4.50

#### MED USER GROUP

Friends of Paula 1-5 (Octamed 4/5 Modules) Drum Kit 1-3, Bass & Brass/Woodwind Samples

€8.00

#### 1385 GUSH (1) 386 HIGH OCTANE (1) 262 HOW THE EARTH BEGAN (1) Educational slideshow 5-10 1517 ILLUSIONS (1) 510 KIDS VOL 1 (1) 388 KUNG FU (1) 1425 ROAD TO HELL (1) Meg overnead racing gain 1521 RUNE MASTER (1) 1717 SCRABBLE (1) 1427 STARBASE 13 (2)

Excellent strategy game 1648 ACT OF WAR MISSIONS (1)

1527 BACK TO SCHOOL (3)

1523 BODY PARTS (1)

How the body moves etc 1636 DR STRANGE (1)

946 DINOSAURS (1)

Learn all about Dino 1716 GREEN 5 (1)

1196 SCIENCE 1 (1) 1429 LITTLE TRAVELLER (1) A guide to travelling the work 1517 TOME OF MYTHS (2) Learn about Classic My 1507 TOTAL WAR (1) 1433 WORLD GEOGRAPHY (1) 1271 WORLD WAR II (1)

Second World War text book 1607 WORLD MAPS COLOUR CLIP ART A-Z (9) Iff pictures to load into DPaint

T.I. 9 - £2.50

atest issue of the official MED Users Group disk magazine Essential reading for all OctaMED users (iss 6 to 8 also available)

#### **FONTS**

hundreds available from £1.00 per disk

#### OctaMED V5.01

with 220 page Companion tutorial.

NOW ONLY £19.95 (£1.00 P&P)

#### AM/FM - £2.50

Disk magazine for the serious Amiga musician Issue 19 out now iss 1 to 18 also available AM/FM SAMPLES £2.50 per dis

#### TECHNOSOUND SAMPLERS

TURBO - £22.50 TURBO 2 - £29.95

**MIDI INTERFACE** €22.50

#### PARNET 1.8m lead - £10.00 5.0m lead - £15.00

CD" AMIGA SERIAL LEAD £19.95

#### Please add 50p P&P to orders for P.D./Licenceware only (£1.50 Europe, £3.00 rest of World) or £1.00 if your order includes other items (Europe & rest of World at cost).

Please make cheques/postal orders payable to SEASOFT COMPUTING and send to: SEASOFT COMPUTING (AC), The Business Centre, 80 Woodlands Avenue, Rustington, West Sussex BN16 3EY or telephone

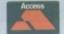

(01903) 850378

10.00am to 7.00pm Mon-Fri (to 5pm Sat) Mail order only - no callers please

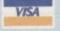

#### FI LICENCEWARE

Additional Klondike card so 1641 IRON MAIDEN (1) 1718 STAR TREK (1) 1639 MANGA (1) 1642 DAVE SANDMAN (1) 1643 WOMAN (X) (1) 1345 LOCKPICK 2 (1) Install many games on HD

nstall many games on 1343 MEGA BALL (1)

1346 MAGIC FACTORY (2)

Excellent Star Trek pictures 1344 MAGIC WORKBENCH (1) Dazzling new look for WB 1651 MAGIC WB EXTRAS (2)

More Magic WB icons (JTEs) 1352 MANGA SLIDESHOW (4)

"Famous Japanese artwork" 1356 MINI AGA SLIDESHOW (2)

Collection of Raytraced pictures 1350 MIRAGE SUBLIMINAL (2)

1711 MONOLOPY AGA (1)

Excellent English Board Game 1654 MORPH MAGICIAN (1)

ES anim (Req 4Megs and HD) 1348 MOTOROLA INVADERS (2) AGA space invaders game 1645 NIGHTBREED VOL 4 (2)

363 ORIGIN AGA DEMO (2)

Briliant new gravity/thrust game excellent GFX & gameplay 1228 SLEEPLESS NIGHTS (1)

1714 SOME JUSTICE 1994 (1)

1282 STATE OF THE ART (1)

4 Meg AGA Chess game 1375 VISUAL VERBOSITY (1) Excellent AGA slideshow

1514 TUTANKHAMEN (2)

1275 U-CHESS (1)

1366 POINT OF SALE (1)

Classic demo - a must for d 1395 RAY WORLD (3)

1534 REAL DEMO (1)

Inusual AGA dem 1653 ROKETZ (1)

Excellent AGA slideshow 1369 NINE FINGERS (2)

Stunning Rave demo -1393 NOT AGAIN (1)

1655 MISSILES OVER XENON (2)

WE STOCK THE COMPLETE
RANGE OF F1 TITLES
F1001 MAGNUM PRO (£3.99)
F1002 CRICKET CRAZY (£3.99)
F1005 F1 MUSIC VOL 1 (£3.99)
F1007 FORTRESS (£3.99)
F1009 RAINY DAY DISK (£3.99)
F1010 KARATE MASTER - needi F1010 KARATE MASTEH - needs 2Meg (£3.99) F1011 IFF BALL DESIGNER (£3.99) F1012 OBLITERATIVES (£3.99) F1014 TOTS TIME (£3.99) F1019 TOUCH N° GO (£3.99)

F1020 IMPACT (£3.99) F1021 MULTIPLAYER YAHTZEE (£3.99) F1021 MULTIPLAYER YAHTZEE (S3.99) F1023 PICK 'N' STICK (E3.99) F1024 MATHS MONKEY (E3.99) F1025 ART SCHOOL (E4.99) F1028 CL INDEX (E3.99)# F1031 POWER BASE (E3.99) F1033 POWER PLANNER (E3.99)# F1034 FORMULA 1 CHALLENGE (S3.99) F1036 MONEY CASCADE (E3.99)# F1037 SUEPER BINGO (E3.99)# F1037 SUEPER BINGO (E3.99)#

F1037 SUPER BINGO (£3.99)# F1041 GRAND PRIX MANAGER

F1041 GRAND PRIX MANAGEH (1994) SEASON (£3.99) F1042 MAGPIES KIDS CLIP ART (£4.99) F1043 MAGPIES CLIP ART (£7.99) F1044 BLACKBOARD V3 (£5.99) F1049 AMOSZINE (£5.99) F1050 ABSOLUTE BEGINNERS CLIPPE TO AMOS (£4.99)

GUIDE TO AMOS (£4.99) F1051 INTRODUCTION TO WORK-BENCH 2 & AMIGADOS (£4.99)#

#### DISKS & BOXES (£1.00 p&p)

**DISK BOXES** 10 cap - £1.25

(buy 5 for £5.00) 40 cap - £4.00 100 cap - £4.99 3.5" DSDD DISKS

100% error free (includes labels) 10 - £5.00

50 - £22.50 100 - £40.00

DISK LABELS 100 - £1.50 500 - £6.00

1000 - £10.00

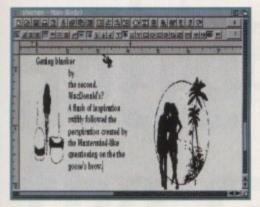

Final Writer release 3 has been given a slight face list and a range of new and improved options

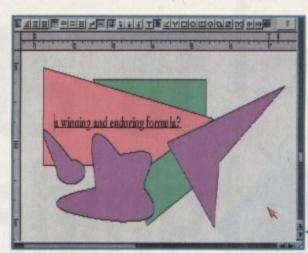

Using the special shapes facility, all kinds of boxes and frames can be created for your DTP presentations

The eternal struggle of the —
word processing giants —
continues with the release —
of Final Writer version 3. —
Adam Phillips reviews —

# Writer's revenge

ven Sir John Harvey Jones would be proud of the competitiveness between Wordworth and Final Writer, the two high ranking word processors that even have PC owners looking over their shoulders from the cosy screens of AmiPro.

The time for confrontation has come yet again, with the update of Final Writer appearing only a few weeks before Wordworth 3.1 rolls onto the scene. The general consensus has always been that Final Writer is ideal for DTP-style documents but lacks the word crunching powers of its rival.

Wordworth 3, on the other hand, lacks the style tags and other assorted goodies that makes Final Writer such a success in the DTP department. The gap has begun to close up with each subsequent release of Wordworth.

Now, with the latest version of Final Writer, can one of the combatees bridge both gaps and produce a winning and enduring formula?

Numerous new features have been added to meet Wordworth 3 head-on in the wordprocessing stakes. One of the most enthusiastically received facilities on Wordworth was the drag and drop text editing.

This feature allows the user, without having to fiddle about with menus, to simply highlight the area to be moved and then, while keeping the mouse button pressed down, simply move the text to the new position. The same system has now been implemented in Final Writer v3, which speeds up text editing no end and is an extremely useful device.

Type and Spell is a new facility that enables the user to type away while the computer keeps a check on the spelling. Making a slip-up results in the screen flashing briefly to alert you that a mistake has been made.

While not actively changing the inaccuracy automatically like Wordworth 3, Final Writer's method is sufficient enough to cope with the common occurrence that most mistakes are made out of careless typing rather than through a lack of spelling expertise.

Text selection has also been given a boost with the ability to select a word, sentence and paragraph with a series of button clicks.

There have been numerous changes to the handling of master pages, headers, footers and page numbering, with the accent on user friendliness. Master pages can now be shown on the first page only, on all pages or on all except the first page.

To create headers and footers simply requires the click of a mouse button to bring up a comprehensive menu. Text for left, centre and right alignment is entered and then automatically placed in the relevant positions at the top or bottom of the screen.

#### STRENGTHS

Final Writer's main strengths – desk top publishing and speed – are still better than Wordworth 3 on AGA machines. A polygon creator has been added to the list of comprehensive drawing tools and is ideal for creating diamonds, stars and octagons.

The special shape creator allows the user to take a basic shape such as an oval and then manipulate it by changing its control points. The Snap To feature has also been improved to make alignment procedures more accurate.

Unfortunately, some of the criticisms made about the last release have not been addressed yet, such as the Show Codes option – vital for any reformatting of alien

Beta complaint

Page numbering is easy to use. A menu allows the placing of numbers either left, right or centre at the top or bottom of the page. A glitch in the option though leads to a small but frustrating problem.

In the Beta version I tested, selecting a page number to be placed at the bottom centre of each sheet is simple in itself. Placing the number, let's say, to the left at the bottom, though, produces two page numbers – one centre and one on the left for no apparent reason. This is hardly the most detrimental of bugs, but is annoying all the same.

documents - or the highly useful Bookmark feature which has yet to make an appearance.

This may seem like harsh criticism for such a high calibre package, but it is frustrating to see that Final Writer's true potential has yet to be exploited to the full and, at present, any purchaser's decision will still have to be based on what functions they want to perform on their machine — either DTP or word-processing — because there still isn't a near-perfect title for all needs.

What may be more worrying for SoftWood is that Wordworth 3.1 is primed for release and last time round, Wordworth 3's DTP powers were given a threatening boost. However, we have yet to see how Digita has addressed its own past criticisms. For SoftWood's sake, some may hope that Digita hasn't.

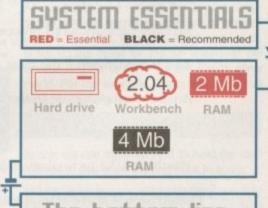

# The bottom line Product: Final Writer release 3 Supplier: SoftWood Products Europe, New Street, Alfreton, DE55 7BP Price: £74.95

Ease of use 8
Implementation 9
Value for money 9
Overall 9

Amiga Computing CHRISTMAS 1994

# Wordworth

Wordworth 3.1

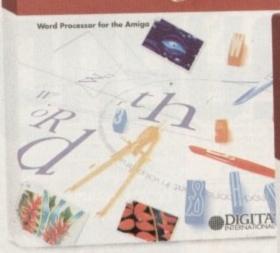

Wordworth 3.1 SE

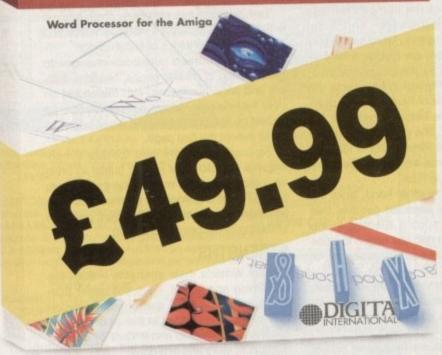

including VAT and postage, is a small price

to pay for any word processor.

What's even more amazing is that this isn't any ordinary word processor. This is Wordworth,® the most popular Amiga word processor in the world. SE stands for Special Edition. Based on Wordworth 3.1 technology, this version omits Wordworth's most advanced features. Which means that Wordworth

3.1 SE runs like lightning, even on the the most basic Amiga A1200 with just 2MB RAM and one disk drive. For more information call 01 395 270 273 or write to Digita, 100

FREEPOST, Exmouth EX8 2YZ. So, now everybody can find out for themselves why Wordworth is used by more people than any other Amiga word processor in the world, bar none.

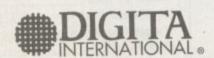

Digita International Limited, Black Horse House, Exmouth EX8 1JL Telephone: 01 395 270 273, Facsimile: 01 395 268 893

# Secrets of the cabinet

o ho ho, as a good friend once said. Yes Christmas is nearly upon us and although we already have all we want in Blitz, we still wait with baited breath for the day when we can unwrap all those knitted jumpers from Granny and new shoes from our parents.

But seriously, in last month's article I took you through the motions of setting up a basic interface for entering records of names. This month we will put in the load and save routines.

I'll start with saving first because dictating the way in which you save a file is, in its self, dictating the way you load it up again. With me so far? It's a simple rule to grasp.

Let's say, for example, you save a set of coordinates to a file in the order X, Y, Z. It would seem silly to load them back again in the order Y, X, Z. There are two basic rules I try to stick to when saving info to a file

The first rule affects the way we save numbers to a file which is described in the box labelled 'Mki\$ and Cvi'. The other rule affects the way we save strings to a file and is more relevant now as we are only dealing with strings in our program.

The main problem with strings is that in their most basic form they are a very loose subject. This is because their lengths can change from one minute to the next and can sometimes be difficult to keep track of.

Normally this wouldn't matter when writing programs in Blitz as all we have to do is call them by their variable names. But, when Following on from last month, Michael Milne opens up the world of file accessing in Blita -

doing file access we need to make sure we are clear about how many characters each record should have so that our loading and saving can be efficient.

Once we have decided on this there are two paths we can take to achieve an efficient load and save program. We can use a "Sequential" file type or a "Random Access" file type. Sequential files are files whose contents are written in order from start to end. Random access files are also written in order but, because of the method in which these files are set up, you can access any file at any given point in the file.

Random Access is ideal for databases and the like; Sequential files are ideal for storing unique information which is not repeated hundreds of times from file to file. Consequently, we will use Random Access filing as it is ideally suited for our needs.

Before we can use a Random Access file routine we need to know what our information is going to consist of and how long each record is likely to be. Strings need special attention – they cannot just be stored in a file

straight from our array, because our array has no limit on the amount of text each record holds.

As mentioned above this is very important, especially for Random Access files, so we need to have a few extra strings which are limited in size.

This is done via the MaxLen command, and when used with Random Access files it sets the length of each record in the file, thus allowing us to jump to any record in the file.

In our example program from last month, you will see that we have six strings (0-5) for each record in our array. Thus we need six limited strings to use as temporary storage space for our Random Access filing. These are defined as follows:

MaxLen tmp0\$=30
MaxLen tmp1\$=30
MaxLen tmp2\$=30
MaxLen tmp3\$=30
MaxLen tmp4\$=30
MaxLen tmp5\$=9

As you might have noticed, the lengths correspond with the maximum characters allowed in each GTString. After this, all we need to do is set up our fields for the file whenever we access it. This is done via the Fields command. For our example, the syntax to do this would be as follows:

If WriteFile(O, filename\$)=True

Notice we use an extra field to hold the total records to use when loading back in again:

Fields O,tmpO\$,tmp1\$,tmp2\$,tmp3\$,tmp4\$,tmp5\$, number\_of\_records

Then our saving bit:

For temp.b=1 to number\_of\_records

Store the details in temp strings ready for transfer:

tmpO\$=records\$(temp,O) : tmp1\$=records\$(temp,1)
tmp2\$=records\$(temp,2) : tmp3\$=records\$(temp,3)
tmp4\$=records\$(temp,4) : tmp5\$=records\$(temp,5)

Here is our new looking interface with load and save

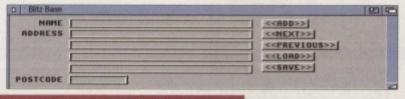

# IIIKIŞ AND LUI

When saving numbers to a file we want to make sure that what we write to the file is of equal length for each record, otherwise we will have some serious problems when we try to load them up again.

There are two useful commands that allow us to ensure that any numbers we write to a file are of equal length. They are Mki\$ and Cvi. Mki\$ is used to create a two byte character string out of an integer value upto a word long, and Cvi is used to convert the two byte string back again into an integer.

For example, the hex value \$4141, when passed to Mki\$, returns the two byte character string 'AA'. This result can then be written to a file using the FileOutput and Print commands.

To read the value in again we set the FileInput and then use the EditS command to get the two characters, which we then pass to Cvi which will return our value of \$4141 (16705 in decimal). The documentation for these and other related commands can be found in the big Reference Manual Ch.6-4 and 6-5.

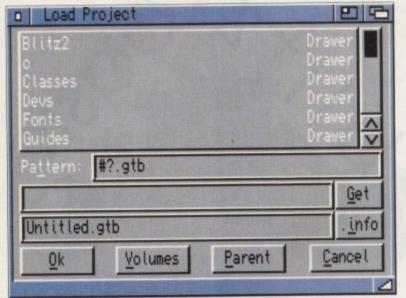

The ASL File Requester. A programmers best

Transfer info from temp strings to file:

user wishes to call our save file. We do this by using a file requester. I choose to use the ASLFileRequester which requires the path and filename to be two strings of 192 characters in length.

Again we use the MaxLen function to do this. (If you are using an A500 then use the standard FileRequest which requires the path to be 64 characters and the filename to be 128 characters).

On top of this you will need a string to hold the full path name for the file, so I normally set up another string with a MaxLen equal to the path and file MaxLens added together. Here is what it all looks like:

> MaxLen pa\$=192 MaxLen fis=192 MaxLen filename\$=192+192

and the file requester is used as follows:

filename\$=ASLfileRequest\$("Choose a SAVE file",pa\$,fi\$)

If you look at the full listing in the box you will see that putting in extra code after the

# Having problems?

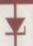

you are experiencing problems with Blitz then please write to me, Michael Milne, at: 39 The Drive, Earley, Reading, Berkshire RG6 1EG. All questions will be answered personally.

basic program is done is quite simple. All the new strings are defined at the beginning as well as the new gadgets. Then we put in our Gosub for saving and then our sub-routine itself.

Loading is pretty much the same as saving except that now we are loading in a file. Therefore we check first to make sure the file exists before trying to load

Then we set up our fields as before, read in the first record to find out the total records held, then go from record two to the last records, reading each record from the file to the temp strings and then putting them in the records array. Painless isn't it?

# My mistake!

End Select

Sorry, sorry and sorry. I failed to make my program coherant in the last issue and most of you probably realised that I failed to keep my array name consistant throughout the program. If you have had problems compiling the last program then here is the whole program (complete) with all of this issues updates as well!

Put O, temp

The Fields command sets up the order for

the saving of each record. The only thing

that we haven't done is to find out what the

Next Closefile 0

Endlf

WBStartUp WbToScreen 0 WBenchToFront\_ Use Screen O #\_max=200 Dim records\$(#\_max,5) current\_record.w=0 number\_of\_records.w=0 MaxLen tmp0\$=30 MaxLen tmp1\$=30 MaxLen tmp2\$=30 MaxLen tmp3\$=30 MaxLen tmp4\$=30 MaxLen tmp5\$=9 MaxLen pa\$=192 MaxLen fis=192 MaxLen filename\$=192+192 GTString 1,1,80,5,248,12,"NAME",1,30 GTString 1,2,80,19,248,12,"ADDRESS",1,30 GTString 1,2,80,19,248,12,"ADDRESS",1,30
GTString 1,3,80,34,248,12,"",1,30
GTString 1,4,80,50,248,12,"",1,30
GTString 1,6,80,81,80,12,"POSTCODE",1,9
GTButton 1,7,340,5,64,12,"<ADD>",16
GTButton 1,9,340,19,72,12,"<ADD>",16
GTButton 1,10,340,34,104,12,"<PREVIOUS>>",16
GTButton 1,11,340,49,72,12,"<<LOAD>",16
GTButton 1,11,340,49,72,12,"<<SAVE>>",16
GTButton 1,12,340,64,72,12,"<<SAVE>>",16
GTButton 1,12,340,64,72,12,"<<SAVE>>",16 SizeLimits 350,15,530,114 Window 0,46,44,530,114,\$1000|8|4|1,"Blitz Base",1,2,1 AttachGTList 1,0 Repeat If WaitEvent=\$200 Then nd.b=1 Else FlushEvents Select GadgetHit Case 7 >1 Then Gosub If current\_record \_previous Else BeepScreen D

Case 11

Case 12

Gosub \_load

Gosub \_save

Until nd=1 -\_add: number\_of\_records+1 current\_record=number\_of\_records Gosub clear\_gads ActivateString 0,1 Gosub wait gad ActivateString 0,2 Gosub wait\_gad ActivateString 0,3 Gosub wait\_gad ActivateString 0,4 Gosub wait\_gad ActivateString 0,5 Gosub wait\_gad ActivateString 0,6 Gosub wait gad For temp.b=1 To 6 records\$(current\_record,temp-1)=GTGetString(1,temp) Return .\_next: current\_record+1 Gosub draw\_gads Return previous: current\_record-1 Gosub draw\_gads Return .wait\_gad: While Event >\$40 : VWait : Wend .clear\_gads: For temp.b=1 To 6 GTSetString 1, temp,"" Return .draw\_gads: Gosub clear\_gads For temp.b=1 To 6 GTSetString 1,temp,records\$(current\_record,temp-1) Next

.\_save: filename\$=ASLFileRequest\$("Choose SAVE file",pa\$,fi\$) If Exists(filename\$) Then KillFile filename\$ If WriteFile(O, filename\$)=True Fields O,tmpO\$,tmp1\$,tmp2\$,tmp3\$,tmp4\$,tmp5\$,number\_of\_records For temp.b=1 to number\_of\_records
tmpOS=records\$(temp,0) : tmp1S=records\$(temp,1)
tmp2S=records\$(temp,2) : tmp3S=records\$(temp,3) tmp4\$=records\$(temp,4) : tmp5\$=records\$(temp,5) Put O, temp-1 Next Closefile O VWait 20 EndIf FlushEvents Return .\_load: filename\$=ASLFileRequest\$("Choose a file to LOAD", pa\$, fis) If ReadFile(O,filename\$)=True Fields O,tmpO\$,tmp1\$,tmp2\$,tmp3\$,tmp4\$,tmp5\$,number\_of\_records Get 0.0 records\$(1,0)=tmpO\$ : records\$(1,1)=tmp1\$ records\$(1,2)=tmp2\$ : records\$(1,3)=tmp3\$ records\$(1,4)=tmp4\$ : records\$(1,5)=tmp5\$ For temp.b=2 to number\_of\_records Get O.temp-1 records\$(temp,0)=tmpO\$ : records\$(temp,1)=tmp1\$ records\$(temp,2)=tmp2\$ : records\$(temp,3)=tmp3\$ records\$(temp,4)=tmp4\$ : records\$(temp,5)=tmp5\$ Next Closefile 0 VWait 20 current\_record=1 Gosub draw\_gads EndIf FlushEvents Return

In case you are wondering why their are several FlushEvents commands lying around, it's because otherwise the program gets stuck into a continuous loop with the gadget that was last hit. Try removing one and you will see what I mean.

Return

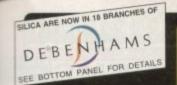

# TY PERIPHERALS FOR

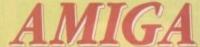

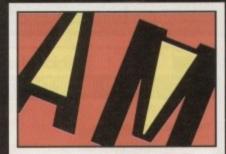

#### FRIENDLY TECHNOLOGY

Designed to bring you high quality and performance at affordable prices, Amitek periormance at anordable prices, Armer peripherals offer outstanding value-for-money. They are built to ensure easy fitting and trouble free operation - making them a pleasure to use. Amitted and very are also thoroughly tested and very reliable, so reliable that we are pleased to offer a full two year warranty on the Amitek products detailed here.

# RAM UPGRADES

| CODE     | DESCRIPTION              | INC VAT |
|----------|--------------------------|---------|
| RAM 0505 | A500 - 512K (No Clock)   | £20     |
| RAM 0510 | A500 - 512K (With Clock) | £25     |
| RAM 0520 | A500PLUS - 1Mb RAM       | £30     |
| RAM 0605 | A600 - 1Mb (No Clock)    | £30     |
| BAM 0610 | A600 - 1Mb (With Clock)  | €40     |

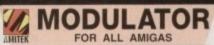

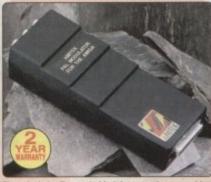

Amitek External Modulator cement modulator for all makes an ideal Arniga owners. Like all Arnitek supplied. Everything needed is supplied. Like all An peripherals, it comes with an easy to follow manual

- User friendly manual
- FREE RF cable

MODULATOR

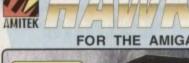

RAM UPGRADE & MATHS ACCELERATOR **OPTIONS** 

FOR THE AMIGA 1200

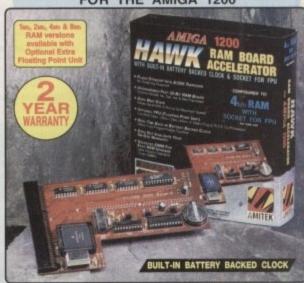

Maximise the processing power of your standard A1200. Be ready for the new generation of software which makes more demands on Amiga memory and technology. The Amitek Hawk RAM expansion includes up to 846 fast 32-bit RAM, the ability to support an optional, sophisticated 68882 FPU (Floating Point Unit - drastically increases the speed of maths intensive operations - e.g. in applications such as Lightwave 3D) and a battery backed up clock. Built to a high standard, this board can be easily installed and comes with a 2 year warranty. The Hawk RAM board is available in 4 versions, each with the option of either a 33we or 40wer PLCC 68882 co-processor.

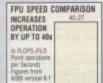

- Plugs straight into A1200 trapdoor No soldering required.
- Upgradeable FAST RAM board to 1, 2, 4 or 8w
   Uses industry standard socketed SIMMs for easy upgrades
- Optional Floating Point Unit 33we or 40we PLDC 68862 co-p
- · Comprehensive manual with illustrations
- Works with all A1200 and A1200HD computers
   Does not invalidate your A1200 warranty

Amiga 1200 AMITEK HAWK RAM UPGRADE BOARDS 1 Mb No 2 Mb No 4 Mb No 8 Mb No RAM FPU

£99 £129 £189 £329 OPTIONAL FLOATING POINT UNITS

33MHz PLCC FPU + CRYSTAL £59 40MHz PLCC FPU + CRYSTAL £99

PRICES FROM ONLY 1Mb RAM, NO FPU

**RAM 1210** INC VAT -

# 3½" DELUXE FLOPPY DRIVE FOR ALL AMIGA COMPUTERS

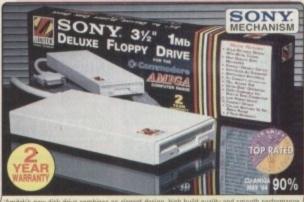

high build quality and smooth perl Jason Holborn - Leading Amiga Jo in a very affordable package. Highly recom

# DELUXE FEATURES

The Amitek drive has many deluxe features not included in other drives - check out the competition!

ANTI-CLICK
This feature stops your drive making whirs and clicks when the drive is empty and searching for a disk. ANTI-VIRUS

This switchable mode stops track 0 viruses infecting the disk while in the drive. Unlike many other drives which have virus killers, this mode can be

#### ADD MORE DRIVES

The Amitek drive is also daisy-chainable, so you can add further drives to your system, using very little power from your Amiga.

#### QUALITY SONY MECHANISM

Amitek took the time to source a mechanism that has all the features, quality and reliability that Amiga owners demand.

| Details taken<br>from models<br>available<br>MARCH '94 | ANTI-<br>CLICK | ANTI-<br>VIRUS | ROBUST<br>STEEL<br>CASE | QUALITY<br>SONY<br>MECHANISM | TOP RATED<br>CU-AMIGA<br>MAY 94 90% | 2<br>YEAR<br>WARRANTY |
|--------------------------------------------------------|----------------|----------------|-------------------------|------------------------------|-------------------------------------|-----------------------|
| AMITEK                                                 | 1              | 1              | 1                       | 1                            | /                                   | 1                     |
| CUMANA                                                 | 243            | -              | -                       | -                            | -                                   | -                     |
| ZAPPO                                                  | -              | -              | 1                       | -                            | -                                   | -                     |

- HIGH QUALITY 31/2" SONY MECHANISM . EXTERNAL PSU NOT REO'D
- . STRONG METAL CASING
- . BUILT-IN ANTI-CLICK FEATURE
- . SWITCHABLE ANTI-VIRUS MODE ENABLE/DISABLE SWITCH
- 75MS ACCESS TIME
- . DAISY CHAINABLE VIA THRU PORT
- . LOW POWER USAGE

. 2 YEAR WARRANTY EXTERNAL DRIVE

#### FLOPPY FOR AMIGA 500/500PLUS & AMIGA 600/1200

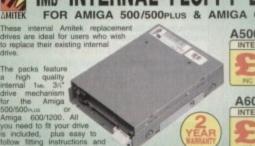

A500/A500PLUS A600/A1200

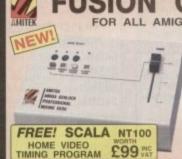

FOR ALL AMIGA COMPUTERS

- Input and Output Composite Video Signals
- Switch between, Video ONLY, Computer ONLY and Mixed Outputs
- · RGB Thru Not Genlocked

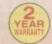

GENLOCK

# THE SILICA

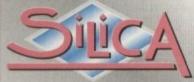

DEBENH IAMS

- ESTABLISHED 16 YEARS: We have a proven track record in professional computer sales.
- PART OF A COM A YEAR COMPANY: With over 300 staff We are solid and reliable
- EXPERIENCED STAFF:
   All are 'Customer Care' trained and at your service.
- TECHNICAL SUPPORT HELPLINE: FREE help and advice from a team of experts
- A FULL PRODUCT RANGE
- PRICE MATCH: We match on a "Same product Same price" basis
- FREE CATALOGUES:
   With special offers and product news
- PAYMENT:
  We accept most major credit cards, cash, cheque or monthly terms (APR 28.8% writer quates as request).
- VOLUME DISCOUNTS AVAILABLE: Business, Education and Government. Tel: 081-308 0888.
- MAIL ORDER: FREE DELIVERY on orders over £40+VAT Small administration charge (£2.50+VAT) on orders under £40+VAT.
- STORES NATIONWIDE: 21 stores including 18 in branches of Debenhams.

#### 081-309 1111 MAIL ORDER

PLUS BRANCHES AT

| BRISTOL     | Debenhams - Gre Roori. St James Barton   | 0272 291021  |
|-------------|------------------------------------------|--------------|
| CARDIFF     | Debenhams - Hut Roorl, St. David's Way   | 0222 341576  |
| CHELMSFORD  | Debenhams - Gvd Roort 27 High Street     | 0245 355511  |
| CROYDON     | Debenhams - Glid Floori, 11-31 North End | 081-688 4455 |
| GLASGOW     | Debenhams - (Sin Roor), 97 Argyle Street | 041-221 0088 |
| GUILDFORD   | Debenhams - Gra Roorl, Milbrook          | 0483 301300  |
| HARROW      | Debenhams - (2nd Flow). Station Road     | 081-427 4300 |
| HULL        | Debenhams - Grid Roorl. Prospect Street  | 0482 25151   |
| IPSWICH     | Debenhams - Glid Rook, Westgate Street   | 0473 221313  |
| LONDON      | Silica - 52 Tottenham Court Road         | 071-580 4000 |
| LONDON      | Debenhams - dies Feerl, 334 Oxford St    | 071-580 3000 |
| LUTON       | Debenhams - (tie Roor). Arndale Centre   | 0582 21201   |
| MANCHESTER  | Debenhams - Ore Feet Market Street       | 061-832 8666 |
| PLYMOUTH    | Debenhants - One Floor), Royal Parade    | 0752 266666  |
| ROMFORD     | Debenhams - Ors Floori, Market Place     | 0708 766066  |
| SHEFFIELD   | Debenhams - Over Room. The Moon          | 0742 768611  |
| SHEFFIELD   | Debenhams - o. Ground, Meadowhall Ctre   | 0742 569779  |
| SIDCUP      | Silica - Silica House, Hatherley Rd      | 081-302 8811 |
| SOUTHAMPTON | Debenhams - (tur Flow). Queensway        | 0703 223888  |
| SOUTHEND    | Keddies - One Floor, High Street         | 0702 462426  |
| THURROCK    | Debenhams - Ner Page: Lakeside Centre    | 0708 863587  |

To: Silica, AMCOM-1294-213, Silica House, Hatherley Rd, Sidoup, Kent, DA14 4D3 INFORMATION ON AMITEK PRODUCTS

| INTORMATION ON AMITER PRODUCTS         |
|----------------------------------------|
| Mr/Mrs/Miss/Ms: Initials:              |
| Surname:                               |
| Company of applicable):                |
| Address:                               |
|                                        |
|                                        |
|                                        |
| Postcode:                              |
| Tel (Home):                            |
| Tel (Work):                            |
| Which computer(s), if any, do you own? |

#### FIRST COMPUTER CENTRE

#### OPEN 7 DAYS A WEEK

OPEN MON - SAT......9.30AM-5.30PM SUNDAY OPENING..11.00AM-3.00PM WEDNESDAY & THURSDAY Late Night Opening......9.30AM-7.30PM
OPEN HALF DAY MOST BANK HOLIDAYS

#### TELEPHONE LEEDS 24 HOUR MAIL ORDER SERVICE

0532 319444 10 LINES! FAX: 0532 319191

SHOWROOM ADDRESS: DEPT. AC, UNIT 3, ARMLEY PARK COURT, OFF CECIL ST, STANNINGLEY RD. LEEDS. LS122AE

#### **HOW TO ORDER**

Order by telephone quoting your credit card. Please make cheques payable to the: "FIRST COMPUTER CENTRE."

In any correspondence please quote a phone number & post code. Do not forget to include the delivery tariff & Dept. code. Allow 5 working days for cheque clearance.

- All prices include VAT@17.5%
- Large showroom with free parking
- Overseas orders welcome
- Educational orders welcome
- Established Multi million pound company

#### UK MAINLAND DELIVERY TARIFFS

- Standard Delivery.....£1.95
  Guaranteed 2 to 3 day (week days)
  £2.95
- Delivery...... •Guaranteed Next Day (week days)

#### First Comm Bulletin Board

Why not place your orders on our new bulletin board. First comm is not just a means of ordering, it also gives you access to read or download technical es and advice.

Tel. 0532 311422

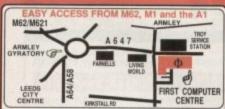

From the M62 take the M621 and follow the turnoff for

rom the M1 follow signs for the M621 (ignore exit fown centre). Take A643 Elland Rd turnoff from M621 ow signs for A58. This merges with Armley gyrato

From the A1 take the turnoff for the A64. This merges with the A58 (by-passing Leeds town central which mosts, the the A56 (by-passing Leeds town centre) which meets the Armley gyratory. After "Living World" at traffic lights take a right, left, left again, & 2nd left to get to FCC.

We recommend you confirm prices before placing an order. E&OE.

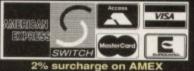

# FIRST COMPUTER CENTRE (LEEDS)Tel: 0532319444

#### **CD ROM Drives**

Puns CD32 software, Plays Audio CD's, shows only £199,99

NEC Multispin 2XI Internal £167.99

#355KB transfer rate OSHIBA XM3401 Internal £286.99

200Ms Access time @330KB transfer rate TOSHIBA XM4101

385Ms Access time @300KB transfer rate Internal,£189.99 External,£259.99 Mitsumi FX0011D Dual Speed...£129.99

Tandon IDE CD ROM Controller for use with Mitsumi only.....£64.99 GVP A4008 SCSI controller.....£122.99

#### AMIGA 500 Plus trade in offer

If you spend £300.00

or more with us you can trade in an Amiga 500 Plus for £100.00, Your old Amiga must be in working order complete with PSU and modulator.

# HARD DRIVES

#### 2.5" Hard Drives with installation kit

inc. software, cables and instructions 60Mb....\*£134.99 120Mb...\*£209.99 80Mb....\*£164.99 240Mb...\*£259.99

#### 3.5" Hard Drives with installation kit

Inc. software, cables and instructions 250Mb...\*£184.99 350Mb...\*£219.99 420Mb....\*£239.99 540Mb...\*£279.99

3.5" H/drive upgrade kit no HD only £22.99

The AMIGA A1200 A1200 Standard pack only £POA

without games software Computer Combat pack only £POA with Total Carnage, Brian the Lion, Zool 2, Wordworth 2, Print Manager, Day by Day, Personal Paint 4

#### HARD DRIVE VERSIONS Standard pack

| 64Mb£POA  | A |
|-----------|---|
| 85Mb£POA  |   |
| 127Mb£POA |   |
| 240Mb£POA |   |

dd £60.00 to the Standard pack price for the Combat Hard **Drive packs** 

#### THE CHAOS PACK!

OCHAOS ENGINE
ONICK FALDO CHAMPIONSHIP GOLF
OPINBALL FANTASIES
OSYNDICATE

with any AMIGA!

THE FIRST 5 GAME PACK

•BRIAN LION FOOL 2

•DENNIS ACCES

TOTAL CARNAGE only £19.99

#### The AMIGA 4000

|                 | ~~~~           | -            | 000           |
|-----------------|----------------|--------------|---------------|
| A4000/030, 8    | 0 Mb HD 4      | Mb RAM       | £999.99       |
| A4000/030,2     | 14 Mb HD*      | 4 Mb RAM.    | £1069.99      |
|                 | A4000          |              |               |
| A4000/040L      | C,120 Mb       | HD*          | £POA          |
| A4000/040L      | C,214 Mb       | HD           | £POA          |
| A4000/40        | SCSITow        | er system:   | SEPOA         |
| "The hard drive | only is not or | overed by on | site warranty |

All Amiga's come with Workbench, mouse & 12 month warranty. The A1200 & A4000 come with 12 months on site warranty All 1200's also come with a built in integral hard disk option.

| STEREO/SPEAKERSYS       | TEMS   |
|-------------------------|--------|
| Aerospace Deluxe        | £47.99 |
| ZyFi StereoSystem       | £33.99 |
| ZvFi Pro Stereo System. | £57 99 |

All our printers are UK spec, come with ribbon/toner, printer drivers (if available), paper & cables!!

# Canon

| Canon BJ10sx£184.99                                                |
|--------------------------------------------------------------------|
| Laser quality output. Large buffer                                 |
| Canon BJ200£239.99                                                 |
| 3 page a min speed, 360 dpi, small footprint & 80 page sheetfeeder |
| Canon BJC600 Colour£449.99                                         |
| New! BJC4000£419.99                                                |
| new bubble jet from Canon similar to 200 but with colour           |
| BJ10 Autosheetfeeder£49.99                                         |

CITIZEN FREE! watch worth £35.99 every ABC colour prin (Limited Period)

Citizen printers have a 2 year guarantee ABC Colour printer..... ...£154.99

simple (as easy as ABC) to use 24 pin printer. Comes as standard with 50 sheet Auto sheet feeder. Tractor feed optional at £34.99 only £139.99 if bought without the colour option

Swift 200 Colour.....£181.99 Same out put as the 240 but with less facilities

Swift 240 Colour.....£218.99 24 pin, 240cps draft, 10 fonts, quiet mode, 240cps. NEW! Projet II colour.....£254.99 colour inkjet printer with built in auto sheet feeder Swift Auto Sheet feeder.....£79.99 Swift Auto S

# **EPSON**

| Epson LX300 Colour£149.99                             |
|-------------------------------------------------------|
| 9 Pin 80 column colour<br>LQ150 Colour£209.99         |
| 24 Pin Draft 216cps, LQ79cps<br>Stylus 800 +£249.99   |
| 48 Nozzle inkjet 360 x 360 dpl (max) 100 sheet feeder |
| Stylus Colour 9449 99                                 |

Colour Inkjet, 360 x 360 dpl, 720 x 720 (on special paper)

HEWLETT

PACKARD

| NE | W!HP | 320 | Po  | rtab | le. | <br> |     | £2  | 34 | .9 | 9 |
|----|------|-----|-----|------|-----|------|-----|-----|----|----|---|
| NE | W! H | P 5 | 20  | mo   | no  | <br> | *** | 23  | 59 | .9 | 9 |
| HP | 500  | Col | lou | r    |     | <br> |     | £3( | 04 | .9 | 9 |

LOW PRICE! HP 560 Colour. £439.99 even faster than the old HP550C!! All HP printers come with a 3 year warranty

star

Star LC100 colour...... ...£124.99 9 pin colour, 8 fonts, 180 cps draft, 45 cps NLQ NEW!Star LC240 Colour....£144.99

Star LC24-300 Colour.... £249.99 24 pin quality, 264 cps draft, 80 cps LQ, 39K buffer expandible to 48K, 16 fonts and quiet mode.

Star SJ144 Colour Thermal Stunning affordable colour printer. 3 PPM, low running costs

only £259.99 Star SJ48 Autosheet feeder only £49.99

**Universal Printer Stand** only £4.99! when purchased with printer

# Supra

MODEMS NEW LO PRICES

Supra Modem 288

NEW Superfast! 28,800 bps + 14,400 Fax

The best modem in its class! Only £229.99

Supra Modem 144LC V.32 bis (14400 baud !)

ow cost version of the classic V32Bis Fax

# only£136.99

upra - A Modem V 14400 baud, includes V.32bis, V.32, V.22bis, V22, V21, MNP2 5, V.42, V42bis, Class 1 & 2 commands, 9600/14400 Group 3 Fax. Includes free modem comms (not Fax) s/w.

only £169.99

Supra Plus .....£107.99 Faster than the standard 2400 with MNP 2-5 & auto adjust to maximise transmission speeds. Auto dial & auto receive. Hayes comp. V22B/s, V42 B/s, 9600 fax speed, With free comms (not Fax) s/w.

Supre 2400. £56.99

Get on line using this great value fast modem with auto dial & receive. 2400 baud Hayes comp, V22 BIS. Includes free modem

ALL CABLES ARE INCLUDED WITH SUPRA MODEMS!

upra modems have not been tested by BABT, however they erform as well & often out perform BABT approved modems.

## **Robotics** WE ARE PREFERRED USR DEALERS

Sportster 2496 + Fax. Sportster 14400 Fax. £139.99 WorldPort2496+Fax. £181.99 WorldPort 14400+Fax £205.99

Courier Dual Std V34 Fax £428.99 Courier Dual Std Terbo Fax.....£369.99

Courier V32 Terbo Fax.....£363.99 Modern cable for Sportster and Courier 59.99. If you thought V32bis was fast try V 34 (28,800 bps). They come with a 5 year warranty & are BABT Approved

All our monitors are UK spec. All monitors come complete with a free Amiga lead\*

# NEW!Philips 8833 MK2

This famous Stereo, colour monitor is back. Similar spec to the old Commodore 1084S.

only £234.99

Tilt and Swivell Stand only £9.99 if you purchase with monitor

Microvitec Autoscan 1438

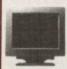

Single refills (22ml).

.28 dpi, 15/38 KHz, all Amiga modes, AGA comp.no audio, tilt & swivell

now only £295.99

\*Free cable for A4000 only A1200 cable £6.99 e

#### PRINTER CONSUMABLES

## Citizen Swift Colour ribbon Epson LX300 Colour ribbon Star LC10/100 mono £12 99 Star LC200 mono Star LC10/100 colour Star LC200 colour Star LC24-30 mono.... Star LC24-30/200 Colour. £11.99

Canon printer cover (please specify model). Citizen Swift/ABC HP 500:550:510 Star LC 100:200 Star LC 24-300:30 Star LC 20:00 cover

Fanfold (tractor feed)..... Fanfold (tractor feed)... Fanfold (tractor feed)...

#### PREMIER Ink Cartridge Refills

Save a fortune in running costs with your ink/bubble jet. Compatible with the HP500:550, Deskjet Plus, Canon BJ10/20:80/130:200:300:330, Star SJ48, Citzen Projet and many others. Full range of colours available.

| Twin refills (44ml)                   | £12.99 |
|---------------------------------------|--------|
| Three colour kit (66ml)               | £19.99 |
| Full colour kit (88ml)                | £27.99 |
| Bulk refills (125ml)                  | £24.99 |
| Cartridges                            |        |
| Canon BJ10/SJ48 cartridge             | £18.99 |
| Double life 500 cartridges            |        |
| HP550/500 Colour cartridge            |        |
| Epson Stylus Colour Cartridge         |        |
| Epson Stylus mono Cartridge           |        |
| Epson Stylus 800+ mono Cartridge      |        |
| Star SJ144 mono cartridges (3 pack).  |        |
| Star SJ144 colour cartridges (3 pack) |        |

Printer Switch Box 3 way.
Printer Switch Box 3 way.
Printer Stands (Universal).
3 Metre printer cable.
5 Metre printer cable.
10 metre printer cable.

## PRIMA A500 & A600 RAM

3 YEAR WARRANTY!!

A500 512k RAM expansion (no clock).£19.99 A500 Plus 1 Mb RAM expansion.....£34.99 A600 1 Mb RAM expansion

(with clock).....£39.99 32 BIT RAM (for A4000 etc)

| 1 | Mb | 5 | SI | N | I  | M |   |       |   |    |   |   |    |   |   |   |   |    |    |   |    |    |   | £ | 3 | 9 | 9 | 9 |
|---|----|---|----|---|----|---|---|-------|---|----|---|---|----|---|---|---|---|----|----|---|----|----|---|---|---|---|---|---|
| 2 | Mb | 5 | 31 | M | ۱۱ | M | , | <br>, |   | ., |   |   | ., |   |   |   |   |    | ., |   |    | ., |   | 3 | 9 | 5 | 9 | 9 |
|   | Mb |   |    |   |    |   |   |       |   |    |   |   |    |   |   |   |   |    |    |   |    |    |   |   |   |   |   |   |
| 8 | Mb | 5 | 31 | N | 1  | M |   | N     | E | 1  | V | L | (  | ) | N | P | P | 7/ | C  | E | 1. |    | £ | 2 | 7 | 9 | 9 | 9 |

#### **RAM & CUSTOM CHIPS**

| SPEED  | PLCC    | PGA     |
|--------|---------|---------|
| 25 Mhz | £49.99  | £49.99  |
| 33 Mhz | £49.99  | £89.99  |
| 40 Mhz | £106.99 | £129.99 |
| 50 Mhz | N/A     | £137.99 |
| 50 Mhz | N/A     | £137.   |

|   | 1mb by 8/9 SIMMS (1 Mb)£34.99                                      |
|---|--------------------------------------------------------------------|
|   | 4 Mb by 9 SIMMS (4 Mb)£144.99                                      |
|   | 1 Mb by 4 DRAMS(1Mb)£39.99                                         |
| ı | 1 Mb by 4 ZIPS(1/2 Mb)£32.99                                       |
| 1 | 256 by 4ZIPS(each) £5.99                                           |
|   | 256 by 4 DRAM (DILs)(each) £5.99                                   |
|   | DKB 1202 A1200 RAM board£84.99                                     |
|   | takes 2 32 bit SIMMs. Has an optional FPU.<br>See above for prices |
|   | Kickstart 1.3£23.99                                                |
| ı | Kickstart 2.04£30.99                                               |

| See above to prices               |          |
|-----------------------------------|----------|
| Kickstart 1.3                     | £23.99   |
| Kickstart 2.04                    | 230.99   |
| Kickstart 2.05 (for use in A600). | £30.99   |
| Fatter Agnes 8372A                | .£26.99  |
| Super Denise                      | £18.99   |
| 6571-0326 Keyboard controlle      | r.£13.99 |
| CIA 8520A I/O controller          | .£10.99  |

# AMIGA 1200 RAM

#### PRIMA CO-PRO & RAM

| Realise the full potential of your A1200 with |
|-----------------------------------------------|
| this trapdoor expansion, inc real time clock  |
| 1 MB RAM£91.99                                |
| 2 MB RAM£129.99                               |
| 4 MB RAM£194.99                               |
| 8 MB RAM£339.99                               |
| 1 MB & 33 MHz CO PRO£139.99                   |
| 2 MB & 33 MHz CO PRO£184.99                   |
| 4 MB & 33 MHz CO PRO£244.99                   |
| 8 MB & 33 MHz CO PRO£389.99                   |
| FULL 2 YEAR WARRANTY                          |

# **JOYSTICKS**

| Competition Pro Xtra                   | £12.99 |
|----------------------------------------|--------|
| Competition Pro Super CD32 Control Pad | £15.99 |
| Cruiser Black                          |        |
| Cruiser Multicolour                    | £8.99  |
| Cruiser Turbo                          | 210.99 |
| Freewheel Analogue                     | £35,99 |
| Gravis Game Pad                        | £18.99 |
| Logic3 Logipad                         | £16.99 |
| Sureshot Clear                         | £7.99  |
| Speedking Analogue                     | £11.99 |
| Speedking Auto                         |        |
| Speedking Navigator                    |        |
| Topstar Auto                           |        |
| Zipstick Super Pro                     |        |

#### AMIGA REPAIR CENTRE

We offer a <u>FREE</u> quotation on your Amiga or any peripheral (monitors, printers etc). A delivery tariff of just £5.00 is charged for return delivery or alternatively

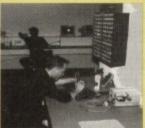

you can visit our showroom. We can also arrange a courier pickup at an additional cost of £11.00.

carried out by our highly qualified engineers in custom built

will also install any upgrade/software or accessory

All repairs are covered by a 90 day warranty Tel. 0532 319444

The established name in computer repairs

## SPECIAL OFFERS!

| Deluxe Paint 4 AGA                                | 239.99           |
|---------------------------------------------------|------------------|
| Distant Suns 5                                    | £29.99           |
| Personal Paint V4                                 | £29.99           |
| Technosound Turbo                                 | £20.99           |
| Technosound Turbo 2                               | £28.99           |
|                                                   |                  |
| Wordworth 2 AGA with Print Mgr & Day              | To Day           |
| Wordworth 2 AGA with Print Mgr & Day 1<br>Planner |                  |
| Planner                                           | 239.99           |
| PlannerXCopy Pro plus hardware                    | £39.99<br>£21.99 |
| Planner                                           | £39.99<br>£21.99 |

Workbench 2.04 software and 2.04 ROM upgrade (complete with manuals)

#### 100% RATED! Graphics

Table

AMIGA COMPUTING AUGUST 94

AUGUST 94
The amazing new graphics tablet for the Amiga developed with the help of First Computers. 86% rated in ST Format January Issue! Requires 2.04 WB or above

Personal Paint 4 only when purchased with a Tabby! only £59.99

## **SCANNERS**

hand held scanner with up to 800 Dpi Alfa Data Alfa Scan 256 only £119.99 hand held scanner with up to 800 Dpi and 256 greyscales Alfa Data Alfa Colour Scan only £299.99 18 bit scanner with 256K colours inc colour correction

Just add £20.00 for OCR software on all Alfa Scanners (normally £39.99)

Power Scanner V4 £119.99

the latest version 4 s/w for bright & sharp grey scale performance ible scanned image display manipulation options, plus Clean up olden, resize & flip.

Colour version only £239.99 EPSON GT6500 Colour Flatbed

only £589.50 phone for details

Art Department Pro Scanner S/W only £99.99

compatible with Epson ES300C, ES600C, ES800C, GT6000, GT6500 & GT8000

#### MICE & TRACKERBALLS

Alfa Data Mega Mous

90% rating. 400 Dpi only £12.99

Zydec Trackball only £29.99 Alfa Data Crystal Trackball only £34.99

# DISK DRIVES

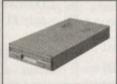

AMITEC 1 mb 3.5" drive

Features Anti Click, Anti Virus, Sony Mech, 2 year warranty only £58.99

Cumana 3.5".....only £56.99

| 1 meg external drive. The best name in disc drives |        |  |  |  |
|----------------------------------------------------|--------|--|--|--|
| A600/1200 internal drive                           | 239.99 |  |  |  |
| A500 internal drive                                |        |  |  |  |
| A4000 internal HD drive                            | 99.99  |  |  |  |

#### **GENLOCKS**

VHS VHSE SVHS SVHSE Video 8 HIE hama ON DEMO NOW! The Professional answer hama 292.....£279.99

S-Video, and composite compatible hama 290.....£688.99

S-Video, and composite mixing, plus far m hama A-CUT Video Editor £185.99

Rocgen Plus.....only £164.99 Includes dual control for overlay and keyhole effects, extra RGB pass thru. Check for compatibility. Rendale 8802 FMC.....only £164.99

New Rendale 9402.....only £299.99

Rocgen Rockey.....only £164.99

For creating special effects in video production with genlocks.

#### ROMBO PRODUCTS

#### VIDI 12 Real Time £139.99

Real time colour digitizing from any video source. Full AGA support. 12 Volt PSU for

#### VIDI 24 Real Time £214.99

24 bit quality real time colour digitizing from any video source. Full AGA support. 12 Volt

#### VIDI 12 AGA £59.99

Full support for AGA chipset. Colour images captured in less than a second, mono images in real time with any video source. Multitasking s/w, cut & paste.

#### TAKE 2 £35.99

Features include load and save from D. Paint animations and IFF files. Supports HAM graphic Megamix Master.....£26.99

8 bit, high spec. sampler. Special effects include echo that can be added in real time, fully multitasking & easy to use.

#### ACCELERATORS

#### VIPER 68030 TURBO only £159.99

68030 accelerator running at 28Mhz expandible to 8 Mb 32 Bit RAM (see RAM prices) Optional SCSI adaptor.

#### ADDITIONAL RAM FOR VIPER BOARDS

| board to get your configuration price |
|---------------------------------------|
| 1 Mb SIMM£39.99                       |
| 2 Mb SIMM£95.99                       |
| 4 Mb SIMM NEW LOW PRICE!£145.99       |
| 8 Mb SIMM NEW LOW PRICE!£279.99       |
| <b>SUPRA 28 ACCELERATOR</b>           |

for the A500/A500+& A1500/2000 28 Mhz, uses A500 side port so there is no internal fitting

only £127.99

#### PRIMA ROM SHARERS

This high quality ROM sharer features a flexible ribbon connection so that it can be positioned anywhere within your A500 Plus or A600. Full 2 year replacement warranty

now only £17.99 or £24.99

for keyboard switchable version

#### **ACCESSORIES** Real Time A1200 internal clock module...only £13.9

| Mouse/joystick manual port switcheronly £12.99                       |
|----------------------------------------------------------------------|
| Amiga A500/600/1200 Power Supply239.99                               |
| Amiga 500/500 Plus keyboard£45.99                                    |
| Amiga 500 Plus Motherboard                                           |
| Amiga 500 Plus Case£12.99                                            |
| QUALITY MOUSE MATS                                                   |
| 10 CAPACITY DISK BOX0.99                                             |
| 20 CAPACITY DISK BOX£2.99                                            |
| 40 CAP LOCKABLE DISK BOX23.98                                        |
| 100 CAP LOCKABLE DISK BOX£5.49                                       |
| *90 CAP STACKABLE BANX BOX£12.99                                     |
| *150 CAP STACKABLE POSSO BOX£20.99                                   |
| *add £3.00 delivery if purchasing just one Posso or Banx box. Normal |
| delivery when purchased with other product or when buying 2 or more. |
| AMIGA A500 DUST COVER23.99                                           |
| AMIGA 600 COVER£2.99                                                 |
| 14" MONITOR DUSTCOVER£6.99                                           |
| NEW/Keyboard Membrane Covers£14.95                                   |
| AMIGA TO SCART CABLES£9.99                                           |
| STD 1.8 METRE AMIGA PRINTER LEAD£4.99                                |
| MODEM AND NULL MODEM CABLES 19.99                                    |
| AMIGA CONTROL STATIONS                                               |
| A500 or 1200 VERSION£36.99                                           |
| A600 VERSION£29.99                                                   |

All disks are 100% error free guaranteed New High density 3.5 inch bulk and branded Please phone for best prices!

| QTY  | Bulk DS/DD | Branded DS/DD |
|------|------------|---------------|
| 10   | £4.49      | £5.49         |
| 30   | £12.99     | £14.99        |
| 50   | £20.99     | £22.99        |
| 100  | £37.99     | £42.99        |
| 200  | £69.99     | £79.99        |
| 500  | £168.99    | £190.99       |
| 1000 | £324.99    | £365.99       |

| ı | Branded disk | ks come comp | olete with labels |
|---|--------------|--------------|-------------------|
| ı | Disk Labels  |              | £6.9              |
| ı | Disk Labels  |              | 9.93              |

#### SOFTWARE

# **BUSINESS**

CD ROM SOFTWARE £19.99 SIM CDFS file system £11,99 DExchange 029 90

#### CD32 Titles

ultimedia Toolkit (by Wierd Science).

letwork CD

Many CD32 titles are compatible with other Amiga CD-Rom drives

|             | Aringa C | D-Holli dilives            |          |
|-------------|----------|----------------------------|----------|
| Guardian    | £23.99   | <b>Ultimate Body Blows</b> | £23.99   |
| Arcade Pool | £12.99   | Simon The Sourcere         | r.£29.99 |
| Banshee     | £23.99   | Wild Cup Soccer            | £23.99   |
|             |          | Bubble And Squeak          |          |
| Superfrog   | £12.99   | Jet Strike                 | £21.99   |
|             |          | Brian the Lion             |          |
|             |          | Cannon Fodder              |          |
|             |          | Gunship 2000               |          |
|             |          | Inball Fantasies           |          |
|             |          | CD Exchange (V1)           |          |

#### **NEW! PRIMA CD-ROM Volume 1**

510Mb of fonts, artwork, photo's, demos, utils, games only £19.99

#### **MISCELLANEOUS**

MUSIC/SOUND £24.99 ro Midi Interface by Microdeal

£28.99

#### **PROGRAMMING**

os Professional Compiler. PUBLIC DOMAIN Top 30

#### from£1.50!(manymore titles available)

(PDAFO1)1 disk £2.50

|   | FIRST FORTS DISK 1             |                       |
|---|--------------------------------|-----------------------|
|   | First Fonts Disk 2             |                       |
|   | First Fonts Disk 3             | (PDAFO3) 1 disk £2.50 |
|   | First Fonts Disk 4             | (PDAF05) 1 disk£1.50  |
|   | D-Copy V3                      | (PDA004) 1 disk.£1.50 |
|   | Edword Pro V4                  | (PDA005) 1 disk £1.50 |
|   | Relokick 1.3                   | (PDA011) 1 disk £1.50 |
|   | Klondyke AGA                   | (PDA013) 3 disk £2.75 |
|   | Mindwarp AGA Demo              | (PDA015) 1 disk.£1.50 |
|   | Magic Workbench Utils          |                       |
|   | PC Task Emulator               |                       |
|   | Spectrum Emulator version 1.7. | (PDA028) 1 disk £1.50 |
|   | Spectrum Games Disk            | (PDA030) 2 disk £2.25 |
|   | 9 Fingers Rave Demo            | (PDA033) 2 disk £2.25 |
|   | Andys Workbench 3 Utils        | (PDA031) 1 disk £1.50 |
|   | CLI/SHELL Help                 | (PDA002) 1 disk £1.50 |
|   | Protracker3                    | (PDA046) 1 disk.£1.50 |
|   | Perspex Hypnosis               | (PDA037) 1 disk.£1.50 |
|   | Benchmark Tests                | (PDA035) 1 disk £1.50 |
|   | Tetrus AGA                     |                       |
| ı | Clipart Disk 6                 | (PDAC06) 1 disk £1.50 |
|   | Clipart 10 pack                |                       |
| ı | CD ROM drivers (Ami)           |                       |
| ı | CD ROM Bonus Utils             |                       |
| ı | V-Morph                        | (PDA051) 1 disk.£1.50 |
| ۱ | Kefrans Desert Dreams          |                       |
| ١ | Grapevine 17                   | (PDA009) 3 disk £2.75 |
| ١ | Last Stand On Hoth             |                       |
| ۱ | Motorola invaders AGA          |                       |
| 1 | FitChix 2                      | (PDA034) 2 disk £2.25 |
|   |                                |                       |

#### UTILITIES

tory Opus 4... Latest version of this Fast & Famous HD backup utility. the best setup software on the market.

#### VIDEO AND GRAPHICS

| Art Department Pro 2.5            | £145.99 |
|-----------------------------------|---------|
| Art Department Scanner software   | £114.99 |
| Brilliance II paint and animation | 259.99  |
| Deluxe Paint 4 AGA                | 99.99   |
| Make Path for Vista               | 99.83   |
| Mekon Magic                       |         |
| Real 3D Classic                   |         |
| Scenary Animator V4 (3Mb regired) | £49.99  |
| Terraform                         |         |
| Video Creator for CD32            |         |
| Video Director                    | 2115.99 |
| Vista Pro 3 (4Mb required)        | 29.99   |
| WORD DECOFOCIAL                   | CTO     |

#### WORD PROCESSING/DTP

| Final Copy 2 (UK) Release 2. NEW LOW PRICE! £48.99                                                      |
|----------------------------------------------------------------------------------------------------|
| built in outline fonts, full graphics import (IFF and HAM), UK thesaurus, spelling checker's much more. |
|                                                                                                    |
| Final Writer DTP NEW LOW PRICE!                                                                         |
| Penpal 1.4£29.99                                                                                        |
| Best selling feature packed word publisher with database                                                |
| Pagestream 3 U.K. version £249.99                                                                       |
| Pagesetter 3. £42.99                                                                                    |
| Protext 4.3 W/P£39.99                                                                                   |
| Wordworth 2 AGAinc Print Mgr Special low price 1/234,99                                                 |
| Wordworth 3 NEW!LIMITED OFFER!£64.99                                                                    |

fowler@cix.compulink

brian

compuserve 100072,1

CE Commodore \*\*

Computers Ltd 11 North Street, EXETER, DEVON, EX4 3QS

We're Backing Amiga! Amiga 1200, CD<sup>32</sup> and A4000

are in extremely short supply. Phone for latest news, prices and availability.

We have available now memory expansions, accelerators, hard disks (SCSI and IDE), floppy disk drives, multi-io cards, graphics cards, printers(impact, inkjet, laser), cables, adapters, printer and monitor sharer switches - just about anything Amiga!!!

Imagine a drive which is almost as fast as a hard drive, but

Imagine filling this hard drive, and then simply replacing

From £199.95

#### CD32 Expansion Modules

Floppy Port Hard Disk Port 23 Pin Video Port Mpeg Through

SIMM Socket Keyboard Port Serial Port

Microvitec 1438

14"Colour

Multisync

Monitor. All

Amiga modes.

£299.95

\* or Phillips 8833=

Monitor. A

Classic for only

£229.00

Parallel Port

Drive Switch Real-Time Clock Colour Match CD32

Audio In & Out

#### Great Value at £199.95

Memory, Floppy Drives, Hard Drives, Keyboards, Parnet Cables available Phone for prices.

Retina BLT Z3

Superb 24 bit video card 4MB version Only £449.95

Brilliance 2! Superb 24bit Paint Program only £69.95

which takes disks similar to a floppy drive ....

the cartridge and instantly having another 105 or even 270 Megabytes of storage available ....

Imagine saving your work to cartridge, and being able to read the data on any similarly equipped Amiga, PC or MAC

Now you're thinking SyQuest ....

CD32 Connection Kit MarkII

Network to any Amiga or PC

With SERNET - "Just Click and Go"

Upgrade from Connection Kit Mark I available --- Only £16.99

Contact us if you want an Emplant board or a new mouse or the latest DTP softwa or a second joypad for your or a PARNET cable or a CD full of fonts or one full of clip art or CDPD 4 or the latest AMINET CD

or a CD32 keyboard adapter or a SCSI controller or a VLAB digitiser or Flowcharting software or anything AMIGA!!!

Fax Modems complete with software. Join the Comms revolution! From £189.95

Very Fast 28800bps modems now available. Phone now!

A1200 CD Rom Drives Only £199.95 Internal Amiga CD Drives from only £159.95

SCSI Hard Drives - all sizes. e.g. 1 Gigabyte SCSI-2 £675.00

Compare Our Prices! We don't

charge extra for Credit Cards or Standard Delivery.

What You See Is What You Pay!!!

Saturday 9.30am-6.30pm

### Lightwave 3D PAL

Only £34.99

For a limited introductory period we are offering this powerful software at the astonishingly good price of £449.95

Minimum requirement is 8MB. ram and a hard disk. 68030 or above recommended.

Can't see what you want? Just ring (0392) 499 755 --- we have lots more than we can show here

# **How To Order**

#### By Post

Send your Cheque/Postal order to the address above. Clearly state your name, address, telephone number and the product(s) you require. Prices can change so please phone to confirm price and availability. Please allow seven working days for your cheque to clear

#### By Phone

For an even faster service telephone our sales hot line and quote your credit or debit card number. Friendly and expert buying advice is available at all times.

bfcl023

(0392)

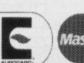

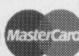

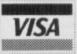

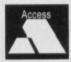

(0392) 499 755

Prices Correct At Time Of Going To Press E&OE. Please Phone To Confirm Latest Prices.

All Prices Shown Include VAT. Standard Delivery Is Free. No Hidden Extras.

he setting up and use of the console device fills the bulk of the techy discussions this month. This entity acts like a traditional "control-string oriented VDU terminal." It all sounds very involved, but the basic idea is that by linking the console device to our program's window we'll not only be able to get text printed in the window but will be able to send strings of control characters to specify text positioning and so on.

Before looking at how the console device is controlled there are a few general ideas that need to be aired concerning Exec devices. One of the many purposes of the Exec device arrangements is to provide a standardised form of device I/O (input/output) which makes the operations as uniform and as device independent as possible, given the differing physical and electronic characteristics of the various bits of hardware involved.

Device commands fall into two categories. Firstly, there are the standard commands, i.e. those which are designated as being common to all devices. Secondly come the commands which are device-specific.

All device I/O requests are handled by setting up a data block which contains information relative to the request. A number of devices, including the console device, use an expanded request structure called a "standard" request or, more properly, an IOStdReq structure.

Most of the fields in this structure are of limited interest for our purposes, so I'll just mention the points which are relevant to the program we're developing.

#### **FUNCTIONS**

Firstly the io\_Command field must be set to one of the allowable device commands. Neither this, nor the ReplyPort which the device uses to communicate with your program, are changed by the servicing of an I/O request, so this means that in our case, since only write operations will be done, we can set up the command field immediately the I/O request block has been allocated.

There are, incidentally, a number of Exec functions responsible for interfacing I/O requests and these operate independently of the particular device in question. Essentially, they deal with the request block as a whole and ignore the contents of the block.

Exec devices do, in fact, respond to a variety of commands for reading, writing, resetting the device and so on. The only one I'll be using is the CMD\_WRITE command which tries to write a number of bytes (specified in the request block's io\_Length field) from a

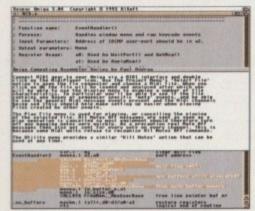

Text files displayed at last - thanks to the Amiga's console device

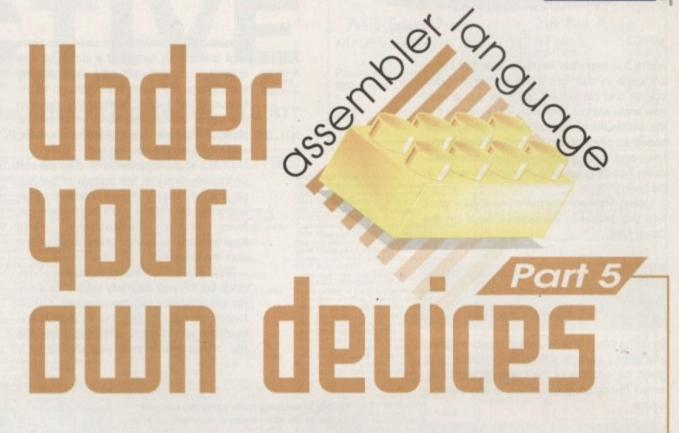

specified data buffer. The number of bytes actually written will be returned in the io Actual field.

As mentioned, Exec I/O is always performed using I/O request blocks. Before I/O can be successfully achieved however, the blocks must be properly initialised (by both the system and the user).

Providing this has been done, the device can be opened and this is done in much the same way as one would open a library. You'll find details of the OpenDevice() system function and the corresponding CloseDevice() among this month's function boxouts.

During the time that the device is open, commands may be executed. Using the synchronous DolO() function to perform a write operation, for instance, would involve setting the io\_Command field to CMD\_WRITE, specifying the amount of data to be written by loading an appropriate value in the request block's io\_Length field, and then using DolO().

The usual approach is to load an address register with the base of the I/O request structure and then use indirect addressing with displacement to set up the various fields like this:

movea.l io\_request\_p,a1 i/o request
address
move.w #CMD\_WRITE,io\_Command(a1)
actually set up during initialisation
move.l d7,io\_Data(a1)
move.l d1,io\_Length(a1)
CALLSYS DoIO,\_AbsExecBase perform the I/O
function

The basic ideas of opening a device, using it via a combined set of standard and non-standard commands, and closing it when you've finished using it, is simple enough. In practice, the issues are complicated by the fact that a fair amount of initialisation has to be done, and that includes setting up a reply port so that the device has somewhere to deliver its messages.

For a long time, four functions have been provided in the amiga.lib library to simplify these tasks - CreatePort() and DeletePort()

This month Paul Overaa gets to grips with the job of displaying text files in Intuition windows

> create and delete message ports, while CreateExtIO() and DeleteExtIO() create and delete extended IORequest structures.

Nowadays equivalent functions are available from within the Exec library and it is these alternative functions, called CreateMsgPort(), DeleteMsgPort(), CreatelORequest() and DeletelORequest(), that I've chosen to use. Here are a couple of fragments from this month's code:

| CALLSYS   | CreateMsgPort,_AbsExect                            | Base                                                                                                    |
|-----------|----------------------------------------------------|----------------------------------------------------------------------------------------------------|
| move.l    | d0, io_port_psave retur                            | ned pointer                                                                                                    |
| noveq     | #IOSTO_SIZE,d0                                     | size of std i/c                                                                                                    |
| structure |                                                    |                                                                                                    |
| movea.l   | io_port_p,a0reply port                             | for messages                                                                                                    |
| CALLSYS   | CreateIORequest,_AbsEx                             | ecBase                                                                                                    |
| move.l    | d0,io_request_o                                    | save returned                                                                                                    |
| pointer   |                                                    |                                                                                                    |
|           | moveq<br>structure<br>movea.l<br>CALLSYS<br>move.l | move.l d0,io_port_psave return moveq #10STD_S12E,d0 structure movea.l io_port_p,a0reply port CALLSYS CreateIORequest_AbsExtmove.l d0,io_request_p |

Of course the difficult thing is tying up all the fragments into a general scheme for device usage. The operations we've got to perform fall into this sort of general pattern:

- 1. Create a reply port for the device to send its messages to.
- 2. Allocate and initialise a suitable device I/O request structure.
- 3. Open the device using the OpenDevice() function.
- 4. Use the device for as long as required
- 5. If necessary, remove any outstanding requests (will not concern us).
- Close the device using the CloseDevice() function.
- 7. Delete the I/O request structure.
- 8. Delete the reply port.

This is yet another of those Amiga areas

#### TUTORIAL

>

where it is important to make sure that things are done in the right order during program startup and closedown, so – as you should now know without hesitation – this means that the above list of operations are going to be coded as pairs of allocation/deallocation routines and incorporated into the error/closedown handling scheme mentioned earlier in the series.

Listing 1 shows one pair of routines – you'll find the others in the source code on the Cover Disk.

By doing this I've been able to create a generally useful control string sub-routine that, given the address of the control string in a0, writes the appropriate string to the console device:

ConsoleCommand movem.l a0-a1/d0-d1,preserve regs (a7) 3/0 io\_request p,a1 moves.l request address move.L (a0)+,io\_Length(a1) aO, io\_Data(a1) move.L DoIO,\_AbsExecBase CALLSYS (a7)+,a0-a1/d0-d1 movem.l restore regs rts

You'll see references to this routine, using some other control strings that I've defined, in the code given in Listing 1.

# Detecting KeyPress events

Our main IntuiMessage event collection loop to-date has been called MenuHandler() simply because menu events were the only ones being dealt with.

By adding an additional IDCMP\_RAWKEY flag to the program's window tag list, we tell Intuition to start sending both menu events and raw key press information back to the program. In this situation the name Menuhandler() is inappropriate, so this month the routine has been renamed EventHandler() to reflect its new status!

Changing the name of the routine, however, is obviously not enough – the code has to be extended so that the incoming raw keypress information actually gets used.

The way I've done this is to extend the message class testing to include IDCMP\_RAWKEY events and call a KeyHandler() routine whenever such events are found. Here's the corresponding decision test fragment from the code you'll find on the cover disk:

cmpi.l #IDCMP\_RAWKEY,d3 check message class bne.s GetMessage ignore anything else jsr KeyHandler use raw keypress data bra.s GetMessage

The key handling routine itself has only two types of jobs to do. It must detect cursor up keypresses and take the appropriate actions, and do likewise with cursor down keypresses. The scheme I've used has been kept deliberately simple: If a cursor up key is sensed I check to see if we are displaying the top line of the file. If not, we go to the bottom of the display, delete a line, move to the top of the display, send an insert line control sequence, adjust the line counters, and then write the new top line.

Cursor down keypresses do a similar sort of jiggery-pokery at the bottom of the display. Again you'll find the full code on disk, and within the routine you'll see further calls from within GetMessage() and KeyHandler() code that prints lines of text from the loaded file.

Now you are probably wondering how, since the file was originally loaded as a single block directly into memory with a DOS Read() command, I'm able to identify the positions of individual text lines within the file. If you aren't, then you should be —

because there is one last piece of the story that needs to be mentioned.

With the way that I am writing data using the console device, I have to specify the number of bytes to write in the io\_Length field of the I/O request structure.

Obviously it is impractical to keep continually scanning the file from start to finish looking for particular lines. A better solution is needed and the approach I've adopted is to scan the file as soon as it has been loaded so that a list of line pointers can be built up.

To do this I actually scan the file twice, the first time counting linefeeds so that I know how many lines are in the file. After allocating memory for a suitably sized set of "line pointers" the file is scanned again – only this time the addresses of the starts of all the text lines are stored into the line pointer list.

Listing 1: Routines for bringing the console device to life and closing it after use

Description:

Function Name: OpenDevice()

Description: Opens the specified device

Call Format: error=OpenDevice(name\_p, unit, io\_request\_p, flags);

Registers: DO OpenDevice(AO, DO, A1, D1)

Arguments: name\_p - pointer to device name

unit -- unit number of the device to open

io\_request\_p - pointer to a request block

flags - additional info (device specific)

Return Value: error - success/failure indicator

Function Name: CloseDevice()
Description: This function closes a specified device unit.
Call Format: CloseDevice(io\_request\_p);
Registers: CloseDevice(A1)
Arguments: io\_request\_p - pointer to a request block
Return Value: None

This initiates an I/O request and waits for it to complete.

Return Value: None
Notes: All outstanding I/O requests must have been completed (or aborted) BEFORE closing the device.

unction Name: DoIO()

Call format: error=DoIO(io\_request\_p);
Registers: DO DoIO(A1)

Arguments: io\_request\_p - pointer to an initialized I/O request block

Return Value: error - NULL if operation was successful otherwise the returned value is a (device specific) error number.

Opendev a0-a1/d0-d1,-(a7) preserve regs movem. L unit number 0 moveq #0.40 #CONFLAG\_DEFAULT, d1 default flags moved con\_name,a0 device name Lea io\_request\_p,a1
#CMD\_WRITE,io\_Command(a1) ALL commands will be writes!
OpenDevice,\_AbsExecBase i/o request pointer movea.l move.w CALLSYS test for success tst.l .error bne.s push deallocation routine address #CloseDev,-(a5) move.l lea AutoWrapOff,a0 jsr ConspleCommand TurnCursorOff,a0 Lea ConsoleCommand jsr SetColours, a0 lea ConsoleCommand jsr Lea ClearConsole.a0 ConsoleCommand jsr clear zero flag moveq (a7)+,a0-a1/d0-d1 movem.L restore regs rts #0,d0 set zero flag error. (a7)+,a0-a1/d0-d1 movem.t restore regs rts a0-a1/d0-d1,-(a7) preserve regs CloseDev io\_request\_p,a1 CloseDevice,\_AbsExecBase 1/0 request address moves.l CALLSYS (a7)+,a0-a1/d0-d1 restore regs movem. L rts

# ACTIVE

Dept AC7, P.O. Box 151, Darlington, County Durham, DL3 8YT Enquiries/Fax: (0325) 352260 Internet: bux8@unn.ac.uk

# Public Domain Prices

Public Domain Prices Disk Pack Prices 1 Disk Pack All Public Domain 2 Disks Pack

£2.99 3 Disks Pack Postage on all orders 75p 4 Disks Pack £3.99 Catalogue Disk 50p 6 Disks Pack £5.99 8 Disks Pack £7.99

For Every 10 Disks you Purchase Choose Another FREE!

#### **GREATEST AND VERY LATEST UTILITIES**

U355 STEREOSCOPE v2.4A (WB2+)
Stereoscope is an RDS generator. Creete the 3D
hidden pictures, as seen in stores such as 'Alhena'.
U357 CD32>CDROM GAMES U065 SLIDESHOW GENERATOR Create your own slideshows with this program. U076 WB3 HD INSTALL DISK (VB3) Prep, format and install WB to your Hard Drive. U108 PC → AMIGA v2.3 A set of tools for Amiga and PC owners. Copy, transfer, edit and back-up PC files. U132 C64 EMULATOR v3 (2D) U357 CD32>CDROM GAMES
Make the games on magazine CDs work on CDTVIA570 and other Amiga CD devices.
U359 TELETEXT v1.20 (WB2+)
Create a teletext receiver with your Amiga. Including diagrams for handware construction.
U363 XPK PACKAGE v2.5 (WB2+)
Expand your Hard Drive capacity with this program.
U370 ASSIGNS MANAGER (WB2+)
No need to use CLI any more. There are two programs on this disk that make assigning programs and utilities easy. The latest version of the C64 en U184 A600 HD INSTALL DISK U184 A600 HD INST ALL A600. Install a hard disk on your A600. U230 TOOLS DAEMON V2.1 (WB2+) Adds tools to your Workbench Me U239 RE-ORG v3.11 (WB2+) programs and utilities easy. U371 PC RESTORE √2.50 (WB2+) U371 PC hack-up files onto your Amiga. An Re-organise your disksmanu asso. U251 PC-TASK v2.03 (W2+) A demo of the excellent PC emulator. Load U371 PC RESTORE v2.30 (West-)
Restore PC back-up files onto your Amiga. An additional tool for all PC and Amiga owners.
U376 POWERCACHE v37.115 (WB2+)
Speed up your Hard Drive access with this cach program. Versions for 00, 020, 030 and 040 CPUI
U379 DESKTOP MAGIC v2.0 (WB2+)
This program allows you to assign sounds to Workbench functions like mouse clicking etc.
It is also an excellent screen blanker.
U397 SECURITY v3.71e (WB2+)
Prevent unauthorised access to your Amiga. PC programs directly from the emulator U289 AGA SCREEN BLANKER v1.01 A screen blanker created for AGA machines.

U302 VIEWTEK v2.01 (WB2+)

Viewtek can show many picture formats including JPEG and the AGA screen mod U309 HD GAMES INSTALLER Install games to your Hard Drive. Installers for Goal, Superfrog, Body Blows and more. U317 ACTION REPLAY PRO (AGA). Action Replay for the A1200/A4000. Rip songs, grab pictures, load in cheat codes! U319 SID PRO V2.014 (WB2+) Copy, move, delete, rename, uncrunch and crunch files. U326 TEXT PLUS V5.01 (2MB) (WB2+) Another PD Word Processor. This rivals Pro Text. U336 EPOCH MASTER V (WB2+) Address, telephone manager and to-do organiser. U352 MAGIC WB V1.2P (WB2+) The latest version of the 8-colour icon replacer. U353 X-PASSWORD (WB2+) Prevent un-authorized use of your Amiga and drives. and its drives. Ideal for modern user U401 SPECTRUM EMULATOR v2 Ideal for all hard disk users. U403 DISK MAG CREATOR v1.21 U403 DISK MAG CREATOR V1.21
Create your own disk magazine! Creates an interface similar to mags such as Grapevine!
U405 M.U.I. v2.2 (WB2+)
Magic User Interface: Create GUIs.
Improve your Workbench even further,
U408 DISK SALV v2.31
This is the best disk/file repairer in the Public Domain. Undelete/subvace files and repair disk U353 X-PASSWORD (W62+)
Prevent un-authorized use of your Amigs and drives.
U354 RADBENCH v1.7 (1.5MB)
Run Worldsench from RAD. So fast!!

Superdark is a powerful screen blan U414 DISK MANAGER v4 (WB2+) Cetalogue the contents of your disks.

U415 GAME WARPER v1 (020 Processor+)
Game Warper contains many ready-to-go game
cheats as well as a Action Replay cheat input ability.

U416 AMIGA DOS GUIDE v1 U418 VIRUS CHECKER v6.43 U419 CHEAT LISTER v3.05 (2 Disks) Loads of old and new cheats on these two disks. U420 ACCOUNTS MASTER v3C (WB2+) Keep track and control of two files. Keep track and control of your finances. U421 PAINT IT! Verson 2 (W82+) Another great kids paint program. U422 SPECTRUM EMULATOR (AGA) An AGA Spectrum emulator. Very fast! An AGA Spectrum emulator, U423 PROGRAM LOADER drive: Similar to HD Click in action. U425 VARKS CLI TOOLS v6 Another superb collection of CLI utilitie U426 EPU DISK STAKKER v1.70 (WB2+) Compress your hard disk and double your space! Very easy to use with online help and GUI installer. U432 VIRTUAL WORLDS (WB2+) WOW. This is a 3D isometric atmosphere wh allows you to move around 3D objects. Get tl U435 MOVIEGUIDE v2.04 (WB2+) (2 Disks) U435 MOVIEGUIDE V2.04 (W82+) (2 Disks)
This contains loads of catalogued movies.
U436 TERM v4.1 (W82+) (3 Disks)
Very latest version of the most powerful Modem program available. If you've got a modem - get this!
U437 TERM v4.1 030 (W82+) (3 Disks)
The 030 processor version of TERM v4.1.1. The 030 processor version of TERM v4. U439 AUTO STEREOGRAM v2D (WB+ Latest version of the hidden picture prod

U440 SNOOPDOS v3 (WB2+) Use Snoopdos to monitor program activity. Very useful for all Amiga users. Background utility. U442 IMAGE STUDIO v1.01 (WB2+) Edit and convert Amiga IFF i U444 TEE TO GREEN v1.1 Tee to Green is an excellent golf statistics program. U445 VMM v2.1 (WB2+) (030/040/MMU)

Tee to Careful Value (WB2+) (030/040/MMU)
Use your hard drive as virtual memory.
U446 TERM v4.1a PATCH
Update your TERM v4.1a v4.1 to v4.1a with this patch.
U447 KIDS DISK 6
Latest disk in the Kids Disk range.
U448 DMS PRO v2.04 (WB2+)
Latest version of the disk cruncher. Crunch
whole disks into files. Save storage space.
U450 VIRUS WORKSHOP v4.2 (WB2-)
Virus Workshop is the best and most powerful
virus killerichecker around. Essential purchase. U451 MENY MENU SYSTEM

Written by Price Pharacuse is a series and Master III but much before. Excellent menu system. U452 EAGLEPLAYER v1.53 (WB2+) (2D) Play a myrised of different modules with this player. U453 MAIN ACTOR v1.53 (WB2+). An excellent module animation player. Buy it. U454 VIDEOTRACKER 2 AGA The AGA un-registered version of the demorpaker.

U455 VIDEOTRACKER 2 OS VERSION
The version CU Amiga forgot For non-AGA Amigas.

U456 GBLANKER v3.5 020 VERSION
Excellent modulated screen blanker.

Excellent modulated screen bian U457 GBLANKER v3.5 (WB2+) Version for all Amigas with 00 pt U458 CROSS MAC v1 (WB2+) A demo of the program that allows you to read high density Apple Mac disks on HD Amiga drives U459 AF COPY v4 (WB2+) One of the best file

One of the best file managers around. Latest version U469 PAGESTREAM v3C PATCH (2D) Pagestream v3.0 was very unfinished. This is the very latest update patch. Buy this right now!!

#### VIDEOTRACKER DATA DISKS

£0.99

£1.99

FINAL WRAPPER + MACROS

Final Wrapper is an excellent AREXX mod-ule that allows you to assign text to circles, shapes etc for strange effects. This disk also contains a number of extra macros written by Upper Design to allow you to place text on a sine wave etc.

#### **EDWORD PRO v5**

mercial counterparts. Buy this now! Shareware version.

MAGIC WB EXTRAS se packs contain tons and tons of extra s, drawers and backdrops for the excel-Magic Workbench (U352).

KLONDIKE III AGA

Klondike III is the latest version of this very popular 256 colour card game for all AGA Amiga users. Construct your own cards or buy some of the following: Anims Cards, Art Cards, Cindy Crawford Cards, Betty Page Cards, Hajime Cards, Star Trek Cards, Sandman Cards, Marilyn Monroe Cards. All Card Disks 99pl

BITS 'N' BOBS
GRAPEVINE 20 NOW OUT (2 Disks)
Bodyshop 6A AGA (2D)
Bodyshop 7 AGA (2D)
Bodyshop 7 AGA (2D)
Cindy Crawford 'The Works' AGA (3D)
Elle McPherson "The Works' AGA (3D)
Girls, Girls, Girls AGA (3D)
Claudis Schiffer 'The Works' AGA (3D)
Beach Babes AGA vol. 1
Beach Babes AGA vol. 2
Beach Babes AGA vol. 3
Beach Babes AGA vol. 4
Beach Babes AGA vol. 5
Fanatics Guide to Computers (2 Disks)
Guide to the Internet (WB2+)
Channel Z #6 (2D)
Deadlock #9 - excellent disk mag

#### **Greatest and Latest Demos**

D055 Spaceballs "State of the Art"
An absolute classic demo. Superb stuff!
D067 A1200 "Point of Sale" Demo AGA
D088 Madorna SEX Dijl-Pics (3 disks)
Madorna et all her black and white gloryl
D095 Spaceballs "9 Fingers" (2 Disks)
Another classic, improved "State of the Art"?
D099 Complex "Origin" AGA (2 Disks)
Excellent AGA demo from Complex
D100 Virtual Dreams "Full Moon" AGA
D102 Variand "Explicit 2" AGA
D104 Rednex "Empty Head" AGA
D102 Variand "Explicit 2" AGA
D104 Rednex "Empty Head" AGA
D112 Avis "Big Time Sensusity" AGA (2Disks)
D112 Avis "Big Time Sensusity" AGA (2Disks)
D113 Mystic "Vital" AGA
D117 Perspex "Hypnosis" AGA
D117 Perspex "Hypnosis" AGA (2 Disks)
D122 Complex "Real" AGA
The best AGA demo from Complex
D125 Ram Jam "Tisste the Diff..." AGA (2D)
D127 Oxygene "Cuzco"
A very good non-AGA demo, for ancel
D128 Mina Omistan AGA
A "video" type demo. Worth seeing.
D130 Virtual Dreams
D132 Absolute "Cream" AGA
D133 Seeler "Mindflow" AGA
Aumber one at the Assembly "94!
D135 Polka Bros. "Ariel Ultra" AGA

D136 Polka Bros. "Gevalla"

A superb non-AGA demo. Get this!
D138 NGC "Artificial Paradise" AGA (2 Disks)
D140 Recall "Rave Music" (2 Disks)
D140 Recall "Rave Music" (2 Disks)
D142 Rage "Maximum Overdrive II" AGA (3D)
Wow! This is great and lasts for ages.
D144 Faculty "Lethal Dose 2" AGA (2 Disks)
Another good, but a few months old, demo.
D145 CCCP "Rawe"
Poor start but gets going - a rave type demo.
D147 Virtual Dreams "Breath Taker" (5 D) (4Mb)
This is an Imagine object type demo.
D148 Utban "Some Justice 94" AGA (2 D)
This has a superb soundtrack Must be seen!
D149 Mystic "ILEX" AGA
D151 Digital Dreams "Seventh Heaven" AGA
D152 Movement "Mind Divistan" AGA
D153 Complex "Seduction" (2 Disks)
Back with a decent music disk this time!
D154 Spacobalis "The Superano Tapes"
D155 Mystic "Dixt" AGA
This is very good despite what CU Amiga geve II!
D157 Some Justice "94 AGA (030/040 vension)
D158 Rebels "Switchback" AGA (030/040 vension)
D159 242 "The Trackers"
D160 Ozone "Swamp Thing"
You know - the song by The Grid!
D161 Haurobb "Jammin"

GM11 Megaball AGA

Bat and ball game – like Arkanoid
GM22 Missiles Over Xeron (2 Disks)
Excellent defender type game
GM24 Deluxe Galaga v1.5
Shoot 'em up with great graphics
GM27 Mr Men Olympics (2 Disks)
GM28 18 Hole Golf (2 Disks)
GM42 Ngr Obliteration
GM43 Moose Drive
View conviler one level gaing game Superb car racing game GM46 Tanks 'n' Stuff Addictive 1-4 player fank game GM52 Overlander GM55 Bacman (AGA) GM57 F1 Manager GM57 F1 Manager GM59 Hyperdrive GM60 Bazza and Runt AGA Wow! This platform game is a must! GM62 Incinerator GM62 Incinerator
Another good defender game
GM63 U-Chess v2.89 (AGA) (4MB)
An excellent AGA chess game
GM65 The Shepherd
One of the best PD games – like Populous
GM67 Black Dawn II
GM68 Global Thermo Nuclear War GM69 Galaxy Wars
GM70 Ambassador Fruit Machine
Very decent fruit machine game
GM71 Madfighters II AGA (3 Disks)
Excellent beat 'em up
GM73 Knights V2.5
GM75 Cybertech Corporation (2 Disks)
Wowl Alea Breed type game with superb GFX!
GM76 Scrabble
GM78 Starwolds (1MB) (2 Disks)
GM80 Xenostar (1MB)
GM81 Chopper Attack v1
GM82 Nanofly v1.05
GM83 Zombi Apocolypse 2
Like Operation Wolf with loads of Gore
GM85 Giddy II
GM86 Pengo 2
GM87 Klondike III Update Disk
GM88 Monopoly v1
An Amiga version of the great game
GM89 3D Titanic Adventure
GM89 3D Titanic Adventure
GM89 Toby - Latest statistics
GM91 Chess Game and Tutor
GM92 Rocketz AGA
Get this now! This is a superb 2 player game
GM89 Klondike III AGA (4 Disks) (4 Mb)
GM66 Genen Five
A Flashback clone with decent graphics
GM97 Top Hat Willy
An Amiga "Jet Set Willy" rip-off. Addictive!

# PROFESSIONAL DISK PACK COLLECTION

VIRUS EXTERMINATORS v4

We should always be on our guard for new or old computer viruses. This pack contains the very latest in virus killers. They will hide in the background or stay resident in the foreground, checking your memory and disks when inserted. A must!

It is easy to lose track of your files or to copy a program to the wrong directory! No need to use the CLI, these programs make file copying, organising and deletion easy!

MOST USEFUL UTILITIES V2

This pack contains utilities to improve your workbench in terms of speed, usability and looks. Do you want your Workbench to look like the pictures in Amiga magazines? Well, now you can! Contains:

Tools Daemon v2.1 Magic Workbench Icons GBlanker v3.30 Screen Blanker Magic Menu v1.9 ARO

MTool v2 AF Copy v3.53 File Master v2

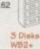

Virus Z II v1.11

Virus Z II v1.11

Virus Z II v1.11

Virus Z II v1.11

Virus Virus Virus

#### HARD DRIVE TOOLS v2

A three disk collection containing the very best hard disk tools. We have sooured our library, other hard disk compilations and the Aminet to bring you clickable menus, backup programs, file managers, disk lockers, installers and much much more. An essential purchase for all hard disk users.

HD Click v2.60 MR Backup Pro ABackup v4.05 HD Mem v1.04 ARestaure v2.03 HD Installer v1.04

COMMS CONNECTED

Preparing a Business Plan
Small Business Strategy
Essential Marketing
Finding External Finance
Surviving the First Year

Have you bought a modern lately? Are you looking for some decent comms software? Well, this pack contains some of the best

SMALL BUSINESS PACK v2

The small business professional pack will help the proprietor with accounts, forward planning, spreadsheet work, word processing and many other day-to-day commitments.

Also includes documents on warious topics such as:

rell, this pack contains some of the besidtware available. Also includes comms info.

N-Comm v3
TCP Network
Terminus v2.0C
Spot v1.30
Term v4.1
Trapdoor v1.84
Mosaic v2.1
Amiga Fax v1.40
Guide to Comms
Guide to the Internet

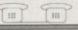

#### **CRUNCH MANIA**

When compiling disks one important tool is the file cruncher, in order to improve disk space. This disk has them all: Crunch files, floppy disks and even expand your hard disk!

DMS Pro v2.02 LHA Tools PP Minicrunch v1.2 EPU HD Stakker v1.4 Packit v1.18

CRUNCH

#### AMIGA CD's

AMINET IV - November NEW! £17.99

The very latest Aminet compilation. Loads of stuff on this CD! FRED FISH GOLD II NEW! £27.99

The second gold CD from Fred Fish. DOUBLE CD. HOT STUFF 4 NEW! £17.99

The latest demos, animations etc brought to you by PD-Soft.

Phase 4 - 17Bit Continuation 2 NEW! £17.99
NEW! The very latest continuation CD from 17Bit. Contains PD from their library since Continuation 1 to the present day.

AMINET III - Not CD<sup>32</sup>
All the Aminet uploads from April until July. Essential CD. £17.99

LSD Legal Tools CD
All the LSD legal tools and many demos and AGA wares! £17.99

CDPD IV

The latest in the range of CDPD Disks. Contains Fish to 1000, TBAG collection, AM/FM collection and much much more!

Clipart CD
Over 600MB of Amiga clipart. This is our most useful CDI

£17.99 Assassins Games CD

All the Assassins games packs from 1 - 200 on this CD!

# ORDERING DETAILS

The program works on Workbench 2 or 3 Only The program is for AGA Machines Minimum Memory Needed AGA [1MB]

[2D] Number of Disks Europe add 10% to Total - Rest of the World add 20% to Total

Make all Cheques or Postal Orders payable to: **ACTIVE SOFTWARE** 

# DISK UTILITIES V2

Magic File Requester

This is an essential pack for all Amiga owners, Disk copiers, repairers, crunchers, organisers, file management and more.

re are some of the tools in the pack: Disk Salv v2.28 Fix Disk v1.2 Re-Org v2.3 PP MiniCrunch v1.2 Super Duper v3.1 No Errors v1.3

**ENGINEER'S TOOLKIT** 

Also in this collection are tools to repair certain faults.

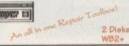

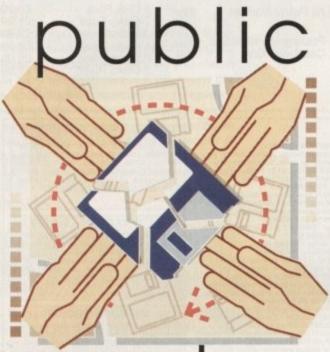

# sector

Penny-pinching Dave Cusick mumbles
"Bah, humbug" a bit, before bringing you
the pick of this month's Public Domain,
Licenceware and Shareware releases

A rummage through the healthily large PD mailbag this month produced a typically diverse selection of games, utilities and demos. What better way to fill your loved one's stocking than with a few top notch, low price lovelies? Think of the look on their face when they eagerly tear off the wrapping paper to uncover the latest three-quid wonder.

Perhaps its not the most extravagant of seasonal gifts, but there are plenty of excellent pieces of PD knocking about and after all, it's the thought that counts, eh? I'm sure they'll understand that in these financially difficult times the latest all-singing, all-dancing, 45-bit wonder machine is a little beyond your resources. With that thought at the forefront of our minds, it's now time to take a festive walk through the snow-sprinkled streets of PDsville...

# Tee To Green

Programmed by: Garry Knott Available from: Roberta Smith DTP Disk No. OS094

Seemingly, everywhere I looked this month was the golf enthusiast's godsend, Tee To Green, which must have been sent by at least five different PD libraries. It would have wormed its way into the Public Sector even if it were not of an exceptionally high calibre, simply to stop

With the aid of Tee To Green, you can record all those embarrassingly high scores for posterity... if you've got a masochistic streak, that is

| Hole | Yds  | Par | S.I. | Score  | Pes | Hole | Yds   | Par | S.I. | Score | Pts |
|------|------|-----|------|--------|-----|------|-------|-----|------|-------|-----|
| 1    | 300  | 4   | 2    | 17     |     | 10   | 482   | 4   | 17   |       |     |
| 2    | 400  | 4   | 16   | 12     |     | 11   | 316   | 4   | 3    | M. P. |     |
| 3    | 543  | 5   | 10   | 13     |     | 12   | 100   | 3   | 15   |       |     |
| 4    | 192  | 3   | 12   | 12     |     | 13   | 367   | 4   | 6    |       |     |
| 5    | 417  | 4   | 11   | 2      |     | 14   | 497   | 5   | 4    |       |     |
| 6    | 387  | 4   | 6    | 5      |     | 15   | 417   | 4   | 1    |       |     |
| 7    | 442  | 5   | 18   | 12     |     | 16   | 215   | 3   | 14   |       |     |
| 8    | 242  | 3   | 7    | 20     |     | 17   | 387   | 4   | 9    |       |     |
| 9    | 302  | 4   | 8    | 20     |     | 18   | 331   | 4   | 13   |       |     |
| Out  | 3225 | 36  |      | 113    |     | In   | 3032  | 35  |      | 4     |     |
|      | 17-1 |     |      | Mark T | TOT | ALS  | 6257  | 71  |      |       |     |
|      | scor | 10  | or   |        |     | 1118 | Handi | cap | 16   |       |     |

the seemingly endless torrent of Tee To Green disks. Thankfully though, it is a fine product, providing an excellent way of keeping track of all your golf scores for a selection of courses, and even offering some basic analytical functions.

Despite shelling out a hefty sum on golf clubs and membership fees, I didn't find golf to be my cup of tea. This was, perhaps, unusual given the enormous popularity of the sport these days and the practically boundless devotion my father has for it.

Keen golfers – and he could certainly be classed as one – seem prepared to brave any weather ("it's not fair, the course is closed and it's only a small hurricane") to tow a half-hundredweight of clubs around some hilly fields, vainly hacking at a ball which frequently seems determined to bury itself in the nearest clump of long grass. This is even more baffling, since many of golf's greatest admirers actually seem to spend a good proportion of their time cursing the game.

Although the game may at times prove too frustrating for words (at least of the non-expletive kind), Tee To Green will bring you no such annoyance.

Since telling the program the details about any given course is a simple matter of keying in the hole pars, distances and stroke index numbers from your real scorecard, it's possible to have things up and running in a surprisingly short time.

It is possible to view statistics such as best and worst ever rounds, best and worst scores put together hole by hole, number of birdies, eagles and so on for all time, average scores on each hole, and so on.

Normal and Stableford scoring are available and each round is stored with your handicap at that time. A couple of features are disabled in the unregistered shareware version, but if you register it is possible to store loads of courses and rounds, the number being limited only by disk space. For the true golf devotee, there is no similar program which can offer so many features.

# Super Obliteration

Programmed by: David Papworth
Available from: PD Soft
Disk No. 3979

Originality may not have been a consideration when this fine Pong clone was created, but playability definitely was. Featuring a main sprite which looks suspiciously like that in Turrican 2, complete with multi-directional gun, Super Obliteration pits you against bouncing asteroids. Blast them a couple of times and they split into two smaller asteroids; only after four or five splits will they finally be destroyed.

Once all the asteroids have been cleared from the screen, a new screen will appear with more asteroids, various platforms to leap upon or shelter underneath, and so on.

As was Pong before it, Super Obliteration is one of those games that hooks you from the moment you start

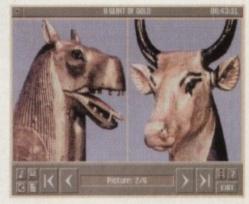

A fascinating insight into ancient Egypt, Tutankhamun communicates all sorts of information through an attractive and effective interface

# Tutankhamun

Programmed by: Paul Thompson Available from: Central Licenceware Register

I have to admit that in my experience, a good proportion of educational software is of disappointingly low quality. Sloppily designed interfaces or poor programming often marr otherwise potentially useful software.

Fortunately, that's not the case with Tutankhamun, which combines an attractive and intuitive interface with an informative and interesting collection of information. As well as details on the discovery of the infamous Egyptian king's tomb in 1922, there is a selection of fascinating material relating to many aspects of life in Egypt when it was at its height.

From an attractively designed main menu screen, it is possible to access all manner of facts and figures. While you are discovering this information through the well-written scrolling text, effective diagrams and colourful high-quality digitised pictures, you'll even be treated to an appropriately Discovery Channel-type

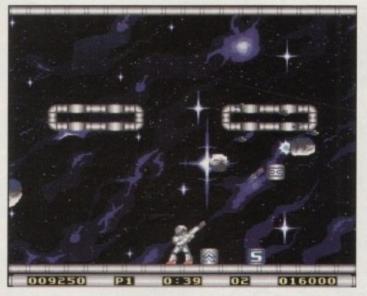

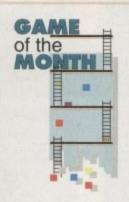

Unoriginality strikes again

– but if it worked for the
Bitmap Brothers, it can't
be all bad. Obliteration (or
should that be Pang?) is a
worryingly addictive
arcade blast

playing. Admittedly, there's very little variation in the gameplay but to be honest, this goes largely unnoticed in the thick of the action, and when it's this enjoyable who needs variety anyway?

The whole package is topped off nicely

by some very appealing visuals, with simple but attractive backdrops and stylish sprites. The blasting sound effects are also suitably meaty and the end result is one of the best PD games I have played in some while.

musical accompaniment.

Despite the fact that when I first loaded this up I wasn't particularly eager to learn more about Tutankhamun, after a few minutes of playing around with it I was thoroughly engrossed. Admittedly, it's not the sort of program that will appeal to children of primary school age, but for the older reader it communicates the information effectively and interestingly.

# Pengo 2

Programmed by: Fredrik Flidberg Available from: PD Soft Disk No. 3981

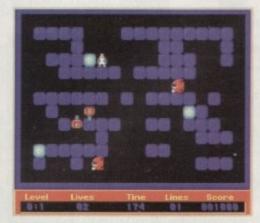

Another blast from the past in the form of Pengo, which bears a striking resemblance to 8-bit wonder Pengi

Another less than original, but nevertheless very enjoyable game, Pengo brought back memories of Acorn Electron cheapy Pengi. The unfortunate situation is that Pengo, who is perhaps unsurprisingly a penguin, has managed to get lost at the north pole. He has to negotiate 50 levels, all inhabited by nasties. On each level, Pengo has to arrange diamonds in lines by pushing them around the screen. He can also push blocks of ice, and by pushing them into nasties he can knock them off, making his

task a little easier.

Fairly hectic arcade excitement is the order of the day here, something that is sadly often lacking in today's commercial software. The graphics may be functional rather than spectacular, and some of the sound effects are a little irritating, but overall Pengo 2 is a decent piece of software which demands a little logical thought as well as a reasonable amount of joystick prowess.

The plentitude of levels it possesses ought to guarantee long-term interest and it can be quite an addictive game.

# Snoopdos v3.0

Programmed by: Eddy Carroll Available from: Scribble PD Disk No. U406

When a program mysteriously refuses to work, there's no better utility to have knocking about on your hard drive than Snoopdos. It lets you know exactly what your machine is up to and it's possible to Snoopdos, one of those indispensable programs that will in no time at all fill up your entire hard drive

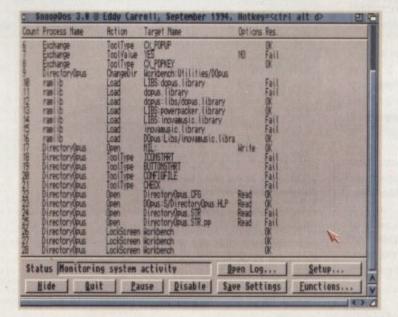

# Calling all PD libraries...

...and individuals with absolutely any program, whatever its purpose, which you consider worthy of review. Whether it will be freely distributable public domain, shareware or licenceware, if it's of sufficient quality to merit coverage then stick it in a jiffy bag or padded envelope and send it in with all haste. I promise I'll at least look at your work. Please clearly label the disk, and include a cover letter supplying a description of the disk contents and some basic instructions. The address to send the disks to is:

Dave Cusick
PD submissions
Amiga Computing
Europa House
Adlington Park
Macclesfield SK10 4NP

trace, for example, which missing libraries are preventing the program's normal operation.

Snoopdos 3 is an interesting little chestnut really. Since Snoopdos tends to be running in the background, the small size of the original program was a real asset. With this rewrite the author has attempted to make the program far more powerful and user-friendly – but in doing so he might just have defeated the objective to some extent.

The extra features include a spanking new Graphical User Interface, a scrollable main window so that you can see more than simply the last few operations, the facility to run Snoopdos as a commodity accessible via its own hotkey or the Exchange commodity, on-line AmigaGuide help, and the facility to export the Snoopdos output to a word processor.

The trade-off is in memory usage, with an expanded Amiga probably being necessary for Snoopdos 3 to be running while other programs are being used. Let's face it, since this is what Snoopdos is used for, there will be those who feel that Snoopdos 1.7 (with snoop enable and disable as pretty much the only commands available) will better suit the task. Of course, if you have the memory for Snoopdos 3 then none of this will concern you in the least, and you should rest assured that it will perform the job admirably.

# Backdoor u2.81

Compiled by: Stephen Birmingham Available from: OnLine PD

Public domain cheat disks are common enough beasts, but Backdoor stands out because it features many more recent games than most of its rivals. Tips and cheats for nearly 300 games are included, which are accessed via the Multiview interface as you would access a normal

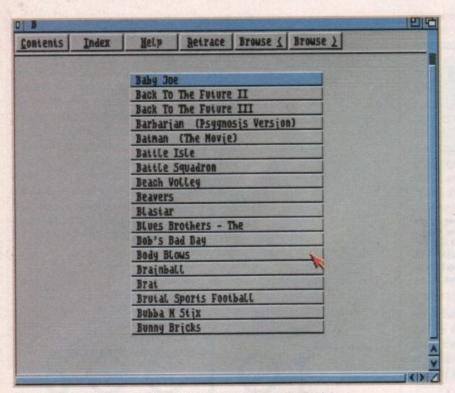

Fear not if you're the world's most feeble gamesplayer, for Backdoor can help you to some impressive scores – albeit a little unfairly

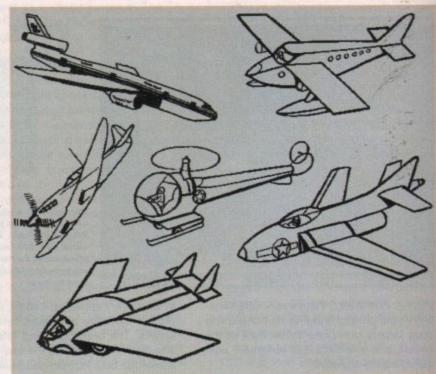

One of the less fluffy screens from perhaps the world's cutest clip art compilation from Magpies

>

AmigaGuide file. From A.P.B. to Zool 2, all sorts of games from the long-forgotten to the latest chart-toppers come under the spotlight. The cheats included are not all really obvious ones, either; there will probably be a good number that you had no idea existed.

# Magpies' Kid's (lipart

Available from: F1 Licenceware

This two-disk assortment of IFF clipart contains a reasonable selection of cartoon-style pictures covering subject matter from animals to cars and buses, through to birds and people, and then back via birds to cartoon animals.

The black and white interlaced pictures are of sufficient quality to prove pretty useful to home DTP fans, and I must confess that I have already found uses for some of them.

Actually using them involves importing a screenful of them into your DTP package and then cutting out the portion of the picture you wish to use, which is hardly a demanding task.

Of course, because of the subject matter it's best to be prepared for lots of cute, fluffy little beasties and not to expect anything too realistic. That said, there are some pretty nice images in amongst the seemingly endless stream of cuddly teddy bears in boats and cheerfully dancing mice that make this a reasonably attractive alternative to some commercial clipart offerings. If you have need of scores of twee animals doing lovely flowery things, all in the standard Amiga IFF picture format, then these disks will certainly suit the task.

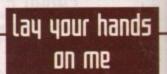

#### **Roberta Smith DTP**

190 Falloden Way, Hampstead Garden Suburb, London NW11 6JE Tel: 081-455 1626

#### Scribble PD

2 Hillside Cottages, Burstall IP8 3DY

#### PD Soft

1 Bryant Avenue, Southend-On-Sea, Essex SS1 2YD Tel: 0702 617123

#### **Online PD**

1 The Cloisters, Halsall Lane, Formby, Liverpool L37 3PX Tel: 0704 834335

#### 17 Bit Software

1st Floor Offices, 2/8 Market Street, Wakefield, West Yorkshire WF1 1DH

#### F1 Licenceware

31 Wellington Road, Exeter, Devon EX2 9DU

# Compugraphic Collection #15

Compiled by: Clive Gardner Available from: 17 Bit

The Compugraphic Collection series now seems to incorporate scores of fonts in EM Compugraphic format and since commercially available fonts are incredibly expensive, these high quality PD and shareware alternatives are excellent value.

Compugraphic fonts can be used with DTP programs such as Pagestream 2/3, Pro Page 2.1 and Pagesetter 3, as well as word-processors Wordworth 2 and Final Writer, and of course Workbench 2.0 and above. The official Commodore installer is included on the disk, so getting them up and running couldn't be simpler.

The disk includes a good mix of display fonts, from the stylised Iglesia and the crisp clarity of Copperplate and Steel Plate Gothic, to the script-style Felt Mark and Flash X-Bold.

Mortbats adds a selection of creepy symbols such as skulls, snakes, spiders and suchlike, while Erica Bold and Erica Italics are attractive sans-serif fonts ideal when clarity is as important as visual impact. A COPPER PLATE
Erica Bold
Erica Italic
Felt Mark Italic
Flash Extra Bold
Frozen

LEE BAPS

Iglesia Light
Lucida

ODD PROPER PLATE GOTHIC BOLD

A selection of the fonts included on Compugraphic Collection volume 15

The following fonts are included in this volume

complete index, listing where to find all the fonts which have ever been included in the series is included. With new volumes due out in the near future, this series looks set to be very popular with Amiga owners everywhere.

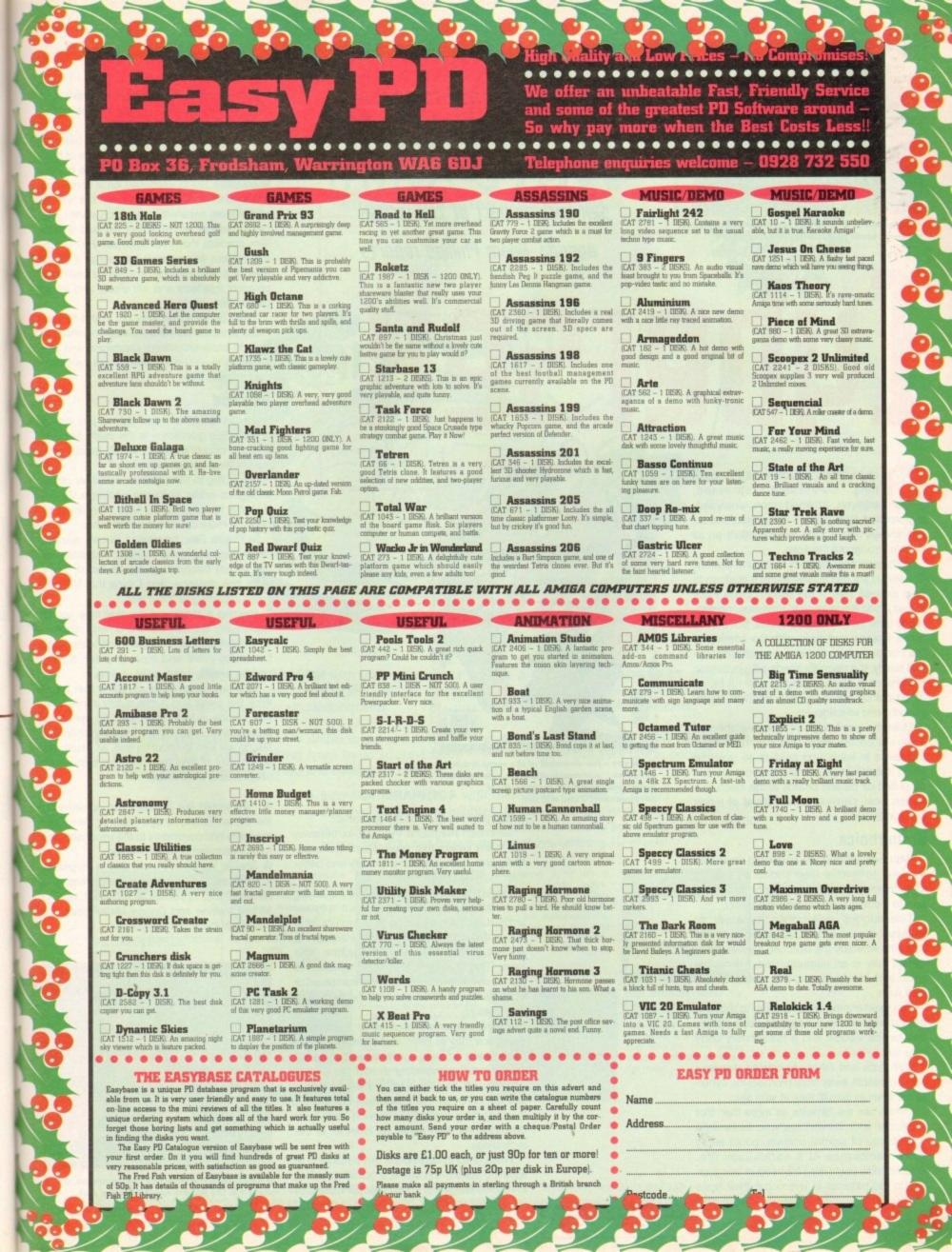

A suggested line-up of the hardware necessary for the most basic of teledildonic experiences

As UR continues its steady rise through all avenues of society, it was only a matter of time before sex became part of the virtual agenda. Adam Phillips reports -

# CUBESER

ex has been with us since the beginning. Celebrated, repressed, enjoyed, frowned upon, analysed, suppressed and loved – the subject matter has always had a wide ranging effect on all people throughout the ages.

With each new medium created in society, the sexual act has always found a platform to help express itself – the printing press introduced erotic literature to the masses, photography gave birth to erotic pictures, film moved these images and now, with the coming of the computer age and more specifically, virtual reality, the normally hands-off, voyeuristic experience is going interactive with full blown 32-bit colour, photo-realistic graphics, digital sound... and teledildonics.

Over the last few years, the availability of sex-related material for computers has increased in leaps and bounds all over the world. Explicit images and video footage can be pulled off bulletin boards at the touch of a button now, causing an upheaval of moral panic in Britain.

#### **Erototronics**

With new technology beginning to enable the user to involve their bodies as well as their minds, the scoffing hilarity of making love to a computer is becoming a reality.

Teledildonics, erototronics, cybersex, or whatever name you want to give it, is simply a means whereby the user can involve themselves fully in an computerised, interactive world and, ideally, act out any sexual fantasy they wish.

The main components required to produce the experience are a head-mounted display unit for the visuals and a full-sensory body data suit.

With Aids and other sex-related diseases scaring people away from promiscuity, cybersex is seen as the ultimate in safe sex.

Others see the benefits as more than that – people with disabilities who have little opportunity of sexual contact, could enjoy some semblance of a normal sex life. Teledildonics could also be used in sex therapy to aid patients to overcome their fears

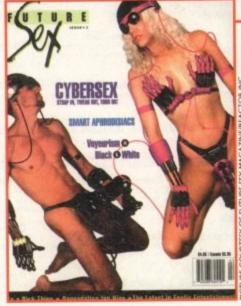

Cybersex - the downfall of the most intimate of human communications or a genuinely useful and important technological development? Time will tell

and psychoses towards the sexual act.

American magazine Future Sex believes like many others that teledildonics will eventually end up as a full blown reality and better than the real thing.

Indeed, the virtual reality industry is taking teledildonics seriously – Sadie Plant, a cyberfeminist, wrote a report on teledildonics for a VR conference held at Warwick University. In an interview with Loaded Magazine, she says: "The wonderful thing about cybersex is that everybody who has been marginalised or oppressed will have the chance to realise their desires.

"I think women will become far more confident once they've been able to experiment in cyberspace and, as a consequence, they'll be far more demanding of real life sexual partners. Mr 15-pints-a-night doesn't stand a chance." With all this conceptual discussion, the only thing holding humankind back from disappearing from reality all together is the technology.

While graphic capabilities are advancing at lightning speed, the suit is a harder problem to resolve altogether – the basic principle is to

use tiny sensors to let off heat and vibrations and air bladders that apply pressure to the skin as a form of tactile response.

The pictures shown here are of a basic kit that cover the main erogenous zones of both female and male. Although these are merely speculative works produced on a computer, this kind of equipment is well on the way to completion. Meanwhile back on earth, one has to wonder where all this will lead. Future Sex predicts that over the next 200 years, the system will develop into either a multiuser or a solo environment with a seamless physical interface and full visual and audio capabilities.

They believe that way off in the future, these systems will be surgically implanted to include brain-enhancing chemicals and ultimately, the virtual experience will be better than the real thing.

#### Isolated

All this excitement and debate just leaves one burning question – is this really going to improve people's lives or simply isolate people from each other even more?

According to Mike Saenz, publisher of the infamous erotic software package Virtual Valerie for the Apple Mac, we want to become more cut off from each other.

In Future Sex, he says: "People want to remove excess human contact. Especially as the planet becomes overpopulated. They want that distance, and I think that VR sex could actually give them that."

Hearing a statement like that may sound depressing but with the one-on-one relationship between solo participant and technology becoming more and more popular, it may well be a valid, if sad, point of view.

What we do know for certain is that if you think the press and public outcry concerning sex issues is loud now, wait till cybersex blooms into a full blown industry, then the talking will turn to shouting and, as usual, the enticement of ever more exciting technology will probably win the day.

- We would like to hear your opinions on the issues raised in this feature. Send any thoughts and comments to the usual address for the attention of Adam Phillips
- Special thanks to Future Sex, a magazine specialising in all things cyber and erotic, and Reactor Inc, creators of the best selling Virtual Valerie and Donna Matrix titles, for the use of their concept pictures

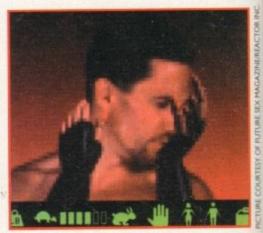

A mock-up of the graphics that would be displayed in the head-mounted display unit

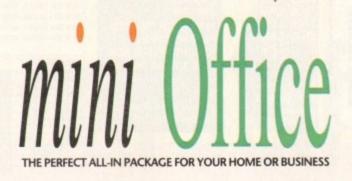

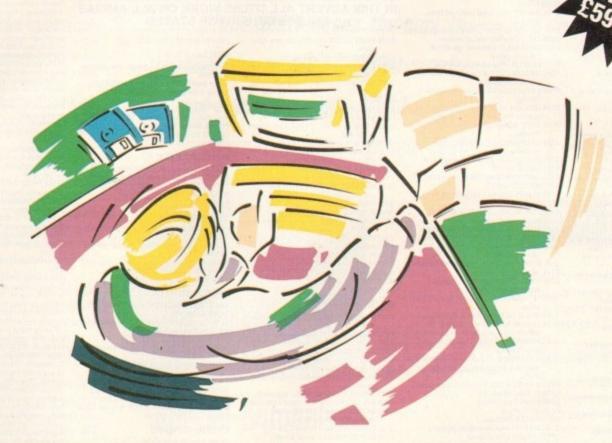

- A professional WORDPROCESSOR with powerful graphics capabilities and a 50,000 word spell checker. Ideal for a wide variety of correspondence and official documents.
- A versatile DATABASE which is simple to use and powerful enough to deal with anything from basic address book functions to club membership lists and business records.
- A flexible SPREADSHEET with more than 50 functions, simplifying the most complex domestic monthly budgets or commercial cash flow forecasts.
- A supremely friendly DISC MANAGER to make using your Amiga as painless a task as possible.
- Incredible GRAPHICS with more than 18 types of graphs and charts available to brighten up your presentations or make your month by month financial situation as easy to appreciate as possible. You can even make use of eye-catching 3D effects!

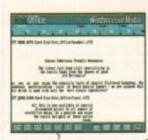

Wordprocessor: Compose a letter, check your spelling with the 50,000 word dictionary, mailmerge details from a database file, add graphics, wrap text around it, load ASCII text, highlight with bold, italic and underline... and more!

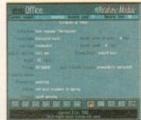

Graphics: Enter data directly or load from the spreadsheet or database; produce pie charts with exploded segments; display bar charts side by side or stacked; overlay your graphs on an imported IFF picture; add a 3D view; add text or lines... and more!

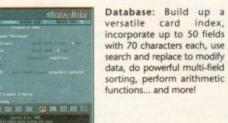

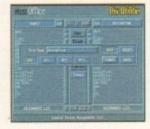

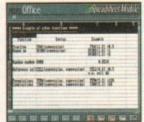

Disc Utilities: Avoid the confusion of Workbench, create bootable files, format discs, copy files from disc to disc; make directories; delete and rename files, make multiple copies of your discs...

Spreadsheet: Prepare budgets or tables, alter column widths, insert or delete columns, cut and paste data, lock blocks, choose from over 50 functions... and more!

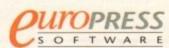

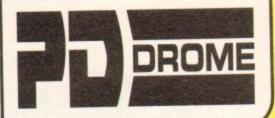

1-10 0.90p 11-20 0.85p 21-40 0.80p 41+ 0.75p POST 0.75p

Please make POs, Cheques payable to: PD DROME PD DROME, DEPT AMC. 32 MEADOW TERRACE, HERRINGTON BURN, HOUGHTON-LE-SPRING TYNE & WEAR DH4 7AF

MON to SAT from 9am to 5.30pm Tel: 091-584 0917

RUV 10+ DISKS AND GET A 10 DISK BOX HOLDER FREE! BUY 20+ DISKS, NOW YOU CAN CHOOSE A MOUSE MAT INSTEAD! BUY 25+ DISKS, NOW YOU CAN CHOOSE A HEAD CLEANER INSTEAD! BUY 30+ DISKS, NOW YOU CAN CHOOSE A DUST COVER INSTEAD!\*
BUY 50+ DISKS, NOW YOU CAN CHOOSE A 100 CAP. DISK BOX INSTEAD!
\*CHOOSE FOR A500/600/1200

| ACCESSORIES               | £1.00 (+50p P&P)                             |
|---------------------------|----------------------------------------------|
| 10 CAP, DISK BOX          | £2.00 (+50p P&P                              |
| DISK HEAD CLEANER         | £2.25 (+50p P&P                              |
| DUST COVER (500/600/1200) | £2.50 (+50p P&P                              |
| 100 CAP. DISK BOX         | £3.75 (+ 50p P&P<br>£12.50 OR 50p each 1 ADD |
| 25 BLANK DISKS            | 12 4 dap each 2011                           |
| 26-35 BLANK DISKS         |                                              |
| 36+ BLANK DISKS           |                                              |

# CATALOGUE DISK IS 75p OR 3 FIRST CLASS STAMPS . . WE CAN GET ANY PD ADVERTISED IN THIS MAGAZINE OCAL ENQUIRIES, PLEASE PHONE FIRST IF PICKING UP

UTILITIES U281 MAGNUM 1.7 Very popular disk

U281 MAGNUM 1.7 Very popular disk magazine creator. U259 KICKSTART 1.3 Allows A1200/A600 to run A500 software that wouldn't normally run. U265 TELESCROLL VIDEO TITLER Wipes, fades, scrolls text etc. U256 D-COPY 3.1 Very powerful disk copier/formatter. U209 TEXT ENGINE 4.1 The best PD word processor!

U282 VMORPH Excellent util, allows

U222 VMURPH excellent util, allows morph/warp animation.
U277 POOLS PREDITOR.
U264 AMIPUNT Racehorse - predict winner!
U222 VIRUS CHECKER 6.41.
U283 SPIDERSOFT UTILITIES Garden

designing utils. U266 600 BUSINESS LETTERS Letters

ready to go. U284 MING-SHU CHINESE ASTROLOG Create horoscopes in seconds.
U285-7 A64 v3.0 (3) Latest CBM64 emulator with a disk full of utilities.

U288 RE-ORG v3.11. U267 FRENCH VOCAB Get to grips with the language with this excellent disk. U289 SUPERDARK (WB2+) Great screen

blankers! U290 RELOKICK 1.4 Excellent degrader for

A600/1200s.
U291 AMIGAFAX 1.34 Good fax software.
U270 FORMS UNLIMITED Excellent

forms/invoice designer + prints. U269 INVOICE MASTER Brilliant for

creating and printing invoices.
U274 EASYCALC+ The best PD
spreadsheet. Commercial quality!

(WB2+). U275 EASYCALC This excellent

spreadsheet for A500. U276 EPOCH 3c Excellent Calendar/Diary

creator.
U190 MESSY 2 Transfer files to/from Amiga
DOS and PC MSDOS files.
U195 SIDV2.01 Excellent alternative to your

workbench. U263 LOCKPICK 2 Removes up to 450

game protections! U069 MAGNETIC PAGES Great disk

magazine creator. U292 LAST WILL AND TESTAMENT For the pessimist. U273 FREE COPY 1.8 Similar to Lock Pick

2. U293 BBASE 3 Powerful database. U219 EDWORD PRO 4 Excellent word

processor.
U021 MENU MASTER 3 Excellent util. to make menus. Easy to use.
U295 DOC DUMP Compress text to print.
U294 PARSENCH Link up 2 Amigas to

control/communicate.

U231 VIEWTEK 2 (WB2+) Great multi-viewer supports IFF, GIF, JPEG etc.

U241 PPSHOW 4 Excellent multiviewer (can view compressed files).

U313 UNDELETE Get back deleted files!

U296 MUSICBASE Excellent database.

Edits include tracktime, running time, artist etc.

edits include tracktime, furning imag-artist etc.

U297 SOCCER LEAGUE Footy database.
Lots of statistics can be entered.

U298 THE ANIMATION CONSTRUCTION KIT

U299 ADVENTURE GAME CREATOR

U257 DISK SALVAGE 2 Fixes corrupt data.

U300 NCOMM 3 Latest version of very
popular comms package.

U301 AMIGA FOR Great desktop publishing
package.

package.

U27 GRAPH PRO Create/draw graphs.

U302 NUMPAD Gives A600 a number pad.

U001 ULTIMATE ICON MAKER

U303 HARD DISK STACKER (WB2+)

Increases up to 50% HD Space!

U279 PAY ADVICE Keeps tracks of N.L., tax,

Bay at

pay etc.
U066 M-CAD Computer Aid Design.
U304 MINIMORPH
U305 DART MACHINE Scorer.
U308 AZ SPELL Huge spell checker.
U105 CROSSWORD DESIGNER
U077 A-GENE Family tree.
U306 GUITAR TUNE

U306 GUITAR TUNE
U315 BUSINESS CARD MAKER
U309 GRINOER Excellent gfx viewer.
U314 BON APPETIT Recipe database.
U163 WINEMAKER Graat database!
U268 AMIBASE PRO 2 Excellent database

package. U280 TSMORPH 3 Latest morphing

programs.
U221 LABEL MAKER
U244 ENVELOPE PRINTER
U307 X PASSWORD Protects disks.
U040 GMOST WRITER Put messages on

back of disks easily. U310 FAST INTRO MAKER (WB2+) Fantastic intro maker. U057-DOPE INTRO MAKER Similar to the

two above. U110 203 UTILITIES Very varied!

GAMES G157 ORK ATTACK Drop rocks on Orks.

Quite fun. G147 EXTERNAL ROME. Great strategy game G024 LARN Excellent text adventure. G167 CASH FRUIT Blummin' good truit

machine game. Q137 COIN DROP Great fruit machine. G080 MEGABALL 2.1 A classic bat and ball

(Arkanold) game. C148-9 HIGH OCTANE (2) Good overhead

racing.
G124 DRAGON TILES Stunningly good, remove the tiles (Shanghai) game.
G170 CAPT. BONUS Good rip off of Prince of Parsia

G158 LOADSAMONEY Excellent fruit

machine.

G161 MOIRA 5.4 Huge role playing game!
G199 QUIZ MASTER
G199 SUPER PACMAN The best version!
G010 WIZZY'S QUEST
G160 KLAWS THE CAT Very nice looking

G162 TOP OF THE LEAGUE Great footy

management game.
G163 TOADA Very addictive frogger clone
G164 WORLD DARTS CHAMPION Brilliant
G165 DRIVING MANIACS Astounding 3D

G166 DERVING MARIACS Ascording 30 racing game!
G131 STRIKE Excellent 10-pin bowling game!
G165 DELUXE GALAGA
G151 HYPERDRIVE Great 1 or 2 players futuristic racing game.
G156 TETRIS PRO Possibly the best TETRIS

G168 CUBULUS Maddening addictive puzzler G178 TRAILBLAZER Exact replica of the CBM64 classic! G180 SCORCHED TANKS One of the best 1

on 1 blasters. G152-3 STARBASE 13 (2) One of the best PDs around. Like Monkey Island (point 'n'

around, Like Monkey Island (point 'n' click).
G181-2 18 HOLE GOLF (2) Great Golf game.
G130 G. PRIX MANAGER
G138 KUNG FU CHARLIE
G101 SCRABBLE
G010-9 STAR TREK (2)
G184 E-TYPE Great asteroidsy game.
G177 FLEUCH Thrust clone.
G145 PROKER Brill poker game.
G185 MONACO Excellent racing game.
G185 V-CHESS
G173 REVERSI 2 The best version.
G042 LCD GAMES 4 handheld games converted.

G187 POM POM GUNNER Op. Wolf style

G188 WAYNE'S WORLD PONG Lovely sound

effects! G189 WIBBLE...GIDDY Commercial quality! G155 POPEYE Conversion of the CBM64

classic. G129 CRICKET Simple but fun cricket game. G144 DYNAMITE WARS 4 player clone of DYNABLASTAR! Excellent! G128 DONKEY KONG Classic CBM64

conversion. G059 HOLY GRAIL A classic text adventure

G190 BLACK DAWN Excellent D&D game.

Highly rated in mags. G191 AVATRIS 3 Player Tetris! G192 BOX Text adventure from author of Life

and Death.
G171 AZTEC CHALLENGE Excellent CBM64
conversion of one of my fares!
G193-4 TALISMAN (2) Huge icon driven
adventure - 2Mb.

G125 CRAZY SUE 2 Excellent platforming

game. G195 RAID 4 Excellent! Like SWIV. G035 WET BEAVER Tennis. G009 CAVE RUNNER+ The best Boulder-dash

G172 SUPER TWINTRIS One of the best 2

player Tetris games! G109 SUPER SKODA CHALLENGE Overhead

4 player racing! G078 LLAMATRON One of the best blasters! By Jeff Minter. G106 EXTREME VIOLENCE Fun 2 player hunt

G110 MEGASQUAD One of the best 1 on 1

G150 METRO Train set game. G079 DR. MARIO The classic clone of Tetris,

with a twist. G174 ACT OF WAR 1.4 Excellent strategy/shoot game. Like Laser Squad. G175 C-ROBOTS Program robots to fight

each other. G075 DOWNHILL CHALLENGE Great skiing challenge. G023 TOMTESPELLET Nice Speedball clone

G023 TOMTESPELLET NICE Speedant clore
not 1200.
G196 MONOPOLY
G143 DOODY
G197 ZULATORS! V. funny text adventure.
G037 JETMAN It's a Jetpac clone.
G123 SON OF BLAGGER Conversion of
CBMS4's classic platformer (identical)
G198-9 MR MEN OLYMPICS (2) An amazing
sports game. Great for the kids.

#### IN THIS ADVERT ALL TITLES WORK ON ALL AMIGAS UNLESS OTHERWISE STATED

G179 BOMB JACKY Good Bomb Jack type

game. G176 LEMMINGS 2 HD INSTALLER G108 ROAD TO HELL Excellent overhead (1/2 players) racing game – 2Mb. G203 NOSTALGIUM The CBM64's Uridium!

DEMOS

D231 FAIRLIGHT 242
D233 SANITY ARTE Fantastic demof
D230-4 NINE FINGERS (2) Follow up to State
of the Art!
D235 LEMONS GROOVY
D236 EXPLICIT 2
D237 WORLD OF COMMODORE
D194-9 PINK FLOYD: THE WALL (6) A total
classic! - 2 Drives, not At 200.
D174 RAY OF HOPE 2 Georgeous graphics not A600/A1200.
D238 VOYAGE
D049 BUDBRAIN 2 - not A600/A1200.
D239 FULL MOON Best demo of the year so
far? D231 FAIRLIGHT 242

D240 EMPTY HEAD
D241-2 ORIGIN (2)
D243 PLANET GROOVE
D244 FRACTAL EXPERIENCE
D245-6 MAX. OVERDRIVE
D247 POINT OF SALE
D248 RETINA

A1200 ONLY UTILS

U316 SLEEPLESS NIGHTS Good collection of

utils.
U317 FREAKS Another good collection.
U318 PC TASK V2.03 PC emulator.
U260 A1290 ICONS
U237 AGA 1 Good collection of utils.
U238 AGA 3 Another collection.
U278 LYAPUNOVIA Excellent fractal

generator.
U319 WINDBLEND Great fractal generator.
U320 ANDY'S W83.0 UTILS Good collection
U240 AKTION REPLAY PRO THE disk manipulator(?) on floppy. U321 MAGIC WB (Also on WB 2.0). U233 MANDELMANIA Mandel's mar

**EDUCATION** E016 WORLD GEOGRAPHY
E017 THE ATOM - 1.5Mb + 2 drives.
U229 LITTLE TRAVELLER U229 LITTLE TRAVELLER
E018 STEAM ENGINE
E019 PETROL ENGINE
E015 LEARN SIGN LANGUAGE
E010 TYPING TUTOR
E020 BIORYTHMS
E021 HOW EARTH BEGAN
E022 SINGALONG NURSERY RHYMES
E023 CHILDREN'S SONGS
E024-6 ELECTRONIC WORLD (3) New and Old
Testament.

Testament.
E027 AMERICAN FOOTBALL
E028 HIGHWAY

E029 HIGHWAY CODE TUTOR E012 JAPANESE LANGUAGE TUTOR E029 BACK TO SCHOOL 1 Three fun and simple learning progs. E030 BACK TO SCHOOL 2 For the kids to

E031 OCTAMED TUTOR Learn how to use it

properly. E032 ASTRO 22 v 3.5S For the discerning astrologer, E033-4 READ and LEARN 1 (2).

A1200 ONLY GAMES

9139 MEGABALL AGA The best version of the bat and ballers. 9142-3 MOTOROLA INVADERS (2) Excellent

blaster. G118-20 KLONDIKE (3) Georgeous gfx of Patience the card game. G144 MAD FIGHTER Excellent streetlighter 2

cione.
Goss AGA TETRIS Inevitable really.
Goss AGA TETRIS Alienesque gfx on this!
GOSS BORON Greet blaster.
G141 AIRPORT This fantastic game fixed to
run on the A1200.
G126 UCHESS Excellent chess game (also
WB20) - 4Mb.

A1200 ONLY SLIDESHOWS

S083 MAGIC FACTORY 2 Excellent sci-fi pix. S079-82 WORLD OF MANGA (4) Amazing quality. \$084 FERRARI \$085-6 MINI AGA (2) \$087 NIGHTBREED \$088 NIGHTBREED 2

#### GLAMOUR

B001-2 B0DYSHOP 4 AGA (2) B003-4 B0DYSHOP 5 AGA (2) B005-6 FIT CHIX 3 AGA (2) B007-8 FIT CHIX 5 AGA (2) B009 CINDY CRAWFORD B010 CINDY CRAWFORD 2 B012-3 BODYTALK (2) B014 MADONNA B015-6 ERIKA ELENIAK (2)

#### B017-8 FAMOUS REVEALED 1 (2)

#### SPECIAL PACKS

These special packs are priced with postage included!
These packs do not include the FREE gifts unless ordering with 10+ disks.

NCOMM2, LHA + DMS, BBC SIMULATOR, PHONE DIRECTORY, TEXT + 3.0, AMIGA FAX, COMMS BEGINNERS GUIDE 5 DISKS = £4.25

#### **BUSINESS PACK 1**

TEXT ENGINE 4.1, AMIBASE PRO 2, EASYCALC(+) (state machine), AZ SPELL, TYPING TUTOR, PRINT + BUSINESS CARD MAKER, DIR UTIL. 8 DISKS = £6.78

#### **BUSINESS PACK 2**

FORMS UNLIMITED, INVOICE PRINTER, 600
BUSINESS LETTERS, LABEL PRINT,
FILOFAX, TEXT + 3, HOUSE INVENTORY,
AMIGA FOX DTP
8 DISKS = C8.75
\* BUY BOTH BUSINESS PACKS
(16 DISKS) = £12.95

#### SPECTRUM PACK

SPECTRUM EMULATOR V2 + APPROX. 85 CLASSIC GAMES... CLASSIC GAMES...
Underwurde, Spy Hunter, Green Beret, Jet
Set Willy, Saboteur, etc.
7 DISKS = \$6.25
\* BUY FULL SET, APPROX. 188+ GAMES (14
DISKS) = \$11.50
\* A1200 owners ask for AGA Emulator

#### STARTER PACK

DUST COVER (A500/A600/A1200), MOUSE MAT, DISK HEAD CLEANER, 10 BLANK DISKS, 10 DISK BOX HOLDER, 5PD OR YOUR CHOICE ALL FOR £16.50. F1 LICENCEWARE

Prices from £3.99 to £5.99
We are official F1 Licenceware distributors.
Below are 16 exclusive F1 titles which can be ordered from us. A full listing of ALL F1
Licenceware products are in our catalogue. All titles work on A500(+)/A500/1200 unless

scellent GFX, sound FX and an addiction level lat will keep you glued to the monitor for simply

Absolute marvel to behold", said A. Action phics are gorgeous....I loved itl," said The

One (June '94).
F1006 BLACKBOARD v2.0 (2 disks) £4.98
Earlier version rated 8% CU Amiga. New
version rate 90% Amiga Shopper.
"AGA owners get near 24-bit graphic
manipulation...should be on your shelf if you a
into graphice," said Amiga Shopper. BlackBoa
is an image processor written amerikagin bet

and a minimum 1 mag of memory.
F1001 MAGNUM PRO 23.98
Earlier version received 93%
CU Amiga (Oct '93)
This is the triad version of the acclaimed disk
magazine creator with loads of NEW features.
Amos source included to create your own

interface! F1002 Cricket Crazy S3.99 Reviewed in A. Power (Apr. "94) "Nearly as good as the commercial Cricket sims! Just about every aspect of cricket covered." Cricket Crazy is the most advanced cricket

features!
F1003 Absolute Beginners' Guide to Amos
(V2.1) £3.99
A.B.G.T.A. has been written with the complete
novice in mind and introduces all the early
commands every beginner needs to overcome.
Loads of example progs ready to run (need
Amos)... set up to print for Epson prints for easy

F1009 The Rainy Day Disk £3.99 The Rainy Day Disk is an excellent s educational programs. The ded age range is for 4 to 8 year olds.

#### (\*) No of DISKS (WB2+) FOR WORKBENCH V2.0 AND UPWARDS ONLY

own pictures in the the F1010 Karate Master "REQUIRES AT LEAST 1,5 MEG" £3.99 Karate Master has all the speed and variety of moves and excitement of the real sport. 1 or 2 players, 99 levels, timer on/off option, sub gar every two levels + other features.

ewed in A. Action (Apr. '94) - "You should wiewed in The One (May '94) - Rated 80% wiewed in A. Power (June '94) - Rated 4 out

15 (80%) F1012 Obliteratives £3.99 Obliteratives is an arcade skill game for 1 or 2 players. Create your own IFF screens to use a

players. Jests your dwn IFF screens to use as the play area!

Flot3 THROUGH THE RED DOOR £3.99

Reviewed in CU AMIGA (May '94) - "Another great educational pack".

1 - Choose colour of objects in the playroom, countryside & seaside.

2 - Help Sarah find missing animals in the shop, garden and bedroom.

3 - Help to dress Sarah and Simon in the correct clothing.

cthing.
- Find the objects beginning with the selected.

F1014 TOTS TIME £3.99

is one is mainly for the very young child up ir years old, has three programs. Press any key in alphabet views pictures ating to that letter. Click on a number to reveal a picture

pertaining to that number.

3 - Cick on a picture to hear a sound relating to it.
F1018 RELICS OF DELDRONEYE (4 DISKS)
26,99 "2Mb Chip only"
Reviewed in The One (Jun. '94) "Good a value as any of the big boy games" (Full price games), "Top stuff, buy it!" Rated 91%.

A mouse driven interactive adventure with grant graphics, sound ix and anienations. Contains brain numbing but logical puzzies, 64 colour gtx and around 100 locations. Like Monkey
leland/Ling of Temerhame.

Islandfure of Temptress. F1019 Touch in Go E3.99 Reviewed in The One (Jun. '94) "As far as puzzle games go, this has everything you could want...features an excellent number of levels and layouts." Rated 87% This is an excellent arcade/puzzle game which

evels and layouts." Rated 87% his is an expellent arcade/puzzle game which upports passwords, 100 levels, parallax scrolling and wicked backdrops, cool music and sound FX. lemo version appeared on The One cover disk

June '94.
F1022 ASK ME ANOTHER E3.99
This disk gives bremendous value for money, it contains 20 individual learning modules that are both fun and cover a wide range of different learning techniques. This is intended to children aged 3 upwards. The modules are: Shapes, Time, Words, Adding, Colours, Homes, Money, Seuvecces, Matching + 11 offers.

Sequences, Matching + 11 others.
F1023 PICK AND STICK 23.99
This one is for children of up to six years old. Pick and Stick is a very simple, but fun, picture creator. The child can choose from 3 different settings: SEASIDE, FAMILY or UNDERWATER. The child then has around fifty different objects to PICK and STICK on the background picture to

ne of the best educational packs we have. This ne is for approx. 7 to 12 year olds. Learning odules are:

F1024 MATHS MONKEY £3.99

F1025 ART SCHOOL V1.1 (2 DISKS) £4.99

many teatures: F1026 Take a Look at Europe £3.99 This is aimed at eleven year olds and upwards.

pe in the name of each country (in Europe)

capitals given.

Name the ocean the whale is currently owimming in. s - Enter the name of the country whose flag is

5 - Match the 25 currencies to the correct (map

# Help 40urself

ith the example script shown in the last episode of this series you should now have a good impression of how Installer scripts are actually constructed.

If you understood the script then you have mastered practically 90% of the language. What I will attempt to do in this instalment is to explain how you can create your own help text, manipulate variables and an assortment of other various tasks that can be performed by Installer, including creating text files.

Take a look at the script marked Figure 1a. This is taken from last month's demonstration script – lines 17 to 28. You will notice that it contains a Copyfiles routine and an appropriate Help file – @copyfiles-help.

However, what if you didn't want to use Installer's built-in Help files or if a dedicated Help file wasn't available? You can easily create your own just by typing the text you want to appear alongside the Help command.

If you take a look at Figure 1b you will see that I have changed the Help file and added my own help text. When the Help button is pressed at that point, the following text will be displayed:

This is my own Help file

You can easily write your own Help text in Installer but you must make sure that the format is correct.

Wow! Creating Help text is really simple...

Let's take a closer look at how Help text works. The first thing to remember, as with all functions in Installer, is to surround the routine with parenthesis. The open bracket starts at the beginning of the Help command. The close bracket ends the routine after simple...

You will also notice the \n text. This tells installer to insert a carriage return at the specified location in the text. This is made clearer by comparing the actual script and results shown above.

There are various other text formatting commands that can be used and these are described below:

\n newline character
\r return character
\t tab character
\0 a NUL character
\" a double quote
\\\ a backslash

And that's it. That's all there is to creating your own Help text – just remember the parenthesis.

Steve White opens the door to creating your own installation scripts and explains variable handling and creating your own help text -

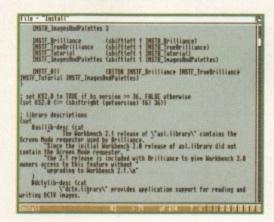

Using variables with Installer you can control and manipulate environmental settings

# Special symbols

Specials are created by Installer before the script is actually executed and are used to tell the script certain things about the environment it is running in. These symbols always begin with an @ sign. @default-dest is one such special symbol and stores the default directory that was selected by Installer, or you if you have the option to change the installation directory.

Assigning variables or symbols couldn't be simpler. Imagine you wanted to assign the value 10 to the variable y. You would type:

(set y 10)

This is read as set y to 10. You can

Uariable handling

Variables, or symbols as they are commonly known in the Installer language allow you to test for certain parameters and also to store and manipulate information. The following are all valid symbols:

x total this-is-a-symbol \*\*name\*\* as\_\_sa

Installer implements three different types of symbol which can be used for a variety of purposes:

User-defined symbolsBuilt-in function names these symbols are made up of things like + and \* as well as textual names such as Delete or Rename.

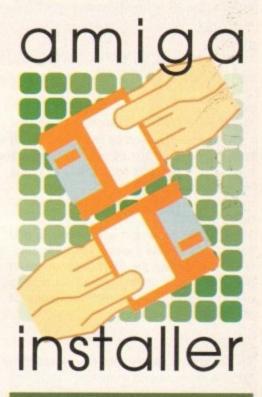

Part 3

combine statements easily enough and perform all the normal arithmetic functions associated with professional programming languages:

(set var (+ 3 5))

The above statement would evaluate the + 3 5 argument first, the result being 8, and then assign it to the variable var.

One important factor regarding variables is that they do not need any type of identifier such as \$ which would normally be used for a string variable.

Installer automatically checks the contents of the variable and converts the variable to the proper type automatically.

# Making text

The Installer program is capable of many things, most of which you will now be aware. But it also has the ability to create text files and add instructions, usually assigns, to the User-Startup file located in the S directory.

Figure 1c shows a simple example of a routine to create a script file. The numbers have been added by myself so that I can explain each line individually.

01

This line opens a routine called Textfile which, as its name implies, uses the following commands to create an ASCII text file.

02

A simple message just to tell the user what's going on.

03

The Help text. There is no pre-defined Help text for the Textfile routine so I have had to add my own.

#### TUTORIAL

This is the ASCII file we want to create the destination.

The Append command inserts the text after it into the file specified by line 04. You can type in as much text as you like and are free to use the text formatting symbols described above.

#### 06

The Include command allows you to add other ASCII files to the one you have created - in this case the Startup-Sequence in the S directory. This is great for adding commands to the Startup-Sequence or Mountlist found in DEVS.

This command simply asks the user to confirm the entire routine to create the text file.

#### 08

The close bracket ends the routine opened in line 01.

You now know how to create text files from within Installer. Simple, isn't it?

As well as adding text you can also add commands to the User-Startup file in the S directory. This is useful if the program you are installing needs to have assigns made every time you re-boot your Amiga.

If you look at Figure 1d you will see an example of a script that will add commands to the User-Startup file. Like before, each line has been numbered so that I can explain them one at a time.

This line starts the routine Startup - a routine that will allow you to add commands to

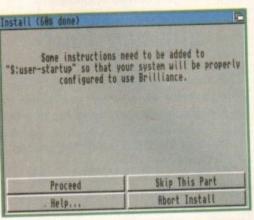

InstallPhoneltPro Help., PhoneIt Pro Installation Help This program will allow you to install PhoneIt Pro and its associated files to a floppy disk or hard drive. It is recommended that you read the PhoneIt Pro manual before you try and install the program. Make sure you have booted with your hard drive or floppy disk that you want to install to. Later, when asked to install a particular library click on Skip This Part if your present library version is greater than the one being installed. Exit from Help

Most routines have dedicated Help files but if not you can create your own easily enough

# Fig la

```
(complete 30)
(working "Installing MyProg program...")
            (copyfiles
                        (help acopyfiles-help)
                        (source "Ram:MyProg")
                        (dest @default-dest)
                         (infos)
                         (nogauge)
```

# Fig 10

```
(prompt "Creating a text file...")
03 (help "Hello")
04 (dest "S:MyTextFile")
```

O5 (append "Wow! I have just become a line of text in an ASCII text file.\n")
O6 (include "S:Startup-Sequence")

D7 (confirm)

# Fig 1d

01 (startup "Scala"
02 (prompt "I will now add an Assign for Scala in your User-Startup file so that the program will run correctly.")

fig 1b

(complete 30)

(working "Installing MyProg program...")

(prompt "")

(source "Ram:MyProg")

(dest @default-dest)

"\"

(infos)

(nogauge)

(help "This is my own Help file\n"

"You can easily write your own Help text in Installerin"

"but you must make sure that the format is correct. in"

"Wow! Creating Help text is really simple...")

(copyfiles

03 (help "No help unfortunately. Why not add your own?")

04 (command "Assign Scala: DHO:Multimedia/Scala")

Installer also

has the abili-

ty to append

text to an

ASCII file.

extremely

useful for

mation to Mountlists

This proves

adding infor-

OS (confirm)

06)

If you need

to add an

assign or

the User-

command to

Startup file

Installer has

specialised

commands which can do

this

the User-Startup file in the S directory. The text after the Startup command will be added before and after the actual command in the User-Startup file. It will be ignored because Installer will automatically precede it with; which tells DOS to ignore that line.

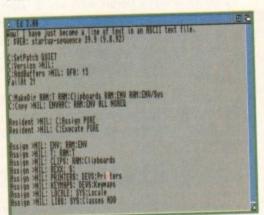

# tal(PhoneltPro (98% done Please enter your Phonelt Pro registration number... Delete the text and enter your 10 digit registration number. If you don't know it yet just click on Proceed. nter Registration number here... Quit Install Proceed Help ...

In next month's article I will be demonstrating how you can check for a registration number

#### 02

A message to tell the user what is going

The Help text. Startup does not have an associated Help file.

Command allows you to specify the text that will be added to the User-Startup.

This command simply asks the user to confirm the entire routine of adding the command in line 04 to the User-Startup

The close bracket ends the routine started in line 01. /FC

# Next month

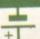

Unfortunately, that's all I've got room for this month. In the fourth and last Installer tutorial I will be discussing variables and adding assigns in more depth, explaining how you can check for a registration number and giving away the complete Installer language syntax. Until then...

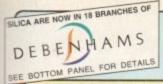

# CITIZEN

DOT MATRIX & INKJET **PRINTERS** 

# FREE! FROM SILICA

2 YEAR WARRANTY

 HELPLINE port during office hours

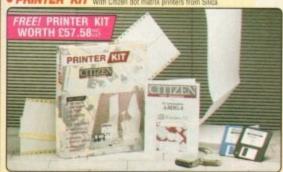

#### FREE PRINTER KIT INCLUDES.

- 31/4" Disk with Amiga Print Manager
- . 3%" Disk with Windows 3.1 Driver
- . 1.8 Metre Parallel Printer Cable
- · 200 Sheets of Continuous Paper 50 Continuous Tractor Feed Address Labels

50 Continuous Tractor Feed Disk Labels

AMIGA PRINT MANAGER

KIT VALUE

#### COLOUR PORTABLE

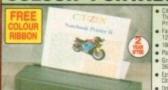

£20 M

£249

- 126 CPS
- SAVING: £142.97 SILICA PRICE: £211.91

Epson & IBM

Autoset Facility

 Quiet < 48dB(A)</li> · Built-in 50 Sheet

Automatic Feeder · "EASYSTART" S/W Windows Driver

Amiga Driver

128K RAM, Colour

FREE Silica Printer Kit

Kit, Tractor Feed

2 Year Warranty

Optional Extras:

Emulation

# CITIZEN ABC 24 • 24 pin - 80 column • 192cps Draft (12cpi) YEAR 64cps LQ (12cpi) 8K Printer Buffer • 5 Fonts - 2 Scalable Parallel Interface Graphics Resolution: 360 x 360dpi

**OPTIONAL** COLOUR KIT

£189.00 PRINTER KIT ... £49.00 TOTAL VALUE: £238.00

SAVING: SILICA PRICE: £118.30

ABC - MONO PRINTER PRI 2411 + VAT = INCLUDING VAT

# INKJET

- Citizen Projet II Inkjet 80 column
- 180cps Draft (10cpi)
- 120cps NLQ (10cpi) 50 Nozzie Head -Quiet 46dB(A)

g

n

xt

to

ne

qL

ed 7

- 50K Printer Buffer
- 1 x IC Card Slot
- 3 Fonts Built-in
- Optional HP Compatible Font Cards
- · Parallel Interface
- · Graphics Resolution: 300 x 300dpl
- HP Deskjet Plus (PCL3+) Emulation
- · Automatic Sheet Feeder
- Includes Windows 3.1 Driver
- Monochrome & Colour Versions Available
- · 2 Year Warranty

#### 180 CPS 80 COLUMN

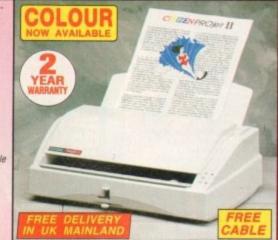

#### PROJET IIC COLOUR

TOTAL VALUE: 1287.47 SILICA PRICE: E211.91

**E249** 

# **24**PIN

#### DOT FAS1

# **MATRIX**

# 270 CPS

# 80 COLUMN

COLOUR

OPTION AVAILABLE

IDEAL

FOR THE FIRST-TIME USER

USEN SYSTAN

#### · Citizen Swift 200/200C -24 pin - 80 column

PRA 1237

- 270cps SD (15cpi), 216 cps Draft (12cpi), 72cps LQ (12cpi)
- 8K Printer Buffer -40K maximum
- 7 LQ Fonts
- · Parallel Interface
- · Graphics Resolution: 360 x 360dpi
- Epson, IBM, NEC P20 & CEL Emulations
- · Quarter Printing Facility
- Auto Set Facility
   Bi-directional Interface, Auto Emulation Detection
- · Ultra Quiet Mode -43dB(A)
- Colour Printing
   Standard Swift 200c,
   Optional Swift 200
- FREE Silica Printer Kit

# TO £19

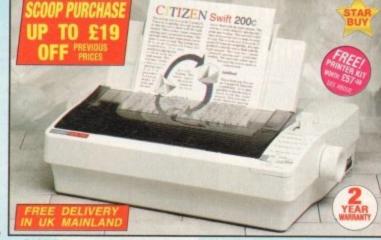

#### SWIFT **200 MONO**

INTER KIT TOTAL VALUE: 5208.00 SILICA PRICE: £143.83

# SWIFT 200C COLOUR

PRINTER KIT TOTAL VALUE: £328.00 SAVING: £175.66 SILICA PRICE: \$152.34 + VAT:

215G

# THE SILICA

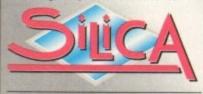

NOW IN 18 DEBENHAMS STORES NATION

We have a proven track record in professional computer sales.

- PART OF A ESON A YEAR COMPANY: With over 300 staff We are solid and reliable.
- All are 'Customer Care' trained and at your service.
- FREE help and advice from a team of experts.
- A FULL PRODUCT RANGE: All of your computer requirements from one supplier.
- PRICE MATCH: We match on a "Same product Same price" basis.
- FREE CATALOGUES: With special offers and product news.
- PAYMENT:
  We accept most major credit cards, cash, cheque or monthly terms (APR 25 % written quotes on repairs).

  VOLUME DISCOUNTS AVAILABLE.
  Business, Education and Government,
  Tel: 081-308 0888.
- MAIL ORDER: FREE DELIVERY on orders over £40-WAT. Small administration charge (£2.50-WAT) on orders under £40-WAT.
- STORES NATIONWIDE: 21 stores including 18 in branches of Debenhams.

# MAIL ORDER 081-309 1111

SLICA, SLICA HOUSE, HATHERLEY ROAD, SIDCUP, KENT, DA14 4DX

|             | PLUS BRANCHES AT:                        |              |
|-------------|------------------------------------------|--------------|
| BRISTOL     | Debenhams - (bre Floor), St James Barton | 0272 291021  |
| CARDIFF     | Debenhams - Itst Roorl, St. David's Way  | 0222 341576  |
| CHELMSFORD  | Debenhams - (2nd Floor), 27 High Street  | 0245 355511  |
| CROYDON     | Debenhams - (2nd Roor), 11-31 North End  | 081-688 4455 |
| GLASGOW     | Debenhams - (sin Roor). 97 Argyle Street | 041-221 0088 |
| GUILDFORD   | Debenhams - (axt Roor), Millbrook        | 0483 301300  |
| HARROW      | Debenhams - (2nd Floor), Station Road    | 081-427 4300 |
| HULL        | Debenhams - 12nd Roorl. Prospect Street  | 0482 25151   |
| IPSWICH     | Debenhams - (2nd Floor), Westgate Street | 0473 221313  |
| LONDON      | Silica - 52 Tottenham Court Road         | 071-580 4000 |
| LONDON      | Debenhams - (and Roor), 334 Oxford St    | 071-580 3000 |
| LUTON       | Debenhams - Itst Roori, Arndale Centre   | 0582 21201   |
| MANCHESTER  | Debenhams - (and Floor), Market Street   | 061-832 8666 |
| PLYMOUTH    | Debenhams - (ore Floor), Royal Parade    | 0752 266666  |
| ROMFORD     | Debenhams - Ord Rood, Market Place       | 0708 766066  |
| SHEFFIELD   | Debenhams - (3rd Roor), The Moor         | 0742 768611  |
| SHEFFIELD   | Debenhams - (L. Ground), Meadowhall Ctre | 0742 569779  |
| SIDCUP      | Silica - Silica House, Hatherley Rd      | 081-302 8811 |
| SOUTHAMPTON | Debenhams - (ts: Floor). Queensway       | 0703 223888  |
| SOUTHEND    | Keddies - (2nd Rear), High Street        | 0702 462426  |
| THURROCK    | Debenhams - (1st Roor), Lakeside Centre  | 0708 863587  |

To: Silica, AMCOM-1294-215, Silica House, Hatherley Rd, Sidoup, Kent, DA14 4DX

| PLEASE SEND INFORMATION ON THE CITIZEN HANGE |
|----------------------------------------------|
| Mr/Mrs/Miss/Ms: Initials:                    |
| Surname:                                     |
| Company (# applicable):                      |
| Address:                                     |
|                                              |
|                                              |
| V                                            |
| Postcode:                                    |
| Tel (Home):                                  |
| Tel (Work):                                  |

Which computer(s), if any, do you own?

FACE - Advantaged reinage and specifications may change. Dispass return the may one for the late

# QUALITY PD & SHAREWARE: WE STOCK OVER 4500+ DISKS

All titles are compatible with all Amiga (Linless stated)

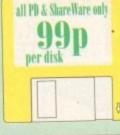

#### PRICE & HOW TO ORDER

TO ORDER....JUST WRITE THE DISK CODE & TITLES ENCLOSE THE CORRECT PAYMENT, DON'T FORGET YOUR NAME & ADDRESS, YOUR ORDER WILL DESPATCHED ON THE DAY WE RECEIVE YOUR O

please add 70p for postage per order (UK)

dou 70) für juskage per oroci latest catalogue disk please add 70) MAKE P.D. or Cheque pourable to: FIVE STAR PD end to: (Europe add 25p per disk PKP) (Workshide odd 50p per disk PKP)

FIVE-STAR (Dept AC21) 48 Nemesia Amington Tamworth B77 4EL ENGLAND

Hotline open every day & all orders same day despatch mail order only

## WE ALSO STOCK THE ENTIRE COLLECTION OF FRED-FISH 1-1000 SCOPES 1-220 ASSASSIN GAMES 1-175 LSD DOC 1-46 ALL CLIP-ART/FONTS/SAMPLES ETC

TILITIES

U001 + A-GENE program helps you trace your family tree U002 + AMIGA SYSTEM TESTER C.L.L base tester U008 LABEL DESIGNER Good labels designer U008 DATA BASE WORKSHOP [2 disks) Dutabase compilation U104 AMIGA FOX D.T.P. Desk Top Publishing for the Amiga U145 XCOPY PROFESSIONAL Very care it powerful disk copy U166 C.-MANUAL II (4 disks) Teach you how to program C U160 600 BUSINESS LETTER ready type business letter U169 PAINT AND ANIMATE Tool to paint and animate

U170 BIORSHYTHMS v4 U195 AMIBASE-PRO II regarded the best & easy to use U195 AMIBASE PRO II regarded the best & easy to use
U296 AMIOS PAINT Easier to use than D-paint.
U293 SPECH TOY Make your Artings speech more burnan
U293 SPECH TOY Make your Artings speech more burnan
U294 COPT & CRACK TOOLS large collection disk copier
U294 COPT & CRACK TOOLS large collection disk copier
U296 P.C. PASCAL [2] Good Pascal language (not Al200)
U390 MESSY SDI II read/write PC/MAC et. files
U391 POWER-MERUS Very eavy to use enters program
U394 EMULATOR COLLECTION II A64, PC, Mac, PC task,
QLet. erralistor [590 1,3 etch]
U395 FREE COPY VIJ. & Goys some commercial games
U494 UTITLE OFFICE Our best seller yet. Collection
of the best of Wordprocessor, database & spreadsheet
U552 DESK TOY VIDEO I & Video tool United?
U396 R.P.G. & ADVENTURE GAMES creator [2 disks]
U397 NCOMM III Later in Modern software & cruncher
U398 LYAPOVOL GENERATOR Create lovely space scenery
U394 MED v3.2 The best & latest music writer program

U36) EXAVINOU The best & latest mass; writer program
U360 MED v3.2 The best & latest mass; writer program
U360 DATA BASE COMPILATION Three very good databases
U461 PLUS ISSUE 1-14 (WB 2/3) Collection of useful
utilities for the A500+, A600, A1200 only
U427 PRINTER-STUDIO Improve print out text or graphic
U431 VIDEO APPLICATION (2 disks) Video talest utilities
U460 HARD DISK CLICK (2 disks) Vidious and Menu system
Exchant disk user.

for hard disk user USO7 DCOPY III PROFESSIONAL The latest and regarded the best in disk copiers U572 CLUMSY ICON + CREATOR TOOL (4 disks) Pack with

Icons & Icon creator program

USM MAGNETIC PAGES Excellent disk magnetine creator

USM2 GATOR GRAPHIC TUTOR Get the most out of your

Dpaint (not A1200) U599 PRINTER TOOL Make the most of your printer U601 DISKSALV II + ABACKUP Regarded two of the best HD &

floppy disk backup & salvage U609 MICRO BBC A/B EMULATOR Fully crealate the BBC D621 HOW TO CODE IN C (2 disks) Teach you how to Code in

C (inachine code)
U622 ACTION REPEAT (VI.5 or V4) Our best seller to date, copy, rip etc. (V4 is fir AL200 other Arriga use VI.5)
U630 LOCKPICK 7 Remove copy protection & provide cheats for over 450 pames. Recommended
U637 DESK REPAIR NT 7 Repair, salvage & copy disk.
U645 PESK REPAIR NT 7 Repair, salvage & copy disk.
U645 PESK REPAIR NT 10 Repair, salvage & copy disk.
U645 PC EMULATOR V2.11 (1200 only) 256 colour VGA
U659 COPY & CRACK TOOL 2 Latest copying tools
U651 C MANUAL 3 (12 dash) This is the big one, the latest in C manual, Ideal for learning C
U670 BS DEMO MARKE 2 (2 Meg) (not A500 L3)
U677 MAGG WB Improve your workberch environment

MODE AS DEMO MAKER 2 (2 Meg.) (not ASOO 1.3)

1677 MAGIC WB Improve your workbrench environment

1681 TEXT ENGINES V4.1 the latest with \$6,000 word
spelichecker. Totally recommended

1082 ASTRO 22 V3 (new) Calculate stantisan position & star signetc. Very accurate to 83 minutes

1083 DOS FILE PROTECTOR protect any text

1085 DISK MANAGER V3 catalogue file on your disk

1086 VIC. 20 EMULLATOR (new) games available ason

1089 FORCASTER V2 horse racing prediction game

1089 ASSASSIN COPIER collection of 9 opters

1089 ASSASSIN COPIER collection of 9 opters

1089 ASSASSIN COPIER collection of 9 opters

1089 ASSASSIN COPIER collection of 9 opters

1089 ASSASSIN COPIER collection of 9 opters

1089 ASSASSIN COPIER collection of 9 opters

1089 ASSASSIN COPIER collection of 9 opters

1089 ASSASSIN COPIER collection of 9 opters

1089 ASSASSIN COPIER collection of 9 opters

1089 ASSASSIN COPIER collection of 9 opters

1089 ASSASSIN COPIER collection of 9 opters

1089 ASSASSIN COPIER collection of 9 opters

1089 ASSASSIN COPIER collection of 9 opters

1089 ASSASSIN COPIER collection of 9 opters

1089 ASSASSIN COPIER collection of 9 opters

1089 ASSASSIN COPIER collection of 9 opters

1089 ASSASSIN COPIER collection of 9 opters

1089 ASSASSIN COPIER collection of 9 opters

1089 ASSASSIN COPIER collection of 9 opters

1089 ASSASSIN COPIER collection of 9 opters

1089 ASSASSIN COPIER collection of 9 opters

1089 ASSASSIN COPIER collection of 9 opters

1089 ASSASSIN COPIER collection of 9 opters

1089 ASSASSIN COPIER collection of 9 opters

1089 ASSASSIN COPIER collection of 9 opters

1089 ASSASSIN COPIER collection of 9 opters

1089 ASSASSIN COPIER collection of 9 opters

1089 ASSASSIN COPIER collection of 9 opters

1089 ASSASSIN COPIER collection of 9 opters

1089 ASSASSIN COPIER collection of 9 opters

1089 ASSASSIN COPIER collection of 9 opters

1089 ASSASSIN COPIER collection of 9 opters

1089 ASSASSIN COPIER collection of 9 opters

1089 ASSASSIN COPIER collection of 9 opters

1089 ASSASSIN COPIER collection of 9 opters

sound sampler & modern etc.

UPD GAME TAMER V4 For even more games cheat.

UP12 EDWOGD v4 PROFESSIONAL the best wordprocessor

UP13 CDTVv2 PLAYER Lets you play CD white in W3

UP18 MAGNUM 1.7 Lauest in disk magazine creators

UP14 FORT FARM V3 fourt he belliant left foor wewer

UP22 EASYCAL+ sheet available yet with tors of features og print

U724 PARNET SET UP WB (2 DISK) U726 PARNET CABLE MAKER INSTRUCTION 7731 A.-Z CHEAT 529 different games cheats 7727 AREX MANUAL tutorial on AREXX UT28 MENU MASTER V) meru program with password UT28 MENU MASTER V) meru program with password UT39 SOFT AGA EMULATOR (A/XOF A/600 ONLY) min. 1.5 meg UT39 AWARD MAKER It makes zwands essy 200+ included UT39 S. KICK PROFESSIONAL v.A.2 (WORKBENCH 2/3 ONLY) A version of the A/500 annalysis (A/XOF)

UTHS. A MASK OF THE ASSOCIATION ONLY | 3 versions of the ASSOCIATION ONLY | 3 versions of the ASSOCIATION ONLY | 3 versions of the ASSOCIATION ONLY | 3 versions of the ASSOCIATION ONLY | 4 versions of the Association of the Association on the Association of the Association on the Association of the Association of th

companion with above, recommended
UP44 FACTAL MANIA 93 & Biomorphs
UP46 GAZDEN DESIGNER design GARDEN with shrubs, trees,
footpaths etc in full 50-3;
UP47 ASTRONOSHY 21 new latest version
UP48 ILLUSIONS of new colour cycling effect
UP49 DISK REPAIR 3-11 disk nepair program
UP50 MUSIC CATALOGUE (not A500 1.3) catalogue all your
music collection

munic collection
U751 SYSTEM CHECKER TOOL many system tester utilU751 SPU STACKER (not A500 t.5) FPU will double the storage capacity of your HARD DRIVE & DISK DRIVE
U754 PARBENCH installer (complete) connect any 2 Amigu/oliv et: (last requires Parmet cables)
U755 PRO CAD deciment. The latest circuit board designer, easy to use with examples circuit.

to use with examples circuit U757 150+ PRINTER DRIVER Contains over 150 printer drivers

for all sorts of printers U760 ICON PLUS 1, 2 & 3 (3 DISKS) Hundreds of stunning WB2

U760 FCON PLUS 1, 28 3 (3 DISKS) HUBBLES OF MARRIED OF MARRIED OF MORE PLOCKET LA (not A500 1.3) new A500 emulator) U777 TELETEXT BECENVER (build a selent receiver) U774 SID PROFESSIONAL New release fask utilities U780 DOS TRACE V2 Luest release fask utilities U780 DOS TRACE V2 Luest release U740 SCREEN BLANKER Large collection (excellent) U750 MR BACK UP Professional back up HID etc. U780 HD MEMORST V2 Use hard drive as extra memory U784 DMS PROFESSIONAL V2 Compress 2 disks into 1 U783 POOL WIBNER GOLD 1 Pools prediction U783 CTIZEN FRINT MANAGER for Crisen printer U446 C64 EMULATOR V3 latest release, mach improved Commodore 64 emulator \*C64 UTIL (2 disks)

G112 CUBULUS puzzle games based on a RUBIK CUBE.
G222 MEGA 21 GAMES collection of 21 game packs
G225 DRAGON CAVE The best animated 30 pazzle game ever.
Very similar to Dunceon & Dragon type game;

C235 DRAGON CAVE The best animated 3D paralle game ever.

Very similar to Dangeon & Dragon type games

G237 SCRABBLE high quality board games consension. Up to 4
player or play with computer, (not A1200)

G256 INSIDER CLUB buyled Stock Eachange games. Share
objective of the games is making nome;

G272 TANK BATTLE Brilliart 2 player game

G274 MR DUG Aecade conversion (New years back)

G330 TOP SECRET Beillant platform games similar to OCEAN

RAINBOW & PARASOL (not A1200)

G330 CYBER-NETIC regarded the best defender type games with

all saud powerup. Recommended

G334 DONKEY KONG Rescue your griftiend (not A1200)

G335 CRAZY SUE 2 care platform games. Brilliart graphics

G356 WONDERLAND beillant Marios Bourber games close.

16 PAGES PD DIRECTORY

Yes free 16 page printed catalogue giving full description of our entire 4000 + disk (remember this is only a small list of titlee evailable) & includes many selections that are not listed like B&W/Colour Clipart, Led Doc, Fred-Fish, Assassin games etc., etc. To obtain a copy just enclose an extra 35p with your order to cover the extra postage or send a large 36p SAE.

G362 DELUXE PACMAN Still the best Pacman ever released G366 BINGO CALLER Amaze your gran with this fully speech

Good BINGO CASTLER, Amaze your gain with our task tasky according to client of the Good Castler Castler Castle

10437 HWESTAR ZEPUZZEEPACK ATTURING CORECOND 05 ZEP
puzze type games, our top seller
G422 SRENE 3 similar to the commercial game ZENON
G458 ROULETTE the best Casino souldte simulation set
G438 TRAILBLAZES conversion of the C64 classic game
G441 E TYPE 2 the best asteroid clone ever
G443 OCEMPHAD DISK (2 disk) Sport even with Lemnings as
the star (seep roof).

G443 GLYMPIAD DISK (2 disk) Sport even with Lenantage, as the star (very good and the property of the property of the property

GS31 OPERATION THE STUDIES decide games with less of actionableoting element. Brilliant
GS32 AGA KLONDIKE (A1201 only) (3 disks) the best card
games yet ke each card has different gameour gifts yiet
GS35 BLACK DAWN the best RO? games yet samilar to HIRES
GUN, yeary highly rated in most Arriga magazines
GS40 OBK ATTACK Very bloody shooting games with large &
decided graphics.

detailed graphics G545 KUNG FU CHARLIES Very playable platform beaterniap G546 RAID 4 effined vertical scroll shoot ern up G560 IMPERIAL WALKER Take control of an X wing fighter in

this 30 game GSe7 STAR BASE 13 (2DESES) Brilliant graphic Epic adventure like Morekey Island 2. Recommended GSe8 MONACO For Turious racing games GSe9 SUPERIX Birds see view Formula 1 racing games

G998 NIPERIX Binds ere view fromtals Listing games G925 GRAND PRIX MANAGER 39 Very good management type games, ure point & disk system, good G256 MENTAL IMAGE L contains 5 games G527 MENTAL IMAGE L contains 5 games G528 MICRO MARKET well presented stock market games G529 SKID MARK extremely realistic & very playable 4 x 4 of

G329 SKID MARK extensively realistic its very plurishle 4.3.4 of road racing games.
G354 CASTLE KUMQUAT Very good overhead (like Alien Breed) games puzzle with lot of inter connect level.
G342 ROAD TO HELL Bedliant 1 or 2 player overhead sew car racing games with engine upgrade option ext.
G344 SUPERTOM CAT New vertical shoot ern up games.
G348 RAID 4 more refined vertical shoot ern up games.
G348 RAID 4 more refined vertical shoot ern up games.
G348 RAID 4 more refined vertical shoot ern up games.
G657 AMOS LOADSA MONEY another very good fruit machine simulation with exceptionally large red.
G659 MEM MEN OLYMPICS (2 DISSS)) take Mr MEN through 5 events including 100 metres, juvellin, hammer, high jump etc.
G660 LCD. DBEAM Straight conversion of 4 LCD games including Octopus, Parachute, Fire Arnack, Oil Panic
G661 PCP QCIZ, Assares by click on A. B or C box.
G662 BELLY QUEST 3D colouring games similar to q bert
G668 MEIGERBOUR GAMES (2 DISSS) graphic adventure
G669 MEGSTS SEVENCE gamgeritypathics adventure
G669 MCSTS SEVENCE gamgeritypathics adventure
G669 MCSTS SEVENCE gamgeritypathics adventure
G670 DUNGGON FILIPPER. This is the first & only Pin Ball.
G672 BOSAW (2 DISSS) lights games.

G671 BUNG-LUN FLIPPEX, This is the time to do only in that
G672 BUSSAW (2 DUSSS) ligator parties
G673 "BORBIT" GARDEN + DIGGER (NEW) 2 digger type
G674 HIGH OCTANE (NEW FASTER VERSION) not A500 L3
G675 TIME BUNNER III very similar to the FLASHRACX.

MORE GAMES PLEASE ORDER A CATALOGUE DISK

**FIVE STAR** FREE DISK BLY 10 + DISKS AND GET I DISK FREE Please cut and return this taken for free disk with 10 or more titles ordered (offer only applies with this token)

EDUCATION

E001 KIDS PAINT Paint package designed for kids E002 COLOUR KIT Colour book for kids E003 TREASURE SEARCH Find the hidden treasur E004 LEARN & PLAY II (not Al 2001) Maths & games E005 LEARN & PLAY II for kids (order together) E006 SPANISH TRANSLATOR (English to Spanish E008 MR MEN (A500 only) Story adventure E009 ASTRONOMY ratorial on solar, star system EBIO SIMON & SPACE MATHS Maths & Simon games HBI1 EDUCATION PACK 1 (5 disks) Lots of education pro range from Maths to games. We recommend you buy this

BO19 DINOSAURS Explains what is a dinosaur E021 STORY LAND II Interact puzzle game with 4 worlds to visit & solve (buy it ... reor F072 LANGUAGE TUTOR 4 lingua

E023 TALKING COLOURING BOOK Very good Arts Paint package that talks E024 EASY SPELL II Improse on their spelling

EB25 SCRABBLE (not A1200) board game B026 WORDS Can help you solve crosswords B027 OSWALD large cartoon game kids will love E31 IQ TEST + IQ GAMES Great to test your IQ E33 + KEYCLICK II Good typing tutor E35 CHESS HELPER chess tutor program E38 AMIGA TUTORIAL explains about AMIGA E39 COMPUTER CARE

E40 +GUIDE TO LOWER BACK PAIN Tutorial on the spine & how to avoid back pain E42 +FRACTION & SILQUEST 2 good Maths progr

E44 STEAM ENGINE V2 Cut away animation of the Steam E45 PETROL ENGINE Cut away animation of the petrol engine

E46 GAS TURBINE ENGINE Cut away animation of the gas

ES4 DEMOLITION MISSION Simple game for kids, dest E57 APPLE CATCHER Good graphics case to play

E36 CROSS MAZE & CRIPTOKING
E36 VERB QUIZ Tening you or your child the word & it related
E61 KING JAMES BIBLE (4 dols) A complete bible on 4 dols

E70 + MATHS DRILLS Help kids improve maths etc E871 + ERBOR INFO Gres info on error garu message E874 + AMBGA BEGINNER GUIDE E075 + WORLD WAR 2 2nd World War with maps/pics

E076 SCIENCE (4 disks) Excellent mix of physics, chemistry & science programs. Recommended E080 KIDPRIX New point package specially for kids EBS1 ASTRONOMY (4 disks) Plot sun location, find star, solar

E090 KID D.T.P. Easy desktop publishing for kich E092 SING ALONG RHYMES o Jack & Fil. V GOOD E094 HIGHWAY CODE TUTOR - QUESTION 7 ANSWER

ch you all the highway code signs

FOOT BACK TO SCHOOL 1, 2 & 3 (3 disks) Lots of games are educational programs for kids, recommended E100 LITTLE TRAVELIER info on world wide pla E101 WORLD GEOGRAPHY map of the world & Britain E103 DISCOVERY OF THE ATOM (2 disks) Intorial E104 DESKTOP GUIDETO MUSIC (3 disks) Massive tutoria

F107 TRUMPTY HREWORK ALPHABET Very or to teach your child the alphabet, fully animated E109 MR MEN OLYMP9C [2 disks] large Mr Men characters as

the stars even for this Olympic. Recommended E110 CULY TV DATABASE (2 disks) info on early TV films E115 ELECTRONIC WORLDS (3 disks) new K. James bibles El 16 HOW THE EARTH BEGAN Info on the Big Bung E117 PAINT BOX DEMO kid's paint program FILE WORKBENCH 2 Tutorial (user guide) E119 DINO WAR Quiz on dinosaun E120 JUNIOR MATHS with very colourful graphics E321 PICTURE PUZZLE Fancy a game of JIGSAW E322 WORD FACTORY Brilliant, spelling type games

E123 KID DISK 1 best education program includes COLOUR THE ALPHABET 2, Paint etc. E124 KID DISK 2 more high quality education E125 JURASSIC PARK must for all dinosaur fans E126 CHILDREN'S SONGS 2 - 5 excellent children's songs E127 MING SHU (A500 only) Chinese Astrology E128 ASTRO 22 PRO V3 latest astrology program E129 KID DISK 3 (DTP) (follow up Kid Disk 1 & 2 E130 FRENCH VERB TESTER - belps you with French E131 CULT TV DATABASE II (2 DISKS) E132 PHOTOGRAPHY - the Darkroum Brilliant demonstration.

how to develop (photo) film, Recommended

More education software in catalogue disk

#### 18+ DEMO5

DOD! +Showering Birl 5 (A) (A) (S) Alstybor8+ EDOO 0006 +Viz Calendar 1990 (A) DOOT + NIGHTBREED (A) 0009 +Maria Whittaker (A) 0024 - Sabrina Special (A) DDES + Die Filkinger (A) 0026 + Madonne Early Days

0030 +Mega Maid\* (A) DOST +Calendar Birls (A) 0032 + Mayfair (A) 0033 +Litopia (4) 0045 +Birls of Sport (4) 0049 +Page 3 Sirt (A) 0070 +5on 5on Eirls (A)

DD71 +Tina Small (A)

DEM OS
DOI: MULTITASKING Dense of what is multitasking
DOIS DEAD DANCE THRASH good dance music based demo
DOSO PINK FLOYD THE WALL (6 disks) Massive music & den lasts a long time (requires 2 disk drives)
D091 STAR WARS DEMO (2 disks and A500 only) Super starwar

demo, lots of X wing arism.

D107 ODDYSEE (5 disk & A500 only) Incredible 40 minute space

epic journey movies. Recommended D118 STAR TREK MEGA DEMO A (A500, A1200) D120-1911 VOYAGE Beilliant demo lot of fill voctor D152 THE ELECTRIC TOUGH Multi scroll vector D174 ACID MIX 5 brilliant aid track D261 FONTIER Incredible Elite 2 demo a D251 MANGA WORLD Brilliant manga slideshow 1952 JAPANESE LANG Learn how to speak lapanese D253 SUNTEAM GG ESWAT Enwar garnes D255 AKIRA DEMO Akira Manga demo D255 TROOP JUGERNORT I Sooty & gara D256 MANGA WORLD 2 More Manga slik D257 SUNTEAM QUIZ Quit D258 MAKE IT SO EASY Guess

#### 100 DEMOS PACK

NEW just released brand new collection of 100 demos. Must for all DEMO lovers, destined to be No. 1 seller, ONLY £8.00 SUITABLE FOR ANY AMIGA

A1200/A4000

AGA001 EXTENSION DEMO Stanning demo with fast landscape arism and a rotating city, receive 90% in CU AGA002 FRACTAL GENERATOR(NEW) Create stunning fractal

WORKBENCH HACK Lead of hack/toy/blanker etc 66 NEW SUPERKILLER Know & kill 316 types of virus

well recommended
AGA011 SLEFPLESS NIGHT 3
AGA012 SLEFPLESS NIGHT 3
AGA012 PLANET GROOVE release by Team Hos
AGA013 MOTOR INVADER 2 (2 Disks) Very playable
INVADER done set. Recommended.
AGA015 POINT OF SCALE Stanning wefor demo came direct

AGABI6 CHROMA good demo AGABI7 WORLD OF MANGA AGA (4 disks) Load of cute Manga chic side show in starning 256 colours
AGAD21 MAGGC WORKSENCH Improve the look & add estra
command to your Workbeach (HD required)
AGAD23 U-CHESS the best chess program so far, stunning

graphic but requires 4 megabytes AGA024 WORKBENCH 3 SCREEN Great back drop for A1200

(not for beginners) AGA41 GIF BEAUTIES VOL 1-10 Available each disk auto boot & contain loads of stanning pics of raunchy women. Not fully compatible with any Amaga AGA062 BODY SHOP VOL 1-7 Available (2 disks each) See

we (A1200 only) & order with volume n 1 to 7 (2 disks per volume) AGA080 FIT CHICK VOL 1-5 Available (2 disks each) see

description above (A.1.200 only) AGA90 ASSASSIN FIX DISK I beilliant collection of degrade

utilities for running non compatible software, we recommended you get this I disk now AGASI ASSASSIN FIX DISK 2 (new) latest contained more degrade utility (see above) Recommended. AGA94 RELOKIT VL4 latest, run A500 SOFTWARE AGA97 A1200 UTIL - AGA TESTER, SYSINFO etc. AGA98 ACTION REPLAY V4 Complete ACTION REPLAY on

ACASS MADEIGHTER 2 brilliant str AGA100 AGA BLITZ SCREEN BLANKER
AGA101 FAST GIFF 2 display GIFF pic in Workbench
AGA102 AGA DIAGNOSTIC - NEW system tester
AGA103 BLACK BOARD AGA decent image processor

AGA104 BEND 14 Similar to above AGA105 QUICK GRAB AGA - can grab MGA screen AGA110 WORLD BEYOND 1 (3) stunning 250 COLOUR fantas art, leaves Atari users breathless AGA114 SMELL LIKE CHANEL NO 5 brillia AGA121 MAGIC FACTORY (1-5) STAR TREK sturning 256

colour raytrace startness, brittain
AGAL19 AGA UTIL v3 TaGA util corepilation
AGAL19 AGA UTIL v2 more AGA util corepilation
AGAL195 AGA UTIL v3 more of the above
AGAL196 AGA UTIL v4 even more of above
AGAL196 AGA UTIL v4 even more of above
AGAL191 AGA UTIL v4 even more of above
AGAL191 AGA UTIL v4 even more of above
AGAL191 AGA UTIL v4 even more of above
AGAL191 AGA UTIL v4 even more of above
AGAL191 AGA UTIL v4 even more of above
AGAL191 AGA UTIL v4 even more of above
AGAL191 AGA UTIL v5 even v5 even v6 even v6 AGA138 MULTIBOOT - 4 various versions A500 EMU AGA139 WB3 HARD DESK PREF & INSTALLER installing

WB3/preffect the hard disk AGA140 CROSS DOS PLUS v5.1 read/write PC files SEE GAMES, UTIL ETC. FOR MORE A1200 SOFTWARE

ANIMATIONS

ANIA SPACE PROBE search for allen lifeform
ANIZ LUXO TEENAGERS Incredible my trace animation
ANIZ LUE A RITCH LIFE We all know life's a bitch
ATP THE LUYING WORLD SLIDESHOW
A187 PERIL OF THE DEEP (2 disks) Incredible slideshow of very

big sea creatures
A199 NEMESIS COMBC Animate comic set in space
A215 MADONNA 3 (3 disks) Madouna fans, get fhis, a musé!
A214 ALIENS The bost Alien slüdshow & demo
A299 MANGA COMBC Cate, chic and robot slide
A302 CAT SLIDESHOW For all cat loven. A336 FAST CAR (Not A1200) & expensive car slide show

MUSIC

MOOT BEASTY BOYS Good, We Wart Some Passy songs-MOO2 MICHAEL JACKSON Brilliant song of "BAD" MOOS +100 COA TUNES 100 CO4 Games Music MOT2 +MADONNA songs from the hanky panky album MOT6 POPETE meet the base Boy, very good M156 +CD PLAYER Sensitate a CD player 0 +1 AM TOO SEXY (2 disks) full song M194 [ESUS ON E'S (2 disks) Super music disk M262 A-Z TUNES (4 disks) hundreds of C64 games music

& 50 Original Speccy Games Packs

were refused on the Program consistent of the Section Institute of the Section Institute of the Section Institute Institute In STILL ONLY £4.99 (ALL AMIGAS) OR

SPECTRUM +50 GAMES PKSI ONLY £4.99 SPECTRUM +100 GAMES PKS2 ONLY £7.99 SPECTRUM +200 GAMES PKS3 ONLY E12.99

WIE if packs above contain the new Spectrum em v8-. All packs above contain top quality Spectrum gemes+ you can onder more that one pack as (BLADANTEEI) all the packs contain different games are

attention all Spectrum emalator v1.7 & 50 games (bought from us in the post). Upgrade to the V2+ & 100 games for only 64.99 + return original Spectrum 1.7 pack)

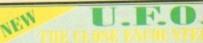

INCREDIBLE 6 DISK SET PACK WITH REAL LIFE DOCLMENT REPORT, SI U.F.O. KIDNAPPING ETC. MANY UNRELEASE REPORT OF CLOSE ENCOUNT THE U.F.O. BEINGS, DIRLLIANT, A MUST FOR ALL U.F.O. FANS. RECOM

C64 EMULATOR V3

& 30+ original C84 GAMES & MANY C84-> AMIGA UTILITIES This is the very latest C64 emulator V3 This pack also contains 30+ top C64 games & FULLY PRINTED INSTRUCTIONS

**GAMES COMPILATION** 

PACK 1 ONLY £10.99 Britiant collection of over 100 of the very best of PO games includes INVACER 2. Tetris, Monopoly, etc. much too many to list, very easy to use menu system, most games come with full playing instructions. MUST FOR ANY GAMES PLAYEB

PRICE ONLY £10.99 WAS £12.99

PRICE WAS £14.99 NO

101 games packs 1 or 2 are compatible with all AMIGAS

IDEAL CHRISTMAS PRESENTS FOR ALL THE FAMILY

**EMULATOR & GAME** 

& loads of games only £2.99

& top 50 games only £2.99 BBC EMULATOR & VIC29 EMULATOR ARE COMPATIBLE WITH ALL AMIGAS, PLEASE STATE AMIGA OWNED

AGA 150 ACTION REPLAY V5 - NEW UPDATE TO V4
X76 CINDY CRAWFORD - (2 disk) the best glamour yet
U782 CHEAT V3 - contains 1000 - games cheats & solutions
E150 INTERNET - Full guide to internet & superhighway
A419 HAVE A LAUGH - 64 humorous seaside post cards
A420 TERMINATOR 2 ANIM - (3 disks) anim, from the movies
A423 APEX anim (2) - for films arim. A419 HAVE A LAUGH - 64 humorous susual, from the movies A423 APEX anim (2). Int films arim, 13 disks) anim, from the movies A423 APEX anim (2). Int films arim, 17 disks anim (2). Int films arim, 17 disks anim (2) and 18 disks and 18 disks and 18 disks and 18 disks and 18 disks and 18 disks and 18 disks anim (2) anim (2) disks anim (2) disks anim (2)

programs with large anim, and of britising gaines and programs with large anim, and graphics 10/10 (968) SPACE INVASION 2 - Faritastic Galexian clone G681 AUTOMOBILES - PD viession of SRIO MARK brit. 682 BANDIT MANIA - Britisher fruit machine demo M370 KYLLE MINOGUE - (20) full song Wade in Heaven X075 MADONNA SEX (3 disks) 18 - notly in Heaven X074 ADULT JOKE (18+ ONLY) Hmm

EDUCATION & 21 GAMES PACK Our best seller with the best

of education titles, DENNISTER, KID PAINTS, SIMON & SPACE MATTER, STORTELAND II + 23 ALL SORTS OF GARDS ONLY £4.99 5 DSNS FULL of very high quality BF fonts suitable for dPoint, wh and most ONLY £4.99

S DISK SET

MANGA PACK 1 (6 BESKS)
GHT TO BE THE BEST WEIGHT PERE
YET INCLOSE BEDDE, CHIES.
STONES, CHIES, CHIES.
BY CHIES, CHIES, CHIES.
BY CHIES, CHIES OF THEM.
CYCOMIT SE RESIDER OF THEM.
CYCOMIT SE RESIDER ON SELECTION OF THE SELECTION OF THE SELECTION OF TH

only £4.99 per pack & every pack contains 5 disks\*

COMPUGRAPHIC FONTS available pack 1, 2 or 3 pack
ADDRETYPE 1 FONTS available pack 1, 2 or 3 pack
All packs above are suitable for Propage, Pagestream, final copy etc.
(please check manual for compatibility).
COLOUR IFF FONTS available pack 1 or pack 2. Stunning 8-16 colour,
large colour font ideal for headlines, demo etc. Suitable for dPaint etc.
STIMAP CLEPART 5 pack available. Very high quality clipart for
virtually all DTP & Paint programs.

\*All pucks above come on 5 disks each and are guaranteed. No fonts or clipart images are repeated.

# SYSTEMA ODODO P

Your essential guide to the world of Amiga gaming

# Hall Gam 17's Super Stardust arrives with a bang on the A1200

Under the System spotlight this month

Super Stardust 106

Premier Manager 3 110

Arcade Pool CD32 113

Alladdin 116

Zeewolf 120

Ruff 'n' Tumble 124

Gunship 2000 136

Superfrog 136

# SYSTEM ANALYSIS

126 Valhalla/Turbo Trax

130 System Bookies

(132) Legends

# Mindscape over matter

Publishers Mindscape are planning to release a whole host of new games for the Amiga and CD32 in the not so distant future. This Winter you can expect to see Alien Olympics, for both the Amiga and CD32. The idea behind it is a bizarre variation on the Olympic theme with crazy sporting competitions between, well, aliens, I suppose!

3D isometric action finds its way onto the Amiga via Space Academy, a puzzle game where you play a Space Cadet on his last mission from the, err, Space Academy!

More serious gamers can get their hands on Evasive Action, a flight combat sim. The game

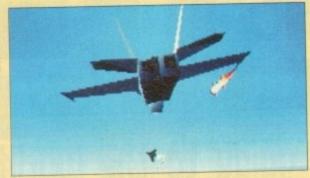

Flight Combat Sim, Evasive Action intends "to make one-on-one combat more entertaining"

simulates aerial dogfighting between two opponents and promises to appeal to both games players and flight-sim fans alike.

Smash hit MegaRace, which reached top spot in the Gallup CD chart when it was released on PC CD-ROM, is set to take the CD32 by storm. Set in the 21st century, the idea of entertainment takes the form of a virtual reality game show where contestants attempt to obliterate each other and use their skills to get around the 16 taxing racetracks. Employing 3D graphics and digitised animations, Mindscape promises it will be "a one-of-a-kind gaming experience."

Set for release at the beginning of next year is an Arcade/Strategy game called Baldy. The idea is to

00000

# System 9 Tina Hackett brings you the latest news from the Amiga games world, guaranteed to brighten up

# A book at playtime

Bruce Smith Books, publishers of some of the best selling Amiga books, offers salvation for Elite fans everywhere! They are bringing out "Secrets of Frontier Elite", a hints and tips guide for Gametek's popular space game.

those gloomy Winter evenings!

The book forms part of the collection of the Gamer's Guide series and can be bought directly from BSB or found in bookshops such as WH Smiths priced £9.95.

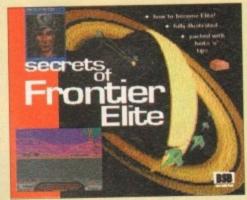

Help is at hand for Frontier Elite

# Football legend

Football Glory, the new footy sim from Black Legend, is to have a sequel. At the moment details are quite sketchy as it is only in the planning stages, but it is likely to take the form of an indoor game because as Black Legend boast, its game uses real-time calculation on ball bounces.

This means a realistic deflection off the post etc., and it claims that it is logical now to add walls to the game as it is the only one to have worked out the complexity of the routines. It will also have different rule versions such as five-a-side, and will employ different pitch shapes. Don't expect anything until the first quarter of next year though.

Football Glory will also be appearing on CD32 and Black Legend intends to bring out other CD titles including Embryo and Spherical Worlds.

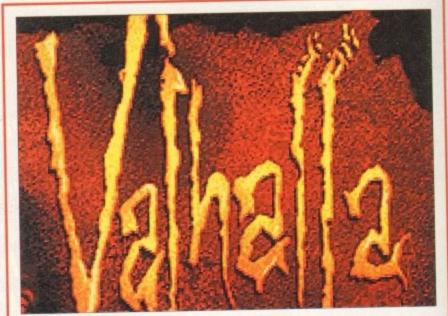

Valhalla, Before the War, will give you the opportunity to play from Infinity's point of view

# It's good to talk

Vulcan Software, the team behind the loved and loathed speech adventure Valhalla and the Lord of Infinity, is set for another dose of verbal action in the very near future. With the sequel not due until sometime in Easter, it is bringing out another offering in the meantime.

Again the setting is Valhalla but the action centres on the Lord of Infinity's evil doings before the war. This time you will play from Infinity's point of view over four levels.

Also from Vulcan is Timeslip, a puzzler game set for release around March next year. You take control of 112 humans from the future who have been thrown back in history. They must learn to use resources and adapt to suit the different environments in a race against time. Digital speech is included and a fully spoken experiment co-ordinator encourages the expedition. The game takes place over such time zones as Vietnam, Jurassic and Roman.

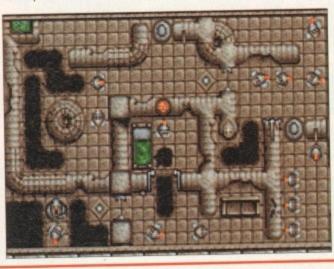

Timeslip uses a similar graphical style to Valhalla but will be a totally different concept

MegaRace on the CD32 this Winter

take the community of Baldies and the aim is to make them prosper through inventing, fighting and the like.

Other news from Mindscape this month is that it has acquired Strategic Simulations, Inc. the California-based developers renowned for its wargames, fantasy RPGs and (together with TSR, Inc.) Advanced Dungeons & Dragons game system.

Joel Billings, president of SSI comments: "As entertainment software has evolved, development efforts have become more and more complex. We believe Mindscape is a strong partner who can help us realise our product plans."

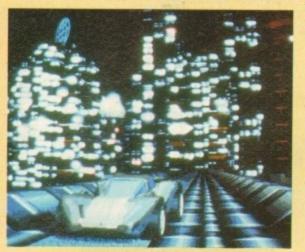

#### **Armed and dangerous**

Yes, it's finally happening. Mortal Kombat 2. The eagerly anticipated sequel to one of the finest (and grisliest) beat-'em-ups ever is going to make its appearance on the Amiga. Acclaim's first move into floppy publishing will be marked with this release due out soon.

Probe Software, the same team that converted the original, has been signed to do the conversion for the sequel, so there's no reason to doubt that this will be as good as its console counterparts.

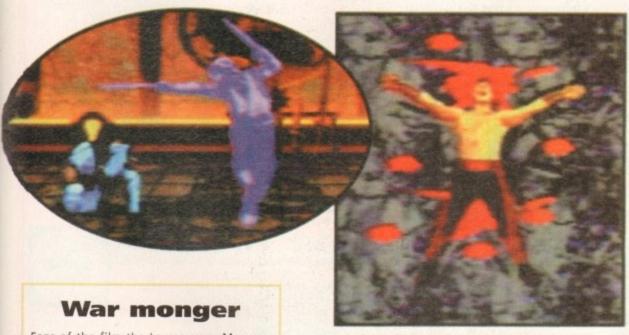

A real Gore-fest in Mortal Kombat 2 - we can't wait!

Fans of the film the Lawnmower Man can look forward to Cyberwar, which is set for the CD32 at the beginning of next year.

Cyberwar is the follow-up to the Lawnmower Man game (which incidentally didn't appear on the Amiga) and is based on the original film.

# Empire get 'spaced out'!

Licensed from Iron Crown Enterprises, Empire is to bring out CyberSpace – a sci-fi RPG. Set in 2090AD, on the verge of a future dark age, the game is based around the scenario of street rebellion against Megacorporation repression – (cor, heavy!)

You will be able to create characters, get involved in espionage, try your hand at combat and travel the CyberSpace. A combination of vector and 3D bitmapped graphics will create the environment.

Sci-fi fanatics can look forward to CyberSpace soon, priced at £34.99.

# Glory, glory, Man Utd

A 1994 data disk will be available any time for Krisalis' spectacular Manchester United Premier League Champions game. The disk will have all the bang-up-to-date info included.

Also from Krisalis is another licence, PFA Player of the Year, a footy sim which will use the same engine as Man Utd but will be viewed from a FIFA angle and from higher up in the stands.

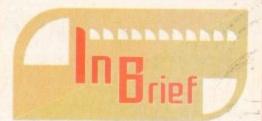

# **Crystal clear**

Magnetic Fields, the team behind the platformer Kid Chaos and the classic Lotus Trilogy, has gone for a complete change in direction by bringing out an RPG. Publishers Kompart will bring out its new game entitled Crystal Dragon, which is intended to go right back to basics, ditching fancy graphics in favour of top playability.

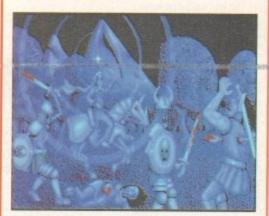

RPG fans can look forward to Crystal Dragon sometime in the New Year

## On your marques

Terramarque, the developer behind the chirpy beat -'em-up, Elfmania, is working on an overhead race-'em-up called P.I.D. which stands for Private Investigator Dollarally.

# Now there's whales for you

Neo are bringing out Whale's Voyage 2, the sequel to its popular space RPG. It promises a more involving plot and improved graphics. Characters generated from the previous game can be carried through to the sequel.

#### **Pond life**

Millennium are putting its James Pond platform frolics together in a bargain bundle. The compilation will house James Pond 2 and 3 and will be available for both the CD32 and A1200, priced £19.99.

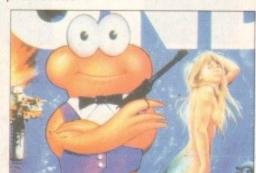

# System Selections

Wondering which games to put on your list to Santa?
We give you the lowdown on some of the best releases we've seen over the past few months...

#### Universe

Without doubt, Universe is one of the games of the year so far. It has class in copious amounts and is presented outstandingly well. The combined icon and text control system is intuitive and friendly, making this a simple game to get to grips with.

Universe is the type of adventure game that will be enjoyed by even those normally disinterested in the genre, and must be highly recommended.

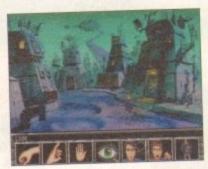

# **Theme Park**

The graphics are simply exquisite, the sound is excellent, it is as playable as hell and more addictive than any drug. It oozes sheer class and everyone that has seen it has had nothing but praise for Bullfrog's business simulator.

I could enthuse about Theme Park all day, but I don't want to because right now I want to get back to my A1200 to continue constructing my park.

# **Putty Squad**

The graphics are beautiful and the animation is excellent, especially on the main character.

The control method, considering just what Putty can do, is very easy to use and becomes second nature to you after only a couple of goes. It is extremely addictive and I put hand on heart and recommend it to everyone. Die-hard platform freaks and Putty fans are going to love it to death.

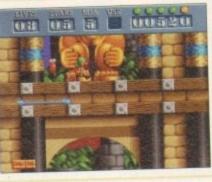

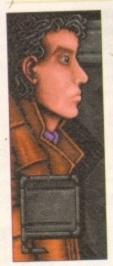

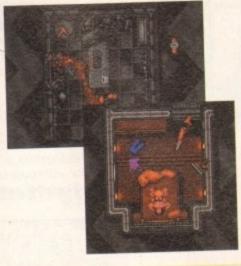

# Dreamweb

Imagine an interactive version of Blade Runner directed by Quentin Tarrantino and you might just come close to what it's like to sit, watch and play Dreamweb.

This title oozes class out of every digital pore and it almost seems to good to be true. Dreamweb literally roars across your monitor screen and growls at you like a vicious beast from the pits of hell.

# **Guardian CD32**

This game is a rarity in that it actually looks and sounds like 32-bit technology. What's more, the attraction is more than skin deep thanks to playability that must have taken a lot of care and attention on the developer's part. If you're out for plain old-fashioned action, buy Guardian and invigorate your spare time. This one shouldn't be missed.

# The scores on the doors

Come on regular readers, you must know how it works by now. New readers, welcome to the most exciting part of the magazine, hold on to your hats...

I'm sure many of you are now familiar with our new scoring system, but for those reading Amiga Computing for the first time and those who might have forgotten exactly how it works, here is our guide to the System scoring, err system.

In our opinion, review scores have lost their context as a percentage; some products receiving scores which were only a few percentage short of being the "perfect" game, when in truth they were only marginally above average.

OK, so the scores might seem unnaturally low at first, but that's only because other scoring systems tend to be on the high side and perhaps not as comprehensive or honest as they could be.

In the long run you'll receive a more concise and reader-orientated review that's geared towards the consumer.

0-20 This is given to the lowest of the low

21-30 An all-round poor game that may have a single saving grace

31-40 Just below the average, perhaps let down by a few indiscretions.

41-55 Games of this score are roughly average with 50 being a perfectly average score.

56-66 This is an above average game and is worth buying. For this reason it would be awarded the BRONZE award.

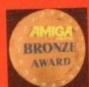

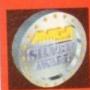

67-77 A game of high quality that you as a reviewer would have no reservation in recommending. Anything of this ilk would be awarded the SILVER award.

78-89 A brilliant title. Definitely worth buying and almost the definitive of its kind. This type of game would receive the GOLD award.

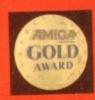

90-100 The best in its genre. This benchmark title receives the PLATINUM title.

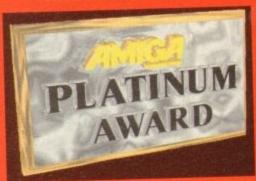

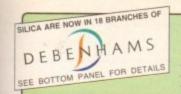

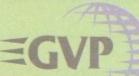

# WORLD CLASS

MIGA PERIPHERAL

Unique Feature Connector for Module Expansion

RAM UPGRADES

SCSI-II EXPANSION MODULE

## VIDEO

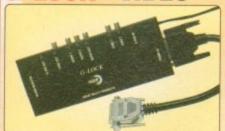

VIDEO: G-Lock's six video control panels enable you to perform a wide array of special effects on still or AUDIO: G-Lock's dual-input

audio panel switches, mixes and shapes sound for effects

Full Audio Support

G-LOCK £299

FOR ALL AMIGAS

Simple, Intuitive Mouse-Driven Software Control Panels. Full ARexx, CLI and Workbench Interfaces

Software Selection of 2 Composite Video Inputs or

Simultaneous Composite & S-Video and RGB Outputs Software Selection or Mixing of 2 Audio Inputs with Volume, Bass and Treble Control

Software-Driven Video Processing Amplifier Offering Complete Real-Time Signal Processing Control, Including Hue, Brightness and Saturation.

Software-Controlled RGB Colour Splitter Compatible with Video Digitizers

Built-in Transcoder Converts Input Video to Composite, Y/C, RGB or YUV Outputs

Full ECS/AGA Support for Full Compatibility with A1200 and A4000 Systems

#### 40<sub>MHz</sub> & 50MHz ACC FOR AMIGA 1200 40mHz 68030Ec and 50mHz 68030 Accelerator

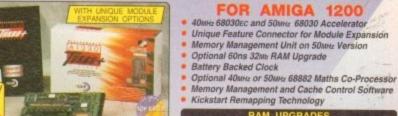

#### MMU OR FPU?

NO

4Mb RAM 8Mb RAM 40<sub>MHz</sub> £429 £629 68030EC

A1230-II ACCELERATOR

4Mb RAM 8Mb RAM £499 £699

**FPU OPTIONS** 40<sub>MHz</sub> 68882 £100

50<sub>MHz</sub> 68882 £100

**50**MHz 68030 WITH

2Mb of On-Board Memory

Andrew membrions & more colours (1600 x 1280)

Programmable Resolutions Up To an Amazing 1600 x 1280 - 800 x 600 in 24-bit

Real-Time 24-bit Display and Graphics Operating

High-Performance 24-bit EGS-Paint Package for Professional Painting and Photographic Editing

Amiga-RGB Pass-Through so the Amiga and the EGS SPECTRUM can Share a Single Monitor

Zorro II (16-bit) and Zorro-III (32-bit) AutoSensing for Maximum Performance

# **24-BIT GRAPHICS**

Compatible with Popular Titling Software like AmigaVision™, Scala-Multimedia

200/210/300™ and Gold Disk's Video Director™

#### FOR A1500/A2000/A3000/A4000 TAKES YOUR AMIGA BEYOND AGA!

EGS Spectrum is the answer to all your 24-bit graph card requirements. It is a high performance, high recard requirements. It is a high performance, high reso-lution, 24-bit board that will take any Amiga 1500, 2000, 3000 or 4000 beyond AGA! But the hardware is only half of the picture. Without quality software, your investment will be wasted. Not only does GVP's own award winning graphics application ImageFX fully support EGS Spectrum, but also, using a Workbench driver, nearly all existing Amiga Workbench compatible applications will also work on and support the EGS Spectrum system.

Workbench driver to run Workbench directly on the EGS SPECTRUM Board, Freeing Up Valuable Chip RAM

Hardware Blitter to Accelerate All GUI Operations, Including the Workbench Driver

Applications Can Use the EGS Screenmodes Directly from the Display Database

NEW LOW PRICE!

System Conforming

EGS Requires Kickstart 2.04 or

SAVE £50 2Mb VIDEO RAM

£349

#### **40mHz ACCELERATORS** FOR A3000/A4000

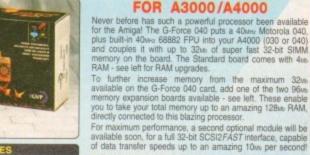

RAM UPGRADES

RAM BOARD UPGRADES

Fast 040 Accelerator + RAM for A3000/A4000 40MHz 68040 Processor

40мнг 68882 FPU Built-in to the 68040 Chip

Make your A4000/030 at least 12 Times Quicker

4мь RAM Fitted, Expandable to 32мь on the Board, to a Total of 128mb via an Extra Card - see left

SCSI-II FAST Optional (Pricing TBC)

G-FORCE 040 40MHz 4Mb RAM

2999

#### **8-BIT SOUND SAMPLER** FOR ALL AMIGAS

80,000,000 Pixels/sec Pixel Display Speed (8-bit)

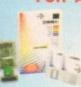

Scan Rates Up To 80KHz

Capture sound from an Capture sound from an ex-ternal source and play it back in stereo or mono on your Amiga. The latest version of GVP's Digital Sound Studio (DSS8+) enables you to create audio effects for use in games or jingles.

- New Style High Impact, Clear Poly-Carbonate Casing
- Simultaneously Holds up to 31 Sound Samples in Memory
- Real-time Oscilloscope, Spectrum Analysis, Echo & Reverberation
- AREXX Compatible

.MOD File & MIDI Compatible FREE Samples Disk

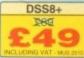

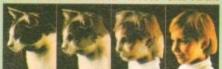

CINEMORPH

BRISTO

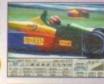

IMAGE F/X V1.5

# ACCEL

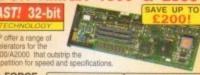

| G-FORCE<br>ACCELERATORS | 030 40MHz           | 040 ЗЗмнг                   |  |  |
|-------------------------|---------------------|-----------------------------|--|--|
| Speed MIPS*             | 12.1                | 30                          |  |  |
| Propessor               | 68030EC             | 69040                       |  |  |
| Maths Co-Pro.           | 68882<br>included   | 68882 in 68040<br>processor |  |  |
| Std 32-bit RAM          | 4Mb                 | 4Mb                         |  |  |
| Max 32-bit RAM          | 16Mb                | 64Mb                        |  |  |
| Extras                  | SCSt                | SCSI Ser/Par                |  |  |
| PRICE                   | 100 VAT - 11PQ 0431 | 1998 £799                   |  |  |

# THE SILICA

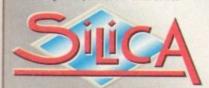

DEBEN AMS STORES NATIONWIDE

- ESTABLISHED 16 YEARS: We have a proven track record in professional computer sales.
- PART OF A ESOM A YEAR COMPANY: With over 300 staff We are solid and reliable.
- EXPERIENCED STAFF:
   All are 'Customer Care' trained and at your service.
- TECHNICAL SUPPORT HELPLINE: FREE help and advice from a team of experts.
- A FULL PRODUCT RANGE: All of your computer requirements fro
- PRICE MATCH:
  We match on a "Same product Same price" basis
- FREE CATALOGUES:
   With special offers and product news.
- PAYMENT:
   We accept most major credit cards, cash, cheque or monthly terms. (APR 2) 6% writes quaries as request.
- VOLUME DISCOUNTS AVAILABLE: Tel: 081-308 0888.
- MAIL ORDER: FREE DELIVERY on orders over £40-WAT. Small administration charge (£2.50-WAT) on orders under £40-WAT.
- STORES NATIONWIDE:
   21 stores including 18 in branches of Debenhams

# MAIL ORDER 081-309 1111

PLUS BRANCHES AT:

Debenhams - Old Roorl, St. James Barton 0272 291021 Debenhams - (tur Ficer), St. David's Way 0222 341576 CARDIFF CHELMSFORD 0245 355511 Debenhams - (bre Reun), 11-31 North End, 081-688, 4455 Debenhams - (bre Reun), 97 Argyle Street, 041-221, 0088 CROYDON Debenhams - Isin Flouri, 97 Argyle Street Debenhams - Isin Flouri, Millbrook GUILDFORD 0483 301300 Debenhams - (2nd Roor). Station Road Debenhams - (2nd Roor). Prospect Street HARROW 081-427 4300 HULL 0482 25151 Debenhams - One Roori Westgate Street Silica - 52 Tottenham Court Road **IPSWICH** 0473 221313 Silica - 52 Tottenham Court Hour Debenhams - Glet Rear), 334 Oxford St. 071-580 4000 LONDON 071-580 3000 LUTON Debenhams - (1st Feor), Amdale Centre Debenhams - (3st Feor), Market Street 0582 21201 MANCHESTER PLYMOUTH Debenhams - Iaid Floor), Royal Parade Debenhams - Iaid Floor), Market Place 0752 266666 0708 766066 SHEFFIELD lebenhams - Ord Floor). The Moor 0742 768611 SHEFFIELD lebenhams - It Ground, Meadowhall Ctre 0742 569779 SIDCUP Stica House, Hatherley Rd SOUTHAMPTON Debenhams - Har Road Oueensway
SOUTHEND Keddies - God Road High Street
THURROCK Debenhams - the Pearl Lakeside Centre

To: Silica, AMCOM-1294-216, Silica House, Hatherley Rd, Sidoup, Kent, DA14 4DX

|          |      |      | and proceedings |       | A STATE OF THE PARTY OF THE PARTY OF THE PAR |    |
|----------|------|------|-----------------|-------|----------------------------------------------------------------------------------------------------|----|
| PLEASE S | SEND | ME A | N AMI           | GA CA | TALOG                                                                                                    | UE |

| Mr/Mrs/Miss/Ms: Initials: |
|---------------------------|
| Surname:                  |
| Company (if applicable):  |
| Address:                  |
|                           |
|                           |
| V                         |
| Postcode:                 |
| Tel (Home):               |

Which computer(s), if any, do you own?

Tel (Work):

0703 223888

0708 863587

216G

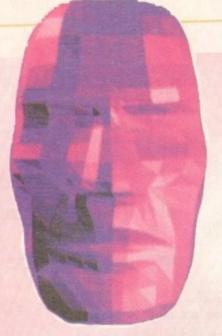

00000

# beat the 9

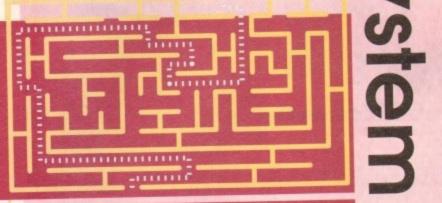

Perhaps the hardest Amiga shoot-'em-up in the world

and many gamers have been suffering badly. Here is

a complete guide to the five extremely tough worlds

in Stardust. Get those trigger fingers ready...

# World 1

If you follow these steps carefully then clearing the first world shouldn't be too much of a problem. Begin at level one, in the top left-hand corner of the war plan.

Tackle one meteor at a time and don't shoot at all the big boulders at once as the screen will become filled with hundreds of smaller ones, which are a lot harder to shoot or avoid.

In level one, try to pick up a gun power-up (represented by a "G"), then go to the bottom centre level and collect another. Your three-way shooter will now be at full power. Destroy the small ship that enters from the left and get the bouncer. Clear the other levels, finishing with the level in the bottom-left of the plan, with the bouncer powered up.

The first end-of-level guardian is best tackled by flying your ship from left to right, so you can shoot the boss as well as the shots that fly towards you. Try to stay at the same vertical position as the guardian.

As it closes its doors, rotate 90 degrees and fly slowly away, so that you enter on the other side of the screen. Repeat the same manoeuvre until you have defeated the guardian. If something goes wrong, hide behind the open doors of the ship because the shots can't penetrate them.

You'll now enter the first warp tunnel. The mines are indestructible and a lot smaller than the rocks. Because of this, the rocks will sometimes block your vision. It's best to move around instead of staying in one place. Focus your eyes on the centre of the tunnel and this will give you more time to react.

E

# World 2

You'll encounter a wave of Stellar Blades. When they appear, they will home in on you and attack. Your best defence here is to keep moving around, so they don't get a chance to locate you.

In the top-centre level, a couple of bombers await you. Beware of the exploding mines they leave behind, they can be destroyed with a couple of well placed shots. In the bottom right level you must tackle four huge Space Balls. Destroy one to break their formation and this will make it easier to take out the rest.

In the bottom-left level you will find a squadron of Trilons. You'll need shields to deal with these. Put your shields up and fly straight towards them as soon as they appear.

When you face the end-of-level guardian, shoot its appendages while evading the tailed eye. When all the appendages are destroyed your shots can penetrate the main body. To defeat the eye, fly backwards and forwards at the edge of the screen and this way it won't be able to home in on you.

The special mission, should you accept it, is a tough one. Firstly, your ship is constantly being pulled to the ground. Secondly, you must keep an eye on your fuel gauge. Remember, when you fly through tight spots use your break by pressing

For the warp tunnel, use the same tactics as you did in the first.

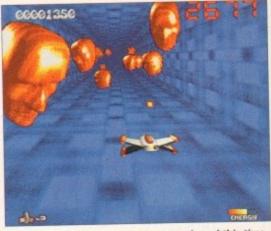

Down one of the amazing warp tunnels and this time you've got a cluster of spinning heads to deal with

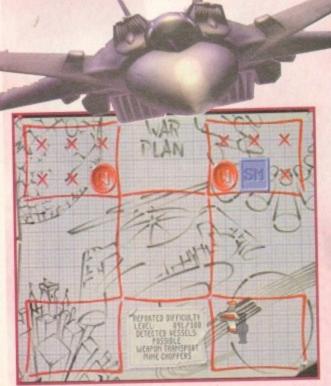

Slowly make your way around the war plan. Each level defeated means you're that one step closer to completing the game

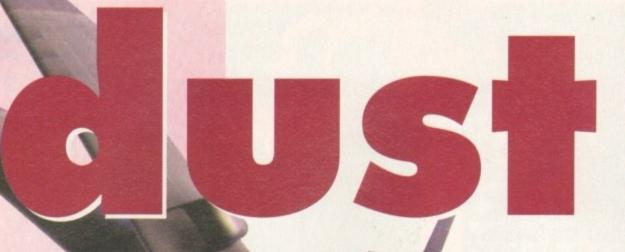

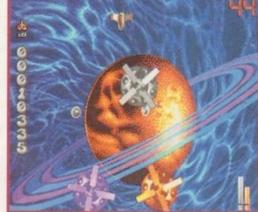

On this level try to keep on the look out for the mines. Watch out because they're quite hard to spot while you're happily blasting away

# World 3

The bombers you face in the topcentre levels leave spinning morph heads behind instead of mines. The heads rotate and breath fire. When they start to morph from the ball shape, do a runner or you'll wind up dead.

In the bottom-right level you'll have to deal with the Thorn Balls. They spin around, bouncing from the edges of the screen. Stay in the centre of the screen and fire where you want by rotating your ship.

In the bottom-left level an Orbit Plate awaits you and you'll definitely need your shields to face it. The Space Worm is best taken out with missiles. Fly your ship around it and try to hit its body parts. If all else fails, put your shields up and make a

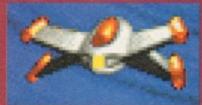

Kamikaze attack.

The guardian is quite easy to defeat. Fly behind it (not too close) and shoot. When it stops, keep your distance and hit it with everything you've got.

The third tunnel sequence features a lot of Thorn Balls on a collision course with your ship. They bounce off the tunnel walls, are much bigger than the mines and are indestructible, so avoid them like the plague.

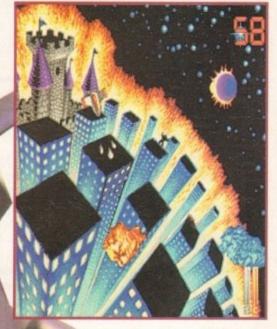

While the city beneath you burns away, you must concentrate on destroying those rampant asteroids

The very first warp tunnel is relatively easy to complete. Look at the centre of the tunnel to give yourself more time to react to the asteroids

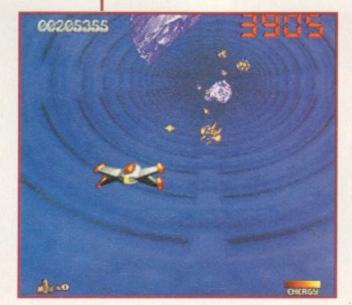

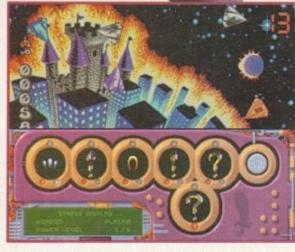

The weapon selector plays an important part in Stardust. Always make sure you've got your power-ups going to the right weapon

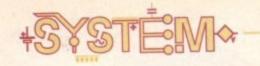

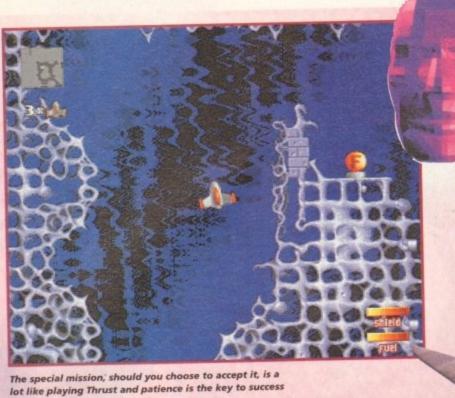

The very last warp tunnel sequence. The Thorn walls are hard to beat as they're indestructible

# World 4

This level introduces two new threats: the Speeders and the Beetles. The Speeders try to home in on you just like the Stellar Blades, but they take more hits to destroy and are affected by inertia. Make sure you keep moving around the screen while you shoot them.

The Beetles attack in groups and the best time to shoot at them is when they begin to rotate.

The end-of-level guardian has three phases. To deal with it, you must wait until it spins around, then you must accelerate, fly away and turn around to shoot at it. When it stops it either morphs into a plate or a ball.

If it takes the form of a plate you can expect a burst of shots. If it turns itself into a ball, look out for the homing missiles. The best weapon you can use against this guardian is the flamer.

Enter the fourth tunnel and make sure you get every energy power-up that you can see because you're going to need your strength for the final world.

# World 5

This world is what your shoot-'emup nightmares are made of. This is where you will face everything the professor throws at you, before he finally has a go.

In the top-centre level you will encounter waves of Orbit Plates flying from the bottom of the screen to the top.

Shooting them won't help, so concentrate on avoiding them and use your shields when you get yourself into a tight spot.

The guardian of this level is the professor himself. He will attack you with an egg-shaped machine which is armed to the teeth. The egg will try to crush you, so keep moving and shooting.

When the egg stops, a hatch will open revealing a flame-thrower or, maybe, a cannon. The flamethrower has a limited range and it only comes out of the top of the egg.

The other weapons include a missile launcher and a rapid fire plasma rifle. When the egg is destroyed Professor Schaumund himself will appear, shooting at the sides of the screen at an incredible

He is immune to your weapons so concentrate on avoiding his shots and attacks by moving up and down in the top and bottom edges of the screen.

Defeat him and the "I'm really quite good at the really rather hard shoot-'em-up Stardust" award will be yours.

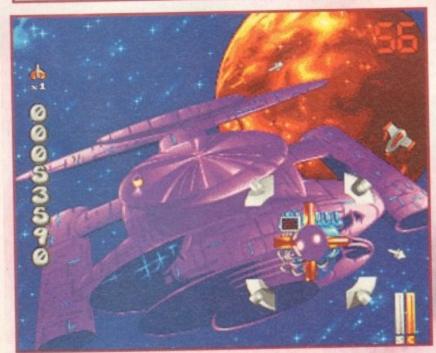

World 5 and you have to contend with the kind of enemies that you definitely wouldn't want to meet on a dark night

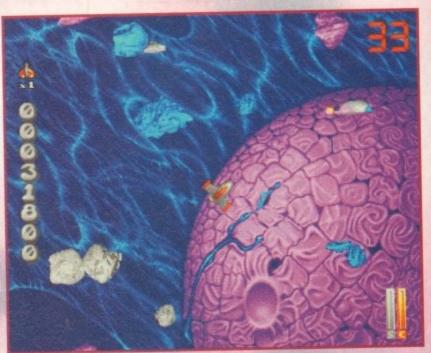

Shooting the weapon transporter will enable you to gain some extra fire-power, but keep an eye on those hazardous asteroids

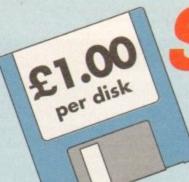

# Software Established 1990 Expressions

Introducing some of the best public domain & shareware

disks available for the Amiga today. Go on...express yourself!

All disks are compatible for A500/A500+/A600/A1200, except (N) which indicates not compatible for 1200

#### USINESS SOFTWARE

| B001A-Gene (1 meg)         | Trace your ancestors                           |
|----------------------------|------------------------------------------------|
| B052Business Card Maker    | Simple, but useful                             |
| B098Database Master        |                                                |
| B134Ami Cash               |                                                |
| B136Amibase Prof           |                                                |
| B137600 Business Letters   | Pre-written script for business correspondence |
| B140Text Engine            |                                                |
| B152 PC Task               |                                                |
| B153File-a-fax             | As it sounds                                   |
| B154QED                    | Beginners word processor                       |
| B165A-graph                | Creates bar graphs                             |
| B175Text plus VERSION 4    | Excellent word processor                       |
| B178(2 Discs) Analitic ALC | (2 Discs) Best spreadsheet available           |
| B195Home Manager           | Address book/filofax                           |
| B232Cheque Book Account    |                                                |
| B237Stock Analyst          |                                                |
| B240Little Office          | Word Proccessor, Database & Spreadsheet        |
| B242Budgets 1.34           | Accounts Manager                               |
| Phila                      | AMIGNIAL                                       |

#### EDUCATIONAL

| (81.72 | Think to     | all des         |         | games)  |
|--------|--------------|-----------------|---------|---------|
| IN N   | I DIS ID     | orninge.        | enme    | mamae i |
| 114167 | a till G III | Minima Printers | autilio | gaines) |

| (N.B. This includes some games)  |                                        |  |  |
|----------------------------------|----------------------------------------|--|--|
| E033 Education 1                 | Learn German                           |  |  |
| E162The Bible (4 diks) (N)       | The King James Version                 |  |  |
| E164World Databank               |                                        |  |  |
| E180GCSE Maths                   | Syllabus taught disk                   |  |  |
| E185Astronomy                    |                                        |  |  |
| E194Total concepts               | Learn about dinosaurs                  |  |  |
| E212 Back Talk                   | Advise on Commonback Complaints        |  |  |
| E239Dunks DTP                    | Desktop Publishing for Kids            |  |  |
| E234Colour The Alphabet          |                                        |  |  |
| E023Electronic Train Set (1 meg) |                                        |  |  |
| E043 Learn and Play 1Goo         | d for the kids. Blackboard maths, etc. |  |  |
| E044Learn & Play 2               |                                        |  |  |
| E079Treasure Hunt                | Great Kids game                        |  |  |
| E086Wraithed One                 |                                        |  |  |
| EG162 Storyland 2 (N)            | Create a childrens adventure           |  |  |
| E335Wotitsname (N)               | Children's spelling quiz               |  |  |

#### CDEATIVE

| C112Slide Show Creator         |                                     |
|--------------------------------|-------------------------------------|
| C130Label Designer             | Various label printers              |
|                                | Lots of Super Fonts                 |
| C147MOBED                      |                                     |
|                                | Enhance your knowledge of this      |
| C190Shadow demo maker          | Create your own demo                |
| C206ABC Adventure Creator (N)  | Create your own adventure games     |
| C230 Illinois Labels           | Label Printer                       |
| C231Audio Animation Studio     | Create Cartoons                     |
| C236Word Power                 | Solve crosswords & anagrams         |
| C238 Font Farm                 |                                     |
| C241 Winemaker                 | Database for wine enthusiasts       |
| C253 AssassinsGraphic utilitie | es compilation. Enhance your Amiga  |
| C256 Print studio              |                                     |
|                                | your own garden excellent graphics. |
| C261X Beat                     | Drum sampling & Drum machine        |
|                                |                                     |

#### MISCELLANEOUS UTILITIES

| M151Imploder V4.0       | Compacting program         |
|-------------------------|----------------------------|
| M179,Calorie BaSeWork o | ut your own calorie intake |
| M192 J R Comm As        | implified modem package    |

| ı |                                                                                                    |                                           |
|---|----------------------------------------------------------------------------------------------------|-------------------------------------------|
| ١ | M204Race Rator (N)                                                                                                    |                                           |
| ı | M210 Pools Pools Version 2                                                                                                    | Work out your winnings                    |
| ı | M211Training Log                                                                                                    | Keeping fit                               |
| ı | M217Mastie Niblick                                                                                                    | Golf score recorder                       |
| ı | M233 Engineers Kit                                                                                                    | Check your Amina System                   |
| ı | M243 D-Solve                                                                                                    | Crossword-complete with two crosswords    |
| ı | M244 Lockpic V2.0                                                                                                    |                                           |
| ı | M245 Relo Kick V1.4                                                                                                    | Latest D Grader for A1200                 |
| ŀ | M251Procad Electroid                                                                                                    |                                           |
| ı | M252 Dividends Winner                                                                                                    | Work out winning lines                    |
| ı | M255 Odds on                                                                                                    | Demo version for nambling                 |
| ı | M257 Power Conjers (N)                                                                                                    |                                           |
| ŀ | M259 A 7 Snell                                                                                                    | Spelichecker for word processing          |
| ı |                                                                                                    | Kills all the latest viruses              |
| ı | M263 Specor Learning                                                                                                    | Database for statistics on soccer teams   |
| ı | The state of the state of the s | Database for statistics off soccer learns |
|   |                                                                                                    |                                           |

#### DEMOS + RAVE

| PHILAS                           | A SPACE BY               |
|----------------------------------|--------------------------|
| D058 Enterprise leaving dock     |                          |
| D075 Girls of sport              |                          |
| D148 The Run (1 meg)             |                          |
| D166 Star Trek Animations        | Anims, of USS Enterprise |
| D177 Star Trek Animations        |                          |
| D280Jesus on "E's" (2 disks) (N) |                          |
| D282 How to skin a cat           | Amusing demo             |
| D287 Calendar Girls              | Slideshow                |
| D312 Rave Vision                 | Rave music & Graphics    |
| D313Techno Warrior               |                          |
| D099Jesus Loves Acid (N)         | Brilliant!               |
| U061House Samples                |                          |
| M152Rave Length                  | 3 Rave Songs             |
|                                  |                          |

#### MUSIC

| M084Pink Floyd                         |                                  |
|----------------------------------------|----------------------------------|
| M102No Limits (2 Disks)                | Quality music compilation        |
| M104 Cybernex E                        | reament tringers seartifications |
| M151 Motiv-8                           |                                  |
| U244Sound Tracker Samples (4 Disks)100 |                                  |
| U249Sound Effects Different :          | samples for music making         |
| U062House Samples                      | Drums & Synthesisers etc.        |

| Ad005All New Star Trek (2 drives, 2 | disks). USS Enterprise classic. Best one |
|-------------------------------------|------------------------------------------|
|                                     | (N)Jim Barbers graphic adventure         |
| Ad014Adventure Solutions (2 disks   | )Loads of hints of commercial games      |
| Ad019Dungeoh Delver (2 disks)       | Difficult adventure quest                |
| Ad065Pixie Kingdom (2 disks)        | Tricky adventure game. Good              |
| Ad219Space Rescue                   | Guide Spaceship through Terrain          |
| Ad222Neighbours Adventure           | (2 discs) Bring Paul Robinson to court   |
| Ad223Wizard Wars                    | Graphics Adventure                       |
|                                     | Version 1.02. Adventure                  |
| Ad245Iron Clads (2 disks)           | Graphic adventure                        |
| Ad250Atlantis                       | Excellent Adventure Games                |
| Ad326Wibble World Giddy             |                                          |
| Ad336Fortress                       | Excellent demo game                      |

#### **ARCADE GAMES**

| A011Blizzard                    | Horizontal shoot-'em-up. High quality |
|---------------------------------|---------------------------------------|
| A021Demolition Mission (1 meg). | Similar to Balloonacy, good fun       |
| A053Mayhem                      | Brilliant shoot-'em-up                |
| A157Quadrix                     |                                       |
| A171Top Secret                  | Quality platform game                 |
| A175Whizz Wall                  |                                       |
| A176White Knight                | NEW Excellent shoot'ern up game       |
|                                 |                                       |
| A207Flagcatcher                 | Find the flags. Very addictive        |

| ۰ |      |                         |                                             |
|---|------|-------------------------|---------------------------------------------|
| l | A209 | Games Galore Ten (N)    | 14 excorent games                           |
| 1 | A214 | Parachute Joust         | Try & catch a parachute                     |
| ı | A215 | Battlements             | Hunchhack game                              |
| ı | A221 | Revenge of the Mutant C | amel Shooting game                          |
| ı | A225 | Addams Family Quiz      | Quiz on cult TV programme                   |
| ı | A226 | Dual                    | 2 player shooting game                      |
| ı | A243 | Tetren                  | Excellent Tetris clone                      |
| ı | A247 | Quiz Master             | Quiz which includes Editor                  |
| ı | A252 | Bombiacky               | Rescue the dving planet                     |
| l | A255 | Amos Games              | 5 Games including Glassback                 |
| l | A257 | Relayer                 | Shareware game. Brand New!                  |
| l | A300 | Blob                    | Shoot 'em up                                |
|   | A301 | Sector 1                | Excellent name                              |
|   | A306 | The Funhouse            | 3 games including Enigma                    |
|   | A308 | Gush                    | Very similar to pipeline                    |
|   | A310 | Zalycon (2 disks)       | Space shoot'em up                           |
|   | A324 | Psycho Santa            | Waggle your joystick with this festive disk |
|   | A327 | Tetris Pro              | Tetris game with exceptional variants       |
|   | A328 | Calculus Combat         | V. Good missile command type game           |
|   | A331 | Jigsaw (2 disks)        | Puzzle Game                                 |
|   | A334 | Crazy Sue 2             | Popular platform game                       |
|   | A338 | Project Buzz Bar        | Excellent asteroid type game                |
|   | A340 | Depth Charge            | Submarine game                              |
|   | A341 | Earth Invader           | The best space invader game                 |
|   |      |                         |                                             |

#### SIMULATIONS

| Sim071Return to Earth (1 meg)      | Space adventure                 |
|------------------------------------|---------------------------------|
| Sim102. Simulation 1 (1 meg)Recomm | mended. 5 games including Metro |
| Sim109. Wheel of Fortune           | TV Quiz, computerized           |
| Sim124_Napoleonic Warfare          |                                 |
| Sim143. Card Shop                  |                                 |
| Sim217. Act of War                 |                                 |
| Sim218. Roulette.                  |                                 |
| Sim220. Sub Attack (N)             | Also landmine + bomber          |
| Sim224. Stratigic Games            | 3 excellent games               |
| Sim302. Micro Market               | Stock exchange game             |

#### SPORT

| Sp170Amos Criket            | 'Owzat!                                       |
|-----------------------------|-----------------------------------------------|
| Sp197All Rounder (N)        | Cricket simulation game                       |
| Sp208Grand Prix Simulator   | Excellent                                     |
| Sp256Slamball               | Management game of US football. Type Sport    |
| Sp299Top Of The League      |                                               |
| Sp303 Strike Ball           |                                               |
| Sp30718th Hole (2 disks)    |                                               |
| Sp325Mister Men Olympics (2 | 2 disks) Excellent game for disks as reviewed |
|                             | in Amiga Computing                            |
| Sp337Super League Manager   | 2Updated soccer management game               |

#### **A1200 ONLY**

| U235 Sleepless Nights              |                                         |
|------------------------------------|-----------------------------------------|
| D285Fairlight                      | 29 meg of graphics on one disk          |
| D286 No point of sale              | Stinning French demo                    |
| D288 Revelations                   | Photo realistic slideshow               |
| D289 State Of Art                  | Famous quality demo                     |
| D290Raving Mad Me                  | High quality music video                |
| D291 Lethal Exit                   | Stunning demo                           |
| D294 AGA Swimsuits (5 disks) IFF 2 | 256 colour pictures use with DPaint etc |
| D300 Technotrack II                |                                         |
| D301 Retina                        |                                         |
| D305 Utopia                        | A1200 slideshow                         |
| D310Nigel Mansell                  | AGA slide show                          |
| G321 AGA Klondike (3 disks)        | Excellent nationce card name            |
| G322 Giger Tetris                  | Tetris clone                            |
| G323 U Chess                       | Brilliant chess game                    |
|                                    | Brilliant breakout game                 |

# **Blank disks**

5 for £2.75 or 10 for £4.99

#### CATALOGUE DISKS

75p each Details of over 2000 disks in our library updated regularly

## POSTAGE

UK orders: 75p Europe : £1.50 World: £3.00

#### PRICES

PD....£1.00 per disk 90p each for 15 to 24 85p each for 25 or more

Send cheque/postal order made payable to:

Unit 4, 117 Kennington Avenue, Bishopston, **Bristol BS7 9EX** (9am-5pm Mon to Fri)

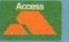

**Credit Card orders only** Tel: 0272 425987 (10am-4pm Mon to Fri)

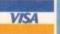

#### NEW RELEASES PACK

State your Amiga model and we will send you five of the latest releases. All for £5

## KICK

**DOWNGRADE YOUR** A1200 AND/OR A600 TO WORKBENCH 1.4 YOU CAN NOW RUN ALL OUR SOFTWARE

uring the run up to Christmas 1993, a game created by Bloodhouse, a then unknown software developer from Finland, arrived on the Amiga games scene. It was a shoot-'em-up of epic proportions and its name was Stardust.

Bloodhouse had taken the good old classic theme of asteroids and tweaked it beyond belief in the graphic and sound departments. Stardust, although hard, soon became a firm favourite with Amiga games-players everywhere and slowly climbed to the top of the software charts.

When System previewed Stardust back in late 1993, we mentioned that Bloodhouse was the only, potential, contender to beat Team 17 for sheer quality. Now in 1994, Bloodhouse has returned with an enhanced version of it's classic shoot-'em-up for A1200 and CD32 owners. The odd thing now is the fact that Bloodhouse has switched publishers. The latest incarnation of Stardust is being handled by Team 17, which when you look at it, is one of the licence deals of the year.

Bloodhouse really tested the A500 to the limits

#### INTRODUCTION

with Stardust and gamers were genuinely shocked at just how good it was. Some people wouldn't or couldn't believe that the infamous "warp tunnel" sequence was created on the Amiga.

The A1200, launched after Stardust, is ten times better than its A500 counterpart, so no-one was more interested in how Super Stardust was going to turn out than myself.

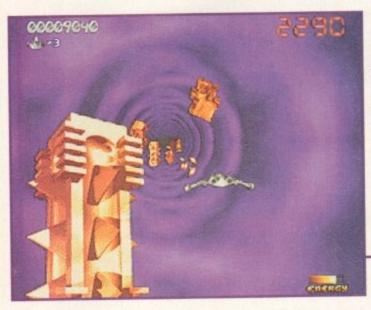

Words don't really tend to do the warp tunnel sequence any justice at all, it's simply one of those things that has to be played to be believed

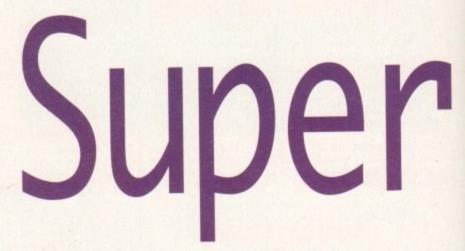

The return of the deadly, drop-dead gorgeous shoot-'em-up from hell! Jonathan Maddock primes his trigger-finger and prepares to take on the might of Professor Schamund once more.

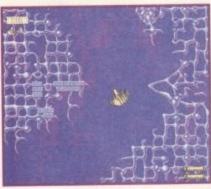

Just like the original, Super Stardust contains a few special missions which present you with the golden opportunity to get lost lives back

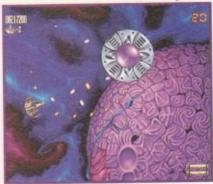

The end-of-level guardian from level one can be defeated quite easily if you move horizontally and use your shields intelligently

# STORYLINE

One year has passed since Stardusters defeated the evil Professor Schamund. Little did anyone know that the mad Professor had only departed on a temporary basis and was busy patching up his wounds.

As expected, Professor Schamund has returned, but this time he's being backed up by an even more evil army of destruction. He is making another attempt to re-capture Princess Voi Levi, but with one major difference this time around. The evil one is intent on getting revenge and getting even with you, as you spoiled his plans for galaxy domination last time. Thus, it is time for you to jump into your space-craft and get back to business. The business of some serious shoot-'em-up action.

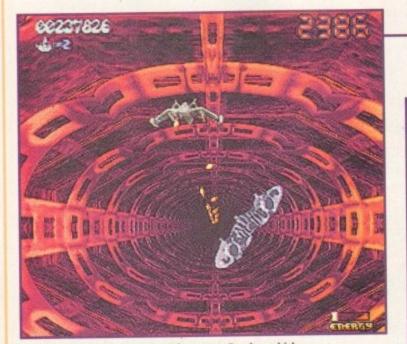

The first warp tunnel sequence features a Bomber which chucks a load of indestructible, ahem, balls at you

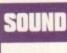

I do whinge rather a lot about everything and anything, but when it comes to games nothing gets my goat more than the low standards of music contained within them.

Super Stardust is a fast frenetic blaster, so it needed an apt soundtrack to accompany the action. Cue the most outrageous rave/dance tunes ever to appear on the Amiga.

A plethora of hardcore breakbeats and some of the hardest and nastiest noises pound at your ear-drums while you maniacally bash away at your fire-button. The tunes are diverse and range from the soft (played between levels) to

the seriously harsh (belted out while you fight the end-of-level guardian). It's hard to put into words what the actual tunes sound like, but imagine a dangerous concoction of the Prodigy, Underworld and Orbital and you're getting close.

A handy tip for the sound is to put your Amiga through a Hi-Fi and then pump up the volume as loud as you like. If you haven't got a decent stereo, then plug a pair of headphones into your monitor and once more whack the volume up. The various tunes and effects are simply not done any justice if you let them play through ordinary TV or monitor speakers.

88%

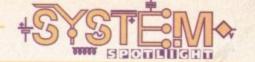

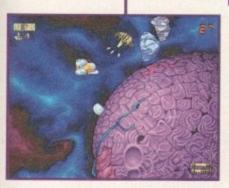

The most useful thing that you can blow up is the weapon transporter which carries all kinds of destructive goodies

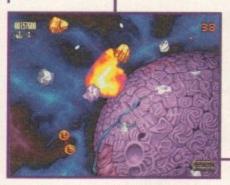

In a desperate and greedy attempt to grab those power-ups, our Stardust pilot meets death with a couple of asteroids

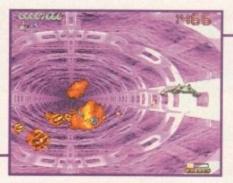

The first warp tunnel sequence. Remember to try and shoot those golden asteroids and pick up the following energy pick-up

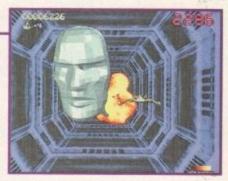

Another shot of the brilliant tunnel sequence featuring a series of superbly ray-traced flying heads

# Staraust

# **GRAPHICS**

Do I really even need to write anything in this box?

Sit back in a comfy chair and admire all those magic graphics. Beautiful just

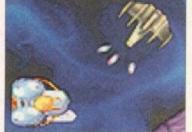

doesn't seem an adequate enough word to describe

Show me a shoot-'em-up game that looks better than this one and I'll laugh in your face because nothing looks as good as Super Stardust. Utilising the new AGA technology, Bloodhouse has rendered all the ray-traced sprites to perfection.

The backdrops are also a sight to behold and although they're immensely detailed, they don't interfere with the game, meaning all the asteroids

and enemies are easy to pick out.

While the main graphics are amazing, you will go seriously nuts when you see the new and improved warp tunnel sequence. It's hard to put into words just how good this looks when it's mov-

ing along at a rapid pace, but you can't fail to be

The warp tunnel sequence could be made into a game on its own rather than just a sub-section that links the five levels together. Super Stardust is the best looking shoot-'em-up ever created on the Amiga, what more do you need to know than that?

# impressed by it.

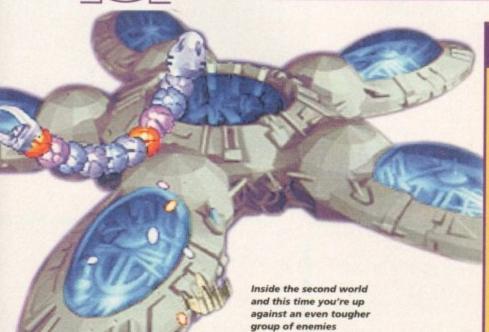

including Snake Worms

When a game has got graphics, sound and playability as good as this, shouldn't Super Stardust get 100%. Yes it should, but there is a fatal flaw in Team 17's plan.

Firstly, the game is virtually identical to the original. Admittedly, the presentation is far far better, but that's because the game is utilising the power of the AGA chipset.

Secondly, the game costs £30. This means that if you've got an A1200 and haven't got Stardust, then Bloodhouse's shoot-'em-up is an essential purchase. For those people who have already got Stardust, then I suspect you might only splash out £30 if you're a Stardust fan.

Apart from that minor indiscretion, Super Stardust is, in my book, the shootem-up of 1994. Some people complained that Stardust's difficulty level was far too high. Super Stardust isn't any easier than the original, but if you spend lots of time playing the actual game then I guarantee that you will get a lot of longterm satisfaction and enjoyment out of it. Me? I'm off for another serious bout of blasting with the volume turned full up.

If you were to go back through time to about 1979, you'd find Stardust in an arcade somewhere. This was, roughly, when a game called asteroids was released and it literally left gamers gob-smacked.

Now almost 16 years later and you can still find its influence in the majority of shoot-'em-ups. Technology having progressed immensely, you now get 256 colour graphics, stereophonic sound, but the gameplay still remains the same.

Stardust, when released in late 1993, was an immense success and although Super Stardust is merely an enhanced version, it is the only game to come close to beating the original asteroids for sheer addiction and playability

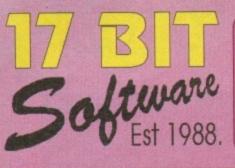

TO ORDER BY PHONE OR FAX TEL: (01924) 366982 FAX: (01924) 200943 All Major Cards Accepted Inc. Switch & American Express TO ORDER BY POST Send Cheques / P.O's Made Payable To:

17 BIT SOFTWARE

1ST FLOOR OFFICES, 2/8 MARKET
WAKEFIELD, WEST YORKS, WF1

Issue 7 Avallable NOW! £6.95 + 50p Postage DONT MISS IT

# PUBLIC DOMAIN SOFTWAI

X3382 WB3.0 BACKDROPS 79 Superb Backdrops! 3381 ROBS HOT STASH #14 More Superb Utils!
3380 (AB) GRAPEVINE 20
Yes! Its Here At Last!
3379 THE FAR SIDE SLIDES Alternative Slideshow? 3378 SEKA 32 PRO. Seka Compiler (Demo) 3377 SPELLTRIS Spell Words As They Fall 3376 WORDPLAY 5 Word Puzzle Games 3375 M.U.I V2.2 Enhance Workbench 3374 ROBS HOT STASH #13 Super Hot Batch Of Utils! 3373 ROBS HOT GAMES #9 2 Excellent Games! 3372 MAGIC EXPANSION For Use With MUI & MWB 3371 (ABCD) ADOBE FONTS For Use With Imagine 3 3370 EVILS DOOM Dungeon Masterish Preview X3369 COMPLEX "PEEWEE" Great AGA Only Demol 3368 CASSINI V3.2 Detailed Astronomy Prog. 3367 ZYRAD II Puzzle / Arcade Game 3366 ROCKETS Great Thrust Clonel 3365 AREXX GUIDE Beginners Start Here 3364 KIDS DISK 6 More Educational Stuff 3363 TEE TO GREEN V1.1 Golf Scorer & Stats. 3362 PROBOARD PCB Designer 3361 SANTA & RUDOLF **Excellent Platform Game!** 3360 IMAGE STUDIO Image Conversion Etc. 3359 CG FONTS #16 3358 CG FONTS #15 3357 CG FONTS #14 3356 CG FONTS #13 3355 CG FONTS #12 Compugraphic Font Sets 3354 F.O.P 6 Octamed Music Disk X3353 STARWARS CARD SET For Klondike AGA X3352 SOME JUSTICE DEMO Mega AGA Demol 3351 VIRUS WRKSHOP V4.0 Great Virus Killer Disk 3350 ROBS HOT GAMES #8 More Superb Games! 3349 (AB) GIRLS OF ERIC Erics Sexy Cartoon Girls From previous Demo's

3348 ROBS HOT STASH 12 Hot Utils Compilation 3347 ROBS HOT STASH 11 Another Load Of Hot Utils X3346 SPECTRUM EM. V1.3 AGA Spectrum Emulation 3345 AWARD MAKER II Design & Print Merit Awards 3344 PANASONIC STUDIO Utils For Panasonic Studio
Utils For Panasonic Printers
3343 EPU DISK STAK V1.63
Double Your HD Space
3342 (AB) MAGIC WB EXTRAS
More Icons For Magic WB
3341 FINAL WRAPPER
Text Wrap Util For Final Writer
3340 (ABC) TERM V4.0 3340 (ABC) TERM V4.0
Superior Comms Package!
3339 LOST PRINCE DEMO
Demo Of The CLR Title 3338 PICTURE MATHS Answer Questions & Bulld Pics 3337 (ABCDE) CHARLY CAT 10 'Jap Cat Japes' 2MB Anim 3336 (AB) TIME ZONE Point & Click Adventure 3335 LOCK OUT V2.1C Prevents Access To HD's X3334 BETTY PAGE CARDSET Klondike AGA Cardset X3333 STARTREK CARDSET Another Klondike Cardset X3332 GIF BEAUTIES 18 X3331 GIF BEAUTIES 17 X3330 GIF BEAUTIES 16 X3329 GIF BEAUTIES 15 X3328 GIF BEAUTIES 14 X3327 GIF BEAUTIES 13 X3326 GIF BEAUTIES 12 X3325 GIF BEAUTIES 11 Loads More Lush Lovelles 3324 RELOKICK 1.41 Improved Degrader
3323 COLONIAL CONQUEST II
Strategy / Conquest Game
3322 JAPANESE TUTOR Hirgana, Vocab & Wordaday 3321 (AB) JAPAN DICTIONARY 2 Drives Required 3320 PRODRAW GENIES Loads Of Usefuli Genlesl 3319 AMICOM V2.1 Packet Radio Terminal Prog. 3318 PGP V2.3 Controversial Encryption Prg 3317 (AB) BLUES SYMPHONIE Nice Blues Music Disk X3316 STELLAR DEMO 2MB Fast RAM Required! 3315 DESKTOP MAGIC Modular Screenblanker 3314 FRUIT MANIA DEMO Shareware Fruit Machine 3313 SUPERLEAGUE V3.51 Football / Rugby League Ed.

3312 KIDS DISK 5 3 Educational Programs 3311 MARTIAL SPIRIT DEMO Shareware Beat Em Up. 3310 PRO GAMBLE V1.0 Horse Racing Predictor
3309 THE GREAT GOLD RAID
Classic Vic 20 Conversion!
3308 SCOTTISH FOOTY MGR Manage Your Own Teams! 3307 ACT OF WAR MISSIONS Requires Registered Version 3306 SOLO ASSAULT Shades Of Wing Commander 3305 MARBLES Good Puzzle Gamel 3304 SEED OF DARKNESS 1MB Adventure Game 3303 REVENGE ANIMATION 2MB. Hedgehogs Revenge! X3302 NLP RENDERSHOW Superb AGA Rendered Pics. 3301 PAINT IT Kiddles Art Package 3300 CGFONTS #11 Even More CG Fontsl 3299 CYBERPUNK NOW ISS 2 Cyberpics & Fiction! 3298 THE MAD PREACHER Superb Rave Preacher Demol 3297 ACCOUNT MASTER V3C Very Popular Accounts Prog. 3296 NANO FLY Nice Shootem Up 3295 ASI AUDIO MAGIC 7 Another Load Of Audio Utils. 3294 ASI MULTIPRINT 4 More Assassins Print Utils 3293 EDUCATIONAL COMP Morse, French & Kids Edu. 3292 LOAN & ACCOUNTS Compilation Of Finance Prgs 3291 DFA Great Address Bookl HD Req. 3290 RECIPEBOX / VIDEBASE Recipie & Video Dbases 3289 VIDEOMAXE V4.33 Best Ever Video Dbasel X3288 BACMAN AGA Pacman, Superbl 3287 (AB) WRESTLING 2 Drives Required, Good! 3286 DRUM LOOPS & SAMPLE 3285 ANALOG BASS SAMPLES 3284 GUITAR SAMPLES 3283 121 DRUM SAMPLES 3282 DRUM LOOPS & SAMPLE 3281 LEAGUE SOCCER CARDS Different Soccer Cards Game 3280 (AB) AMIGADEUS Mozart By Rob Baxter X3279 (AB) MECHANETIX II Allen SCI FI Slideshow AGA 3278 XENOMORPHS Playable Game Demo.

#### EDUCATIONAL

CLE 64 IQ TESTER CLE 63 (2) TUTANKHAMUN CLE 62 (3) BASIC MASSAGE CLE 61 (2) SOUND & ANIMATION STATION CLE 60 ZENER CARDS CLE 59 (3) A TOUR THROUGH TIME CLE 59 (3) A TOUR THROUGH TIME
CLE 58 (3) T.C STARS & GALAXIES
CLE 57 (2) PAINT ME A STORY
CLE 56 (2) BASICALLY CHEMISTRY
CLE 56 BASICALLY BASIC
CLE 54 (2) TITANIC
CLE 53 LETS LEARN 2
CLE 52 TELL THE TIME
CLE 51 PAINT, PASTE & DRAW CLE 52 TELL THE TIME
CLE 51 PAINT, PASTE & DRAW
CLE 50 (2) D.R.A.T V2.4
CLE 49 (3) T.C DINOSAURS II

**ROCKET MATHS** CLE 48 CLE 47 SEA SENSE BASIC HUMAN ANATOMY CLE 46

FUN WITH CUBBY II CLE 45 CLE 44 PORTRAITURE

CLE 43 CLE 42 AMOS LANGUAGE QUIZ CLE 42 COMPOSITION CLE 41 (2) BASICALLY MEDICINE

BOREALIS JUNIOR CLE 40

CLU 41 (2) REFLECTIONS CLU 40 ARCO VI.O **CLU 39** HARD DRIVE MENU II

SMALL ACCOUNTS MANAGER **CLU 38** CLU 37 FIND IT

CLU 36 (2) ILLINOIS PRO CLU 35

CRITERION IMAGE DOCTOR VI.0 CLU 34 AM-TUITION **CLU 33** 

POWER TEXT 2 FLOW CHARTER CLU 32 CLU 31 **CLU 30** DRAW SELECTOR **CLU 29** 

CLU 28 ADVENTURE TOOLKIT V4.1

CLU 27 **IMAGEBASE** CLU 22 CLU 21 HARD DRIVE MENU

INVOICE MASTER CLU 20 CANNON BJ10 FONTS V2.2

(3) WORLD CUP MANAGER FOOTBALL CLUB MANAGER GIGERPHOBIA **CLG 59 CLG 58** 

DREAMSTREAM **CLG 57** CLG 56 SENTINAL
CLG 55 CRYSTAL QUEST
CLG 54 NATIONAL HUNT
CLG 53 (2) WALL STREET
CLG 52 ADVENTURE CREATOR
CLG 51 TEN PIN BOWLING
CLG 50 HAIRPIN 2

CLG 50 HAIRPIN 2
CLG 49 SPACE POWER
CLG 48 (2) THE LOST PRINCE
CLG 47 KIDS FUN PACK

**CLG 46** ARCHIPELAGO CAMPAIGN

CLG 45 (2) KNIGHT FIGHT VIKING SAGA CLG 44

Disk Prices To 10 Disks £1.50 11 To 20 Disks £1.30
11 To 20 Disks £1.25
21 Disks Or More £1.00
1 Free Disk With Every 10 You Order
U.K Postage Is 50p On Disk Orders
Europe Add 10% Of Order Value
R.O.W Add 20% Of Order Value
Min. Overseas Postage £1.00

PLEASE NOTE Disks With (AB) Etc. After The Number Denotes A Multiple Disk Title. PLEASE STATE WHEN ORDERING Send An S.A.E For A Complete List Of Our Public Domain, Licenceware And CD-ROM Titles

**CLR DISK PRICES** 1 Disk CLR Title £3.99 2 Disk CLR Title £4.99 3 Disk CLR Title £5.99 The Number Of Disks In Each Set Is Indicated By The Number In Brackets After The Disk Code.

or A Limited Period, Spend £40.00

More On Public Domain Software Not CD's Or Licenceware) And We Will Send You A Full Price Game Absolutely Free! Stocks Are Limited

lost Games On Offer Have Recently Been Retailed At \$25.99 Or More!

# We Have Managed To List Most Of The CD Titles We Stock In This Advert, However, There Are More Which We Were Unable To Display Here. We Are Also Constantly On The Lookout For Good CD Rom Titles Which We Can Import. As a result, Our Stocklist Changes Regularly. Give Us A Ring If There is Something You Require That is Not Listed, Or Simply Call For News Of The Latest Releasesi

# LICENCEWARE

MAGNUM PRO 002

CRICKET CRAZY AMOS FOR BEGINNERS 003

004 SUPERFUN

F1 MUSIC VOLUME 1 006 (2) BLACKBOARD V2.0 FORTRESS (2 MEG CHIP) F1 MUSIC VOLUME 2 THE RAINY DAY DISK 007 008

009 010

KARATE MASTER
IFF VECTOR BALL DESIGNER
OBLITERATIVES

012

THROUGH THE RED DOOR 013

014 TOTS TIME 016 ART SCHOOL

017 F1 MUSIC VOLUME #1 018 (4) RELICS OF DELDRONEYE

019 TOUCH N GO 020 IMPACT

021 MULTIPLAYER YAHTZEE 022

ASK ME ANOTHER PICK N STICK 023

F1 024 MATHS MONKEY
F1 025 (2) ART SCHOOL V1.1
F1 026 TAKE A LOOK AT EUROPE THE STATES OF EUROPE F1 027

028 CLINDEX V1.0 029 (2) AERO-DIE-NAMIX F1 030 FORTRESS 1 MEG

F1 031 POWERBASE V3.30 1032 WORD POWER V2.0 POWERPLANNER V1.1 033 F1 CHALLENGE V2.0 034

035 (3) CHILLY CHAVEZ 036 MONEY CASCADE 037 SUPER BINGO V2.0 038 AMBASSADOR PRO 1036 1037 1038

039 TWO CAN PLAY 040 (2) HENRY'S HOUSE 041 GP MANAGER 94 1039

042 (2) MAGPIES KIDS CLIPART

043 (5) MAGPIES CLIPART 044 (3) BLACKBOARD V3.0

T-TEC-MAZE

F1 PRICES DISK F1 TITLE £3.99

2 DISK F1 TITLE £4.99

3 DISK F1 TITLE £5.99 4 DISK F1 TITLE £6.99 5 DISK F1 TITLE £7.99

THE NUMBER IN BRACKETS AFTER THE DISK CODE DENOTES THE NUMBER OF DISKS IN THAT SET.

# THE IMAGINE VIDEO COLLECTION

This 20 Min. Long High Grade Video Contains All Of Craig Collins Animation Works To Date, Specially Enhanced With Digital Sound For This Unique Collection The Main Attractions Are The 3 Superb Animations:

# TIGRIS 3, SOLDIER X & ALIENS

Created Especially For This Production! Heres What Amiga Shopper Said Before They Awarded It 93%!

I'd Seen Spacewars Before And Thought It Was OK, But This Was Incredible!... Mean, Grungy & Suspense Laden.... If You Cant Afford It Sell All Your Non Essential Organs!"

Get Yours Now £12.99 + 75p Postage!

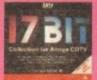

BIT COLLECTION DOUBLE CD Contains 1700 Disks From 0001 To Disk 2300 Of Our Own Library Disks Can Easily Be Transferred To Floppy Using An Easy To Use Menu £34 99 + 75p Postage & Packing

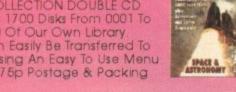

SPACE AND ASTRONOMY CD Over 1000 Superb 256 Colour GIF Images Of Our Solar System & Other Space Objects Along With Over 5000 NASA Texts! £19.99 + 75p Postage & Packing.

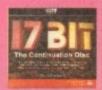

17 BIT CONTINUATION CD Continuing The 17 Bit Range From 2301 To 2800. Also includes All The Assassins Game Disks From 1 To 149 Plus Other Full Ranges Of Disks. £19.99 + 75p Postage & Packing

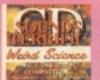

SOUNDS TERRIFIC DOUBLE CD Two CD's Full Of Music Modules And Sound Samples! It Would Take Weeks To Listen To The Entire Contents Of Both CD's! £19.99 + 75p Postage & Packing

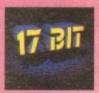

17 BIT PHASE 4 Fourth Disk Of The Series, From Disk 2801 Up To Present Day 33511 Easy To Use Menu With Much Faster Disk Decompression! £19.99 + 75p Postage & Packing

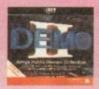

DEMO CD II 650 MB Of Animations, Demos Music, Graphics Etc. Ideal For Demo Collectors. DEMO CD 1 Also Available £19.99 + 75p Postage

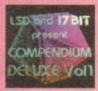

LSD COMPENDIUM DELUXE #1 Over 650 MB Of Data Inc. AGA Anims & Pics, Demos, Music. LSD Legal Tools To 149 + LOADS MORE! Requires KS2.0 Or Above, £19.99 + 75p Postage & Packing

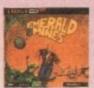

EMERALD MINES CD 10,000 (YESI COUNT EMI) Levels Of The Class'c Emerald Mines Game You All Know And Love. CD 32 Only. £14.99 + 75p Postage.

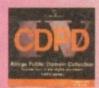

Fred Fish 891 To 1000, Imagine Objects, GNU C++ Compiler, AM/FM Mags To lss. 18, Adobe, Bitmapped Fonts & Loads More! CDPD 1, 2 & 3 Also Available £19.99 + 75p Postage & Packing

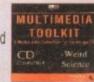

MULTIMEDIA TOOLKIT Everything You Need To Create Your Own Multimedia Presentations Fonts, Clipart, Music, Sound Effects Sound Samples & Pictures! £19.99 + 75p Postage.

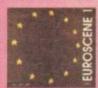

EUROSCENE 1 CD Late 93 & Early 94 European Demo Releases Make Up This Superb Collection For All Graphics & Sound Demo Fans £14.99 + 75p Postage & Packing.

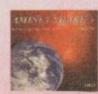

AMINET III JULY 94 EDITION Over 3500 Amiga Programs From The Internet. Includes Games, Utils, Demos, Modules & Graphics Plus Loads More! £19.99 + 75p Postage & Packing

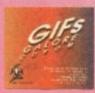

GIFS GALORE CD ROM This Collection Contains Over 5000 Gif Format Pictures From Over 40 Different Picture Catagories £19.99 + 75p Postage & Packing

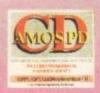

AMOS USERS CD The Entire Amos Library On One CD! Includes Source, Sprites, Samples, Music Banks & Much Morel \$19.99 + 75p Postage & Packing

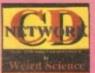

Connect Your CD32 To Any Amiga
For Complete CD Access. Contains
Network Software And A Whole Host
Of Other Usefull Programs. Network Cable
Required & Available Seperately.
CD £14.99 CABLE £19.99 + 75p P&P

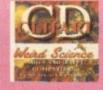

WIERD SCIENCE CLIPART Contains Over 26.000 Files Of Clipart In The Following Formats. Bitmapped IFF, Proclips, Pagestream & Pagesetter, EPS, IMG & Coral Draw Format. Outstanding Budget Pricell £9.99 + 75p Postage

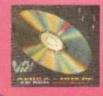

PROFFESSIONAL FONTS CD For Serious DTP Users, This CD Contains 162 MB Of PCX, GIF, EPS & TIFF Clipart Along With 320 MB Of Adobe, Compugraphic & True Type Fonts + Loads Morel £19.99 + 75p Postage & Packing

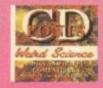

Formats include Adobe, CG, Bitmap,
IFF & Coloured, Postscript, Pagestream &
Prodraw, Truetype & PCX, Calamus & GDOS
A Magnificent Collection
99,99 + 75p P&P

SPECTRUM GAMES PACK 7 Disks Absolutely Crammed Full To Bursting With Spectrum Games For Use With Any Of The Spectrum Emulators Currently Available Buy Youself A Whole Wadge Of Nostalgic Speccy Gaming! Only £10,00 Including P&P!

SPECTRUM GAMES PACK II The Sequel To Our Best Selling Games Pack. Another 6 Disks Chock A Block With Even More Hot Spectrum Stash! Get The Lot For For \$7.50 Inc P&P

TRADE ENQUIRIES Are Welcome On All Our CD Titles. Call Or Fax For A Trade Price List Of Current Stock And Details Of New Releases.

t's been mentioned that football is the greatest game ever invented. Judging by the amount of people who go to matches, watch it on TV and actually play the game, I tend to be in agreement with whoever uttered those words.

It's not surprising that the computer football game is far more popular than any other genre. The arcade games sell well, but it is the management simulation that has been top of the league for the last few years.

You can thank Gremlin for this because when it released the original Premier Manager a few years ago it created a game that was as close to football

# INTRODUCTION

management as you could possible get.

The Sheffield-based software house then created a sequel which surpassed the original and now Gremlin Interactive is hoping that the third game in the series will do just as well.

Looking back at Gremlin's track record, I can't see anything but success for the latest Premier Manager offering.

A bit of a bold thing to say in the introduction, but I've already played it you see and it's rather good.

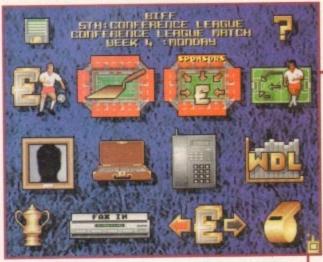

The main menu looks very similar to the one found in Premier Manager 2, but somehow looks slightly more polished

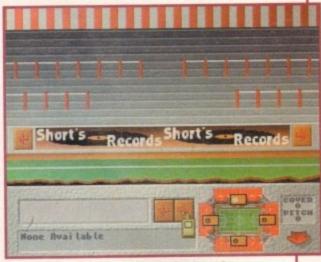

The sponsor boards provide a vital source of income for your club, but do you go for the big money or a slower more steadier form of income?

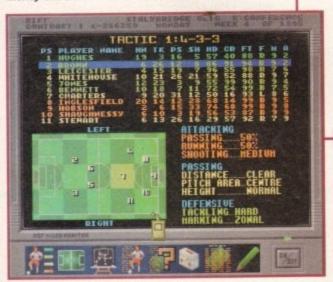

The new tactics options give a whole new slant to the game because now your decisions directly affect the game you're watching

# FLASHBACK

Obviously you only have to look back at the previous Premier Manager games to find a game of the football management simulation variety. Ignoring these though, there are a whole wealth of management games out in the shops and most of them are pretty damn good.

A firm favourite and Premier Manager's closet competitor is Championship Manager which has sold incredibly well over the last couple of years plus it's been faithfully supported by a whole range of data disks.

On the Ball: World Cup and League Editions have been the latest additions to the football management fold and with their fancy TV style graphics they're sure to put up a lot of competition.

Even Sensible World of Soccer has got a new management aspect to it and no doubt this will be a big seller, but in my opinion nothing compares to Gremlin's Premier Manager series

Even your phone which is now used to keep in contact with players and other clubs has been given a brand new lick of paint

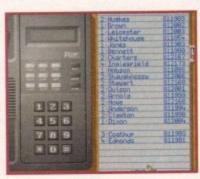

# SOUND

There really isn't a need for superb sound effects and music in a game of this type. That said, Premier Manager 3 does contain a fair smattering of sound.

The match sequence comes complete with crowd effects and you're even treated to a selection of sampled speech when something happens within the game.

The introduction tune is quite good, but I'm sure dedicated gamers will skip past it to simply get to playing the game. However, if it didn't have a piece of introduction music I'm sure you'd get people whinging and complaining.

What sound is in the simulation is good, but you don't really need any sound whatsoever to make this type of game a success.

68%

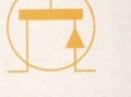

# ADDITIONAL INFO

Although graphics and sound are quite important in a piece of software, I'm sure fans of the game would much rather know about all the new features that have been included.

One of the major new features is the introduction of an Assistant Manager. This person can help with the day-to-day running of the club, leaving you to sort out the running of the team. He/she can do the training schedules, treat injured players, check sponsor boards, hire and fire employees and negotiate player contracts.

All these tedious jobs which were a pain in the previous games are now a thing of the past, although it depends on how good your Assistant is as to how much he/she does.

A new transfer system has been incorporated which lets you see other club's bids, allowing you to raise yours accordingly at the right moment. This time around you haven't got as much money to start with and you must try and get the money off your tight-fisted directors to buy players.

The most interesting feature of all is the new tactics editor. You can now change what each player does and where he plays on the pitch. For example, you can decide how far out from goal each player shoots from or you can tell each of your defenders to clear the ball whenever they receive it, and so it goes on.

What you get is a far more indepth game and your decisions really do affect how your team performs. A feature which you should be very wary of is the fact that you can now be sacked immediately in mid-season if your management performance isn't up to scratch.

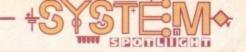

# GRAPHICS

This latest version has been given a good lick of paint in several areas. First is the actual backdrop to the main menu which can now be user-defined. All the colours of the rainbow are in there and it's all down to you how good the game looks.

The ground improvements screen now features a full stadium and although it's a superficial change, it does look rather nice. The biggest change appears when you finally get around to playing a match.

Gremlin interactive has scrapped the animations from Premier Manager 2 and introduced a full stadium that comes complete with players in correct strips into the management fray.

This means you get to know exactly where the

bali is at all times and it's a lot clearer to know exactly where you're going wrong. The players can

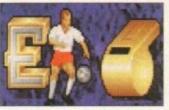

even be changed into shirts' numbers so that the screen isn't so cluttered, and if you don't fancy any of these new graphics then they can be simply turned off.

The rest of the menus and screens are very similar to the ones found in the first sequel, but on the whole Premier Manager 3 looks a lot more polished and better presented than it's predecessors.

80º/o

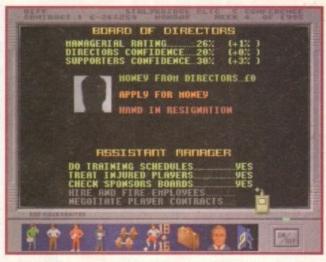

One of the best new features is the introduction of an Assistant Manager who you can get to do all the tedious jobs like training and sponsorship selection

# HIDDERHIMSTER 1 STERDHAH 2 HODSOH 3 BANCROFT 4 STINDLEY 5 CAPTINDIGHT 7 DEARTH 9 CARTINDIGHT 1 PALHER 11 PURDIE 11 PURDIE 11 PURDIE 12 PURDIE 13 PURDIE 14 PURDIE 15 PURDIE 16 PURDIE 16 PURDIE 17 PURDIE 18 PURDIE 18 PURDIE 18 PURDIE 18 PURDIE 18 PURDIE 19 PURDIE 19

Now isn't that much better? Marvel at the new-look match sequence, most of which can be turned off if you don't like it

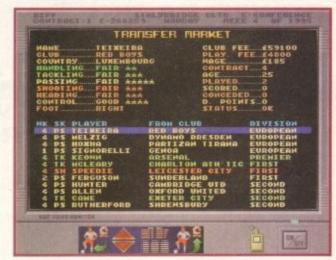

The transfer market has undergone some changes and you're able to outbid the other competing clubs to get your player to sign on the dotted line

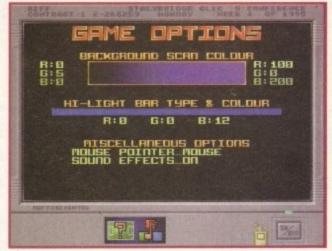

If you don't like the background colours, you can change them.

Every single colour in the rainbow is available for you to use...

# Premier 3 Manager 3

You asked for it, now you've got it! Gremlin Interactive are proud to present the third and last (?) Premier Manager game in the series.

Jonathan Maddock cheers from the terraces...

# OPINION 80%

With the introduction of loads of new and innovative features, there wasn't any question that this third game in the series wouldn't be good. Even though it's about a year since I played around on the last one, I picked up the Premier Manager swing of things almost immediately.

The new graphical inclusions really do set Gremlin Interactive's management simulation apart from the rest. The game is now just about perfect and Realms of Fantasy has included everything that you could possible want in a football management game.

I suppose if you bought the first and second games then you might want to, for financial reasons, steer clear of the product, but then again, by buying both those games you must be a bit of a fan and I expect that this third game is already on your shopping list.

As far as gameplay goes, Premier Manager 3 is in a class of its own, but where it really scores is in the addiction stakes. I raise my hand now and admit that I did play Premier Manager 2 into the early hours when I should have gone out and had a life. I fear that Premier Manager 3 will have the same effect on me, so I'm locking it away, such is its addictive power.

If you loved the previous instalments then you'll want Premier Manager 3. For football management beginners there isn't a better game on the planet to get you started. A better layout for this page would have been the headline "Premier Manager 3" with the words "Buy it" underneath. So what are you waiting for?

01442 233393 CALL 01442 233393 CALL 01442 233393 CALL 01442 233393

#### AMIGA 1200

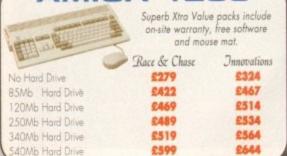

#### HARD DRIVES

All our Hard Drives are preformatted and partitioned, complete with cable, fitting instructions and setup software.

| 20Mb, Hard Drive      | £85  |
|-----------------------|------|
| 40Mb Hard Drive       | £109 |
| 60Mb Hard Drive       | £124 |
| 85Mb Hard Drive       | £144 |
| 127Mb Hard Drive      | £169 |
| 250Mb Hard Drive      | £179 |
| 340Mb Hard Drive      | £219 |
| 540Mb Hard Drive      | £269 |
| 1 Gigabyte Hard Drive | £599 |

|         | only £                                | 15 |
|---------|---------------------------------------|----|
| 3.51-2. | able only<br>5° cable o<br>Software o |    |

# A1200 MEMORY

Hawk Range

Maximise the power of your A1200 and be ready to fulfill the full potential of the new generation of powerful software. Supports up to 8Mb of FAST RAM and the powerful 68882 Coprocessor. With battery backed clock/calendar

facility. Simply plugs in trap door. Hawk 1Mb/no FPU £96 Hawk 2Mb/no FPU £136

Hawk 4Mb/no FPU £194 Hawk 8Mb/no FPU £374

Fast 68882 Co-Processors

# MONITORS

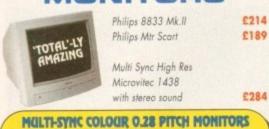

# MODEMS

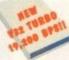

All our modems are complete with Amiga and PC communication software, cables, 2 year warranty and Fax capability.

| Faxlink | 2400/9600 Fax bps                | £69  |
|---------|----------------------------------|------|
| Faxlink | 14.4K bps (V32bis/MNP1-5 etc)    | £129 |
| Faxlink | 19.2K bps (V32turbo/MNP 1-5 etc) | £199 |

#### INTERNET THE COMPLETE REFERENCE

# A1200 CD-ROM

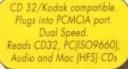

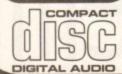

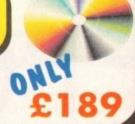

# FLOPPY DRIVES

£194

| A500/A1200 High Quality External Drive  | €54 |
|-----------------------------------------|-----|
| A500 Internal replacement Floppy Drive  | £36 |
| A1200 Internal replacement Floppy Drive | £42 |

PACKS

A500 CD32 A590 £42 A1200 £39 €42 GVP A600

# MEMORY

| A500 0.5 Meg         | £12    | A600 1 Meg         | £34  |
|----------------------|--------|--------------------|------|
| A500 0.5 Meg + Clock | £14    | A600 1 Meg + Clock | £39  |
| A500 1.5 Meg         | £79    | PCMCIA 2 Meg       | £108 |
| A500 plus 1 Meg      | £29    | PCMCIA 4 Meg       | £158 |
| SPECIAL OFFER A50    | 00 2Mb | Chip Membory only  | £124 |
| 1Mb Simm A4000       | £27    | 1Mb by 8/9 Simm    | £34  |
| 2Mb Simm A4000       | £69    | 1Mb by 4 ZIPS      | £19  |
| 4Mb Simm A4000       | £128   | 256K by 4 DIL      | £5   |

SPECIAL OFFER A1200 Clock/Calendar only £17

8Mb Simm A4000 £259

# WORKSTATIONS

Converts your Amiga into a professional work centre. Allows you Monitor/TV/external drives/Midi interface/Genlocks etc. to sit above your Amiga saving desk space, in a similar fashion to IBM PCs

A500 £29 A600 £26 A1200 £29

# SCANNERS

Power Scanner V4 Power Scanner V4 + OCR Power Colour V4 Flat bed Scanners

£116 £136 £236 £POA

# SPARES

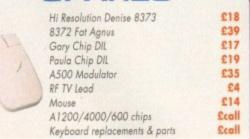

Full Range of leads also available

# WORKBENCH & ROM SWAPPERS

| 2.04 KickStart Chip                    | £19 |
|----------------------------------------|-----|
| 1.3 KickStart Chip                     | £19 |
| Automatic KickStart Switcher           | £18 |
| 2.04 KickStart + Automatic Switcher    | £35 |
| 1.3 KickStart + Automatic Switcher     | £35 |
| WorkBench Manuals + Discs              | £49 |
| Complete Kit includes 2.04 KickStart + |     |
| Washbareh Manuals and Diese            | 265 |

Total Branded DD Discs (10 off) Quality unbranded DD Discs (50 off) £15 Disc Box 50 capacity Disc Box 100 capacity 26 213 Disc Box 200 capacity £3 £5 Printer Paper (500 cut sheets, laser quality) Printer Paper (2000 sheets, tractor feed) 218 Dust covers A600/500/1200/monitors

# REPAIRS

A500 fully inclusive at only £39.95\* from £15.00 A1200/600/2-4000 from £15.00 Archimedes (All) Monitors/Printers (All) from £15.00

from £25.00 PCs (all makes) from £10.00 SEGA/Nintendo Atari ST/E/MEGA fixed price £44.95\* Atari Falcon/Jaguar from £15.00

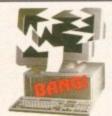

# A total service from TOTAL COMPUTERS 1) Courier collection UK wide available at only £7.50

- 2) All repairs guaranteed for 90 days
- 3) Fully trained technicians
- 4) Professional internal/external valet only £9.00
- 5) Courier return delivery only £5.00
- 6) Professional maintenance contracts available

Call now on 01442 233393

442 233393

All Prices include VAT Educational Discounts available Cheques should carry guarantee number on reverse No Charge for Normal Delivery

TOTAL COMPUTER SUPPLIES LTD. 123 MARLOWS HEMEL HEMPSTEAD HERTFORDSHIRE HP1 1BB

All trade marks acknowledged. Allow 28 days. 1 year warranty. E&OE

rcher Maclean's Pool was, for a long time, the only decent Amiga pool game. Although excellent in almost every way, it tended to lean towards the simulation side of things. This factor, unfortunately, made it quite slow to play a whole game, unless you were some kind of an ambidextrous mouse-controlling hero.

Six months ago, Team 17 took another game genre under their wing and once again created a

# INTRODUCTION

classic piece of Amiga software. Its name was Arcade Pool and it was and still is a fully fledged, fast and frenetic pool game of epic proportions.

With the advent of CD technology, the "budget" game that took over two years to develop is making a star appearance on the CD32, complete with sonic and graphical enhancements.

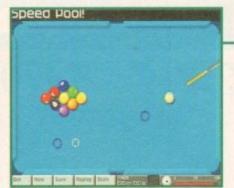

There are a number of different game styles. In Speed Pool you have to clear the table as fast as you can, which is not quite as easy as it sounds

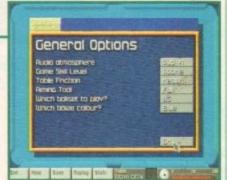

In Arcade Pool you can customise rules, change between the UK and USA ball sets and even the colour of the baize can be changed

# Arcade Pool CD32

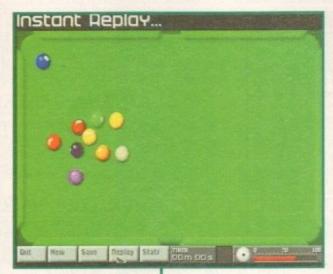

If that three-ball plant ever comes off, then you can quite happily watch it over and over again via the replay option Chalk your tip and prepare to break off into pool heaven.

**Jonathan Maddock has a look at Team 17's excellent** 

**Arcade Pool, this time making an appearance on the CD32** 

# GRAPHICS

Arcade Pool is viewed from an overhead perspective rather than a number of angles. The balls (UK or a USA set) on the table are brilliant and move about and clack into each other just like the real thing. The screen display is minimal but this isn't such a

bad thing as you tend to concentrate on the action rather than some superfluous and flash graphics.

A superb ray-traced introduction was talked about, but it seems like that particular idea was shelved. Graphically, there is virtually no difference between the

floppy and CD version of Arcade Pool, but this isn't too much of a worry as the graphics were so good in the original version anyway.

too

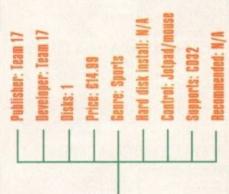

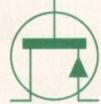

# SOUND

When developing the original, Team 17 thought about sampling a pub atmosphere which would play while you were clacking your balls around the table (although this was probably just a very good excuse to drink copious amounts of alcohol in work time). The idea couldn't be implemented into the floppy disk version, but it wasn't forgotten about and bas been included in this CD32 version.

There are six different atmospheres/tunes to choose from. The first two sound like pubs with people talking and, supposedly, drinking. They don't sound like the pubs I go in, but they do the job adequately enough. The next is a pool hall atmosphere which, when turned on, instantly transforms you into Paul Newman from the Hustler.

There are a couple of Blues tunes which are more or less bog-standard computer game music. The best tune to play to though is entitled Thang and simply consists of some quality drumming and some minimal piano playing.

If none of these tunes or atmospherics appeal to you, there is always the silence option, so you can enjoy the superb sound effects all on their own.

**80**%

# **OPINION**

85%

Arcade Pool shines in almost every department and although it looks and sounds nice, the most important thing is that it plays like a complete dream.

The control method, whether you're using a Joypad or a mouse, is spot-on and very easy to use and this means anyone of any age can play and enjoy the game.

Thanks to the many different pool styles, you'll find it almost impossible to get bored with the game. The computer opponents are tough, so this means you're in for a long-term challenge.

Arcade Pool is also incredibly addictive,

almost as addictive as the real thing, but considerably cheaper. You always feel inclined to have "just one more" go whatever the result of the last game you played.

played.

I highly recommend Team 17's brilliant Arcade Pool to every CD32 owner on the planet, and if that doesn't convince you then maybe the incredibly low price of £14.99 might.

# SOFT

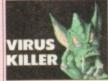

ourchase in these days where there are hundreds of Amiga viruses. Make sure our software collection is

## VIP4-2. VIRUS KILLERS

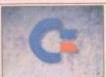

Jockbench 3 is good but ommodore forgot to include a we things, like a virus killer, a ecent Text editor, a few elsurely games, more statypes, a finy clock, a file opier, a decent disk copier, a and disk menu system and a we other things.

#### SCF7-3. STUFF COMMODORE FORGOT

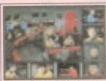

Star Trek the game is a superb interactive action/strategy game where you take control of all key personnel on the bridge. Great sfx & gfx. Only £6.00

# STG6-3. STAR TREK - THE GAME

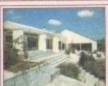

Now the summer's here it's time to do the garden, and this is a good reason not to, because you'll be too busy designing it.
Only £3.00

# GRN3-1. 3D GARDEN DESIGNER

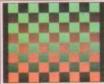

A two disk collection of various Scala background textures. Wood, paper, etc. Gives your Scala production a more Only £6.00

# SCA6-2. SCALA TEXTURES

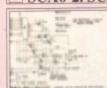

Make your own hardware and save £££s. Sound samplers, memory expansions. Bridgeboards are all here. Includes complete diagrams. Only £4.00

# HWP4-2, HARDWARE PROJECTS 2

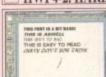

Forty top quality compugraphic fonts for use with WB2/3, Pagestream, Wordworth, D Paint 4 etc, etc

Only £7.00

# PSF7-3. COMPUGRAPHIC FONTS

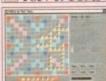

Four all time classic board games. Scrabble, Cluedo Snakes and Ladders, and Monopoly. Great fun for all the family.

All for only £10.00

#### BDG10-4. BOARD GAMES

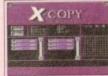

ay that if you can't copy ething they'll give you money back. Ides s/w & hardware Special Price £29.95

# SXCP30-1. XCOPY PRO.

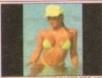

Fifty stunning AGA images in 256 colours. All of which will blow your mind. All run as a slideshow for ease of viewing.

Only £15.00

# GRL15-10. BATHING BABES AGA

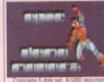

The complete RSI demo editor, vector editor, graphic templates, extra music fonts etc. and a complete tutorial. All for only £15.00

# RSM15-5. RSI DEMO MAKER

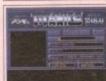

eatures all you need to crunch, archive & decrunch any file or disk. Includes DMS the Disk masher, Powerpacker, LHA etc.

Only £5.00

## CRM5-2. CRUNCH MANIA

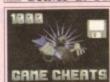

Over 1000 Top Amiga game cheats on five disks ncludes all popular titles like: Monkey Island, Project X etc. etc.

Only £9.00

#### CHT9-5, 1000 GAME CHEATS

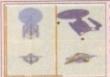

Over 70 top quality Imagine objects on five great disks. Subjects include: Vehicles, Animals, Star Trek and loads more miscellaneous objects. Only £10.00

# IOD10-5. IMAGINE OBJECTS 2

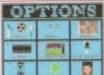

Hundreds of genera knowledge questions Subjects include: Sport, Films, Music, Science, Geography. Test your knowledge with this excellent Trivia game.
Only £5.00

# **OUZ5-2. OUIZ MASTER**

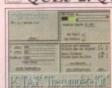

Run PC software on your Amiga. Supports VGA on the A1200 or A4000 works with your Hard Disk, Floppy mouse ports.

# PCT40-1. PC TASK

# THE IS EASY TO PEAD OVERLY DATE FOR EACH

A five disk set of over 10 with Wordworth 2 or 3. Simply install them and they're ready to use. Only £10.00

100

UTILITIES MUSIC TOOLS

GRAPHICS GAMES

34

TUTOR

100

# WWF10-5. WORDWORTH FONTS

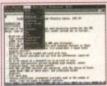

A complete Word Processing package Features all standard options like: cut paste, tab, spell check etc. A very easy to use package.

Only £3.00

# TXE3-1. WORD PROCESSING

# FREE!!!FREE BOX OF TEN BLANK DISKS WITH EVERY ORDER OVER £25

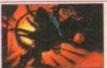

RDS3-1. RDS Professional Only £3.00

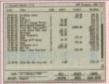

with this excellent package
Take a closer look at your
bank accounts, find out
where all your money are with this excellent package. where all your money goes

Only £7.00

# FIN7-3. FINANCE

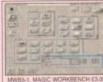

A two disk set of extra backgrounds, Icons etc. for use with Magic Workbench. Requires

Only £5.00

# MWE5-2. MAGIC WB EXTRAS

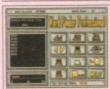

The most professional word search, crossword solver available on the Amiga. Includes a dictionary of over 58,000 words, and you can add

Only £5.00

## WFP5-2. WORD FINDER PRO.

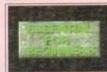

If you're new to the Amiga problems with missing Libraries on your workbench that are needed to run particular software. Order this now and solve those problems.

# EFB2-1. ESSENTIAL FOR BEGINNERS

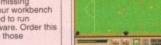

Only £3.00

A selection of tools for

to use, but extremely

old games etc.

DEG4-2. A1200 DEGRADERS

AGA15-10. A1200 STUFF

SJD2-1. SOME JUSTICE '94

GCB3-1. THE COOK BOOK

EPU5-2. DISK DOUBLER

TYP3-1. TYPING TUTORS

COM8-3. NETWORKING

degrading your A1200 down to a 500. Very easy

effective way of running

Only £4.00

A good selection of games, demos, music, graphics and tools for use only on the

£15.00

Some Justice '94 is an unreal AGA demo featuring a superb RAVE soundtrack by Mickey Finn. Excellent vocals and unbelievable visuals make this a superb 41200 demo.

you want to be a budding

GOURMET COOK BOOK is

Only £3.00

Double the space available on your hard disk. If you have an 80meg drive this will give you over 150meg of available space. Runs silently in the background.

Only £5.00

Learning to type can be a difficult task, but not when

you get a copy of our classic typing tutors. Includes three games to

Only £3.00

Whether you want to link

two Amigas together, or 2 PCs or Amiga to PC, then

this package will suit you. Easy to install.

Great new children's pool

game, colourful and easy

to use. 1 or 2 players.

Joystick controlled.

help you learn to type.

a good way to get starte

over 50 recipes included.

visuals man. A1200 demo. £2.00

A1200 or A4000. A great

way to instantly build you AGA software collection.

# ☐ KPG3-1. KID'S POOL

# Priority Order Form Name.

Address.. Payment .. Amiga model Credit Card No ..

Exp. All clipart images are stored as IFF so they can be used in any Amiga DTP or paint package. Packs ITX 12-6 & HWP4-2 require some knowledge of LHA, which is supplied with these titles. Kickstart 2/3 means you require an A500+, A600, A1200 or any machine fitted with Kickstart 2 or 3.

AGA means you will require either an A1200 or A4000 to use that particular title.

# Order Value Amount of Packs XXX10-5, PACK TITLE ± £ Other Items Total goods value = £ 50p in the UK. Postage & Packing Amount enclosed =£

ALL TITLES ADVERTISED ARE IN STOCK READY FOR DESPATCH

Ordering by post
Simply send us a written order with a list of the disks you require, or simply tick the boxes of the titles you require, fill in your name and adhess, remove or photocopy this page and send it along with full payment to: Epic Marketing, 138-139 Victoria Rd, Swindon, Wiltshire, SNI 3BU.

Vectoria kd. Swindor, withorite, 5501 500.

Collecting disks
PD disks can be collected same day, but if your order is
quite large, please phone in a few hours previous to pick-up.

Overseas Orders

Overseas orders are welcome, but please add £1.00 to each

Overseas orders are welcome, but please and annountile ordered, & a minimum of 5 titles apply.

Postage & Packing

Please add a total of 50p to your order if in the UK for floopy disk orders. Add £1.00 per CD in UK. Overseas please add £1.00 to each pack ordered for 1st class delivery and £2.00 per CDROM title ordered.

Compatibility

All titles advertised should work on any Amaga unless stated. AGA means that it offer your works on A1200/A4000.

KS2/3 means that title requires an A500/A4000A1200.

stated. AGA means the filler requires an ASOMMER KS2/3 means that filler requires an ASOMMER KS2/3 means that filler requires an ASOMMER MADE of the Property of the phone simply call any time and the condensate of the phone simply call any time when the phone simply call any time when the phone simply call any time simply call any time simply

# X-CAD 2000

One of the most powerful Computer Aided Design packages available on the Amiga. Now at an unbelievable price.

Order Code XCD30-1. Only £29.95 + £5 P&P

# $\mathsf{CD}^{\scriptscriptstyle{32}}\,\mathsf{LINKUP}$

Connect your CD32 to your Amiga for easy transfer of ALL CD Rom disks. Complete with leads + CD Rom boot software

CDL35-1. Only £34.95 + £1.00 P&P

Epic Marketing, First Floor Offices, Victoria Centre, 138-139 Victoria Rd, Swindon, Wilts. SN1 3BU. Tel: 0793 490988

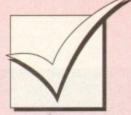

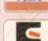

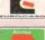

# Order hotline: 0793 490988 Fax: 514187

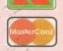

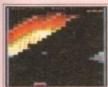

"Break-out" game available. Superb AGA graphics, music and ameplay make this an all

Only £3.00

# MGB3-1. MEGABALL AGA

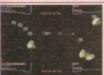

Over 100 all time classic games including: Breakout, Pacman, Space Invaders, Snakes, loads of puzzle games and more. Only £10.00

## GG10-4. 101 GAMES

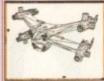

If you're into Imagine then this fantastic new Objects disk will amaze you. Objects include: Delta Fighter, Soul Hunter, Tyranid and Vorion One Space Craft.
Only £4.00

# **BLF4-1. BABYLON 5 OBJECTS**

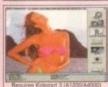

A selection of superb girly pictures to place in the background of your Workbench

Only £5.00

# WGB5-2 WORKBENCH BACKDROPS

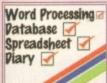

Whether you run a small business or just need to go computerised then this integrated package is what

# IFC7-3. LITTLE OFFICE

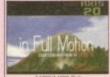

This is the most impressive AGA demonstration impress someone, then this brill BJorg soundtrack. Only £4.00

# BTS4-2. BIG TIME SENSUALITY

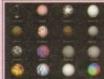

Large range of Textures for use in Imagine. Render your objects in a variety of shades, colours and textures. Compatible with all Amigas.

## ITX12-7. IMAGINE TEXTURES

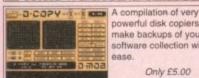

make backups of your software collection with ease.

Only £5.00

# CPY5-2. DISK COPIERS

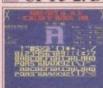

eventy bitmap fonts for use in almost any package including Deluxe Paint. Also features a fantastic font editor for designing or

Only £7.00

#### FNT7-3. FONTS & EDITOR

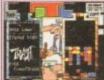

Tetris is the most addictive game in the world, and compilation of five of the best. Best graphics, best sound and best playability Only £9.00

TET9-5. TETRIS MAYHEM

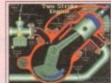

animation sequences showing you the workings of all the most popular

Only £9.00

## **ENG9-5. INSIDE ENGINES**

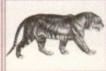

Hundreds of high quality professional clipart images Subjects include: Transport, People, Computers, Xmas wider scope.

Only £13.00

#### GFX13-10. PRO CLIPART

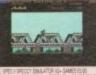

Over 100 all time classic Spectrum games ready to use on the Spectrum emulator, Inc. Jet Set Willy, Skool Daze, Attic Atak, Star Trek, Uridium and loads more

Only £15.00

# SPG15-7. SPECCY GAMES

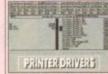

A selection of printer drivers including all popular printers such as: Hewlett Packard, Star, Panasonic, Epson. IBM, OKI, Selkosha, Only £3.00

## DRV3-1. PRINTER DRIVERS

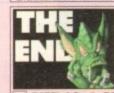

ontains a selection of Video titlers, Video wipes & backdrops. Great for creating professional home movies. All you need.

Only £12.00

## VID12-6. VIDEO STUFF

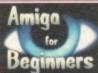

your Amiga you may be a bit boggled how to use it properly. Well this five disk set takes you step by step through every basic thing to know.

#### £9.00

### ABG9-5. BEGINNER'S GUIDE

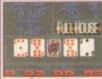

A collection of Amiga card games including: Poker Craps, Solitaire etc. Great fun for all the family.

Only £10.00

# CRD10-4. CARD GAMES

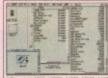

Over 200 Workbench 2 or text editors, virus killers, disk editors, sound & graphic tools and loads only £3.00

# TTU3-1. 203 UTILITIES

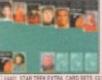

eatures unbelievable 256 colour hi-res graphics. A data disk featuring Star Trek card designs is also available separately

Only £6.00

# KLD6-3, KLONDIKE AGA

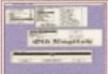

The complete Award make kit. An easy to use tool for producing professional looking awards. Select form various borders, fonts and layouts.

Only £3.00

### AMP3-1. AWARD MAKER+

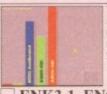

analyser. Test your drives, memory, keyboard, mouse, expansions and all your custom chips etc.

Only £3.00

## ENK3-1. ENGINEER'S KIT

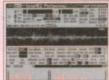

IFF samples, including: drums, guitars, bass, vocals and beats. Perfect for Music X, Med or any tracker clone.

Only £7.00

# SAM7-5. IFF SAMPLES

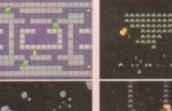

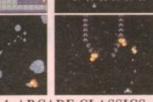

# ARC6-4. ARCADE CLASSICS

New & old versions of Pacman, opace himeus imember the good old days for now only £6.00

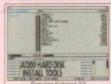

installing workbench on your new hard disk. Easy to use either on the A600

Only £7.00

# AHD7-2. HARD DISK INSTALLER

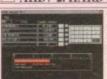

entertainment media with this set of cataloguing tools. Video, CD and disks are all catered for

Only £5.00

# CTG5-3. CATALOGERS

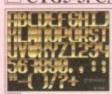

Hundreds of colour clip fonts. colours up to 32 colours great for video work or for st making demos

Only £15.00

# CLF15-8. COLOUR FONTS

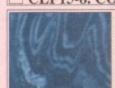

A two disk collection of professional looking textures for use in Lightwave.

Only £5.00

# LWT5-2. LIGHTWAVE TEXTURES

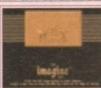

A superb new interactive tutorial system for use with any version of Imagine.

Only £4.00

## IBS4-2, IMAGINE BUDDY SYSTEM

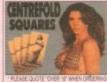

Another great puzzle game for adults. A pint of the best, a packet of peanuts and a good game of Centrefold Squares What a life!"

Only £8.00

## CFS8-1. CENTREFOLD SQUARES

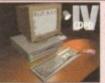

ands of useful tools

Only £19.95

# CDPD IV COLLECTION

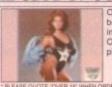

Over 1200 AGA pictures of beautiful ladies. Stunning images in up to 256 colours. Complete with powerful

Only £19.95

# ADULT VISION CD

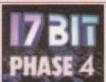

This CD ROM title includes all of 17 Bits latest titles. nazing price of just. Only £19.99

# 17 BIT PHASE 4

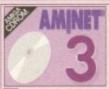

Thousands of archived tools, including: patches, Dir tools, music, graphics, AGA tools, workbench tools. It'll take you months to sift through this lot. Only £19.99

# AMINET 3 CD ROM

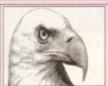

A range of clipart for use with Pagesetter. Dozens of subjects including: People, Vehicles, Animals, Computers, Sport etc. etc.

£3.00

## MPC3-1 PAGESETTER ART

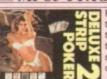

Play Poker with some of the most lovely ladies in the world. Great fun for all the family, NOT! Includes superb graphics and digitised speech,

Now Only £10.00

# DSP10-1. DELUXE STRIP POKER 2

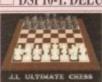

Whether you're a complete beginner at chess or a champion, JI CHESS has something for you. Superb graphics and speech make this a great software title.

Only £4.00

# JIT4-1. CHESS & TUTOR 2 MEG

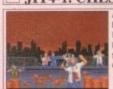

An alternative day at the butchers, and that's not Frank Butcher's. This game as more Blood 'n' Gu than a juicy Doner Kebab. Great fun.

Only £3.00

#### ZAT3-1. ZOMBIE 2 AGA

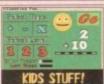

A collection of great fun educational games for children aged 7+. Maths, spelling, speed, etc. are all included in this excellent

Only £9.00

# EDU9-4. EDUCATIONAL

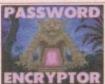

Stop other people from ssing your floppy or hard disks, by putting a your disk. Also contains file encryption tools.

PSW10-4. PASSWORD

There's nothing like going back to a second childhood and for many, Disney is the perfect excuse. Millions of adults flock to the Cinema the moment a new Disney film is released, with the questionable motive of "just taking the children."

able motive of "just taking the children."

The Disney name though is synonymous with quality and has a long history of great products. From its earliest cartoons, such as the start of Mickey Mouse way back in 1928, its human feature films, for instance Mary Poppins, to its theme parks in America and now in France.

But what has won the hearts of many

# INTRODUCTION

are the animated films such as Dumbo, Snow White and the like. More recently though, a popular route for the films and Disney characters has been as a license for computer games, and Virgin certainly has its eye on the main chance this Winter with two Disney releases imminent.

with two Disney releases imminent.

The first is Aladdin followed soon after by The Lion King. We take a look at Aladdin, its initial offering, and see whether it matches up to its cinematic counterpart.

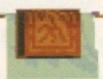

Make a sneaky escape across the washing lines

Tina Hackett shouts

"Alakazam", "Open Sesame"

and all that as she enters the

magical world of Aladdin.

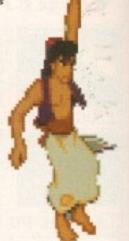

+ Market stalls pop up all over the place
- trade your gems for an extra life

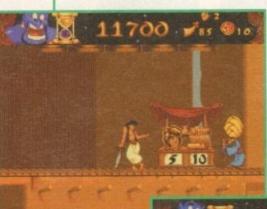

Aladdin

The camel proves a useful ally - jump on his back to kill off a baddy

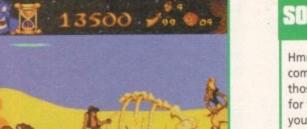

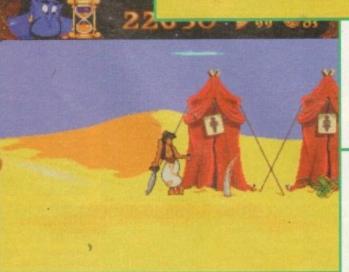

The backdrops are all vastly different, providing great variety

# SOUND

Hmm, clever bit of marketing this, using a film licence thing because it comes complete with sound track. And in this case, a Disney sound track at that! All those who have seen the film will be instantly whisked back in to the plot and for those who haven't – well, the tune isn't one of those horrible grating ones – you will soon be humming along in no time!

The intro tune "A whole new world" sets the mood brilliantly and is from one of the more sentimental parts of the film with its melodic tone – creating that magical atmosphere that Disney does so well.

The rest of the in-game tunes are taken from the film and change with each new level. This gives variety and means if you don't like one of the tunes then all is not lost! They all fit in nicely with the speed of the game and the setting.

It's also crammed full of sound effects, from sword blows and yelps to a goading baddy urging you to take him on! In fact, most actions have their appropriate sounds, with a good range of realistic and some almost mystical effects.

75%

# STORYLINE

Okay, who honestly doesn't know this tale? Well, me for starters! So after a brief storytelling from those here in the office, this is a quick recap.

The sultan's advisor Jafar is plotting to take over the kingdom. He wants to steal the magic lamp from the perilous Cave of Wonders. Aladdin is a street rat who must steal to survive. Jafar sees Aladdin and realises a plan to get Aladdin to steal the lamp for him. And in true "scene-setting" style, that's where you come in!

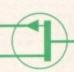

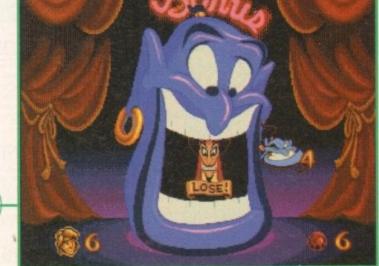

Earn yourself some extra bonuses

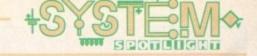

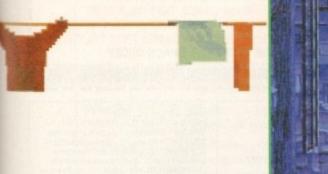

Developer: Virgin
Developer: John Twiddy
Disks: N/A
Price: 629.39
Genre: Platformer
Hard disk install: No
Control Joystick
Supports: A1200
Recommended: 68020

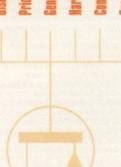

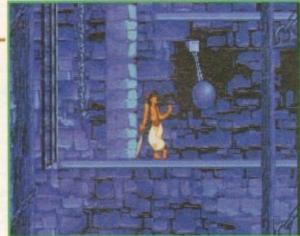

Leave the character standing and he starts off all sorts of tricks

The amount
of detail
packed into
the graphics
does an
excellent job
of recreating
the film

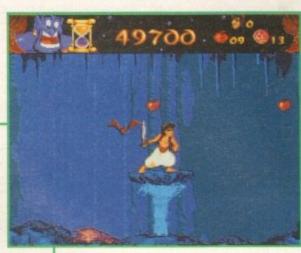

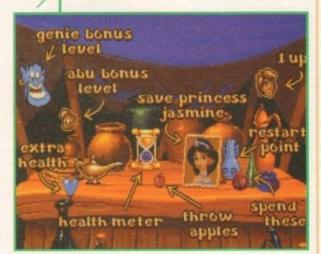

The game is full of different objectives to complete

# **ADDITIONAL INFO**

Many know the tale of Aladdin but it's origins are not quite so familiar. The story is part of the Arabian Nights, tales from the 10th century, originally coming from India. Also known as The Thousand and One Knights, the other stories include Ali Baba, Sinbad the Sailor and The Old Man of the Sea.

Legend has it that they were were told to the Sultan by his bride Scheherazade who told the stories to avoid execution. The previous brides were executed after the wedding night to prevent them being unfaithful so she began a different tale each night, promising to finish it the next evening.

The stories were first translated into European in 1704 by the French writer Antoine Galland.

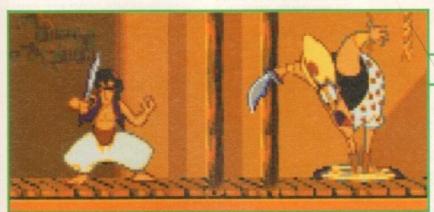

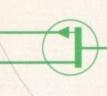

The animation on all the characters is spectacular

# **FLASHBACK**

Hmm, Amiga platformers – well, we're not exactly short of comparisons there. But good ones – that's a different story. As far as animation goes, Aladdin is in a class of its own. Consoles have somewhat ruled the roost as far as good looking platformers go, but with this being converted over to the Amiga in such a fine fashion it should keep even the most disgruntled Amiga platform fan more than happy.

# GRAPHICS

We're normally a pretty cynical bunch in the Amiga Computing office, but Aladdin really did impress with its superb graphics and attention to detail.

The animation is smooth and flowing, with each character having personality packed into every pixel. The main character of Aladdin has many different expressions and movements. Every action really works like a cartoon. For example, when he leaps across something his baggy pants move with the air, or if you leave him standing he leans on his sword or juggles apples.

Other characters have just as much detail. For instance, the knife throwers, whose jaws drop in horror when you throw something at them resulting in their trousers falling down, or the comical snakes who slither towards you.

The backdrops create the many settings, brilliantly using different levels to make it all the more interesting as you pit your skills against the terrain. Foreground detail makes the whole thing more realistic, making for some interesting gameplay – for example, the rocks are built up in stages.

Each level creates a different atmosphere, from the dusty market streets to the mysterious caves with its deadly spiked roofs.

**80**%

# OPINION

85%

I dread to use the phrase "Interactive cartoon" but this is pretty damn close. All the elements are top notch and could quite easily pass for cartoon quality.

However one thing does worry me – it is rather too easy. I imagine this game wouldn't last some of the more advanced games players all that long. As the title is geared at the younger end of the market this is understandable, and with the addition of a difficult setting it will prolong the game to some extent.

Action is varied and the many requirements of the levels will demand different skills. One minute you'll need your best swashbuckling talents to keep the enemies at bay, the next, timing your jumps across trees to reach bonuses.

There is a temptation with licensed games to release a sub-standard product, thinking that it will sell anyway. Thankfully, Virgin/Disney have done the decent thing and released a title of exceptional quality that is a more-than-fitting successor to the original film.

For platformer fans everywhere I'd definitely recommend this. For those who prefer a more cerebral type of game, then Aladdin won't really fit the bill, but what the game does have is an abundance of gorgeous graphics, superb sound tracks and stacks of playability. A wonderful addition to the platform genre.

we stock over 5000 disks including the complete collection of FRED-FISH 1-1000 SCOPES 1-220, ASSASSIN GAMES 1-200. LSD DOC 1-46 etc &

Massive collections of professional colour & B&W Clip-Art samples/modules/fonts (alltype) etc. etc.

# TO ORDER

just write the disk code + titles & enclose a cheque or postal order made payable

SOFTWARE 2000 (AC) 9 WILLS STREET LOZELLS BIRMINGHAM B19 1PP (TEL: 0374 678068) sorry we do not accept

PER DISK

PD & SHAREWARE ONLY

ZX SPECTRUM 48K V2+
This is the full version of the ZX Spectrum emulator V2. + sound, and fully emulates the ZX Spectrum computer, you can fully program & load/save (from disks) games/programs etc. Below we have the SPECTRUM pack with 50-200 top original Spectrum games like ELITE/KNIGHT LORE etc. Printed loading instructions included. All packs fully compatible with all AMIGAS. All packs contain different games OK to more than 1 pack:

SPECTRUM +50 GAMES PKS1 ONLY £4.99 MEGA SPECTRUM +100 GAMES PKS2 ONLY £7.99 MEGA SPECTRUM +200 GAMES PKS3 ONLY £12.99

BARGAIN £1 OFF ANY 2 PACK ORDER

SPECIAL AGA (A1200) VERSION AVAILABLE. PLEASE ADD 50p TO PRICES

EDUCATION

1001 KIDS PAINT Excellent Paint program for kids
1002 COLOUR KIT brilliant computer colouring book
1003 TREASURE SEARCH find the hidden tressure
1004 LEARN & PLAY (not A1200) meths & games
1005 LEARN & PLAY in more education programs
1006 SPANISH TRAASLATOR Spanish-c-English 009 ASTRONOMY tutorial on solaristar system etc 010 SIMON & SPACE MATHS maths & Simon game

**EDUCATION PACK COLLECTION** 11 EDUCATION PACK (5 Disk) pack with lote programs ranging from maths to games, re-

programs ranging from maths to games, recom.

1019 DNOSAURS teach yourself all about Dinosaurs
1029 WORLD DATABASE requires (2+ meg)
1021 STORY LAND I interact puzzle games rec
1022 LANGUAGE TUTOR teaches you 4 languages
1020 TALKING COLUBRING BOOK taking blpeint, brill
1024 EASY SPELL II improve your kids' spelling
1025 SCRABBLE requires 2-4 players, brilliant
1025 WORDS can help you solve crosswords
1027 OSWALD very colourful large cartson game
1020 EVOLUTION breed your own hybrid
1021 TO TEST a 10 GAMES pack 1, excellent
1020 TYPING TUTOR very good typing sulor
1026 CHESS HELPER helpfleach how to play
1038 BASIC TUTOR language bridge bridge b

SCIENCE VOL 1 FOR ALL AMIGAS

1076 SCIENCE an excellent collection of science related programs e.g. simulate Starprobe/molecule/etc. Ideal for all interested in or studying science. Recommended. This pack comes on 4 disks

1080 KIDPIX great children's paint program

ASTRONOMY VOL 1 (4 DISKS) E1081 ASTRONOMY PACK - This is an ama collection of programs relating to astronomy help to locate certain star positions etc. Mur anyone who studies astronomy or hobbyist. Great. THIS PACK COMES ON 4 DISKS FOR ALL AMIGAS

108 NODDY PLAYTIME dame. Very good
108 ND PIX more excellent paint programs
1081 DJ T.P. FOR KIDS easy to use, excellent
1092 SING A RHYME sing a song
1094 HIGHMAY CODE questions on the highway code
1094 READ & LEARN (2D) Three Little Pigs story with speech &
graphics. Brilliant, recommended
This is the Official ASSASSIN compilation of the very
best in education, programs & kiddies games.
Recommended. Program select via menus

1097 BACK TO SKOOL Vols 1, 2 and 3

1007 BACK TO SKOOL Vols 1, 2 and 3
1100 UTTLE TRAVELLER information on world wide
1101 WORLD GEOGRAPHY world with maps & text
1100 DISCOVERY OF THE ATOM babrial on the Atom
1104 DESKTOP GUIDE TO MUSIC (30) guide & tutorial
1101 TRAWPTY FIREWORK ALPHABET teaching side
1107 TRAWPTY FIREWORK ALPHABET teaching side
1110 ULIT TO DATABASE (20) info on early TV series
1115 ELECTRONIC WORLDS (30) complex & lamas (bible
1116 HOW THE EARTH BEGAM - theory how the BIO BAND
exploded and created at the stars a glassiase
1118 WORKBENCH 2 tutorial on Work Bench 2
1119 DINO WAR Quice on dinosaurs
1120 JUNIOR MATHS great learning sid for techning kide on the
maths subjects. Recommended
1121 PICTURE PUZZLE brillant, JiscAM type games
1122 WORD FACTORY brillant, JiscAM type games
1123 WORD SK 1 - Brillant cleurational pack
1124 ND DISK 2 - more educational programs
1125 JURISES FARK tots of infoop dinosaurs
1126 CHLIDREN'S SONGS 2 contains 5 excellent songs
1127 MING SHU (ASO ONLY) bill Crimese astrology
1128 ASTRO 2 PPOL V3 - the lasts districtory program that
securitarly calculates the position of the planets, eclipses,
20 dise positions etc. Recommended
1128 ND DISK 3 (DTP) drawing programs or kids
113 CULIT TV DATABASE 8 (2 DISK) into on early TV

ALL A500 plus/A600/A1200/A4000 etc get this disk as it emulates the A500 (1.3) & should let your machine run most older software that previously crash on your AMIGA

Brillant collection of over 100 of the very best of PD games includes INVADER 2, Tetris, Monopoly etc., much too many to list. Very easy to use menu system. Most games come with full playing instructions. MUST POR ANY DAME PLAYER. PRICE ONLY £10.99

to Software 2000 & send to:

please add 70p to total for postage & packing per order

3096 POPEYE IIItle hand held games
3097 PELIOTTING like Tathis on side
3097 PELIOTTING like Tathis on side
3092 PELIOTTING like Tathis on side
3102 PELISE commed pipes, very addictive
3112 LAMATRIS commed pipes, very addictive
3112 LAMATRIS commed pipes, very addictive
3121 LAMATRIS commed pipes, very addictive
3121 LAMATRIS commed pipes, very addictive
3121 LAMATRIS commed pipes, very addictive
3121 LAMATRIS commed pipes
3121 LAMATRIS commed pipes
3122 LAMATRIS games, 3123 LAMATRIS COMES
3123 SORUAR JAMATRIS commend pipes
3123 LAMATRIS commend pipes
3124 LAMATRIS commend
3125 LAMATRIS commend
3126 LAMATRIS commend
3127 LAMATRIS commend
3128 LAMATRIS commend
3293 LEARN 8 CONTRET RAMATRIS
3293 LEARN 8 CONTRET RAMATRIS
3293 LEARN 8 CONTRET RAMATRIS
3293 LEARN 8 CONTRET RAMATRIS
3293 LEARN 8 CONTRET RAMATRIS
3293 LEARN 8 CONTRET RAMATRIS
3293 LEARN 8 CONTRET RAMATRIS
3293 LEARN 8 CONTRET RAMATRIS
3293 LEARN 8 CONTRET RAMATRIS
3293 LEARN 8 CONTRET RAMATRIS
3293 LEARN 8 CONTRET RAMATRIS
3293 LEARN 8 CONTRET RAMATRIS
3293 LEARN 8 CONTRET RAMATRIS
3293 LEARN 8 CONTRET RAMATRIS
3293 LEARN 8 CONTRET RAMATRIS
3293 LEARN 8 CONTRET RAMATRIS
3293 LEARN 8 CONTRET RAMATRIS
3293 LEARN 8 CONTRET RAMATRIS
3293 LEARN 8 CONTRET RAMATRIS
3294 LEARN 8 CONTRET RAMATRIS
3294 LEARN 8 CONTRET RAMATRIS
3295 LEARN 8 CONTRET RAMATRIS
3295 LEARN 8 CONTRET RAMATRIS
3295 LEARN 8 CONTRET RAMATRIS
3295 LEARN 8 CONTRET RAMATRIS
3295 LEARN 8 CONTRET RAMATRIS
3295 LEARN 8 CONTRET RAMATRIS
3295 LEARN 8 CONTRET RAMATRIS
3295 LEARN 8 CONTRET RAMATRIS
3295 LEARN 8 CONTRET RAMATRIS
3295 LEARN 8 CONTRET RAMATRIS
3295 LEARN 8 CONTRET RAMATRIS
3295 LEARN 8 CONTRET RAMATRIS
3295 LEARN 8 CONTRET RAMATRIS
3295 LEARN 8 CONTRET RAMATRIS
3295 LEARN 8 CONTRET RAMATRIS
3295 LEARN 8 CONTRET RAMATRIS
3295 LEARN 8 CONTRET RAMATRIS
3295 LEARN 8 CONTRET RAMATRIS
3295 LEARN 8 CONTRET RAMATRIS
3295 LEARN 8 CONTRET RAMATRIS
3295 LEARN 8 CONTRET RAMATRIS
3295 LEARN 8 CONTRET RAMATRIS
3295 LEARN 8 CONTRET RAMATRIS
3295 LEARN 8 CONTRET RAMATRIS
3295 LEARN 8 CONTRET RAMATRIS

ALL TITLES/PACKS ARE COMPATIBLE WITH ALL AMIGAS (FROM A500-A4000) UNLESS STATED ALL TITLES ARE SINGLE DISK UNLESS STATED IN BRACKETS ( )

2001 A-GENE halps you throw your family three
2002 AMICA SYSTEM TESTER feet Amilg
2007 TEXT PLUE 22.8 eeeply to select for processor
2007 TEXT PLUE 22.8 eeeply to select for processor
2006 DARROSTAR No. 2 not. 3-5) leads of utilis
2006 DARROSTAR No. 2 not. 3-5) leads of utilis
2006 LABBLE DESCHORE design your deem labels
2100 DATABASE WORKSHOP (2) brilliant pack
2125 SID 1.5 copyleletelemover file etc.
2126 BUSINESS CARID MAKER (not A1200) brilliant
2135 TESTAR COPY play Tests with copying disks, great
2135 MOST USED UTILITIES (2) very useful util col.
2137 UEDT good word processor with 57ELL CHECKER
2149 COLONY PROFESSIONAL the proventiol disk coppier
2149 CHANALY 2, 141 Teaches you have to program in C
2100 600 BUSINESS LETTERS very handy, get it now
2179 SUCCESSOR DAMINESS (2) and 2 not be represented to the proventiol disk coppier
2179 CHECKER DAM CONTROL (2) and 2 not be represented to 222 AMOS FAUT V yound parin package, 13 of fembres
2181 MULTIMATE V yound parin package, 13 of fembres
2224 AMOS FAUT V yound parin package, 13 of fembres
2224 AMOS FAUT V yound parin package, 13 of fembres
2224 AMOS FAUT V yound parin package, 13 of fembres
2224 AMOS FAUT V yound parin package, 13 of fembres
2224 AMOS FAUT V yound parin package, 13 of fembres
2224 AMOS FAUS ON COLOS back up your software
2224 AMOS FAUS ON COLOS back up your software
2225 AMOS FAUS ON COLOS back up your software
2226 AMOS FAUS ON COLOS back up your software
2226 AMOS FAUS ON COLOS back up your software
2227 FAUS ON COLOS Back up your software
2228 AMOS COLOS on readware 2640 AMOS COLOS backs up your software
2229 FAUS ON COLOS ON COLOS backs up your software
2230 AMOS FAUS ON COLOS Backs up your software
2231 FAUS ON COLOS ON COLOS backs up your software
2232 AMOS FAUS ON COLOS Backs up your software
2234 AMOS COLOS ON COLOS Backs up your software
2335 ORDINATOR ON COLOS Backs up your software
2336 OPTIONARY ON COLOS Backs up your software
2336 OPTIONARY ON COLOS Backs up your your your your your young your your young your your young your yo

NEW 101 GAME 2

PRICES ONLY £12.99
This is the very listed all nev 10<sup>1</sup> games pack 2 containing some of the very best of PO games like 2 not. Wonderself, Dreponties etc. Much ten many to £4.8 games are selectable from an easy to see menu & not games one with the glaying ordinations. 101 games packs 1 or 2 area compatible with all AMIGAS IDEAL CHRISTMAS PRESENT FOR ALL THE FAMILY

C64 EMULATOR V3 PACK

ONLY £3.99 suitable for any Amigi

C64 30+ GAMES +C64 UTILITIES

4013 SPACE-PROBE in search of ALIEN me 4072 LIFE'S A BITCH (18+ only) 4073 IT'S MENTAL III (rude jokes 18+ only) 4106 SPACE ANIMATION Brill x-wing anim 4106 SPACE ARMATICA BRITA-BRITA 4138 KYLIE [2 disks] pice & songs 4179 THE LIVING WORLD SLIDE SHOW creepy-crawly 4215 MADONNA II Brilliant Madonns pics 4215 MADONNA III Brilliant Madonna pinca 4231 ALIENS I the best Aliens 4246 QARLOWEEN A NIGHTMARE ON 13 STREET 4249 PERVERSE SLIDES VERY funny, but rude, pinct 4250 MANGA COMIC atunning Japanese chin et 4250 GORE very scary, not for the batth-beartied 4414 MANGA WORLD III slesset in SUNTEARI produ

ANIMATION

2330 WB 2.0 EMULATOR

his disk will let your A500 (1.3) to emulate Plus thus lets you run most A500 plus so without having to buy the rom kit

# 18 DEMOS

note all this selection is for age 18 and over only SHOWER GIRL BODY TALK MARIE WHITTAKER SABRINA SPECIAL DIE FILKINGER MADONNA EARLY DAYS KATHY LLOYD MEGA-MAID CALENDAR GIRL MAY FAIR UTOPIA (4 DISKS) GIRLS OF SPORT PAGE 3 GON GON GIRL TINA SMALL

HOW TO INSTALL A 3.5in. HARD DRIVE ON YOUR A600/A1200

ORDER CODE: LSD44 You also need code U799 WB2/3 HARD DISK PREF/INSTALLER

A 1200/A 4000

ADADOT EXTENSION DEMO with fast landscape No 1 enim and a stating city, still regarded as the best AGA demo ADADOT EXTENSION DEMO with fast landscape No 1 enim and a stating city, still regarded as the best AGA demo ADADOS PROVED STATE STATE S

(not beginners)
GIF BEAUTIES is one of the highest quality girl pictures

(Ind. organisms)

(IPS BEAUTIES is one of the highest quality girl pictures availables)

(IPS BEAUTIES (1-10) This Bodyshop collection contains stanning pictures of reaching women who don't seem to be weening many clothes

RGARG BODYSHOP 1 None of above

AGABG BODYSHOP 2 (20) More of above

AGABG BODYSHOP 2 (20) More of above

AGABG BODYSHOP 2 (20) More of above

AGABG BODYSHOP 5 (20) More of above

AGABG BODYSHOP 5 (20) More of above

AGABG BODYSHOP 5 (20) More of above

AGABG BODYSHOP 5 (20) More of above

AGABG BODYSHOP 5 (20) More of above

AGABG BODYSHOP 5 (20) More of above

AGABG BODYSHOP 5 (20) More of above

AGABG BODYSHOP 5 (20) More of above

AGABG BODYSHOP 5 (20) More of above

AGABG BODYSHOP 5 (20) More of above

AGABG BODYSHOP 5 (20) More of above

AGABG BODYSHOP 5 (20) More of above

AGABG BODYSHOP 5 (20) More of above

AGABG BODYSHOP 5 (20) More of above

AGABG BODYSHOP 5 (20) More of above

AGABG BODYSHOP 5 (20) More of above

AGABG BODYSHOP 5 (20) More of above

AGABG BODYSHOP 5 (20) More of above

AGABG BODYSHOP 5 (20) More of above

AGABG BODYSHOP 5 (20) More of above

AGABG BODYSHOP 5 (20) More of above

AGABG BODYSHOP 5 (20) More of above

AGABG BODYSHOP 5 (20) More of above

AGABG BODYSHOP 5 (20) More of above

AGABG BODYSHOP 5 (20) More of above

AGABG BODYSHOP 5 (20) More of above

AGABG BODYSHOP 5 (20) More of above

AGABG BODYSHOP 5 (20) More of above

AGABG BODYSHOP 5 (20) More of above

AGABG BODYSHOP 5 (20) More of above

AGABG BODYSHOP 5 (20) More of above

AGABG BODYSHOP 5 (20) More of above

AGABG BODYSHOP 5 (20) More of above

AGABG BODYSHOP 5 (20) More of above

AGABG BODYSHOP 5 (20) More of above

AGABG BODYSHOP 5 (20) More of above

AGABG BODYSHOP 5 (20) More of above

AGABG BODYSHOP 5 (20) More of above

AGABG BODYSHOP 5 (20) More of above

AGABG BODYSHOP 5 (20) More of above

AGABG BODYSHOP 5 (20) More of above

AGABG BODYSHOP 5 (20) More of above

AGABG BODYSHOP 5 (20) More of above

AGABG BODYSHOP 5 (20) More of above

AGABG BODYSHOP 5 (20) More of above

AGABG BODYSHOP

new collection (different) degrader. Recomments you was classes support and the support of the support of the s

AGA110 WORLD BEYOND 1 (3) summing 256 COLOUR tents and Levines Afair users breathless AGA114 SWELL LIKE CHANEL No. 5 britlant demo AGA121 MAGIC FACTORY 1 STAR TREK (6 disks) Best ray trace pictures ever released on the A1200 AGA133 AGA UTIL v1 AGA util complisations AGA133 AGA UTIL V2 more AGA util complisations AGA135 AGA UTIL V3 more of above AGA137 MAGIC PROCESSOR IFF picture processor AGA138 MAGI PROCESSOR IFF picture processor AGA138 MLI TIEDOT 4 various versions ASO EMU AGA139 WB3 HARD DISK PREF & INSTALLER Installing WB Surveillet the hard clasks

WB 3/prefetc the hard disk. AGA140 CROSS DOS PLUS v5.1 read/write PC files

THE CLOSE ENCOUNTED compatible with all Amigas 6 DISK SET ONLY £5.95

**NEW TITLES** 

AGA157 ACTION REPLAY VS - NEW UPDATE TO V4
0060 CINDY CRAWFORD - (2 Disks) the best glamour yet
2782 CHEAT V3 - contains 1000+ games cheats & solutions
1150 INTERNET FULL guide to Internet & superhighway
A419 HAVE A LAUGH - 64 humorous see-side postcards
A420 TERMINATOR 2 ANIM - (3 disks) anim from the movies
4423 APEX anim (2) - for firms anim
2780 PRINTER MASTER Plays - print benner, stationery, etc
2781 ACCOUNT MASTER - Brillant account program
AGA141 FERARRI ART 2 (20) load of Ferant & ray trace
AGA142 SPEAK & SPELL educational software for kids
AGA144 SPEAK & SPELL educational software for kids
AGA144 SPEAK & SPELL educational software for kids
AGA144 SPEAK & SPELL educational software for kids
AGA144 SPEAK & SPELL educational software for kids
AGA144 SPEAK & SPELL educational software for kids
AGA144 SPEAK & SPELL educational software for kids
AGA144 SPEAK & SPELL educational software for kids
AGA144 SPEAK & SPELL FUNCTION FOR SOFTWARD AND SPEAK & SPELL BOOK SOFTWARD AND SPEAK & SPELL BOOK SOFTWARD AND SPEAK & SPELL BOOK SOFTWARD AND SPEAK & SPELL BOOK SOFTWARD AND SPEAK & SPELL BOOK SPEAK & SPELL BOOK SPEAK & 2774 SID Professional. New release disk utilities 2781 DOS TRACE V2 latest release 2761 DOS TRACE V2 latest release
2740 SCREEN BLANKER large collection (excellent)
2750 MR BACK UP Professional. Back up HD etc
2789 HD Memory v2. Use Hard drive as extra memory
2784 FMS Professional v2 Compress 2 disks into 1
2783 POLIS WINNER GOLD 1. Pools prediction
2782 CITIZEN PRINT MANAGER for Citizen printers
2845 CS4 EMULATOR V3 latest release, much improved

STAR-TREK MANIA

IF YOU LIKE QUALITY STAR-TREK RAY-TRACE ANNIS

odore 64 emulator +O64 UTIL. (2 disks)

THEN THIS PACK IS FOR YOU. S DISKS OF STUNNING STAR-TREK ANMATIONS - BETTER THAN HOLODECK SERIES. COMPLETE STAR-TREK MANIA PACK ONLY 64.96. PLEASE STATE AMIGA OWNER WHEN ORDERING

This page represents only a very small amount of titles available. We also stock the complete collection (list below). For more details please order a disk catalogue which costs only 70p or 3 x 25p stamps, Please note: all lists below are in our main catalogue except FRED-FISH & SCOPES which are on separate catalogue FRED-FISH 1-1000 SCOPES 1-220 LSD DOC 1-46 ASI GAMES 1-200 BITMAP FONT S 1-20 BITMAP FONT S 1-25 ADOBE 1 FONT 1-15 ADOBE 1 FONT 1-15 IFF CLIPART 1-15 IFF CLIPART 1-15 IFF CLIPART 1-100 IMAGINE OBJECT 1-20 SPECTRUM GAMES 1-20

CLIP ART PK 1, 2 or 3 (5 DISKS
Three pack available (5 disks) per. Each pack
contains hundreds of stunning (very high quality)
mono clip art. Can be used with virtually all DTP or
paint packages (if loaded in a paint package you can
even colour it).

BIT MAP FONTS 1/2/3 (5 DISKS PER PACK) Three new font packs for any Paint package. Each disk is packed to the top with very high quality fonts (the most complete collection ever available).

ADOBE TYPE 1 pack 1/2/3 5 disks per pack each disk is full of high quality fronts suitable for any DTP package e.g. Pagestream/Propage/Final Writer atc.

PAGESTREAM CLIP ART (1-48) We have PS vol 1-48 of the highest quality scalable clip art of various subjects (please see our main disk catalogue for details) order code PS & disk number

WE HAVE 20 DISKS FULL OF HIGH QUALITY VARIOUS IMAGINES OBJECT, ATTRIBUTE, TEXTURE, FOR USE WITH IMAGINE 2 OR 3

EDUCATION & 21 GAM (5 disks) 5 of the very best in education & education programs ecommended. Will keep any kid quiet for a long time.

MANGA AKIRA (6 disks)

This is one of the best sellers you get demo etc. all based on the JAPANESE story ... n 30+ TOP GAMES Pack 1, 2 or 3

Each pack has 3 disks ... amazing value less than 12p per game ... Ideal present for any Amiga owner

LATEST RELEASE BRILLIANT COLLECTION OF 100S TOP DEMOS WOSTLY FROM LATE 9394. THIS PACK IS A DREAM COME TRUE FOR ANY DEMO LOVER, MAKIZING VALUE AT ONLY CS. SUITABLEFOR ANY AMICIA DESTINED TO BE NO. 1 SELLER

# PROTEXT 6.5 at new Low Price £74.95

Professional Word Processing for your Amiga

# Now with Auto-Correct and Preview

**Auto-Correct** 

- \* Learn from your typing errors and next time correct them automatically
- \* Abbreviations expanded as you type \* Capitalises sentences and proper nouns

Preview

- \* Shows a full page just as it will appear \* Works in any screen mode
- \* Shows different size fonts, bold, italic, underline, sub/superscript and graphics

**Features** 

Value

- \* Unrivalled printer support including PostScript (over 400 printers listed) \* Fast spelling checker and thesaurus \* Graphics import and viewer
- \* Flexible find and replace function works across multiple files \* Hyphenation
- \* Styles with scalable font and colour support (printer permitting)
- \* Index/contents \* Footnotes \* Indent tabs \* File sort/conversion \* Add column
- \* Multi-column printing \* Up to 36 documents open \* Programmable mail merge

\* Workbench New Look throughout, Public screen support, ARexx

\* Last year Protext cost £152.75. Today, though it is better than ever, it can be yours for just £74.95. Prices include two months' free technical support.

"Unbeatable for speed and text editing options"

AMIGA SHOPPER, July 1994

"An excellent tool ... fast and easy to use"

AMIGA FORMAT, March 1994

Protext 6.5

For any Amiga with at least 1Mb and Kickstart 2.04 or later. (Also Atari, PC)

Do you have an earlier version of Protext to upgrade? Perhaps you originally tried a cover disk and now have version 4.3. You can take advantage now of the lowest ever upgrade prices. For these prices you get the full program and benefits as described above. Call 01733 68909.

Protext 6.5 Upgrades: From 6.1 £29.95 5.5 or 5.0 £39.95 4.3 or earlier £49.95

# Exfile, the Magazine for Protext users

Exfile is now the essential read for all Protext owners. Relaunched and being edited by Arnor, Exfile includes:

- \* Authorative articles by the programmers of Protext
- Contributions by knowledgeable Protext enthusiasts
- Readers' technical queries answered
- Protext discussion forum
- Hints and tips about using Protext
- Programs and macros
- Ideas to help you make the most of your printer

6 issue subscription costs only £16

Back issues £3 each.

# "The Protext Companion"

New Protext tutorial book by Alan Bradley (Sigma Press) £15.95

Arnor Ltd (AC), 611 Lincoln Road, Peterborough, PE1 3HA. Tel: 01733 68909. Fax: 01733 67299 All prices include VAT, postage within U.K. (Europe add £5, elsewhere add £10). Access/Visa accepted. Cheques payable to Arnor Ltd.

1 NORTH MARINE ROAD, SCARBOROUGH, NORTH YORKSHIRE, YO12 7EY, Tel: 0723 503 299

# AMIGA GAMES

| A320 Air Bus (US version)     |           |
|-------------------------------|-----------|
| Addams Family                 | £7.99     |
| Afrika Korps                  | £9.99     |
| Antheads/It Came From The De  | sert£9.99 |
| Arabian Knights               | £9.99     |
| Arcade Pool                   | £8.99     |
| Bart vs The World             |           |
| Bubba 'n' Stix                | £9.99     |
| Bubble 'N' Squeak             | £17.99    |
| Bump 'n' Burn                 | £16.99    |
| Championship Manager 94 (Enc  | of        |
| Season Data Disk)             | £12.99    |
| Civilization A1200            | £18.99    |
| Desert Strike                 | £11.99    |
| Dinosaur Detective Agency     | £9.99     |
| Disposable Hero               | £14.99    |
| Doodlebug                     | £7.99     |
| Dune 2                        | £10.99    |
| F1 (Domark)                   |           |
| F117A                         | £12.99    |
| Funschool 2 6-8s              |           |
| Funschool 2 over 8s           |           |
| Funschool 4 7-11 years        |           |
| Fury of the Furries           | £9.99     |
| Global Gladiators             | £9.99     |
| Graham Gooch                  | £12.99    |
| Graham Gooch 2nd Innings      |           |
| Heart of China                | £12.99    |
| Heroquest II                  |           |
| Humans Jurassic Levels Data D |           |
| James Pond 3 (A1200)          |           |
| K240                          | £17.99    |
| K.G.B.                        | £11.99    |
| Krusty's Fun House            |           |
| Lotus Trilogy                 | £12.99    |
| Magic Boy + Cool Croc Twins   | £12.99    |
| Manchester United Premier     |           |
| League Champions              | £16.99    |
| Manchester United Data Disk   | £7.99     |

Mig 29 Super Fulcrum

k Faldo's Champs. Golf ddy's Big Adv. 3-8 yrs ....

| reducty s 1 laytime 5-5 yts minimizations |
|-------------------------------------------|
| Out to Lunch £9.99                        |
| PGA Tour + Courses£11.99                  |
| Pictionary£5,99                           |
| Playdays 4 - 7 yrs£9.99                   |
| Powermonger + WW 1£11.99                  |
| Promier Manager 2 68 99                   |
| Premier Manager 3 A500/A1200£15.99        |
| Pugsy£11.99                               |
| Robocod A200£8.99                         |
| Ruff 'N' Tumble£17.99                     |
| Rugby League Coach£16.99                  |
| Seek & Destroy£12.99                      |
| Skidmarks £12.99                          |
| Shadow Worlds£8.99                        |
| Simpsons £6.99                            |
| Sim Ant                                   |
| Sim City Architecture 1£4.99              |
| Sim City Classic £9.99                    |
| Sleepwalker A1200/A500£7.99               |
| Space Quest 4£12.99                       |
|                                           |
| Striker £7.99                             |
| Soccer Kid A500/A1200£12.99               |
| Soccer Team Manager£9.99                  |
| Sooty's Fun with Numbers£9.99             |
| Supremacy£10.99                           |
| T2 Arcade£6.99                            |
| Tactical Manager Italia£18.99             |
| The Clue A500/A1200£20.99                 |
| Thomas Fun with Words£9.99                |
| Or both for£15.00                         |
| Toki£7.99                                 |
| Tornado A500/A1200£18.99                  |
| Tornado A1200/4000 H/D only£18.99         |
| Trivial Pursuit£6.99                      |
| Trolls£9.99                               |
| Thomas The Tank 1 & 2£12.99               |
| Universe £22.99                           |
| Uridium 2 £14.99                          |
| Wembley Int. Soccer£14.99                 |
| Wembley Rugby League£16.99                |
| Wiz n' Liz                                |
| Yo Jo                                     |
| Zool 2£8.99                               |
| E-9-01 &                                  |

# COMPILATIONS .£16.99 CLASSIC BOARD GAMES

| Chessibackgammoni Diaugnis                   |             |
|----------------------------------------------|-------------|
| BUMPER PACK                                  | £7.99       |
| Jaws/Grand Prix/Crossbow/High Steel          |             |
| KIDS PACK £5.99                              | (Not boxed) |
| Postman Pat/The Munsters/Count Duckula       |             |
| KIDS RULE OK                                 | £9.99       |
| Popeye 2/Postman Pat 3/Sooty & Sweep         |             |
| SUPER ALL-STARS                              | £10.99      |
| Robin Hood Legend Quest/Magicland Dizzy/     | Captain     |
| Dynamo/CJ In The USA/Steg The Slug           |             |
| SPORT TOP 10                                 | £14.99      |
| Int. Ice Hockey/Int. Truck Racing/Int.       |             |
| Tennis/World Cricket/World Soccer/           |             |
| Tag Team Wrestling/Carnage/World Rugby/      |             |
| G Souness Manager/K Daglish Manager          |             |
| TEAM 17 VOLUME 1                             | £19.99      |
| Superfrog/Overdrive/Body Blows               |             |
| THE COLLECTION                               | £22.99      |
| Cannon Fodder/The Settlers/Chaos Engine/T2   | Arcade      |
| WORLD CUP YEAR '94                           | £19.99      |
| Goal, Sensible Soccer, Striker, Champ. Manag | rer '93     |
| and Champ. Manager '94                       |             |
| EXCELLENT GAMES                              | £16.99      |
| James Pond 2, Archer MacLeans Pool, Shuttle, |             |
| Populous 2                                   |             |
| THE GREATEST                                 | £14.99      |
| Dune, Jimmy White, Lure of the Temptress     |             |
| bune, juning state, bute of the remptiess    |             |

Games subject to availability. Please note - A phone call reserves your order. Open 6 days a week 9.00 - 5.30
Price inc. P+P (UK).
Europe + £2. Rest Of World £3.50.

Shop prices may vary. Cheques or Postal Orders Please. Payable to: Wizard Games.

# 3 FOR £10.00

Graham Taylor

| ANY                  |
|----------------------|
| 3D Pool              |
| 3 Stooges            |
| Amie                 |
| Amie 2               |
| Art of Chess         |
| Beast Busters        |
| Beast Lord           |
| BSS Jane Seymour     |
| Bully's Sporty Darts |
| Collossus Chess*     |
| Cyberblast           |
| Daily Double Horse   |
| Racing               |
| Dalek Attack         |
| Double Dragon 2*     |
| Fast Food Dizzy*     |
| Final Blow*          |
| Fist Fighter         |
| Fly Harder           |
| Fools Errand         |
| Football Director 2  |
|                      |

Hungary for Fun Hyperion Impossamole Int. Ice Hockey Int. Soccer Italia 90° Laser Squad' Liverpool\* Mercenary 34 Nigel Mansell (unboxed) Nitro Boost' Puffy's Saga Rugby Coach Seymour Saves The Striker Manager Spike in Transilvania

Sharkeys Moll Shoot Em Up Construction Kit Sooty & Sweep Street Hockey Track Suit Manager Times Crosswords Titanic Blinky Titus the Fox Ultimate Ride World Championship **Boxing Manager** World Soccer Zool (unboxed) \* Not 1260

When ordering please give I alternative.

# CD

Alfred Chicken Arabian Nights Beavers Bubba 'N' Stix Chambers of Shaolin Chuckrock 1 or 2 Deepcore Dennis Disposable Herp

Flyharder Morph Premier Seven Gates of Jambala Summer Olympix Trivial Pursuit

| THE TOTAL TRANSPORT OF THE PROPERTY. | CONTRACTOR CONTRACTOR CONTRACTOR |
|--------------------------------------|----------------------------------|
| attlechess£14.99                     | Lost Vikings£14.99               |
| rutal Sports Football£10.99          | Nick Faldo£14.99                 |
| ubble + Squeak£10.99                 | Nigel Mansell£12.99              |
| astles 2 £14.99                      | Out to Lunch £9.99               |
| ury of the Furries£9.99              | Rooocod £9.99                    |
| mes Pond 3£11.99                     | Trolls£12.99                     |
| itil Divil£19,99                     | Wild Cup Football£19.99          |
|                                      |                                  |

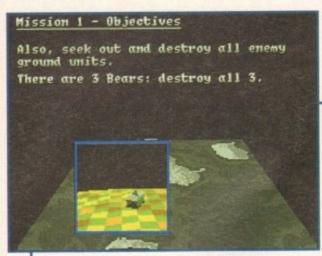

Before you start your mission, you get a detailed map of the area and information on each of your objectives

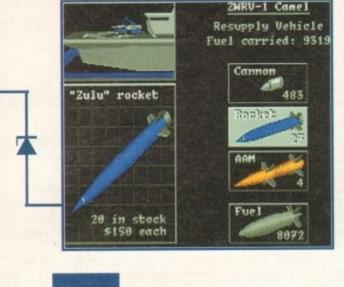

inary Asylum may not be a name that's familiar to a lot of you, but anyone who has been reading the computer press with any interest whatsoever will, or should know, about Zeewolf.

A quick glance at Binary Asylum's debut and my mind wandered back to the good old days when the only piece of software that ever mattered to anyone was a beautiful little 3D game entitled Virus. A classic game of original and epic proportions that will forever be remembered by gamers old enough

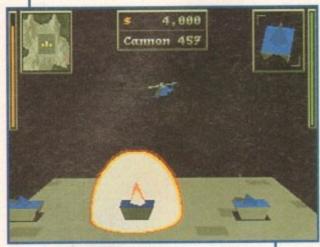

If you want some decent explosions then Zeewolf is your dream game. It's got bags of them depending on how good at shooting you are

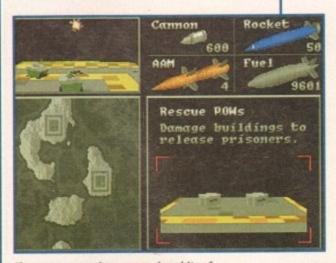

The map screen gives you various bits of information plus a smaller and ever-sohelpful representation of the main screen

# STORYLINE

Zeewolf is set in the future and due to the Polar ice caps melting, the world is now a sorry and very damp place. Ecliptico, a huge corporation, contributed to the disaster by cutting corners simply to make a fast buck.

Leewo

The company hacked down forests, polluted rivers and dumped toxins all over the place. Ecliptico profited from every global disaster and channelled the profit into building a corporation with more military power and global influence than any superpower.

Zenith Research, a rival but smaller corporation, has cracked the secret of fusion power and created a reactor that produces plentiful, cheap energy with no harmful byproducts. With this power, the world could be put back to rights once more, but Ecliptico has stolen the plans and is intent on monopolising fusion power for itself.

The only chance for Zenith to get its plans back is to use its new helicopter gunship, code named Zeewolf. There are only a few prototype units of the Zeewolf and the only available pilots are highly paid mercenaries prepared to risk their lives for huge amounts of cash.

For Earth's sake, and for the good of your bank balance, you play the part of one of these mercenaries and it's your job to fly the Zeewolf into battle against Ecliptico.

#### **GRAPHICS** won't notice this in the screenshots, obvican admire your destructive handiwork. ously, but it really is a sight to behold.

The game is viewed from the one angle, placed just in front of the helicopter. This enables you to see the whole of your gunship, plus you get a good picture of what's going on around you.

Zeewolf is a 3D polygon game and, more often than not, these types of game suffer in the graphics department, but Binary Asylum's Amiga debut is more than a notch above your average kind of game.

The helicopter is beautifully done and moves almost like the real thing. You

The surrounding graphics are just as good and things like the huge aircraft carrier are worth a special mention. The backgrounds don't consist of much more than a few trees, but that's just fine with me as you can concentrate on the action instead...

One thing that will impress you is the explosions. They look fantastic and really add to the game because after a vehicle or building has been destroyed, a wave of black smoke bellows into the sky. This looks brilliant when you fly over the

war-zone later on in the mission and you

There are other nice touches such as the map and mission objective screen. When selected, you find that a quarter of the screen has a scaled down version of the main screen inside it.

Overall, the graphics are of a very highstandard, but aren't too fantastic as they might distract you from the job in hand. If Zeewolf did have 256 colour graphics and ray-traced objects everywhere, then I get the feeling that the game just wouldn't perform as well as it does now.

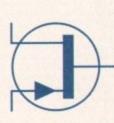

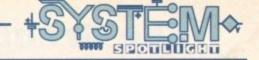

# INTRODUCTION

to know better.

Zeewolf looks a lot like Virus, but Binary Asylum has made the genius introduction of a state-of-the-art prototype helicopter gunship. Cue plenty of hot-blooded shoot-'em-up action, coupled with a healthy amount of tactics and strategy.

If Zeewolf has got half of what Virus had, then this could be what the Amiga games-playing world has been waiting for.

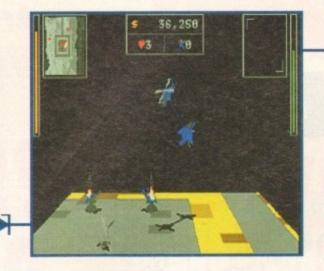

Hostages and scientists must be dropped off to safety. An aircraft carrier is your best bet for a drop-off point

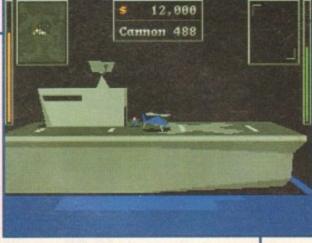

\$ 19,000 Cannon 552

As well as ground targets, you can get attacked from the air allowing you to re-live those Blue Thunder/Airwolf moments

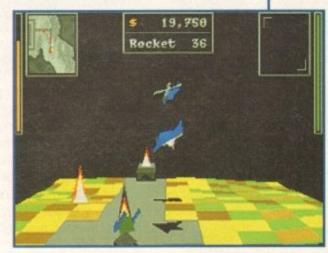

Escort duty is one of the tougher missions to complete

Grab that helmet, jump in your chopper, start those rotor blades and be a co-pilot to Jonathan Maddock as he admires Binary Asylum's Amiga debut.

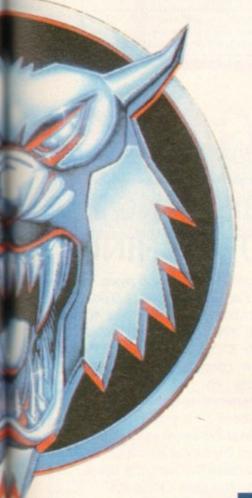

# SOUND

Zeewolf isn't spectacular in the sound department, but all the various beeps, bangs and crashes do their job to perfection. The chugging of your rotor blades as you fly over the landscape is basically the only noise you need.

Zeewolf is one of those games which must be played with the volume turned full up at levels loud enough to make your neighbours think you've got a full scale warzone in your house.

The tune in the game isn't brilliant, but you only hear it at the beginning of the game and after you've completed one of the missions anyway.

I'm sure games would be improved ten-fold if software companies would spend more time on the music side of things, because it tends to get forgotten about and that is a real shame. Films have really good themes and sound-tracks and the same should really apply to games, but that's enough of my soap-box ranting.

Zeewolf has some nice sound effects that do the job they're supposed to and a rather bog-standard tune. Overall you'd have to say that the sound is good, but it's not great.

67%

# Publisher: Bloory Asylon Reveloper: Bloory Asylon

Hists: 1

Price: \$28.88

Geore: Shoot-'om-up/simulation

llard disk justali: No

Control system: Mouse/Joystick Supports: A588/A688/A1288/A4888

Recommended: 88828 aywards

# OPINION

90%

Let's not beat around the bush, Binary Asylum has created one of the best Amiga debut games I have ever seen. OK, so it may be very similar in looks and style to Virus, but that isn't such a bad thing, in fact it's a very good thing.

Do you remember Airwolf? I do because, more than anything in the world, when I was a kid I wanted to sit next to Ernest Borgnine and fly that super-powered helicopter. Zeewolf is the nearest I'm ever going to get to achieving that childhood fantasy and that could be

one reason why I like it so much.

Another, far better reason could be that the game plays like a dream. Once you've mastered the controls, which to someone with a bit of intelligence is fairly easy, you're away in a shoot-'em-up world packed full of action and excitement.

Control via the mouse is a lot harder to master and I have to admit I haven't tried playing the game with it a lot, but that's because I've been quite happy using the joystick and have had no problems at all.

It is a highly addictive piece of software and there are so many good things about it that I couldn't possibly list them all, but even better is that there aren't many, if

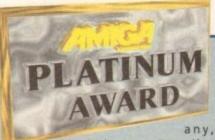

bad points to Zeewolf.

Binary Asylum can slap themselves on the back because Zeewolf is, in my eyes at least, a tremendous success. It's a game that doesn't rely on heavy advertising or publicity to sell it, but simply lets the gameplay do the talking. I have nothing but high praise for Binary Asylum's debut and it is, quite simply, one of the gaming highlights of 1994. The Great

# £5,000 Grab a book today! Giveaway!!!

Spend £9.95 Get free, any book to the value of £4.95

# Amiga Books!

# Amiga Desktop Publishing £14.95 THE DEFINITIVE BOOK ON DTP

MORE than 200 pages in 2 volumes of expert guidance on desktop publishing from DTP specialist Larry Hickmott. An in-depth look at software, hardware, scanning, fonts, page make-up, printing and to top it off, 40 pages of design projects. This book is produced totally on the Amiga and can be found in colleges and homes alike.

\* Buy the book and get 2 disks free!!. Amazing value ...

# Fonts & Clip Art £9.95

Has to be the best value book on the market!

This book is value for money with a capital V. You get 130 pages of easy to read information on the subject of fonts & clip and art. Information on how to install fonts for many Amiga programs, a look at almost a hundred shareware fonts and almost as much clip art as well a load of tips and hints. The review in Issue 3 of AmigaPro said "do yourself a favour and buy this book, it will be the best £9.95 that you ever spent". Say no more! ... ... and don't forget. You get two free disks when you buy this one, as well as a step-by-step manual

# Printers £4.95

What to buy and how they work, all in plain English

With the help of experts from many household names comes a book that explains what printers are about and which one suits you, all in the casual laid back style that is the hallmark of Larry Hickmott's books and reviews.

... and you get a free disk with it is as well!

# Introduction to DTP £4.95

An ideal introduction to the fascinating world of DTP

From the person who uses his Amiga every day to produce books and magazines, comes an easy to read, informative look at desktop publishing on the Amiga and how you can be a part of it. You guessed it! It too comes with a *free disk!!* 

RING TODAY ABOUT NEW TITLES SUCH AS THE AMIGA 1200 HANDBOOK AND WORD PROCESSORS. ALL £4.95

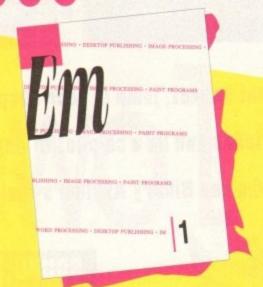

# NEW MAGAZINE

# WORD PROCESSING & DESKTOP PUBLISHING

Looking to get more out your Amiga? Then look no more, as LH Publishing have the answer. *Em*! Packed with tutorials, reviews, technical help from Softwood and Digita plus the latest news. You cannot afford to miss this this magazine! Issue 1 is out now and costs only £1.76, a saving of 35%. Issue 2 is also available at the normal price of £2.70. Subscribe and save up to 25% on this cover price.

In Issue 1: 10 Pages on PageStream 3 • Installing fonts for Wordworth 2 • tutorials for Final Writer, PageSetter 2 and ProPage • Technical Help from Digita for Wordworth 3 • TypeSmith 2.5 • Facts on Fonts from Softwood's Giles Harwood • the making of Em • 8 pages of news •

call 0908 230-370 for more information

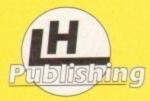

# ORDER INFORMATION

13 Gairloch Ave, Bletchley, MK2 3DH Tel:0908 370-230 Fax:0908 640-371 Trade Enquiries Welcome

Other Suppliers\*: (Credit card orders as well)

Gordon Harwood Computers Selectafont (0773 520-252) (0702 202-835)

\*These stockists do not sell the magazine Em. Please call LH Publishing to place your order.

| 324 CRAVE TANKS 495 ACK ACK GUN 005 MISSION X 843 GREEN 5 PT. 1 553 VECTOR 323 SEALLANCE-SUB 710 PYRAMIDS (2D) 795 DYNO WARRIORS 800 TIME RUNNER 805 TRANS-PLANT 706 OBLITERATOR 044 21 P.D. GAMES 429 ZOMBIE APOC LATFORM GAMES 429 ZOMBIE APOC LATFORM GAMES 792 DANGER MOUSE 064 ICE RUNNER 273 KELLOG EXPRESS 791 DOCTOR STRANGE 346 FRUIT SALAD 715 SUPER BLUE KID 840 XIMAS TIME 223 DOODY 711 WALLYWORLD (2D) 409 SLEVATOR 2 841 COOKIE COULDER - DASH 721 HAUNTED MINE 245 EAT MINES 121 MARATHON MINE ETRIS - COLUMNS 472 GAME BOY TETRIS 293 DOCTOR MARIO 294 KLACK TRIS 107 TWIN TRIS 1626 MEGA BLOX | 477 CADAVA 1 & 2 717 URIDIUM 259 LCD POPEYE 0.25 HUNTER 0.24 ELF 0.20 LEMMING ARCADE 816 APIDYA NOAGA 0.28 HAMM-FIST NOAGA 0.27 CHUCKROCK NOAGA 0.27 CHUCKROCK NOAGA 0.27 CHUCKROCK NOAGA 0.27 CHUCKROCK NOAGA 0.27 CHUCKROCK NOAGA 0.27 CHUCKROCK NOAGA 0.27 CHUCKROCK NOAGA 0.27 CHUCKROCK NOAGA 0.27 CHUCKROCK NOAGA 0.27 CHUCKROCK NOAGA 0.28 HAMM-FIST NOAGA 0.28 HAMMINGS 682 MOOS EN CHUCKROCK 0.28 HIGH OCTANE 2 PUB GAMES 560 WORLD DARTS 845 EMB FRUIT MACHINE 598 PIN BALL 222 FRUIT MACHINE 375 SOLITAIRE 010 POKER ARCADE 010 POKER ARCADE 010 POKER ARCADE 010 POKER ARCADE 010 FOKER ARCADE 010 FOKER ARCADE 011 FOKER ARCADE 012 FOKER ARCADE 031 FOKER FOKER ELE 013 FOKER FOKER ELE 014 FOKER ELE 015 FOKER ELE 016 FOKER ELE 017 FOKER ELE 017 FOKER ELE 018 FOKER ELE 018 FOKER ELE 019 FOKER ELE 019 FOKER ELE 019 FOKER ELE 019 FOKER ELE 019 FOKER ELE 019 FOKER ELE 010 FOKER ELE 010 FOKER ELE 0 | 699 50 SOLUTIONS  MANAGER GAMES  258 TRUCKING 2 (2D)  443 SLAM BALL  817 BLOOD BALL  817 BLOOD BALL  817 BLOOD BALL  817 BLOOD BALL  817 BLOOD BALL  817 BLOOD BALL  817 BLOOD BALL  824 DAY AT RACES  196 G. P. MANAGER  321 AIRPORT  404 METRO  593 SPEEDWAY  668 U.S.A. '94  322 MICRO MARKET  694 FORMULA ONE  BOARD GAMES  015 ANIMATED WAR  631 SCRABBLE  032 MONOPOLY  247 CHESS  548 BACKGAMMON  524 EXEL-ATOMS  526 RISK  842 RAGS TO RICH  BRAIN GAMES  818 ARAZA-MAX  250 CUBE-RUBIX  374 CASTLE KUMQUAT  442 REVERSI 2  838 COG-NITION  716 TOP POP QUIZ  603 EXIT 13  119 DRAGON TILES  530 OTHELLO  317 LEXESS 2  112 DRAGON'S CAVES  309 QUIZ MASTER | 837 KLONDIKE 2 (30) 747 ZOMBIES AP 2 747 ZOMBIES AP 2 747 ZOMBIES AP 2 747 ZOMBIES AP 2 748 CYBERTEK (2D) ADVENTURE GAMES 116 STAR TREK (2D) 523 STAR TREK (2D) 331 THE HOLY GRAIL 847 RAISE TITANIC 848 RELICS (4D) 825 KNIGHTS 297 NEIGHBOURS (2D) 395 TARBASE 13 (2D) 403 THE SURVIVOR OVER 18 GAMES 101 TERROR LINER 1 712 TERROR LINER 1 712 TERROR LINER 2 CLASSIC GAMES 692 SPACE INVADERS 778 OVERLANDERS 778 OVERLANDERS 693 MISSILE COMMAND 8REAKOUT-PONG 421 REBOUNDER 709 WAYNE'S WORLD 5PACE BLASTERS 498 LAST REFUGE 596 GORF INVADERS 122 IN-TACTS 031 OBLIVION 343 CYBERNETICS 701 GALAGA DELUXE 679 STAR RIANS 548 CAFFEINE FREE |
|----------------------------------------------------------------------------------------------------|----------------------------------------------------------------------------------------------------|----------------------------------------------------------------------------------------------------|----------------------------------------------------------------------------------------------------|
| All Games an<br>PICK AN EXTR                                                                                                    | ACH, NO MINIMUM OR<br>e on 1 disk and run on<br>A DISK FOR FREE WITH<br>54 CARMANIA CLOSE, SH                                                                                                    | all Amigas unless oth<br>EVERY EIGHT DISKS                                                                                                    | herwise stated.<br>YOU PURCHASE                                                                                                    |

# LOWEST PRICED TOP QUALITY RIBBONS, INKJETS, TONERS & DISKS

**Printer Ribbons** RIDDONS
BLACK
Panasonic KXP1123/1124/1140
Panasonic KXP1123/1124/1140
Panasonic KXP1123/2180
Seikasha SL90/2/95
Star LC10/20/100
Star LC24-10/200
Taxan Kaga KP810/815/910/915
COLOUR
Citizen Swift 24
Panasonic KXP2123/2180
Star LC10/20/100
Star LC200
Star LC200
Star LC200
Star LC200
Star LC200
Star LC200
Star LC200
Star LC24-10/200 10+ 228 3.11 2.30 3.35 2.30 3.95 3.55 2.90 2.35 2.81 1.67 3.35 2.48 2.62 54 2.45 3.31 2.50 3.55 2.50 4.15 3.75 3.10 2.55 3.01 1.77 3.55 2.68 2.82 24 2.65 3.51 2.70 3.75 2.70 4.35 3.30 2.75 3.21 1.97 3.75 2.88 3.02 3.31 2.74 5.60 5.55 2.14 2.85 2.71 2.99 2± 12.66 10.48 5.85 9.63 9.48 Epson LQ100
Epson LQ100
Epson LQ-000-500/800/850
Epson FX/MX/RX/80/FX/LX800
Epson FX/MX/RX/100/FX/MX/1000
Epson LX80/86-90
Mannesmann Tally 80/81
NEC Pinwriter P2200
OKI ML182/183/192/193/195 Ring for Ribbons Not Listed.

# Ring us and WE WILL BEAT all other Ribbon prices

| 3/2 1                            | Disks &    | Disk                      | Boxes                            | Inkjets, Ink Refills                                                                                                    | & Toner                                                            |
|----------------------------------|------------|---------------------------|----------------------------------|----------------------------------------------------------------------------------------------------|--------------------------------------------------------------------|
| 10 Disks<br>25 Disks<br>50 Disks | £11        | DS/HD<br>£8<br>£16<br>£29 | 100 Cap.<br>Lockable<br>Disk Box | Canon BJ-10/20 Cartridge<br>Commodore MPS1270 Cartridge<br>HP Deskjet Cartridge (Double Cap.)<br>HP Deskjet Tri-Colour Cartridge<br>HP Thinkjet/Quietjet Cartridge                                                 | 17.54 each<br>12.13 each<br>24.24 each<br>28.89 each<br>12.13 each |
| 00 Disks<br>50 Disks<br>00 Disks | £32<br>£75 | £52<br>£115<br>£206       | £5.99<br>with orders<br>of £10+  | HP Deskjet Tri-Cotour Catridge Refill<br>Inkjet Refills (Twin Packs) for Camon B.<br>HP Deskjet. Available in Black, Cyan, M.<br>Red, Blue, Brown, Light Green, Dark G<br>1 Pack £11.00, 2+ Packs £10.60 ea, 5+ Pa | fagenta, Yellow,<br>reen, and Gold.                                |
| II Disks                         |            | 100% E                    | rror Free                        | HP Laserjet II/III Toner Cartridge<br>HP Laserjet IIP/IIIP Toner Cartridge<br>Ding Fox Inkiets & Toney                                                                                                    | 44.51 each<br>53.14 each                                           |

#### Miscellaneous Items

| Roll 1000 3%" Disk Labels     | 8,99 |
|-------------------------------|------|
| 35" Disk Cleaning Kit         | 2.99 |
| Parallel Printer Cable (1.8m) | 3.99 |
| Mouse Mat                     | 2.99 |

# Ring For Inkjets & Toners Not Listed.

| CPU & Monitor Dust Cover     | 6.49 |
|------------------------------|------|
| Monitor Dust Cover           | 4.99 |
| 80 Column Printer Dust Cover | 3.99 |
| Amiga 500 Dust Cover         | 3.99 |
| Amiga 600 Dust Cover         | 3.99 |
| Amiga 1200 Dust Cover        | 3.99 |

# All Prices INCLUDE VAT (@ 171/2%) & UK Delivery

0543 250377 Ring us or send cheques to: 0543 250377
Owl Associates Ltd, Dept 281, Owl House,
5 The Brambles, Lichfield, Staffs WS14 9SE

E & OE

SPECIAL OFFERS

(E&OE)

28 days. Please send cheque / PO (made out to Premier Mail Order) / Access / Visa No. and expiry date to: lon, Essex SS14 3JJ. Tel: 0268-271172 Fax: 0268-271173 m-4pm. We Are Open 364 Days A Year 8.50 for Rest of the World. Next day delivery service available £4 per item

| TOT UITO VALLES III                          | cluded for all OK orders.                                                                                                    | rieuse dad £2 For for                               | Europe and £3.30 for                                                                                                    |
|----------------------------------------------|----------------------------------------------------------------------------------------------------|-----------------------------------------------------|----------------------------------------------------------------------------------------------------|
| A-Train 12.9                                 | 9 Contraptions 13.99                                                                                                    | Goal 9.99                                           | Microcosm                                                                                                    |
| A320 Airbus (Europe) 22.9                    | 9 Crash Dummies 17.99<br>9 Cruise for a Corpse 12.99                                                                                                    | Graham Gooch 2nd Innings 11 99                      | Mighty Max A1200 18 96                                                                                                    |
| A320 Airbus (USA) 22.9                       | 9 Cruise for a Corpse 12 99                                                                                                    | Graham Gooch - Test Match Special, 19.99            | Mighty Max A600/CD32 17.96                                                                                                    |
| A32U Approach Trainer                        | Crystal Dradon 19 99                                                                                                    | Graham Gooch World Class Cricket, 19.99             | Military Mastamiones 10-00                                                                                                    |
| Air Bucks 1.2 12.9                           | 9 Cyberspace 22.99<br>9 Cyberwar CD32.31.99<br>9 D Day - Overlord 22.99                                                                                                    | Guardian CD32 19 99                                 | Monopoly 18 90                                                                                                    |
| Akira 18.9                                   | Cyberwar CD32 31 99                                                                                                    | Gunshin 2000 12 99                                  | Mortal Combat 20.96                                                                                                    |
| Akira CD32 19 9                              | D Day - Overlord 22.99                                                                                                    | Gunshin 2000 CD32 19 99                             | Mr Blobby                                                                                                    |
| Aladdin                                      | Dark Seed                                                                                                    | Heimdal 2 A500/A1200/CD32 22 99                     | Mutant League Hockey A500/A1200 17.99                                                                                                    |
| Allen Breed 2                                | Dawn Patrol                                                                                                    |                                                     | New Zealand Story 6 90                                                                                                    |
| Allen Breed Special Edition10.9              |                                                                                                    | History Line 1914-18 (1 Meg)22,99                   | Nicky 2                                                                                                    |
| Allen Breed Special EditionCD32 17.9         | Deepoons 17.00                                                                                                    | Immoceinia Mission 2025   ASDOJA1200 10 00          | Nigel Mansell's World Champ. CD32 19.99                                                                                                    |
| Alien Olympics                               |                                                                                                    | Indiana Jones Fate of Atlantis Adv 24 99            | On the Ball - World Cup Edition.A1200 22.99                                                                                                    |
| 10 Tomale Chasses 47 fe                      |                                                                                                    | Indy Jones Fate of Atlantis Action 8 99             | On the Ball League Edition                                                                                                    |
| Al Terrain Hacer                             | Detroit                                                                                                    | Inferno                                             | On the Ball League EditionA1200 22.96                                                                                                    |
| Ambermoon 19.9                               | Disposable Hero                                                                                                    |                                                     |                                                                                                    |
| Amberstar 19.9                               | Dizzy Collection 18.99                                                                                                    |                                                     | Perfect General I Issa Lords of Power                                                                                                    |
| Arcade Pogl 8.9                              | Dizzy Enchanted World CD32 12 99                                                                                                    | Ishar 3                                             | PGA EurotourA500/A1200/CD32 18.99                                                                                                    |
| Arcade Pool CD32 12 9                        | Dizzv's Excellent Adventure 16.99                                                                                                    | Jack Nicklaus Course Designer's Clip Art Vol 1 7.99 | PGA True Golf 12 05                                                                                                    |
| Archer Maclean's Pool                        |                                                                                                    | Sank Nieklaus Helimited Gelf 19 00                  | Dinhall Denome & Easterine 22 06                                                                                                    |
| Armourgeddon 2 Codename Heilfire 19.98       | Dracida 19.99                                                                                                    | Jack the Ripper27.99                                | Pinbali Fantasies                                                                                                    |
| Ashes of Empire12.9                          | Dragonstone A1200/C/D32 22 99                                                                                                    | Jaguar XJ220 8.99                                   | Pinball Fantasies                                                                                                    |
| B17 Flying Fortress (1 Meg)                  | Dreamweb A500/A1200/CD32 22 99                                                                                                    | James Pond 3 A500/A1200/CD32 19.99                  | Pinhal Monie 8 00                                                                                                    |
| Banshee                                      | Dune 2 12 99                                                                                                    | Jetetrike ASON/CD32 17 99                           | Pinball Magic 6.99 Pinkie A500/800/1200 17.99 Pinkie CD32 19.99                                                                                                    |
| Battlechess CD32 19 96                       | Dune 12.90                                                                                                    | JetstrikeA500/CD32 17.99<br>JetstrikeA1200 19.99    | Pinkin (1992 19 99                                                                                                    |
| Rottle Isla '93 17 00                        | Dunnanmaster 2 92 99                                                                                                    | Autole Book A1200 10.00                             | Planet FootballA1200/CD32 22.99                                                                                                    |
| Reneath A Steel Sky 20 9                     | Dungeonmaster 2                                                                                                    | Justooir Park 17 00                                 | Police Quest 1, 2 or 312.99                                                                                                    |
| Reneath A Steel Sky CD32 19 9                | Embryo                                                                                                    | Jurassic Park A1900 18 00                           | Populous & Promised Lands10.99                                                                                                    |
| Renefactor 17.00                             | Emerald Mines CD32 12 99                                                                                                    | #240 (Non AGA) - I Browled A500/CD39 10 00          | Populous 3 13 00                                                                                                    |
| Body Blows A1200 12 98                       | Empire Sooner '94 19.99                                                                                                    | KW Chare A1200/CD22 19:39                           | Power Print ASSOCIATION TO AN OR                                                                                                    |
| Borty Blows Galactic 18 00                   | Emerald Mines                                                                                                    | Kid Change 17.00                                    | Boundaries 22.00                                                                                                    |
| Andy Blows Galactic A1200 19 00              | Epic 12.99 Excellent Games 22.99 Exile A500/CD32 19.99                                                                                                    | King Pin ASON 10 00                                 | Powermonner & Date Dick 12.00                                                                                                    |
| Andy Blows/Supertrani/Departries 19.00       | Evila A5/0/CD90 10 00                                                                                                    | King Dia CO22 12 02                                 | Promise Manager 2 7.00                                                                                                    |
| Assarh II 92.00                              | Extractors CD92 96 99                                                                                                    | King's Owest 1, 2 or 3 12.00                        | Premier Manager 2 17 00                                                                                                    |
| Prior the Line Prinse 17 or                  | Extractors CD32 26 99<br>Eye of the Beholder 1 or 2 12.99                                                                                                    | King's Quest 6 Ason(A 1900 93 00                    | Prime Marie 17.00                                                                                                    |
| Brutal Football CD32 19 96                   | Eye of the Storm                                                                                                    | Weights of the Chy                                  | Prince of Persia 6.99                                                                                                    |
| Bubbbs M Stiv & Drownian PD 93 49 00         | Et World Champingship Edition 10 00                                                                                                    | Laisten Cult Lane 7 Con 2 42 50                     | Des Touris Touris I Connect Cid Country S. 4 55                                                                                                    |
| Subbla & Sousak A500/41900 17:00             | F117A Steattrighter 12.99 F15 Strike Eagle 2 12.99 F15 Challenge Project X CD32 17.99 F19 Steath Fighter 11.99 Fields of GloryA500/A1200/CD32 22.99 FFA Soccer 19.99              | Lammings 1 CD22 17 60                               | Project VIE17 Challenge CD33 17 00                                                                                                    |
| Ruhhle & Souesk CR92 19 90                   | F16 Strike Earle 9 19 00                                                                                                    | Lemmings 1                                          | Project AFT/ Grasienge                                                                                                    |
| Summ in Russ 4500/41000/CD30 10.00           | E17 Challenge Design V CD20 17 02                                                                                                    | Lemmings Double Park 10.00                          | Overtier Class 1 as 2                                                                                                    |
| Rumlima 99 00                                | E10 Stealth Elebter 11 00                                                                                                    | Links the Challenge of Colf 10.00                   | Contribution Provide Provide College College C |
| Sapar Palirea 19 00                          | Finish of Close Approximation on the                                                                                                    | Lines - the Crisilenge of Got                       | Delived Types                                                                                                    |
| Pageon Engler 20.00                          | DEA Corner                                                                                                    | Lionang                                             | Painter Islands 200                                                                                                    |
| Sannon Forbier CD33 10 00                    | Flackback 90.00                                                                                                    | Lords of Bours Complication 20.00                   | Please has the Chine 42.00                                                                                                    |
| Parmon Eoddar 9 +0.00                        | Flashback 20.99 Flight Sim 2 Great Britain Scenery 26.99 Flight Sim 2 Hawaiian Scenery 13.99 Flight Sim 2 Japan Scenery 13.99 Flight Sim 2 Japan Scenery 13.99                    | Lords of Power Companion                            | Reach for the Skies 12.99 Renegade 2 16.99                                                                                                    |
| Senana Fooder Cattlern Phase Sening TO 17 00 | Flight Clm 2 Usualian Second 43 50                                                                                                    | Lord Edge ODGG GG                                   | Reunion                                                                                                    |
| Continue 2 - 1 Promotion ASON or CDGS SO GS  | Flight Cim 2 Josep Connect 19 00                                                                                                    | Lost Vikings CD22 15 00                             | Pines of Medicar Cold                                                                                                    |
| Prampionship Man. Compendium                 | Flight Circ 2 Passan Collection 8 99 99                                                                                                    | Lotus Esprit Turbo Challenge                        | Rings of Medusa Gold                                                                                                    |
|                                              | Flight Sim 2 Scenery Collection A29.99 Flight Sim 2 Scenery Collection B26.99                                                                                                    | Lotus Espiri Turbo Unavenge                         | Rise of the RobotsA1200 27.99                                                                                                    |
| Thermologishin Manager Balls 45.00           | Flight Sim 2 Scenery Collection B20.99                                                                                                    | Lotus Turbo TriogyCD32 22.99                        | Rise of the RobotsA500 25.99                                                                                                    |
| hampionship Manager italia                   | Flight Sim 2 USA No. 7 Washington 13.99<br>Flight Sim 2 USA No. 9 Chicago 13.99                                                                                                   | Lure of the Temptress12.99                          | Rise of the RobotsCD32 22.99                                                                                                    |
| huck Rock 1 & 2                              | Fight Sin 3 USA No. 9 Chicago13.99                                                                                                    | Magician's Castle                                   | Robinsons Requiem                                                                                                    |
| Pullington II Man)                           | Fight Sim 2 USA No. 11 Detroit Schery 13.59                                                                                                    | Man Utd Prem Lge Champs A500/CD32 19.99             | Rugby League Coach19.99                                                                                                    |
| Varia Basel Games 22.99                      | Fight Size 2 Western France 7                                                                                                    | wan uto Prem Lge Champs Datadisk. 8.99              | Hyder Cup                                                                                                    |
| Passis Collection Delphins 49.50             | Fight Simulator 2                                                                                                    | Markin s Marketous Adventure A1200/CD32 19:99       | Hyder Cup                                                                                                    |
| Nessic Collection - Delpnine 19.99           | Flight Sim 2 USA No. 12 New York. 13.99<br>Flight Sim 2 Western European Tour. 13.99<br>Flight Simulator 2 22.99<br>Football Glory ASO0/A1200 17.99<br>Formula 1 Grand Prix 12.99 | Master AxeA500/A600/A1200 17.99                     | Sabre 1eam                                                                                                    |
| Asset Collection - Lucas Arts 19.99          | Footbal Glory                                                                                                    | Waster Axe                                          | 5.08 19.99                                                                                                    |
| Sub-Engthall The Manager 10.99               | Pormula 1 Grand Prix12.99                                                                                                    | Megarace                                            | Scrattele 18.99                                                                                                    |
| Number Air Poster                            | Genesia. 19.99<br>Globdule 10.99                                                                                                    | Messengers of Doom19.99                             | Second Samurai . A500/A1200/CD32 19.99                                                                                                    |
| ATTOM AT PAPOL                               | G0000e                                                                                                    | Wicru Machines                                      | Secret of Monkey Island 2 (1 Meg) 24.99                                                                                                    |

| curope ana :                                                                            | £3.30          | IOI     | Ke   |
|-----------------------------------------------------------------------------------------|----------------|---------|------|
| Microcosm                                                                               | CD             | 32 29.1 | 20   |
| Mighty Max<br>Mighty Max                                                                | A12            | 10.18   | 20   |
| Mighty Max                                                                              | AADDICD        | 32 17 1 | 20   |
| Military Masternieces                                                                   |                | 191     | 20   |
| Monopoly                                                                                |                | 18.0    | 99   |
| Mortal Combat                                                                           |                | 20.0    | 99   |
| Military Masterpieces<br>Monopoly<br>Mortal Combet<br>Mr Blobby<br>Mutant League Hockey | A500/CD        | 32 13.9 | 99   |
| Mutant League Hockey                                                                    | A500/A120      | 0.17.5  | 99   |
| New Zealand Story                                                                       |                |         | 19   |
| Nicky 2                                                                                 |                | 17.9    | 19   |
| Nigel Mansell's World (                                                                 | ChampCD        | 12 19.9 | 19   |
| On the Ball - World Cup                                                                 | Edition.A12    | 00 22.9 | 99   |
| On the Ball League Ed                                                                   | ition          | 19.5    | 99   |
| On the Ball League Ed<br>Omar Sharif's Bridge<br>Perfect General                        | itionA12       | 00 22.9 | 19   |
| Omar Sharif's Bridge                                                                    |                | 22.5    | 19   |
| Perfect General                                                                         | see Lords of   | Powe    | r) : |
| PGA EurotourA500                                                                        | A1200/GUS      | 5 1978  | 195  |
| PGA Tour Golf                                                                           |                | 12.9    | 19   |
| Pinball Dreams & Fan                                                                    | tasies         | 22.9    | 19   |
| Pinball Fantasies                                                                       | A120           | 0 19.9  | 9    |
| Pinball Fantasies                                                                       |                |         |      |
| Pinball Magic                                                                           |                | 6.9     | 9    |
| Pinkie                                                                                  | 500/600/120    | 0 17.9  | 9    |
| Pinkie                                                                                  | CD3            | 12 19.9 | 9    |
| Planet Football                                                                         | A1200/CD3      | 2 22.9  | 19   |
| Police Quest 1, 2 or 3                                                                  |                | 12.9    | 9    |
| Police Quest 1, 2 or 3<br>Populous & Promised L                                         | ands           | 10.9    | 9    |
| Power DriveA50                                                                          |                | 12.9    | 9    |
| Power DriveA50                                                                          | 0/A500/CD3     | 2 19.9  | 9    |
| Powerhouse                                                                              |                | 22.9    | 9    |
| Powermonger & Data D                                                                    | ) isk          | 12.9    | 9    |
| Premier Manager 2<br>Premier Manager 3                                                  |                | 7.9     | 9 3  |
| Premier Manager 3                                                                       |                | 17.9    | 9    |
| Prime Mover                                                                             |                | 17.9    | 9 5  |
| Prince of Persia                                                                        |                | 6.9     | 9 5  |
| Pro Tennis Tour 2 - J. Conr                                                             | ors Grt Courts | 2.88    | 9 3  |
| Project X/F17 Challeng                                                                  | eCD3           | 2 17.9  | 9 2  |
| Project X/F17 Challeng<br>Putty Squad                                                   | A120           | 0 19.9  | 9 6  |
| Quest for Glory 1 or 2<br>Qwalc'Alien Breed Special                                     |                | 12.9    | 9 5  |
| QwaxiAlien Breed Special                                                                | Edition CB     | 32 17.9 | 9 7  |
| Railroad Tyccon                                                                         |                | _12.9   | 9 ;  |
| Hainbow Islands                                                                         |                | 6.9     |      |
| Reach for the Skies                                                                     |                | 12.9    | 9 7  |
| Renegade 2<br>Reunion A500                                                              |                | 16.9    | 9    |
| HeunionA500                                                                             | (AB00/A120     | 0.22,9  | 9    |
| Rings of Medusa Gold<br>Rise of the Robots                                              |                | 19.9    | 9    |
| Hise of the Hobots                                                                      | A120           | 0 27.9  | 9    |
| Rise of the Robots<br>Rise of the Robots                                                | A50            | 0 25.9  | 9    |
| Hise of the Hobots                                                                      | CD3            | 2 22.9  | 9    |
| Puerbal agent Communication                                                             |                | 10.1    | 9    |
| nugby League Coach                                                                      | Acces          | 19.9    | 9    |
| Pryder Cup                                                                              | A120           | u 17.9  | 9    |
| Robinsons Requiem<br>Rugby League Coach<br>Ryder Cup<br>Ryder Cup<br>Sabre Team         | 000            | 20.9    | 0    |
| S.U.B.                                                                                  |                | 10.0    | 0    |
| Scrabble                                                                                |                | 19.9    | 9    |
| Second Samurai .A500/                                                                   | A1005/000      | 18.9    | 2    |
| Second Samurai . A500/                                                                  | A 12UU/UU3     | c 19.9t | 2 1  |

| Secret of Monkey Island                                                  | -         | .12.9 | ä   |
|--------------------------------------------------------------------------|-----------|-------|-----|
| Sensible Soccer 92/93<br>Sensible Soccer<br>Sensible Soccer Internationa |           | .16.9 | è   |
| Sensible Soccer                                                          | CD32      | 19.9  | H   |
| Sensible Soccer International                                            | Edition   | 13.9  | H   |
| Sproihle Socrar International                                            | CD39      | 160   | 21  |
| Sensible World of Soccer                                                 |           | .19.9 | H   |
| Sensible World of Soccer<br>Settlers                                     |           | 19.9  | į   |
| Shadow Lands                                                             |           | _B.S  | ч   |
| Shuttle - Space Flight Simula                                            | tor       | 12.8  | H   |
| Sierra Soccer                                                            |           | 16.9  | H   |
| Silent Service 2                                                         |           | 12.8  | H   |
| Sim City 2000                                                            |           |       |     |
| Sim City Deluxe                                                          |           |       |     |
| Sim Classics                                                             | pin birth | 22.9  | K   |
| Sim Life A50                                                             |           |       |     |
| Simon the Sorceror                                                       |           | 29.9  | Ä   |
| Simon the SorcerorA120                                                   |           |       |     |
| Simon the Sorceror 2                                                     |           | .22.9 |     |
| Simon the Sorceror 2.A120                                                | 0/CD32    | 26.9  | Ą   |
| Skeleton Krew                                                            | 0/0032    | 22.9  | 5   |
| Skidmarks<br>Skidmarks                                                   | 0000      | 37.8  | 10  |
| Socoer Kid.                                                              | CD32      | 19.9  | 1   |
|                                                                          | CU32      | 19.9  | 9   |
| Software Manager<br>Soup Trek (The Search for St                         | molel.    | 17.9  | 1   |
| Conce Ouget 1, 3, 3 or 4                                                 | 00x)      | 19.9  | II) |
| Space Quest 1, 2, 3 or 4                                                 | nychas.   | 17.0  |     |
| Star Trek                                                                |           |       |     |
| Stardust Special Edition                                                 | MIEUV     | 0.0   | i   |
| Streetlighter 2                                                          |           | 12.9  | i   |
| Subwar 2050                                                              | A1200     | 22.0  | å   |
| Subwar 2050                                                              | Chas      | 19.0  | ď   |
| Super Cars                                                               | -         | 6.9   |     |
|                                                                          | CD32      |       |     |
| Super League Mngr A500/A120                                              | 0/CD32    | 19.9  |     |
|                                                                          |           |       |     |
| Superloopz                                                               | CD32      | 19.9  | ġ   |
| Super Putty                                                              | CD32      | 12.9  | ġ   |
| Super Putty                                                              | VCD32     | 19.9  | ė   |
| Syndicate                                                                |           | 22.9  | ġ   |
| TEX                                                                      | A1900     | 26.0  | ά   |
| T.F.X.<br>Tactical Manager '94/'95                                       | CD32      | 22.9  | 8   |
| Tactical Manager '94/'95                                                 |           | 10.9  | ė   |
| Tactical Mgr - English, Scottish o                                       | ritalian  | 19.9  | 9   |
| 3.5"                                                                     | 101       |       | ٩   |
| 3.5                                                                      | -         | 7     |     |
|                                                                          |           |       |     |

| į | Test Match Cricket      | 16.                |
|---|-------------------------|--------------------|
| ŀ | The Blue & The Gray     | 22                 |
|   | The Clue                | A1200 19.5         |
|   | The Clue                | 9.1                |
| 8 | Theme Park              | .A500/A1200 22.5   |
|   | Tom Landry Strat DLAS   | 00/A600/A1200 19.1 |
|   | Top Gear 2              | A1200 17.0         |
| k | Top Gear 2              |                    |
| ŀ | Tower Assault           | .A500/A1200 13.5   |
| ť | Tower Assault           | CD32 19.5          |
| ļ | Tracon 2                | 22.5               |
|   | Traps 'n' Treasures     |                    |
|   | Turbo Trax              |                    |
|   | UFO                     |                    |
|   | UFO                     | CD32 19.9          |
|   | Ultimate Body Blows     | CD32 19.9          |
|   | Ultimate Pinball Quest. | 19.5               |
|   | Uncovered               | 17.5               |
|   | Uncovered               | A500/CD32 22.9     |
|   | Valhalia                |                    |
|   | Vikings                 | 9.5                |
|   | Voyages of Discovery    | 19.5               |
|   | Vital LightA50          | 0/600/A1200 19.9   |
|   | Walls of Rome           | 125                |
|   | Wembley International S | occer A1200 17.5   |
|   | Wembley International   | Soccer .CD32 19.9  |
|   | Wembley Rugby Leagu     | e A500/A1200 17.5  |
|   | Wild Cup Soccer         | .A500/A1200 17.9   |
|   | Wild Cup Soccer         | CD32 19.9          |
|   | Wing Commander          | 12.9               |
|   | WiznLiz                 | 10.9               |
|   | World Cup Golf          | CD32 19.9          |
|   | World Cup USA 1994      | 17.9               |
|   | World Cup Year '94      | 19.9               |
|   | Worlds of Legend        |                    |
|   | Zeewolf                 | 19.9               |
|   | Zonked                  | 16.9               |
|   | Zool 2                  |                    |
|   |                         | CD32 19.9          |
| ľ | NK DIS                  |                    |
| 1 | AK DIS                  | -                  |
|   | SECTION                 | IMPRANTO           |

| Arabian Knights                                                                                                    | A500/CD3        | 2 9.99        |
|----------------------------------------------------------------------------------------------------|-----------------|---------------|
| Body Blows                                                                                                    |                 | 12.99         |
| Championship Manager                                                                                                    | 93              | 16.90         |
| Chaos Engine                                                                                                    |                 | 9.90          |
| Civilisation                                                                                                    | A1200           | 17.99         |
| Cool World                                                                                                    |                 | 8.90          |
| John Barnes European F                                                                                                    | ootball CDS     | 9 9 9         |
| Kick Off 3                                                                                                    | A500/A120       |               |
| Lemmings 2 The Tribes.                                                                                                    |                 | 12.00         |
| Nick Feldo's Golf                                                                                                    |                 | 12.00         |
| Nigel Mansell's World Ch                                                                                                    | атто. А1200     | 12.99         |
| Shadow Worlds                                                                                                    | min             | 0.00          |
| Soccer Kid                                                                                                    | A500/A1200      | 2.00          |
| Tomado                                                                                                    | A500/A1200      | 0.00          |
| Zool                                                                                                    |                 | 8.56          |
| Zool 2                                                                                                    | A500/A1200      | 10.50         |
| 200 2                                                                                                    | ASSOCIATION     | 10.96         |
| EDUCAT                                                                                                    | INMA            |               |
| EDUCAT                                                                                                    | UNAL            |               |
| ADI English                                                                                                    | (All Ages)      | 17.00         |
| ADI French                                                                                                    | AF Ages         | 17.99         |
| ADI Marhs                                                                                                    | All Ages)       | 17.20         |
| Better Maths                                                                                                    | 142 EQ.         | 10.22         |
| Better Spelling                                                                                                    | (12-16)         | 13.99         |
|                                                                                                    |                 |               |
|                                                                                                    | (B-12)          | 10.99         |
| Fraction Gobins                                                                                                    | (8-13)          | .50.99        |
| Fun School 4(U5) or                                                                                                    | (5-7) & (7-11). | 16.99         |
| Junior Typist                                                                                                    | (5-10)          | .10.35        |
| Magic Math                                                                                                    | [4-8]           | .13.99        |
| Matha Dragona                                                                                                    | (B-13)          | .10.99        |
| Matha Morra                                                                                                    | (8-12)          | .13.99        |
| Mickey's 123's                                                                                                    | 2-5             | .13,99        |
| Mickey's ABC's                                                                                                    | (2-5)           | .13.99        |
| Mickey's Jigsaw Puzzles.                                                                                                    | (5+)            | 13.99         |
| Noddy's Big Adventure                                                                                                    | (3+)            | .16.99        |
| Paint & Create                                                                                                    | (5+)            | 17.99         |
| Picture Fractions                                                                                                    | (7-10)          | 10.99         |
| Reasoning with Trails                                                                                                    |                 | .10:99        |
| Tidy the House                                                                                                    | (6-10)          | 9.99          |
|                                                                                                    |                 | _             |
| JUNIOR AD                                                                                                    | VENTUR          | 8             |
|                                                                                                    |                 | _             |
| Robin Hood                                                                                                    | (B+)            | 13.99         |
| Scrooge (A Christmas Ca                                                                                                    | rof) (B+)       | 13.99         |
| The Three Bears                                                                                                    | (5-10)          | 13.99         |
| Wind in the Willows                                                                                                    | (6+)            | 13.99         |
| Wigard Of Oz                                                                                                    |                 | 13.99         |
| -                                                                                                    | _               |               |
| JOYSTICKS/A                                                                                                    | CCESSOR         | IES           |
| The state of the state of the s |                 | Market Market |
| Analog Adaptor                                                                                                    |                 | 4.99          |
| Cheetah 125+                                                                                                    |                 | 7.99          |
|                                                                                                    |                 |               |

hat is so special about the platform game? What can be so exciting about hopping from platform to platform while killing various evil hordes? Why when each platformer is virtually identical to the next one do gamers continue to buy the genre in their thou-

To be perfectly honest with you, I don't know or have any answers. All I can do is present the next Amiga platform offering to you.

Renegade is one of the best software houses at producing high-quality games. Have a peek through their back catalogue and you'll find classic titles such as

# INTRODUCTION

Speedball 2, Magic Pockets, Uridium 2, Fire & Ice and Sensible Soccer.

There is a reason why the games are so good. It's simply because Renegade has had the foresight to sign up some of the best Amiga developers in the country. The Bitmap Brothers, Graftgold and Sensible Software are just a few

Renegade together with developers, Wunderkind have created Ruff 'n' Tumble and it's a game that might make you think twice before dismissing the plat-

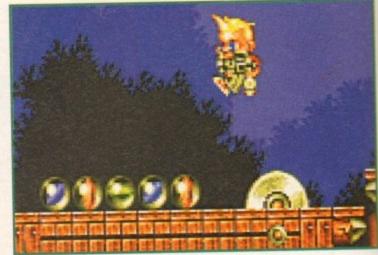

Rescuing your marble collection can be a risky business. That buzzsaw could prove to be a pain if Ruff lands badly

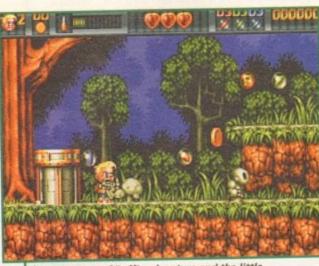

The start of Ruff's adventure and the little blonde-haired hero is tooled up and ready to rock.

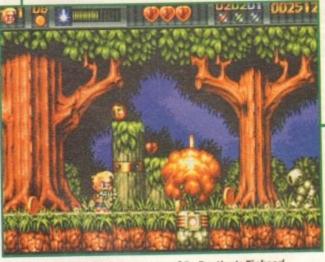

Nice explosion! Ruff destroys one of Dr Destiny's Tinhead Army and carries on the search for the missing marbles

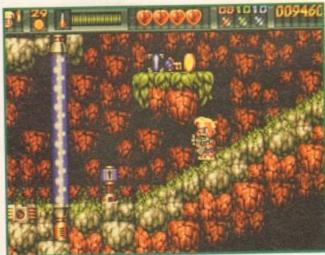

Hey, I spot a puzzle element to the game. Pick up that key and you'll get past the fatal laser beams

Do you fancy a bit of rough, perhaps with a side-order of tumble. Jonathan Maddock leaps, bounces, shoots, flicks back his quiff and admires Renegade's latest addition to the platform genre.

# STORYLINE

called the Tinheads.

The hero of the game is a blonde-haired, gun-toting, cutesy kid called Ruff. While playing marbles near a mysterious rabbit warren, Ruff loses one of his precious collection when it rolls down a tunnel. Ruff decides to get his marble back, but little does he know that down the tunnel is a teleport to another world. Ruff, dazed and confused, finds himself on an alien planet. He later discovers that the world is run by the evil Dr Destiny. The mad doctor controls a fearsome army made up of robots

Our hero, to his surprise, also spots his marble collection lying strewn throughout the planet. Armed with a variety of weapons, including flame-throwers and laser-guns, Ruff must battle through four worlds and 16 levels to recover his marbles, and while he's at it he must also save the planet from the evil clutches of Dr Destiny and his Tinhead Army.

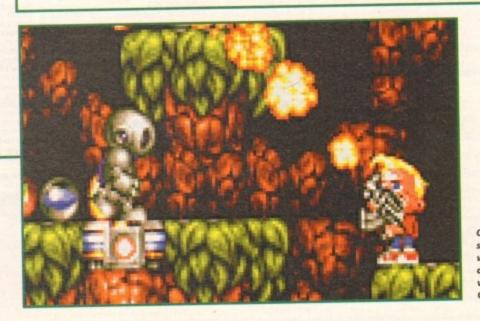

On his travels, Ruff spots some extraweaponry which is dotted all over the various levels. Good work fella!

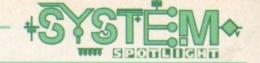

# GRAPHICS

The words "exquisite", "superb" and "gorgeous" do not even come close to describing the graphics in Ruff 'n' Tumble. I haven't seen a platformer look as good as this in quite a while, only Magic Pockets and Gods could challenge it for graphics supremacy.

There isn't an introduction sequence for the game, surprising as they come fitted as standard for most games of this genre, but that's a good thing rather than bad as your whole attention goes on the in-game

The attention to detail in Wunderkind's platformer is very impressive. Things like the background graphics and the various explosions have had a lot of time and effort spent of them and it's paid off. The animation is top-notch throughout, but the main "Ruff" sprite is totally brilliant and although he looks quite nice in the screenshots, Ruff comes to life when you're playing the game.

Details such as Ruff's quiff which flicks about when he runs around the screen are nice inclusions. Although these small factors alone won't make you want to buy the game outright, they do go a long way to making the game, as a whole, a more impressive product.

Put it this way. If the graphics in Ruff 'n' Tumble could be represented by a meal they would be a Sunday Roast dinner complete with all the trimmings, plus you'd also have apple pie and cream for afters.

# ADDITIONAL INFO

There are four worlds in Ruff 'n' Tumble, all with their own distinct theme. The first is Fantasy Forest and Ruff must race around the woods and tunnels to rescue his marbles. There are plenty of underground sections to the game and the graphics darken accordingly.

World two is the Underground Mine. This has lots of slippery crystal surfaces and pools of molten lava dotted around the place. Keep a careful eye out for the Miner and the Drillbot.

The third world is entitled Tinhead Factory. The metallic levels feature lots of flickering lights and fatal electric fields. It's best to steer clear of the masked Docker and watch out for the rockets which will launch themselves at you, if you get too close.

The fourth and final world is Dr Destiny's Castle. The floors are littered with concealed traps and various metallic beasties. There are Knights armed with swords and shields, plus it's worth keeping tabs on the Wizard. Defeat the end of game baddie and you'll have completed Ruff 'n' Tumble.

# 

Most games of this ilk do make the unfortunate mistake of ruining the whole package by adding a cutesy, plinky-plonky soundtrack - the kind of tune a six year old might appreciate.

Luckily, Ruff 'n' Tumble hasn't made this mistake and although it's by no means a classic, the music is adequate enough to keep you leaping and shooting at a rampant frenetic pace.

The sound effects also do their job with plenty of bleeps and bloops when you collect one of the pick-ups. Explosions are abundant and they make enough noise to keep your attention.

In this case, the sound and effects are quite good, but during the fastpaced action you don't tend to take any notice of them. If they were missing though, I'm sure the game would

78º/n

# lumble

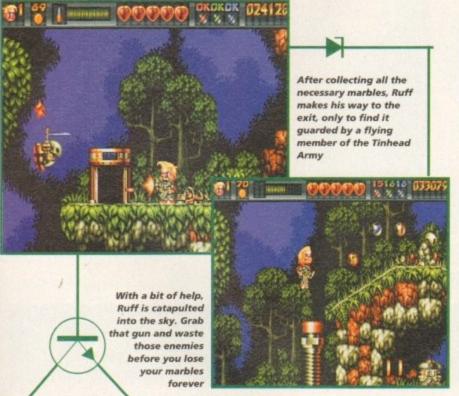

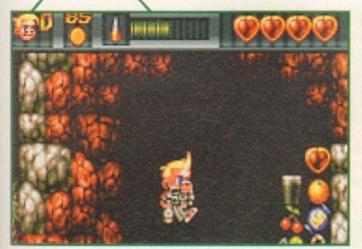

The hero of the game stumbles across a secret room, stuffed full of bonuses including a cool pint of Guinness

# OPINION

Ruff 'n' Tumble is one of the best platformers I've played in ages, Not since the days of the Bitmap Brother's Magic Pockets have I seen a more graphically fantastic and enormously playable platform game.

What really appeals, despite the success in the graphics department, is the difficulty level. This level is set high so that even the most experienced gamesplayer will have to spend plenty of time mastering the various levels.

Even though you're surrounded by cuteness, don't think for one minute that Ruff 'n' Tumble is for kids only. Older gamesplayers will revel in the tough platform challenge.

Wunderkind has done an amazing job and seems to have got every single element of the game just right. The graphics are superb, the sound is good, the gameplay is amazing and it has an uncanny level of addiction that'll keep you playing it again and again.

Ruff 'n' Tumble is, quite simply, the cutesy platformer of the year.

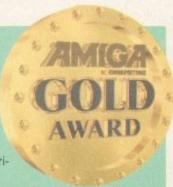

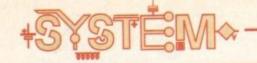

# been in development for one year and Arcane is hoping to take its overhead racing game to the

# Turbo Trax • Arcane Entertainment

Nitro, an overhead racing game from the dark and distant past, was, as far as I am concerned, the only game of its genre that ever mattered, but all this could be about to change courtesy of Arcane Entertainment and its latest Amiga offering entitled Turbo Trax.

Turbo Trax is an overhead racing game, but it features five different types of car, 25 tracks, realistic collision detection, a shop where you can purchase spare parts and graphically it looks completely brilliant.

There will be five scenarios in which you race, including a forest, racetrack and even the ubiquitous icy track. The cars will include a sports car, a jeep, a 4x4 off-road vehicle, a dune buggy and an Indy car. Each will handle differently and will have their own advantages and disadvantages.

Arcane has been working on the game for about a year and although its not a name familiar to many, its been responsible for the graphics in games such as Syndicate and Populous 2.

Turbo Trax might receive some serious competition from Team 17's ATR, but from what we've seen and heard, Arcane may have created a racer that's already prepared to take the chequered flag this Christmas.

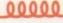

# vstem

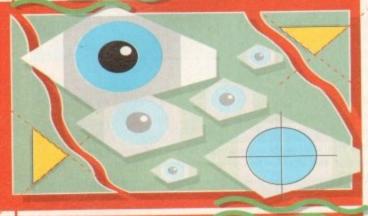

Sorry to remind you of it, but

Christmas is almost here. As per usual there are a whole

load of Amiga games coming your way over the festive

period and here is a low-down on just a couple of them

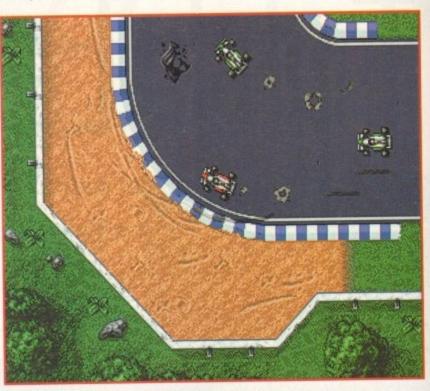

Packed with 25 tracks and five different vehicles to race in, Turbo Trax is going to be in hot competition with Team 17's ATR

# Valhalla: Before The War • Vulcan Software

When Valhalla was released in the middle of this year it received a whole band of mixed reviews from the computer press. The percentages ranged from the high 90's to the lowest of the low, but thankfully, Amiga gamers didn't take a blind bit of notice and went out and bought it anyway. Due to immense public demand for another speech adventure after

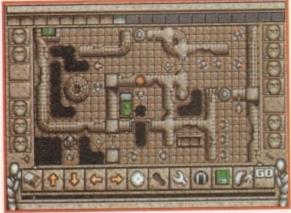

Similar in many ways to Valhalla, Timeslip is coming your way in March 1995 and is one to keep a careful eye on

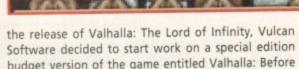

budget version of the game entitled Valhalla: Before

This prequel uses the same game engine as the original game and it is based on the Lord of Infinity's exploits before the war. It's spread over two levels of manic puzzle solving and features more speech than your ears can handle.

The game boasts a 500 word vocabulary, loads of interactive characters, plenty of atmospheric soundtracks and you get to play it all from the Lord of Infinity's point of view.

At the highly reasonable price of £14,99, this is a perfect game to ease your Valhalla hunger, at least until the proper sequel is ready which is due around Easter time next year. Another Vulcan Software title

you might want to keep an eye on is Timeslip, which will be available in March 1995, and hopefully we should have a preview of it sometime in the very near

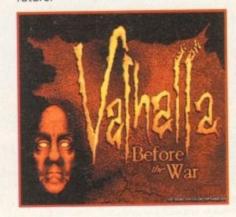

The title screen from Before The War, but don't worry, you can expect this prequel to look almost identical to the original

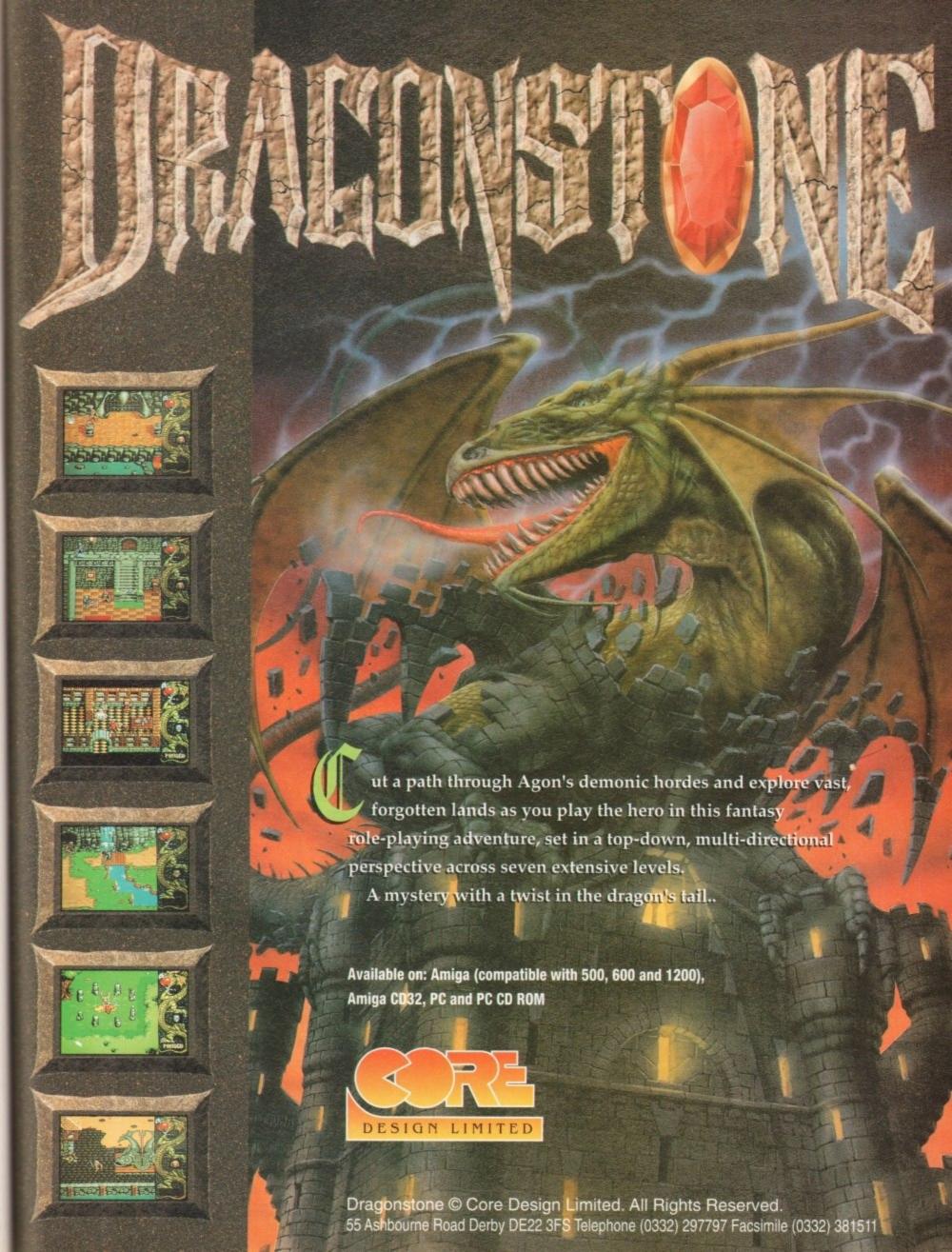

# LCL announce an incredible new release

CD MICRO FRENCH (Beginners - GCSE)

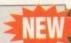

CD Micro French is a complete course of 30 programs taking beginners up to GCSE in French, following the National Curriculum, for the Amiga CD or CD32. (See the screen shot).

It uses all the features of a CD system, i.e.:

- Interactive film-like programs are included. Actors talk to you out loud and wait for you to reply, before continuing the conversation, in French.
- Extensive French speech by native speakers.

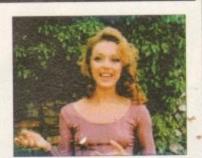

- CD music by musicians who have played with world-famous groups.
- · Massive 30 programs.
- Very easy to use, it really teaches you French, and it is great fun.

# Also ≢new interactive real speech in Amiga courses (where required)

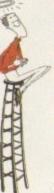

LCL Self-tuition courses will open up a whole new world for you as each course is specifically designed to take beginners up to a recognised level (such as GCSE, A-Level or National Curriculum tests) in a fun but effective way.

Everything you are likely to need is included – you don't have to keep buying new packs. Each course includes an incredible 24 programs or tutorials, and even a book.

They are the most comprehensive courses of their type available – and yet amazingly, because of their established volume sales – they cost LESS.

Choose from the largest popular range of GCSE courses in the world:

MICRO FRENCH
(Beginners – GCSE)

95%
Am. Comp.

MICRO SPANISH
(Beginners – GCSE & Business)
95%

MICRO MATHS (11 years – GCSE)

MICRO SCIENCE

(8 years - GCSE)

MICRO GERMAN (Beginners – GCSE & Business)

PRIMARY MATHS
COURSE (3-12 years)

MICRO ENGLISH (8 years - GCSE) MEGA MATHS (A level course)

£5 OFF TOTAL FOR 2 COURSES, £10 OFF FOR 3, £17 OFF FOR 4
Only £24.99 per floppy disk course. Only £34.99 for CD Course (U.K.). Overseas, add £2 per course.

Ideal Christmas presents. We guarantee delivery by Christmas (if we get order 24 hrs. before last posting date).

Cheques payable to LCL. Free catalogue
(\*All appropriate LCL courses are National Curriculum compatible, and all will run on all Amigas.)

Send orders to: LCL (Dept AMC), Thames House, 73 Blandy Road, Henley-on-Thames, Oxon RG9 1QB.

VISA

Phone 0491 579345 (sent in 24 hrs.)

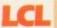

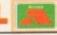

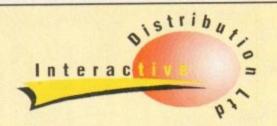

# HARD DRIVING PRICES!

New low 2.5" hard drive prices. 2.5" drives are the drives designed to fit in the A1200/600. Low power consumption, easily fitted in the correct cradle, quiet running. Supplied with instructions and software.

# 2.5" HARD DRIVES

| 60MB  | £79.99 | 250MB | £219.99 |
|-------|--------|-------|---------|
| 80MB  |        | 340MB | £CALL   |
| 130MB |        | 420MB | £CALL   |
| 170MB |        |       | £CALL   |
| 210MB |        |       |         |
| 210WD |        |       |         |

# 3.5" HARD DRIVES

| 200MB£152.99    | 540MB£254.99      |
|-----------------|-------------------|
| 250/70MB£165.99 | 730MB£354.99      |
| 340MB£174.99    | 1080MB£479.99     |
| 420MB£194.99    | A1200 cables£CALL |

# **AMIQUEST AND OVERDRIVE**

| OMB             |                |           | £79.99               |
|-----------------|----------------|-----------|----------------------|
| Deduct £10 from | n the Amiquest | or £15 fr | rom the overdrive if |
|                 | urchased with  |           |                      |

# RCA 120 RAM BOARD

| OMB | £57.99 | 2MB£119.99 |
|-----|--------|------------|
|     | £69.99 | 4MB£169.99 |

# MEMORY SIMMS AND FPUs

72 pin 32 bit SIMMS suitable A4000, RCA120

| 1MB£24.99  | 20Mhz FPU£24.99 |
|------------|-----------------|
| 2MB£74.99  | 33Mhz£59.99     |
| 4Mb£129.99 | 40Mhz£79.99     |
| 8Mb£CALL   | 50Mhz£139.99    |

# MONITORS

| MICROVITEC 1438 Colour Multisync£   | 295 |
|-------------------------------------|-----|
| SHARP Colour TV/Monitor£            |     |
| PHILIPS 8833 Colour Stereo Monitor£ | 200 |

# **ACCESS FAX MODEMS**

High quality GROUP 111 1440 bps fax. Hayes compatible complete with comms software.

| 1414 v32bis-14400bps       | £149.99 |
|----------------------------|---------|
| 2814 vfx v32bis - 28800bps | £239.99 |
| Fax software for above     | £44.99  |

# **VIDEO CONSOLES**

CD32+ 4 games ..£199.99 ATARI JAG .......£220.00 PANASONIC 3DO.....£379.00

# A4000/030

BUILT TO YOUR SPEC .....Please call

# Delivery

Please add £6-£10. COD service available.

# How to Order

Please send cheques/POs/Building Society Cheque to:

# INTERACTIVE DISTRIBUTION LTD.

(Dept. AC), 153-159 Bow Road, London E3 2SE.

E.&O.E. All prices liable to change without notice.

**AMIGA TITLES** 

..£22.99 DISPOSABLE HERO

..£16.99

.£10.99 DONK..

ANNIVERSARY (1200)\_

A-TRAIN & CON SET\_

# DIRECT SOFTWARE LTD

**BEST SELLERS** 

RISE OF THE ROBOTS

GIVEAWAYS WHEN YOU BUY FROM DIRECT

**AMIGA TITLES** 

£16.99 SEEK & DESTROY ....

£14.99

KID CHAOS.

REGULAR

UNTIL DAY OF DESPATCH

AMCO 13/SC, UNIT 3, CROSS KEYS SHOPPING MALL, ST NEOTS, CAMBRIDGESHIRE, PE 19 2AU

TELEPHONE ORDER LINE: 0908 379550 FAX: 0908 277142

DIRECT'S

| Action more monomore mark 19.77                                                                                                    | DNACOCH                                             | ALIEN 3                                                          | 14 00 KIDEK CUP                                                                                                    |                      | KINGDOM OF GERMANY£19.99                                           | SIERRA SOCCER£16.9                                                                                                   |
|----------------------------------------------------------------------------------------------------|-----------------------------------------------------|------------------------------------------------------------------|----------------------------------------------------------------------------------------------------|----------------------|--------------------------------------------------------------------|----------------------------------------------------------------------------------------------------|
| A320 APPROACH TRAINER£16.99                                                                                                    | DRAGON STONE                                        |                                                                  | 16.99 SENSIBLE SOCCER 92/93                                                                                                    | £7.99                | KING'S QUEST 6 E22.99                                              |                                                                                                    |
| ADDICTION £19.99                                                                                                    | DREAMLANDS£18.99                                    | BENEATH STEEL SKY                                                | 19.99 SIERRA SOCCER                                                                                                    |                      |                                                                    | SIM ANT C8.9                                                                                                    |
| ALADDIN £19.99                                                                                                    | DREAM WEB £19.99                                    |                                                                  | £5.99 SIM CITY 2000                                                                                                    |                      | KING'S QUEST 6 (1200)£22.99                                        | SIM CITY/LEMMINGS£19.5                                                                                               |
| ALIEN 3 £16.99                                                                                                    | DUNE 2 £19.99                                       | CHAMP MANAGER 193                                                | 16.99 SIM CITY DELUXE                                                                                                    | 219.99               | KIT VICIOUS£16.99                                                  | SIM CITY 2000 £22.9                                                                                                  |
| AUEN BREED-TOWER BREED£17.99                                                                                                    | ELFMANIA £16.99                                     | CHAMP MANAGER ITALIA                                             | 16.99 CKIDMAPKS                                                                                                    | 29.99                | LAMBOURGHINV£16.99                                                 | SIM CLASSICS (3 IN 1 PACK)£22.9                                                                                      |
| ALIEN BREED SPECIAL EDITION £9.99                                                                                                    | EMBRYO £16.99                                       | COMBAT CLASSICS 2                                                | 17.77 COUCED VID (1900)                                                                                                    | £12.99               | LEGACY OF SORASIL£16.99                                            | SIM EARTH CB.S                                                                                                    |
| ALIEN OLYMPIX£19.99                                                                                                    | EMPIRE SOCCER £16.99                                | FRONTIER (EUTE 2)                                                | 18.99 SPACE ADVERT                                                                                                    | £22.99               | LION KING£19.99                                                    | SIMON THE SORCERER (1200) £24.9                                                                                      |
| APIDYA 57.99                                                                                                    | EUROPEAN CHAMPIONS£16,99                            |                                                                  | £9.99 STREET FIGHTER 2                                                                                                    | £9.99                | MAELSTROM £22.99                                                   | SIMPSONS Vs WORLD£16.9                                                                                               |
| APOCALYPSE £15.99                                                                                                    | EVASIVE ACTION                                      | NURASSIC PARK                                                    | 17.99 THE SETTLERS                                                                                                    |                      | MAGICIANS CASTLE£19.99                                             | SKELETON KREW £22.9                                                                                                  |
|                                                                                                    |                                                     | JURASSIC PARK (1200)                                             | 18.99 URIDIUM 2                                                                                                    | £16.99               | MAN. UTD PREMIER                                                   | SPACE ACADEMY £19.9                                                                                                  |
| ARMOUR GEDDON 2£15.99                                                                                                    | FANTASTIC DIZZY£16.99                               | MICRO MACHINES                                                   | 16.99 WAVES WEETING                                                                                                    | £8.99                | MARIO IS MISSING£19,99                                             | SPACE ADVENTURE £22.9                                                                                                |
| AWARD WINNERS 2£19,99                                                                                                    | FANTASY EMPIRES£22.99                               | MONKEY ISLAND 2                                                  | 66:77 HIM PUR CARRED                                                                                                    | £9.99                | MIGHTY MAX (1200) £16.99                                           | SPACE HULK £22.9                                                                                                    |
| BANSHEF (A1200)£16.99                                                                                                    | FATAL STROKES£19,99                                 | MORTAL KOMBAT                                                    | A S A S A S A S A S A S A S A S A S A S                                                                                                    |                      | MONOPOLY £18.49                                                    | STAR TREK 25TH ANNIV (HD) £22.9                                                                                      |
| BENEFACTOR£17,99                                                                                                    | FATMAN£17.99                                        | PINBALL FANTASIES (1200)                                         | 19.99 WORLD CUP USA                                                                                                    | £17.99               | MR SLOBBY £12.99                                                   |                                                                                                    |
| BIG SEA£18.99                                                                                                    | FIELDS OF GLORY£19.99                               | PREMIER MACRACER Z                                               | £9.99 ZOOL 2                                                                                                    |                      | MR. NUTZ (600)£16.99                                               | STRIKE SQUAD£22.9                                                                                                    |
| BLADE OF DESTINY£25.99                                                                                                    | FIFA INT. SOCCER£19.99                              |                                                                  |                                                                                                    |                      | ON THE BALL £18.99                                                 | S.U.B. £19.9                                                                                                    |
| 808'S BAD DAY£16.99                                                                                                    | FIRE + ICE                                          | BLANK DICKE                                                      | THEME I                                                                                                    |                      | ONE STEP BEYOND£12.99                                              | SUPER LEAGUE MANAGER                                                                                                 |
| BODY BLOWS (A1200)£9.99                                                                                                    | FLASHBACK£17.99                                     | BLANK DISKS                                                      | UFO THEME F                                                                                                    | AKK                  | OSCAR£16.99                                                        | SUPER STARDUST £19.9                                                                                                 |
| BODY BLOWS                                                                                                    | FOOTBALL GLORY£16.99                                | 20.210                                                           |                                                                                                    |                      | OSCAR [1200] £16.99                                                | TACTICAL MANAGER (ITALY)£19.9                                                                                        |
| BREACH 3                                                                                                    | FORMULA 1 CHAMPIONS£19.99                           | 100-£30 250-£70 PRICES ARE FOR UK MAINLAND ONLY                  | 22 00 1177                                                                                                    |                      |                                                                    | TACTICAL MANAGER (SCOTLAND) £19.9                                                                                    |
| BRIAN THE LION£15.99                                                                                                    | FORMULA 1 TEAM MANAGER £19.99                       | PRICES INCLUDE PAPI                                              | 22.99 £22.                                                                                                    | * * -                | OUT TO LUNCH £16.99                                                | TACTICAL MANAGER 94/95£9.9                                                                                           |
| BUBBLE 'N' SQUEAK£19.99                                                                                                    | G2£16,99                                            |                                                                  |                                                                                                    |                      | OVERKILL £12.99                                                    | TENSAI £16.9                                                                                                    |
| BUMP 'N' BURN £19.99                                                                                                    | GENESIA £19.99                                      | CANNON FODDER/                                                   | E E M                                                                                                    |                      | OVERLORD £22.99                                                    | TERMINATOR 2 £18.9                                                                                                   |
| BURNTIME £22,99                                                                                                    | GLOBAL DOMINATION£22.99                             | MORTAL KOMBAT/                                                   | I.F.X. SIMON                                                                                                    |                      | PGA TOUR GOLF + COURSES£18,99                                      | TFX (1200) £22.9                                                                                                    |
| CAMPAIGN 2 £22.99                                                                                                    | GOAL                                                | TERMINATOR 2                                                     | SORCE                                                                                                    | LA BERLEY            | PINBALL DOUBLE PACK£21.49                                          | THE CLUE £19.9                                                                                                    |
| CANNON FODDER 2£19.99                                                                                                    | GRAHAM GOOCH 2nd INNINGSE11.99                      |                                                                  | 22 00 022                                                                                                    | 00                   | PINKIE£16.99                                                       | THEME PARK (A 1200) C22.9                                                                                            |
| CAPTIVE 2 £19.99                                                                                                    | GRAHAM GOOCH WORLD CRICKET £18.99                   | £22.99 £                                                         | 22.99 £22.                                                                                                    | 77                   | POPULOUS/SIM CITY£16.99                                            | TOTAL CARNAGE £18.9                                                                                                  |
| CARTOON RACER£16.99                                                                                                    | GULP                                                |                                                                  | Bildelephools                                                                                                    |                      | POWERHITS£19.99                                                    | TOWER ASSAULT £12.9                                                                                                  |
| CHAMP MINGR END OF SEASON©12.99                                                                                                    | GUNSHIP (XL) £8.99                                  |                                                                  |                                                                                                    |                      | PREHISTORIK 2£16.99                                                | TRACKSUIT MANAGER 94£15.9                                                                                            |
| CHAOS ENGINE (A1200)£16.99                                                                                                    | HANNA BARBERA ANIMATION .C29.99                     | DIRECT SPECI                                                     | AL BARGAIN B                                                                                                    |                      | PREMIER CHAMPIONSHIP£18.99                                         |                                                                                                    |
| CHUCK ROCK 2£9.99                                                                                                    | HANNIBAL £18.99                                     | PIREGI DI EGI                                                    | AL DAKOAIN D                                                                                                    |                      | PREMIER MANAGER 3£16.99                                            | TRAPS AND TREASURES£19.9                                                                                             |
|                                                                                                    | HARD DRIVIN (TOP GEAR 2)£16.99                      | ALFRED CHICKEN (500/600/1200)                                    | .E9.99 PREMIER MANAGER                                                                                                    | 20.00                | PRIMEMOVER£14.99                                                   | TURBO TRAX £16.9                                                                                                    |
| CREEPERS£19.99                                                                                                    | HERO QUEST 2 LEGACY£16.99                           | BRUTAL SPORTS FOOTBALL                                           | £5.99 PREMIER MANAGER 2                                                                                                    |                      | PUGGSY£19.99                                                       | TWIUGHT 2000 (1200)£20.9                                                                                             |
| CYBER PUNKS £16.99                                                                                                    | HIRED GUNS £22.99                                   | BUBBA 'N' STIX                                                   | £9.99 QUADREL<br>214.99 SENSIBLE SOCCER                                                                                                    | £4.99                | REALM OF DARKNESS£16.99                                            | U96£22.9                                                                                                    |
| CYBERSPACE £22.99                                                                                                    | IMPOSSIBLE MISSION (A1200)£19.99                    | CHAOS ENGINE (A500/A600)                                         | £7.99 SENSIBLE SOCCER INTERNATIONAL                                                                                                    |                      | REALMS£9.99                                                        | UFO (1200)£22,9                                                                                                    |
|                                                                                                    | IMPOSSIBLE MISSION (A600)£19.99                     | CURSE OF ENCHANTER                                               | 12.99 SILENT SERVICE 2 (1 MEG)                                                                                                    |                      | REUNION£22.99                                                      | ULTIMATE PINBALL £19.9                                                                                               |
|                                                                                                    |                                                     | D GENERATION (Bundle)                                            | £7.99 SOCCER KID                                                                                                    | £9.99                | RINGS OF MEDUSA£19.99                                              | UNIVERSE £22.9                                                                                                    |
|                                                                                                    | INDIANAPOUS 500£8.99                                | FEDERATION OF FREE TRADERS                                       | £4.99 STRIKER                                                                                                    | £7.99                | RISE OF THE ROBOTS£25.99                                           | VITAL UGHT £19.9                                                                                                    |
|                                                                                                    | INNOCENT £22.99                                     | JIMMY WHITE'S (Bundle)                                           | £7.99 SYNDICATE ASOO/A600                                                                                                    | £12.99               | RISE OF THE ROBOTS (A1200) £27.99                                  | WAR IN THE GULF£20.9                                                                                                 |
|                                                                                                    | ISHAR 3£21.99                                       | LOTUS TRILOGY                                                    | 21.99 TITUS THE FOX                                                                                                    | £7.99                | ROBINSONS REQUIEM£21.99                                            | WEMBLEY INT. SOCCER (1200) £16.99                                                                                    |
|                                                                                                    | JAGUAR XJ220 (1 Meg)£7.99                           | MAN, UTD. PREMIER LEAGUE CHAMPS                                  | £9.99 TRANSWRITE (WORDPROCESSOR)                                                                                                    | £7.99<br>£7.99       | RUFF N TUMBLE£16.99                                                | WHEN 2 WORLDS WAR£19.99                                                                                              |
|                                                                                                    | JAMES POND 3 (A1200)                                |                                                                  | 10.99 WILD CUP SOCCER.                                                                                                    | £9.99                | RUGBY LEAGUE COACH£16.99                                           | WINTER OLYMPICS£20.99                                                                                                |
|                                                                                                    | K240£17.99                                          | PINBALL DICAMS                                                   | £7.99 ZOOL                                                                                                    | £9.99<br>£7.99       | RUGBY LEAGUE WEMBLEY                                               | WORLD CUP USA £17.99                                                                                                 |
| DINOWORLDS£19.99                                                                                                    | KICK OFF 3 (1200)£16.99                             | PINBALL FANTASIES                                                | £9.99 ZOOL 2                                                                                                    | 99.99                | RYDER CUP (A1200)£16.99                                            | ZOOL 2 (A1200)£8.99                                                                                                  |
| 'FREE'FREE'                                                                                                    | WHEN VAIL CRENE                                     | AVER COO ON CAMP                                                 |                                                                                                    |                      |                                                                    |                                                                                                    |
| the state of the state of the s | WHEN TOU SPEND                                      | OVER £30 ON GAM                                                  |                                                                                                    | AME WHI              | ILE STOCKS LAST                                                    | LKEE LKEE                                                                                                    |
| UTILITIES                                                                                                    |                                                     | CD32 TIT                                                         | LES                                                                                                    |                      | EDUC                                                               | ATIONAL                                                                                                    |
| AMOS COMPLER REQUIRES AMOS; £19.99 AKRA                                                                                                    |                                                     |                                                                  |                                                                                                    | TUX                  | MANAGE THE PROPERTY OF THE PERSON NAMED IN COLUMN                  | 6.99 FUN SCHOOL OVER 7                                                                                               |
|                                                                                                    | D CHICKENE17.99 DARKSEED<br>BREED 2C18.99 DEEP CONE |                                                                  | FOOTBALL £17.99 RISE OF THE ROBOTS TEA                                                                                                    | TOP GEAR 2           | E22.99 ADI FRENCH (12-13) E1                                       | 6.99 MEGA MATHS A LEVEL £17.4                                                                                        |
| AMOS PROFESSIONAL COMPLER 524 99 ALIEN                                                                                                    | OLYMPICSC16.99 DENNIS                               |                                                                  | DGY£17.99 ROBOCOD£13.99                                                                                                    | TOTAL CARNAGE        | E19.99 ADI FRENCH (13-14)E1<br>E19.99 ADI JUNIOR COUNTING (6-7)_E1 | 6.99 MERLIN MATHS [7-11] £16.9                                                                                       |
|                                                                                                    | AN KNIGHTS£10.99 DIZZY COLLECTION<br>DE POOL        |                                                                  | PREM CHAMPS _£19.99 SECOND SANURL£17.99<br>E£22.99 SENSIBLE SOCCER£16.99                                                                                                    | TRIVIAL PURSUIT      |                                                                    | 3.49 MICRO FRENCH CIA O                                                                                              |
| DISK BOX 100 CAP. £7.99 ATR                                                                                                    | £19.99 WORLDS                                       |                                                                  |                                                                                                    | UFO                  | £19.99 ADI JUNIOR READING (6-7)£7.                                 | 3.49 MICRO GERMAN CIA 9                                                                                              |
| EXTERNAL DISK DRIVE £49.99 BANSI<br>KINDWCRDS 3 £19.99 BENEA                                                                                                    |                                                     |                                                                  | PNCH C22.99 SKELETON KIREW C22.99<br>C19.99 SLEEPWALKER C19.99                                                                                                    | ULTIMATE BODY BLOWS. | ADI MATHS (12-13) E1                                               | 6.97 MICRO SPANISH £16.9                                                                                             |
|                                                                                                    | ATH A STEEL SKY                                     |                                                                  |                                                                                                    | UNIVERSE             |                                                                    |                                                                                                    |
|                                                                                                    | ATH A STEEL SKY                                     | £18.99 K240 £19.99 MR SLORE                                      |                                                                                                    |                      | MIT NO AUT MAINS (13-14)                                           | 6.99 MICAD MAIHS. £16.9                                                                                              |
| MINI OFFICE £35.99 BUBBL                                                                                                    | A N STIX                                            | £18.99 K240 £19.99 MR BLORE<br>£19.99 KXX OFF 3 £21.99 NICK FALL | Y                                                                                                    | URIDIUM 2            | £17.99 FUN SCHOOL 3 [2-5] £1                                       | 6.99 MICRO SCIENCE £16.9                                                                                             |
| MIN OFFICE £35.99 BUBBL<br>(WORD PROCCESSOR, SPREADSHEET,<br>DATABASE+ DISK UTILITIES) CANN                                                                                                    | A N STUX£17.99 EUTE 2                               | E18.99 K240E19.99 MR SLORE                                       | Y                                                                                                    | URIDIUM 2            | £17.99                                                             | 6.99 MICRO MALHS. £16.9<br>3.99 MICRO SCIENCE £16.9<br>3.99 NODDY'S BIG ADVENTURE £16.9<br>4.99 PAINT + CREATE £17.9 |
| MIN OFFICE £35.99 BUBBL (WORD PROCCESSOR, SPREADSHEET, DATABASE+ DISK UTILITIES) CANN MOUSE MAT £2.99 CHAO                                                                                                    | A N STIX                                            |                                                                  | F         £12.99         SOCCER KID         £19.99           O         £21.99         SPACE ACADEMY         £16.99           VSELL         £14.99         SUMMER OLYMPOX         £12.99           ID PRIZE         £13.99         SUPERFROG         £9.99 | URIDIUM 2            |                                                                    | 6.99 MICRO SCIENCE £16.9<br>3.99 MICRO SCIENCE £16.9<br>3.99 NODDY'S BIG ADVENTURE £16.9                             |

# Please make cheques & POs payable to:

DIRECT SOFTWARE LTD, AMCO13/SC, UNIT 3, CROSS KEYS SHOPPING MALL, ST. NEOTS, CAMBRIDGESHIRE, PE19 2AU.

POST AND PACKING

UK MAINLAND = FREE

EEC = £2.00 PER ITEM

NON EEC = £4.50 PER ITEM

"FOR CUSTOMERS PEACE OF MIND ALL PARCELS ARE SENT

OUT RECORDED DELIVERY"

ALL TERMS SUBJECT TO AVAILABILITY.
ALL PRICES SUBJECT TO CHANGE WITHOUT
NOTICE, E.&O.E. PLEASE ALLOW FOR CHEQUE CLEARANCE.
SOME GAMES MAY NOT BE RELEASED
AT TIME OF GOING TO PRESS.

| Titles | Price |
|--------|-------|
|--------|-------|

ORDER FORM

POST & PACKING

TOTAL

DATE:
NAME:
ADDRESS:

Expiry Date:  $\Box\Box$  /  $\Box\Box$ 

Please charge my Access/Visa No:

POST CODE:

AMIGA COMPUTING XMAS 194

# Super Stardust

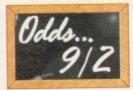

Slick graphics are in abundance in this Team 17 shoot-'em-up. The ever-popular gameplay of Asteroids is employed here, com-

bined with a mixture of superb graphics and some spectacular technical effects like speeding through tunnels.

It could be one of the best shoot-'em-ups of the year but it's up against a sports game (SWOS) and it might be at a disadvantage not having the same amount of publicity as maybe Rise of the Robots or Cannon Fodder 2. When all said and done it is A1200 and CD32 only – plus many will already have the original and wonder if it is worth upgrading to.

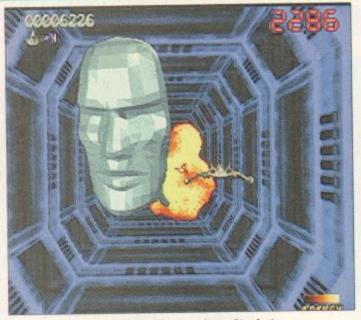

Technically superb graphics will ensure Super Stardust is one of the most popular shoot-'em-ups this year

# Sim City 2000

This excellent "god" game from Maxis will be converted to the Amiga for megalomaniacs everywhere. This in-depth strategy game is based on building your own city and should go down well this Christmas, especially as Maxis has already built a strong reputation for its other titles with 'SIM' offerings, for example, Sim Earth and Sim Life to name but two.

Its appeal may be limited to an older gamesplayer though as it is quite a complex game, and to get the most out of it you

may need 3Mb of RAM and a hard drive which could also make a big difference.

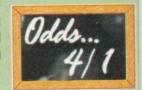

00000

# system o

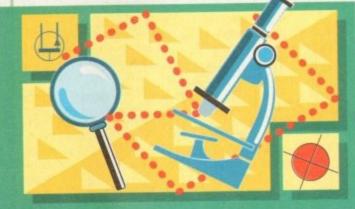

Arguments broke out in the Amiga Computing office. The

subject: which game will make the Christmas number one?

System takes a light-hearted look at some of the games

that could make it to the top spot over the festive season..

# System

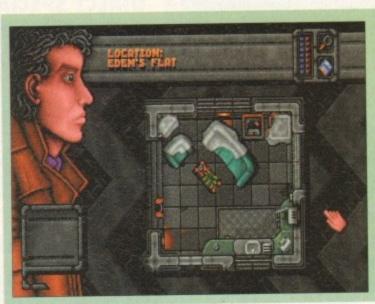

Sex and Violence make it to the computer! But it's not to everyones taste!

# **Jungle Strike**

Sequel-time again. This follow-up to the immensely popular Desert Strike will follow the exploits of the madman's son, Kilbaba Jr. The setting changes to a jungle terrain but the terror continues with Kilbaba assisted by a South American Drug Lord.

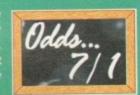

But it does have some hefty competition to live up to, with Zeewolf just being released and already looking pretty spectacular. And with another war-based

\*\*\*

Zeewolf just being released and already looking pretty spectacular. And with another war-based game, Cannon Fodder 2, on release, will it match up to the competition?

Jungle Strike, the sequel to Desert Strike, will be a must for action fans everywhere

# **Rise of the Robots**

A game backed up by a huge advertising campaign is bound to have raised the interest of many gamers and as a beat-'em-up – a genre that enjoys widespread appeal – it is bound to sell by the truck load. Rise of the Robots has the advantage of being a multi-format launch and 'word of mouth' is a powerful selling tool. So it's unlikely that there

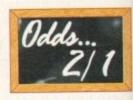

is anyone in the games world that won't have heard of this title.

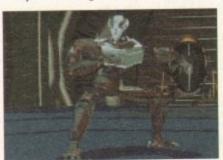

And such futuristic graphics will prove popular. Mirage boasts that Rise is the "first game with a fully rendered, morphing character" and the 'first game with film quality controllable 3D graphics."

Okay, with such hype and spectacular graphics it is bound to make it a firm fave with games buyers this Christmas – let's hope it justifies this with top playability as well!

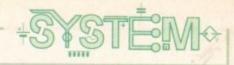

# **The Lion King**

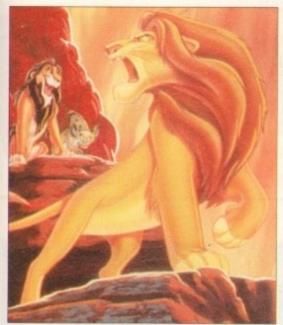

The Virgin/Disney collaboration is bringing out two Amiga releases this Winter. One is Aladdin, the other is The Lion

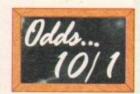

King – Disney's latest animation based around a Lion Cub who is forced into the wilderness and finds refuge with Pumbaa the warthog and Timon the Meerkat.

Already raking it in at the Box Office, Disney's The Lion King will have won an a receptive audience for Virgin's game license. If we were talking consoles here then quite possibly we'd bill it as a huge hit, but the discerning Amiga owner demands more than just pretty graphics. It is likely to be a favourite with many younger players though, but as a platformer its popularity may just be limited to the younger end of the market.

# Cannon Fodder 2

It's a strong favourite this one. It's a sequel, and like it or not they sell – whether justifiably or not. I mean, look at Jaws and Police Academy! But in this case, after seeing the game, I breathed a sigh of relief to see that it is more than worthy to be a successor of the much loved Cannon Fodder.

It is different enough to warrant a sequel, with new locations, new vehicles and missions. Along with the usual tanks, we have Battering Rams, Witches in bubbles, and airships – all of which can be found in their appropriate themed levels such as Medieval, Beirut, Chicago and Alien Ships.

Alien Ships.

The Sensible Software bunch have built up a good reputation for quality software so with their name stamped on the box and with the original

Cannon Fodder selling by the bucket load, we could well see this sequel jumping off the shelves and in to the number one slot.

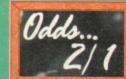

# bookies

# Dreamweb

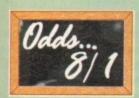

Like it or not, sex and violence sell. You only need take a look at the film industry to see this. And now it hits the home computer via Empire's new adventure game. Oh yes, and by slapping an 18 warning sticker on it saying: "contains scenes of sex

and graphic violence," what better selling point could you get than that?

Empire's risqué adventure received a storming 90 per cent last issue when System hailed it as "oozing class out of every digital pore." However, we're talking Christmas number ones here, so it's unlikely that any doting parent will go out and buy this for their precious offspring. It's going to be a good game but it's unlikely to make the number one spot because, admittedly, it's not everyone's cup of tea.

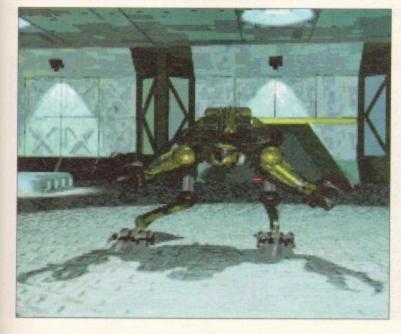

Plenty of hype and publicity is bound to make Rise of the Robots popular this Christmas

# **FIFA Soccer**

Appearing on many major formats, FIFA Soccer was met with great critical acclaim. Now set for the Amiga for the run up to Christmas, will it really be spot on goal this season?

It has been well received on its console counterparts but can it kick it on the Amiga. Let's hope so. Because how much more disappointment can Amiga owners take on the football sim front?

I mean, look at all the build up we had to the World Cup. Plagued by press release after press release, we were told of these new and fantastic games that were soon to hit our shelves... and what happened? They turned out to be emptier than a politician's promise.

Kick Off 3 was a reasonable enough effort but nowhere near as good as console versions, World Cup USA '94 was abysmal, Wembley Soccer was bordering heavily on average, and Sierra Soccer was impressive until you compared it

to greats like Goal! and Sensi, so let's hope FIFA will be a faithful conversion.

conversio

FIFA is a strong title but it's up against the son of Sensi, so can it really see off the competition?

# Sensible World of Soccer

To say Sensible Soccer was immensely popular would be an understatement. For many, this was the definitive footy sim and now it's spawning a sequel. Sensible World of Soccer is widening its appeal by adding a whole new chunk of management action.

Real players add an authentic touch to the game with accurate names, stats and even hair colour. With over 1,400 teams and 22,000 real players, it's every footy fans dream come true!

And yes, it has the advantage of everyone knowing what to expect from the playability. No nasty surprises there! Just tonnes more gameplay and realism. It also has the advantage of being a

sports game – always an immensely popular choice! Some would say a sequel is long over due and there are many Sensi Soccer veterans out there anxious to get their hands on the successor to this classic.

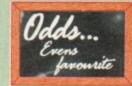

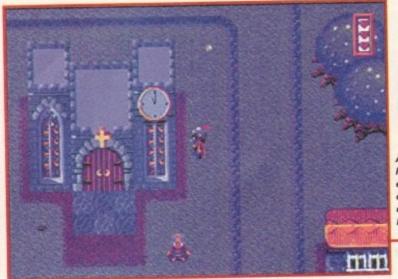

After transporting himself into someone else's body, our hero checks out a church in darkest Medieval England

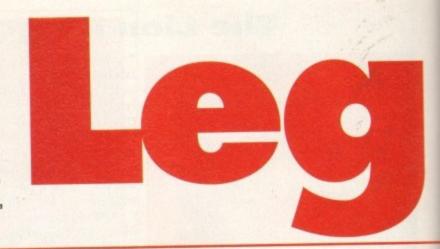

00000

system o

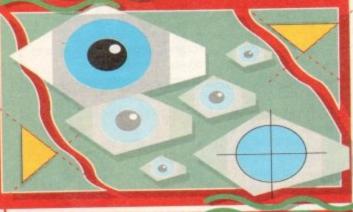

After the success of Sabre Team

and Soccer Kid, the world's best Rotherham-based

software house returns with an RPG. Jonathan Maddock

checks out what Amiga gamers have been waiting for...

tend to harp on about this next subject rather a lot, but I feel that it needs to be instilled in people's brains as often as possible. Everyone likes superb ray-traced 3D graphics combined with stereophonic sound, but there is no point in having them if the product doesn't have reasonable amounts of playability, gameplay and, most importantly, originality.

Most software houses tend to forget about the latter features and simply concentrate on presentation, but there is, at least, one company out there which always seems to get the combination just right.

Krisalis, a software house based in Rotherham, has built itself up over the years from small beginnings to compete with the big boys of the software industry. You only have to look through its back catalogue of games to see how many times the aforementioned combination pops up.

Shadow Worlds, Sabre Team, Arabian Knights, Manchester United Premier League Champions and the hugely popular Soccer Kid are just a handful of examples of Krisalis' astute eye for spotting and producing top quality games.

Not surprisingly, Krisalis havs got another Amiga product on the way and by the looks of things it could well be its best release to date. The latest offering,

entitled Legends, is unbelievably huge. It contains four quests, loads of characters to interact with and plenty of other fascinating features dotted all over the place. From what System has seen in an early version of the game, it looks like Legends could well be one to watch out for in 1995.

The adventure is played from a forced 3D first-person perspective and yes, it does look very similar in many respects to the enormously popular Zelda, which delighted Nintendo owners everywhere with its superb gameplay and dangerous addiction levels.

The comparison is just, but if you look at it properly it isn't such a bad thing. There has never been a game of this genre on the Amiga as far as I can tell, and I don't know why someone didn't think of the idea sooner. The project has been

designed and created by the same developers who were responsible for the truly excellent Sabre Team. The team has worked on it solidly for two years and that means a lot of time has been spent on fine details and the quest to get the playability and gameplay spoton.

To give you a better grasp of what Legends is about, all you have to do is sit back and listen to the story

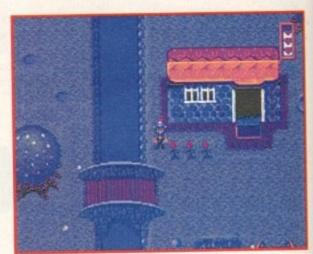

Wandering across the lands you stumble across a cottage which comes complete with a bridge and a delightful English country garden...

behind the game.

Set in the future, you find out that Earth has been an alien experiment all along and now the aliens have decided that our planet is too peaceful. They want to alter the course of time and thus disrupt the future.

The best way to do this is to provide inhabitants from key periods of time with sophisticated weaponry. Now tooled up to the teeth, humans from the past are tempted to wreak havoc, death and destruction upon everybody on the planet. This will, hopefully, lead to a more violent society in the future.

The aliens zapped back the hi-tech equipment and weapons to the Ancient Egyptians, the Wild West, the people of Medieval England and the settlers that inhabited China around the time of Confusious.

You play the hero in Legends and it just so happens that you have mistakenly stumbled upon the alien's plot and have decided that you should save the human race. Being a clever kind of geezer, you quickly con-

# Legends?

Where do good games come from? From the minds of the developers, that's where! The geezers responsible for Krisalis' forthcoming RPG, despite being certifiably insane, have all got good backgrounds in the world of computer game creation.

Programmer Richard Teather has previously done work on James Pond and played a major hand in the development of Krisalis' Sabre Team. One of Legends most outstanding features is the quality of the graphics. A three-man team consisting of Phil Hackney, Mark Edwards and Mark Potente are responsible for the pixels and sprites you see in Legends.

Phil takes care of all the character animation, Mark Edwards creates all the level backdrops and has designed the introduction sequence, while Mark Potente handles everything else.

Judging by the answers they gave me (none of them printable) when I asked for a bit of background, Krisalis has got its hands full with a team that belongs in an loony asylum never mind a software house.

Legends? I think it's more than likely.

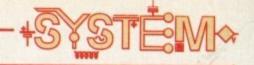

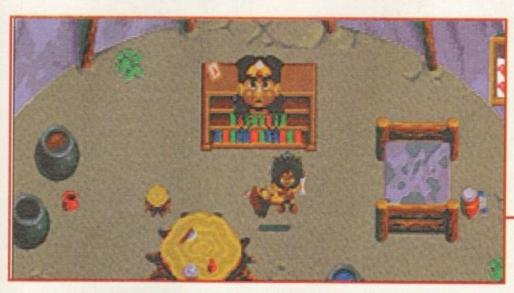

The various buildings dotted around the huge levels in Legends can all be entered and thus you can search for important objects

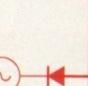

struct a time-machine which doesn't physically send you back through time, but instead sends your spirit and mind into one of the natives of the time period.

To get anywhere in the game you must first undertake various smaller quests. You must help out the other natives to gain favours in return. These quests can be anything from clearing up weeds to becoming a part-time odd-job man. For every task you complete you will be awarded with a useful object that will be required later on to complete either the level or the game.

#### X-HEAD

Each of the levels is well-thought out and the various sub-games and quests are looking good, although a lot of them are still to be added. Legends has got cartoon-like graphics, but don't think for one minute that it's aimed at kids because the various puzzles will tax even the most experienced gamers, but not so

much that you'll slam the game down in disgust.

Graphically, Legends is really rather good and looking at them, these screenshots don't seem to do the game much justice. Considering the size of the product, it almost seems that Krisalis has achieved the impossible by cramming four different distinctive graphical styles into one game. Most people would be happy with a game set in just one scenario, but once more it seems that Krisalis is one step ahead of the rest.

Even at this early stage, Krisalis' RPG looks like being a winner when it arrives sometime early next year. I have whinged and whined over the years that there isn't an Amiga game on the market with the right combination of playability, originality and presentation.

Now, thanks to Krisalis, it looks like I might, at long last, be able to achieve that dream, but I'll find out for sure when the game arrives early next year.

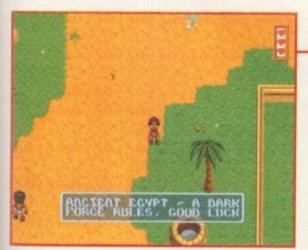

Egypt, one of the levels that is still quite a way off completion, but as you can see it's starting to look quite good

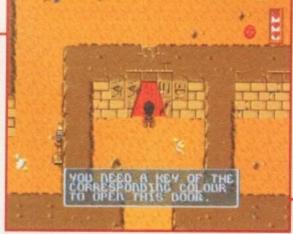

You can enter the various Pyramids, but you'll have to be careful because they're full of enemies, traps and puzzles that'll tax your brain

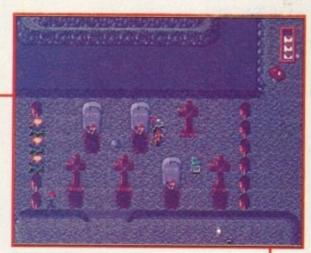

Have a good look around the graveyard. There might be an item hidden within to help you progress further along on your quest

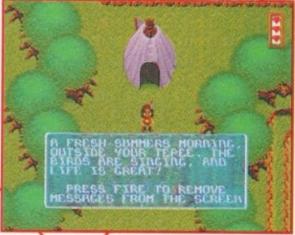

The Wild West and you start off in front of a tepee. Why? It's because you find yourself trapped inside the body of an Indian

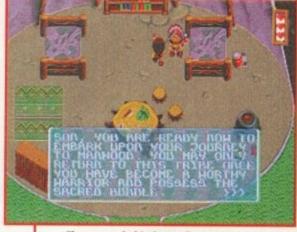

The reason behind your first quest is explained. You are the son of the Indian Chief and you must go on your journey to manhood

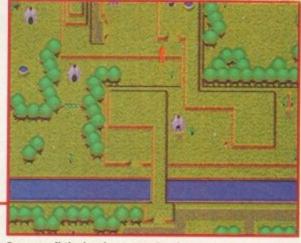

Because all the levels are massive, it helps to have a map with you and this it what it looks like when you use it

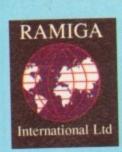

# RANGGA INTERNATIONAL LTD

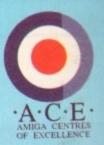

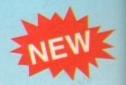

Telephone: 0690 770304 • Fax: 0690 770266

£69.95

(Upgrade available at £39.95)

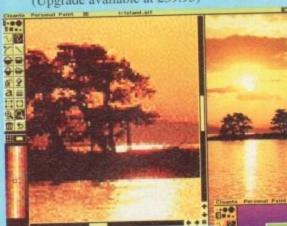

PERSONAL PAINT V.6

Personal Paint is a powerful and intuitive paint, animation and image processing package. Animation (featuring a storyboard, superior compression, multiple palettes, frame-by-frame timing etc).

Virtual memory (uses Fast RAM and disk to store inactive image data).

New Image processing effects, including transparency. All effects are 50% to 500% faster than before. Support of Retargetable Graphics (display cards like the Picasso, Retina, Piccolo, Rainbow, EGS, Talon etc.), Autoscroll painting and many more functions to manage screens and display models.

High quality 24-Bit printing (Colour and Black & White) with undercolour removal, gamma correction. PostScript etc. You won't recognise your printer! (Normally a stand alone product.)

Professional conversion of IFF24, PCX24, HAM & HAM8 to 256 colours (state of the art colour

quantization and remapping algorithms). The result is very hard to distinguish from that of an expensive 24-Bit display. A HAM and HAM8 viewer is active during colour reduction.

Loading of files through Amiga DataTypes (JPEG, BMP etc.) Workbench Application Icon (Drag and Drop).

A collection of third-party utilities, including colour fonts, new HP

Deskjet printer drivers (up to four inks, jointly developed by Cloanto
and Commodore) and JPEG DataType, which can be automatically
installed to the hard disk.

Most requesters and colour

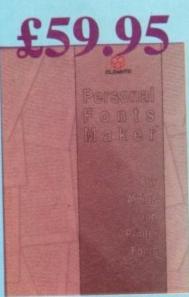

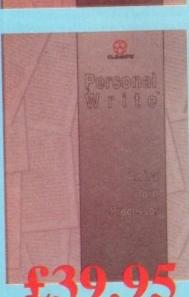

# PERSONAL FONT VERSION 2.0

24-BIT PRINTING

The Personal Fonts Maker is the best bitmapped fonts editor for the Amiga. It is used by enthusiasts and professionals from Scala computer television to Kara Computer

Graphics. It is the leading tool for handling fonts in up to 256 colours (no size limit). It can even create printer download fonts (to achieve maximum printer quality and speed) and anti-alias Amiga vector fonts. Numerous other tools are included.

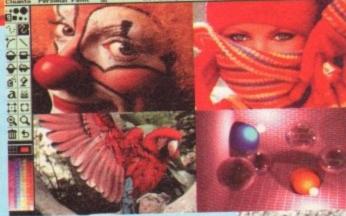

processing functions have been rewritten or otherwise enhanced. Kayboard shortcuts have been added to all user interface gadgets And of course, there are hundreds of other exciting improvements...

# OFFICIAL UK DISTRIBUTOR

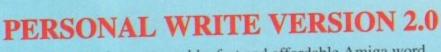

Personal Write is a very usable, fast and affordable Amiga word processor. Its features include: multiple text windows, mail merge, data compression (to save disk space), encryption of confidential texts, printer spooler, PostScript driver, etc. Ideal as a first word processor, its original and powerful text processing capabilities make it an invaluable companion to any software.

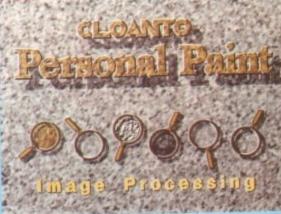

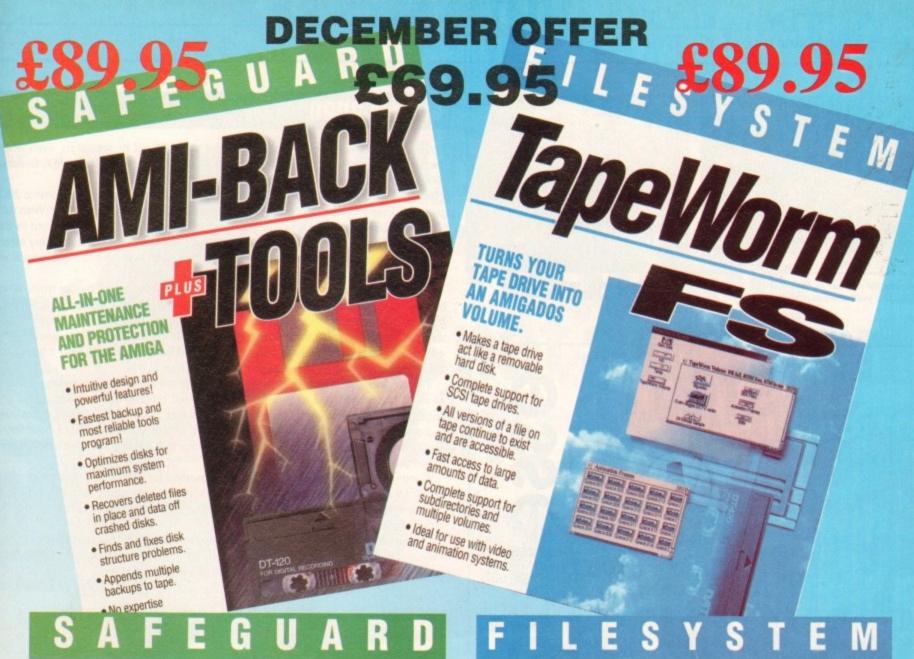

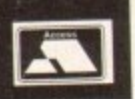

| 70 (6.3  | er lett men | MAN THE       |
|----------|-------------|---------------|
| M.Le Mil |             | -             |
| C. lette | forces be   |               |
| E twins  | 4           |               |
| E (man   | 1           | of sea Total  |
| žim i    |             | sethern Tiple |

| Jacks Rev Rev Rev Rev. Rev. | SERREE                 | 2: teruente                                                                                                    |
|-----------------------------|------------------------|----------------------------------------------------------------------------------------------------|
| All by to in the let-       | E PARTITION            | DAY SHOWN                                                                                                    |
|                             | 5508586                | B Switze                                                                                                    |
| BERETWINE                   | EDADFAR                | Part Contract                                                                                                    |
| No. of Lot                  | NAME OF TAXABLE PARTY. | to tone                                                                                                    |
| -                           |                        | A STATE OF THE PARTY OF THE PARTY OF THE PAR |
| R.C. S. SHITE               | BERRE                  | DECEMBER                                                                                                    |
| TOWN BUILD                  | STATES.                | Section 1                                                                                                    |

# AMI-BACK \*TOOLS

is the solution for your data backup and hard disk maintenance needs!

Included in this package is both the complete Ami-Back and the complete Ami-Back Tools.

Both powerful and flexible, Ami-Back gives you complete control over the backup process, while Ami-Back Tools makes the job of optimizing your disks for speed or recovering lost files a snap.

Here are some of the reasons why Ami-Back Plus Tools is the All-In-One solution for you:

#### Ami-Back

- Appends multiple backups to single and multiple tapes.
- Compares backed up data to system data if data loss is
- Compresses data during backup with no speed loss.
- Backup to a single AmigaDOS file or device.
- Supports multiple-device backups. Lifts you replace bad media during backups, and skips missing disks during restores.
   Ami-Back Tools
- Optimizes disks by file, directory and free space.
- Lets you recover the file system even if hard disk operation is interrupted making it the safest program available!
- Finds and fives disk structure problems that prevent normal countries.

- Saves and restores RDB information.
- Recovers data by backing it up to floopies or another AmigaDOS
- Wipes all information from a disk, preventing recovery.
- Performs CPC of all files and stores CPC database.
- Compares filesystem with CRC database to check for corrupted files due to viruses, etc.
- Optional caching mode for maximum read/write speed.

#### Arni-Sched II

- Supports all Amiga flesystems including AmigaDOS 3.0.

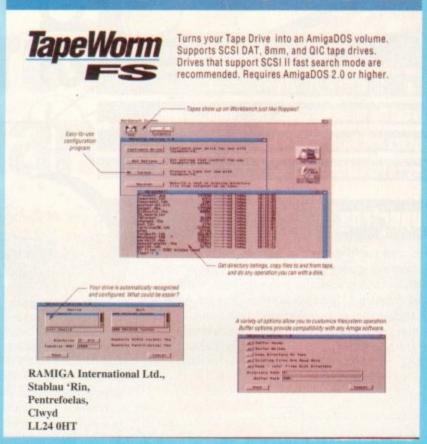

# UPGRADE PATH AVAILABLE TO QUARTERBACK USERS - CALL!

All Prices Inc. VAT. All Cheques payable to:

RAMIGA International Ltd., Stablau 'Rin, Pentrefoelas, Clwyd LL24 0HT

Tel: 0690 770304 Fax: 0690 770266

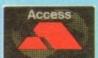

Official European Distributor

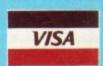

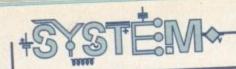

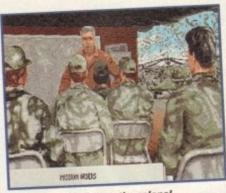

Prepare for combat as the colonel gives you your pre-mission briefing

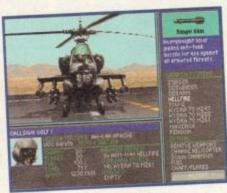

The key to successful battle is selecting the right armament

# Gunship 2000

Microprose has always been respected for the playability of its simulators, even when the graphics weren't much to write home about. However, though it's no TFX, Gunship 2000 went a long way to combining sim accuracy with slick graphics.

With a choice of helicopters, including the Apache and the Comanche, Gunship 2000 gives you a taste of what flying the most advanced chopper technology is like. With fullblown war campaigns ahead of you, your tactical and piloting skills will be tested to the limit. Attention to detail in the game doesn't start and stop in the cockpit. Every effort has been made to create an authentic atmosphere, with realistic head-quarter scenes and briefings being important parts of each mission.

As you would expect these days, there are plenty of missions to choose from. What helps to give a greater sense of realism, however, is the fact that mission objectives are often on the move and must be intercepted. This is more satisfying than taking on the traditional static installations. Another good touch is the inclusion of a co-pilot/gunner who, if you wish, will fire your weapons, chaff and flares. This is certainly a bonus for the beginner who will be struggling with umpteen keys as it is.

The 3D landscape is quite well detailed and there are more than the average number of views to choose from, so you can watch yourself disintegrate from just about any angle. As far as the sound is concerned, there's war film-style music and reasonable explosions, gunfire and whirring chopper blades; on the downside, I hope "our boys" don't have to cope with the grating electronic voice that warns you of impending doom

Gunship 2000 should keep sim enthusiasts absorbed for a long time since you shape a in this game career for your pilots. Incentives for good work include promotion, battlefield commissions and decorations, but if you step out of line you can expect a reprimand on your report that will hold you back.

It's certainly not a game for everyone. Realism is so high that starting the engine looked a dauntingly complicated procedure. But if your looking for a challenge with depth and durability, then this has got to be a good bet.

Publisher: Microprose Developer: Microprose Bisks 4

Price: £16.99

Genre: Filght simulator

Hard disk install: Yes Control system: Mouse/Joystick

Supports: A500 , A600, A1200, A2000, A2500, A3000

Recommended: 68020

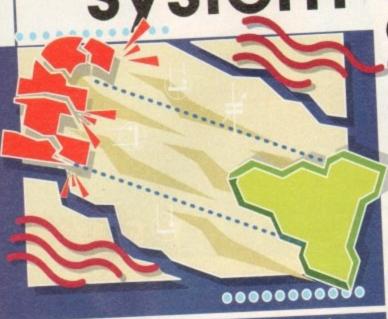

00000

Once again, System thinks of your bank balance and checks out the latest bargains. This month, Apache helicopters and Superfrogs haven't much in common,

but they're both offering thrills of the cheap variety

# Superfrog

Yes, it's a platformer with a cute frog in the main role. Is there any species of animal they won't get tarted up with cartoon graphics to make the next platformer look different ? I just can't wait for Arnie the Amoeba or Mickey Microbe to make their screen debut.

Never mind, because at least Team 17's effort is one of the best in the genre and it's now available for the CD32. It shamelessy follows the evil witch-dangerous

Peblisher: Team 17 leveloper: Yeam 17 Disks: 1 GB Price: \$14.88 Gears: Platform arcade Bard disk Install: H/A Control system: CB32 pad Supports: CB32 Recommended: N/A

quest-save the princess clichés, but when it comes to gameplay this one's got a lot to offer.

All the usual features are there: creatures to squash,

power-ups (this time its bottles of lucozade), fruit bonuses and so on. The graphics are colourful and detailed, and the squelchy sounds as you flatten enemy creatures has a certain charm.

Whereas most platformers require the hero to travel mainly in one direction, the layout of levels in

Superfrog are less predictable. Finding the exit often involves negotiating your way through underground caverns or leaping up precarious staircases towards the sky.

Another small but welcome difference is the schwartz's animation that option to gamble credits tells the Superfrog story

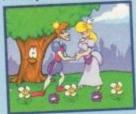

A screen from Eric

earned during the game on a fruit machine at the end of each level. I was about as lucky on this as I am in real life, but if fortune smiles you can increase your score, win extra lives or get a level password by hitting the jack-pot.

With four levels to clear on each of the five worlds, it's not a game that will be completed too quickly. In fact I had to give myself seven lives before I could get a look in at the later screens. The theme for each world varies, with our fearless frog progressing from woodland scenes through haunted houses and beyond.

For those who have had more than enough of plat-

Shades of Mario as you frog collects on a hidden store of gold

formers for now, there's not enough new here to entice you back into the genre. But if you're looking for this type of thing, at this price Superfrog could well come to your rescue.

76%

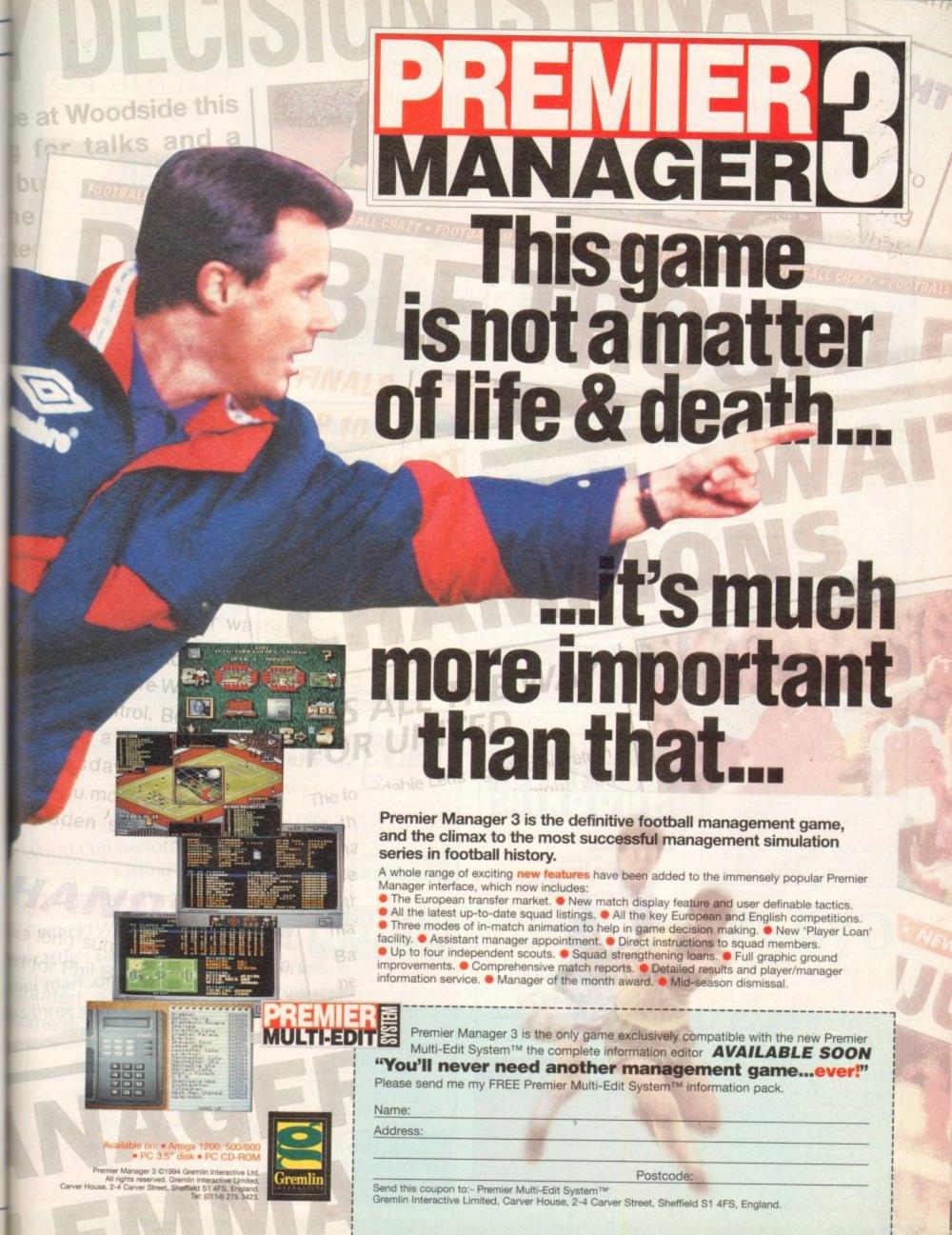

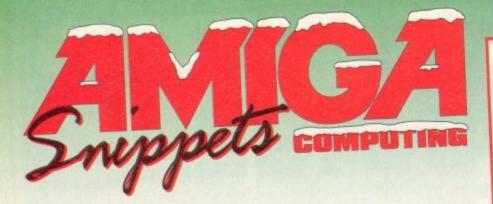

Public Domain computer software at a low price

Disk prices: £1 per disk if you order 10 or more disks, or £1.20 if you order under 10

Send two 1st class stamps or 50p to: 78 Bockingham Green, Basildon, Essex SS13 1PF Tel: (01268) 473722

Postal Costs: 30p UK, 50p Europe, £1.00 Rest of World.

29.99

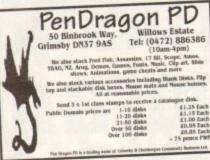

# WE AMIGAHOLICS

NO PCS NO MEGA SEEDYS 100% AMIGAS

Tell us about your Amiga setup. We want to help you get the best out of it. SEND FOR FULL LIST, SAE or 50p

Here is just a small selection:

UTILITIES:

S:

Megic W/Bench. Estrus – more loons stc.

Helolock 1.41 ... Upgrade

Term V40 [30] .No. 1 for Certens

AFAX Fas Sochware

Senic Drum R. Suparb

Deliracion Modulator

Finel Wrapper Spiral tent for "Finel Writer"

: Breathsicer (SD) AGA seeds 4 mag fast Love (SD), Full Moon, 9 Fingers, ALL AGA Anarchy 'SD Berne', Qualchusters, Gevella 8 Mad Preacher

GAMES:

GAMES:

(20) Starweide Breat Thrust clone
Trick or Trust 2 Player 3D game
Act Ware Greet Starewein game
Bennen ASA Parana British
Tell us what you want & we will try to fill a disc for you

I Disc £1.50
Each extra disc £1.00
Order 5 get 1 PREE
Order 10 get 2 PREE
Order 15 get 3 FREE
Order 20 get 5 PREE
P.S. GOOD LUCK TO
AMIGA INTERNATIONAL

New With try to that a state for your and a state for your and a state for your and a state for your and a state for your and a state for your and a state for your and your and your a

# ONLINE PD

TEL: 0704 834335 HIGH SPEED MODEMS BBS: 0704 834583

#### LATEST PD

# CATALOGUE DISKS

k Catalogue FREE with 1st order or send 4 x 25p stamps or £1. All sent out by 1st Class Mail

Cheques/P. Orders payable to Online Pd, Dept. AC, 1 The Cloisters, Halsall Lane, Formby, Liverpool, L37 3PX.

# 28 Sandbeck Ave, Skegness, Lincs, PE25 3PX

Catalogue Disks £0.75

Blank Disks £0.35 TOXIC SOFTWARE PD

(0754) 760665

# BAK DISTRIBUTION

The Amiga Buyer's Compen

Over 200 suppliers, Over 1,000 products

Save time!!! Save money!!!

Introductory offer £4.95

post and packing included A must for all Amiga onthusing

Telephone or Fax 0246 290860 New! New! New! New! New! AMIGA POWER SUPPLY

3.5" DS/DD DISKS

10 for £4.00 50 for £19.50 100 for £35.00

OTHER ACCESSORIES Dust Covers £2.99
Ilouse/IS Port Extension (6") £2.99
Joystick Extension Lead £2.99
Single Phoen to Phono Lead £1.99
Modulator/Disk Drive Extension

Modulator/Disk Drive Extension £9.59 Parallel Printer Cable \$6.59 Mouse Mat £2.99 3.5° Disk Drive Cleaner £1.59 Furry Mouse Cover £1.59 100 3.5° Disk Labels £1.99 Disk Labels £1.99

Disk box 99p

PUBLIC DOMAIN SHAREWARE

★ 90p per disk or less ★

Too many titles to list! Over 2,000 and growing monthly

STOCK CLEARANCE GAMES

Amiga Disk, CD32, CD ROM, Sega Megadrive, Super NES etc. Over 100 titles while stocks last! Many at half current retail price

ADDING MORE EVERY MONTH: Send Cheque/Postal Order to BAK Distribution, 120 Sheffield Road, Dronfield, Sheffield S18 6GG Send 25p stump stating which computer, for FREE catalogue disk of software & first of accessaries. PostPacking 50p ministrum or 16% of order solute

AMÌGA PD HOUSE DON'T ORDER FROM ME IF YOU WANT TO GET CHEATED, HAVE BAD SERVICE & SLOW REPLIES

BUT IF YOU WANT A HELPFUL, FAIR AND HONEST SERVICE, SEND FOR A CATALOGUE DISK

SEND 3 FIRST CLASS STAMPS OR 4 FIRST CLASS STAMPS OK 4 FIRST CLASS STAMPS FOR CAT & FISH CAT TO: GVB-PD, DEPT. AC13, 43 BADGER CLOSE, MAIDENHEAD, BERKSHIRE SL6 2TE, ENGLAND

OR TELEPHONE

0831 - 649386 Most orders sent out within 48 hrs. of receipt - 1st class post

# CAPRI CD DISTRIBUTI 🚳 N CBTV TITLES IN STOCK AMIGA COSS

70+ CDTV TITLES COMPATIBLE WITH CD32 90+ CD32 TITLES/30+ VIDEO CD TITLES ZAPPO DRIVES & COMPATIBLE SOFTWARE IN STOCK

|                                                                                                    | NEW RELE  | ASES                     |
|----------------------------------------------------------------------------------------------------|-----------|--------------------------|
| Madagad                                                                                                    | PP PC1    | U.F.O£29.95              |
| A Detil                                                                                                    | £14.99    | Man. Uto. pic            |
| Accession CD                                                                                                    | F19.99    | ANDDIE OF ORTHODY TECHNO |
| Fills of Class                                                                                                    | t5d dd    | GUBOURIEDIDI             |
| Heiserge                                                                                                    | E34.99    | F20 10012                |
| The state of the state of the s | INDIGA CO | UFFERD                   |
| Damba Villan                                                                                                    | £19.99    | Pinball Fantasies £19.9  |
| tal Maria let Coope                                                                                                    | PD D12 -  | Lemmings£9.9             |

| Psycho Killer        | £19.99                                                                                                    | Pinball   | Fantasies   | £19.5   |
|----------------------|----------------------------------------------------------------------------------------------------|-----------|-------------|---------|
| Wembley Int. Soc     | cer £19.99                                                                                                    | Lemmi     | ngs         | £9.9    |
| Brian the Lion       | Water Committee of the Committee of the | Trivial I | Pursuit     | £19.9   |
| This is just a small | colonian of the !                                                                                                    |           |             |         |
| This is just a small | for the latest is                                                                                                    | t. We als | o stock the | complet |

# Almathera, Optonica & Weind Science ranges CAPRI CD DISTRIBUTION

Dept AC7, 9 Capri House, Dean Street, Marlow, Bucks. SL7 3AA TEL/FAX: 0628 891022

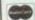

TRADE ENQUIRIES WELCOME WEAR

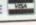

# **Jorvik Computers**

22 HEMLOCK AVENUE - HUNTINGTON YORK - YO3 9DG - (0904) 624637

|                                                  | 18.00 |
|--------------------------------------------------|-------|
| AMINET 4 CD                                      | 18.00 |
| AMOS PD CD                                       | 18.00 |
| ASSASSINS GAMES CD                               | 18.00 |
| CDPD 4 CD                                        | 18.00 |
| CD EXCHANGE CD                                   |       |
| CLIP-ART CD                                      | 9.00  |
| EUROSCENE 1.CD                                   | 14.00 |
|                                                  | 9.00  |
| FONTS CD                                         | 18.00 |
| GIFF GALORE CD<br>GOLDFISH CD (FRED FISH 1-1000) | 25.00 |
| GOLDFISH CD IFFIED TOOL VIT CD                   | 18.00 |
| MULTIMEDIA TOOLKIT CD                            | 30.00 |
| NETWORK CD & CD32 CABLE                          | 18.00 |
| PRO FONTS & CLIP-ART CD                          | 18.00 |
| SOUNDS TERRIFIC CD (DOUBLE)                      | 31232 |
| CD32 SOFTWARE - MANY MORE AVAILABLE              | 22.99 |
| ALIEN BREED 2                                    | 10.99 |
| ARABIAN NIGHTS                                   | 23.99 |
| BANSHEE                                          | 23.99 |
| CANNON FODDER                                    | 23.99 |
| GUNSHIP 2000                                     | 25.99 |
| HEIMDALL 2                                       | 20.99 |
| KID CHAOS                                        | 22.99 |
| LITIL DIVIL                                      | 12.99 |
| DDEMIERE                                         | 27.99 |
| SIMON THE SORCEROR                               | 10.99 |
| TOMIS                                            | 23.99 |
| ULTIMATE BODY BLOWS                              | 18.99 |
| ZOOL 2                                           | 10.93 |
| Chaques/POs to: D BATE                           | MAN   |
| Chaques/POS to: D DATE                           |       |

Valid until 31/12/94

# **Kickstart** Your Amiga Bruce Smith Books

Amiga Workbench 3 Booster Pack

The perfect Xmas present for the experienced Amiga owner. Two tramendous Insider Guide books Workbench 3 A to Z and Disks and Drives, the 75 minute video A1200 - a Deeper Look, plus a Workbench 3 reference card and handy video timing guide. ISBN: 1-873308-41-8, £42.95 inc VAT and P&P.

Amiga A1200 Beginners Pack

A1200 Insider Guide, its follow-up A1200 Next Steps, Introduction to the A1200 video and four dieks of fully documented software. Get the best from your Amiga with this best-selling, best-value bookivideo combina-tion. ISBN: 1-873308-30-2, £42.95 inc VAT and P&P.

Mastering AmigaDOS Scripts

100 ready to run, fully documented Amiga programs from AmigaDOS expert Mark Smiddy, Free disk, ISBN: 1-673308-38-1, 320 pages, £19.95 inclusive.

Secrets of Frontier Elite

Tony Dillon's handbook for any budding pilot who wants to become Eite, or just incredibly rich! A complete player's guide to the classic game, ISBN: 1-873308-39-6, 126 pages, £9.95 inclusive.

ALMOND P.D.

of, AC13, 19 JUNIPER GROVE, LIVINGSTON EHS4 SJF TEL: 01500

SPECIAL OFFER: SIND BACK CATALOGUE DISK AND GET 1 FREE GAME WITH FIRST ORDER SPECIAL OFFER: WITH EVERY 10 DISKS ORDERED PICK 1 FREE

Credit card hotline: 01923 894355 Cheques/POs/cards to: BSB, Freepost 282, St Albans, Herts AL2 3BR

Combat Pack Box of 50 Blank

Disks (including labels) £15 (per 50) Pre Formatted DSHD

Disks.....£22.50 (per 50)

Free local delivery (10 mile radius) All your computer needs catered for Please phone or fax for latest prices

13,000 disk PD Library now available PD prices all £1.00 per disk

# **Barry Voce** 0602 264973

11 Campion Street, Arnold, Nottingham NG5 8GR

Sole Distributions for NFA Public Domain 31 SOUTH UXBRIDGE STREET, BURTON-ON-TRENT, STAFFS DE14 3UD

24 Hour Turnaround?

Possibly the best catalogue in the country?
 Friendly service run by Women?

All this for 90p per disk?

Then send 50p + SAE for our catalogue of 2000 + disks to:

Dept CO, 2 Wycliffe Terrace, Gilmorton

What do you want from a PD Library?

Road, Lutterworth, Leicester, LE17 4DX

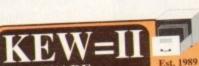

SOFTWARE THE BEST QUALITY PD & SHAREWARE

The LEADER -OTHERS CAN ONLY FOLLOW!

FREE FRIENDLY HELP BY POST or PHONE ANYTIME! FREE CLUB MEMBERSHIP

PICK YOUR OWN PROGRAMS! BY NAME NUMBER AND SIZE! IT'S EASY! 500k makes 1 bootable disk! 800k makes 1 non-bootable disk!

FREELY UPDATED CATALOGUE
WITH FULL DESCRIPTIONS
INDEX & VIRUS CHECKER ONLY £1!
Phone for the LATEST PROGRAMS!

PO Box 672 South Croydon Surrey CR2 9YS Tel: 081-657 1617 1-3 disks £1.50 4 or more ONLY £1.25! FREE

MAKE CHEQUES/P. ORDERS PAYABLE TO: M. DOYLE

# ...STILL THE BEST

# COMPUTE-A-RACE+ .....£19.99 THE FINAL EDITION

COMPUTE-A-RACE+ offers

unrivalled accuracy and unbeatable value. (Amiga only) WHAT DOES IT DO?

COMPUTE-A-RACE+ is a Horse Racing Prediction Program that can forecast races, select bets, calculate return and much more.

# IS IT COMPLICATED TO USE?

No. Features an ease of use. Within days inputting a race will be second nature.

# WHEN SHOULD I ORDER?

Now. Betting for profit IS betting for fun.

Cheques/P.O. payable to HANDISOFT (Mail Order ONLY) Handisoft, 37 Hearsall Lane, Spon End, Coventry. CV5 6HF

on 0625 979998 Free typesetting service available

# 4 (6)4

An essential aid for the enthusiast, our monthly advice section returns to help you take your Amiga to its limits

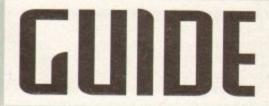

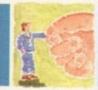

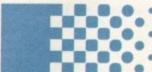

# **АВенн 147**

Paul Overaa gives us the low-down on how to use function libraries for ARexx programming

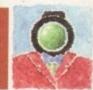

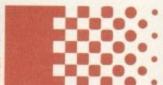

# Video 149

Resident video expert Adam Phillips gives an explanation of some of the more confusing jargon on spec lists

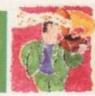

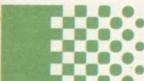

# Music 151

This month Paul Overaa takes a look
 at software that will get you jamming
 with the minimum amount of fuss

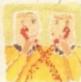

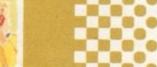

# (amms 153

Phil South reflects on the problems of getting drawn into the World Wide Web

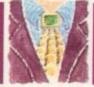

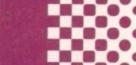

# Amos 155

Phil South turns psychedelic with a tutorial on coding brain warping programs

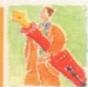

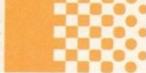

# Publishing 157

The process of page design is the subject of Ben Pointer's guide this month

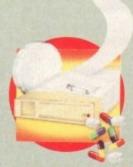

# System Medical 140

Doctor Nord returns with hints on how to keep your Amiga on-line

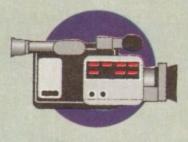

# Home Video 144

The last of Gary Whiteley's series shows you how to tie the loose ends of your video together

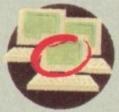

# Classifieds 160

Buying, selling or just browsing, all the best Amiga bargains in our dedicated second-hand section ell, it's that time of year again when Santa drops down your chimney and there is peace and goodwill to all men (with the possible exception of Medhi Ali). And unless Santa has bought heaps of A1200s very early on, not many people will be receiving one of those this Christmas.

But that doesn't stop the flood of Amiga-based peripherals from filling the shelves of computer shops up and down the land. However, even if you don't wake up on Christmas morning to find your stocking filled with a PAR card, 68040 accelerator or 1 GB hard disk, you might want to check out the little pressies your Amiga has for you all year round.

Pressie number one consists of a doubleact called Applcons and AppWindows. These little beauties are there to make life much easier for the busy Amiga user about town. And actually quite a lot of Workbench programs make use of them.

For those of you who are reading this and scratching your heads, Applicons and AppWindows are special icons and windows onto which you can drag and

drop other icons. For instance, you can load an icon you want to edit into IconEdit by going to the Project menu, pulling it down, selecting "Open...", choosing the file you want from the file requester and then editing it, or you can simply grab the icon you wish to edit by clicking on it once with the left mouse button, holding the mouse button down and then dragging the icon into IconEdit's main window – voilà!

# WINDOWS

What's even better is that IconEdit has actually got three AppWindows – the main one as well as the "normal image view" and "selected image view" – so that if you just want to change your selected icon image simply drag the icon into that window.

However, IconEdit isn't the only program to offer AppWindow support. The ASL file requester, which comes as standard with all Amigas with Workbench 2 or higher, also has an AppWindow. If you drag a drive or drawer icon into the file requester it will automatically use that path.

There are also other bits of PD software that will improve your drag and drop

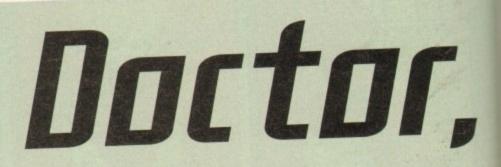

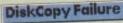

Disks in devices Workbench and Work are not of the same size and cannot be copied to one another.

Cancel

See what happens when you try to fit a quart into a pint pot! Try opening a window and dragging the icon in there instead

capabilities such as KingCon v1.1.
KingCon replaces the CON: device which
the Shell uses with its own far superior

version.

KingCon offers drag and drop
directory and file manipulation and a
command line history that can be
scrolled and even saved as a text file and
file name completion. Simply type the
first letters of your command or directory
name and KingCon will either complete
the name or give you a requester with a
list of files that start with the same

characters.

Another useful piece of AppWindow supporting software for Workbench 3 users is SwazInfo which replaces the Workbench Information command.

One of SwazInfo's improvements over the standard Information window is the AppWindow representing the icon which is having information given about it. If you want to change the appearance of this icon you can simply drag a different icon into this window and SwazInfo will save it.

This is very useful if you have old 1.3style drawers on your system that you want to replace. SwazInfo's tooltypes area is also an AppWindow and when you drag another icon into this window its tooltypes will be appended to those of the icon that information is being given about.

If you use ToolManager or
ToolsDaemon you will find it much easier
to add new tools if you use their
AppWindow facilities to drag new
programs into their windows rather than
laboriously typing the programs' names
into the window.

# LOADING

Some programs such as ADPro or DPaint 4.5 use Applcons. These icons sit on your Workbench screen and when you drag an icon onto them, will load that file into the package. For instance, load Dpaint. If you switch back to the Workbench to look for a file that would take you too long to locate using the file requester (because you know what the drawer looks like), you can then drag that file's icon onto the Applcon that Dpaint leaves on Workbench.

When you do this two things happen. Firstly, the file will be loaded into DPaint and secondly, you will automatically be put back on DPaint's screen. There are

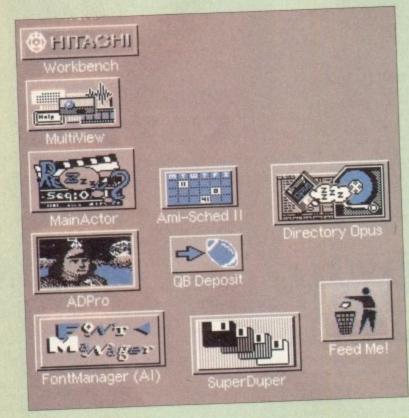

A merry host of Appleons from various programs. How festive!

Dropping an Icon in this window will only replace the normal image.

Rornal Selected Under Clear

Dropping an icon in this window will replace the icon completely.

Dropping an icon in this window will only replace the selected image.

AppWindows
galore make
IconEdit a much
easier program to
use.

Amiga Computing
CHRISTMAS 1994

# doctor

Anyone for a game of doctors and nurses?
Frank Nord takes up the offer and with
stethoscope in hand, checks out the
health and wellbeing of the Amiga

# Those who prepare, dare

One precaution I have taken up lately is to use my trusty copy of DOpus to select all the files on a drive with today's date. Even if I have been using my machine that day, it is quite likely I will be able to tell the difference between files newly installed and ones I have been working on.

Once DOpus has selected these files, I use it's comment tool to add a comment to the file such as "This file belongs to TurboProDoodad". This helps me if ever I run out of disk space and want to free some because it means I won't be deleting files I know are used by TurboProDoodad.

Obviously it is unnecessary to tag files in the

TurboProDoodad directory itself, but LIBS:, DEVS:, L: and FONTS: are graveyards for files that have no discernible function, but which you are too scared to delete in case they are really important.

If you don't have DOpus you can do the same thing by searching through the various directories using a different file manager (what do you mean you don't have a file manager, get one immediately!) or even the Shell (using List).

If, once you have installed the software, it isn't working properly (or at all), the first thing to try is renaming your WBStartup drawer (remove the W at the start) and reboot. This will ensure you are not running

any Commodities that might interfere with the running of your program.

If it works then it quite probably doesn't like one of your Commodities. So introduce them one at a time, constantly checking to see whether your program is still running. If it isn't the Commodities causing you trouble and the program still doesn't want to run properly, then your first port of call will be SnoopDOS. This will tell you exactly what is being loaded when you run your program, and where the program is looking for it.

If all else fails, it might be worth either asking your dealer for advice or an exchange, but hopefully it won't come to that. Good luck and have a great Christmas!

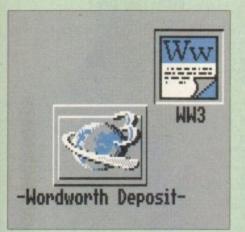

Even word processors can now take advantage of Applicon technology

plenty of other PD, shareware and commercial programs that use AppWindows and AppIcons these days. If in doubt, just try dragging icons into windows and seeing what happens. You might get a message saying: "This icon cannot be dropped here"

but then again you might find a new and much easier way of working.

Pressie number two: Not quite such a big pressie this one, but in case you didn't know it, if you take a floppy disk icon and drag it onto your hard disk icon you get a message saying it can't be done. However, if you open your hard disk's drawer and then drag your floppy disk's icon into it, AmigaDOS will happily copy the floppy into a drawer on your hard disk with the same name as the floppy disk itself.

It doesn't have to be a floppy disk onto a hard disk either. You can copy RAM disks, floppy disks and hard disks onto each other – size permitting. If you had a large enough hard disk you could even copy a CD-ROM onto it with this method, although it might take a while! (Of course you couldn't go the other way as a CD-ROM is always write protected, so can't have anything written to it.)

Pressie number three: Save money on buying software to optimise your hard

drive or floppies (if you have the space) by moving all the files on the device you wish to optimise onto an empty hard drive partition. Then simply move the files back onto the disk you wanted to optimise. This process reorders all the files on the disk so that they are fully optimised and defragments the remaining space.

So that's some of the nifty little gizmos that your Amiga has in store for you for the coming year, but if you should be lucky enough to hit the jackpot and get something for your Amiga this Crimbo, there are a few pointers for hours of happy, trouble-free use.

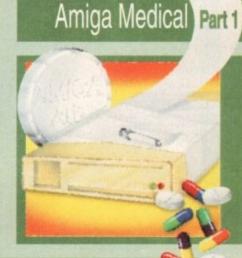

# Time spent in reconaissance...

If your present turns out to be a lump of hardware, whether it be a humble mouse or a huge hard drive, don't rush to fit it to your machine. Unfortunately, people who buy technical presents aren't always as au fait with what they are buying as they need to be, and shops don't tend to be happy about exchanging a grubby mouse with no box and a plug that has been hit with a hammer to try and force it to fit onto your Amiga's mouse port.

So, check the box. Check the instructions. Check everything before you rip the parcel open and chuck its contents at your Amiga. Once you have checked that all is well and this mysterious chunk of metal and plastic is really intended for your model Amiga, open your parcel somewhere well lit and preferably uncarpetted – on a kitchen table perhaps (making sure the turkey's out of the way first).

Next, if it's something that needs to go inside your machine, a RAM board or hard drive controller perhaps, then earth yourself by touching a radiator pipe or one of the screws on your computer itself. When handling expansion cards, try to hold them by the edges, not touching the chips on the board, and don't touch the pins of the chips sticking through the board. That's not to say that all expansion cards are really fragile and prone to failure, but it is better to be safe rather than sorry.

If it's software you've got, the same rules apply initially. Check that the software is for your machine and that it meets your Workbench variation, RAM and disk space requirements before you open it up.

Once you've got all the disks out and the instruction manual propped up against your dozing Uncle Albert, all that remains is to install the software (obviously some software isn't going to need installing so just ignore me, see if I care).

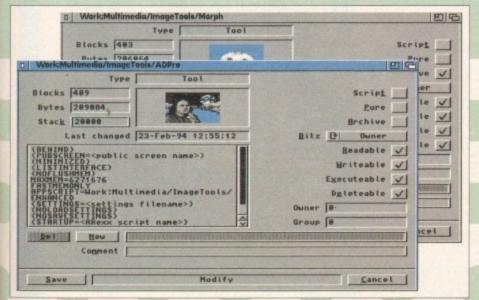

Swazinfo's Icon picture AppWindow makes for easy updating of drawer icons

# E.M.COMPUTERGRAPHIC

THE U.K.'S NUMBER 1 AMIGA FONT AND CLIPART DISTRIBUTORS - AMIGA COMPUTING ISSUE 52

## RITMAPPED CLIP ART

5 Disks - £14.00 EMC Volume 1 Sports, Cartoons, Military, Animals, Transpo EMC Volume 11 - 5 Disks - £14.00 People, Food, Airoratt, Animals, Cats/Dogs, EMC Volume 15 - 8 Disks - £22.00 Electronics, Kids, Sports, Animals, Religion, EMC Volume 22 - 5 Disks - £14.00 People, Sports, Medical, Animals, Computers, Office and lots more.

EMC Volume 28 - 5 Disks - £14.00 - Classic IFF Clipari
Animals, Xmas, Cats, Computers, Headers/Borders & Seasons,

# VERY HIGH QUALITY IFF CLIP ART

EMC Volume 34 - 5 Disks - £14.00 - IFF Animals 1 Bears, Birds, Dogs, Water, Insects, Horses, Reptiles and Exotic Dears, Birds, Dogs, Water, Insects, Horses, Reptiles and Exotic EMC Volume 35 - 5 Disks - £14.00 - IFF Animals 2 Cats, Wid Cats, Funny Cats, Trop Fish, Fish, Farm and Funny £22.00 - IFF Transport - £14.00 - IFF Business £14.00 - IFF Fantasy 1 EMC Volume 38 pons, Dragons, Men & Wome - £14.00 - IFF Fantasy 2 Witches & Wizards etc. - £14.00 - IFF Borders EMC Volume 40 £16.50 - IFF People 1 £14.00 - IFF Natural EMC Volume 42 -£14.00 - IFF Sports £16.50 - IFF Education 1 EMC Volume 44 £14.00 - IFF Various 1 EMC Volume 45 £14.00 - IFF Various 2 EMC Volume 47 £14.00 - IFF Humour £16.50 - IFF Dogs/Cats IFF Birds/Insects £14.00 - IFF Animals 3 £14.00 - IFF Animals 4 EMC Volume 53 £14.00 - IFF Animals 5 EMC Volume 54 £16.50 - IFF Flowers 1 C16 50 - IFF Flowers 2 £16.50 - IFF Flowers 3 £16.50 - IFF Trees EMC Volume 58 £16.50 - IFF Plants1 EMC Volume 59 £16.50 - IFF Plants 2 £16.50 - IFF Military EMC Volume 61 £14.00 - IFF Fruit £14.00 - IFF People 2 EMC Volume 63 £14.00 - IFF People 3 £16.50 - IFF Events and nearly 2mb of Wedding £16.50 - IFF Work EMC Volume 65 £16.50 - IFF Food 1 £16,50 - IFF Food 2 EMC Volume 68 £14.00 - IFF Science £14.00 - IFF Education 2 EMC Volume 70 £16.50 - IFF Geography £14.00 - IFF Various 3 EMC Volume 72 £14.00 - IFF Various 4 EMC Volume 73 £14.00 - IFF Various 5 EMC Volume 74 £14.00 - IFF Various 6 - £14.00 - IFF Various 7 - £16.50 - IFF KidsArt EMC Volume 162-6 £16.50 - IFF Sports 2 £16.50 - IFF Sports 3 £16.50 - IFF Animals 6 £14.00 - IFF Maps 1 £14.00 - IFF Maps 2 EMC Volume 168-£16.50 - IFF Various10 £16.50 - IFF Various11 £16.50 - IFF Various12

# OTHER FONTS AND CLIPART

EMC Vol 2 - 6 Disks - £16.50 - PC ClipArt gem structured/.mg cipart. Computers. Borders and lots m EMC Vol 3 - 2 Disks - £ 6.00 - Pagestream Fonts
14 Pagestreem format fonts, compatible with all program version EMC Vol 21 - 6 Disks - £16.50 - PCX Clipart For Pstream - Animals, Cartoons, Computers, Septis e EMC Vol 32 - 6 Disks - £16.50 - IMG ClipArt EMC Vol 33 - 6 Disks - £16.50 - IMG ClipArt EMC Vol 49 5 Disks - £16.50 - 60 PDraw Fonts 5 Disks - £16.50 - 63 PDraw Fonts 5 Disks - £16.50 - 63 PDraw Fonts 5 Disks - £16.50 - 50 PDraw Fonts

Typesmith Demo Disk £3.50 Pagestream2 Demo Disks £6.99 Opalvision Update Disks £6.99

# 256 IFF COLOUR GRAPHICS FOR AGA AND 24 BIT AMIGAS

IFF256 format pics that will load directly into any 24 bit or AGA application, such as Dpaint 4.5. Opalvision, ADPro etc. You can also use these pics as WB backdrops on A1200/A4000's.

EMC Volume 88 - 6 Disks - £16.50 - 256 Cars 1
Ferraris, Corvette, Mercs, Formula 1. Sports Cars and more EMC Volume 89 - 6 Disks - £16.50 - 256 Cars 2 Porches, Lambos, Classic, E-Type, and US Sports Cars. EMC Volume 90 - 6 Disks - £16.50 - 256 Planes 1 EMC Volume 91 - 6 Disks - £16.50 - 256 Planes 2 F-15's, F-16's, Harrier, B17's, Stealth Bombers and more! EMC Volume 92 - 5 Disks - £14.00 - 256 Space 1 The Earth , NASA Space Shots, Lots of Planets and more! EMC Volume 93 - 5 Disks - £14.00 - 256 Space 2 Enterprises, Space Shuttles, NASA Shots and more EMC Volume 94 - 5 Disks - £14.00 - 256 Women Lots of Beautiful Women and Models - £14.00 - 256 WildCats EMC Volume 95 - 5 Disks £16.50 - 256 Horses 1 EMC Volume 96 - 6 Disks Running Horses, Foals, Rodeo H EMC Volume 97 - 6 Disks - £16.50 - 256 Horses 2 Horses in the snow, Horses on the beach and more Horses £14.00 - 256 Dogs 1 EMC Volume 98 - 5 Disks £14.00 - 256 Dogs 2 EMC Volume 99 EMC Volume 100 - 6 Disks - £16.50 - 256 Cats 1 EMC Volume 101 - 6 Disks - £16.50 - 256 Cats 2
More really cute and humorous pictures of Cats and Kittens EMC Volume 102 - 6 Disks - £16.50 - 256 WaterLife Dolohins, Whales, Frogs, Fish, GoldFish and lots more! EMC Volume 103 - 6 Disks - £16.50 - 256 Sun & Sea EMC Volume 104 - 6 Disks - £16.50 - 256 Animals 1 EMC Volume 105 - 6 Disks - £16.50 - 256 Animals 2 EMC Volume 106 - 6 Disks - £16.50 - 256 Animals 3 EMC Volume 107 - 6 Disks - £16.50 - 256 Animals 4 EMC Volume 108 - 6 Disks - £16.50 - 256 Panorama 1 EMC Volume 109 - 6 Disks - £16.50 - 256 Panorama 2 EMC Volume 110 - 6 Disks - £16.50 - 256 Panorama 3 EMC Volume 111 - 6 Disks - £16.50 - 256 The Sun Sunrises and Sunsets from Cities to Lakes to Deserts EMC Volume 112 - 5 Disks - £14.00 - 256 World People American/Amazon Indians, Hawaiians, Africans and moral £16.50 - 256 America EMC Volume 113 - 6 Disks EMC Volume 114 - 6 Disks -Castles with Moats, Castles on Mo £16.50 - 256 Castles EMC Volume 115 - 6 Disks - £16.50 - 256 The World From around the world - Egypt, Japan, Italy, France, England et EMC Volume 116 - 5 Disks - £14.00 - 256 Birds 1 Parrots, Humming Birds, Flamingos, and lots made B EMC Volume 117 - 5 Disks - £14.00 - 256 Birds 2 Ducks, Eagles, Hawks, Owls, Winter Birds and more Birds EMC Volume 118 - 5 Disks - £14.00 - 256 Birds 3 EMC Volume 119 - 6 Disks - £16.50 - 256 Fantasy 1 Warriors, Drapons, Female Warriors and lots more! EMC Volume 120 - 6 Disks - £16.50 - 256 Fantasy 2 EMC Volume 121 - 6 Disks -Batman, Starwars, Top Gun, Terri - £16.50 - 256 The Movies EMC Volume 122 - 5 Disks - £14.00 - 256 Renders 1
Rendered Dragons, Glasshouse, Medcedes cars and more) EMC Volume 123 - 5 Disks - £14.00 - 256 Renders 2 Rendered Bugs, Chess Boards, Various Rooms, F-18 and more EMC Volume 124 - 5 Disks - £14.00 - 256 Renders 3 EMC Volume 125 - 5 Disks Beautiful Women dressed in very £14.00 - 256 Girls 1 £14.00 - 256 Girls 2 EMC Volume 126 - 5 Disks EMC Volume 127 - 5 Disks Beautiful Women dressed in ven £14.00 - 256 Girls 3 EMC Volume 128 - 6 Disks Beautiful Women under Waterfa £16.50 - 256 Water Girls 256 Swim Suits £14.00 -EMC Volume 129 - 5 Disks 256 Bikinis EMC Volume 130 - 5 Disks - £14.00 -- £14.00 - 256 Beach Girls EMC Volume 131 - 5 Disks - £14.00 - 256 Lingerie EMC Volume 132 £14.00 - 256 Star Trek EMC Volume 133 -£14.00 - 256 Various 1 EMC Volume 134 - £14.00 256 Reptiles EMC Volume 135 EMC Volume 136 - 6 Disks - £16.50 - 256 Classic Cars EMC Volume 137 - 6 Disks - £16.50 - 256 Cars 3 EMC Volume 138 - 6 Disks - £16.50 - 256 Fast Cars - 256 Racing £16.50 EMC Volume 139 - 6 Disks -EMC Volume 140 - 6 Disks - £16.50 Power, Yachts, Military and just about every - 256 Boats 256 Trains 1 EMC Volume 141 - 5 Disks - £14.00 EMC Volume 142 - 5 Disks - £14.00 - 256 Trains 2 EMC Volume 143 - 5 Disks - £14.00 - 256 Trains 3 EMC Volume 144 - 5 Disks - £14.00 EMC Volume 145 - 6 Disks - £16.50 - 256 Military EMC Volume 146 - 6 Disks - £16.50 - 256 Flight

# MORE 256 IFF COLOUR GRAPHICS FOR AGA AND 24 BIT AMIGAS

EMC Volume 147 - 6 Disks - £16.50 - 256 Jet Fighters EMC Volume 148 - 6 Disks - £16.50 - 256 Snow Scenes EMC Volume 149 - 6 Disks - £16.50 - 256 WaterLife 2 Colourful pics, of Tropical Fish, Coral, StarFish and lots more! EMC Volume 150 - 6 Disks - £16.50 - 256 Travel EMC Volume 151 - 5 Disks - £14.00 - 256 NASA 1 EMC Volume 152 - 5 Disks - £14.00 - 256 NASA 2 Shuttles, S'lites, Launch Sites, Launchs and lots of Space Shots! EMC Volume 153 - 6 Disks - £16.50 - 256 Babes 1 EMC Volume 154 - 6 Disks - £16.50 - 256 Babes 2 Due to overwhelming demand, vet more disks of Beautiful Babes! Due to overwhelling defining of Disks - £16.50 - 256 Babes 3

EMC Volume 155 - 6 Disks - £16.50 - 256 Babes 3

Babes! EMC Volume 156 - 6 Disks - £16.50 - 256 Babes 4 EMC Volume 157 - 6 Disks - £16.50 - 256 Babes 5 EMC Volume 158 - 6 Disks - £16.50 - 256 Hunks EMC Volume 159 - 6 Disks - £16.50 - 256 Various 2
Pictures mainly comprising of Babes and Wild Cats. EMC Volume 160 - 6 Disks - £16.50 - 256 Various 3 Famous People, Waterlife, Snow Scenes and Travel. EMC Volume 161 - 6 Disks - £16.50 - 256 Various 4 Space, Hunks, Babes, Rock Stars and Famous People! EMC Volume 208 - 6 Disks - £16.50 - 256 Robots EMC Volume 209 - 6 Disks - £16.50 - 256 Heavy Metal EMC Volume 210 - 6 Disks - £16.50 - 256 Star Wars EMC Volume 211 - 6 Disks - £16.50 - 256 Night Breed EMC Volume 212 - 6 Disks - £16.50 -256 DS9 1 EMC Volume 213 - 6 Disks - £16.50 - 256 DS9 2 EMC Volume 214 - 6 Disks - £16.50 -256 DS9 3 EMC Volume 215 - 6 Disks - £16.50 - 256 DS9 4 256 DS9 5 EMC Volume 216 - 6 Disks - £16.50 -EMC Volume 217 - 6 Disks - £16.50 - 256 TNG 1 EMC Volume 218 - 6 Disks - £16.50 - 256 TNG 2 EMC Volume 219 - 6 Disks - £16.50 - 256 TNG 3 EMC Volume 220 - 6 Disks - £16.50 - 256 Star Trek 2 Great pictures and artwork from Star Trek - Original series & Mov EMC Volume 221 - 6 Disks - £16.50 - 256 Star Trek 3 EMC Volume 222 - 6 Disks - £16.50 - 256 Conan EMC Volume 223 - 6 Disks - £16.50 - 256 Dr Who Great pictures and excellent artwork from the cult series Dr Who. EMC Volume 224 - 6 Disks - £16.50 - 256 TV-SciFi
This volume comprises of pictures and artwork from Blake 7 and "V" EMC Volume 225 - 6 Disks - £16.50 - 256 D.Lance 1 EMC Volume 226 - 6 Disks - £16.50 - 256 D.Lance 2 EMC Volume 227 - 6 Disks - £16.50 - 256 BorisV 1 EMC Volume 228 - 6 Disks - £16.50 - 256 BorisV 2 EMC Volume 229 - 6 Disks - £16.50 256 EMC Volume 230 - 6 Disks - £16.50 - 256 BorisV 4 MC Volume 231 - 6 Disks - £16.50 - 256 BorisV 5 - 6 Disks - £16.50 - 256 BorisV 6 EMC Volume 232 EMC Volume 233 - 6 Disks - £16.50 - 256 BorisV 7 EMC Volume 234 - 6 Disks - £16.50 - 256 BorisV 8 EMC Volume 235 - 6 Disks - £16.50 - 256 Kelly 1 EMC Volume 236 - 6 Disks - £16.50 - 256 Kelly 2 EMC Volume 237 - 6 Disks - £16.50 - 256 SciFi Art 1 Mixed bag of great artwork and pictures with a general SciFi ther EMC Volume 238 - 6 Disks - £16.50 - 256 SciFi Art 2 EMC Volume 239 - 6 Disks - £16.50 - 256 Woodroffe EMC Volume 240 - 6 Disks - £16.50 - 256 Movies 2 £16.50 - 256 D & D EMC Volume 241 - 6 Disks EMC Volume 242 - 6 Disks £16.50 - 256 Fantasy 3 EMC Volume 243 - 6 Disks - £16.50 - 256 White 1 EMC Volume 244 - 6 Disks - £16.50 - 256 White 2 EMC Volume 245 - 6 Disks - £16.50 - 256 White 3

VIDEOGRAPHERSEMC are tearning up with a leading film/production team with the aim of conducting weekend seminars covering all aspects of Amiga related video production and post production for the beginner, semi-pro and full Pro. If you are interested, send an SAE along with a brief letter detailing your interests and we will forward you full information & course prospectus when details have been finalised.

# SPECIALISING IN THE PROMOTION OF DTP ON THE AMIGA WINNERS OF THE 1992 AMIGA SHOPPER TOP TYPEFACE AWARD

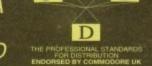

#### TYPE 1 FONTS

EMC Vol 4 - 5 Disks - £14.00 - 67 Type1's - 5 Disks - £14.00 - 63 Type1's - 5 Disks - £14.00 - 83 Type1's EMC Vol 5 EMC Vol 7 5 Disks - £14.00 - 68 Type1's EMC Vol 16 - 5 Disks - £14.00 - 76 Type1's EMC Vol 17 - 5 Disks - £14.00 - 79 Type1's EMC Vol 27 - 5 Disks - £14.00 - 56 Type1's EMC Vol 29 - 5 Disks - £14.00 - 80 Type1's

#### **NEW TYPE 1 FONT VOLUMES**

EMC Vol 77 - 5 Disks - £16.50 - 78 Type1's EMC Vol 78 - 5 Disks - £16.50 - 69 Type1's EMC Vol 79 - 5 Disks - £16.50 - 84 Type1's EMC Vol 80 - 5 Disks - £16.50 - 71 Type1's EMC Vol 81 - 5 Disks - £16.50 - 106 Type1's

#### CG SCALABLE FONTS

- 5 Disks - £16.50 - 61 CGFonts EMC Vol 8 EMC Vol 9 - 5 Disks - £16.50 - 64 CGFonts EMC Vol 10 - 5 Disks - £16.50 - 57 CGFonts 5 Disks - £16.50 - 64 CGFonts 5 Disks - £16.50 - 66 CGFonts 5 Disks - £16.50 - 71 CGFonts EMC Vol 24 EMC Vol 26 -EMC Vol 30 - 5 Disks - £16.50 - 59 CGFonts EMC Vol 31 - 5 Disks - £16.50 - 60 CGFonts

# **NEW CG SCALABLE FONTS**

EMC Vol. 82 - 5 Disks - £16.50 - 53 CGFonts EMC Vol. 83 - 5 Disks - £16.50 - 48 CGFonts EMC Vol. 84 - 5 Disks - £16.50 - 46 CGFonts EMC Vol. 85 - 5 Disks - £16.50 - 46 CGFonts EMC Vol. 86 - 5 Disks - £16.50 - 34 CGFonts EMC Vol. 87 - 5 Disks -

#### PICK 'N' MIX SERVICES

FONT PICK 'N' MIX FONT SERVICE

#### SCANNING SERVICE

HAVE YOU EVER MEEDED SOME ARTWORK SCANNING? ARE YOU SICK OF USING "CUT AND PASTE" METHODS TO GET YOUR ARTWORK ON PAPER? EVER WANTED TO USE ONE OF YOUR FAVORITE PHOTOS AS AN AGAVIDEO BACKDROP? EVER WANTED TO SMARTEN UP YOUR VIDEO PRESENTATIONS WITH CUSTOM GRAPHICS?

FOR MORE DETAILS ... GIVE US A RING!

## ECS 16 COLOUR IMAGES FOR ALL AMIGAS

YOU WON'T BELIEVE THAT THESE IMAGES ONLY CONTAIN 16 COLOURS!

EMC Volume 173 - 6 Disks - £16.50 - ECS Chicks 1 EMC Volume 174- 6 Disks - £16.50 - ECS Chicks 2 EMC Volume 175-6 Disks £16.50 - ECS Chicks 3 EMC Volume 176-6 Disks £16.50 - ECS Chicks 4 EMC Volume 177 - 6 Disks - £16.50 - ECS Chicks 5

EMC Volume 178 - 6 Disks - £16.50 - ECS Panorama 1 EMC Volume 179 - 6 Disks - £16.50 - ECS Panorama 2 EMC Volume 180 - 6 Disks - £16.50 - ECS Panorama 3 EMC Volume 181 - 6 Disks £16.50 - ECS Panorama 4 EMC Volume 182 - 6 Disks - £16.50 - ECS Space 1

EMC Volume 183 - 6 Disks - £16.50 - ECS Space 2 EMC Volume 184 - 6 Disks - £16.50 - ECS Cars 1 EMC Volume 185 - 6 Disks - £16.50 - ECS Cars 2 EMC Volume 186- 6 Disks - £16,50 - ECS Aircraft 1

EMC Volume 187 - 6 Disks - £16.50 - ECS Aircraft 2 - £16.50 - ECS Animals 1 EMC Volume 189- 6 Disks - £16.50 - ECS Animals 2 EMC Volume 190 - 6 Disks - £16.50 - ECS Animals 3 EMC Volume 191 - 6 Disks - £16.50 - ECS Animals 4

EMC Volume 192 - 6 Disks - £16.50 - ECS Dogs&Cats 1 EMC Volume 193- 6 Disks - £16.50 - ECS Dogs&Cats 2

EMC Volume 194 - 6 Disks - £16.50 - ECS Famous People £16.50 - ECS Military EMC Volume 196 - 6 Disks - £16.50 - ECS Motor Racing

EMC Volume 197 - 6 Disks - £16.50 - ECS Trains EMC Volume 198 - 6 Disks - £16.50 - ECS WaterLife EMC Volume 199- 6 Disks - £16.50 - ECS World 1

EMC Volume 200 - 6 Disks - £16.50 - ECS World 2

# COMPUTER SAFARI Desktop Publishing Typefaces

E.M.C. are the exclusive UK and European distributors for the HIGHLY ACCLAIMED commercial Computer Safari range of DTP Typefaces. Safari fonts are of exceptional quality, contain FULL character sets and have been highly praised in the UK

r those of you that have already purchased, or have cormation on the Safari fonts, we would like to inform you that Ifari compilation packs are now available. Ill details are included in the EMC information pack

#### 16 COLOUR CLIPART FOR ALL AMIGAS

All disks, except the disks on EMC Volume 204, contain special IFF Index thumbnail screens. Simply double click on the "Disk Index" icon to see the entire disk contents!

EMC Volume 201 - 6 Disks - £16.50 - CCA Animals 1
This volume contains a whole host of Birds, Insects and Dinosaurs. EMC Volume 202 - 6 Disks - £16.50 - CCA Animals 2 EMC Volume 203 - 6 Disks - £16.50 - CCA Animals 3 Horses, Reptiles and just about every mans. Reptiles and just about every mans of probably every country on Earth! EMC Volume 205 - 6 Disks - £16.50 - CCA Flowers
Pot Plants, Wild Flowers, Garden Flowers, Bulbs, Hanging Plants et EMC Volume 206 - 6 Disks £16.50 - CCA Natural EMC Volume 207 - 6 Disks -£16.50 - CCA Various

## ECAPSULATED POSTSCRIPT CLIPART

Very high quality clipart, suitable for use with Pagestream, PPage 4.0+ and Final Writer.

EMC Vol. 12 - 6 Disks - £16.50 - EPS Clipart Weddings, Houses, Office, Kids, Mil. Planes, Boats, Food. EMC Vol. 13 - 6 Disks - £16.50 - EPS Clipart Animals, Sport, Aircraft, Hols, Chefs. EMC Vol. 14 - 6 Disks - £16.50 - EPS Clipart Houses, World, Music, BiPlanes, Males/Females etc

#### Don't bother with the rest. ...BUY FROM THE BEST!

The Amiga press have given EMC and it's products rave reviews. Now the video press are following suit. EMC's products received the coveted ....

Camcorder User Gold Award

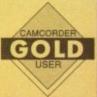

# THE EMC INFORMATION PACK

The HARD COPY EMC information pack includes full details of ALL the fonts EMC has on offer, inc. Computer Safari Fonts, along with full font printouts, details of our PNM and scanning services, details of our ECS 16 colour and AGA 256 colour image collections, details of our PCX, GEM, monochrome, EPS, IMG, multiformat and colour clipart, a font and clipart compatability guide and many example printouts from our huge clipart collections.

To get your copy, please send us your name and address, along with...

#### £1.00 & 38p POSTAGE

(Payment can be made with either stamps, postal orders or cheque)

Information packs and updates are included FREE with any order!

"E.M.C. are the FIRST and FOREMOST Font distributors in the UK" they then placed us at...No.1 in the TOP 10 of the Amiga hardware/software chartle Ian Wrigley from Amiga Shopper in issue 16 said... "... I must say that I'm quite impressed..."

"...E.M.C. have an enormous amount of expertise in the tricky area of fonts and can provide professional help and advice to customers"

Amiga Format Special Edition said...
"...the best value rescalable fonts available anywhere...there's no cheaper way of getting quality fonts"

CUAmiga in the issue of September '92 said...
"...you couldn't do much better than taking a look through the sets offered by E.M.C."

"The Top Desktop Publishing Typeface Award For 1992"

Pat McDonald from Amiga Format in issue January 1992 said...
"The best person to talk to about fonts, in the UK at any rate is Errol at E.M.C"

Amiga Mart November 1992 said...
"EMC's emergence into the cut-throat retail area has come none too soon, their service and technical backup is second to none."

"EMC is filling a yawning gap in the DTV market - and is doing so with enthusiasm" ... "The choice is overwhelming"

Amiga World February 1994 said...
"Are you finicky about fonts? Take a look at E.M.Computergraphic" ... "There's sure to be something for everyone!"

E.M.COMPUTERGRAPHIC - Font, Clipart and Software suppliers to over 9,500 customers!

Our so called competitors claim to offer outstanding technical support and service. If this is true why do the following companies prefer to buy their DTP software from us?

MERIDIAN DISTRIBUTION, CENTRAL TELEVISION, MERIDIAN SOFTWARE, FIRST COMPUTERS, BLITTERSOFT, OMEGA PROJECTS, THE INSTITUTE OF MATERIALS,
THE UNIVERSITY OF LONDON, THE GUILD OF PROFESSIONAL VIDEOGRAPHERS, THE IMPERIAL WAR MUSEUM AND MAJORVISION INTERNATIONAL.

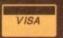

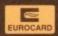

**E.M.C**OMPUTERGRAPHIC

8 Edith Road, Clacton, Essex. CO15 1JU Tel: 0255 431389 Fax: 0255 428666

his is the final instalment of our mini "Home Video" series, the one in which we hopefully tie all the loose ends together, get you started on the road to completing your own video projects and distilling the essence of your raw video footage into a viewable, coherent piece of television.

But be warned - even though this is the ultimate chapter in the series it is just another starting point on the long and winding road of video production. In video you never stop learning, even when you're earning. So without more ado, lets get on with the rest of the show

Now that you've completed the shoot and started preparing the graphics I'd better explain what comes next (if you hadn't already guessedl]. Yes, that's right, it's time to do the editing.

Before you recoil in horror at the thought of having to cough up megabucks to buy a video edit suite, edit controller, broadcastquality genlock, high-specification video monitors and so on, take a deep breath and repeat "Home video can be done on the cheap" five times.

Mind you, I'm talking about a fairly slapdash approach with two video decks (VCRs) and one which will hardly approach the quality that you see on TV, but then we're talking home movies here, not TV blockbusters.

If you want to overlay graphics onto video the one essential piece of kit you'll need is a genlock, though a cheap one will do so long as you're not overly precious about the final results.

If you simply want to intercut graphics with your video images then you could get away with using the RF output from an Amiga 1200 (or from a modulator if you don't have an A1200), though you'd be better using the A1200's (or modulator's) composite video output if you can. If you use higher-class equipment like Video8 or S-VHS then you'll obtain better picture quality if you use an S-video compatible genlock or RGB-Video encoder.

The whole point of editing is to tighten up the finished programme, to remove all the rubbish - the fluffed and badly taken shots, substandard footage and so on. There's no shame in this, as even seasoned professionals usually need several attempts to get their takes in the can |to borrow some film-making

# The final

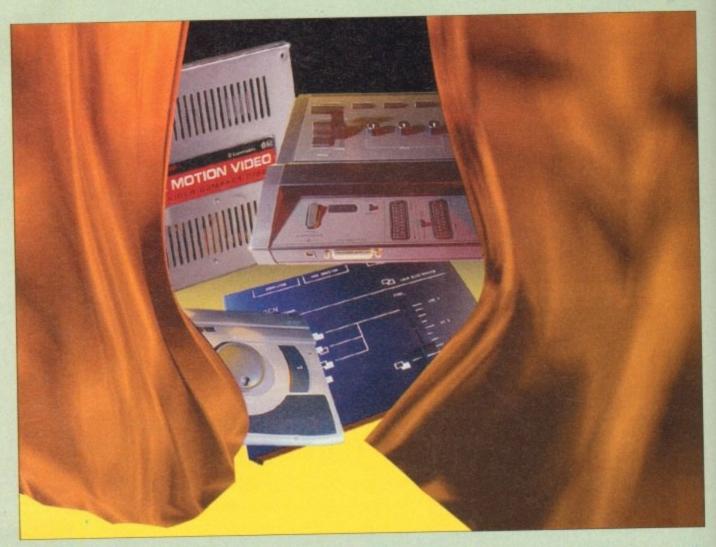

terminology).

Tape logging involves sitting down with a pen and paper and running through all the shot footage, bearing in mind the plot or desired content of the finished programme and the order in which it will finally be edited. If, like most film and video makers. you've shot scenes out of order for the sake

of convenience and to make the most efficient use of your time at each location, you'll need to prepare a rough running order by consulting your script (if you have one) and then noting down the start and finish points of the best shots by using the

VCR's tape counter or timer to indicate the beginning and end times of each good shot.

Make short descriptions to accompany the timings so that you can get an idea of the content and camera angle, therefore helping visualise each shot. For example, you might

# Nothing fancy required

As for the video hardware, the minimum requirements can be as simple as two video recorders and two TV sets, though to obtain clean edits from such a setup requires patience, timing and a capability to accept that you won't be able to produce entirely accurate cuts – unless you're very lucky!

A better setup would include the two VCRs and monitors along with an Amiga-driven edit controller, such as Gold Disk's Video Director or Scala's Echo E100 system (which requires Scala MM300), both of which are quite similar in operation.

operation.

Of course, it's possible to keep adding to the list and include a third video machine, vision mixer, audio mixer etc. etc. but let's keep this within the realms of reality as far as domestic video production is concerned.

Regardless of the video setup, much of the process of video editing remains the same. The first essential step is to log your raw footage to pinpoint those sections which will be included and those which will be discarded.

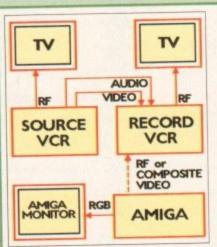

This cheap solution won't give very accurate results, but with two domestic video decks you'll at least be able to get a taste of what editing is all about

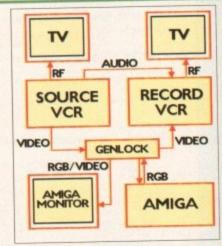

By adding a genlock you'll be able to overlay captions and graphics on video to spice up your productions

# custain call

make an entry for each shot along the following lines:

Tape 1, Shot 5.

Start: 1358 (if you're using the tape

End: 1369

Description: MS (which means Medium Shot) Bride and Groom kissing. Good

When you've logged all the tapes you'll not only have a list of shots but you'll also have become more familiar with the material you've shot, which can be very beneficial, especially if there's been a time gap between the shoot and the edit

Don't forget to fully rewind the tape/s and zero the counter before you start logging each tape and be aware that the tape counter of a particular VCR will probably not tally with the counter on another VCR (unless you're using professional equipment), so you should always log your tapes on the VCR you will be using as the playback machine (or Source VCR) when you edit.

Tape logging might seem like a chore unrelated to editing video tape, but it will save time when it comes to editing as it will prevent you needlessly searching through miles of tape just to find the shot you need at a particular time.

Once you've done the log it might be a good idea to jiggle it around to fit the running order of the programme, especially if you can't get it clear in your head – in other words go through the list and collect the shots into the order they'll finally be edited in.

One good method of doing this is to use "Post-It" notes and write shot information on each one. You could even log your tapes directly onto "Post-It" notes and stick them

#### **Literary learning**

Video editing can be a long, exhausting process which demands attention to detail and a keen eye for continuity. Different kinds of shot can be cut together to evoke various moods, and I'd recommend that you read as many books on video and video editing as possible to get a good grounding in the technical and artistic aspects of shooting and editing. I've only been able to provide the briefest details here, but a trip to your local library or bookshop should soon reap its own rewards.

together into a "paper edit", along with notes about sound and graphics.

Once the tapes are logged it's time to start the editing process. No matter what editing setup you have it is always best to start by blacking a tape.

This is rather like formatting a disk as it prepares the tape for editing onto, particularly if you will be Insert Editing. If you're just going to be using a simple two VCR edit setup with no edit controller this isn't strictly necessary as you'll only be able to Assemble Edit (where each successive shot is recorded straight after the previous one), but it's still good practice to black up the first minute or so of the tape – as this is the most susceptible part to damage – with a signal straight from a video camera with its lens cap on, from a colour bar or video ident programme (such as Zen Computing's VTClock) or with a black DPaint screen.

If you're just using two VCRs and no

genlock you'll need to either record your graphics to tape before editing or, if you're confident of your editing abilities and want to keep the quality up and don't mind a few cable swaps, edit the graphics straight in as necessary.

With an edit controller you'll need a couple of compatible VCRs which are capable of being externally controlled – using LANC or infra red control ports with the cheaper editors or serial controls with more expensive editors.

Serial control does not come cheap, so I'd advise you to investigate one of the simpler edit controllers if you fancy this method of control. Note that the accuracy of the editing will depend as much on the VCR's frame accuracy as the edit controller, and most ordinary domestic decks won't be able to get better than five frame accuracy with any reliability (that's a fifth of a second in case you're wondering).

Amiga edit controllers usually allow a list of clips to be entered and the edits performed automatically, as long as you bear in mind that source tapes need changing from time to time

Video editing is basically an electronic copying process (for technical reasons video tape cannot be cut and spliced like film) which transfers information from the source tape to the edit tape.

Unlike film editing though, copying video material from one machine to another inevitably leads to some quality loss, which is why you should use the best quality tape for both shooting and editing and also use good quality connecting leads between the two edit machines.

If you don't have an edit controller then you'll have to perform the cuts manually,

usually by lining up both tapes at the points you wish to start editing from, putting the record VCR in Pause/Record/Play, the source VCR in Pause/Play and then releasing the pause buttons simultaneously.

When the desired video clip has been transferred (or edited) the VCRs are stopped manually. It will be difficult to achieve any degree of consistent accuracy this way but it is definitely the cheapest solution, and with a little practice you should be able to obtain reasonably pleasing results.

By referring to your

The shooting's been done and the extras have been added. Now all you need to do is make it picture perfect. Gary Whiteley shows you how

#### Home video Part 6

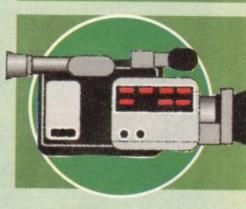

logging sheets and putting the shots together in order, you'll eventually end up with a finished program. Any required graphics can either be transferred as part of the edit process or genlocked over video as needed.

Well, that's it for now. My last advice to you is that planning is everything – planning the shoot, the edit and the graphics. Get organised, work hard, use some intelligence and you'll probably produce something good. Watch TV and learn from the professionals and above all, keep your eyes and ears open and hope that lady luck is on your side. Happy shooting!

#### Contact me

Gary Whiteley can be e-mailed as drgaz@cix.compulink.co.uk. If you want to learn more about Amiga video why not buy his "Amiga Desktop Video" book, published by Future Publishing.

VIDEO VIDEO VIDEO
SOURCE VCR
VIDEO VIDEO VIDEO
VISION AUDIO RECORD VCR
VIDEO VIDEO VIDEO
GENLOCK
RGB/VIDEO RGB
AMIGA With EDIT SYSTEM

wipe and mix between video images and include graphics and edit control. you'll need a three-machine setup with time base correction (not shown, though could be included as part of a vision mixer). costs serious

If you want to

Amiga Computing
CHRISTMAS 1994

SOURCE VCR VCR VIDEO VCR VIDEO VIDEO VIDEO VIDEO AMIGA With EDIT SYSTEM

With two frame-accurate VCRs and an Amiga-driven edit controller you'll be able to make tighter cuts in your video edit

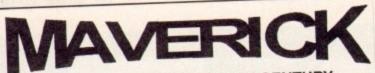

MAIL ORDER INTO THE 21ST CENTURY

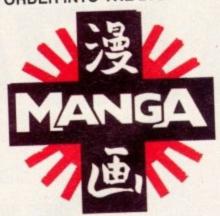

MANGA . KISEKI . CRUSADER . ANIMANIA ANIME PROJECTS ● ANIME UK ● WESTERN CONNECTION

ALL MANGA VIDEOS AND MERCHANDISE IN STOCK

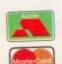

PHONE OUR CREDIT CARD AND INFORMATION HOTLINE

0989 767 655

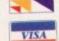

FREE CATALOGUE AVAILABLE

MAVERICK MAIL ORDER LTD

PO BOX 7, ROSS ON WYE, HEREFORDSHIRE. HR9 7YX. TEL: 0989 767655 FAX: 0989 768563

#### COMPUTER CONTROLLED ROBOTICS

With the AMIGA INPUT/OUTPUT PORT

With the Now you can use your Amiga to switch electric motors, respond to sensors and control robotic devices. 11 Outputs for motors etc. Up to 13 inputs for sensors +2 analog inputs. Easy to program in AMIGA BASIC, AMOS, GFA & HISOFT. 21 page User Manual. "A well constructed & ferosity priced piece of kit" Amiga Shopper "An outstanding value for money product" Amiga Computing.

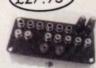

DUAL MOTOR CONTROLLER - ONLY £19.95 Switchscript Amazing automation programming disk £10.95. £2 off if purchased with I/O port.

#### AMAZING SENSOR & CONTROL EXPERIMENTERS KIT

6 plug-in Projects. No soldering required. Includes relay module, motor, tilt sensor, reed switch light bulb, 4 LEDs, powerful software on disk and FREE "Guide to Amiga Interfacing"

ROBOT BUGGY KIT £17.95 Needs motor drive module & transformer. El grammed to move forward, reverse, turn, draw shapes etc. Requires I/O Port+Dual Motor (£17.95)+Mains adapter (£7.50)+Buggy disk (£4): complete package (excl. I/O Port)=£44.

Temperature & Light Experimenters Kit £11.95

Thermo & Photo sensors plug into analog inputs + superb software.

Mains Controller Module £22.95 (standard mains socket). Handles 15 amps.

FREE INFORMATION PACK ON ALL PRODUCTS: PLEASE PHONE OR WRITE

Please send chaque parable to SWITCHEASE.

Mains Power Supply

NATION PACK ON ALL PRODUCTS: PLEASE PRIORE OF WHITE Please send cheque payable to SWITCHSOFT or ring Switchsoft on 0325 365773. Include £1.50 P & P. Overseas add £4 SWITCHSOFT Dept AC1394, 26 Ridgeway, Darlington, Co. Durham DL3 0SF.

#### £7.50

## **50 TOP AMIGA GAMES**

#### FOR ONLY £9.99 POSTPAID!!

These games are NOT Public Domain or Shareware! They are ALL 1993 Copyrighted games titles!

Adventures, Puzzlers, Platformers, Sports, Shoot-em-ups, Beat-em-ups etc. Some of these games were MEGA-HITS

FUTURE SOFTWARE (AC) 8 Magnolia Park, Dunmurry, Belfast BT17 ODS All AMIGAS - 1 MEGABYTE MINIMUM! Cheques and Postal Orders only

Fast Despatch on orders. Overseas add £2.00.

#### AUTHORISED DEALER FOR \* AMIGA \* STAR \* 229.00 Amiga CD\*\* + 6 titles All printers include a parallel cable 189.00 Canon BJ-10sx Bubble Jet... 239.00 Canon BJ-200 Bubble Jet + Integral Sht Fdr. 169.00 Citizen ABC Colour Printer. 109.00 Star LC-90 Mono (NEW) 129.00 Star LC-100 Colour ...... Star LC240 Mono (NEW) 129.00 165.00 Star LC24-20 Mk II 149.00 Star LC2400C (NEW) 185.00 Star StarJet SJ-48 Bubble Jet .225.00 Star SJ-144 Colour Thermal... DISK DRIVES (p&p £3) 48.95 A500/600/1200 3.5\* External Drive (p&p £2) 59.95 (p&p £2) 54.95 A600 or A2000 Internal 3.5" Drives ... A500 Internal 3.5" Drives... 279.00 GVP 120Mb SCSI HDD for A1500/2000/3000/4000 . (Free p&p) 139/199 A1200 Hawk RAM + Clock 2/4Mb RAM No FPU. A1200 Hawk RAM + Clock 2/4mb HAM No FPU. A1200 Hawk RAM + Clock 2Mb RAM + 33MHz 68882 FPU. A1200 Hawk RAM + Clock 4Mb RAM + 33MHz 68882 FPU. A1200 Hawk RAM + Clock 4Mb RAM + 40MHz 68882 FPU. (Free p&p) 199.00 .(Free p&p) 249.00 (Free p&p) 289.00 (Free p&p) 225.00 A1200 Hawk HAM + Clock 4MD GVP A1230-II 40MHz Accel 68030EC + 0Mb RAM... GVP A1230-II 40MHz Accel 68030EC + 4Mb RAM... (Free p&p) 419.00 (p&p £1) 139/169 A600/1200 PCMCIA Smart Stor 20/30Mb ..(p&p £2) 18.95 Anti-Surge 4 x 13 amp Socket Block. (Free p&p) 32.00 Kickstart V2.04 ROM for A500/2000 (Free p&p) 15.95 (Free p&p) 19.00 Kickstart V1.3 ROM for A500/2000 ... Super Denise 8373 (For New Graphics Modes) (Free p&p) 19.00 1Mb Fat Agnus 8375. .(Free p&p) 7.95 ALL PRICES INCLUDE 17.5% VAT. CARRIAGE £7. Prices subject to change without notice. E&OE CIA Chip 8520.

#### **CD-ROM Drive for A1200**

Runs over 90% of CD32 software Plays Audio CDs, Shows Photo CDs, Plugs into PCMCIA Port

£189.00

#### **SX-1 CD32 Expansion Module**

Floppy Port \* IDE HDD Port Keyboard Port \* Add up to 8Mb Fast RAM Serial Port \* Parallel Port \* Video Port Real Time Clock

£189.00

Keyboard for above £44

#### Philips 8833

This popular monitor is back in stock!

Stereo Colour Monitor including Amiga lead

£219.00

#### Microvitec Series 3 Monitor

Autoscan 0.28 Dot + Two Speakers

Supports Normal, Productivity & AGA Modes, PC Super VGA Compatible

£289.00

(All A4000/1200 Prices include Home Maintenance)

# Delta Pi Software Ltd

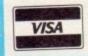

8 Ruswarp Lane, WHITBY, N. Yorks YO21 1ND TEL/FAX: 0947 600065 (9am - 7pm) ΔΠΔΠΔΠΔΠΔΠΔΠΔΠΔΠ

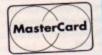

П

Δ

Δ Π Δ

П

Δ

П

**Amiga Computing** CHRISTMAS 1994 exx's function capabilities, as many of you will know, are second to none:
Firstly, the language allows the programmer to create their own functions from within a program. Secondly, it allows such definitions to be stored in, and used from, a separate file (as so-called external functions).

The language also provides a variety of "builtin" ARexx functions but perhaps the most useful facility for extending the power of the language is the well-defined gateway it provides for the use of custom function libraries written in other languages.

One such library, called the rexxsupport library, has always been supplied as part of the ARexx standard environment (nowadays, two others, rexxmathlib and rexxarplib, are also provided).

Before a function library can be used, ARexx must be told that it exists and this is done by adding the name of the library to ARexx's internal library list. One way to get a library name onto the library list is to use the rxlib utility program from a Shell window. This method, however, is not flexible enough for most script use and instead it is normal practice to use ARexx's built-in AddLib() function.

The parameters expected by AddLib() are the library name, a priority value (usually 0), an offset value that specifies the library's entry point, and a version number – so a bare-bones AddLib() function call takes this form:

call AddLib('rexxsupport.library',0,-30,0)

It is normally a good idea to use the built-in Show() function to find out if the specified library is already in the ARexx library list or not before using AddLib(). Typical code therefore tends to look more like this:

if "Show('L','rexxsupport.library')

then call:

AddLib('rexxsupport.library,0,-30,0)

After the above library adding code has been executed we would be able to use any of the functions available in the specified library.

The offset value defines the library's entry point relative to the base of the library and a lot of people seem to be curious about the magic number -30 that frequently appears. To cut a

# The ARexx librarian

long story short, this stems from the fact that when loaded into memory these ARexx libraries, like the conventional Exec libraries upon which they are built, are set up with a table of addresses called LVO (library vector offset) jump tables.

The entries are all six bytes long and because the table extends downwards from the base of the library in RAM the offsets are always negative displacements relative to the library base.

The vectors -6, -12, -18, and -24 are always set aside for special purposes. I won't bore you with the exact details of what functions are associated with these LVO values, but the upshot is that the first vector available for real library function use is the next slot above -24, namely -30.

Now for the crunch. Because of the way the ARexx resident process interacts with ARexx style function libraries, it is necessary for each library to provide a "query function" entry point. Normally, designers of such libraries make this function the first real function of their library, so the query function's address usually goes into that first -30 LVO slot.

#### UALUES

That, to cut a long story short, is why you normally see -30 as the offset parameter. Still none the wiser? Don't worry about it – just make sure you always use whatever value is quoted in the function library's documentation. One of the first things that you should do before using any ARexx library incidentally is to read the associated documentation!

Additional function libraries are also available, both as part of commercial applications packages and from a variety of public domain sources. One such library is the rx\_intui library

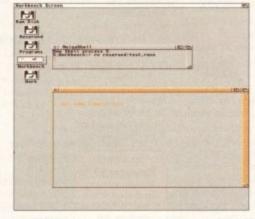

Jeff Glatt's rx-intui.iff can give ARexx programmers those much needed Intuition links!

written by Jeff Glatt of Dissidents Software. This provides callable routines which allow an ARexx program to open screens and windows, attach gadgets and menus, print text and graphics and do a variety of other tasks. The library does incidentally also provide functions which allow you to set up IDCMP event loops.

In order to use the rx\_intui library it has to be copied to your LIBS: directory. The library also requires the use of Dissident's requester library (which therefore also needs to be copied to LIBS:). A few of the rx\_intui functions, e.g. the IFF file load and save functions, need access to other Dissident libraries, but all this is well explained in the documentation.

Jeff Glatt's rx\_intul library can be obtained from most PD libraries (Fred Fish disk No.463) and it is an extremely useful library for any aspiring ARexx coder to have.

With the rx\_intui library you'll find the functions are both well behaved and easy to use. It is possible, for example, to open a window and print text into a default window on the Workbench screen simply by using the rx\_intui GetWindow() function without any parameters at all

This month's example listing does just that, and providing a non-null window pointer is returned by the GetWindow[] function, another rx\_intui library routine, Text[], is used to print some example text into the window.

You'll see that the script includes a basic 'event loop' which uses another rx\_intui library function, called WaitMsg(), to collect IDCMP Intuition messages from a specified window. It works by identifying the message classes, quitting when a class 0 (CLOSEWINDOW) message is detected.

Event collection is an important topic for Amiga coders and I'll have more to say about this subject next month!

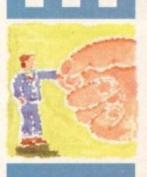

There are a lot of well written function libraries available to the ARexx programmer. Paul Overaa explains the basic ideas of how these libraries are used

# A simple rx\_intui library function test

if "Bhow('L','rx\_intui.library')
then call AddLib('rx\_intui.library',0,-30,0)
window=GetWindow(,,,,,,,) /\* open a default window on Workbench screen \*/
if (window=='') then

do

x=20; y=40
call Text('JUST SOME EXAMPLE TEXT', window,x,y)
class=1 /\* force entry into loop \*/
do while class>0
message=WaitMsg(window)
parse var message class f1 f2 f3
end
call EndWindow(window)
end

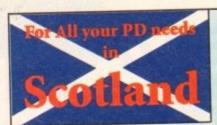

## MG's P

(AC), The Old Farmhouse, Rosefield, Balbeggie, Perth, PH2 6AT Tel: 0821 650488

Fast, Friendly, Efficient Service. Orders returned same day 1st class

#### Utilities

Super Slideshow Maker Banner Maker Sid v2 (HD) M-CAD Ultimate Icon Disk Print A Card Invoice Maker Ultimate Disk Creator Forms Really Unlimited Last Will & Testament Chess Tutor Understanding Amos EasyCalc Spreadsheet Printer Utilities Digital Address Book V-Morph v2.3 Video Wipes Pools Dividend Winner Auto StereoGram **BBC Emulator** PD Disk Expander Video Ware (weddings)

> Choose 1 disk FREE with each 10 you buy

#### Games

PacMan De Luxe Crazy Sue 2 (platformer) Hell Zone (shoot-em-up) Moria v5.4 (RPG) Battle Cars 2 (3D driving) Balders Grove (Brilliant) Road to Hell (racing) Oblivion (greatshoot-em-up) Mand 2000 (Fast AGA fractals) Dungeon on Nadroj Starbase 13 (RPG) (2diss) Mad Fighters (AGAbat-m-m) Megaball Scrabble (PD version) Chess Games Kung Fu Charlies Karate (beat-em-up) Dragon Tiles (puzzler) Batman (PD shoot-em-up) Zombie Apocalypse II Tetris Pro Green 5 (brilliant) Global Thermo War Scorched Tanks (excellent) Bullrun (war game)

#### 1200 Only

Hoi's AGA Remix (Game) Med v3.2 The Final Chapter (Demo) Artworx Pro Samples (over 18s only) (3 disks) 20 Powerpacked Mods Super Kick + (Kickstart 1.3) Heavy Metal Mods Megaball AGA (Gratgarie) Pro Samples 2 Viewtek v2.0 (AGA pic viewer) Planet Groove (Classic Demo) Motorola Invaders (2 dik gme) Window Blender (methata) Shed Tears (2 disks, artwork) Ferrari AGA Slides Andy's W/B3 Utilities A1200 W/Bench Hacks W/Bench 3.0 Backgrounds Bazza & Runt (platformer) Cybertex Corps AGA (2dids) Evil Insects (shoot-em-up)

Spectrum Emulator V2.0 38 disks containing hundreds of Speccy games. Full listing on catalogue disk.

Techno Mania Drums & Pipes Music Music Madness Club Mix 3

#### Demos

Mayday (techno Spaced Out 2 Retina Euro (rave) Mental Hangover Star Trek Rave Demo Dream Trippin Vomit lesus on Cheese 9 Fingers (dance demo) Wind it Up Sequential (nice GFX) Pha-Q (mate) Beyond Belief AGA

Send 3 x 1st class stamps for catalogue disk listing over 6000 titles with FREE D-Copy, FREE Game, FREE Virus Killer and FREE Up-date

Fish Disks 1 to 1000

Assassins 1 to 202

17 Bit Disks 1 to 3200+

Shepherd (Populous type)

G-Force 2 (shoot-em-up)

Moose Drive

All disks 90p p+p 70p per order

Please make cheques/POs payable to M. Grieve

Subliminal XTC AGA (2)

#### Mode 15 Computers. Tel. (0258) 837398

'Domus Alba', Cheselbourne, Dorchester, Dorset DT2 7NJ Hours: 6pm - 10pm Weekdays. 9.30am - 5pm Weekends

Prices include VAT. No surcharge for credit cards Postage & Packing. SIMMs & Hard Drives £5. Larger Items £10

Prices subject to change without prior notice. Prices correct at the time of going to pre Please phone to check availability before sending your order

|                                       | -        | SI        | MMs        |            |             |              |
|---------------------------------------|----------|-----------|------------|------------|-------------|--------------|
| 72 Pin 32 Bit 70ns                    | 1mb      | 2mb<br>70 | 4mb<br>122 | 8mb<br>240 | 16mb<br>485 | 32mb<br>1035 |
| 30 Pin 8 Bit 80ns<br>32 Bit GVP SIMMs | 35<br>65 |           | 125<br>188 |            | 925         |              |

| Various Makes 3.5" Low Profile |       | Western Di | gital Caviar<br>ofile (V. Fast) | Various Makes<br>2.5" (A1200 & CD32 SX                                                                                                    |       |
|--------------------------------|-------|------------|---------------------------------|----------------------------------------------------------------------------------------------------|-------|
| SIZE                           | PRICE | SIZE       | PRICE                           | SIZE                                                                                                    | PRICE |
| 170                            | 150   | 210        | 180                             | 130                                                                                                    | 185   |
| 210                            | 165   | 270        | 205                             | 262                                                                                                    | 255   |
| 250                            | 175   | 341        | 238                             | 340                                                                                                    | 295   |
| 10300                          | 195   | 425        | 243                             | 405                                                                                                    | 360   |
| 320                            | 215   | 540        | 340                             | 520                                                                                                    | 480   |
| 420<br>540                     | 280   | 1000       | 590                             | THE STATE OF THE STATE OF THE S |       |

Note: 2.5" drives come with fitting kit for A1200 & CD32 SX1 module
3.5" drives can be fitted into A1200. Fitting kit costs £20 when hought with drive

|                                                                                                    | Accele                                         | erators                                                                                                    |                                                 |
|----------------------------------------------------------------------------------------------------|------------------------------------------------|----------------------------------------------------------------------------------------------------|-------------------------------------------------|
| A1200<br>Viper 030 MkII 28mhz<br>Viper 030 MkII 33mhz<br>Viper 030 MkII 40mhz<br>GVP A1230 40mhz 0mb<br>GVP A1230 50mhz 0mb | 140.00<br>207.00<br>235.00<br>222.50<br>290.00 | A4000 WarpEngine 28mhz w/o CPU WarpEngine 28mhz inc CPU WarpEngine 33mhz inc CPU WarpEngine 40mhz inc CPU G-Force 040 40mhz | 590.00<br>785.00<br>980.00<br>1175.00<br>970.00 |

| Other Hardware                                                                                                    |                                                                    |                                                                                                    |                                                |
|----------------------------------------------------------------------------------------------------|--------------------------------------------------------------------|----------------------------------------------------------------------------------------------------|------------------------------------------------|
| CD32 SX1 Module Fax Modems - V32bis from GVP IO Extender 2S 1P Microvitec 1438 Monitor SVGA 15* FST Monitor GVP Spectrum EGS 2Gb DAT SCSI Tape Buckup | 189.00<br>110.00<br>120.00<br>285.50<br>310.00<br>332.50<br>780.00 | CDRom Drives Toshiba XM3401 SCSI Media Vision SCSI Overdrive CD (A1200) Printers Epson Stylus Colour Canon BJ10sx | 275.00<br>150.00<br>185.00<br>460.00<br>180.00 |

**Analogic Computers (UK) Ltd** 

Unit 6, Ashway Centre **Elm Crescent** Kingston-upon-Thames Surrey KT2 6HH

Open Mon-Fri: 9am-6.30pm Sat: 9am-5.00pm

Tel: 0181-546 9575 Fax: 0181-541 4671

- AMIGA A500/A500+ REPAIRS WITHOUT DIAGNOSTIC FEES
- **FAST TURNAROUND**
- WE PROVIDE PICK-UP SERVICE FOR REPAIRS FOR ONLY £6.00 + VAT
- · FIXED CHARGES (A500 AND A500+ ONLY) MANY COMPUTERS REPAIRED WHILE-U-WAIT

including next day delivery (if picked up by us) by courier service when despatched back (A500 & A500+ only)

#### MEMORY UPGRADES

A500

A600

A1200 P.O.

Hewlett Packard range available - price on application

## FLOPPY DRIVES For A500, A600, A1200

£35.95

IDE HARD DRIVES
2.5" for A600, A1200

Ring for **Rest Prices** 

#### CHIPS, SPARES, ACCESSORIES

| Kickstart ROM 1.3   | £24.95  |
|---------------------|---------|
| Kickstart ROM 2.04  | .£29.95 |
| Kickstart ROM 2.05  | .£34.95 |
| A500/A500+ Keyboard | £44.95  |
| A600/A1200 Keyboard | .£69.95 |
| A500/A600/A1200 PSU | £44.95  |
| 1 Meg Fatter Agnus  | £34.95  |
| 2 Meg Fatter Agnus  | .£39.95 |
| Paula               | .E19.95 |
| Gary                | .£11.9  |
|                     | 00.00   |

£19.95 6570 Keyboard Chip. £14.95 Mouse (290 dpi) ... £14.95 Scart Lead... £3.95 Mouse Mat £3.95 Dust Cover 10 Branded Disks. £9.95 £4.95 10 Unbranded Disks £9.95 Printer Cable.

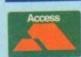

- All prices include VAT \* All prices subject to change without notice
- Fixed charge for repair does not include disk drive/keyboard We reserve the right to refuse any repair P&P charges £3.50 by Royal Mail or £6.00 + VAT for courier

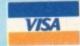

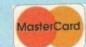

ideo equipment, just like computers, is based on high-end technology and that usually means there are terms and phrases such as lens thread diameter which may mean the world to a BBC cameraman but very little to the videographer newcomer.

While many camcorders boast their own set of exclusive features and gimmicks, there are a broad range of items that crop up on nearly all of them. These form the basic tools essential to any video-making.

To help you with purchasing decisions or in the understanding of the machine you already have, what follows is a breakdown of the most commonly featured tools.

#### **Camcorders**

White balance: Light may appear to be white but varies widely in colour, from the cold blue of a winter sky to the warm red of a candle. Unlike our brain and eyes that automatically compensate for these differences to give us the correct colours, the camcorder needs to be adjusted to balance all the colours being shot so that the camera "sees" white, no matter what the source of light.

Camcorders "white balance" in a variety of ways – some have manual settings for daylight or tungsten (lights), others use white card to get a reading off and some balance automatically via a small white panel built in to the body work.

Once the balance has been done, white objects will indeed appear as white, while the rest of the spectrum is rendered perfectly.

**Auto focus:** While nothing at the moment is as accurate as human judgement when it comes to manual focusing, there are two automated systems in use that have varying degrees of success. First up is the infra-red auto-focus that uses a triangulation system which "bounces" an invisible light beam from the object in frame.

Unfortunately, this system can lead to frustrating sudden focus changes if there is any camera or object movement beyond the user's control and can be limiting to the kind of shots you can do if, the camcorder doesn't have a

# Uiew from the inside

manual option. The other system is the TTL (through the lens) image-sensing by a CCD array. Of the two systems, the TTL is less liable to be confused by surfaces such as mirrors and windows.

**Illumination range**: Measured in lux, the illumination range describes the amount, from minimum to maximum, of light a camcorder needs to operate.

Usually starting as low as five lux for a candle and moving all the way upto 97-100,000 lux for pure, sunny daylight, a camcorder, depending on the make and technology used, is happiest with as much lighting to the subject as possible, as long as there isn't too much.

Obviously, when up in the 100,000 range, most will have difficulties coping with that amount and will need the exposure turned down to avoid "burn-out." Some cameras, unfortunately, don't feature a manual exposure – just a pre-set collection of settings to flick between. The solution is to fit a neutral density filter over the lens which reduces the amount of light entering the lens to an acceptable level.

**Resolution 400 lines**: This number dictates the maximum amount of black and white lines the camcorder can distinguish. The larger the number quoted, the greater the detail in the image.

Low-Band cameras using VHS or Video-8 usually begin at 270 lines where as Hi-band equipment achieves over 400 lines, giving a sharper and more detailed picture (more so with the use of Sconnectors).

Flying erase head: Not a David Lynch film (ouch) but an erase head that is mounted alongside the read/write heads on the spinning head drum. Giving clean cuts, there is no chance of electronic disturbance.

Synchronisation Internal Only: An internal clock governs the scan timing of most camcorders. While this is not a problem when the camera is used by itself, if more outputs are to be mixed together as in a multi-camera set-up, the second and subsequent cameras need a genlock facility, indicated via an external sync-in socket.

LP: One of the most useful features to appear on camcorders and video recorders alike is Long Play – this effectively doubles the recording time of standard tapes. For best results though, try to always shoot in Standard Play because there is a quality loss in LP.

#### It ain't over...

Next month, the spec breakdown continues with a closer look at sound, tape stock, lenses and more. Until then, keep shooting...

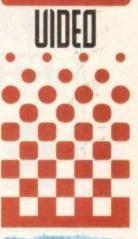

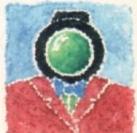

With all the technobabble present in uideo equipment spec lists, Adam Phillips cuts through to the bottom line and asks – what does it all mean?

#### **COLOUR SPECTRUM CHART**

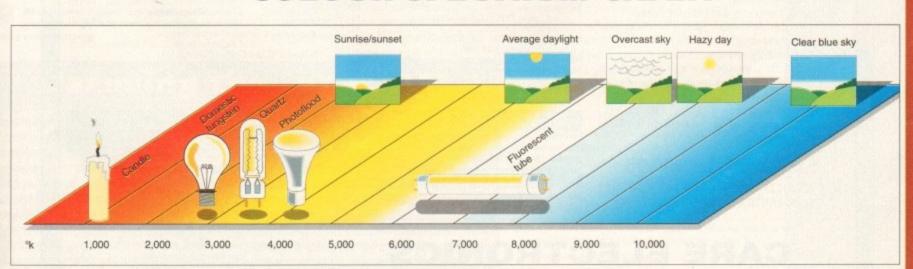

Colour temperature is the temperature to which a material must be heated to produce the light of a particular colour. The chart, measured in Kelvin (K), shows the range of differing light sources affecting video and the subsequent colours they produce. This is important when mixing daylight with any source of artificial light.

# IEW GENLOCK FRNM RENDALE

At last, the new Super-VHS genlock from Rendale is available. The Super-9402 is a true S-VHS genlock, offering high quality output, together with other features. It offers the ability to fade Amiga graphics in and out, and also to cross fade between Amiga graphics and your video input. Various extra

modes are offered, including two keyhole modes. Buy this new genlock directly from the manufacturers, at a price of only £299 including VAT and delivery.

# COME TO RENDALE, GET THE BEST.

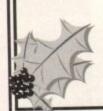

Contact: Marcam Ltd., 62 Tenter Road, Moulton Park, Northampton NN3 6AX.

Tel: 01604 790466 Fax: 01604 647403

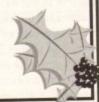

## COLOUR KITS for MONO PRI

tures in colour? Now you can with Amiga "FlexiKolor Kit". Each Amiga FlexiKolor kit comes complete with everything you need to print in colour, including superb software. The colour kit is simple to use, the ribbons fit exactly the same way as your black ribbons so it will not affect your guarantee. Also on all 120D+. Please note colour kits of the day of the same way as your black ribbons as it will not affect your guarantee. Also on all 120D+. Please note colour kits of the day of the same way as your black ribbons as it will not affect your guarantee. Also on all 120D+. Please note colour kits of the day of the same way as your black ribbons as it will not affect your guarantee. Also on all 120D+. Please note colour kits of the day of the same way as your black ribbons.

AS COLOUR PRINTER. If your printer is not listed below please phone. Amiga FlexiKolor kits for Star LC10, LC20, all Star 24 Pin. Panasonic 1080/81/1123/1124. Epson FX80, FX100, LQ100, LQ800 etc. Citizen 120D+. Please note colour kits come complete with coloured ribbons COMPLETE KIT £39.95

## NO MORE BANDING! CU Amiga No MORE WHITE LINES!

Yes it's true the new Flexi 3 will remove banding and white lines from dot matrix & bubblejet printers. Now you can have deskjet quality on dot matrix printers. Other new features include:-

- ★ An extended range of special Dithering Patterns.
- \* User selectable level of Anti-Aliasing to remove those jagged edges and smooth.
- ★ Compatible with the new screen modes.
- ★ Deskjet 500C/310C users can now have a colour picture with true black - the colour results with this new version will astound you.
- \* Suitable for Citizen, Epson, Hewlett Packard, NEC, Panasonic, Seikosha, Star and just about any dot matrix or inkjet/bubblejet/lazerjet printer.

#### STILL ONLY £39.95

GOT AN OLD VERSION OF FLEXIDUMP?

| 4 Colour Citizen Swift                                | ±29.95       |
|-------------------------------------------------------|--------------|
| 4 Colour Citizen Swift (Reload)                       | £14.95       |
| 4 Colour Citizen Switt (Reioau)                       | £14.95       |
| 4 Colour Star LC10                                    | £10.05       |
| 4 Colour Star LC200 9 Pin                             |              |
| A Colour Star I C200 9 Pin (Reload)                   |              |
| 4 Colour Star I C200 24 Pin                           |              |
| 4 Colour Star 24 Pin (Reload)                         | £14.95       |
| 1 Colour Star LC10                                    | £11.95       |
| 1 Colour Star LC200 9 Pin                             | £11.95       |
| 1 Colour Star LC2009 Fin                              | £11.05       |
| 1 Colour all Star 24 Pin                              | C11.05       |
| 1 Colour Epson FX80/LQ400/MX80                        |              |
| 1 Colour Epson FX80/LQ400/MX80<br>1 Colour Epson LX80 | £11.95       |
| 1 Colour Epson FX100                                  |              |
| 1 Colour Panasonic KXP 1080                           | £11.95       |
| Heat transfer Pens 5 large red/orange/yellow/g        | reen/        |
| Heat transfer Peris 3 large redy orange, years a      | £14.95 a set |
| blue. Large pens have a marker size nib               | annon /      |
| Heat transfer Pens 5 small red/orange/yellow/         | C12 OF a cot |
| blue. Small pens have a fine nib                      | £12.95 a set |
| ALL PRICES INCLUDE VAT AND CARE                       | RIAGE        |
|                                                       |              |

#### BLACK PRINTER RIBBONS

Don't throw away your plastic printer ribbon cases when the rib-bon wears out just take the top off, take out the old ribbon and reload it with a new one. Black reloads from as little as 99p each.

#### SPECIAL RE-INK

THEN UPGRADE FOR ONLY £14.95

How to order: Enclose cheques/PO made payable to: CARE ELECTRONICS or use Access/Visa

#### CARE ELECTRONICS

Dept AMC, 15 Holland Gardens, Garston, Watford, Herts, WD2 6JN. Fax: 0923 672102

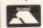

ORDER LINE ON 0923 894064

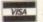

#### COLOUR PRINTER RIBBONS

Don't throw away your plastic printer ribbon cases when the ribbon wears out. Just take the top off, take out the old ribbon and reload it with a new one. It's simple. Full instructions supplied.

Star LC200 9 Pin 4 Colour (Normal Ink) 1 Reload – £5.99.....

5 Reloads - £23.95

Star 24 Pin 4 Colour (Normal Ink)

1 Reload – £6.99

Citizen Swift

4 Colour (Normal Ink)

1 Reload – £6.99

1 Reload – £6.99

5 Reload – £6.99 .5 Reloads - £29.95 .5 Reloads - £29.95

Panasonic 4 Colour (Normal Ink) 1 Reload – £6.99... ...5 Reloads - £29.95

...5 Reloads - £29.95

#### HP DESKJET/CANON BUBBLEJET REFILLS

"CARE THREE PACK" will refill HP51608A Cartridge 3 times.
The Canon BC-01/SJ48 Cartridge 3 times. Three Pack available in Yellow, Magenta, Cyan, Red, Green, Brown, Purple, Black £14.98 each.

"TRI-COLOUR PACK" 3 Yellow, 3 Magenta, 3 Cyan refill £17.95.

available for Bubblejet and Deskjet
"CARE SIX PACK" will refill HP51608A Cartridge 6 times. The
HP51626A High Capacity 3 times. The Canon BC/01 Cartridge 6

Please state type when ordering
6 BLACK REFILLS ONLY £24.95
GOT A BLOCKED NOZZLE? DON'T THROW AWAY YOUR
CARTRIDGE - NEW "INK MAGIC" PRINT HEAD RECOVERY FLUID 18ml BOTTLE £5.95

idi sequencers, by offering multi-track recording and sophisticated editing, make it possible for the would-be musician to build reasonable song arrangements fairly easily. Trouble is, you still need to be able to work out and play melodies, chords, bass line and drum parts and, as many of you have doubtless found out, this is not always plain sailing.

Although working out single finger melodies on a keyboard is usually easy enough, finding suitable chords or creating drum patterns are just two of the areas where things can get tricky.

Life does admittedly get easier as you move down the Midi sequencing road because you build up collections of drum patterns and so on that can often be re-used. One option, however, that is available right from the start is to make deliberate use of ready-made song material.

Many companies, for example, provide libraries of drum tracks in Midi file form. Alternatively, drum tracks can be recorded using the built-in pre-set patterns of a drum machine. An even more powerful option became reality for Amiga users when Blue Ribbon Soundwork's SuperJAM program appeared on the scene

Given a small amount of guidance, this excellent program can create complete musical arrangements for up to six different instruments, including those usually all-important bass, drum and keyboard

SuperJAM's music styles are composed of a series of stored patterns which define the riffs. fills variations and breaks for each of the SuperJAM band players.

A large number of different styles ranging from country and pop/rock to classical and jazz compositions are provided and it is also possible to create new styles, although this is a more advanced area that few Amiga musicians seem to have

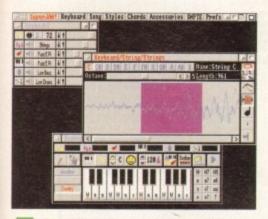

Blue Ribbon Soundwork's SuperJAM program really can produce excellent song arrangements

# Taking the easy way out

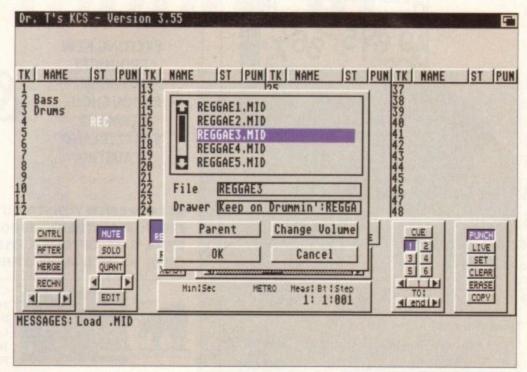

Ready-made drum tracks can be loaded into a sequencer and embellished by recording extra drums over them

experimented with. The mechanics of creating a SuperJAM song arrangement are essentially the same whether you are using Midi or not, although the Midi user does initially have a bit more setting

Each SuperJAM instrument can be set individually for either internal sound or Midi use and once Midi output for a particular instrument has been selected, the basic assignments for channel number and patch number (program change command) need to

#### SELECTION

This simply involves clicking on the appropriate channel or patch gadget and selecting a suitable value. Most Midi users will also need to edit the default drum map because SuperJAM comes set up for a Roland MT-32 drum-note assignment scheme.

SuperJAM works much the same way as a real

musician would in that songs can be created by linking named sections of music together. The first step in creating an arrangement then is to decide on how you wish to split up the song. For popular music, that usually means identifying the verses and choruses that are present and perhaps deciding roughly on an appropriate overall pattern. You might, for instance, decide on this type of format:

Intro, Verse, Chorus, Verse, Chorus, Verse, Chorus, Chorus, End

In this case we'd be looking to create at least four different types of SuperJAM sections - an intro, a verse, a chorus and an end unit (we might in fact create more than one verse or chorus in order to provide some extra variation).

Sketching out and editing sections of chords could not be easier. If you make a mistake and enter a wrong chord, just click on the section window's erase gadget and then touch the chord you want to remove. If you put a chord or a fill directive in the wrong place SuperJAM has a special 'hand' gadget which allows you to pick up the objects and move them around

You can also change the key of all the work you've put into a section by using the up/down key transposition gadgets. Once sections have been created, SuperJAM's song window allows you to link the individual fragments together to create the

It is as well to be aware of the two primary options available for transferring SuperJAM compositions to other software packages: Firstly, if you have an Amiga-based sequencer and another Amiga machine then SuperJAM's Midi output can be recorded in real-time. Secondly, SuperJAM provides an option for saving its output data as a Standard Midi File.

lf you find creating song arrangements hard work then you miaht be better off cheating, as Paul Dueraa explains

#### Jamming the SuperJAM

uperJAM is of immense value as an arrangement tool but there are also an infinite imber of related uses as well. If, for instance, the program was heard to be playing some

particularly interesting drum parts, it is possible to mute the other instruments and then write out a few bars of the isolated drum data as a Midi file.

That would give you ready-made drum patterns to use with any other program that can read in Midi file data (e.g. most sequencer programs). Similarly, with SuperJAM generated bass lines or plano riffs, if you like certain riffs then just isolate and export them for

If you consider this as cheating in the extreme then another possibility is just to che a little bit – use ready-made or SuperJAM generated sequences but add your own "creati embellishments" to them as and when you see fit.

It may surprise you but the results of this type of computer-assisted song arranging can be so good that many perfectly competent, but busy, musicians use the same approaches just in order to save time!

# INCREDIBLE NEW RELEASE

#### **FOUR GREAT GAMES**

and all this Maths revision

Times Tables Addition Subtraction Multiplication Division Fractions Decimals Using calculators Shape & Space Money problems Measurements Number patterns

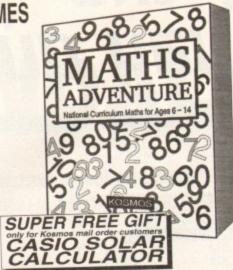

## AMIGA MATHS ADVENTURE

For ages 6-14

Price £25.99 inc. VAT

Now available from your dealer or direct from Kosmos.

Write or telephone for our new FREE 16-page colour brochure of Educational and Leisure software (Please state computer type)

Kosmos Software Ltd, FREEPOST (no stamp needed) **DUNSTALE, Beds. LU5 6BR** Telephone 0525 873942 or 875406

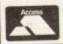

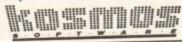

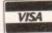

#### INTERNATIONAL SOFTWARE DISTRIBUTOR SPECIALISING IN MULTIMEDIA PRODUCTS (DISK OR CD-FORMAT) FOR AMIGA, AMIGA CD-ROM & AMIGA CD 32

#### SEEKS

**EXCITING NEW PRODUCTS** FOR DISTRIBUTION THROUGHOUT GERMANY, **SWITZERLAND** & AUSTRIA

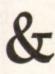

ADDITIONAL **DEALER OUTLETS** IN **ALL COUNTRIES** 

GTI CURRENTLY DISTRIBUTES TOP AMIGA PRODUCTS FROM: ALMATHERA, EUROPRESS, FRED FISH, HI-SOFT, MMM, OASE, OPTONICA, OSSOWSKI, PSYGNOSIS, WALNUT CREEK, XETEC & MANY OTHER WELL KNOWN COMPANIES.

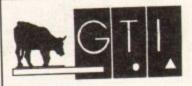

GTI • Grenville Trading International GmbH Zimmersmühlenweg 73 D-61440 Oberursel Germany

Tel.: +(49) 6171 85937 Fax: +(49) 6171 8302

EST. 1992

#### SPECIAL PACKS

30 GAMES 5 disks £5.99 30 GAMES 5 disks £5.99 5 disks £5.99 5 disks £5.99 GAMES PACK 1 GAMES PACK 2 5 disks £5.99 C64 GAMES PACK SPECTRUM GAMES PACK 5 disks £5.99

ASI Games 1-178 – The best games collection
LSD Legal Tools 1-150 – The best utilities collection
CATALOGUE DISK £1.00 – 4,500 Titles in stock
FRED FISH 1-1000 – Fish catalogue £1.25

#### HOW TO ORDER

Please make cheques with bankers card number or postal orders payable to "ORION PD". All orders despatched 1st class same day. + = A500+/A600 computible. class same day. += Only WB2/3 compatible. Y = A1200 corPLEASE STATE MACHINE WHEN ORDERING

| PRICES                  | POSTAGE                   |
|-------------------------|---------------------------|
| DISKS£1.25              | UK ORDERS75<br>EUROPE£2.0 |
| 25 DISKS99p<br>DISKS89p | WORLD£4.0                 |

DEPT AC12 14 OUSTON CLOSE WARDLEY GATESHEAD TYNE & WEAR NE10 8DZ

#### UTILITIES

Electro Cad + Y
M-Cad + Y
D-Copy 3.1 + Y
Messy Saff + Y
Lased Besider + Y
Opi Utilities II + Y
LadeBuilder + Y
Super Kollens + Y
Prizer Utilities + Y
World Databank + Y
A64 Emalator (2) +

See Instance (24)
Label Maker + Y
Cross 5.1 + Y
Siell e Y
Frief Sodie + Y
Geligrite Foots 2 + Y
Ambuse Fro 2 + Y
Typing Tuton + Y
Canortic Labeloite + Y
HD Click 2:53 + Y
SuperDayer 3 Int
Loon 1 + Y
Geligrite Foots 3 + Y
SuperDayer 3 Int
Loon 1 + Y
Geligrite From 3 + Y
Some Editor 4:0
Calloson Brundes + Y
Free Copy 1.8 + Y
Spectum Error 1.7 + Y
Text Engine 4.1 + Y
Proch Torio 2 + Y
Business Card +
Arriga Takinal + Y
Fleefon + Y
Englator 1 +
650 Brunness Leitern + Y
North C + Y
C C. Maruol (3) + Y
A Grire 4.18 + Y
Forms Unimited + Y
Forms Unimited + Y
Forms Unimited + Y
Forms Copy 1.1 + Y
S For C Maruol (5) +
SecOng 3.1 1 + Y
S For C Maruol (5) +
Canocolium Inter-

| U200654 WB2 Utilizes (5) | U271 Degrader 13 + Y | U272 ZKack A600 Emulator U283 Little Office + Y | U381 Grader + Y | U381 Grader + Y | U384 PC - 0 Arrapa + Y | U388 Blace Rose Fortiz 2 - Y | U389 V Morph + Y | U385 Sound Tracker 2.6 + Y | U380 V Morph + Y | U385 Copy & Crack Tools + Y | U385 Copy & Crack Tools + Y | U385 Copy & Crack Tools + Y | U385 Copy & Crack Tools + Y | U385 Copy & Crack Tools + Y | U385 A1200 Down Gealer \* U443 Ison 3 + Y | U435 A1200 Down Gealer \* U443 The Essential Copiers U443 BMPC Emulator + U449 Emulator + U449 Emulator + U459 Printer Drises 2 + Y | U4550 WB Backs + Y | U596 WB Backs + Y | U596 WB Backs + Y | U596 WB Backs + Y | U596 WB Backs + Y | U596 WB Backs + Y | U596 WB Backs + Y | U596 WB Backs + Y | U596 WB Backs + Y | U596 WB Backs + Y | U596 WB Backs + Y | U596 WB Backs + Y | U596 WB Backs + Y | U597 Backs & Letters \* U598 Word Sort + Y | U697 Address Print Matter + V | U597 Backs & Letters \* U598 Power Backs & Letters \* U598 Power Backs & Letters \* U599 Power Backs & Letters \* U599 Power Backs & Copp 2 | U277 HD Intaller \* U175 Exclose & Copp 2 | U277 Pint Manager \* U758 Exclose & Y | U759 Pint Manager \* U758 Exclose & Y | U759 Pint Manager \* U759 Exclose & Y | U759 Pint Manager \* U759 Exclose & Y | U759 Pint Manager \* U759 Exclose & Y | U759 Pint Manager \* U759 Exclose & Y | U759 Pint Manager \* U759 Exclose & Y | U759 Pint Manager \* U759 Exclose & Y | U759 Pint Manager \* U759 Exclose & Y | U759 Pint Manager \* U759 Exclose & Y | U759 Pint Manager \* U759 Exclose & Y | U759 Pint Manager \* U759 Exclose & Y | U759 Pint Manager \* U759 Exclose & Y | U759 Pint Manager \* U759 Exclose & Y | U759 Pint Manager \* U759 Exclose & Y | U759 Pint Manager \* U759 Exclose & Y | U759 Pint Manager \* U759 Exclose & Y | U759 Pint Manager \* U759 Exclose & Y | U759 Pint Manager \* U759 Exclose & Y | U759 Pint Manager \* U759 Exclose & Y | U759 Pint Manager \* U759 Exclose & Y | U759 Pint Manager \* U759 Exclose & Y | U759 Pint Manager \* U759 Pint Manager \* U759 Pint Manager \* U759 Pint Manager \* U75

U162 A1200 Classic Fixes 1 \* U163 A1200 Classic Fixes 2 \* U1766 Music Rippers + Y U777 Numped Ar680 only U773 Dream Parti + Y U777 Numped Ar680 only U773 Dream Parti + Y U874 Class Replay 4 A1200 U822 Engineer's Kin + Y U823 Si Views + Y U824 Say Views + Y U825 Disk Minager IIII + Y U826 Si Views + Y U827 Class Views + Y U828 Minager III + Y U829 Now 4 PH Drivers + Y U831 Banner 1.4 + Y U834 Backage 1.10 \* U841 Videorifier 1.1 \* Y U844 A8C Dir 3 \* U845 Snospdos 3.0 \* U848 Amagilanse 1.31 + Y U835 Novama 3.5 \* U948 Feet Farm 3.1 + Y U836 Deskay Video + U997/99 Iconsplas (3) + Y U1010 August Videorifier 1.1 \* Y U1010 August Videorifier 1.31 + Y U1010 August Videorifier 1.31 + Y U10 August Videorifier 1.31 + Y U10

U1094 BBase III v 1.43 + Y U1095 Hero Quesi Map Makor U1097 Panasorie Stadio + Y U1098 Imagliac objects (2) U1108 Crosswood wirard + Y U1101 SuperSoend IV + Y U1101 Basic graphics + Y CULOUR CLIPART 64 Basic graphics + Y COLOUR CLIPART COLOUR CLIPART
CCA Maps (12) + Y
CCA Moreruia (10) + Y
CCA Innects (5) + Y
CCA Innects (5) + Y
CCA Innects (5) + Y
CCA Policit (7) + Y
CCA Fishers (13) + Y
CCA Fishers (14) + Y
CCA Honest (15) + Y
CCA Dops (10) + Y
CCA Honest (2) + Y
CCA Dops (10) + Y
CCA Dops (10) + Y
CCA Dops (10) + Y
CCA (11) + Y
CCA Can (11) + Y
CCA Can (11) + Y
CCA Ships (2) + Y
CCA Ships (2) + Y
CCA Ships (2) + Y
CCA Ships (2) + Y
CCA Ships (2) + Y
CCA Ships (2) + Y
CCA Ships (2) + Y
CCA Ships (2) + Y
CCA Ships (2) + Y
CCA Ships (2) + Y
CCA Ships (2) + Y
CCA Ships (2) + Y
CCA Ships (2) + Y
CCA Ships (2) + Y
CCA Ships (2) + Y
CCA Ships (2) + Y
CCA Ships (2) + Y
CCA Ships (2) + Y
CCA Ships (2) + Y
CCA Ships (2) + Y
CCA Ships (2) + Y
CCA Ships (2) + Y
CCA Ships (2) + Y
CCA Ships (2) + Y
CCA Ships (2) + Y
CCA Ships (2) + Y
CCA Ships (2) + Y
CCA Ships (2) + Y
CCA Ships (2) + Y
CCA Ships (2) + Y
CCA Ships (2) + Y
CCA Ships (2) + Y
CCA Ships (2) + Y
CCA Ships (2) + Y
CCA Ships (2) + Y
CCA Ships (2) + Y
CCA Ships (2) + Y
CCA Ships (2) + Y
CCA Ships (2) + Y
CCA Ships (2) + Y
CCA Ships (2) + Y
CCA Ships (2) + Y
CCA Ships (2) + Y
CCA Ships (2) + Y
CCA Ships (2) + Y
CCA Ships (2) + Y
CCA Ships (2) + Y
CCA Ships (2) + Y
CCA Ships (2) + Y
CCA Ships (2) + Y
CCA Ships (2) + Y
CCA Ships (2) + Y
CCA Ships (2) + Y
CCA Ships (2) + Y
CCA Ships (2) + Y
CCA Ships (2) + Y
CCA Ships (2) + Y
CCA Ships (2) + Y
CCA Ships (2) + Y
CCA Ships (2) + Y
CCA Ships (2) + Y
CCA Ships (2) + Y
CCA Ships (2) + Y
CCA Ships (2) + Y
CCA Ships (2) + Y
CCA Ships (2) + Y
CCA Ships (2) + Y
CCA Ships (2) + Y
CCA Ships (2) + Y
CCA Ships (2) + Y
CCA Ships (2) + Y
CCA Ships (2) + Y
CCA Ships (2) + Y
CCA Ships (2) + Y
CCA Ships (2) + Y
CCA Ships (2) + Y
CCA Ships (2) + Y
CCA Ships (2) + Y
CCA Ships (2) + Y
CCA Ships (2) + Y
CCA Ships (2) + Y
CCA Ships (2) + Y
CCA Ships (2) + Y
CCA Ships (2) + Y
CCA Ships (2) + Y
CCA Ships (2) + Y
CCA Ships (2) + Y
CCA Ships (2) + Y
CCA Ships (2) + Y
CCA Ships (2) + Y
CCA Ships (2) + Y
CCA Ships (2) + Y
CCA Ships (2) + Y
CCA Ships (2) + Y
CCA Ships (2) + Y
C

BLACK & WHITE CLIPART

BCA Garden + Y
BCA Cats (2) + Y
BCA Dogs + Y
BCA Dogs + Y
BCA People (5) + Y
BCA Feod + Y
BCA Feod + Y
BCA Feod + Y
BCA Feod + Y
BCA Fowen (2) + Y
BCA Fowen (2) + Y
BCA Food (2) + Y
BCA Food (2) + Y
BCA Food (2) + Y
BCA Sandife (2) + Y
BCA Wennen (2) + Y
BCA Wennen (2) + Y
BCA Space + Y
BCA Botanical Art + Y
BCA Botanical Art + Y
BCA Colouring Book + Y
BCA Colouring Book + Y
BCA Saletime + Y
BCA Months + Y
BCA Months + Y
BCA Stadents + Y
BCA Stadents + Y
BCA Stadents + Y
BCA Stadents + Y
BCA Months + Y
BCA Months + Y
BCA Months + Y
BCA Months + Y
BCA Months + Y
BCA Months + Y
BCA Months + Y
BCA Months + Y
BCA Months + Y
BCA Months + Y
BCA Months + Y
BCA Months + Y
BCA Months + Y
BCA Months + Y
BCA Months + Y
BCA Months + Y
BCA Months + Y
BCA Months + Y

GAMES GAMES

GOII Compilation 1+Y

GOO2 Compilation 1+Y

GOO3 Compilation 1+Y

GOO4 Compilation 1+Y

GOO6 21 Games +Y

GOO6 22 Games +Y

GOO8 24 Games +Y

GOO8 Super Quiz 2+Y

GOO3 Doody +Y

GOO3 Doody +Y

GOO3 Doody +Y

GOO3 Ilipan +Y

GOO3 Ilipan +Y

GOO3 Ilipan +Y

GOO8 COMPILATION +Y

GOO8 Super Darma 92 +Y

GOO8 Super Darma 92 +Y

GOO8 Super Darma 92 +Y

GOO8 Super Darma 92 +Y

GOO8 Super Darma 92 +Y

GOO8 Super Darma 92 +Y

GOO8 Dood Super Darma 93 +Y

GOO8 Super Darma 94 +Y

GOO8 Super Darma 94 +Y

GOO8 Super Darma 95 +Y

GOO8 Dood Super Darma 97 +Y

GOO8 Dood Super Darma 97 +Y

GOO8 Dood Super Darma 97 +Y

GOO8 Dood Super Darma 97 +Y

GOO8 Dood Super Darma 97 +Y

GOO8 Dood Super Darma 97 +Y

GOO8 Dood Super Darma 97 +Y

GOO8 Dood Super Darma 97 +Y

GOO8 Dood Super Darma 97 +Y

GOO8 Dood Super Darma 97 +Y

GOO8 Dood Super Darma 97 +Y

GOO8 Dood Super Darma 97 +Y

GOO8 Dood Super Darma 97 +Y

GOO8 Dood Super Darma 97 +Y

GOO8 Dood Super Darma 97 +Y

GOO8 Dood Super Darma 97 +Y

GOO8 Dood Super Darma 97 +Y

GOO8 Dood Super Darma 97 +Y

GOO8 Dood Super Darma 97 +Y

GOO8 Dood Super Darma 97 +Y

GOO8 Dood Super Darma 97 +Y

GOO8 Dood Super Darma 97 +Y

GOO8 Dood Super Darma 97 +Y

GOO8 Dood Super Darma 97 +Y

GOO8 Dood Super Darma 97 +Y

GOO8 Dood Super Darma 97 +Y

GOO8 Dood Super Darma 97 +Y

GOO8 Dood Super Darma 97 +Y

GOO8 Dood Super Darma 97 +Y

GOO8 Dood Super Darma 97 +Y

GOO8 Dood Super Darma 97 +Y

GOO8 Dood Super Darma 97 +Y

GOO8 Dood Super Darma 97 +Y

GOO8 Dood Super Darma 97 +Y

GOO8 Dood Super Darma 97 +Y

GOO8 Dood Super Darma 97 +Y

GOO8 Dood Super Darma 97 +Y

GOO8 Dood Super Darma 97 +Y

GOO8 Dood Super Darma 97 +Y

GOO8 Dood Super Darma 97 +Y

GOO8 Dood Super Darma 97 +Y

GOO8 Dood Super Darma 97 +Y

GOO8 Dood Super Darma 97 +Y

GOO8 Dood Super Darma 97 +Y

GOO8 Dood Super Darma 97 +Y

GOO8 Dood Super Darma 97 +Y

GOO8 Dood Super Darma 97 +Y

GOO8 Dood Super Darma 97 +Y

GOO8 Dood Super Darma 97 +Y

GOO8 Dood Super Darma 97 +Y

GOO8 Dood Super Darma 97 +Y

GOO8 Dood Super Darma 97 +Y

GOO8 Dood

G129 Teten + Y
G187 Tetal War + Y
G188 No Mans Land + Y
G192 New Card Games + Y
G194 Fruit Machine 3 + Y
G204 Tetais + Y
G204 Tetais + Y
G205 Emptre + Y
G206 Slock Market Garne Y
G205 Slock Market Garne Y
G205 Slock Market Garne Y
G207 Streen to Earth + Y
G207 Chess Tutor + Y
G208 Sans + Puzzle Game
G300 Cricket 1 + Y
G303 Escape + Y
G306 Domnoces + Y
G307 Trail Blaten + Y
G308 Games Galore 11 +
G310 Carport + Y
G311 Carport + Y
G312 Roulette + Y
G312 Roulette + Y
G313 Games Galore 12 +
G314 Carport + Y
G315 Carport + Y
G316 Games Galore 13 +
G318 Mind Games + Y
G318 Mind Games + Y
G318 Bartle Star + Y Adv
G318 E-Type 2 - Y
G319 Star Star + Y
G319 Father + Y
G319 Father + Y
G319 Father + Y
G319 Father + Y
G319 Father + Y
G319 Father + Y
G319 Father + Y
G319 Tetais Manner + Y
G319 Tetais Manner + Y
G319 Tetais Manner + Y
G319 Father + Y
G319 Father + Y
G319 Father + Y
G319 Father + Y
G319 Sather + Y
G319 Tetais Manner + Y
G319 Tetais Manner + Y
G319 Tetais Manner + Y
G319 Tetais Manner + Y
G319 Tetais Manner + Y
G319 Tetais Manner + Y
G319 Tetais Manner + Y
G319 Tetais Manner + Y
G310 Man Bernbec 2 + Y
G310 Sather Marcher + Y
G310 Valley Bull + Y
G311 Frent Machiner + Y
G311 Anner Callinge +
G311 Frent Machiner + Y
G311 Manner + Y
G311 Anner Callinge +
G311 Frent Machiner + Y
G311 Manner + Y
G311 Anner Callinge +
G311 Frent Machiner + Y
G311 Manner + Y
G312 Manner + Y
G313 Anner Callinge +
G311 Frent Machiner + Y
G311 Manner + Y
G312 Manner + Y
G313 Manner + Y
G315 Monner + Y
G317 Manner + Y
G317 Manner + Y
G317 Manner + Y
G317 Manner + Y
G317 Manner + Y
G317 Manner + Y
G317 Manner + Y
G317 Manner + Y
G317 Manner + Y
G317 Manner + Y
G317 Manner + Y
G318 Manner + Y
G319 Manner + Y
G319 Manner + Y
G310 Manner + Y
G310 Manner + Y
G311 Manner + Y
G311 Manner + Y
G311 Manner + Y
G311 Manner + Y
G312 Manner + Y
G313 Manner + Y
G314 Manner + Y
G315 Manner + Y
G317 Manner + Y
G317 Manner + Y
G318 Manner + Y
G318 Manner + Y
G319 Manner + Y
G319 Manner + Y
G319 Manner + Y
G319 Manner + Y
G319 Manner + Y
G310 Manner + Y
G3

G377 Space Rescue + Y
G381 Army Miner + Y
G381X 18th Bole (2) + Y
G381X 18th Bole (2) + Y
G381X 18th Bole (2) + Y
G381X 18th Erek 3 (3)#
G390 Scrabble + Y
G390 Scrabble + Y
G391 Nemits + Y
G391 Nemits + Y
G391 Nemits + Y
G391 Nemits + Y
G391 Nemits + Y
G391 Nemits + Y
G391 Nemits + Y
G391 Nemits + Y
G391 Nemits + Y
G391 Nemits + Y
G391 Nemits + Y
G391 Nemits + Y
G391 Nemits + Y
G404 Danowap + Y
G407 Slime Game + Y
G407 Slime Game 2 + Y
G408 Fatal Mission 2 + Y
G408 Fatal Mission 2 + Y
G408 Games Galore 15 +
G408 Games Galore 15 +
G408 Games Galore 15 +
G408 Games Galore 15 +
G408 Games Galore 15 +
G408 Games Galore 15 +
G408 Games Galore 15 +
G408 Games Galore 15 +
G408 Games Galore 15 +
G408 Games Galore 15 +
G408 Games Galore 15 +
G408 Games Galore 15 +
G408 Games Galore 15 +
G408 Games Galore 15 +
G408 Games Galore 15 +
G408 Games Galore 15 +
G408 Games Galore 15 +
G408 Games Galore 15 +
G408 Games Galore 15 +
G408 Games Galore 15 +
G408 Games Galore 15 +
G408 Games Galore 15 +
G408 Games Galore 15 +
G408 Games Galore 15 +
G408 Games Galore 15 +
G408 Games Galore 15 +
G408 Games Galore 15 +
G408 Games Galore 15 +
G408 Games Galore 15 +
G408 Games Galore 15 +
G408 Games Galore 15 +
G408 Games Galore 15 +
G408 Games Galore 15 +
G408 Games Galore 15 +
G408 Games Galore 15 +
G408 Games Galore 15 +
G408 Games Galore 15 +
G408 Games Galore 15 +
G408 Games Galore 15 +
G408 Games Galore 15 +
G408 Games Galore 15 +
G408 Games Galore 15 +
G408 Games Galore 15 +
G408 Games Galore 15 +
G408 Games Galore 15 +
G408 Games Galore 15 +
G408 Games Galore 15 +
G408 Games Galore 15 +
G408 Games Galore 15 +
G408 Games Galore 15 +
G408 Games Galore 15 +
G408 Games Galore 15 +
G408 Games Galore 15 +
G408 Games Galore 15 +
G408 Games Galore 15 +
G408 Games Galore 15 +
G408 Games Galore 15 +
G408 Games Galore 15 +
G408 Games Galore 15 +
G408 Games Galore 15 +
G408 Games Galore 15 +
G408 Games Galore 15 +
G408 Games Galore 15 +
G408 Games Galore 15 +
G408 Games Galore 15 +
G408 Games Galore 15 +
G408 Games Galore 15 +
G408 Games Galo

| Super Spell, HyperCar. (90) Business Letters, Februarie, Februarie, Pebruarie Sudio. | ADOBE TYPE | FONTS - 5 DISKS - £5.99 |
| Type | Februarie compatible with Pagestream 2.1+. The Publisher, Final Copy 2 nd 2. Final Writer. |
| PACK | 5 DISKS | £5.99 | 92 TYPE | FONTS |
| PACK | 5 DISKS | £5.99 | 78 TYPE | FONTS |
| PACK | 5 DISKS | £5.90 | 74 TYPE | FONTS |
| PACK | 5 DISKS | £5.90 | 78 TYPE | FONTS |
| PACK | 5 DISKS | £5.90 | 78 TYPE | FONTS |
| SCALABLE FONTS - 5 DISKS | £5.90 | 78 TYPE | FONTS |
| PACK | 5 DISKS | £5.90 | 90 SCALABLE FONTS |
| PACK | 5 DISKS | £5.90 | 70 SCALABLE FONTS |
| PACK | 5 DISKS | £5.90 | 71 SCALABLE FONTS |
| PACK | 5 DISKS | £5.90 | 71 SCALABLE FONTS |
| PACK | 5 DISKS | £5.90 | 71 SCALABLE FONTS |
| PACK | 5 DISKS | £5.90 | 71 SCALABLE FONTS |
| PACK | 5 DISKS | £5.90 | 70 SCALABLE FONTS |
| PACK | 5 DISKS | £5.90 | 70 SCALABLE FONTS |
| PACK | 5 DISKS | £5.90 | 70 SCALABLE FONTS |
| PACK | 5 DISKS | £5.90 | 70 SCALABLE FONTS |
| PACK | 5 DISKS | £5.90 | 70 SCALABLE FONTS |
| PACK | 5 DISKS | £5.90 | 70 SCALABLE FONTS |
| PACK | 5 DISKS | £5.90 | 70 SCALABLE FONTS |
| PACK | 5 DISKS | £5.90 | 70 SCALABLE FONTS |
| PACK | 5 DISKS | £5.90 | 70 SCALABLE FONTS |
| PACK | 5 DISKS | £5.90 | 70 SCALABLE FONTS |
| PACK | 5 DISKS | £5.90 | 70 SCALABLE FONTS |
| PACK | 5 DISKS | £5.90 | 70 SCALABLE FONTS |
| PACK | 5 DISKS | £5.90 | 70 SCALABLE FONTS |
| PACK | 5 DISKS | £5.90 | 70 SCALABLE FONTS |
| PACK | 5 DISKS | £5.90 | 70 SCALABLE FONTS |
| PACK | 5 DISKS | £5.90 | 70 SCALABLE FONTS |
| PACK | 5 DISKS | £5.90 | 70 SCALABLE FONTS |
| PACK | 5 DISKS | £5.90 | 70 SCALABLE FONTS |
| PACK | 5 DISKS | £5.90 | 70 SCALABLE FONTS |
| PACK | 5 DISKS | £5.90 | 70 SCALABLE FONTS |
| PACK | 5 DISKS | £5.90 | 70 SCALABLE FONTS |
| PACK | 5 DISKS | £5.90 | 70 SCALABLE FONTS |
| PACK | 5 DISKS | £5.90 | 70 SCALABLE FONTS |
| PACK | 5 DISKS | £5.90 | 70 SCALABLE FONTS |
| PACK | 5 DISKS | £5.90 | 70 SCALABLE FONTS | BITMAPPED CLIPART – 5 DISKS – 65.99
Congenitie with any pregram that can irreport life images.

PACK 1 5 DISKS – 55.99 MIXED SUBJECTS.

PACK 2 5 DISKS – 55.99 MIXED SUBJECTS.

PACK 3 5 DISKS – 55.99 MIXED SUBJECTS.

PACK 4 5 DISKS – 55.99 MIXED SUBJECTS.

HIGH QUALITY IFF CLIPART – 5 DISKS – 65.99

900-600 tip images with support quality primum.

PACK 1 5 DISKS – 55.99 MIXED SUBJECTS.

PACK 2 5 DISKS – 55.99 MIXED SUBJECTS.

PACK 4 5 DISKS – 65.99 MIXED SUBJECTS.

PACK 4 5 DISKS – 65.99 MIXED SUBJECTS.

SOUND SAMPLES – 5 DISKS – 65.99

HIGH QUALITY SAMPLES.

PACK 1 5 DISKS – 55.99 HIGH QUALITY SAMPLES.

PACK 2 5 DISKS – 55.99 HIGH QUALITY SAMPLES.

PACK 2 5 DISKS – 55.99 HIGH QUALITY SAMPLES.

PACK 3 5 DISKS – 65.99 HIGH QUALITY SAMPLES.

MISSIC PACK – 5 DISKS – 65.99

Support introduction in master, contains a music editor plus introduction. Best of fractal generators all in one Mandelmountains, PCS, FFEX, GENESIS, 5 ASTRONOMY PACK - 5 DISKS - 85.99 ferror Stavies, Auto 22, Grant

Tel: 091-438 5021 SPECIAL PACKS

BUSINESS PACK 1 - 5 DESKS - 55.99
Teet Engine 4.1, Arribore Prof., Amiga Fox DTP, Budget Home
Accounts, Addresser, Typing Ture, Business Card, Spell Checker,
Filorfax, Superdaper 3.0, World Time

Filedra, Superdaper 33, Ween 1:28-99
BUSINESS PACK 2 - 5 DISKS - ES-99
Forms Unlimited, Messy Sid II. Textplus 3.0. Spread, Smart Icon,
Super Spell, HyperCar. 600 Business Letters, Flexibuse, PC-Task
5-01. Load Poer Print Studies.

PACK 4 5 DISKS ES.99 76 SI BITMAPPED CLIPART - 5 DISKS - ES.99

FRACTAL GENERATORS PACK - 5 DISKS - £5.99

25.99 D-PAINT 16 COLOUR FONTS - 5 DISKS - E 25.99 D-PAINT FONTS PACK - 5 DISKS - 85.99 25.99 D-PAINT 16 COLOUR FONTS - 5 DISKS - E 25.99 Some superb from 5 or D Paint - 6

D-PAINT 16 COLOUR FONTS - 5 DISKS - 65.99

know I recently told you about World Wide Web and Mosaic, and waxed lyrical about how it was the future of Internet access. Well, it takes a big man to admit he made a mistake, but I did.

A lot of people are babbling on about World Wide Web these days, and you know what? I'm getting heartily sick and tired of it all. What are they going on about? I've been talking about WWW for ages and nobody paid a blind bit of notice, and then just when I'm losing interest everyone's talking about it.

Of course now it's trendy, that's why, and WWW client software like Mosaic has made it attractive to use as well as fashionable. Companies are falling over themselves to get WWW pages on Net servers, and other companies are falling over themselves to sell these other companies space on their machines. Something smells fishy, but I can't put my finger on it.

Wait, the reasons this is all out of whack are historical. The basic thing is that the Net wasn't designed to be used by normal people like you and I. It was designed originally in the paranoid '70s by the US military to be an atomic bomb-proof computer network.

Later it became a system used by academics

#### Line of horror

When communication standards improve, towards the end of this century (the way BT and friends do business) it will be possible to do such things with on-line services. But until then I'm telling anyone who is listening that WWW is not the answer for mere mortals.

answer for mere mortals.

Anyone with full Net access, leased lines and a UNIX box the size of a fridge next to their desk, sure go ahead, fill your boots with WWW. But if you're thinking that Mosaic and WWW will be the answer to all your dreams, forget it. WWW is a nightmare. A nightmare with graphics and text.

# World wide wubbish

and computer hackers at big
Universities to distribute software
and discuss issues arising from their
work. Then other hackers became
interested in gaining access, and the
concept of dial-up connections, the
system you and I use to access the
Net, became prevalent.

But what separates us from the hackers is that hackers working at a University, professors of archaeology, and scientists working at CERN don't pay for either their Net access or their phone bill. The fact that WWW is slow and expensive for very little benefit doesn't mean anything in that context, it could take all day if the information was worth it. It's even worth it for a bit of fun. But not if you're paying the bill, as we do.

A lot of ill-informed companies have gained "access" to the Net by taking out WWW pages on various machines, the idea being that you can access goods and services on the Net. What these companies don't yet realise is that people will soon tire of WWW and head off for better ways of accessing the Net.

Gopher, for example, is something which is excellent in this respect, and it is a much underused system, now that WWW has got its claws into the public imagination. Mosaic and WWW is a slow system, even when the USA isn't

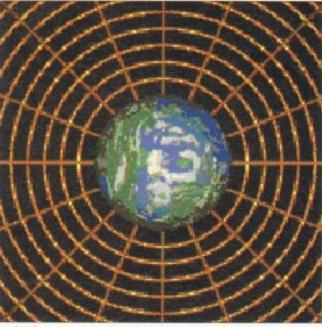

Get caught up in the domainsof the Web

awake and stealing Net bandwidth from the UK and Europe. Pictures and text take a long time to download into your machine, and even when it's fast, it's still not a patch on a text-only interface.

The Net is a slow beast, mainly because of the mind-bending amount of data it has to crunch every minute of every day. Sometimes it can be almost fast, but no way is it up to routine transfer of formatted pictures and text pages, as yet.

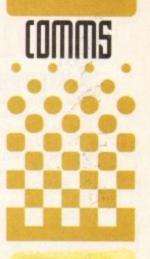

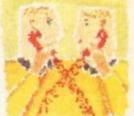

Phil South
talks about
World Wide
Web, how to
get into it,
and why on
earth would
you want to?

#### So what happens now?

If you want to know what you should all be using, it's Gopher. As far as getting to resources which contain text, this is the best interface I can think of. You can access the same sort of servers which offer mind-blowing quantities of text all for the price of a phone call to your local connection point.

It's all a bit silly really. I wish there was a sexy windowing client software for gopher, but there doesn't seem to be one for Amiga. I can use the software on my PC, sure, but I'd prefer to use the Amiga, what with its nice multitasking OS and all that. It would mean, of course, that I could chase URLs all over the world and still use my word processor. Have any of you seen any such software for Amiga? I hope so.

If you run a really good 386 emulation on your Amiga, then the ways you can access the Net obviously double as you can use Windows client software, which by definition is much more widespread. Whether we like it or not, Amiga PD software for certain niche tasks like comms can be fairly limited in scope, appeal and quality, and often so full of bugs it feels like a biker's beard.

PC stuff, due to the larger market for such niche software, is usually more stable (I did say usually) and easier to come by. I hate this, but it's true. I just spent a week working in an office with PCs installed, working on a network with a UNIX server, and some of the comms software you can get for UNIX

and PC is amazing. It makes some of the Net software we have look pretty sick. Are there any coders out there who want to make some really cool Net software, something that works like Mosaic but has an interface like Lightwave? How about Net software which not only looks like Lightwave but uses the Picasso II (or other RTG card) to show Jpeg files, and plays back AU and AIFF sound files. Now that I would like to see (and hear).

If you have any hints and tips, any URLs you'd recommend, any software you've found particularly beneficial, then why not drop me a line:

Phil South

Comms Section, Amiga Computing, Europa House, Adlington Park, Macclesfield SK10 4NP.

Or better still send me some e-mail on these wonderful on-line services:

Demon phil@snouty.demon.co.uk snouty
The Direct Connection compuServe 100102,1500 snouty
Delphi snouty@delphi.com snouty

#### FIXED PRICE ONLY £42.99 incl. (A500/+, A600 ONLY)

- \* Price includes PARTS, LABOUR, DELIVERY, VAT
- \* 90 day warranty on all repairs
- \* 24 hour turn-around on most repairs
- \* All upgrades purchased from us fitted free with repair \* Includes FULL DIAGNOSTICS, SERVICE AND SOAK test
- ★ If drive or keyboard need replacing add £10

AMIGA A1200 Repairs only £52.99 - Fully inclusive

#### SPECIAL OFFERS

CHIPS

A500 Internal Drive A500 /600/1200 PSU Fatter Agnus 8372A Super-Denise

CHIPS

8371 Agnus (A500) 8372A 1 Meg Agnus 624.30 8372 2 Meg Agnus 624.30 8374 Alice (A1200) 632.70 8362 Denise (A500) 69.60  £36.20 £28.50 £24.30

Kickstart 1.2 Kickstart 1.3 Kickstart 2.04 Kickstart 2.05 Kickstart 3 (high) Kickstart 3 (low)

A600/1200 Internal Drive £38.90 A500 Keyboard (UK) A500 CIA

£14.40 A520 Xchange Modulator £18.00 HARD DRIVES

> Quality 2.5 inch Int HD Suited for A600 & A1200 60 Mbyte £135.95 120 Mbyte £195.00 210 Mbyte £269.00

All drives complete with cable, fitting instructions installation software and 12 months warranty

Est. 13 Years

£6.50

Add £1.00 P&P on chips, £2.50 P&P on drives & PSUs. We reserve the right to refuse repairs.

Rom Sharer
NEW Modulators
All spares are factory NEW and
gentime Commodere parts. All come
with 12 months nurranty (Except citips).

ATTENTION ALL DEALERS

Our company offer the most competitive dealer repair service on all home computer Credit facility available. SEND FOR FREE INFORMATION PACK TODAY.

Service HOTLINE (0533) 470059

DART Computer Services 105 London Road LEICESTER LE2 OPF

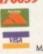

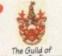

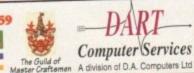

## **ONLY POOLS & HORSES**

The software which predicted Norton's Coin, at 100/1, to win the Gold Cup is now available by mail order. To get your hands on a copy of our No. 1 selling Horse Racing Software, The Tipster™, please send cheques or postal orders payable to Sidmouth Software (we also take Access or Visa), for the sum of only:

#### £24.95 inc VAT & P&P

AMIGA COMPUTING READERS' SPECIAL OFFER

Buy The Tipster™ and receive The Dogs™, our Greyhound Racing software, or The Punter™, our pools software, FREE OF CHARGE. Yes, to celebrate the opening of our new offices, we are GIVING AWAY one piece of software with each Tipster<sup>TM</sup> sold. Purchase two and get one free for only £49.95 including P&P and VAT. Don't delay, write or phone today, we cannot keep this offer open for more than one month.

A demo disk is available for £9.95 (Re-fundable against purchase).

## Sidmouth Software

PO BOX 7, SIDMOUTH, DEVON EX10 0TD

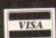

Office Hours 🕏 01395 567073 

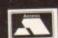

# COOMBE VALLEY SOFTWARE

#### **EDUCATION ADVENTURES**

#### Written by experienced teachers

MATHS DRAGONS. Ages 5-12+
Designed to give practice in the four rules of number. Sum type and degree of difficulty can be selected. Set in the coverns of the Maths Dragons, you must rescue the scattered pieces of your train set from the attractions of the baby dragons.

**REASONING WITH TROLLS. Ages 5-12**You play the part of the Smallest Billy Goat Gruff, who wants to get to the other side of the river where the grass is greener. In order to get there you must cross a number of bridges, each with a resident troll. Safe passage will depend on your answers to a set of graded, reasoning questions.

TIDY THE HOUSE. Ages 5-9

A first adventure game, set in the familiar territory of an untidy house, where the player must get their younger brother and sister ready to go out and do a bit of tidying up at the same time. The game helps develop reading and keyboard skills, plus logical thought and planning.

TIME FLIES. Ages 5-13
Father Time has gone out for the day, leaving you to dog sit the Watch Dog. He's easy to look after, just give him his food and water and take him for a walk and he'll be happy. It's a pity the Time Flies have got loose but if you are good at solving time problems, they shouldn't be too much trouble. You set the type of problem and level of difficulty.

A first adventure for a slightly older age range. You have befriended a lost, hungry and slightly awkward, baby dragon. All you have to do now is to find his lunchbox, feed him and then guide him home past the obstacles in a maze of caverns. The game helps develop reading and keyboard skills plus logical thought and planning.

PICTURE FRACTIONS. Ages 7-10

This game is designed for those who have just storted fraction work and who are not yet ready to deal with them in purely numerical form. Questions are presented in the form of pictures from which the player must work out a fraction and then answer in either word or number form.

FRACTION GOBLINS. Ages 8-13+
A game which gives practice in fractions. Any or all of the rules of number can be selected, as can the difficulty level and type of fraction. The simplest level will allow the most hesitant novice to succeed while the hardest will probably require pencil and paper no matter how good you are.

#### **AUDIO GALLERY**

Audio Gallery, from Fairbrothers Inc., brings a foreign language to life.

ENGLISH, FRENCH, GERMAN, ITALIAN, PORTUGUESE, SPANISH - £35.95

CHINESE, JAPANESE, KOREAN, RUSSIAN - £39.95

"Enclosed is the demo disk I ordered several weeks ago, I would now like to order the whole German Disk Set...I am very impressed with the quality of the graphics of this program and am excited about receiving the entire program."

"...the word SPECTACULAR is an understatement. The concept is fantastic, the clarity of speech is wonderful and I was struck by the amount of vocabulary I learned. I entend to spread the word about your program to every educator I meet. Thank you for this wonderful program."

"If you're just starting to learn a foreign language, the Audio Gallery series is indispensable as a learning tool...If you're planning a trip abroad, a good phrasebook and the appropriate Audio Gallery title will give you everything you need to know to survive in the language. I highly recommend the whole series." – Into.

"A truly original idea is a rare thing...Fairbrothers Inc. in the US has apparently achieved the impossible by releasing a product that stands alone in the market, offering the answer to a question that's hitherto been ignored...the mastering of a foreign language.

"The software is designed to provide a complete library of everyday words in a whole range of languages...All in all it's a good package and ideal for teaching children...it could become the perfect learning tool for all ages." – Amiga Computing

- \* All words and phrases Fully Digitized Speech
- \* Includes Dictionary, Pronunciation Guide, Quizzes
- \* 25-30 Topics such as Weather, Numbers, Food etc.
- \* 7-8 Disk Set For the Student, Traveller, Businessman

Coombe Valley Software • 18 Nelson Close • Teignmouth • Devon • TQ14 9NH Tel: 0626 779695

Send SAE for details. Send 50p or disc for demo. Please specify your computer and software in which you are interested.

veryone loves warping and morphing, or at least that's what people who make ads think. If I turn the TV on again and see one more morph on an ad I think I'll lose my lunch. It's a cheap and flashy effect, and it means you don't have to have any ideas, so stick that in your pipe and smoke it, Mr Ad Man. What I'd really like to do is to be able to do warps and morphs in the real world, now that would be impressive.

Well now you can thanks to this skilfully crafted prank, which due to a nice little bug in the human brain-to-eye interface allows you to warp real life using this simple Amos Basic program. Simply stare at the rotating spiral image for about 20 seconds or longer, and then quickly look up at a patterned surface or a wall with some upright lines on it.

The enjoyable effect only lasts for a short while, but obviously you can recharge your eyes with another glance at the screen. [Also obviously, don't do this for too long at a sitting or you will start to strain the muscles in your eyes.]

The program itself is very simple, but most attractive, and the effect... well, you can judge for yourself how good that is. Right, let's get coding. The quicker we do that, the quicker you can get on with Warping your brain.

(Warning: do not attempt this trick if you are an epilepsy sufferer, as the strobing effect may cause an attack.)

Okay, so what are we looking at? Firstly, round up the usual suspects with the screen open command:

## Any other business

Amaze me. There are some really cool things you can do with Amos, and it's only down to you thinking up the ideas really. Either come up with a really cool piece of code to demonstrate what you mean, or just send in your idea and we'll open it out to the entire Amos community, and see what they make of it.

Either way, think up something I would never have thought of in a thousand years. An electric toaster simulator, a fish on a bicycle animation, anything. Let's see how creative you are.

# Amos mind Warp

Screen Open 0,320,256,32,Lowres

So we've got a low res screen with 32 colours. Next we set the palette:

which as you will no doubt notice is pretty sharply divided between colours \$FFFF and \$F. Next we do the usual clear screen and flash off stuff:

Cls O Flash Off Ink 1

Okay, fine. As this is the start of a program we need to define some variables:

CO=1XPOS=160YPOS=125ANGLE1=200ANGLE2=200

Once that is done we can start the program proper. The main bit is a loop. What this does is print a polygon on the screen, rotates it, resizes it and prints it again, and this provides us with the basic spiral effect:

For ROT=0 To 2000 LT#=T#\*ANGLE1+XPOS LS#=S#\*ANGLE2+YPOS S#=Sin(ROT) T#=Cos(ROT)

Then we set the ink colour:

Ink CO

draw the polygon as it is now:

Polygon XPOS, YPOS To T#\*ANGLE1+XPOS, S#\*ANGLE2+YPOS To LT#.LS#

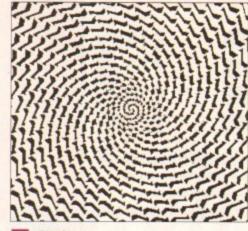

Caption required

increment the colour, check if it goes over 3, and if it does we start again at 1:

Add CO,1 If CO>3 CO=1 End If

Do the same for the TIM variable, adding to the angle as we go to create the spiral:

If TIM=10 Add ANGLE1,-1 Add ANGLE2,-1 TIM=0 End If Add TIM,1 If TIM>10 TIM=0 End If Next ROT

Then we close the loop and start the cycle:

Shift Up 1,1,3,1 Do Loop

and then DO-LOOP off into infinity. Once that is done we can stare at the screen and start charging our eyes up for the effect.

Many thanks to Malcolm Lavery for his excellent spiral routine which makes all this brain warping wonderment possible. It wasn't actually what Malcolm had in mind for this program, but I happened to know this was possible from a program I once saw on a University computer – I think it was called AcidWarp.

It's entirely possible that this is exactly what Malcolm had in mind. I can't say, because I've lost his address. (Send it in again if you read this, Mall)

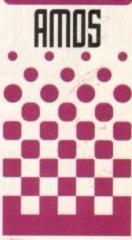

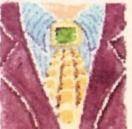

Phil South
looks at how
to turn your
brain inside
out, using
only a clean
spatula, a
copy of the
Independent,
and a note
from your
doctor

#### Write a program

We've had some really good Amos programs sent in to the Amos Column, but we're, getting a bit thin on the ground now, so it's time for another plea. Below are some Amos ideas for you to be working on. Send in your best shots to the address below, and we'll see about printing them.

#### Comms program

Not as hard as it sounds, although not for the squeamish. Using Liberator might be a bonus.

#### **Picture File Converter**

Take a picture from one format and change it to another. Tricky but not impossible.

#### **Arcade Conversions**

An Amos version of a classic arcade game. You can take your inspiration from any number of generations of the computer game, and this includes classics like Tempest, Defender, Robotron, Gauntlet, and any number of

others. This is the category I'm most interested in. Try to make a variation on the theme, and if you can cram the idea into as few lines as possible (like Aaron Fothergill's Ten Liner series) then so much the better. Make your graphics simple and your listings printable in a magazine, rather than involving a lot of sound samples and pre-drawn graphics. It sounds a lot harder than it is.

#### **Graphics Programs**

How about a graphics program. Not just a simple paint program, that would be too easy. How about something which takes graphics drawn with other programs and turns them into something completely different?

How about something like an image processing program? Or a 3D program? Not the Amos 3D, but a modeller, which can output files in Imagine, Lightwave and Real 3D formats? That would really be something. It's a really tricky thing to make file converters, but it is possible in Amos, even without the excellent Liberator extension. (If you haven't got your Liberator extension yet, then check back to issue 79 (November) for full details.)

## Write stuff

If you have an Amos question, or a routine you'd like to share with the world, then please write to Phil South, Amos Column, Amiga Computing, Europa House, Adlington Park, Macclesfield SK10 4NP.

#### WELL, NEARLY! 9am-10pm Mon-Sat 10am-6pm Sunday

#### **SPECIAL OFFERS!!**

#### IDE HARD DRIVES FOR A600/A1200

| 170 MB | £139 |
|--------|------|
| 245 MB | £159 |
| 345 MB | £189 |
| 420 MB | £219 |

Including free collection and fitting service if required (3 working days turnaround).

#### **A1200 RAM EXPANSIONS**

| 2Mb | £109.95 |
|-----|---------|
| 4Mb | £174.95 |

Including battery backed clock and socket for optional FPU

#### **PRINTERS & RIBBONS**

| Star LC100 Colour                | £134.00 |
|----------------------------------|---------|
| Star LC24-30 + Auto Sheet Feeder |         |
| Seikosha SL95 24 Pin Col         |         |
| HP310 Colour Inkjet              | £229.00 |
| HP310 + Auto Sheet Feeder        | £269.00 |

WE STOCK A WIDE RANGE OF RIBBONS AT LOW PRICES - PLEASE CALL

#### **LEADS & CABLES**

| Printer                   | £3.99 |
|---------------------------|-------|
| Serial                    | £4.99 |
| Null Modem                | £5.99 |
| Joystick Extender 3 metre | £3.99 |
| Joystick/Mouse Extender   | £3.99 |
| Amiga to SCART            | £7.99 |
| Amiga to 1084S/8833       | £7.99 |
| Analog Joystick Adapter   | £4.99 |
| 4 Player Adapter          | £5.99 |
| Parnet Cable              | £8.99 |

#### LOOK! LOOK! LOOK!

#### TRACTORFEED DISK LABELS

Now you can print your own professional disk labels! 500 Plain white disk labels on tractor feed, complete with FOUR disks of software and artwork.

Yours for ONLY £9.95

1000 Labels with software

#### **AMIGA HARDWARE**

| A1200 Race and Chase Pack     | £289.95   |
|-------------------------------|-----------|
| A1200 Innovations             | £329.95   |
| CD32 + Software               | £249.00   |
| Amiga A4000                   | .£Phone   |
| Microvitec 1438 Monitor       | £295.00   |
| Cubscan 1440 Multisync        | £399.95   |
| External Floppy + Virus Kille | er £56.95 |
| A500 Internal Floppy Drive .  | £48.95    |
| A500 512K Ram Exp. + Clock    | £23.50    |
| A500 1.5 Meg Ram Exp          | £76.95    |
| A500+ 1 Meg Ram Exp           | £29.00    |
| A600 1 Meg Ram Exp            | £29.00    |
| A1200 2 Meg Ram Exp+Cloc      | k£109.95  |
| A1200 4 Meg Ram Exp+Cloc      | k£174.95  |
| A500/A600/A1200 Power Supply  | v£29.95   |
|                               |           |

#### **DISKS & LABELS**

| DSDD<br>DSHD                  | 27p<br>39p |
|-------------------------------|------------|
| STAR 100 DSDD<br>BUY +100 CAP | £29.99     |
| DSDD Rainbow Dis              | sks 39p    |
| FUJI BRAN DSDD Box of 10      | £3.20      |

£5.99 DSHD Box of 10 All disks guaranteed error free

1000 3.5" DISK LABELS £5.99 1000 3.5" TRACTOR FEED £7.99

#### STORAGE BOXES

| Most types are available for 3.5" or 5.25 |        |
|-------------------------------------------|--------|
| 10 capacity                               |        |
| 20 capacity                               | £1.95  |
| 40 capacity                               | £3.49  |
| 50 capacity                               | £3.95  |
| 100 capacity                              | £4.50  |
| 80 capacity Banx drawer                   | £8.49  |
| 150 capacity Posso drawer                 | £15.95 |
| 200 capacity drawer                       | £11.95 |

#### VISIT OUR SHOP

9.30am-5.30pm Mon-Sat, 9.00am-1.00pm Thurs

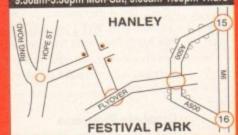

#### MISCELLANEOUS

| Mousehouse                             | £1.80                                                                                                    |
|----------------------------------------|----------------------------------------------------------------------------------------------------|
| Mousemat 6mm thick                     | £1.00                                                                                                    |
| Mousemat 9mm thick                     | £2.50                                                                                                    |
| Diskdrive cleaner                      | £1.80                                                                                                    |
| A500 Dustcover                         | £3.50                                                                                                    |
| A600 Dustcover                         | £3.50                                                                                                    |
| A1200 Dustcover                        | £3.50                                                                                                    |
| Monitor Dustcover                      | £3.50                                                                                                    |
| LC20 Dustcover                         | £3.50                                                                                                    |
| LC100 Dustcover                        | £3.50                                                                                                    |
| I C200 Dustcover                       | £3.50                                                                                                    |
| LC24-200 Dustcover                     | £3.50                                                                                                    |
| Roboshift                              | £13.95                                                                                                    |
| Amiga Lightpen                         | £29.95                                                                                                    |
| Ontical Mouse                          | £32.00                                                                                                    |
| Megamouse 400 DPI                      | £12.95                                                                                                    |
| Point Mouse                            | £12.95                                                                                                    |
| Alfadata Trackball                     | £26.95                                                                                                    |
| Crystal Trackhall                      | £32.00                                                                                                    |
| Zvdek/Truedox Trackball                | £25.95                                                                                                    |
| Zvfi Amp/Speakers                      | £34.95                                                                                                    |
| Zvdek Pro Speakers                     | £49.00                                                                                                    |
| Action Replay Mk III                   | £56.95                                                                                                    |
| Midi Master                            | £26.00                                                                                                    |
| Tilt/Turn Monitor Stand                | £9.95                                                                                                    |
| 2-piece Printer Stand                  | £3.49                                                                                                    |
| Metal Printer Stand                    | £8.99                                                                                                    |
| A4 Copyholder                          | £5.99                                                                                                    |
| Metal Angle Poise Copy Holde           | r£14.95                                                                                                    |
| Microperf Tractorfeed Paper: 500 sheet | £4.50                                                                                                    |
| 2000 she                               | ets£14.95                                                                                                    |
|                                        | A STATE OF THE PARTY OF THE PARTY OF THE PAR |

#### **JOYSTICKS**

|                                                                                  | صنعت بمناهم والمثال |
|----------------------------------------------------------------------------------|---------------------|
| All joysticks have autofire tea<br>except those marked *.<br>Trigger Grip Models |                     |
| Quickshot turbo                                                                  | £6.95               |
| Python 1M                                                                        | £7.95               |
| Jetfighter                                                                       | £11.95              |
| Jemgnter                                                                         | C18 05              |
| Topstar                                                                          | C14 05              |
| Sigma Ray                                                                        | L14.90              |
| Base Fire Button Models                                                          |                     |
| Maverick 1M                                                                      | £12.95              |
| Megastar                                                                         | £21.50              |
| Zipstick                                                                         | £11.95              |
| Comp Pro 5000*                                                                   | £10.95              |
| Comp Pro Extra                                                                   | £12.95              |
| Comp Pro Star                                                                    | £12.95              |
| Cruiser Multicolour*                                                             | £9.95               |
| Advanced Gravis Black                                                            | £24 95              |
| Advanced Gravis Clear                                                            | £27.95              |
| Comp Pro Star MINI                                                               | £14 95              |
| Aviator 1 Flightyoke                                                             | E22 05              |
|                                                                                  |                     |
| Handheld Models                                                                  | 010 50              |
| Speedking                                                                        | £10.50              |
| Navigator                                                                        | £13.95              |
|                                                                                  | £11 95              |

#### **ANALOG JOYSTICKS**

| These Joysticks will fit a | ny Amiga      |
|----------------------------|---------------|
| Warrior 5                  | £14.95        |
| Saitek Megagrip 3          | £19.50        |
| Speedking Analog           | £13.95        |
|                            | £25.50        |
| Gravis Analogue Pro        | £39.00        |
| Adaptor to use any PC an   | alog joystick |
| on an Amiga                | ONLY £4.99    |

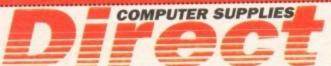

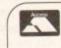

E

#### **BUSINESS HOURS**

9am to 10pm Mon-Sat, 10am to 6pm Sun All items and offers subject to availability. E&OE

48 Hour Delivery £3.30; 24 Hour Delivery £3.75 We accept POs, cheques & credit cards

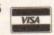

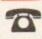

0782 206808 - Anytime 0782 642497 - 9.00am-5.30pm Weekdays 0630 653193/0782 320111 - Evenings & Weekends

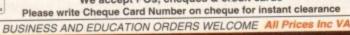

SUPPLIES 36 HOPE STREET, HANLEY, STOKE-ON-TRENT ST1 5BS

aying out pages is what most casual users think desktop publishing is all about. Actually, it is just the tip of the iceberg, the visible part. Under the surface there is much more, the foundations upon which the visible part sits. But, as with icebergs, it is the visible part which gets judged and the submerged section is all but forgotten. Out of sight, out of mind.

So although page layout is only a small part of the desktop publishing process, it is without a doubt the most important part. That's not to say that most of your time should be spent in page layout. No way.

You always have to spend time building a strong foundation. But ultimately you will be judged by the appearance of your pages, so special care must be taken with page design.

There you go, I've said it again. Design. That's what page layout is all about. Some people have a flair for design, the rest of us have to learn it, and one of the fundamental differences in a design is whether the page layout is symmetrical or asymmetrical. The choice is a profound one.

There is no question of one being better than the other; don't listen to anyone who preaches dogma about symmetry, such people are only trying to impose their preference. The whole feeling of your page will be affected by your choice, and if your document is a book, brochure, magazine – anything that opens and has facing pages – then your "page" as far as symmetry is concerned is the combination of the two pages, or the "spread" as it is known.

The same goes for leaflets. A three-fold leaflet has two thin pages (the front and back panels when folded), and two spreads (the whole front and back when unfolded).

So the inside of the leaflet, the bit you see only after unfolding it, needs to be considered as one page for symmetry, and while two panels of the back of the leaflet can be considered singulary for symmetry, when unfolded the third panel comes into play and, for symmetry, must be considered in conjunction with the other two panels.

I give you this example so you can see that the symmetry question is not always as simple as it first appears, so you should always think hard about all the faces your document shows to the world.

Most young designers don't like the symmetrical layout approach because it limits their options. A picture at top left has to be balanced with a picture at top right for vertical symmetry, bottom left for horizontal symmetry, or bottom right for diagonal symmetry. Three options, no argument, it has to be one of them. However,

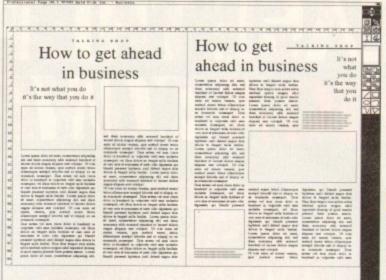

Mixing symmetry and asymmetry (left-hand page) doesn't work. Best to use one or the other, as I have here in the asymmetrical layout on the right-hand page

# Mirror rorriM

Facing pages must be considered as a whole when thinking about symmetry. One of the easiest ways to start an asymmetric spread layout is to run a graphic or panel across the central gutter with more on one side than the other

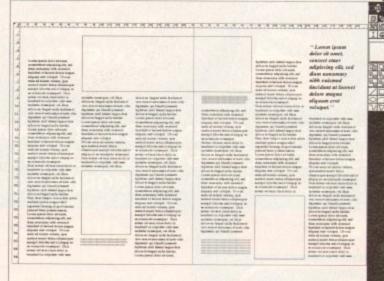

there's a lot to be said for symmetry. Normally a symmetrical layout will produce a static, restful design. If the message you want to get across is of a similar nature, then symmetry is a friend indeed.

#### IMAGES

For example, if you were producing a newsletter intended to pacify a situation on a local housing estate, a symmetrical layout might help to promote an image of the producers of the newsletter being calm and in control.

Symmetrical layouts are inoffensive, innocuous, safe. Also they are always boring, so make sure you know what you are doing if you opt for a symmetrical layout.

Asymmetrical layouts are a free-for-all, which is why most page designers use them most of the time. Asymmetry permits you to express yourself, and the results are normally lively and dynamic – not the kind of image you'd want to promote when trying to pacify people, but the kind of image that gets people going and makes them want to get up and do something.

Properly designed asymmetrical layouts can also be easier to read, especially if the text is complicated or demanding, because signposts can be positioned to help the reader navigate – rules, dropped capitals, panels, pictures, tables, all sorts.

If you are building up your design skills, then concentrate on asymmetry as it will more than likely enable you to achieve the result you want. Symmetry is for experts. Indeed, when the day dawns that you can produce a symmetrical layout that other page designers say looks "different and interesting", you will know that it is time to put up your prices because you will have become a master of your trade.

## Some whites and wrongs

One of the great things about the asymmetrical layout is that it allows for a more dynamic use of white space. You should never be afraid of white space; if a page has a white hole on it, never feel obliged to fill it, simply use it to show the contents of the page to greater advantage.

Not every column has to be filled with text. So what if it runs short? For heaven's sake don't do the amateurish thing and space the lines out so they fill to the end of that column – all this does is change the "colour" of the text and will confuse and madden the reader. White space is a tool, just like rules and boxes and pictures and type styles; think about white space in the same way and you will become a better page designer.

Never, ever, ever (on pain of being ridiculed) mix symmetry and asymmetry. If one page of your document is symmetrical, then the whole document should be the same. Don't, for example, produce an asymmetrical document and then slap a symmetric cover or title page on it.

Amiga Computing
CHRISTMAS 1994

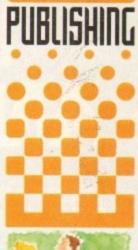

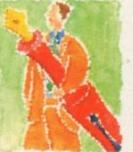

Ben Pointer reflects on the processes involved in page layout and presents the best ways of designing pages

# RELEASE THE POWER AN AMCGA COMPUTING

THERE ARE NO PRICE CHANGES **DUE TO CURRENT MEMORY** SHORTAGES. THESE ARE TODAY'S PRICES AVAILABLE TODAY! **ALL MEMORY** BOARDS COME COMPLETE WITH FREE DISK INCLUDING COMPO MEMORY TEST SOFTWARE.

A MEMORY
UPGRADE WILL
UNLOCK THE FULL
POTENTIAL OF YOUR
AMIGA AND ALLOW YOU
TO DISCOVER NEW
HORIZONS YOU
NEVER NEW
EXISTED!

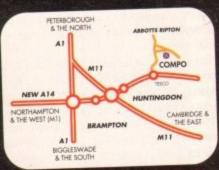

#### BRING YOUR AMIGA TO US FOR ON-THE-SPOT FREE INSTALLATION

Save on the P&P. Pick up your upgrade and save on delivery charges. What's more, bring your computer with you and we will fit your memory upgrade and test it for free!. Personal callers are very welcome but please phone before visiting to confirm the item you want is in stock. We have disabled access.

THANKS TO THE HUGE BUYING POWER OF AMIGA COMPUTING WE CAN GIVE OUR READERS THE CHEAPEST HIGH QUALITY AMIGA UPGRADES AND OTHER ESSENTIAL ACCESSORIES FOR YOUR AMIGA.

#### MOUSE

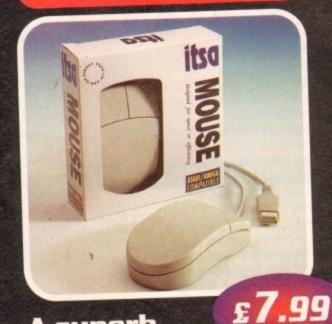

A superb replacement Amiga mouse.

This Compo mouse is a major enhancement because it uses micro switches for the buttons. Our mouse also has a much higher resolution - 280 dots per inch which means you need much less desk space and you get a much finer control.

#### 12 GOOD REASONS TO BUY FROM AMIGA COMPUTING

All the products offered have been carefully selected by us as being the best in their class. But top quality does not mean top price. Thanks to our huge buying power, we can deliver to our readers the best products at the best prices.

- All memory boards are populated with memory.
- 2. All memory boards are individually tested.
- 3. Support from a top engineer is just a phone call away.
- All memory upgrades are simple to fit, trap door upgrades - no soldering and no need to open your Amiaa's case.
- no need to open your Amiga's case.

  5. No minimum order and no credit card surcharges.
- 6. Memory upgrades carry a five year warranty.
- 7. 28 day no-quibble money back

- auarantee.
- 8. We are here until 8pm every day during the week.
- 9. 24 hour order hotline.
- Because we only sell a few items, your order will normally be supplied straight from our stocks.
- Your credit or debit card will not be processed if the item you order is not in stock.
- Experienced sales staff are on hand for when you order or if you need advice before placing an order.

#### TURBO DELIVERY

NEXT DAY DESPATCH AVAILABLE FOR ORDERS PLACED BY TELEPHONE ONLY. POSTAGE AND PACKING FOR TURBO DESPATCH IS £5

Amiga Computing CHRISTMAS 1994

# OF YOUR AMIGA WITH MEMORY UPGRADE!

#### **AMIGA A500**

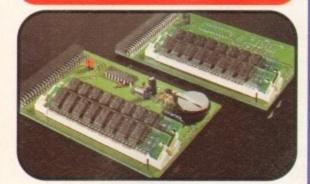

Upgrade to 1Mb

£12.99

Upgrade inc.Clock

£17.99

#### AMIGA A500+

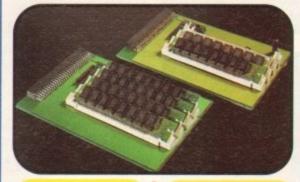

Upgrade to 1.5Mb

£13.99

Upgrade to 2Mb

£20.99

#### AMIGA A600

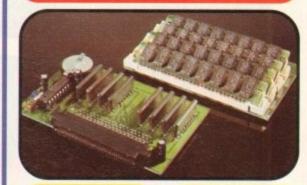

Upgrade to 2Mb

**222.99** 

Upgrade inc.Clock

€27.99

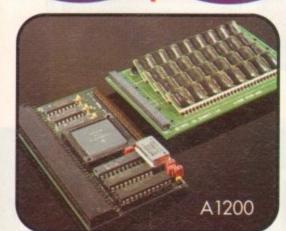

#### e complete with clock and antiona

Our A1200 upgrades come complete with clock and optional 25Mhz maths coprocessor.

They fit in the trap door and feature full 32bit Fast Ram.

Upgrade to 4Mb

Upgrade inc. Math

Upgrade to 6Mb

Upgrade inc. Math

£129.00

£154.00

£**189**.00

2. DELIVERY DETAILS

Delivery Address\_

£214.00

#### **ORDER HOTLINE**

### 04873 582

Lines are manned from Monday to Friday 10 am to 8 pm and on Saturday 10 am to 4 pm.

If you call outside these hours you can place an order by answer phone - just give the information on the order form in the order it appears. You might find it easier to complete the order form before calling so that you can read directly from it.

Please allow 28 days for delivery from when we receive your order. For non receipt of goods phone 04873 582 Monday to Friday between 10am and 6pm.

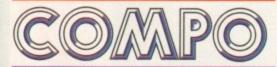

AMIGA COMPUTING SPECIAL OFFERS COMPO SOFTWARE LTD. UNIT 3, GREEN FARM, ABBOTTS RIPTON, HUNTINGDON, CAMBS PE 17 2PF

#### PRIORITY ORDER FORM

Order by telephone by calling 04873 582 Mon to Fri 10am to 8pm / Sat 10am to 4pm.

#### 1. ORDER ITEMS (V) ☐ Mouse.....£7.99 → A500 upgrade to 1Mb....£12.99 → A500 upgrade to 1Mb inc.clock .....£17.99 ☐ A500+ upgrade to 1.5Mb....£13.99 ☐ A500+ upgrade to 2Mb.....£20.99 ☐ A600 upgrade to 2Mb.....£22.99 → A600 upgrade to 2Mb inc.clock .....£27.99 ☐ A1200 upgrade to 4Mb.....£129.00 ☐ A1200 upgrade to 4Mb (Copro)...£154.00 → A1200 upgrade to 6Mb.....£189.00 ☐ A1200 upgrade to 6Mb (Copro)...£214.00 ☐ A1200 CoProcessor only.....£27.00 TOTAL GOODS VALUE P&P (1 Item = £2.00 2 or more Items = £3.00) TOTAL ORDER VALUE Cheques Payable to Compo Software

Please send to: Amiga Computing Special Offers Compo Software Ltd. Unit 3, Green Farm,

Abotts Ripton, Huntingdon, Cambs PE17 2PF

|                                            | Postcode                                              |               |
|--------------------------------------------|-------------------------------------------------------|---------------|
| 3. CU5                                     | TOMER DETAILS                                         |               |
| Name_<br>(This should<br>payment b         | be the name written on the Cheque or Crythis method). | redit Card if |
| Telephone                                  | No: ()                                                |               |
| 4. PAY                                     | MENT DETAILS (V)                                      |               |
| Credit Ca<br>Wsa<br>V)                     |                                                       | d             |
| Card<br>Number<br>Switch Issu<br>Expiry Do | ue No                                                 | Ш             |
| Signature                                  |                                                       |               |
|                                            | 4) Postal Order (4) Payable to Compo Software         |               |

Amiga Computing CHRISTMAS 1994

An ideal Xmas Present for young Amiga artists SUITABLE FOR AGE 5 TO ADULT ...... REQUIRES 1MB AMIGA FORMAT - 80% CU AMIGA - 81% SHOPPER - 84% SmartyPaints costs just £29.99

Get a creative edge ... be among the first to use the

#### COIKIT

A six disk video titling extravaganza... Wipe Anims, animfonts, backgrounds text brushes, DPaint tutorial disk & manual Volume 1: Core F/X...(1Mb)...only £29.99

CHEQUES/POs payable to CHROMA COMPUTER IMAGES DEPT AC 153 HOLT ROAD, FAKENHAM, NORFOLK NR21 8JF Enquiries: 01328 862693 (office hours)

#### **Tips and Cheats Booklet**

Consisting of Tips, Cheats and Level Codes for over 200 of the most popular Amiga Games

Please send cheque/P.O. for £2.95, made payable to S. FFORDE. Dept. AMC, Featherstones, Penhallow House, 33 Carbery Avenue, Southbourne, Bournemouth, Dorset BH6 3LN

## **ADVERTISERS INDEX**

.138

.IFC, 3

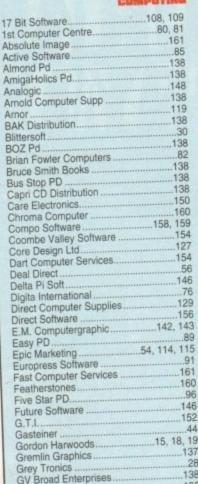

Handisoft...

Indi Direct Mail .

Hi Soft.

| teractive Distribution128            |    |
|--------------------------------------|----|
| and Computare                        | 1  |
| our - II                             | 1  |
| compe Coffware 102                   |    |
| U Dubliebing                         | 2  |
| adhraka 46                           | 4  |
| CI 128                               |    |
| MAD DD                               |    |
| Jaream 100                           |    |
| towarick Mail Order                  |    |
| Association 138                      |    |
| IC'e DD                              |    |
| Name Manie                           |    |
| Ando 15 Computers                    |    |
| On Line Pd                           |    |
| Orien DD                             |    |
| Out Accordates 123                   |    |
| PD Drome92                           |    |
| DD C-#                               |    |
|                                      |    |
| Discopiy                             |    |
| Power Computing11, 162, IBC          |    |
| Premier Mail Order                   | 2  |
| Ramiga International68, 69, 134, 130 | 2  |
|                                      |    |
| C                                    | 4  |
| Seasoft Computing                    | 1  |
| Silica13, 79, 95, 10                 | 7  |
| Circa Coffuiara                      |    |
| Software 200011                      | 5  |
| Software Expressions                 | 7  |
| Softwood Products36, 3               | 7  |
| Special Reserve                      | 1  |
| Speedy P.D16                         | 16 |
| Switchsoft14                         | 3  |
| Ten out of Ten                       | 12 |
| Total Computers Suppliers1           | 3R |
| Toxic Software                       | 62 |
| Trilogic                             | 23 |
| Underground PD                       | 17 |
| Weird Science                        | 47 |
| Whiteknight Technology1              | 19 |
| Wizard Games                         |    |
| THE REST OF SERVICE SERVICES.        |    |
|                                      |    |

### Techno Sound Turbo order form

### Please send me Techno Sound Turbo (the full product) at £15.00

Deliver to... Name (Mr/Mrs/Miss/Ms) Address Daytime Telephone Postcode Tick this box if you do not wish to receive promotional material from other companies I wish to pay by... Cheque/Postal Order payable to New Dimensions Please allow 28 days for delivery Credit Card (Visa/Access) Expiry date

### Techno Sound Turbo 2 order form

### Please send me Techno Sound Turbo 2 (the full product) at £23.99

Deliver to...

Name (Mr/Mrs/Miss/Ms)

Card no.

Address

Daytime Telephone Postcode

I wish to pay by...

Cheque/Postal Order payable to New Dimensions Credit Card (Visa/Access)

Card no.

Tick this box if you do not wish to receive promotional material from other companies

Please allow 28 days for delivery

Expiry date

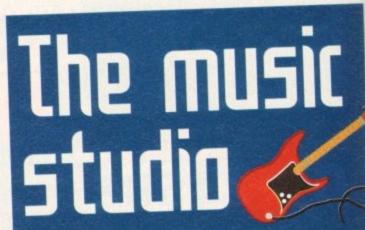

New Dimensions are offering two exclusive reader offers which will allow you to complete or improve your Techno Sound Turbo package at a reduced cost.

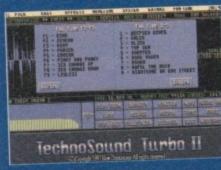

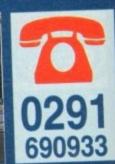

# M.A.D.P.D

2 CROWBERRY CLOSE, CRAWLEY, WEST SUSSEX RHIT 9EF □ 0293 523869. 0860 14143

WE WILL TRY TO GET ANY DISK YOU NEED

ISK PRICES

WE STOCK ALL FRED FISH: LSD LEGAL TOOLS, ASSASSINS UTILS GAMES COL LECTION T-BAG SCOPE, F1 LICENCE WARE PLUS MANY MORE LIBRARY OF 6,000 DISKS AND

#### **HOW TO ORDER**

WRITE OR PHONE TO THE CHEQUE OR POSTAL ORDER FOR FREE CAT, DISK WITH ORDER

ANY QUERIES SPEAK TO DAYE, ANDY OR MARK

CATCH US AT THE FUTURE M.A.D. P.D. OFFERS - 26th-30th

#### ATTACK HELICOPTER FLIGHT SIMULATOR

A battle field scenario simulation of the Boeing/Sikorsky RAH 66 COMANCHE 'Serious flight modelling that requires skill to master'

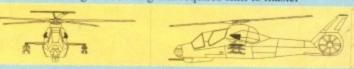

Flight dynamics modelling: Not available on other sims. Author B.Eng Aero.

Test your flying skills over a 65000 sqr km battle area. Filled with over 300 fractally shaped hills, cloude, 1000's kms of rivers and roads. Land at any of five bases. Fly under and around bridges, power stations, etc. Destroy more than 160 passive and active enemy objects. Pit your wits against intelligent enemy anti-aircraft weapons and enemy helicopter. Armaments: Guidad Helffire (4) and Stinger (8) missies, 20mm (500) cannon. Avionics: Radar and FLIR targeting systems. 5 Mode flight control computer. Enemy radar & laser detectors. Software: SophisScated flight modelling and collision detection algorithms. Utilises filled polygon 3D real time rendering techniques, 8 view modes. Realistic acound effects, and december 3th Shunning Imaginarised chieret explosions. Realistic per user definable interpolation time constant.

#### Only £9.95 Includes instruction manual, postage and packing.

Supports A500 A500+ A600 A1200 A1500 A2000 A3000 A4000 & Accelerators

Kickstart 1.2 or later Requires a minimum of 1 Megabyte of ram Joystick optional

To Order: Please send your name & address with a cheque or postal order for £9.95 payable to 'Absolute Image' at A.I. Dept AC13. 9B Kenelm Road Colwyn Bay Clwyd LL28 4EE

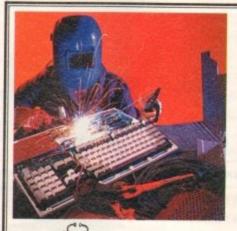

## FAST AMIGA REPA

#### FAULTY TROUBLESOME COMPUTER

SEND OR DELIVER TO THE EXPERTS FOR FAST RELIABLE REPAIR OF YOUR BELOVED AMIGA 500

ONLY £44.00 INC.\*

WE ALSO REPAIR TO COMPONENT LEVEL A600, 1200, 1500, 2000,3000 + 4000★ FREE QUOTATION ★

FREE GIFT WITH EVERY

MOUSE MAT. MOUSE HOLDER DISK CLEANING KIT ADD £5 REPLACE MOUSE ADD £5 JOYSTICK SEGA STYLE DRIVE OR KEYBOARD REPLACEMENT + £10

**EXCHANGE SERVICE** MODULATORS .....£19.50 PSU .....£19.50 DISK DRIVES.....£25.50 KEYBOARDS.....£25.50

\* COLLECTION AVAILABLE ANYWHERE IN THE UK.

144 TANNER STREET, TOWER BRIDGE, LONDON SET 2HG. TEL: 071 252 3553

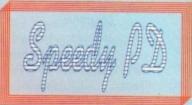

GAMES

GO115 MEGABALL

G010 POMPOM GUNNER shoot 'em up

G020 LAME ST PORTS Space invaders type G021 MASTER OF THE TOWN

GOTT AIR ACE 2 W.W. 2 Shoot up GOT3 THE REVENGE Play ED 209 from Robocop

G025 DRAGON'S CAVE Dungeon master puzzle

G026 DOWN HILL CHALLENGE Ski simulator G028 PPELINE Classic - Too first for 1200/4000 G040 PARADOX Puzzle game G043 WIBBLE WORLD GIDDY A platform gam

G048 NEIGHBOURS (2 DISKS) One of the best PD

G060 TRON 2 Faster improved with time limit G062 Dr MARIO Similar to NES game G063 ASSAULT Shooting game G064 DEATH BINGERS IN SPACE A Xenon shoot

G066 STARIANS Bizarre platform G067 SUPER SKODA CHALLENGE For up to 4

G073 PARACHUTE JOUST Guide skydiver to

G078 VENUS INVADERS New version of space.

invaders G079 THE RIGHT WAY Lemmings clone G080 SUPER PRIX A bird's eye view racing game G081 PATIENCE PD card game

ground G075 JEWL A brilliant game G076 TOP SECRET Sorry can't tell you!!!

games ever G049 FIGHTING WARRIORS

G050 BOMB JACKY G056 18 HOLE GOLF (2 DISKS)

G057 SPACE INVADERS 2 G059 AMOS CRICKET Cricket sim

layers, track editor etc

G070 AMIGABOY Tetris type

G071 ACT OF WAR G072 ADDAMS FAMILY QUIZ

#### 129 CATHERINE WAY BATHEASTON, BATH AVON BAI 7PB

Tel: 01225 858229

ASSASSINS THE EXCELLENT VALUE ASSASSINS GAME NOS UP TO 135

TO ORDER QUOTE ASI - THEN DISK NUMBER

EDUCATION

E001 TOTAL CONCEPTS DINOS A book on a disk E002 SCIENCE Excellent learning aid (4 disks) E003 FRACTIONS & SILHOUETTES Good maths

E004 WORLD WAR 2 Good history aid E006 WORD GEOGRAPHY Very useful E007 KIDS DISK I Excellent reading disk E008 LEARN AND PLAY 1 For young Amiga users E009 LEARN AND PLAY 2 See above usually ordered as a 2 disk set

**EDIO GCSE MATHS** EOI I LANGUAGE TUTOR French, Spanish, German

E012 AMIGA WORLD

WHY PAY MORE THAN £3.00 FOR FONT DISKS WHEN WE CAN SUPPLY THE EXACT SAME FOR £1.50 PER DISK (MIN 2 DISKS) + P&P AT NORMAL

RATE. PLEASE STATE SCALABLE OR ADOBE FD01 FD02 FD03 FD04 FD05 FDI1 FDI2 FDI3 FDI4 FDI5

FD16 FD17 FD18 FD19 FD20 FD21 FD22 FD23 FD24 FD25 FD26 AVERAGE 17 PER DISK £1.15 EACH (MIN 2 DISKS) + P&P

#### WE ARE NEW, SO DON'T FLIP THE PAGE, HAVE A GOOD LOOK FOR FREE DISKS & OFFERS!!

#### VIDEO ART

U026 TV GRAFFIX Backdrops etc for use with genlocks + Fonts for D Paint (2 disks) U169 HARLEQUIN VIDEO ART I Backdrops for

gerlocks, superb quality
U171 HARLEQUIN FONTS Hi-res fonts
U172 HARLEQUIN FONTS 2 More of the above
(usually ordered with U171 AS A (2) DISK SET

VIRUS KILLER
V001 SUPERKILLERS Highly recommended as it
could save you £££s. Separate version for AGA
machines. PLEASE STATE. All our disks are virus free. DO NOT ORDER THIS DISK THIS MONTH AS THE DISK IS FREE.

A.G.A.
A019 TO A023 (5 disks in all as a set or single).

A019 TO A023 (5 disks in all as a set or single).
Excellent pictures
A024 FT CHICKS Girly pics 1200 only (2 disks)
A025 FREAKS BODY SHOP More girly pics
A030 FERRARI PICTURES Pics of world's most
exotic car. Good colour
A036 NIGHTBREED Pics in 256 colours (2 disks)
G042 AGA TETRIS With 256 colours
G082 AGA CHESS Needs 4Mb Ram
U001 ULTIMATE BACKUP DISK
U123 WORKBENCH HACKS Effects for WB V3.0
U118 MORE WORKBENCH HACKS
U255 WB V3.0 INSTALL HD install
U256 A1200 DEGRADERS U256 A1200 DEGRADERS U257 VIEWTEK VI.03 U258 HDREM Requires FMU.MMU U272 WORKBENCH V3.0 SCREENS D181 TEAM HOI PLANNER GROOVE

D195 PANTARHEI D197 TEAM HOL2 ABOVE A1200/4000 ONLY

DEMOS D004 ARSEWIPE Commercial D007 FILLET THE FISH Animation D019 SIMPSON SLIDE SHOW D023 PUGGS IN SPACE

#### FREE DISK with all orders. State if AGA machine. Disk V001 SUPERKILLERS

D035 RUDE NOISES D036 FAST CARS D074 MADONNA LIKE A VIRGIN D114 NEIGHBOURS SUDESHOW D121 GIRLS ON FILM

DI38 WAR SIMULATOR Samples of sickness of war DI38 BASIC INSTINCT Pics from film DI39 STRIP SLOT MACHINE

MD01 MUSIC MODULES A massive 10 DISK. collection of good music normally £12.50 the set. THIS MONTH £10.50 the set + p8p, singles £1.80 inc. postage

UTILITIES

U001 THE ULTIMATE BACK UP U013 BUSINESS CARD MAKER

U021 SYSTEM X Telephone directory U136 600 BUSINESS LETTERS U139 PRINTER DRIVERS DISK U140 LABEL MAKER

U153 MULTIPLAYER music module U167 WORKBENCH AVI.3 in Microsoft U168 GAME TAMER V2.2 Cheats U176 UNDERSTANDING AMOS

U183 MAGNUM Magazine maker U184 EDWORD Text editor U185 POOLS PREDICTION U186 VMORPH V2.0

U178 AGRAPH U179 CU TUTOR U180 DISK OPTIMISER U181 FORMS UNUMITED

All disks compatible with all AMIGAS when disk K001-Diskstart v1.3 Is used on A500+/A600/

A1200/A4000 U187 THE MENU DISK U188 CLUB LEAGUE U191 VOICE CLI VS.5 U192 ACCOUNT MASTER U193 SOFTWARE LISTER U194 DISKPRINT V3.5

U195 RACE VI.6 U196 DRAW MAP V4.1 I MEG U296 DRAW MAP V4.1 2 MEG U199 ANTI FLICKER U200 AMICASH BANKING U202 MONEY MANAGEMENT U203 EASYCALC VI.0 Spreadshe U204 KEYBOARD TRAINER VI.I U208 208 UTILITIES U211 RED SECTOR DEMO MAKER

U212 AIB8 V5 Diagnostic program U213 SYS INFO V3.11 U214 ENGINEER'S KIT U215 DISK REPAIRERS U216 AMIGA DIAGNOSTICS U218 MUSIC BASE UTILITY U219 ERROR INFO U222 REPAIT-IT 3

U224 SPECTRUM EMULATOR (2 DISKS) U233 NUMPAD FOR 600

THIS IS NOT A FULL LIST OF OUR DISKS. WE HAVE NEW DISKS ARRIVING ALL THE TIME, PLEASE PHONE

#### DISK PRICES P&P

SINGLE DISK £1.80 INCLUSIVE 2-19 DISKS ONLY £1.30 EACH 20-29 DISKS ONLY £1.05 EACH 30+ DISKS ONLY 90p EACH Postage U.K. 80p per order. FREE P&P on Single Disks U.K. Europe + 25p a Disk (Min. £1) World + 45p a Disk (Min £2) Cheques & P.O. payable to SPEEDY PD (no cash please) Orders sent 1st Class Please state machine

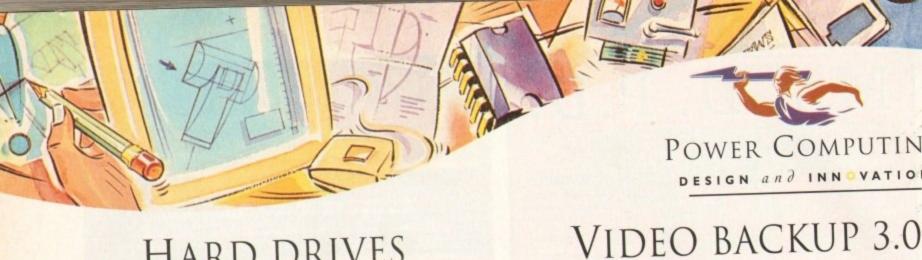

### POWER COMPUTING

DESIGN and INNOVATION

## HARD DRIVES

#### SCSI/IDE HD'S

All our hard drives come complete a 12 month guarantee with fitting cable, screws, partitioning software and full instructions.

2.5" IDE HARD DRIVES

80MB HARD DRIVE £139.95 120MB HARD DRIVE £159.95 170MB HARD DRIVE £219.95

3.5" SCSI/IDE HARD DRIVES

| 270MB HARD DRIVE | £199  |
|------------------|-------|
| 350MB HARD DRIVE | £239  |
| 540MB HARD DRIVE | £279  |
| IGB HARD DRIVE   | £639  |
| 2GB HARD DRIVE   | £1099 |

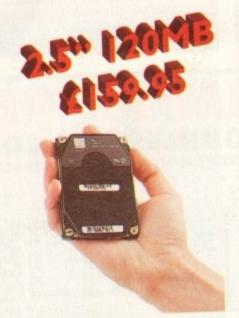

#### BACKUP FEATURES

Innovative product that allows you to backup your software onto a VHS cassette. You can now fit up to 520MB on a four hour tape. The award winning Video Backup System now has new backup modes for Amigas with a 68020 or a higher CPU, a new user interface that also runs on the Workbench screen, a two times speed improvement over Version 1.5, data compression over three times faster than Version 1.5 and you can also watch television on your 1084s monitor!

#### VIDEO BACKUP SCART

| VBS | SCART VERSION | £65 |
|-----|---------------|-----|
|     | PHONO VERSION | £60 |
| VBS | V3.0 UPGRADE  | £20 |

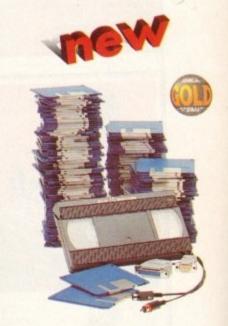

## CD-ROM DRIVE

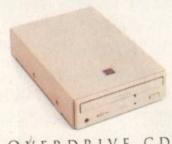

#### OVERDRIVE CD

This external CD-ROM drive comes with the following features: PCMCIA interface, Doublespeed drive, Emulates CD32 CD-ROM device, Multi session and PhotoCD compatible.

| OVERDIVE CD-ROM | £199 |
|-----------------|------|
| AMINET 3 SHARE  | £10  |
| MEETING PEARLS  | £10  |
| GOLDFISH        | £25  |
| FRESH FISH 6    | £25  |
| AUDIO RESOURCE  | £23  |
|                 |      |

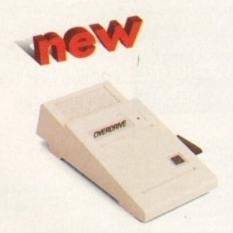

#### OVERDRIVE HD

This external PCMCIA Hard Drive allows you to fit a 3.5" IDE hard disk and included in the pack is the installation software which allows you to configure the drive to your own needs.

OVERDRIVE HD BARE 499 OVERDRIVE HD 360MB £259

## TURBO CALC

#### TURBO CALC 2

Turbo Calc v2.0 is the unique software solution that defines a new standard to spread sheets applications on the Commodore Amiga. Experience its unlimited capabilities in all relevant categories:

- Extensive formatting options
- All supported font formats
- No colour restrictions
- Various cell frames, including 3D option
- Freely adjust row width/column height

#### **Functions**

- More than 100 functions covering arithmetical and financial needs
- Intuitive input via mouse

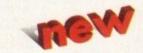

#### Diagrams

- All common chart types bar, line etc.
- Various filling patterns and colours
- Output as IFF-file or graphic printout
- Optional display of legend and axis labeling

#### Macro/ARexx

- ARexx port
- Free menu definition
- Macro language with more than 120 instructions

#### Database

Integrated database with numerous data definition and retrieval options: Search, copy and delete operations according to user-defined criteria.

TURBOCALC 2

Works with any Kickstart

Telephone

AWARD winning PRODUCTS

44a/b Stanley St. Bedford MK41 7RW

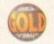

telephone 0234 273000 facsimile 0234 352207

System owned

Description

Cheque/PO for £

Credit card No.

Expiry date Sign

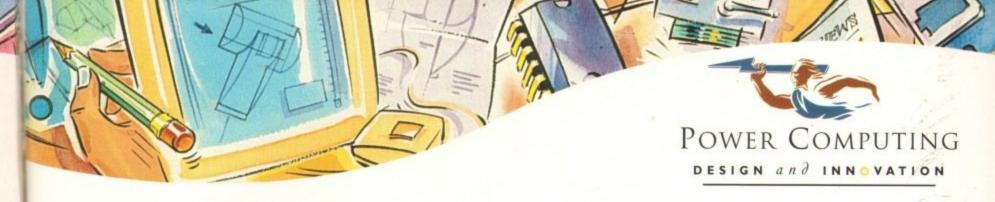

#### POWERSCAN 4

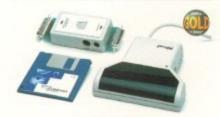

Produce 256 greyscale images (on a AGA machine), scan in 64 greyscales (non AGA Amiga can only display 16), add colour to greyscale images, special effects, new support for 18-bit scanner, add text to scans. A1200/600 version available.

| POWERSCAN 4     | £119 |
|-----------------|------|
| POWERSCAN 4 OCR | £139 |
| SCAN INTERFACE  | £50  |
| POWERSCAN 4 S/W | £20  |
| OCR SOFTWARE    | £49  |

#### EPSON SCANNER

The GT-6500 and GT-8000 24-bit colour flatbed scanners from Epson scan up to A4 in size, with output resolutions of up to 1200DPI on the GT-6500 and 1600DPI on the GT-8000 in 16.7 million colours, greyscale or line art. The scanners include either Powerscan or Image FX scanning software.

| GT-6500 POWERSO  | AN £599 |
|------------------|---------|
| GT-6500 IMAGE FX | £689    |
| GT-8000 POWERSO  | AN £849 |
| GT-8000 IMAGE FX | £929    |
| DOCUMENT FEED    | ER £399 |

#### COLOURSCAN

The new 18-bit colour handscanner produces stunning colours with clarity and verve, brightening up those presentations. With over 250,000 colours and award winning PowerScan software, anything is possible!

Colour and mono software Full colour manipulation Up to 400DPI 256 greyscale (AGA machine) 18-bit colour (AGA machine) OCR optional extra

ons

ions

.00

COLOUR POWERSCAN £239

#### HARD DRIVES

We can supply SCSI or IDE 3.5"/2.5" hard drives in many different sizes. Including cables and installation software.

| 80MB IDE 2.5" £139.95       |
|-----------------------------|
| 120MB IDE 2.5" £159.95      |
| 170MB IDE 2.5" £219.95      |
| 260MB IDE 3.5" £219.95      |
| 350MB SCSI/IDE 3.5" £254.95 |
| 520MB SCS1/IDE 3.5" £329.95 |
| IGB SCSI/IDE 3.5" £699.95   |
| 2GB SCSI/IDE 3.5" £1099.95  |

#### OPTICAL DRIVE

Power award winning 128MB optical disk drive

| 128MB  | OPTICAL INT. | £549 |
|--------|--------------|------|
| 128MB  | OPTICAL EXT. | £649 |
| 128MB  | OPTICAL DISK | £29  |
| SCSI C | ONTROLLER    | £129 |

#### SYQUEST DRIVE

Removable storage systems from Syquest.

| 3.5" | IDE INTERNAL  | £399 |
|------|---------------|------|
| 3.5" | IDE EXTERNAL  | £499 |
| 3.5" | 105MB CART.   | £79  |
| 3.5" | SCSI VERSIONS | (POA |

#### TANDEM CD-DE

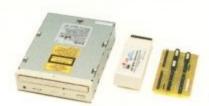

For the Amiga 1500/2000/3000/4000 Supports Mitsuma CD-ROM drive Supports Syquest 3.5" drives Supports IDE hard drives Play audio CD utility Requires Kickstart 2.04 and above Includes cable, software and manual

| TANDEM CD-DE CARD  | £69  |
|--------------------|------|
| CD-DE A1200 CARD   | £69  |
| CD-DE CARD, CD-ROM | £229 |
| MITSUMA CD-ROM     | £169 |

#### DISKEXPANDER

Disk Expander includes the following features:

Can add 50% to your hard drive capacity Fast compression and decompression Reliable in tests- no data corruption Works with all drives, SCSI, IDE, Floppy, etc. Works on any Amiga and any Kickstart Once installed the program is transparent to

| DISK | EX | PANDER   | £35   |
|------|----|----------|-------|
| FLOP | PY | EXPANDER | £9.95 |

#### VIDEO BACKUP

Use a VCR as a backup device. 200 floppy disks fit on to a 4Hr tape . Video Backup allows you to watch television on your 1084s monitor.

VIDEO BACKUP SCART £65 VIDEO BACKUP PHONO £60

#### ACEEX MODEM

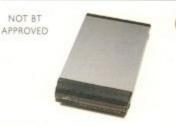

External Fax and Data modem Receive and send faxes in the background Full Haynes AT command set supported Supports class 1, 2, and 3 fax commands Fax send and receive Auto dial and auto answer Supports error correction and detection Leased line support All cables and manuals supplied

ACCEX MODEM v32bis £169 ACCEX v32 TRAPFAX £199

#### MISCELLANEOUS

|   | MID  | MIDI INTERFACE ( |      |        | 9.95 |  |
|---|------|------------------|------|--------|------|--|
| i | VGA  | ADA              | PTOR | 301500 | £15  |  |
| i | PSII | FOR              | HARD | DRIVES | 430  |  |

#### MEGACHIP

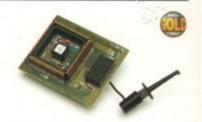

Increase your Amiga 500/2000 chip RAM to a total of 2MB. MegaChip does this by using its own IMB of RAM and drawing extra memory from any other RAM you have installed in your Amiga. No soldering is required.

MEGACHIP RAM

£159

#### MEMORY

We manufacture a vast range of memory cards for all the Amiga range of computers. Please telephone us for prices and availability.

#### WARPENGINE

The high speed 040 board which installs directly into the CPU slot, not a Zorro III slot!

WARP ENGINE 28MHz £799 WARP ENGINE 40MHz £1199

#### WORKBENCH 2.1

Release 2.1 enhancer, including 2.1 software and user guide manuals.

| 2.1 ENHANCER        | £69 |
|---------------------|-----|
| ROM SHARE INC. 2.04 | £99 |
| 2.04 ROM CHIP       | £29 |

#### PREMIER VISION

You've heard how the Amiga has made TV programmes possible such as Star Trek-TNG. Babylon 5 and Seaquest DSV. We are the ultimate multimedia service for corporate and business users and offer a wide range of services, including: monthly events on multimedia, design and install complete systems, training, CD-ROM mastering and duplication. Some of our clients include: CIC Video. Granada TV, Shell, National Trust, MOD.

CALL 071 721 7050

#### AWARD winning PRODUCTS

44a/b Stanley St. Bedford MK41 7RW

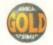

telephone 0234 273000 facsimile 0234 352207

All prices include VAT. Specifications and prices are subject to change without notice, all trademarks are acknowledged. Prices are valid for month of publication only E.B. O.E. Delivery next day £5° 2-3 days £2.50° Saturday £10. Deliveries are subject to stock availability.

Name

Postcode

Telephone

System owned

Description

Cheque/PO for £

allow upto 7 days to clear

Credit card No.

Expiry date

# 3 Steps to Frame Grabbing

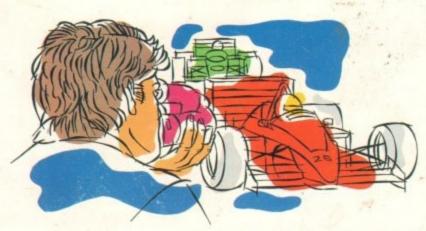

1. Capture your picture

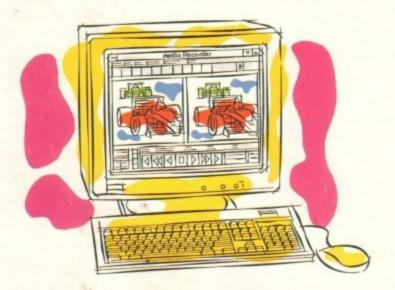

2. Convert it

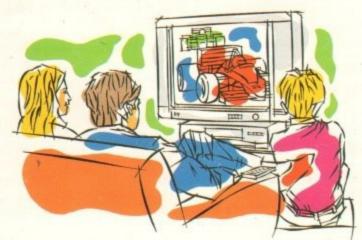

3. Use it

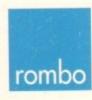

ROMBO Productions Limited, 2B Young Square, Brucefield Industrial Park, Livingston, Scotland. EH54 9BX. Frame grabbing couldn't be simpler and more satisfying and is probably the best function that you can add to your Commodore AMIGA.

The Vidi AMIGA range has been developed to meet this requirement at an affordable price and an unequalled performance level. No matter what your needs are, from hobbyist to professional, there is a Vidi to fit the bill.

The Vidi AMIGA helps you place pictures within publications, animate or just have fun with digitised images. Connection couldn't be quicker and simpler. They're designed to exploit your creativity and imagination!

#### Vidi AMIGA 12

Excellent value 12-bit digitiser, captures colour HAM pictures in less than 1 second. Delivers good quality grabs from composite or S-Video sources. Minimum recommended system: A500 with 1MB RAM.
Only £99.95

#### Vidi AMIGA 12RT

A superb real time (fast scan) digitiser, grabs 24-bit images in 1/50th of a second. Similar to the Vidi 12 but with many additional features and higher quality output. Vidi 12RT can be upgraded to the Vidi 24RT. Minimum recommended system: A1200 with 2MB RAM.

#### Only £199

#### Vidi AMIGA 24RT

Identical to the Vidi 12RT but with more video RAM. Can grab in formats up to 24-bit and produce full overscan images in HiRes interlace. Professional quality capture. Minimum recommended system: A1200 with 2MB RAM.

#### Only £299

All Vidi digitisers have common built-in features such as sequence editing and playback, essential for animation and sophisticated image processing software. All have composite and S-video inputs and are fully AGA compatible.

The Vidi AMIGA range is available from your authorised reseller or from ROMBO.

For more information or to place your order phone 0506 414631 or fax 0506 414634.